# *Postal Service Mail.XML10.0C Technical Specification for Postage Payment and Reporting (eDoc)* **Release 8 January 2012 Release 9 April 2012 Release 10 June 2012 Version 1.3.2**

USPS® – Postal Service Mail.XML 10.0C for Postage Payment & Reporting (eDoc) - Ver 1.3.2 - 01/30/12– p. 1 of 443 Copyright © 2012 USPS®. All Rights Reserved.

# **Table of Contents**

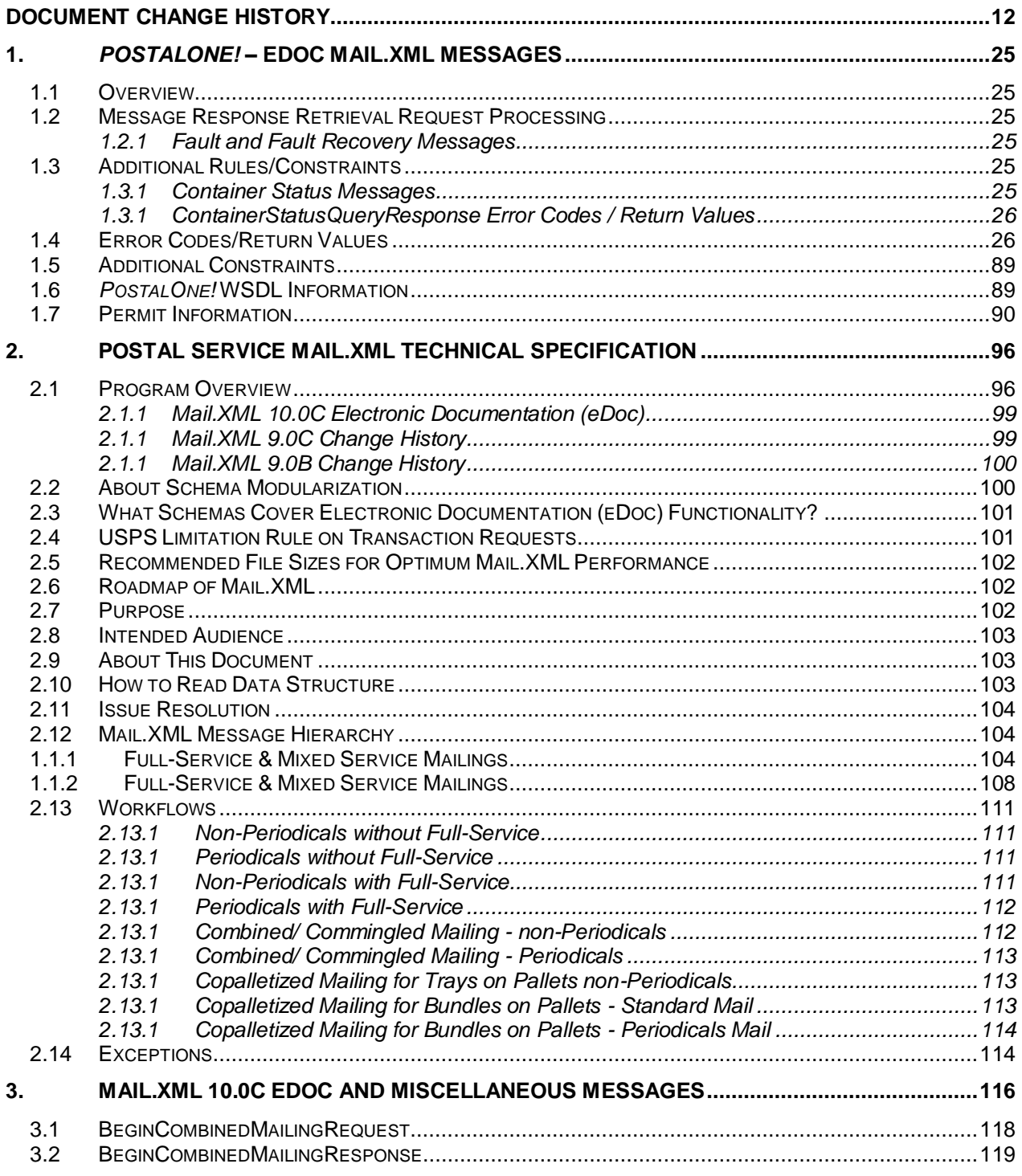

USPS® – Postal Service Mail.XML 10.0C for Postage Payment & Reporting (eDoc) - Ver 1.3.2 - 01/30/12– p. 2 of 443 Copyright © 2012 USPS®. All Rights Reserved.

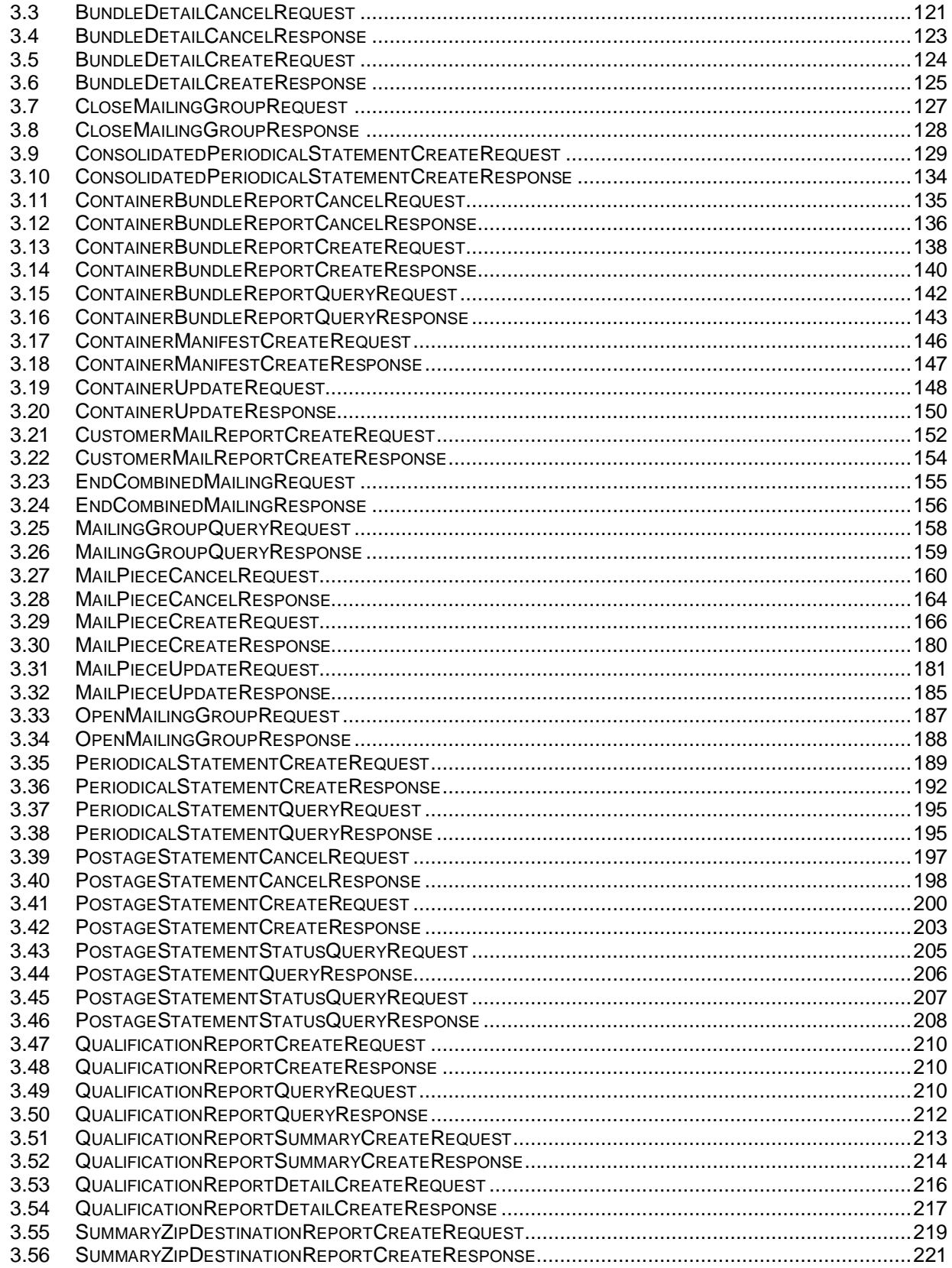

USPS® – Postal Service Mail.XML 10.0C for Postage Payment & Reporting (eDoc) - Ver 1.3.2 - 01/30/12– p. 3 of 443

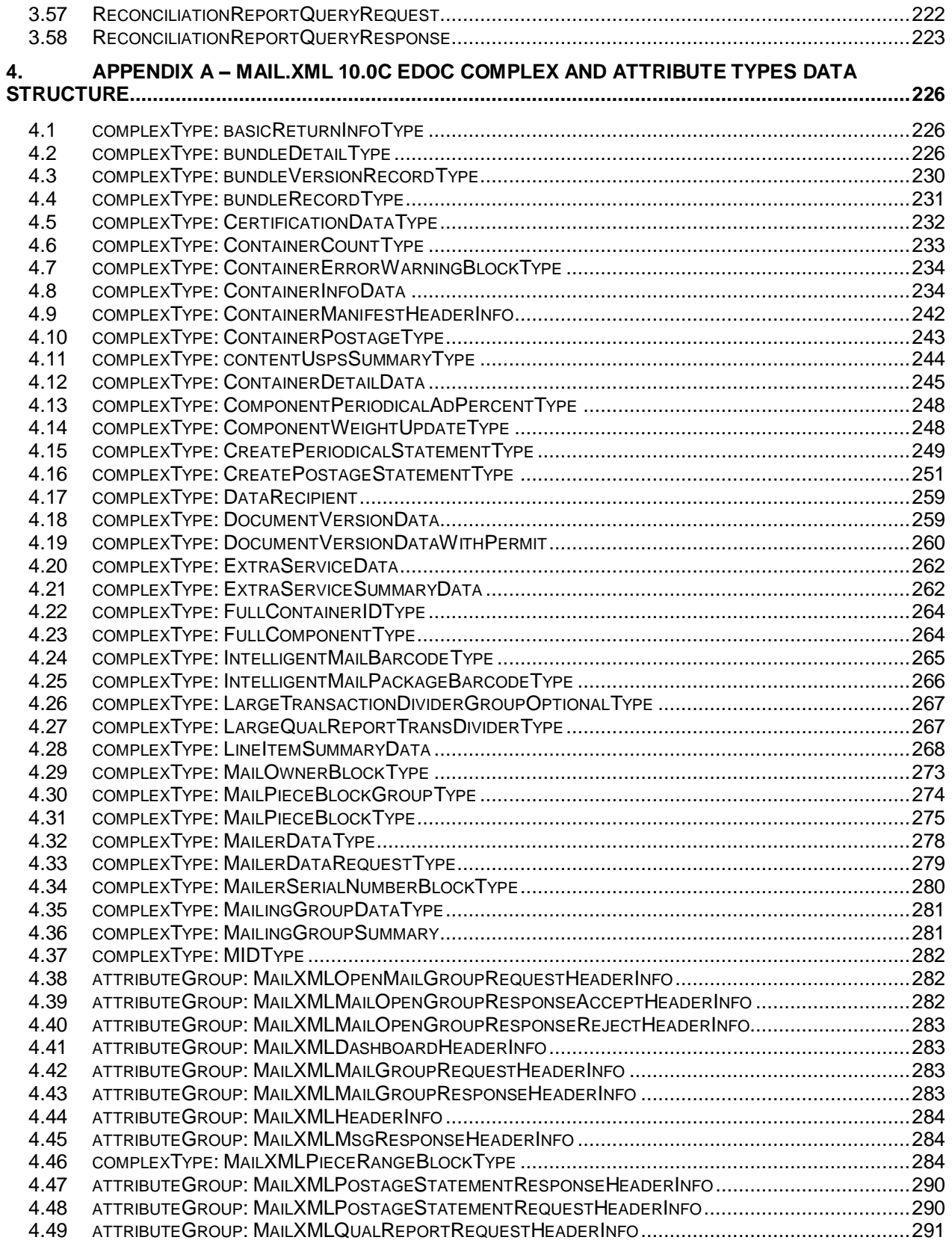

USPS® – Postal Service Mail.XML 10.0C for Postage Payment & Reporting (eDoc) - Ver 1.3.2 - 01/30/12– p. 4 of 443

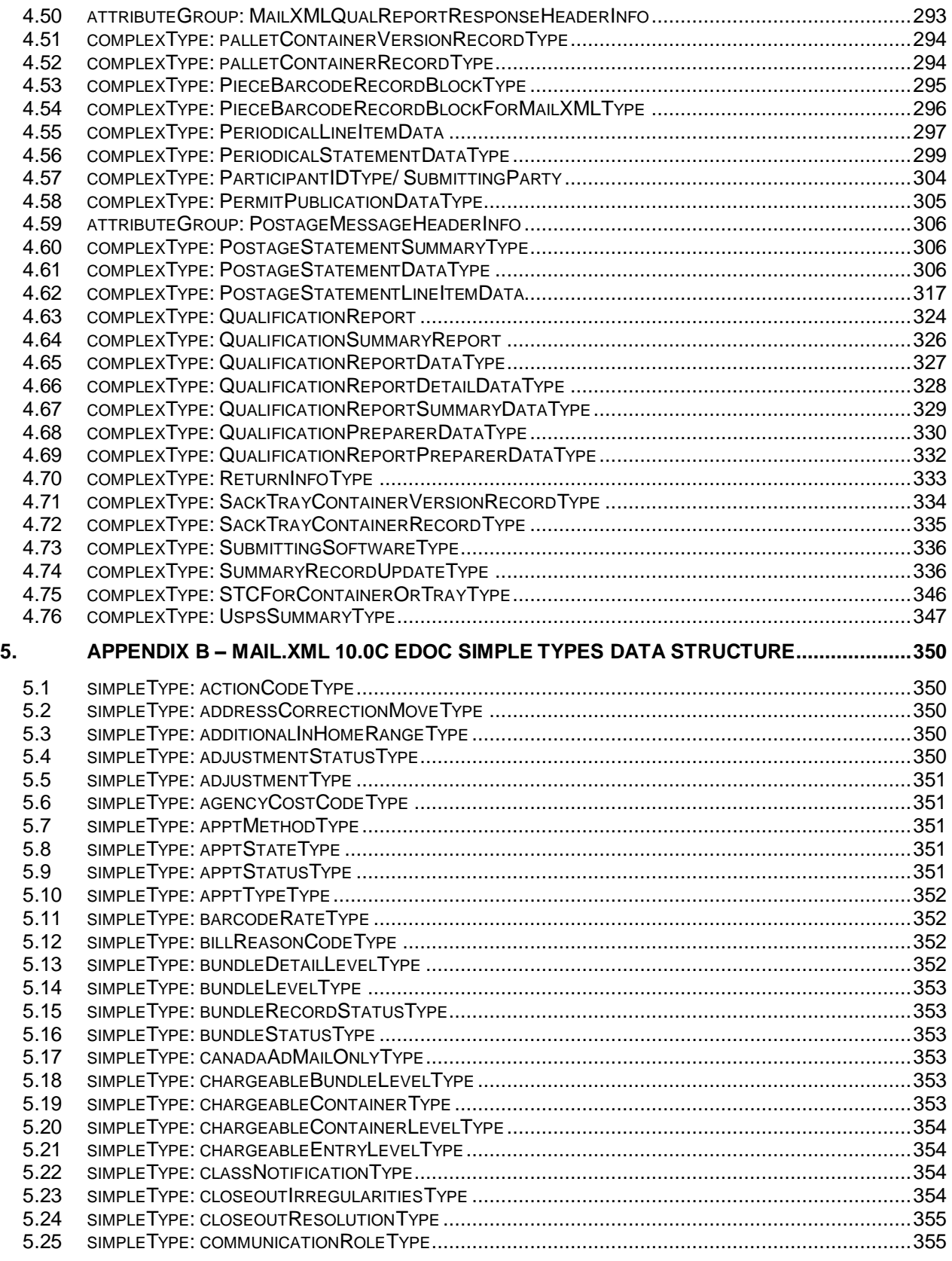

USPS® – Postal Service Mail.XML 10.0C for Postage Payment & Reporting (eDoc) - Ver 1.3.2 - 01/30/12– p. 5 of 443

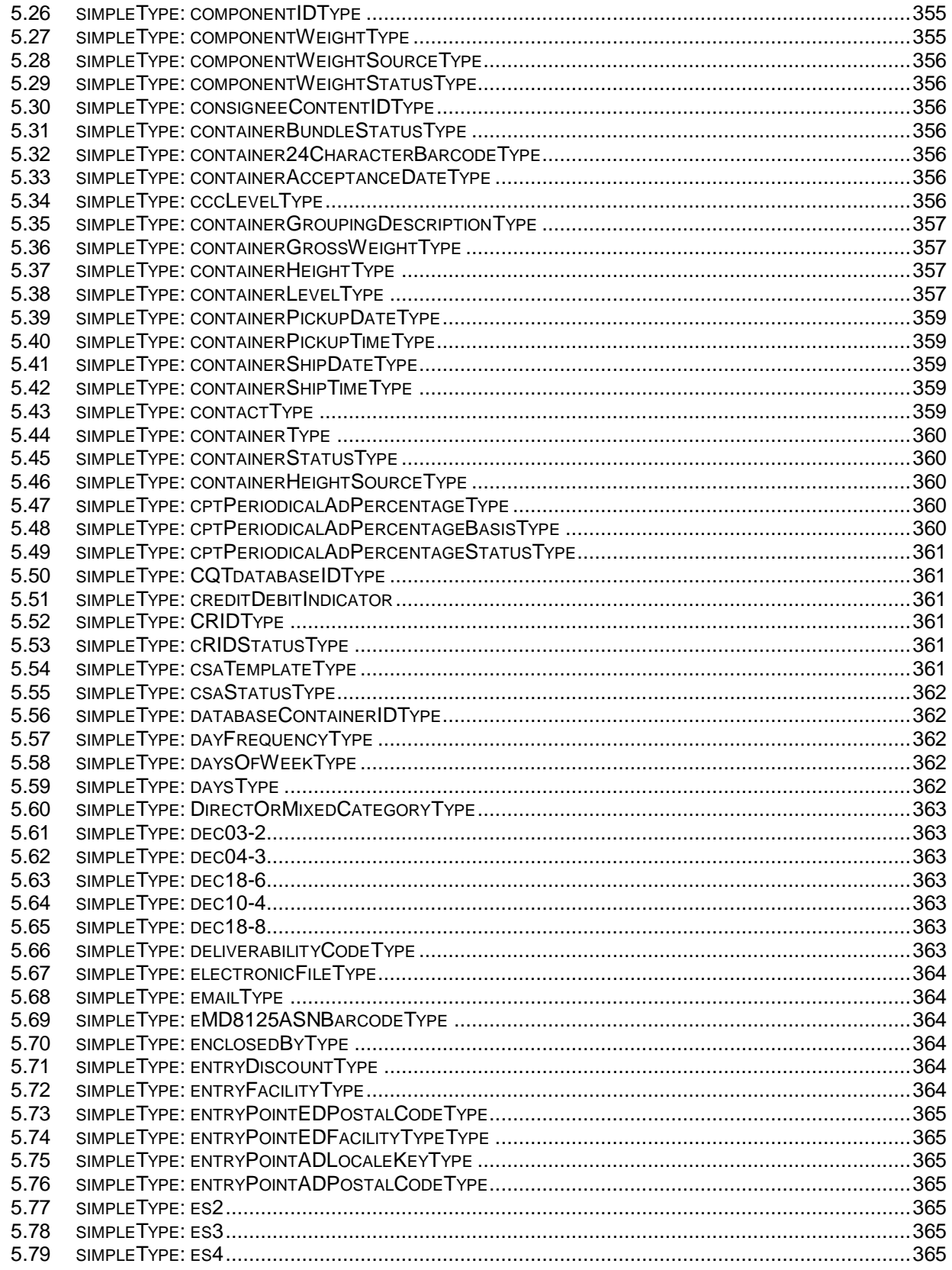

USPS® - Postal Service Mail.XML 10.0C for Postage Payment & Reporting (eDoc) - Ver 1.3.2 - 01/30/12- p. 6 of 443 Copyright © 2012 USPS®. All Rights Reserved.

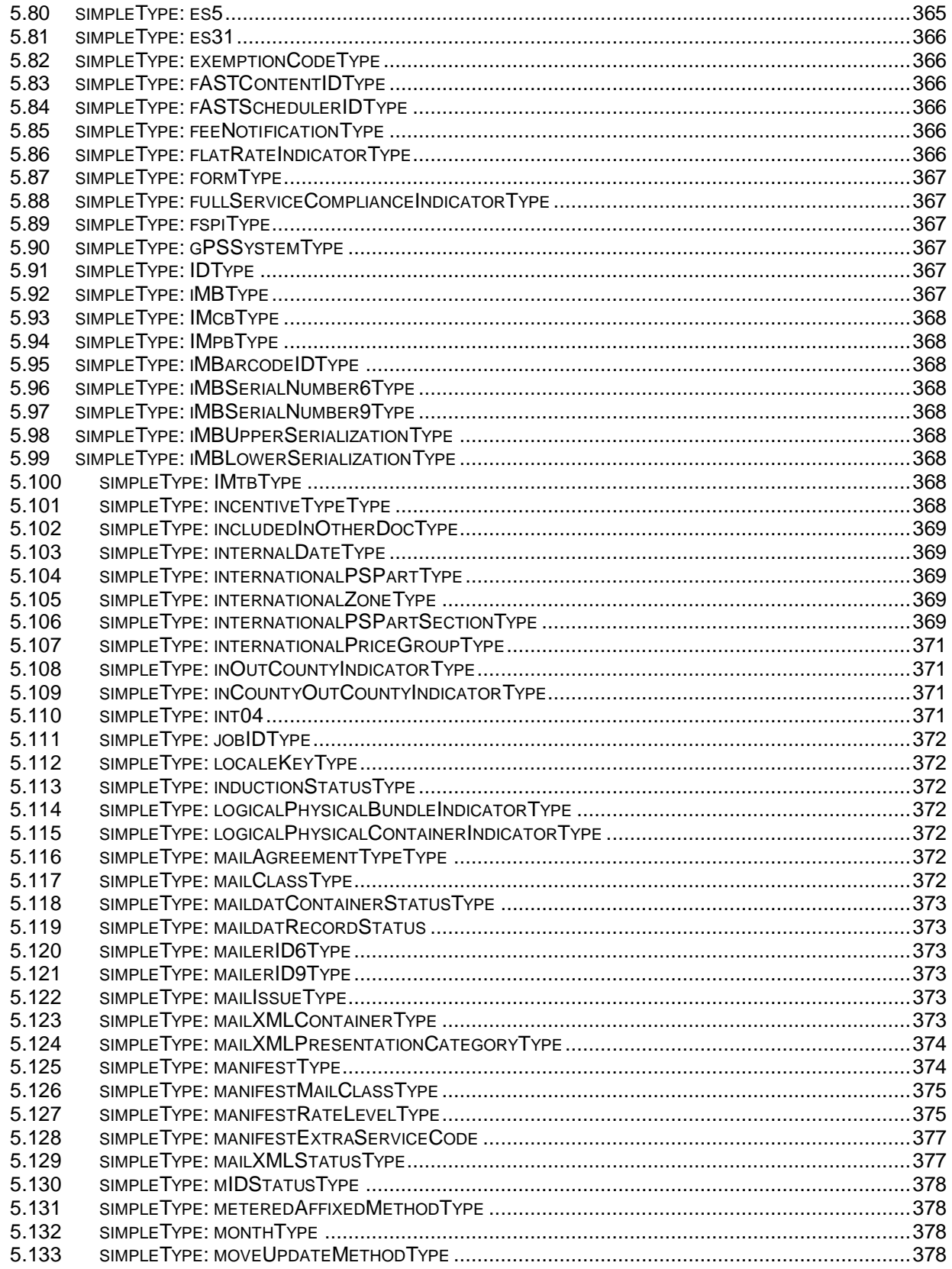

USPS® - Postal Service Mail.XML 10.0C for Postage Payment & Reporting (eDoc) - Ver 1.3.2 - 01/30/12- p. 7 of 443 Copyright © 2012 USPS®. All Rights Reserved.

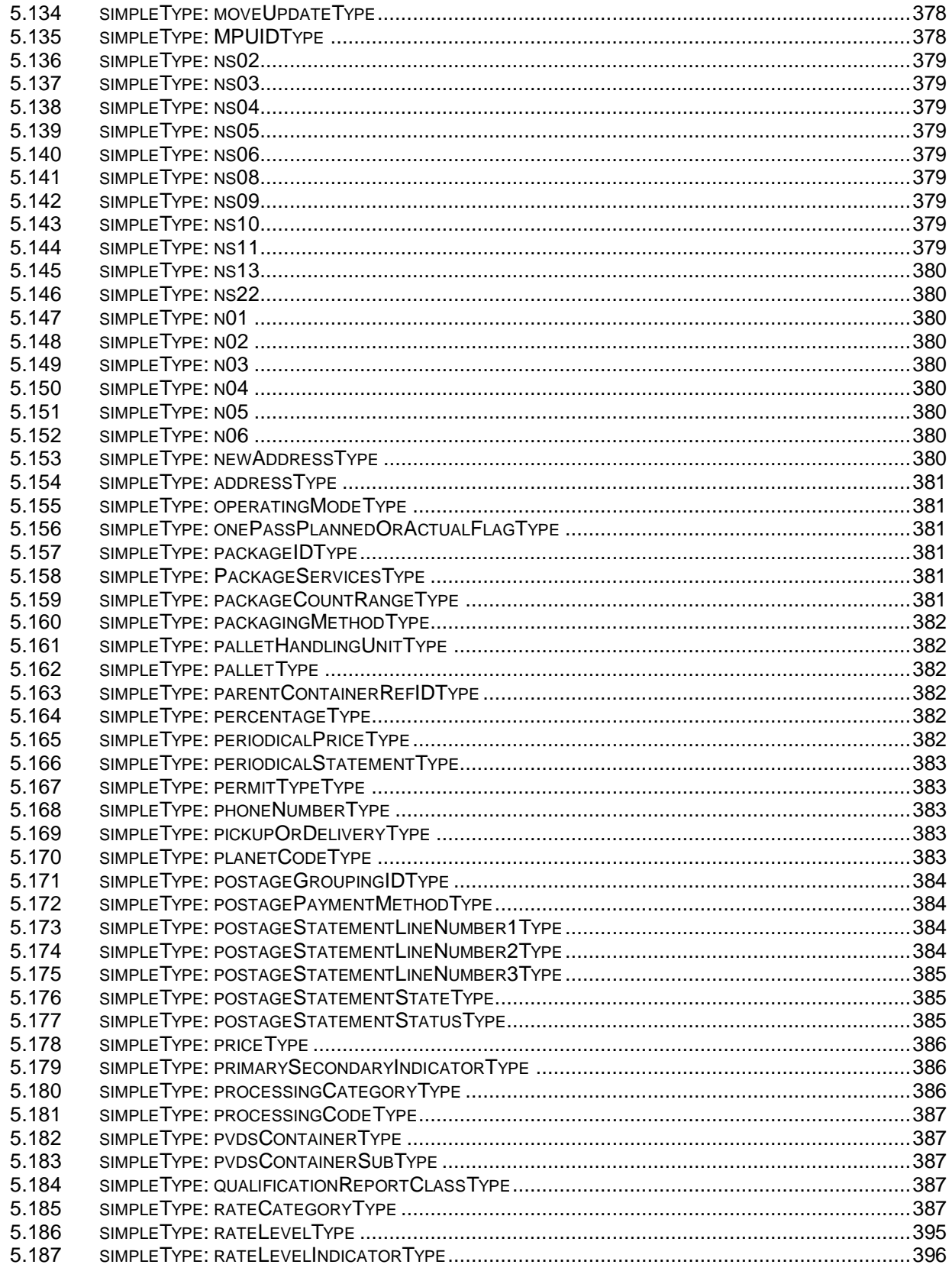

USPS® - Postal Service Mail.XML 10.0C for Postage Payment & Reporting (eDoc) - Ver 1.3.2 - 01/30/12- p. 8 of 443 Copyright © 2012 USPS®. All Rights Reserved.

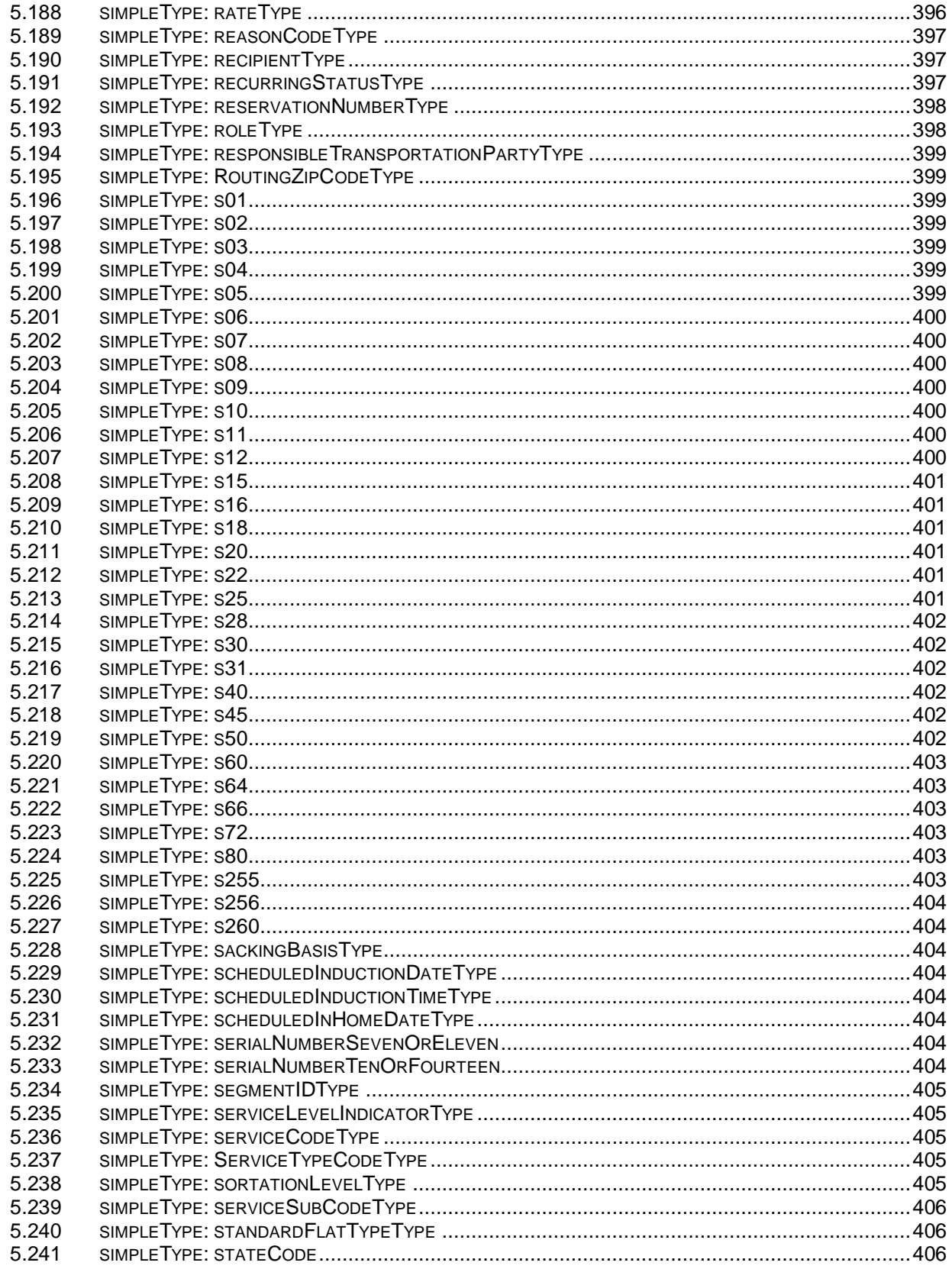

USPS® - Postal Service Mail.XML 10.0C for Postage Payment & Reporting (eDoc) - Ver 1.3.2 - 01/30/12- p. 9 of 443 Copyright © 2012 USPS®. All Rights Reserved.

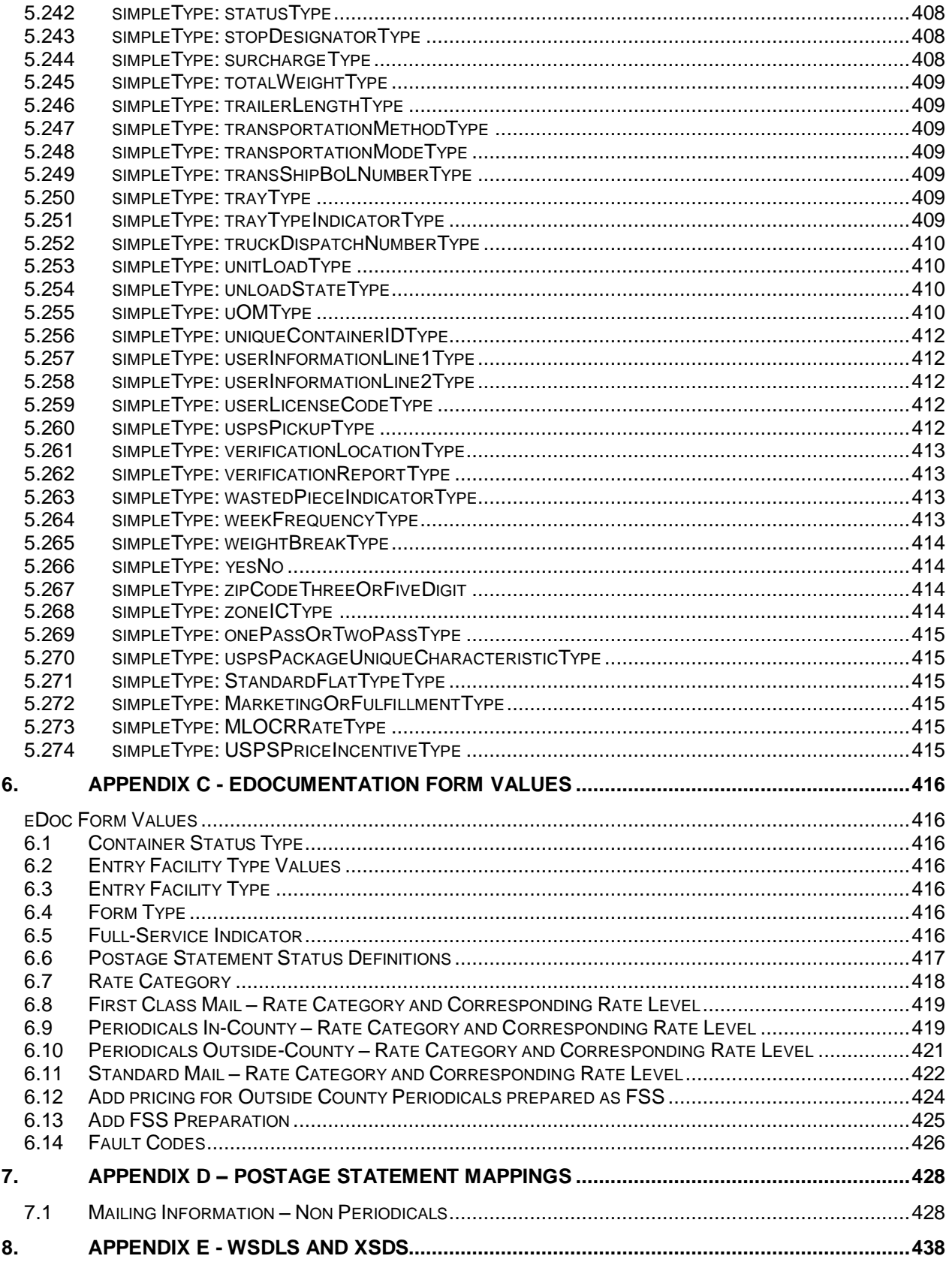

USPS® – Postal Service Mail.XML 10.0C for Postage Payment & Reporting (eDoc) - Ver 1.3.2 - 01/30/12– p. 10 of 443 Copyright © 2012 USPS®. All Rights Reserved.

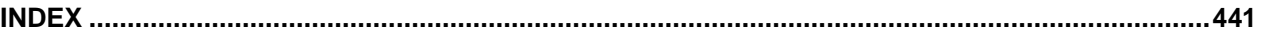

# <span id="page-11-0"></span>**Document Change History**

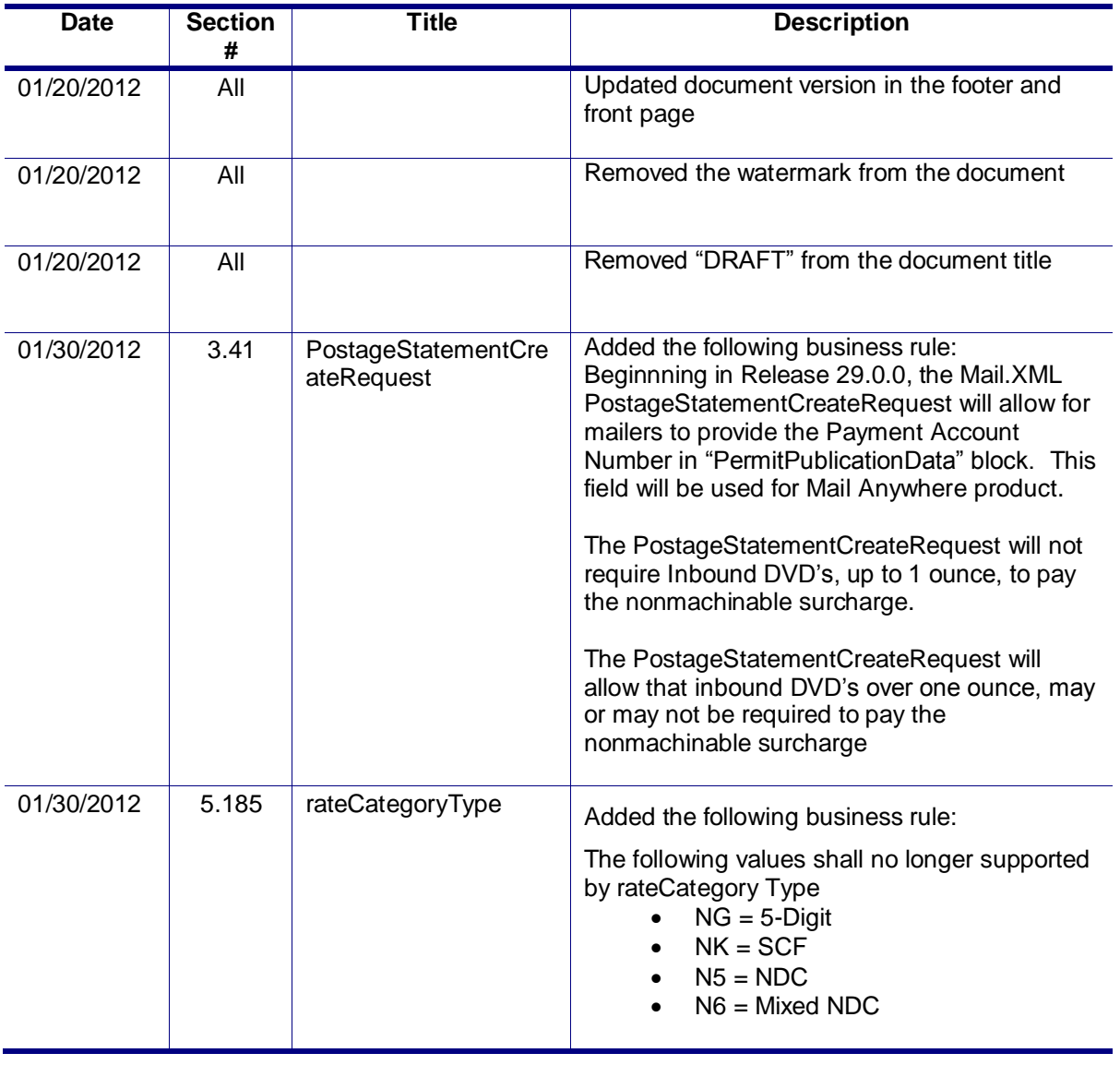

These are the changes from Version 1.3.1 to Version 1.3.2

These are the changes from Version 1.3.0 to Version 1.3.1

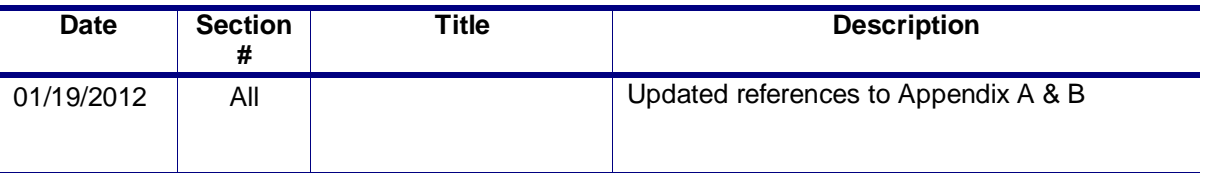

These are the changes from Version 1.2.0 to Version 1.3.0

USPS® – Postal Service Mail.XML 10.0C for Postage Payment & Reporting (eDoc) - Ver 1.3.2 - 01/30/12– p. 12 of 443 Copyright © 2012 USPS®. All Rights Reserved.

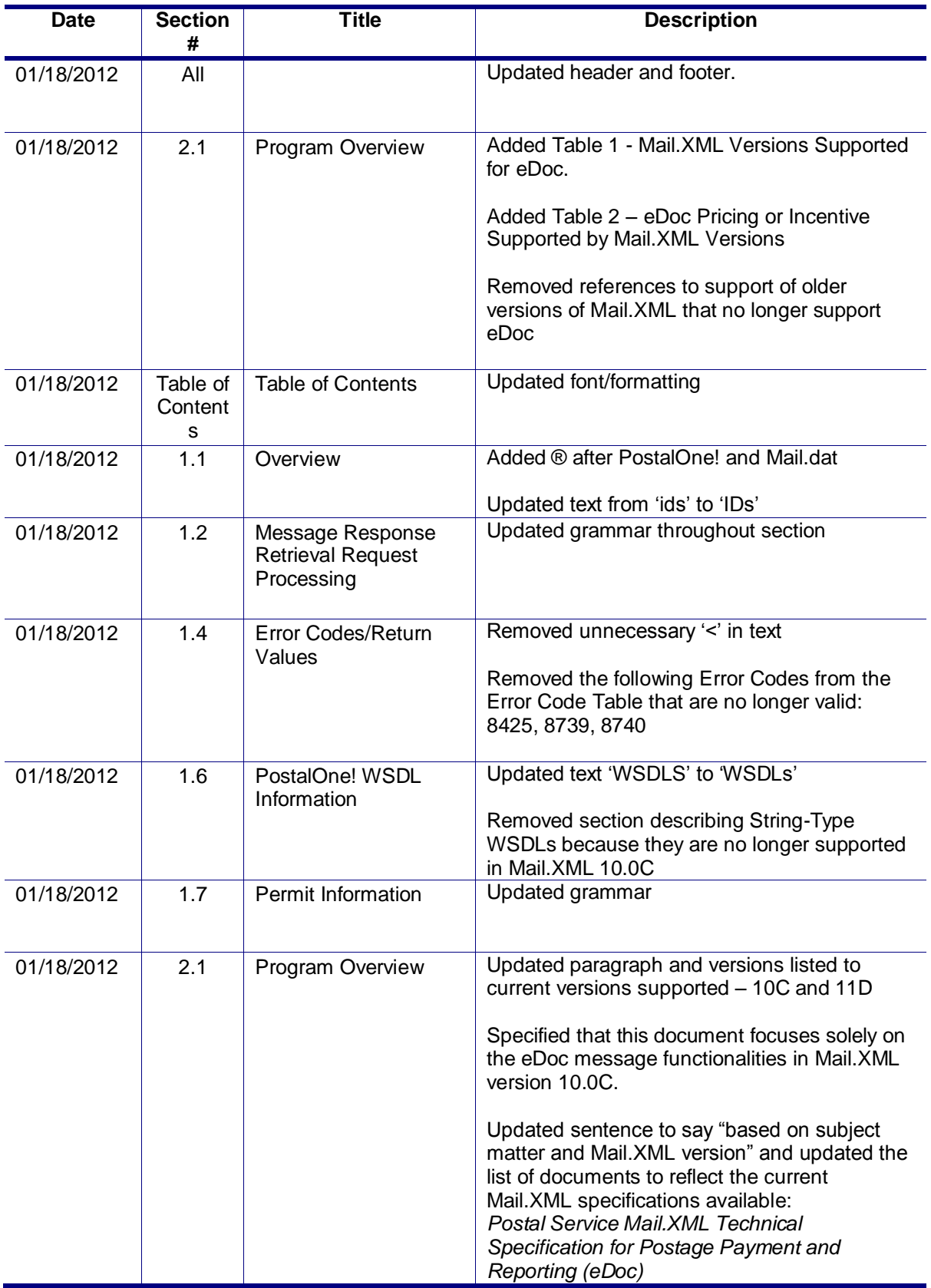

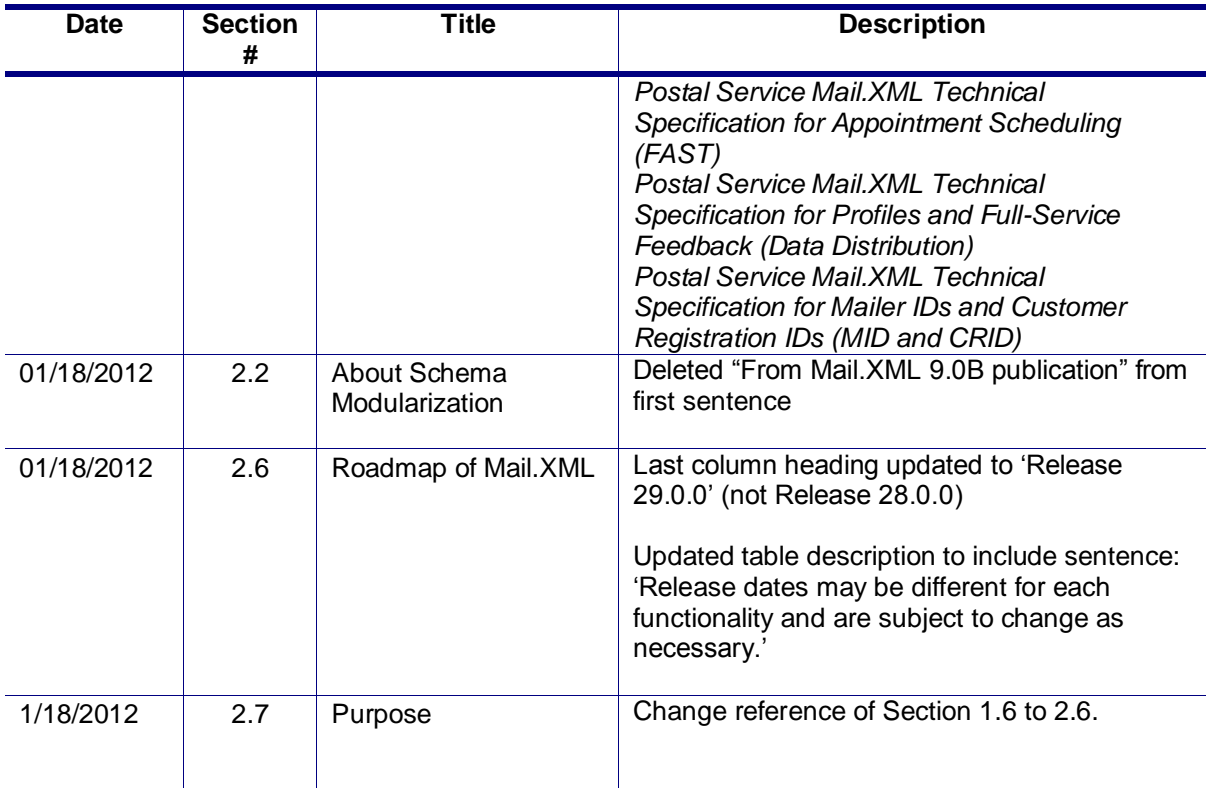

These are the changes from Version 1.1.1 to Version 1.2.0

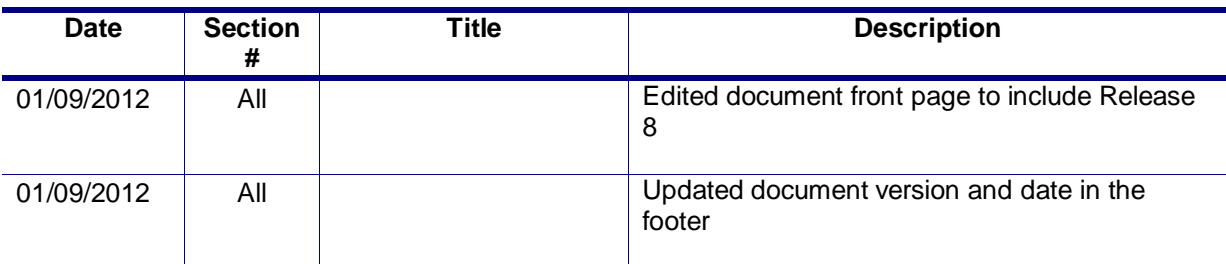

These are the changes from Version 1.1.0 to Version 1.1.1

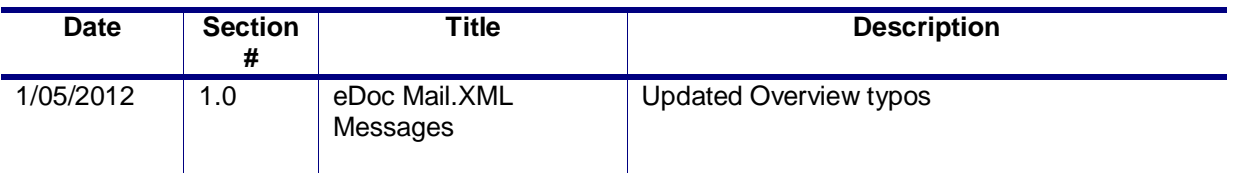

These are the changes from RIBBS Version 1.0.0 (Sept 30, 2011) to Version 1.1.0

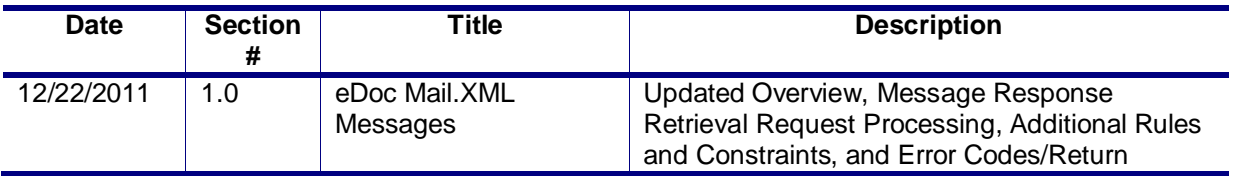

USPS® – Postal Service Mail.XML 10.0C for Postage Payment & Reporting (eDoc) - Ver 1.3.2 - 01/30/12– p. 14 of 443 Copyright © 2012 USPS®. All Rights Reserved.

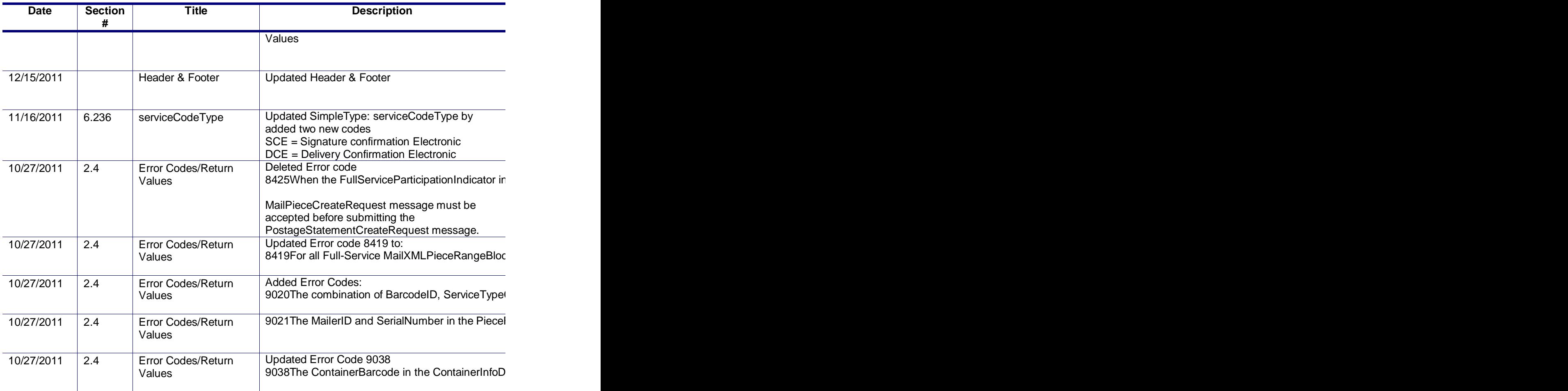

These are the changes from RIBBS Version 9.8.4 (Aug 9, 2011)

These changes are being implemented to contribute to the goal of breaking down and editing the Postal Service Mail.XML technical specifications by Mail.XML supported versions to facilitate editing and enhance readability and navigation throughout the document.

In addition, to easier navigation, some sections such as the appendixes have been reorganized.

Previously the technical specifications were just divided by function (eDoc, Data Distribution, FAST). In that scheme, all supported Mail.XML for each release were all combined in one technical specification per function release. i.e. For Release 28 (November 2011) the Mail.XML eDoc technical specification included the supported Mail.XML versions 9.0B, 9.0C and 10.0C, as while the FAST technical specification containing Mail.XML 8.0B and 10.0 versions.

This approach resulted sometimes in bulky document that became difficult to edit, manage or read as with documents mounting up to sometimes 1000 pages.

With the new editing process, the technical guides are edited focusing on the Mail.XML supported version per function.

For instance, the FAST guide supporting Mail.XML 8.0B and 10.0 versions will have two different sub-Technical specifications for Release 29 (January 2012).

Each technical specification will also group all Mail.XML version and their respective supported errata versions.

For instance, 9.0B and 9.0C supported in eDoc technical specification for Release 28 are combined in one document since they are errata for Mail.XML 9.0. However if Mail.XML 8.0B and 8.1 were supported, they would have been in two different documents since they are not of the same Mail.XML version.

By convention, Mail.XML version name containing a letter, such as 7.0C, 9.0B, 10.0A are considered errata. In contrast, Mail.XML 8.0 and 8.1 are considered two different versions.

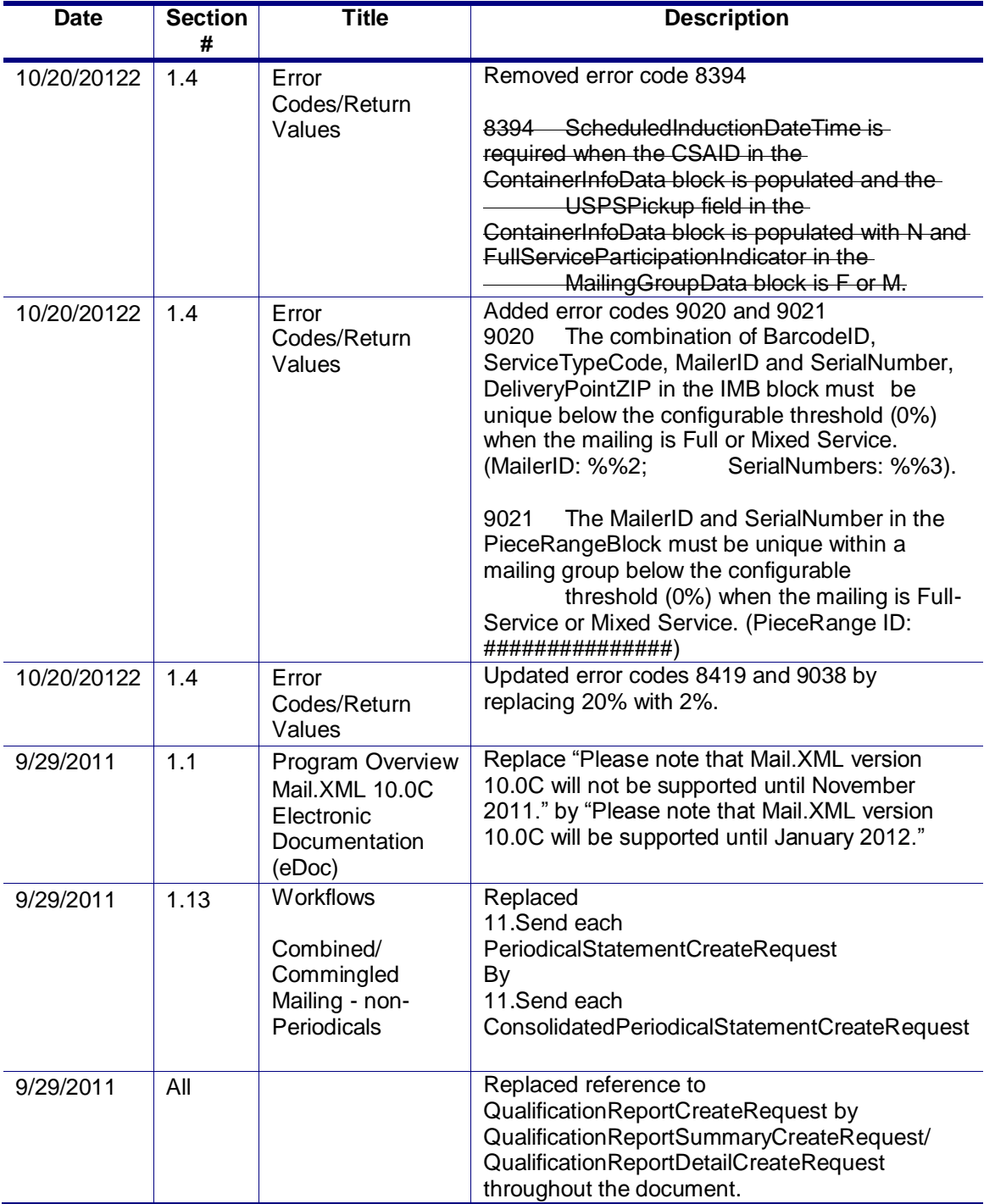

USPS® – Postal Service Mail.XML 10.0C for Postage Payment & Reporting (eDoc) - Ver 1.3.2 - 01/30/12– p. 16 of 443 Copyright © 2012 USPS®. All Rights Reserved.

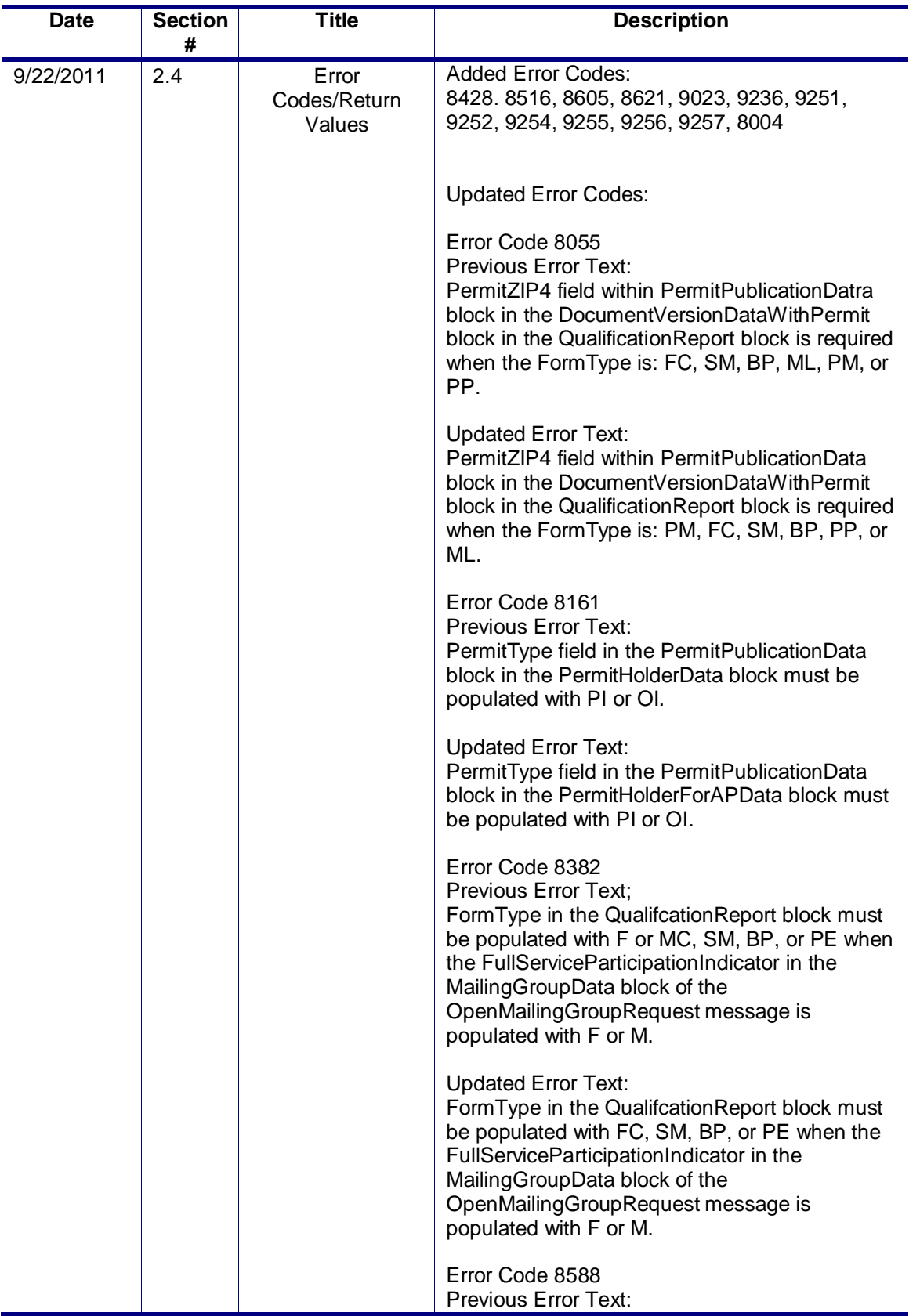

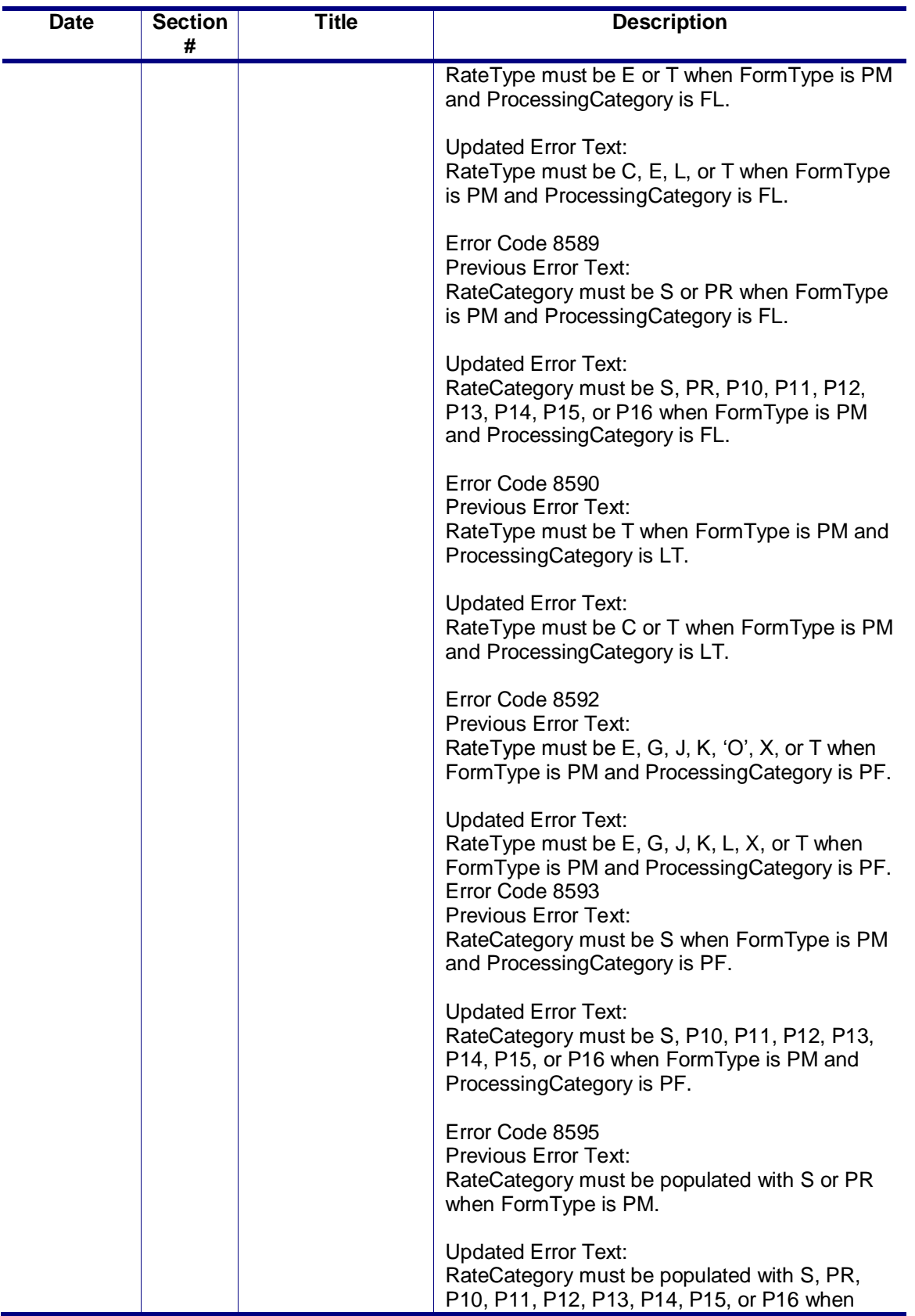

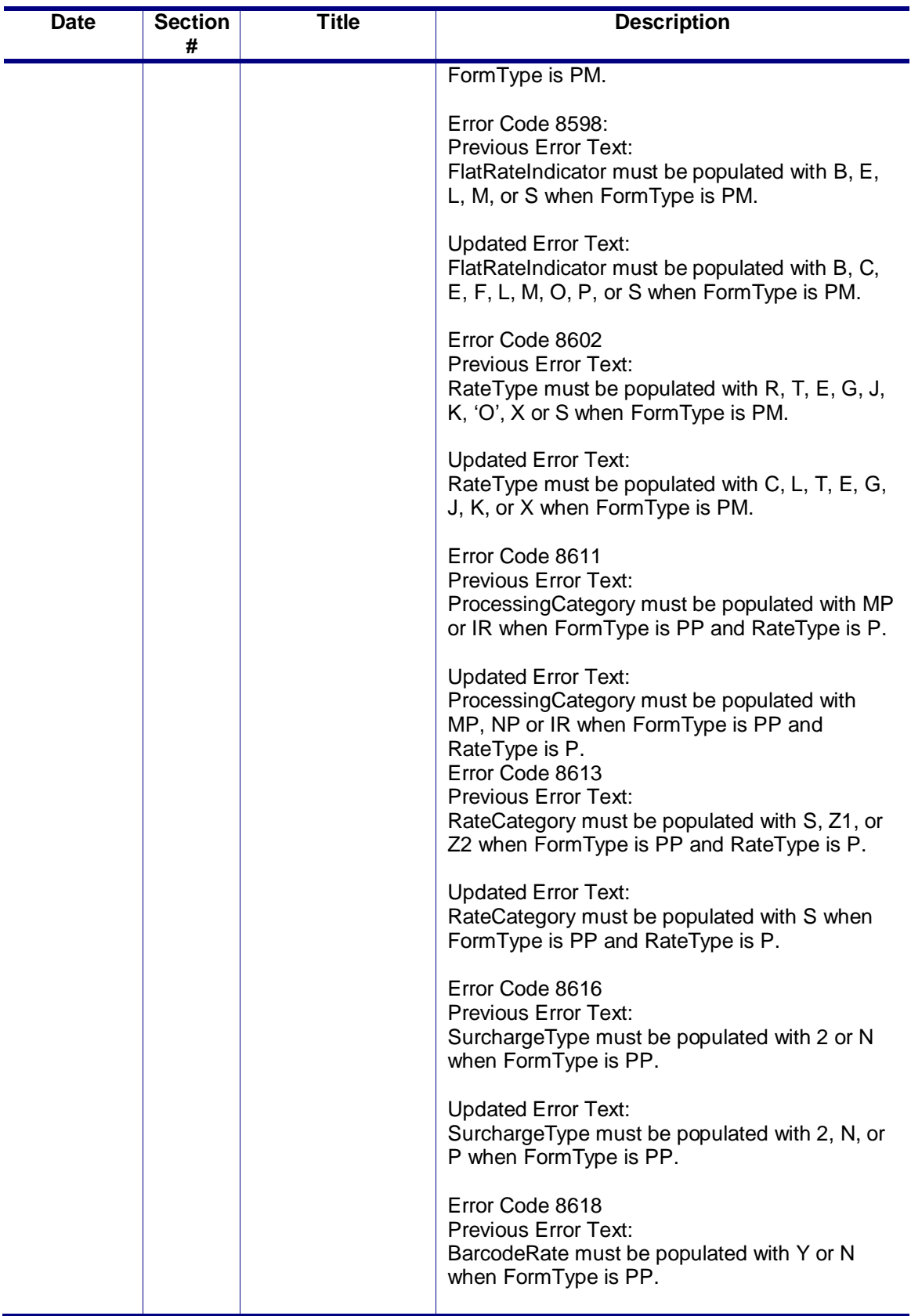

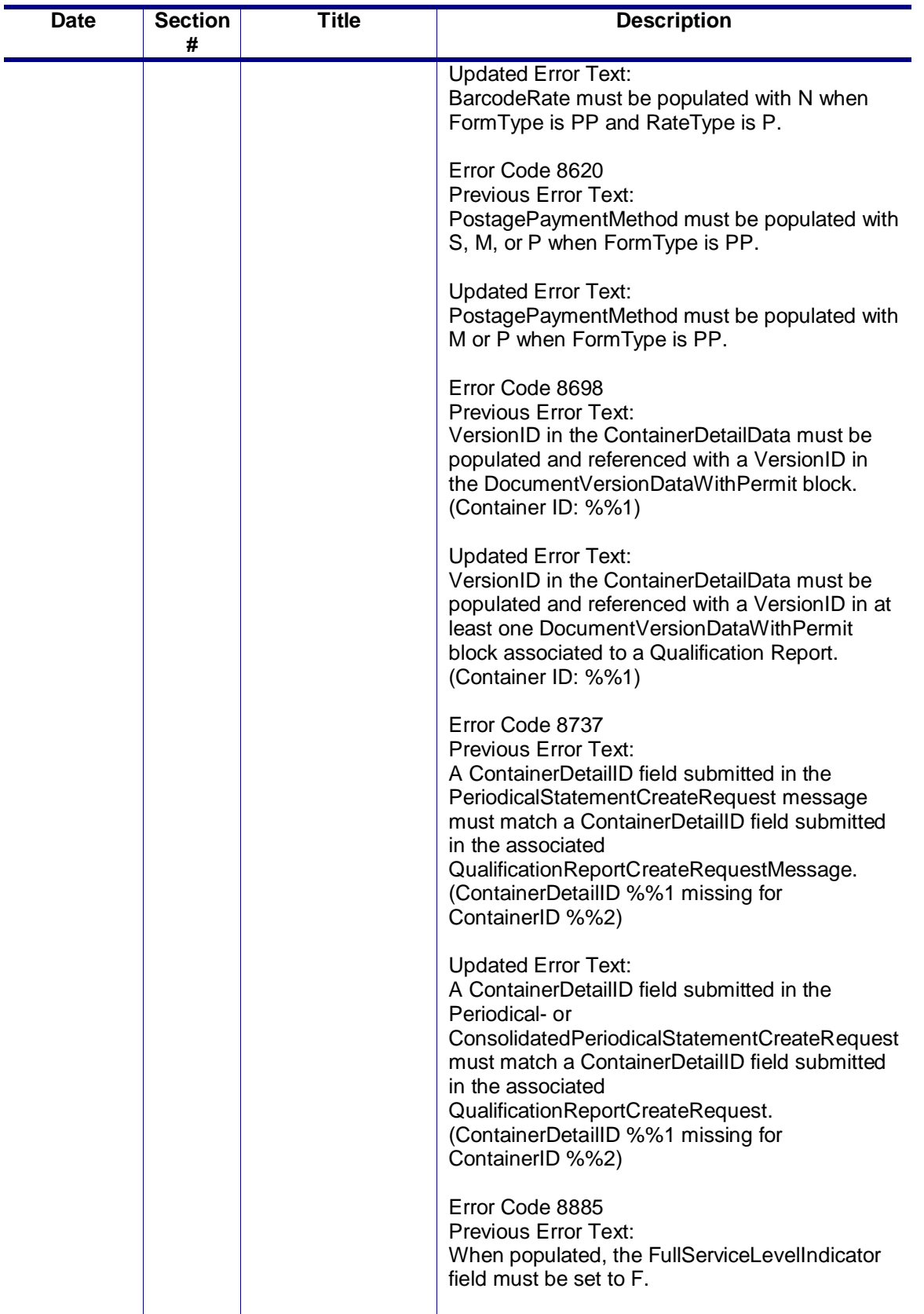

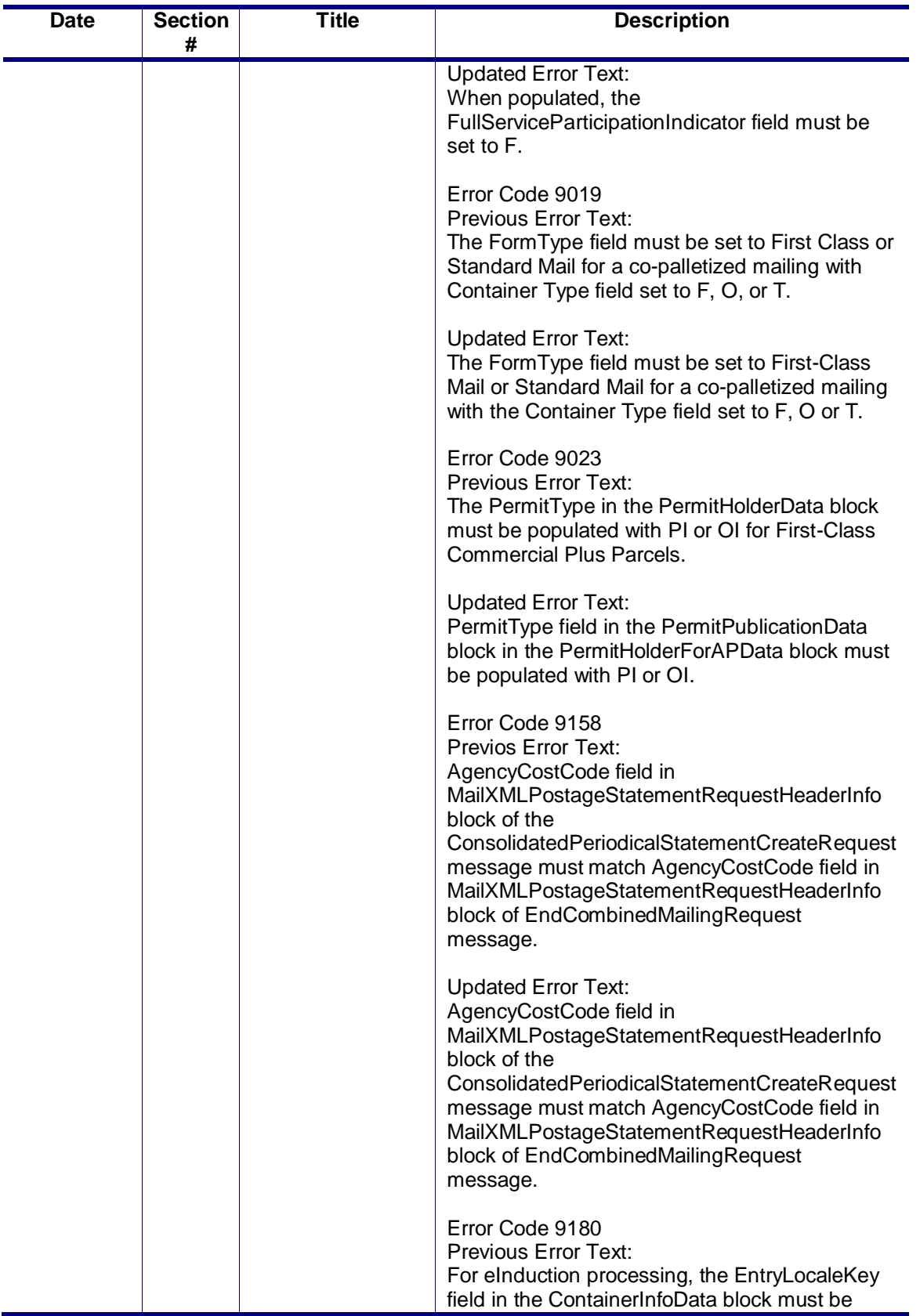

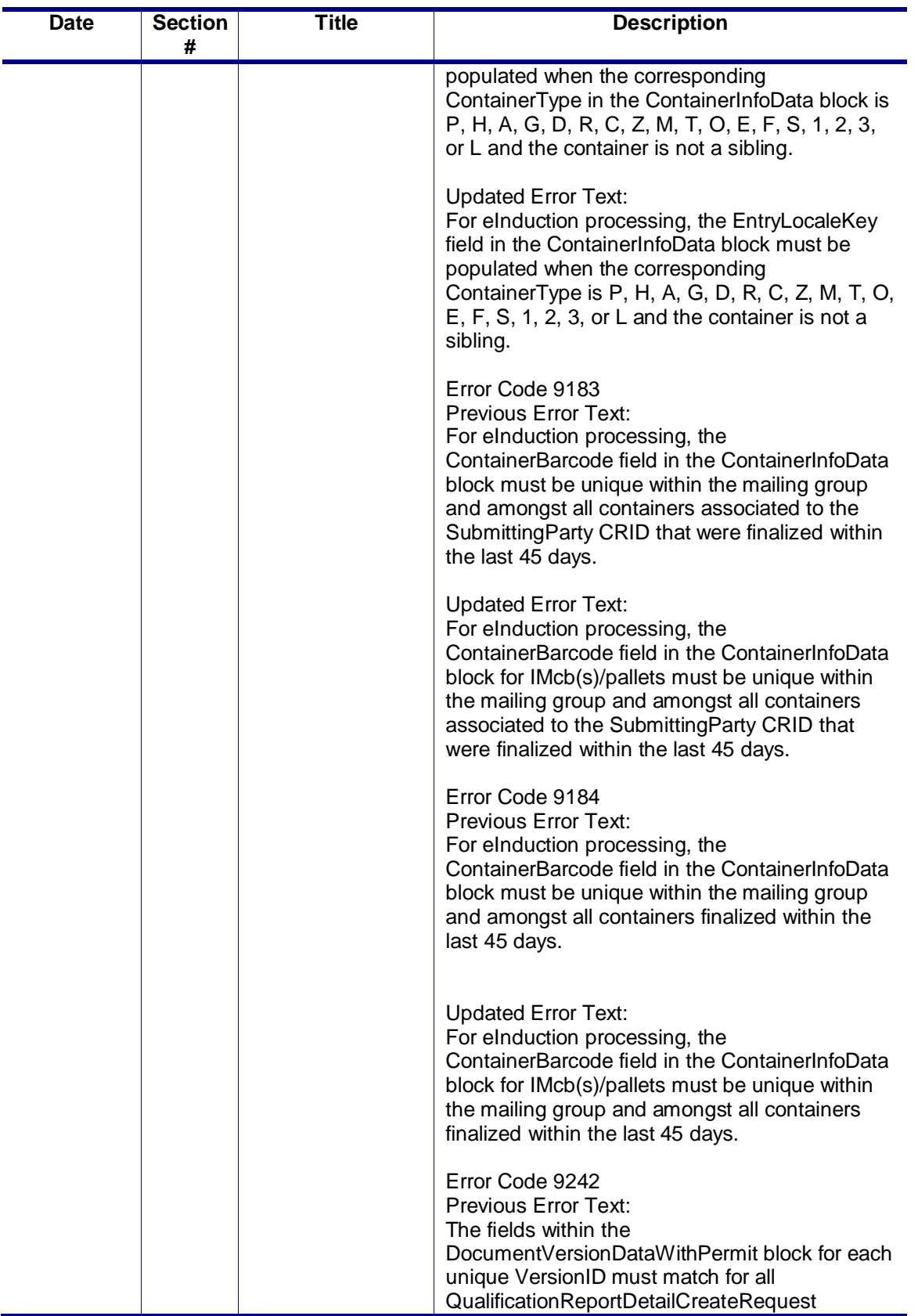

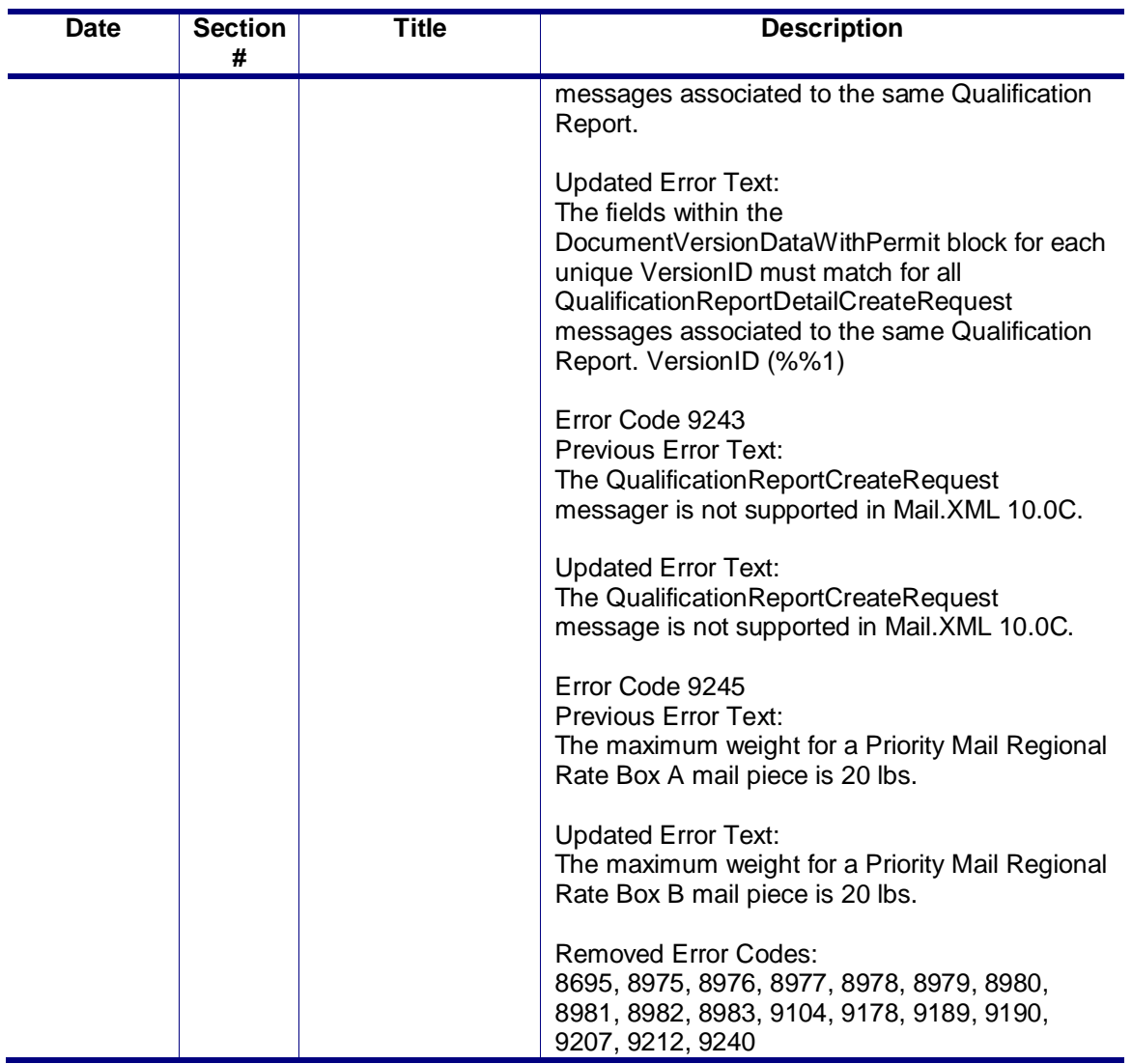

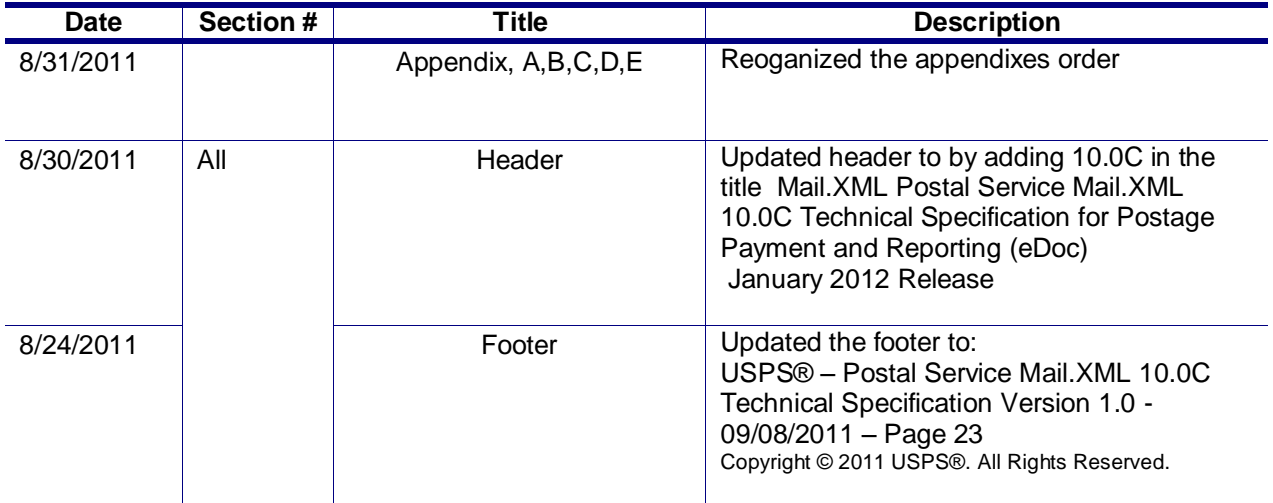

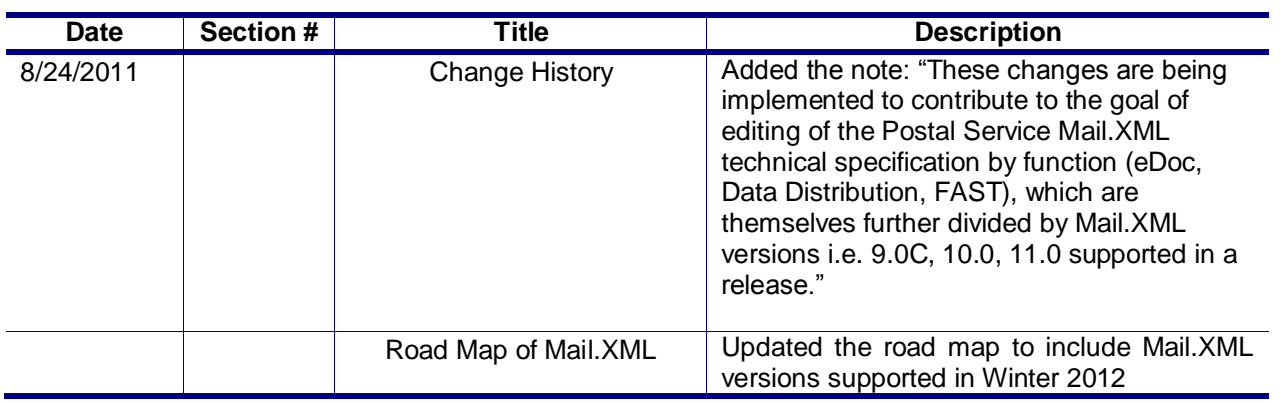

# <span id="page-24-0"></span>**1.** *PostalOne!* **– eDoc Mail.XML Messages**

### <span id="page-24-1"></span>**1.1 Overview**

This section provides the technical information related to the *PostalOne!®* - Mail.XML™ Web Services messages which support all electronic documentation (eDoc) and miscellaneous functionality related to mailer interaction with the *PostalOne!* system in managing, updating and querying mail contents. Web Services messages also supplement the Mail.dat*®* functionality, such as payment message queries and container status checking for eDropShip.

eDoc messages use the same technology concept of Web Services near real time messaging architecture. Customers are required to have Web Services capable software that can manage the data itself and be able to send and receive the Web Services Mail.XML based transactions from the USPS. Customers and vendors who have developed the WWS (Wizard Web Services) software are required to modify both their software to work with Mail.XML XSD and enhance WWS message names and implementation. The near real time architecture will allow sending final documentation transactions to the USPS and getting response in near real time in most cases. For large transactions, the asynchronous web services architecture provided through tracking IDs in Mail.XML is available, which allows the customer"s software to query the USPS *PostalOne!* system again to find out if the piece data or qualification reports were processed with either accepted or rejected response.

## <span id="page-24-2"></span>**1.2 Message Response Retrieval Request Processing**

#### <span id="page-24-3"></span>**1.2.1 Fault and Fault Recovery Messages**

This series of messages is primarily used to support asynchronous communication; when the response from the USPS is not within a seven second period, the USPS sends a Tracking ID to the customer. The customer then uses the Tracking ID to get his message response back using the Message Response Retrieval Request/Response message. Please note all response messages now have a Tracking ID, though all messages are not specifically outlined in the Mail.XML 10.0C section.

- Message Response Retrieval Request
- Message Response Retrieval Response

Customers have the ability to provide Tracking ID in the MessageResponseRetrievalRequest message to retrieve data for the entire Response message.

## <span id="page-24-4"></span>**1.3 Additional Rules/Constraints**

#### <span id="page-24-5"></span>**1.3.1 Container Status Messages**

The *PostalOne!* system will support status checking through Container Status Query Request and Response messages by the originator of the data and by the entity identified as the Scheduler or Carrier in the eDocumentation. Status checking allows mailers to view the status of any given container(s) and ensure that the container is validated during the pre-induction and post-induction process

- The *PostalOne!* system upon receiving the container status message shall go to the container management system of eInduction to find out all validation status of the requested container(s) and respond to the customer with the status information.
- If there are any issues or validation errors for one or more containers, then the *PostalOne!* system shall respond back to the customer with validation failures for one or more container(s).

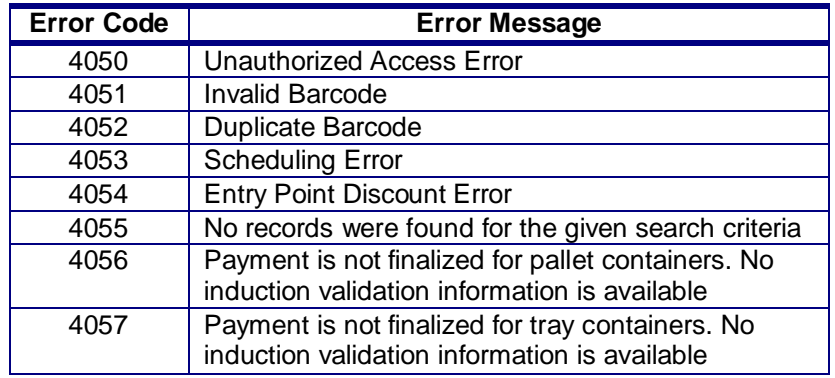

#### <span id="page-25-0"></span>**1.3.1 ContainerStatusQueryResponse Error Codes / Return Values**

#### <span id="page-25-1"></span>**1.4 Error Codes/Return Values**

Faults, such as a message timeout or invalid XML are to be communicated using the fault element and returned within the detail section of the SOAP fault. The fault consists of a tracking ID and one or more fault codes and optional fault descriptions.

Below is the list of the error codes that will be used by USPS when deploying the eDocumentation Messages.

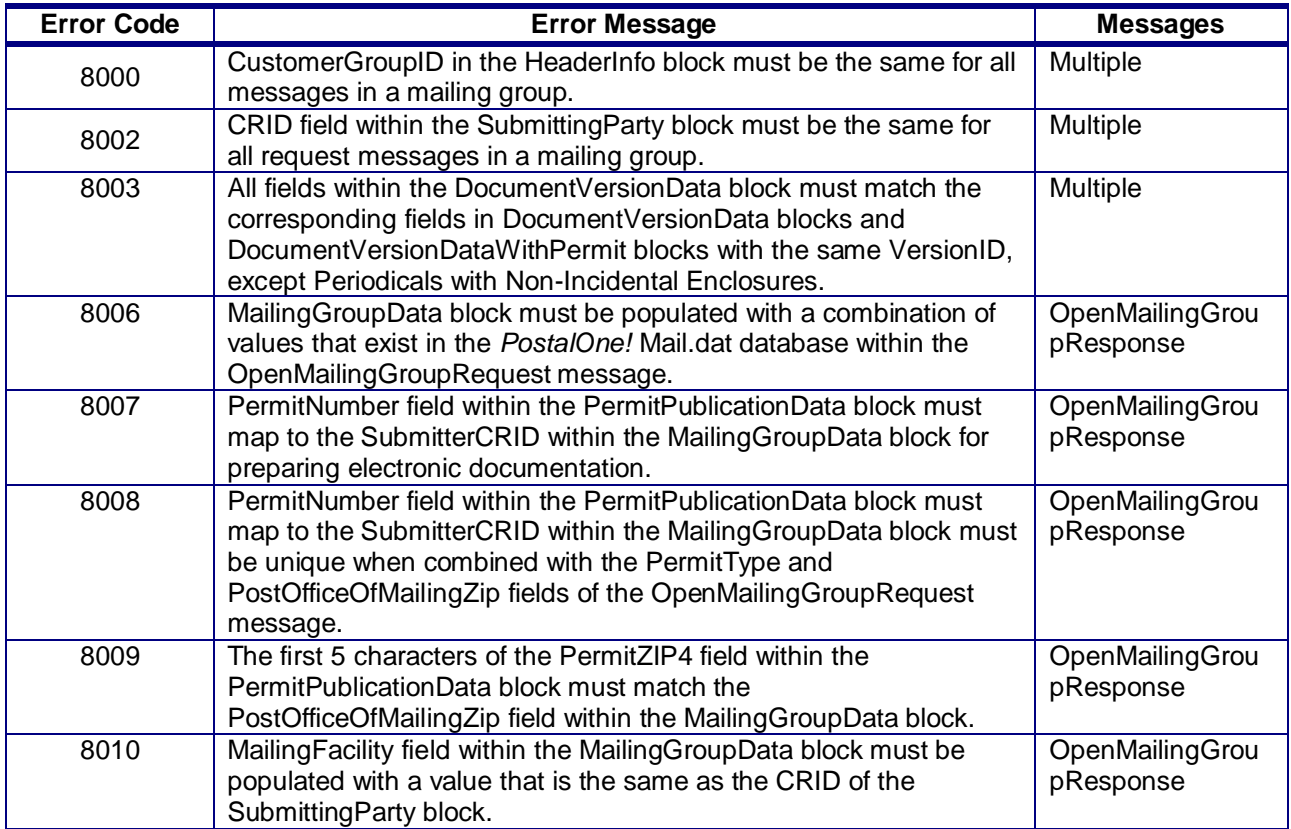

USPS® – Postal Service Mail.XML 10.0C for Postage Payment & Reporting (eDoc) - Ver 1.3.2 - 01/30/12– p. 26 of 443 Copyright © 2012 USPS®. All Rights Reserved.

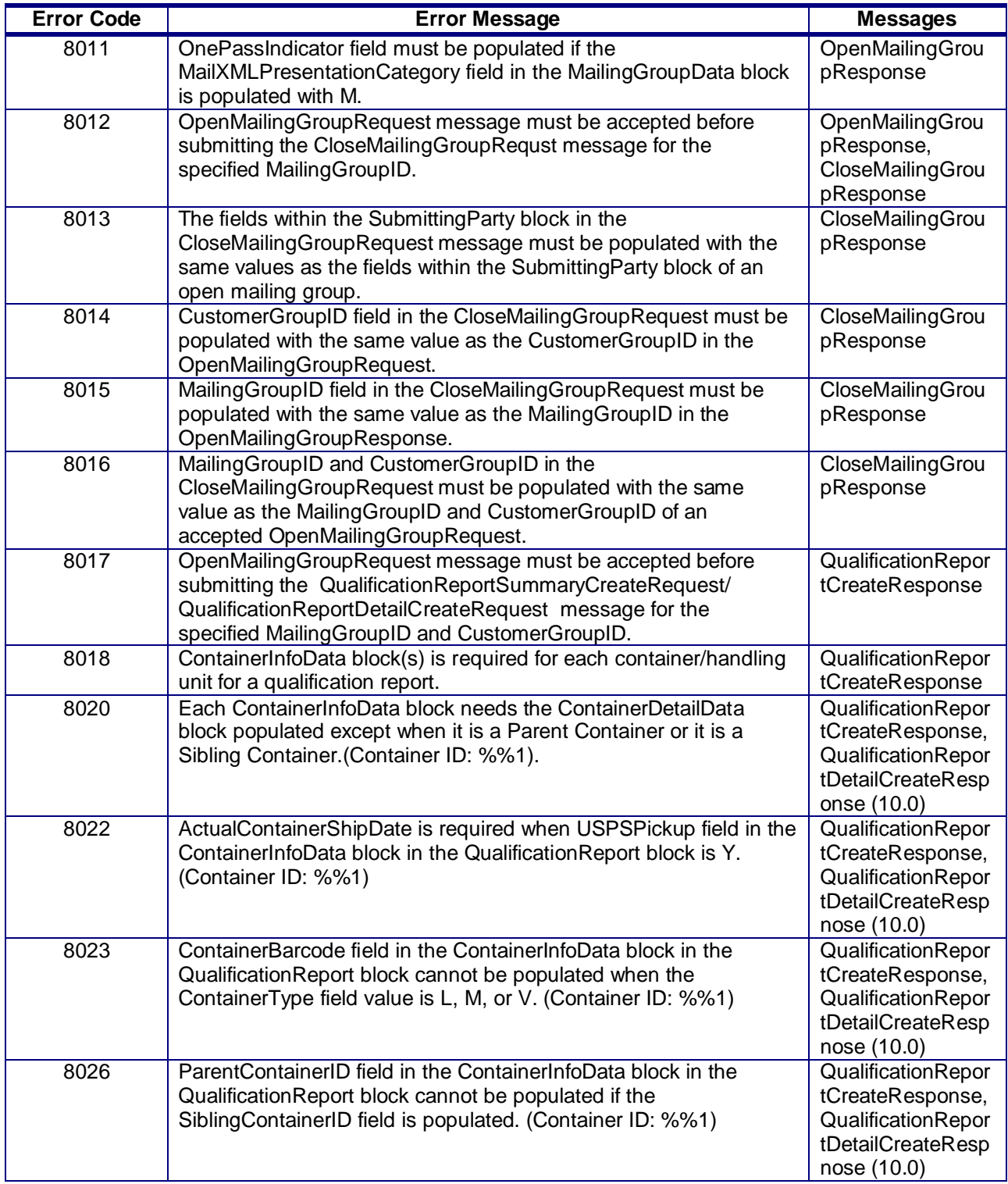

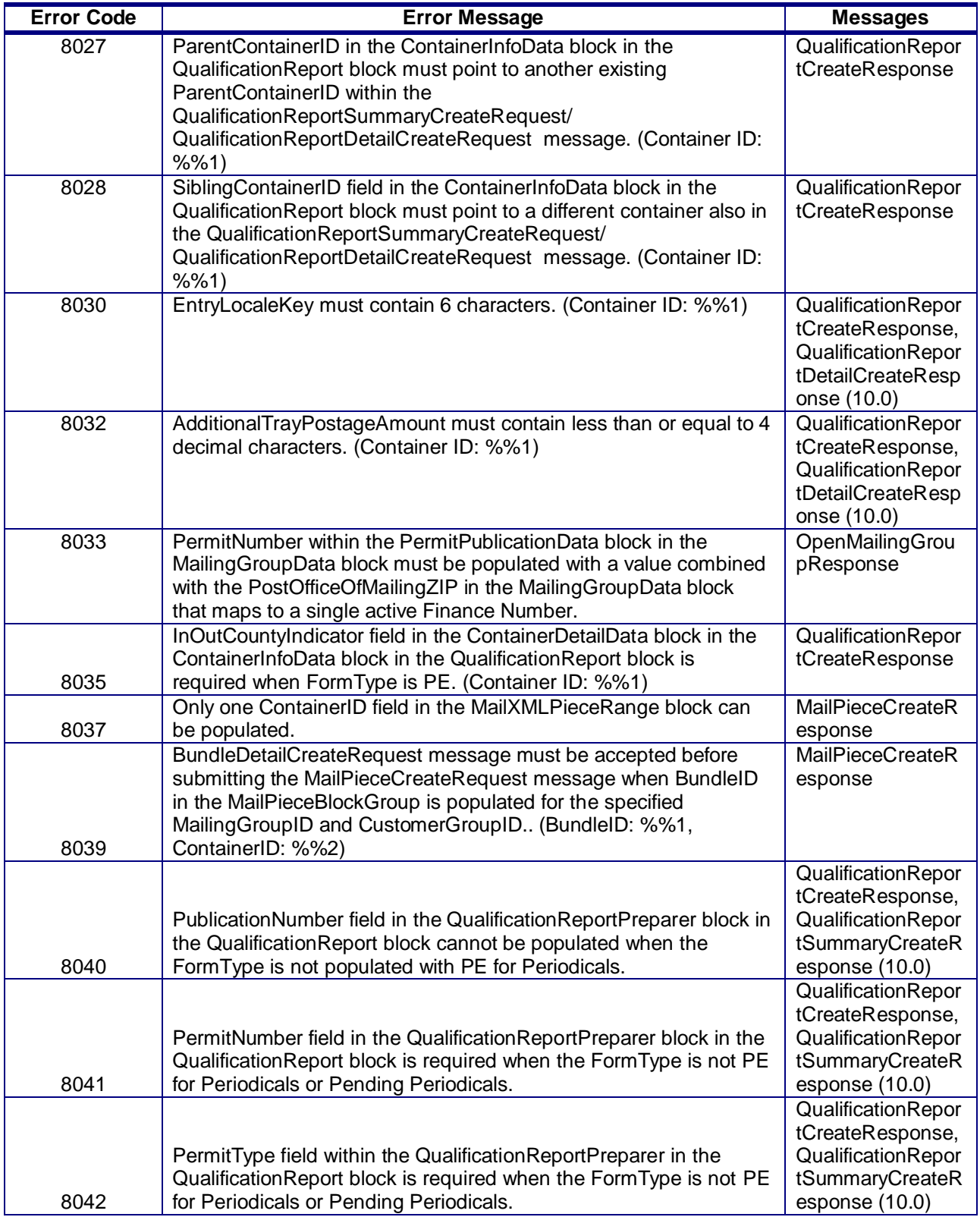

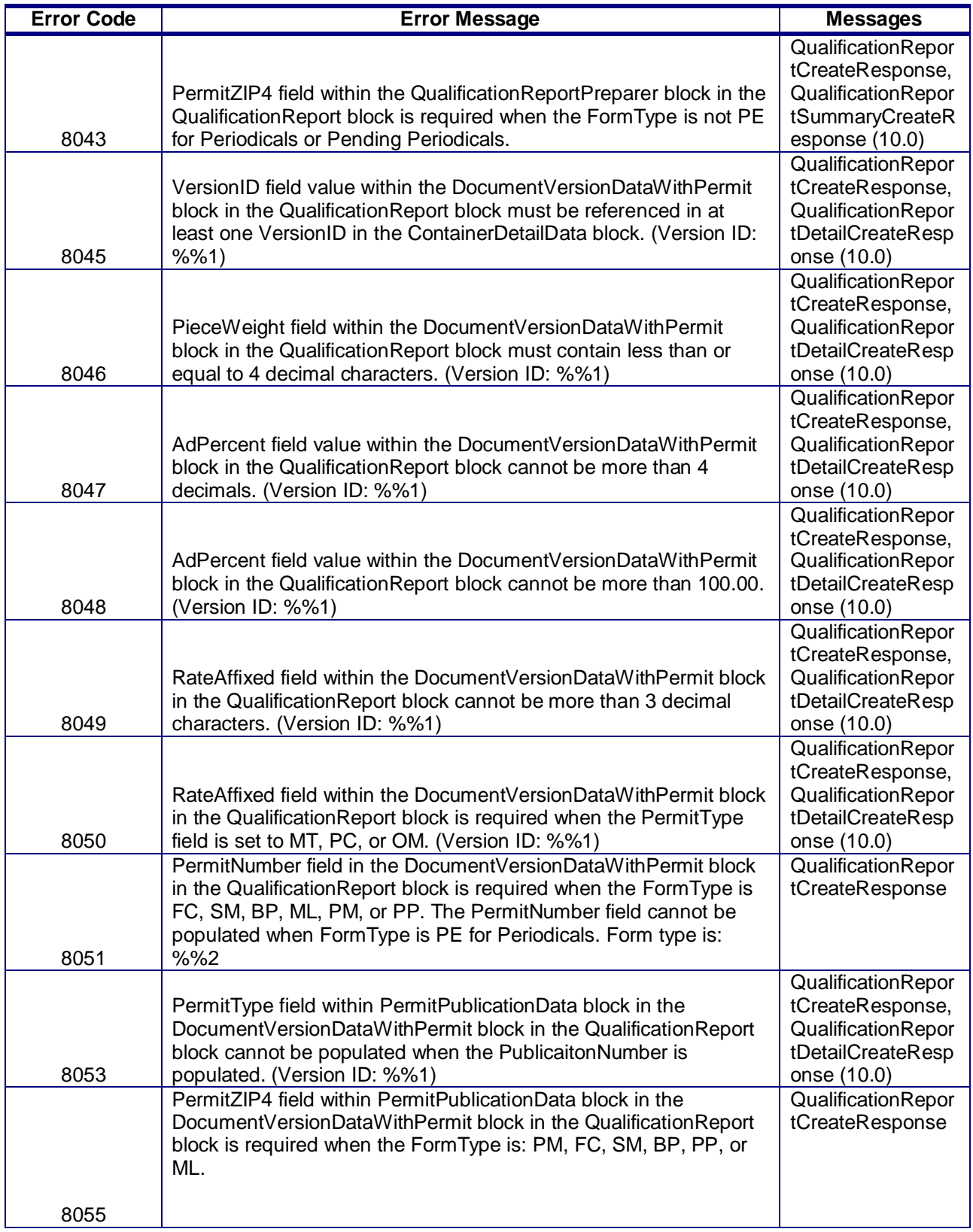

USPS® – Postal Service Mail.XML 10.0C for Postage Payment & Reporting (eDoc) - Ver 1.3.2 - 01/30/12– p. 29 of 443 Copyright © 2012 USPS®. All Rights Reserved.

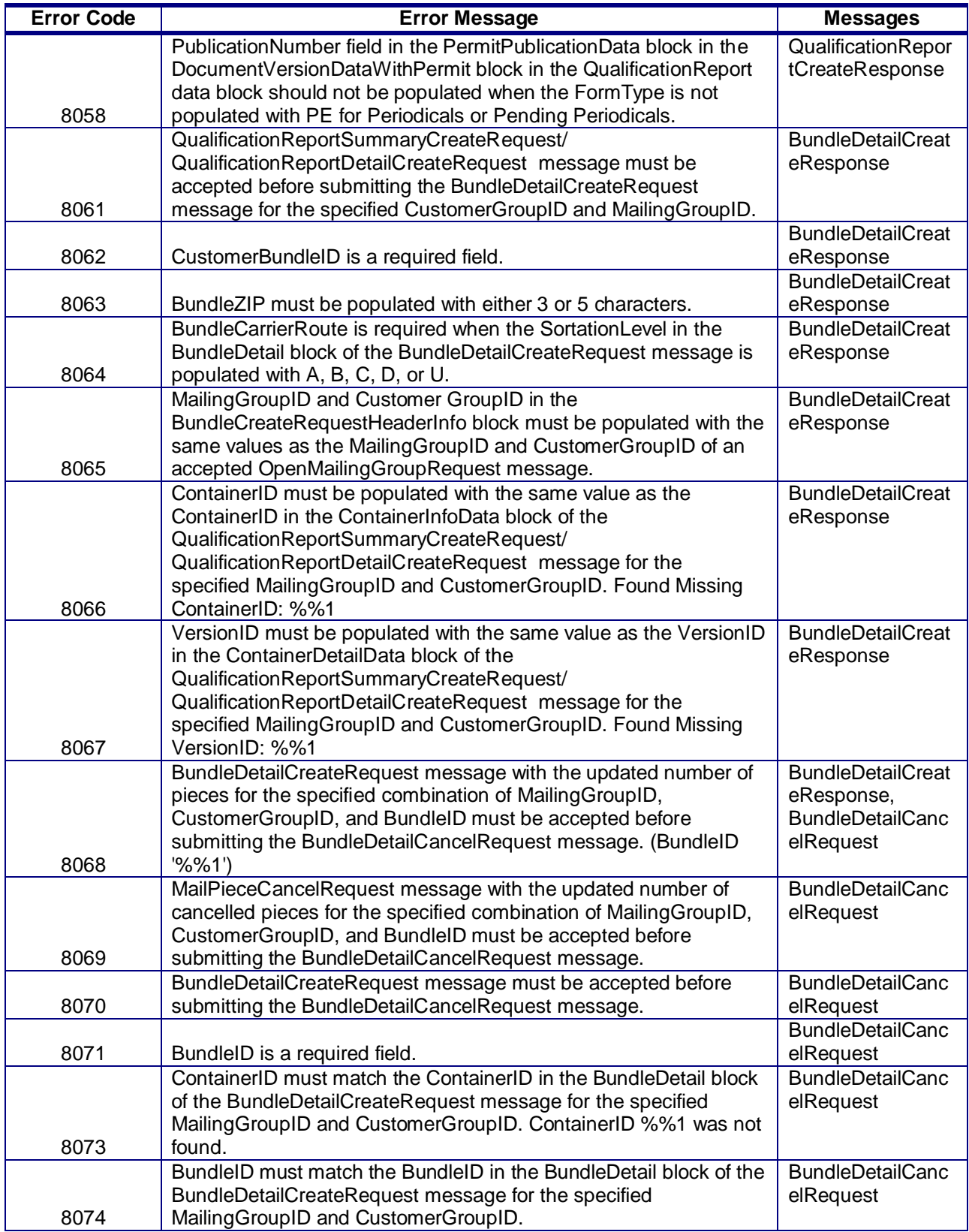

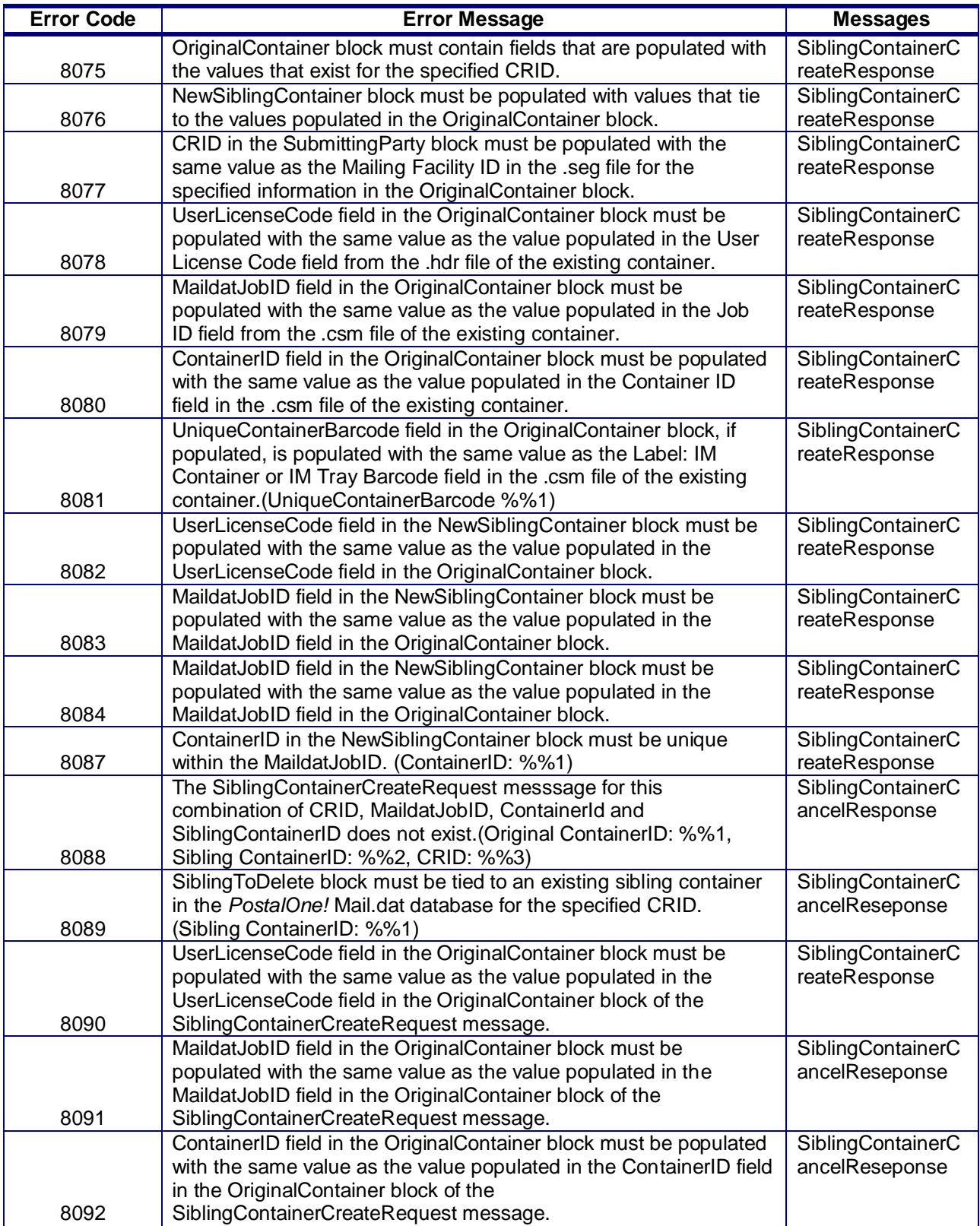

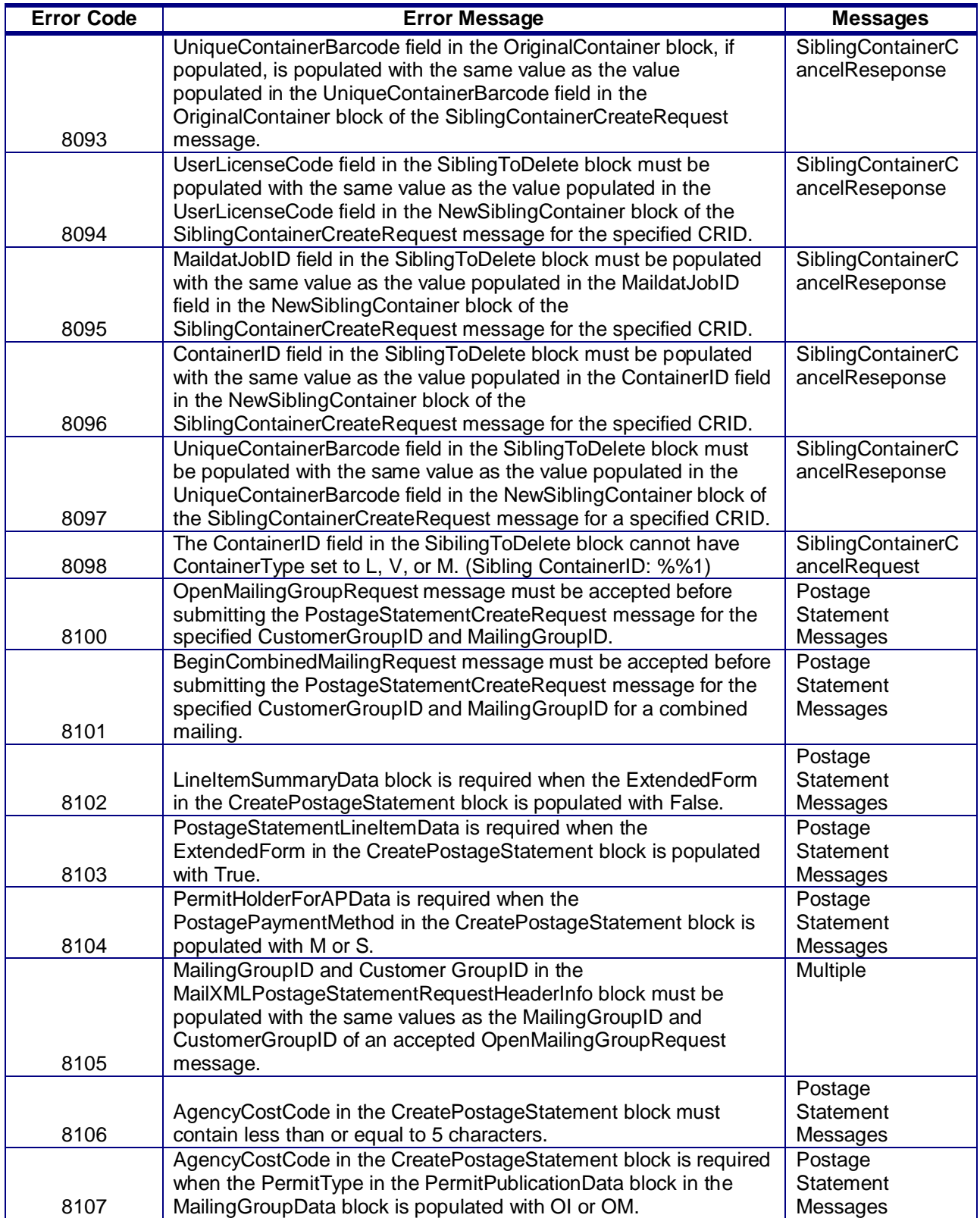

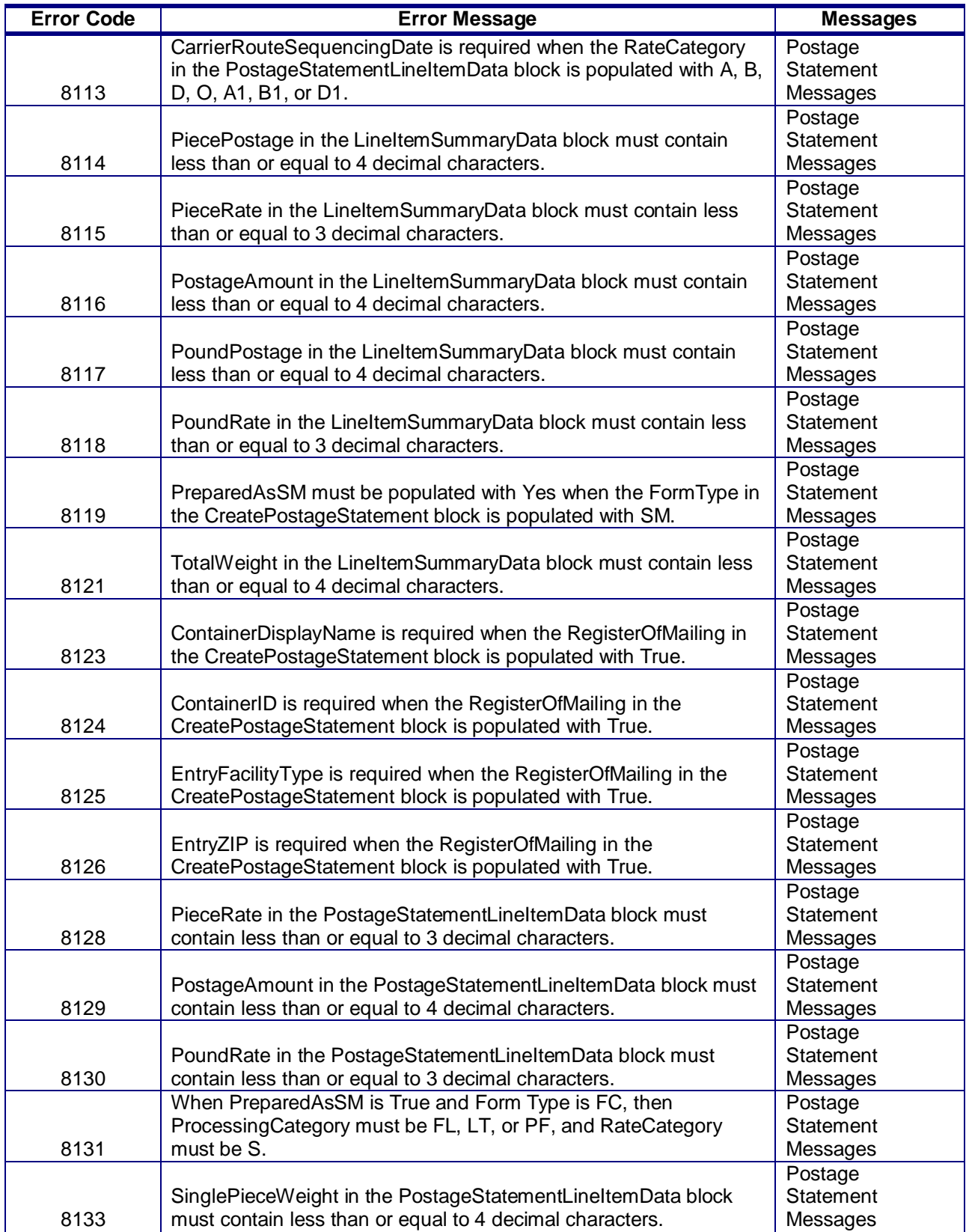

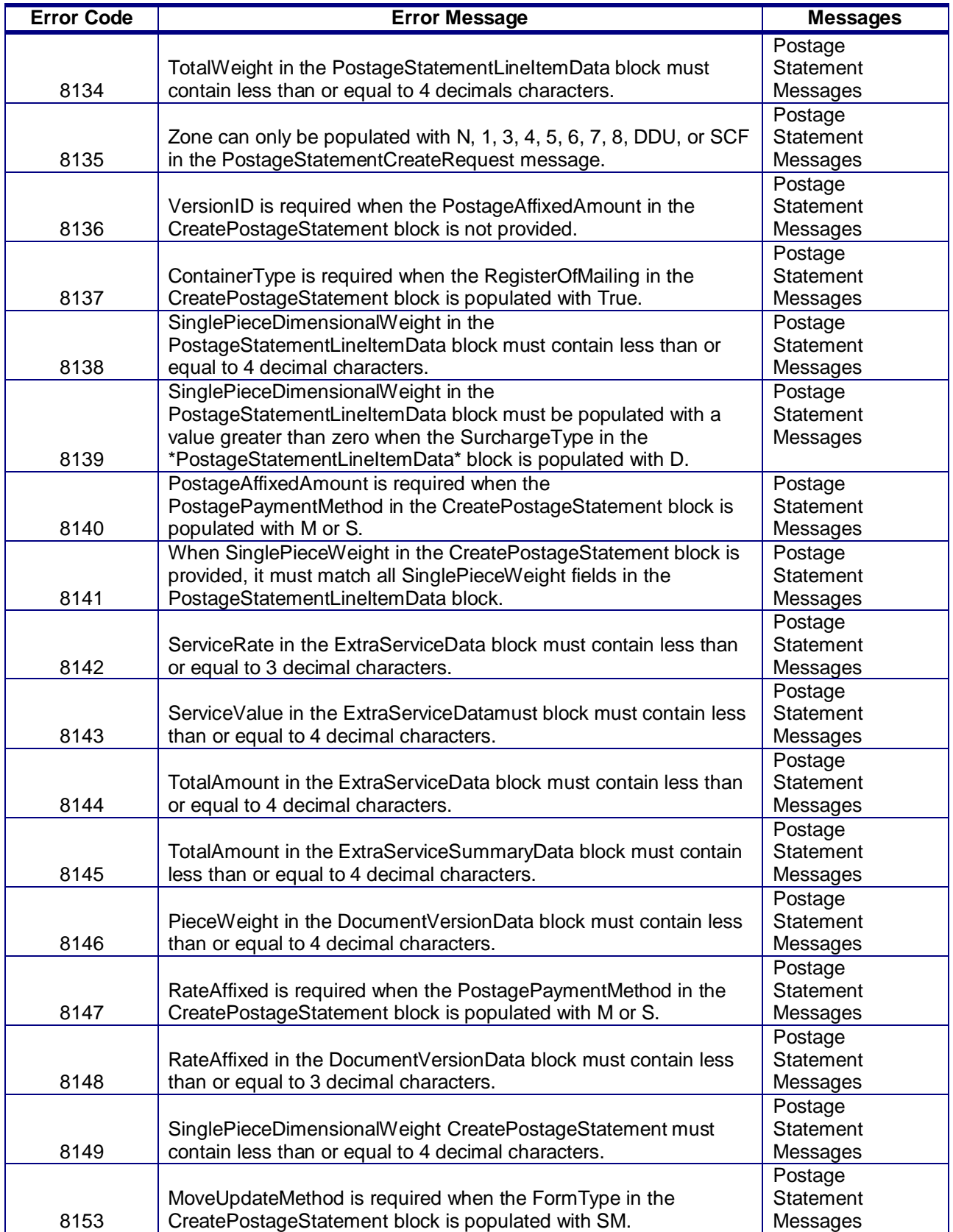

USPS® – Postal Service Mail.XML 10.0C for Postage Payment & Reporting (eDoc) - Ver 1.3.2 - 01/30/12– p. 34 of 443 Copyright © 2012 USPS®. All Rights Reserved.

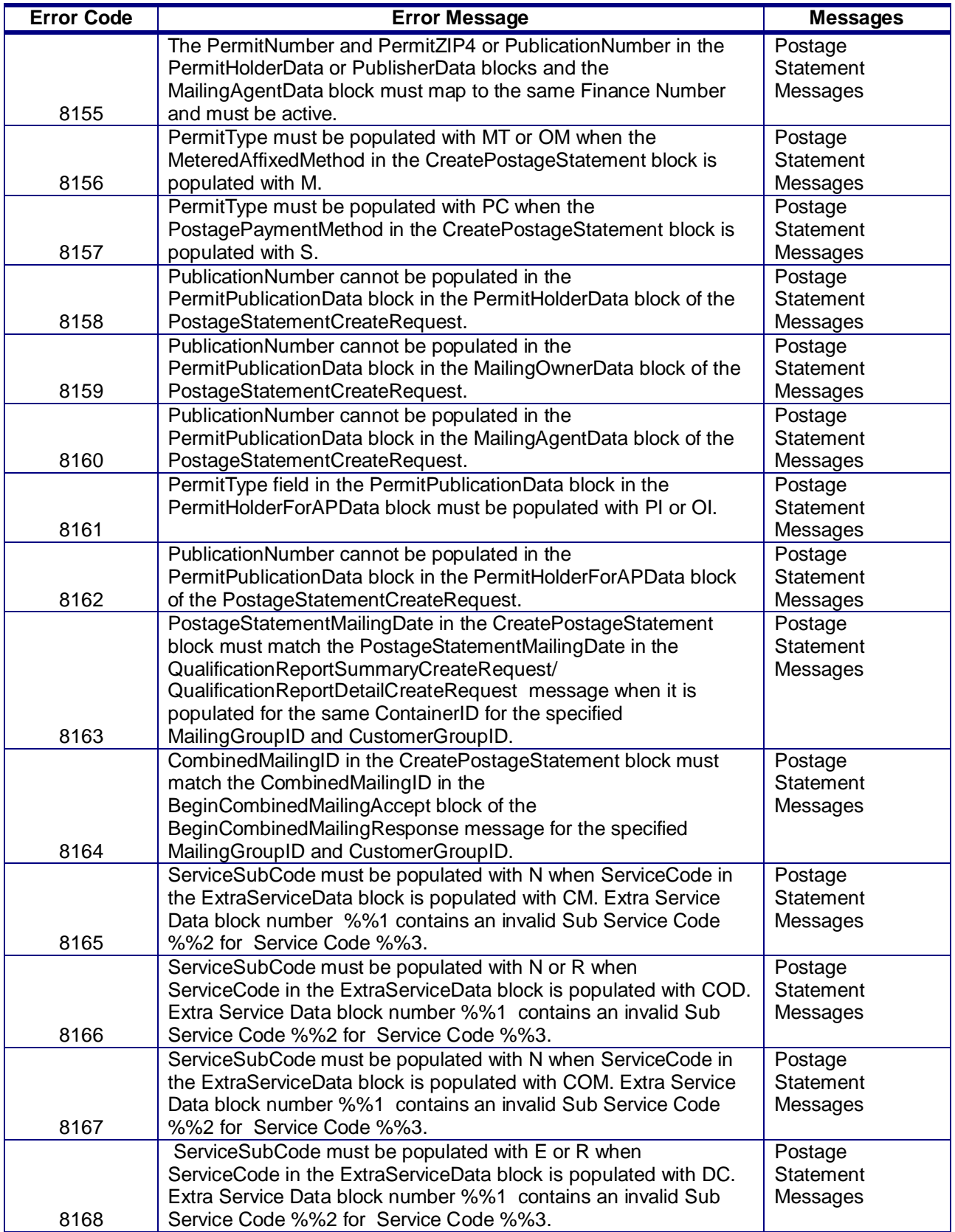

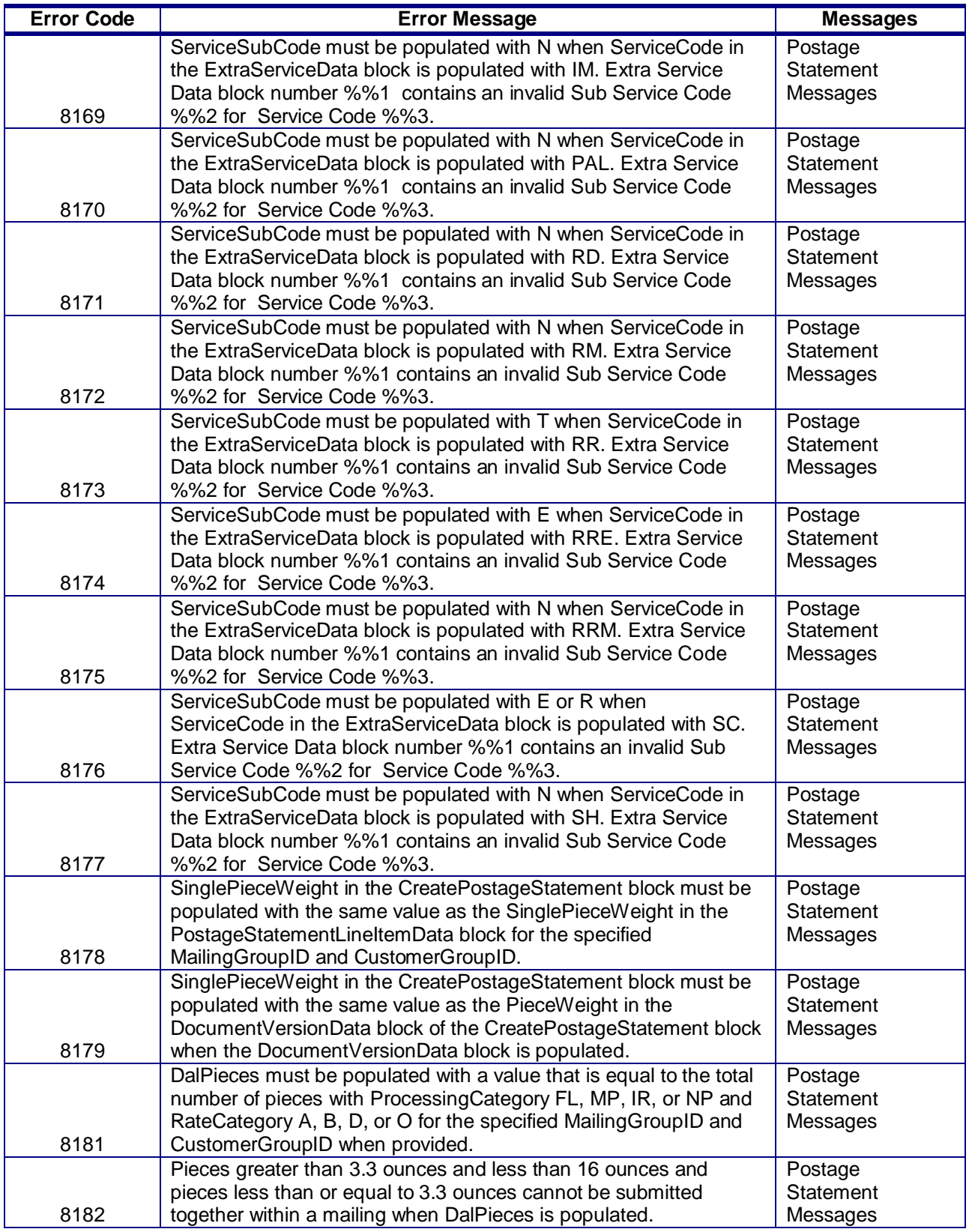
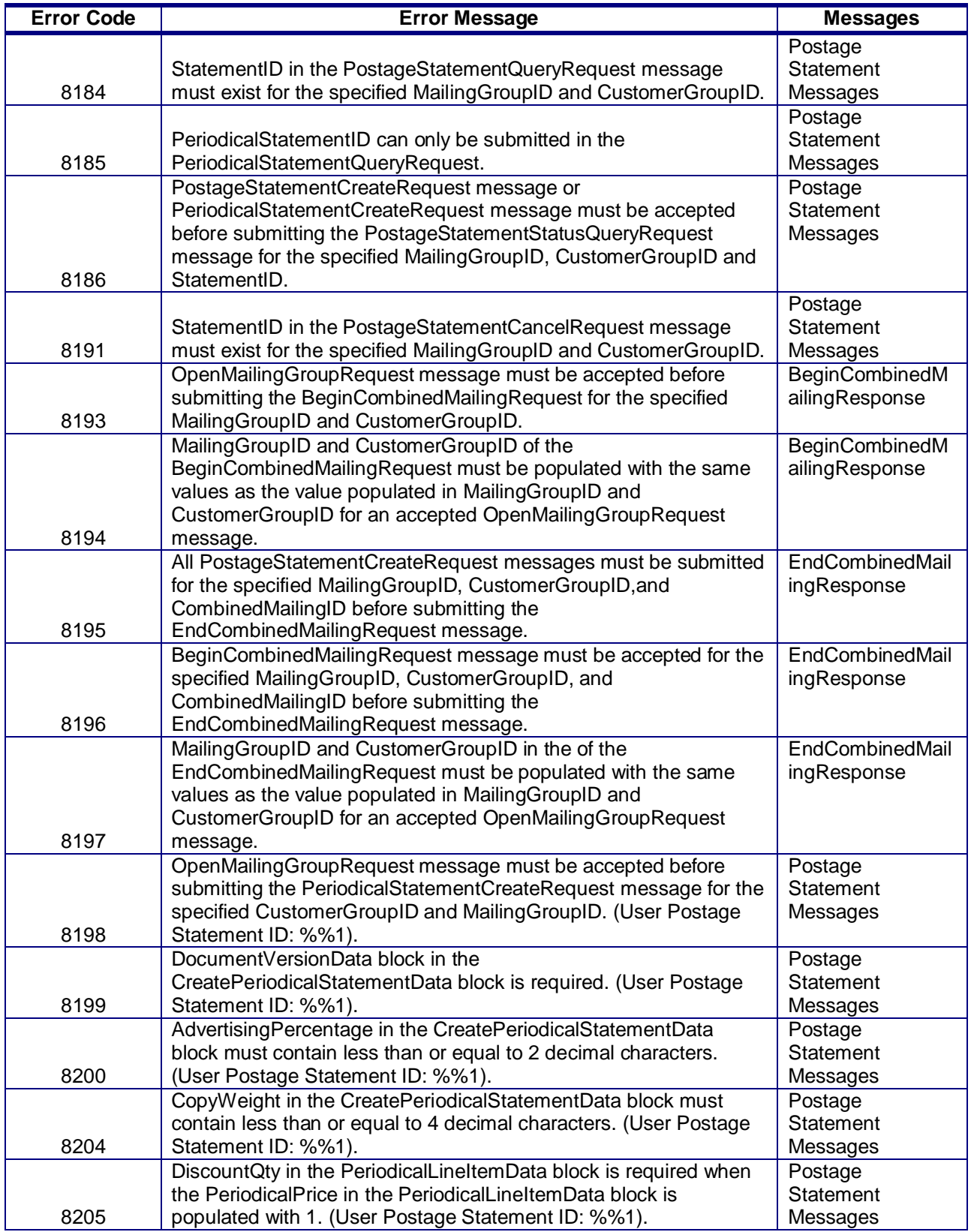

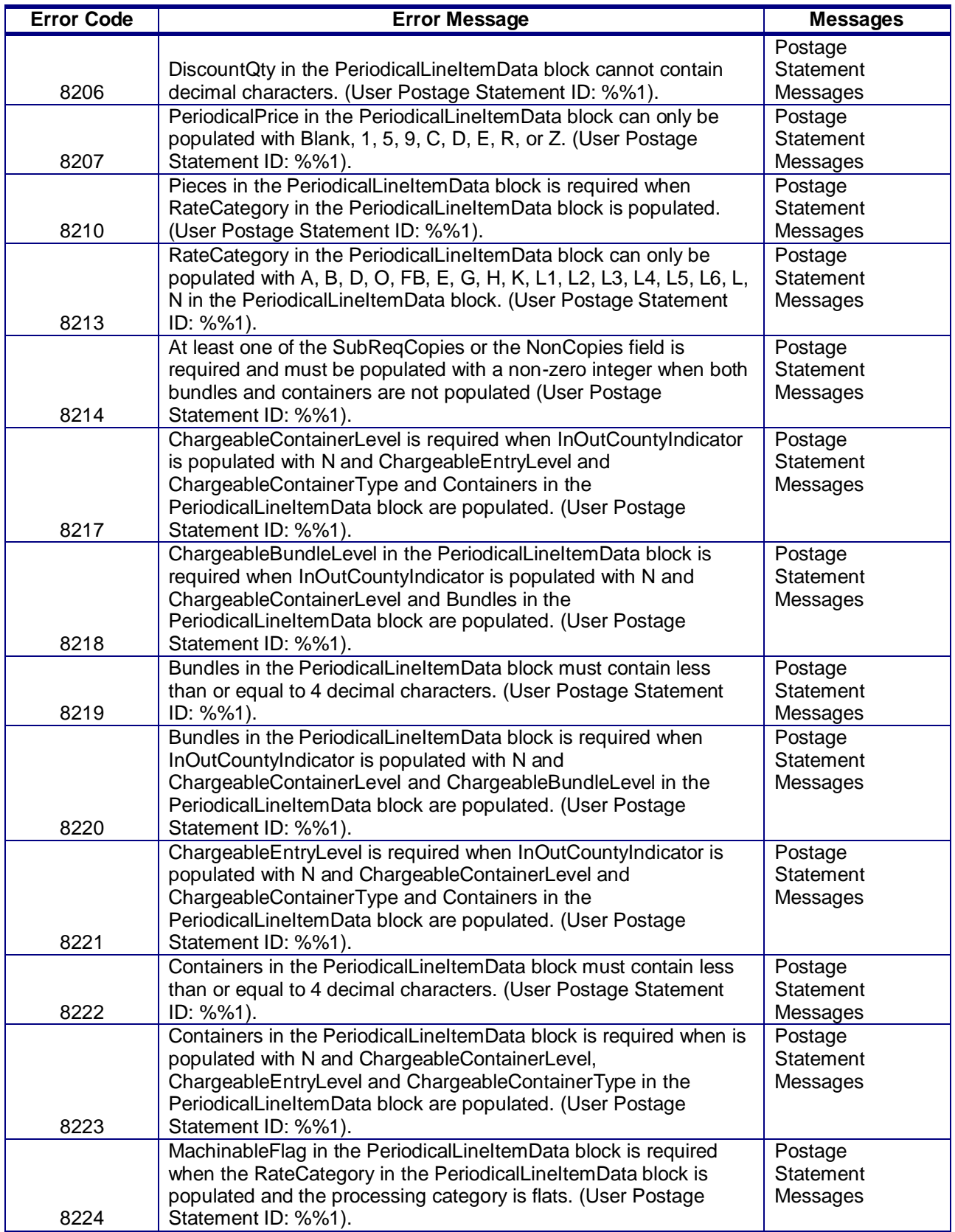

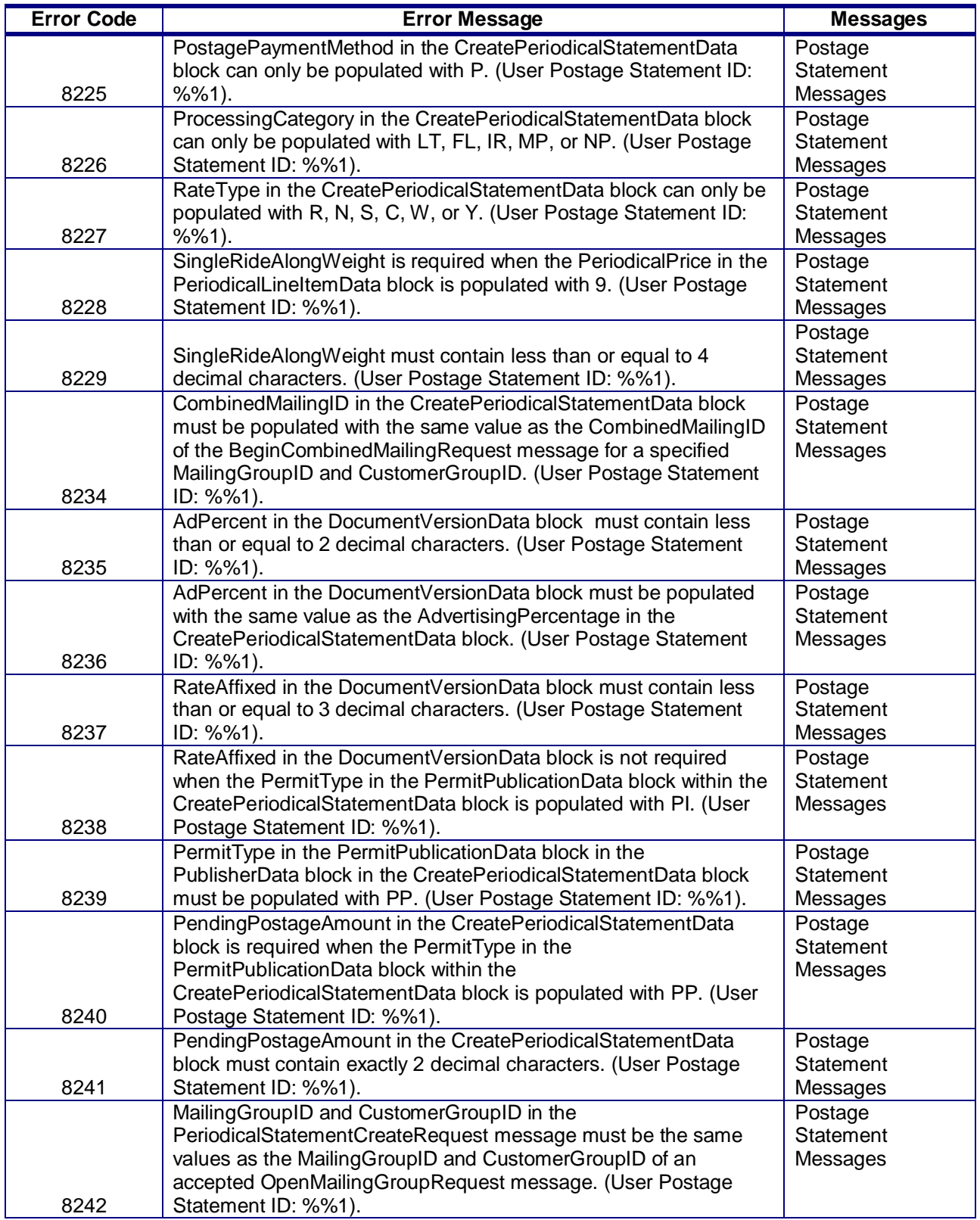

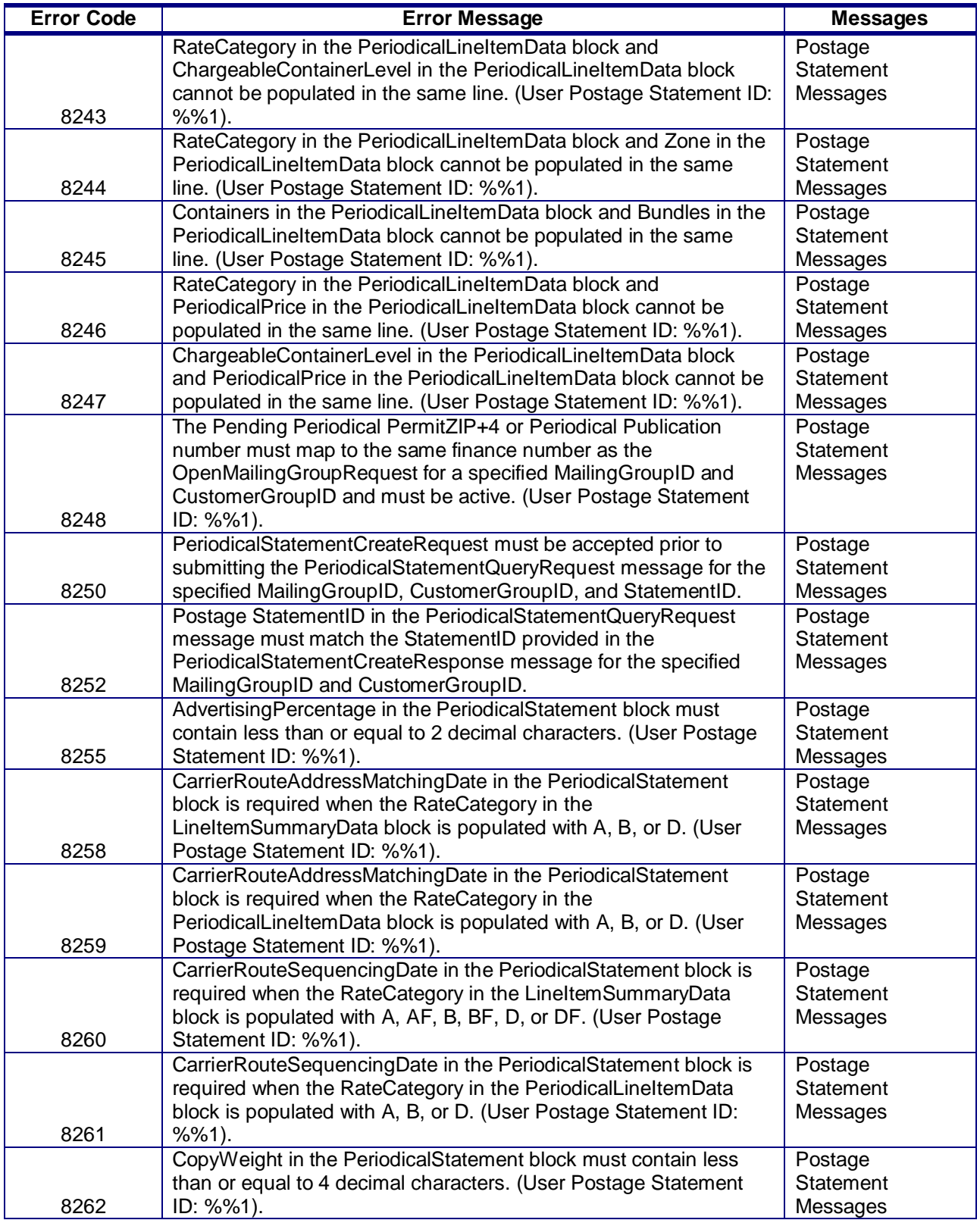

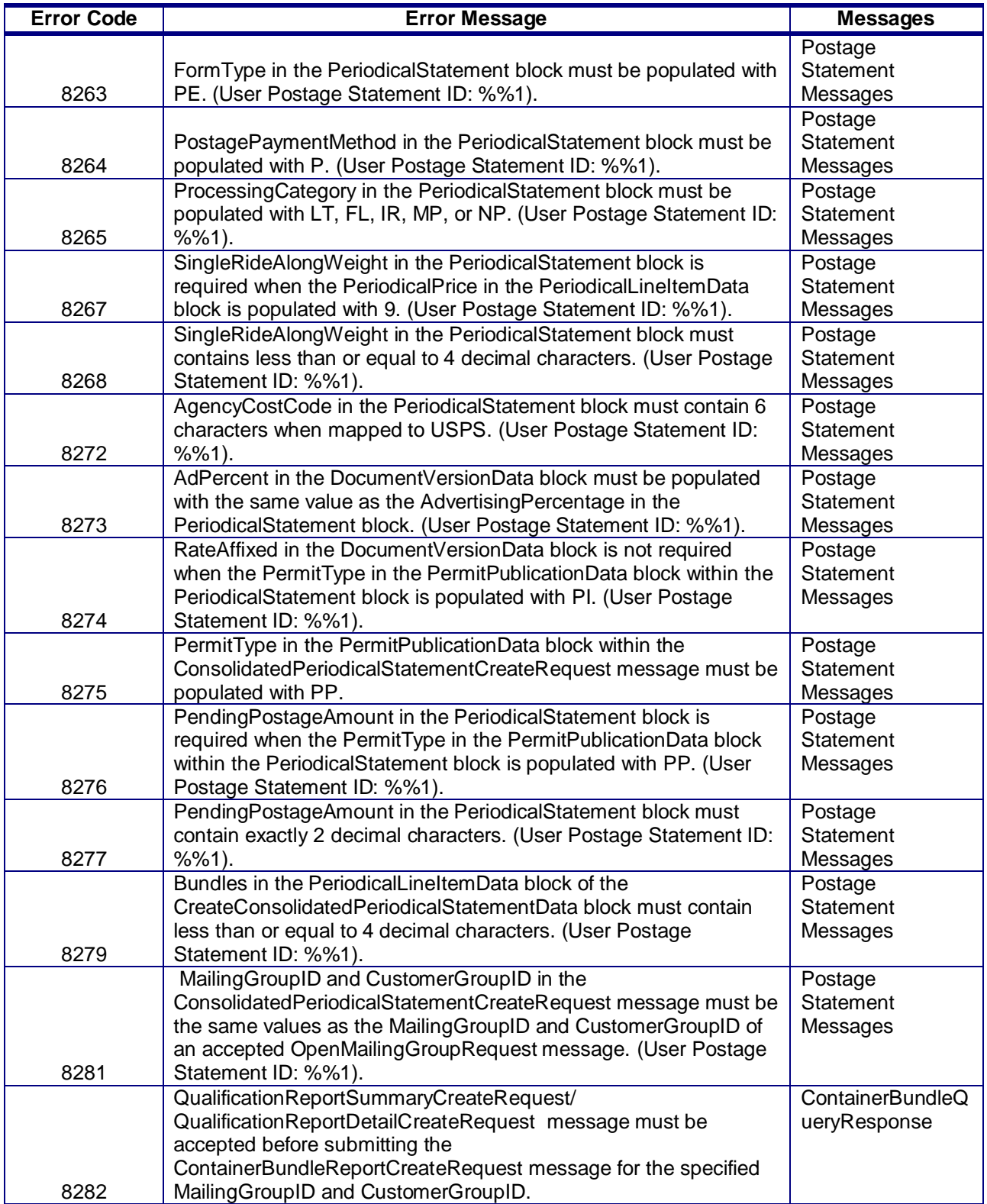

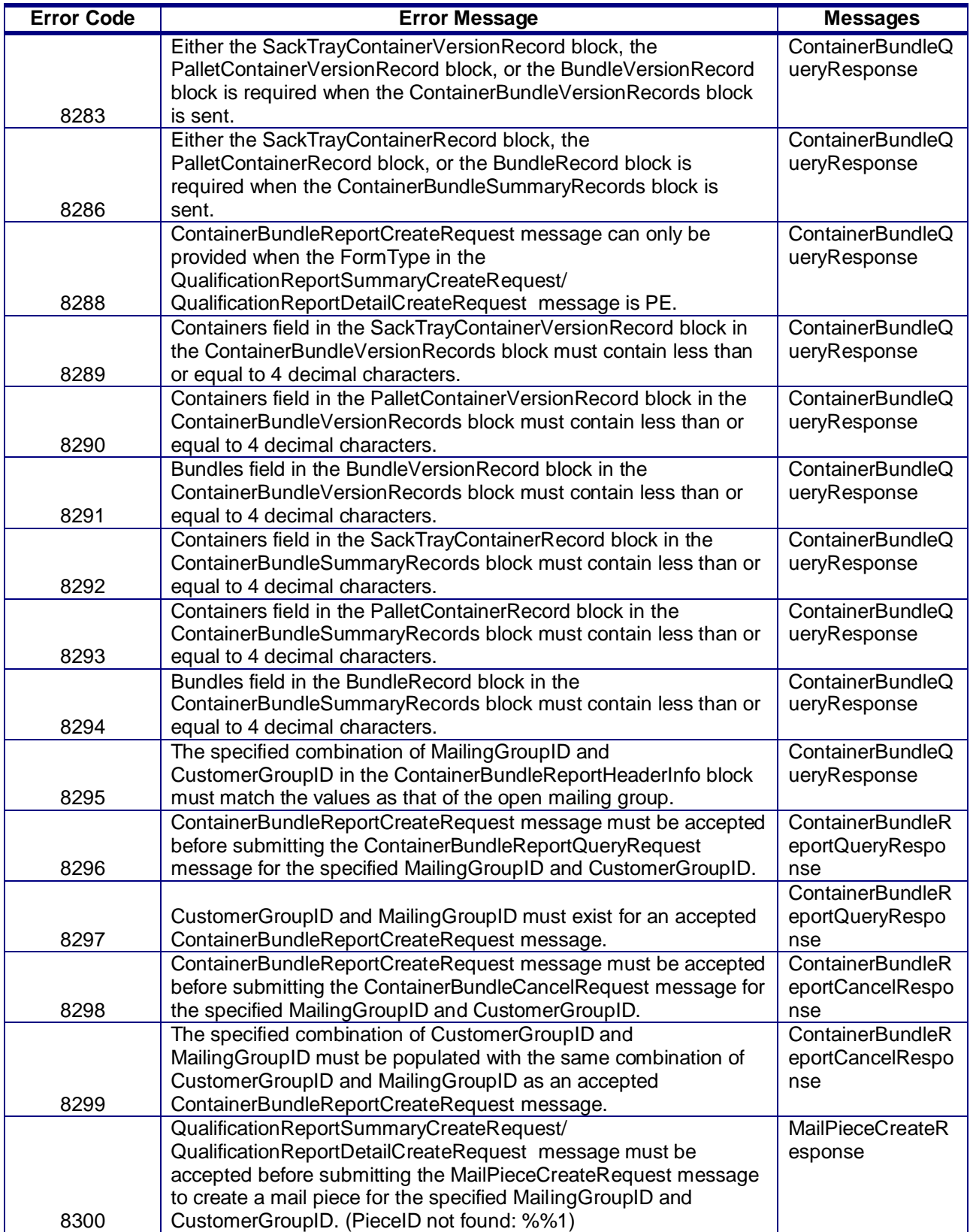

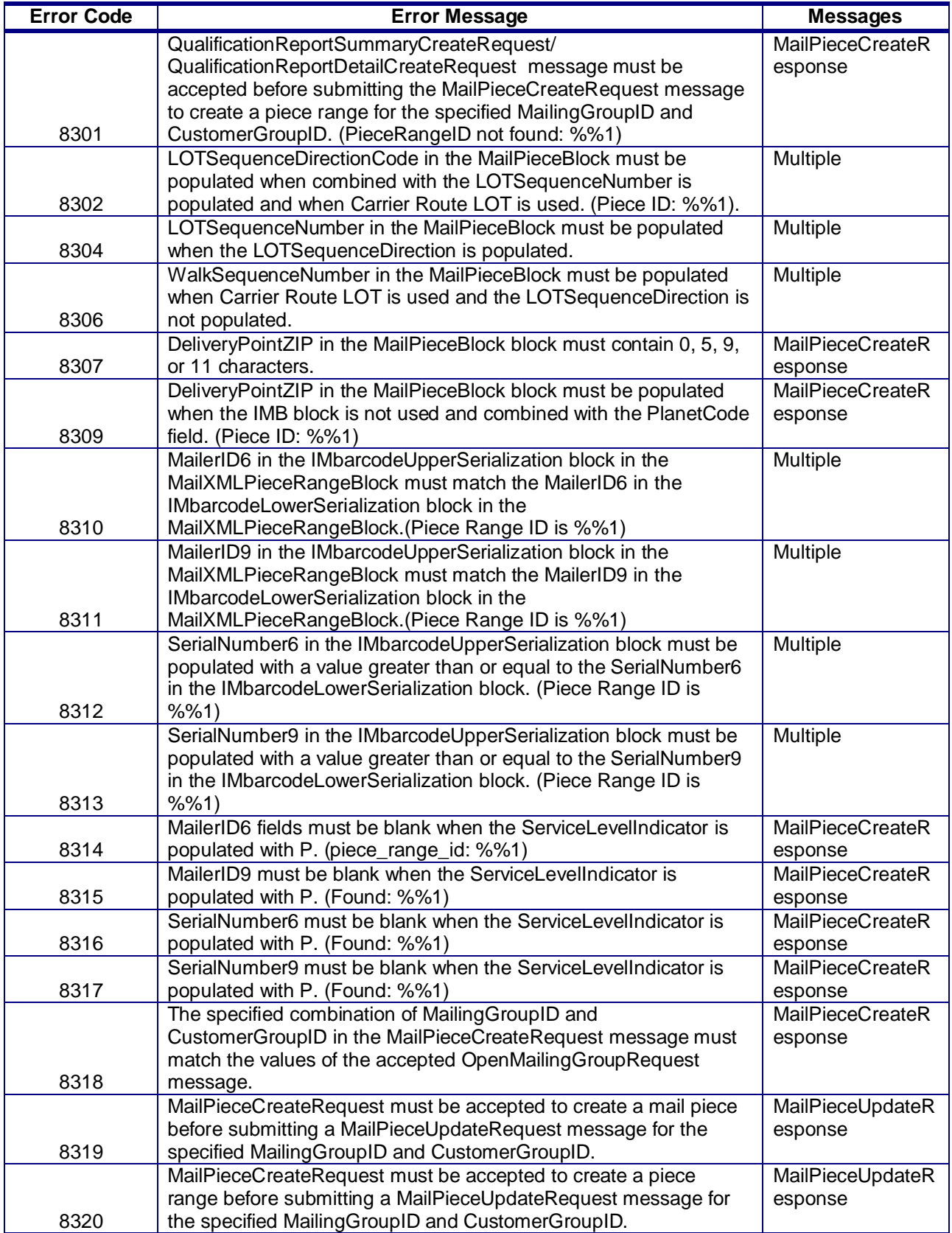

USPS® – Postal Service Mail.XML 10.0C for Postage Payment & Reporting (eDoc) - Ver 1.3.2 - 01/30/12– p. 43 of 443 Copyright © 2012 USPS®. All Rights Reserved.

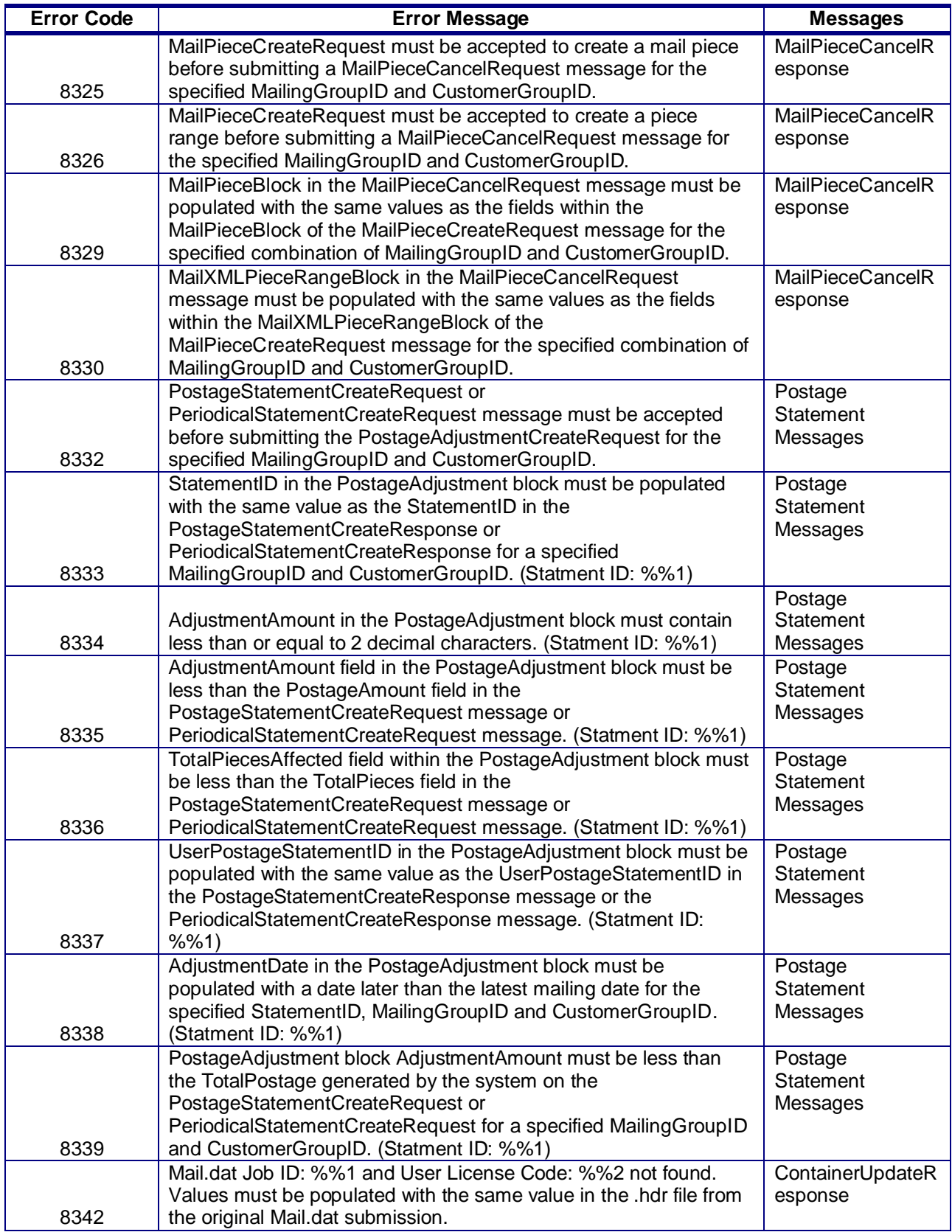

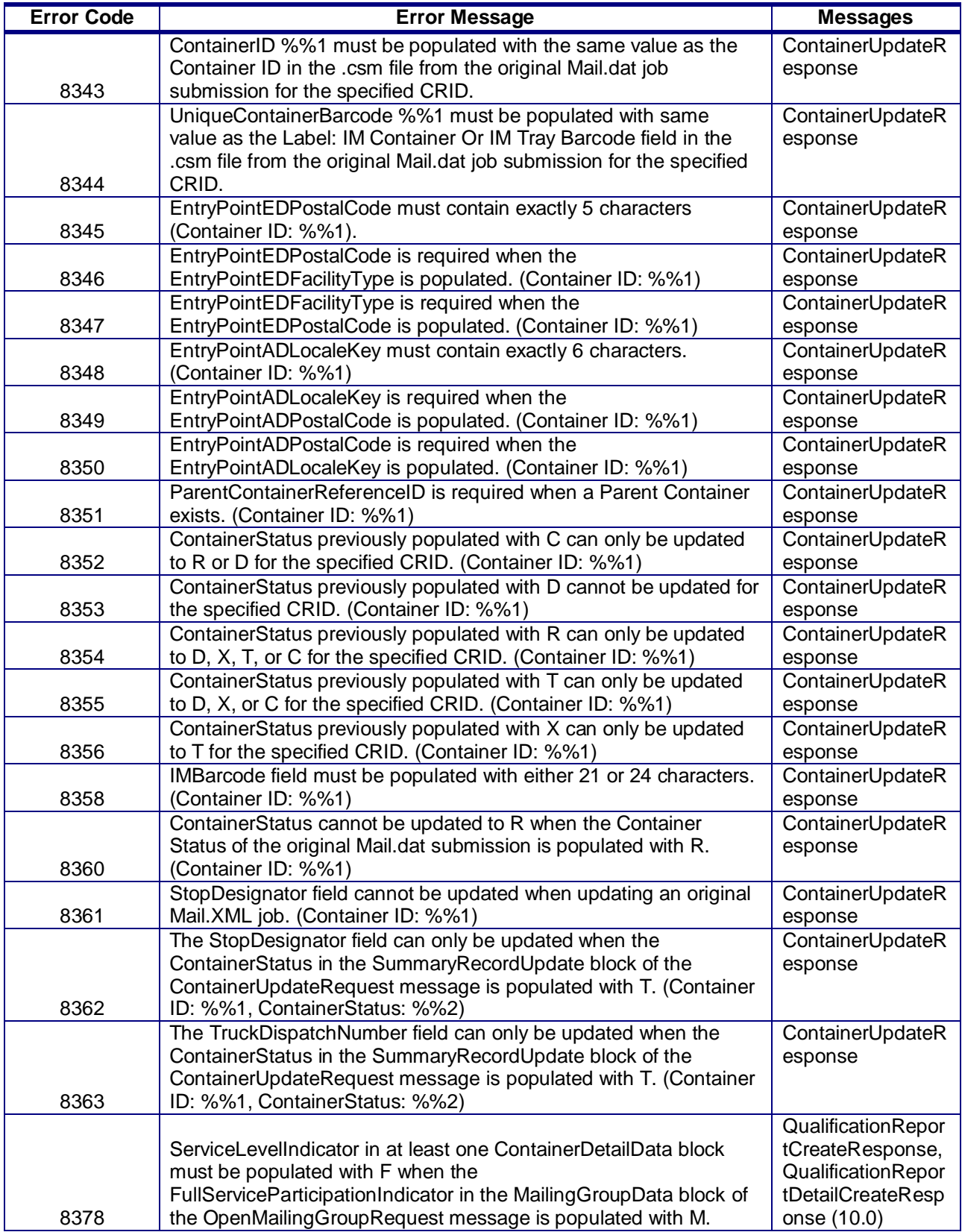

USPS® – Postal Service Mail.XML 10.0C for Postage Payment & Reporting (eDoc) - Ver 1.3.2 - 01/30/12– p. 45 of 443 Copyright © 2012 USPS®. All Rights Reserved.

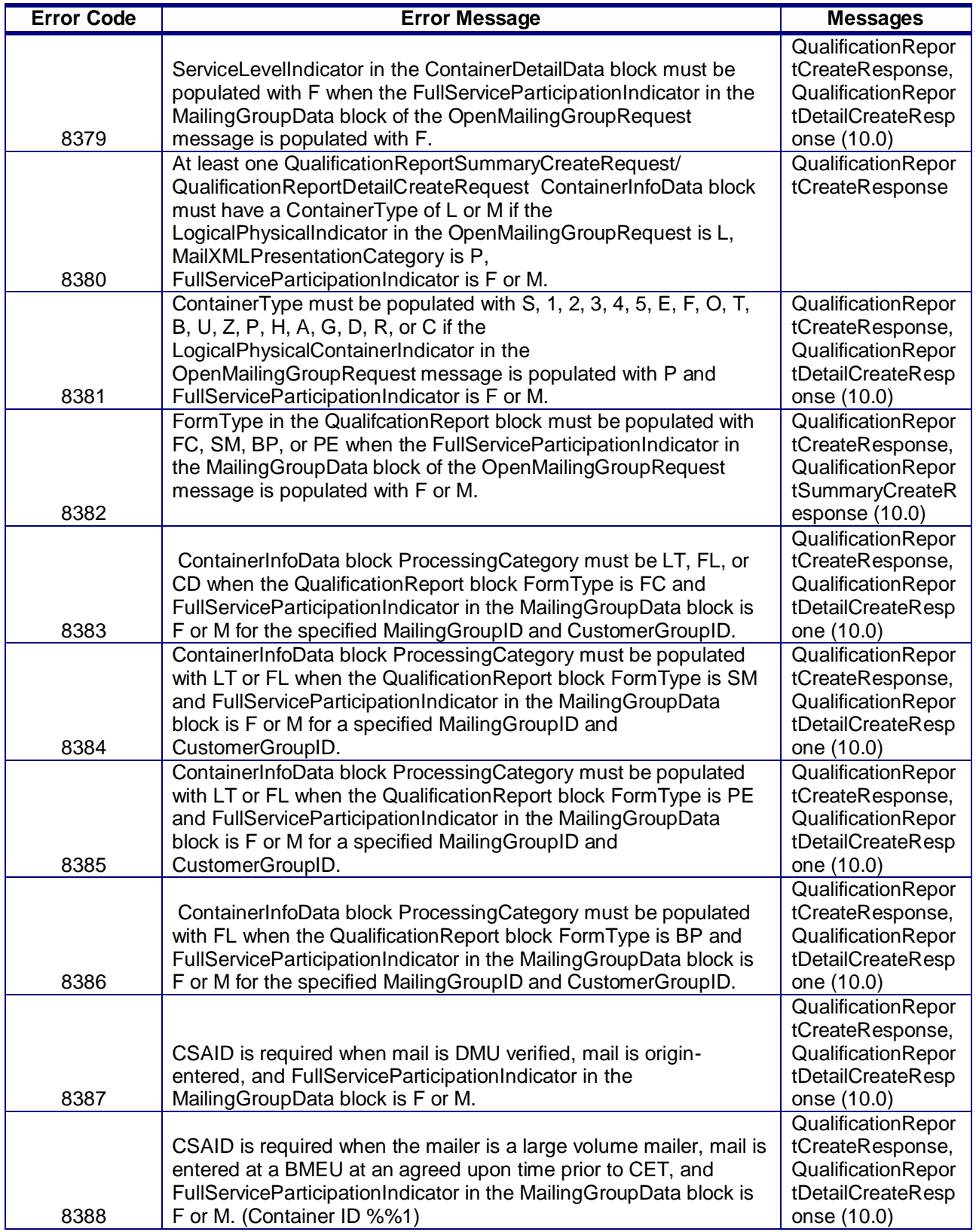

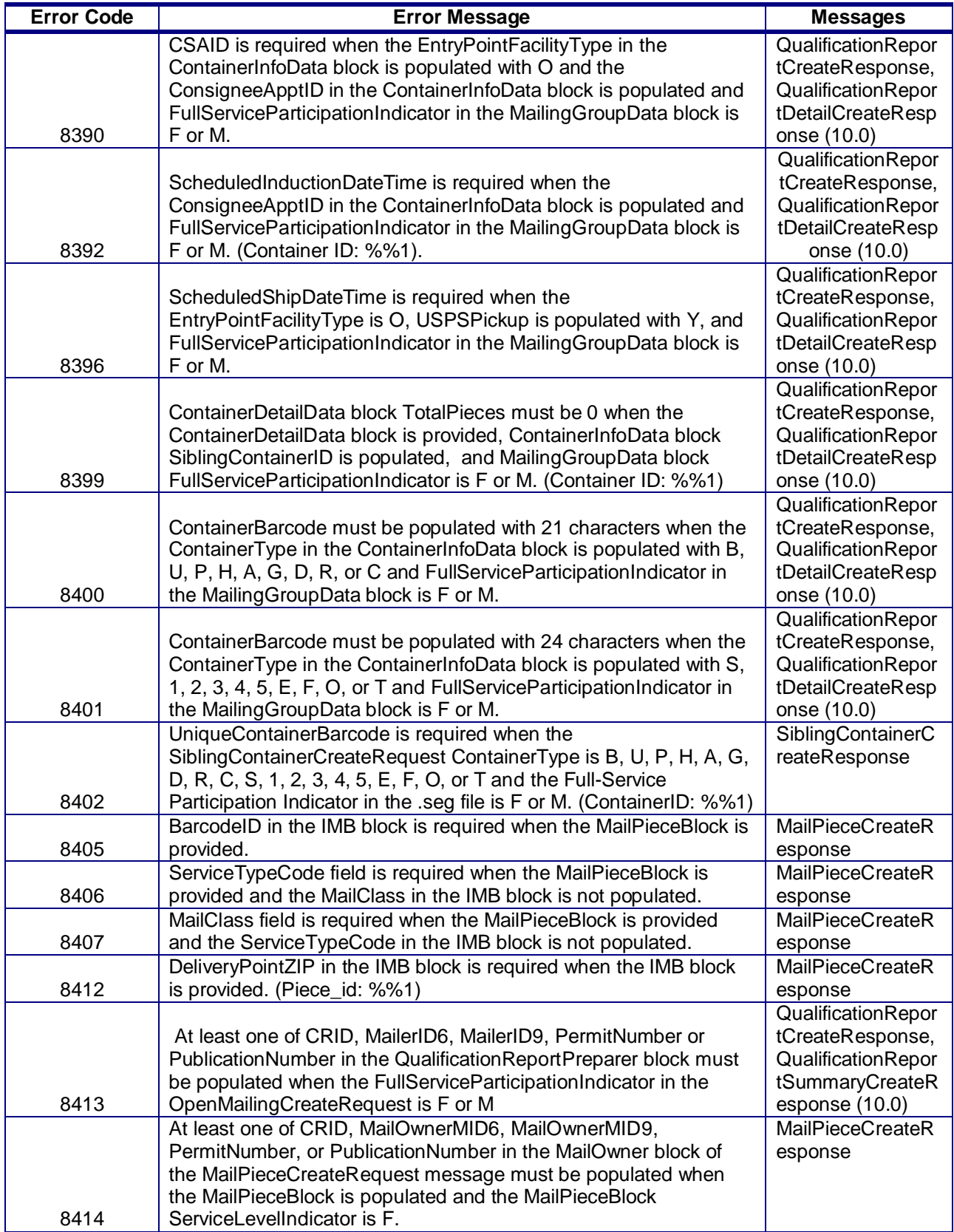

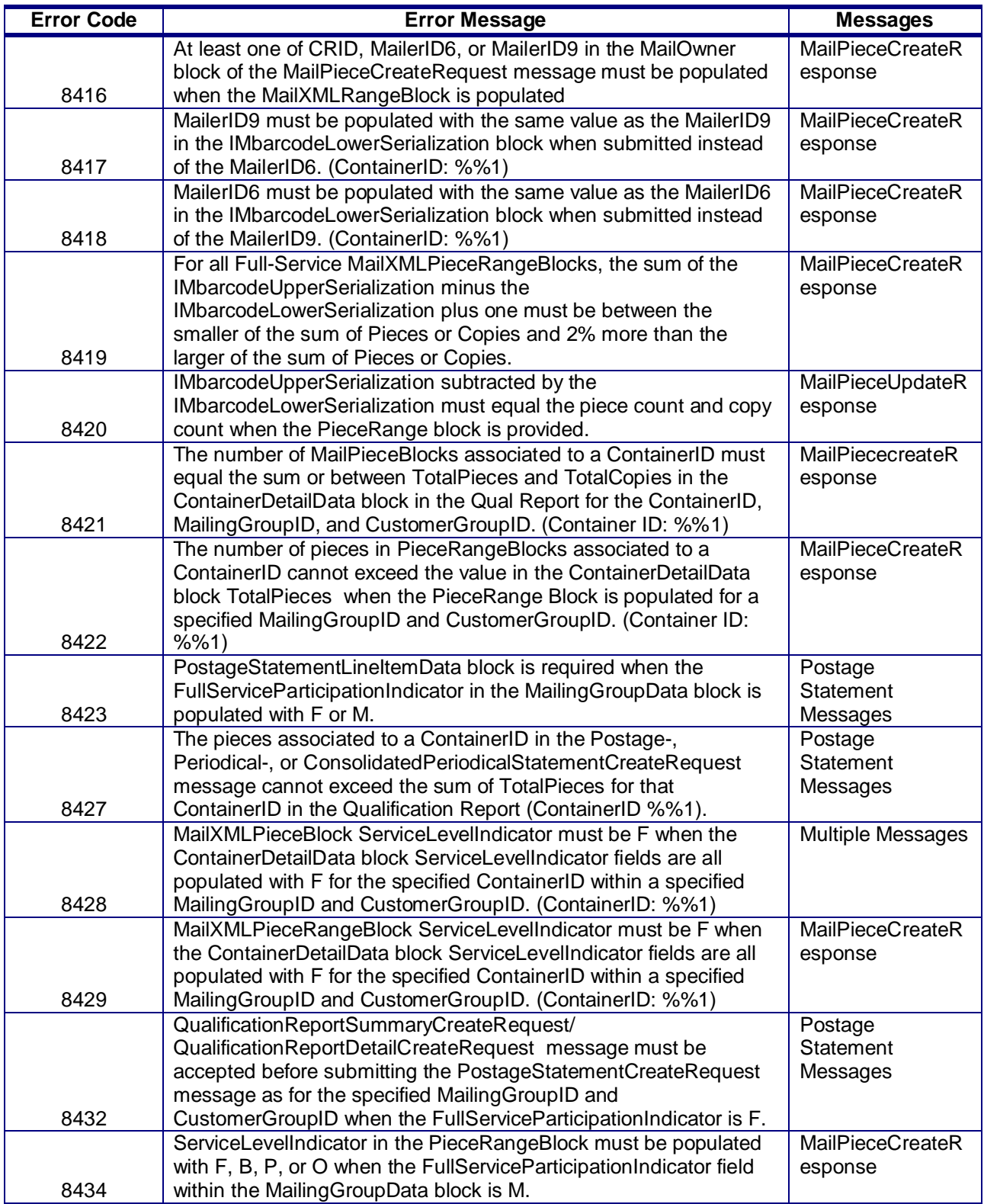

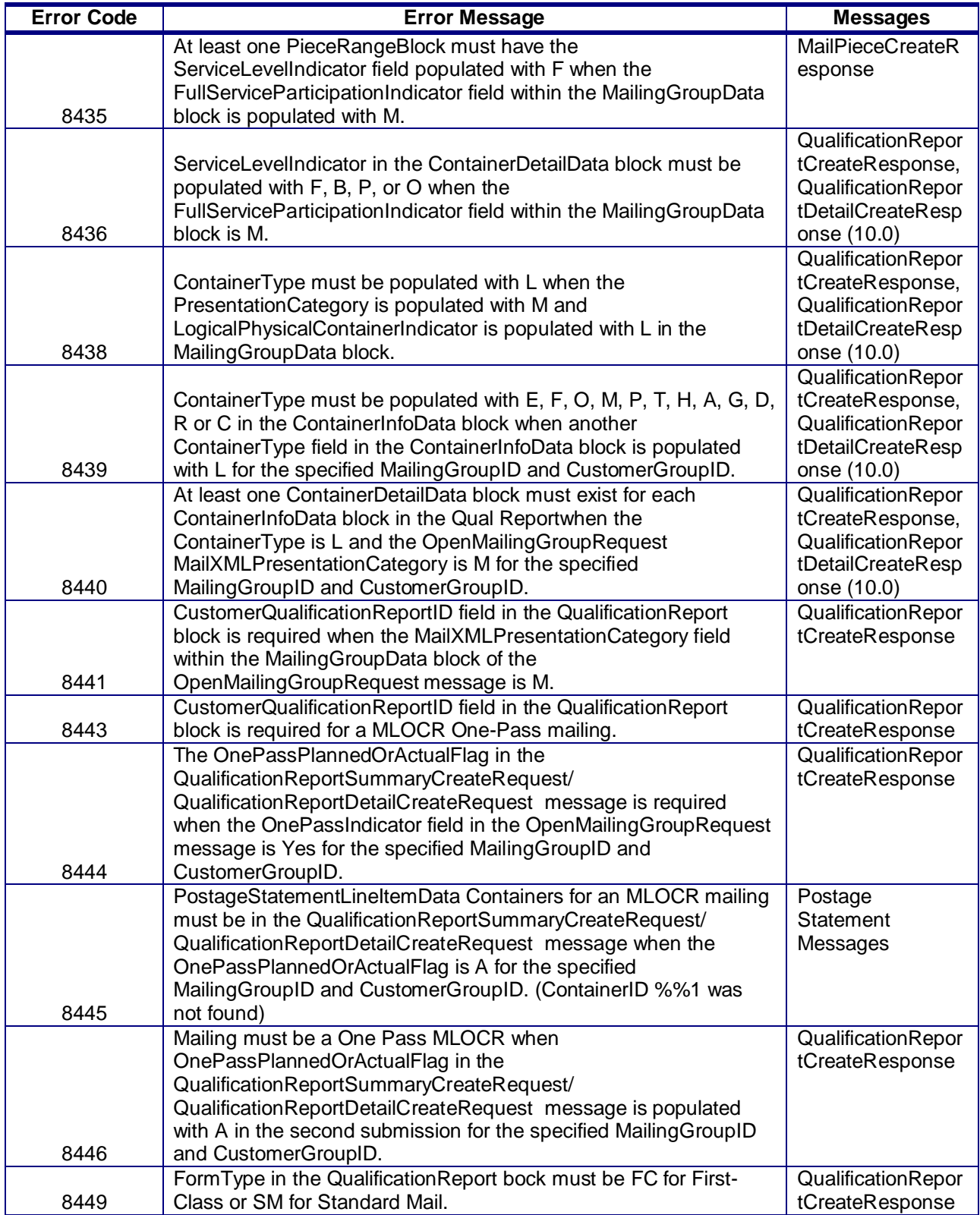

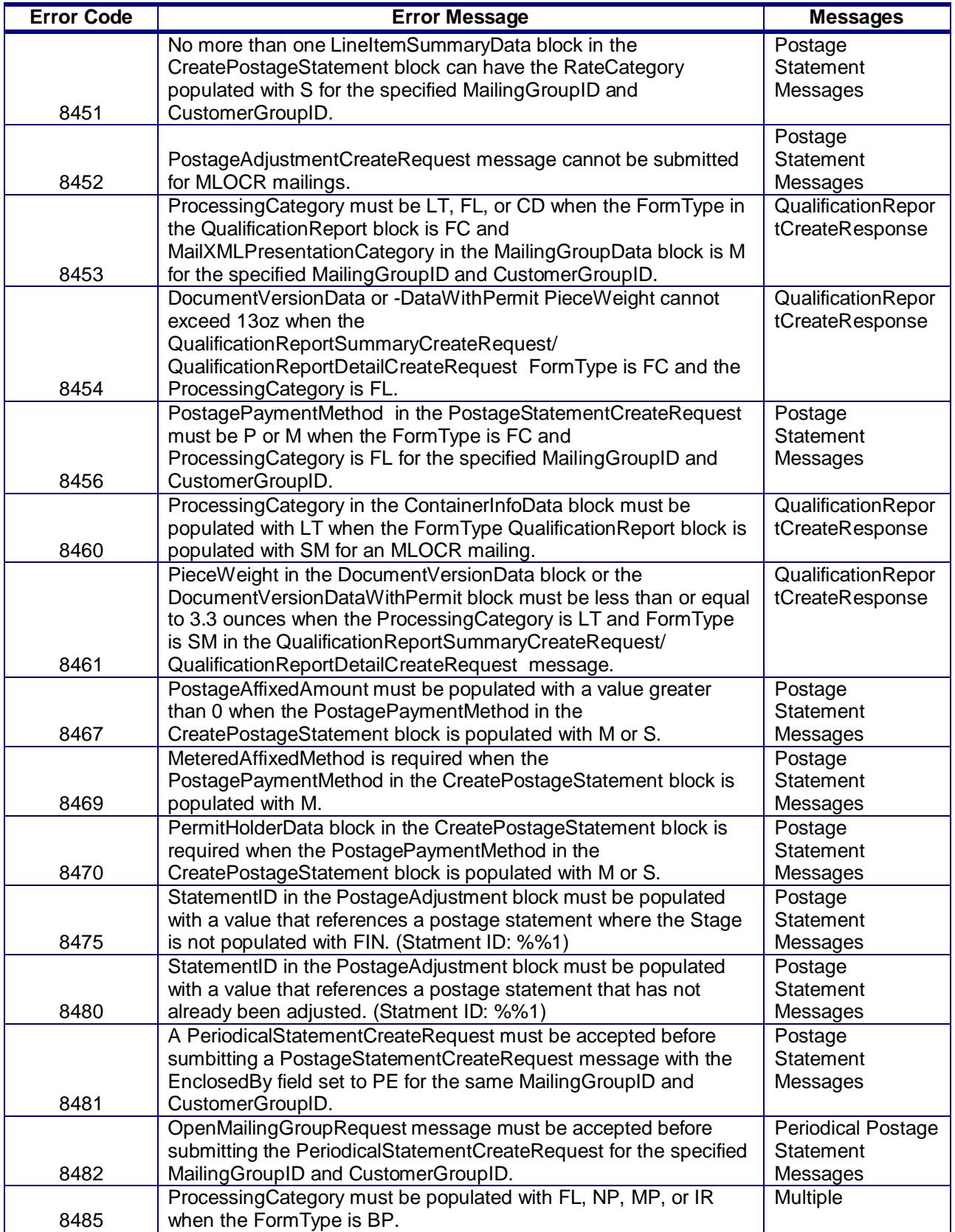

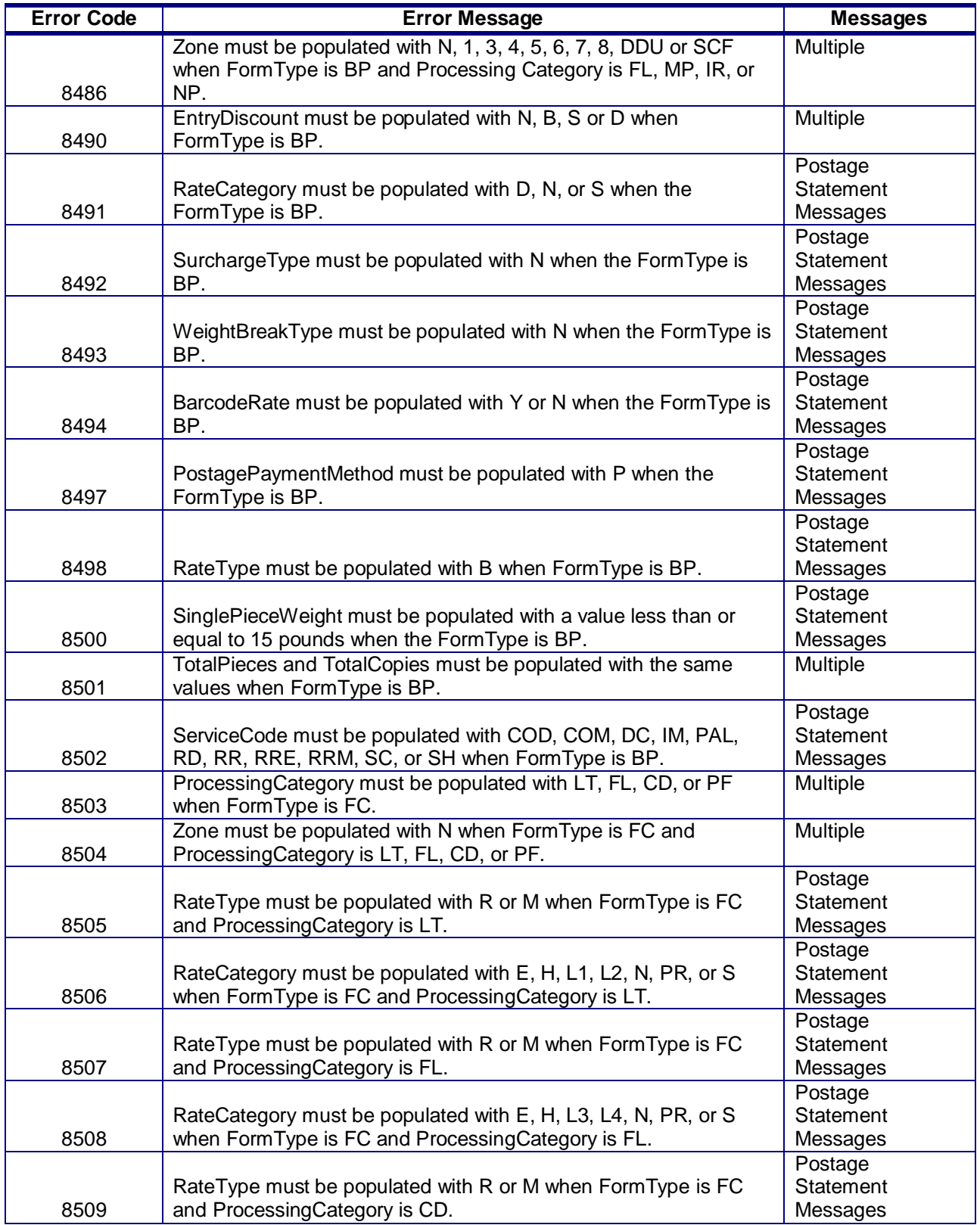

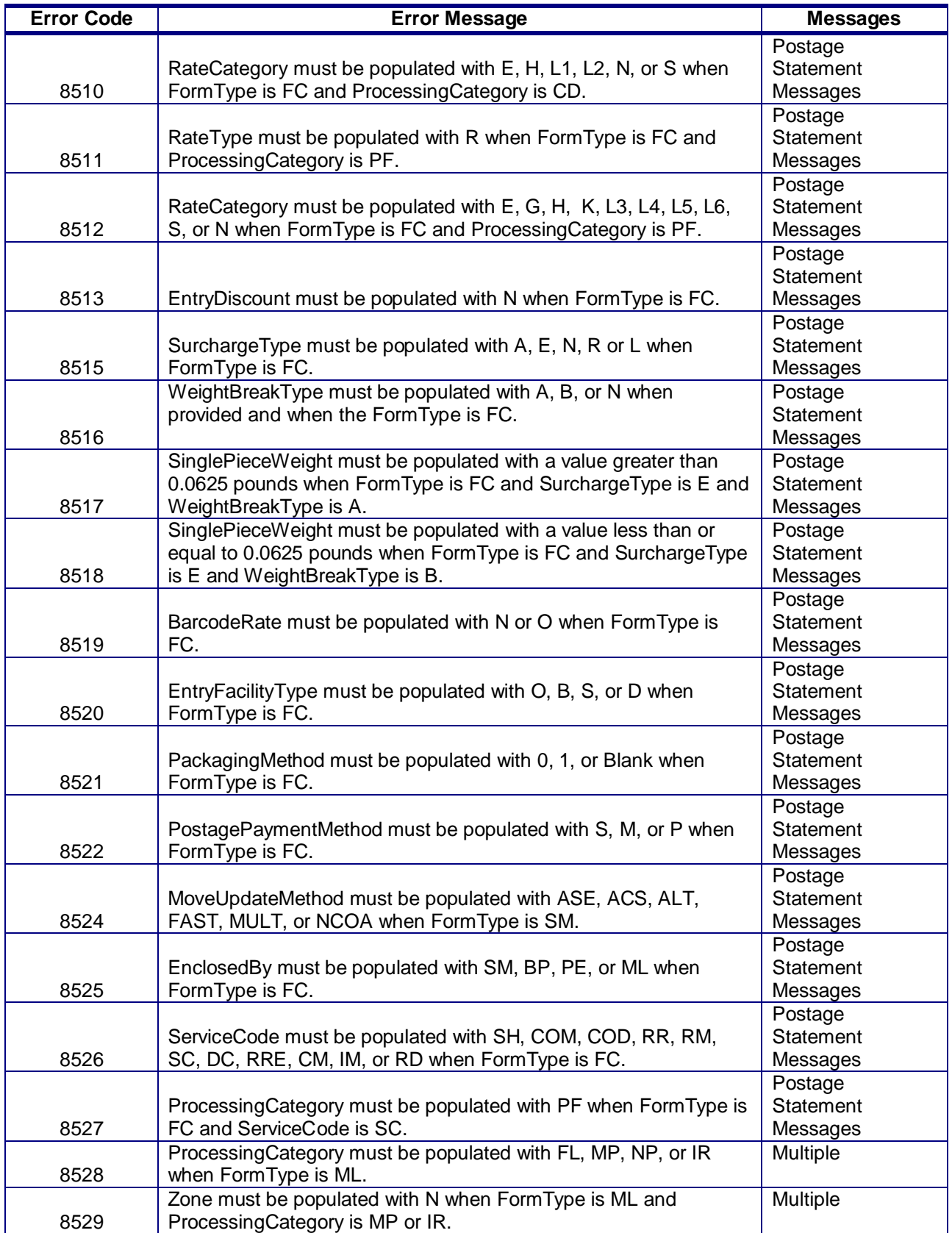

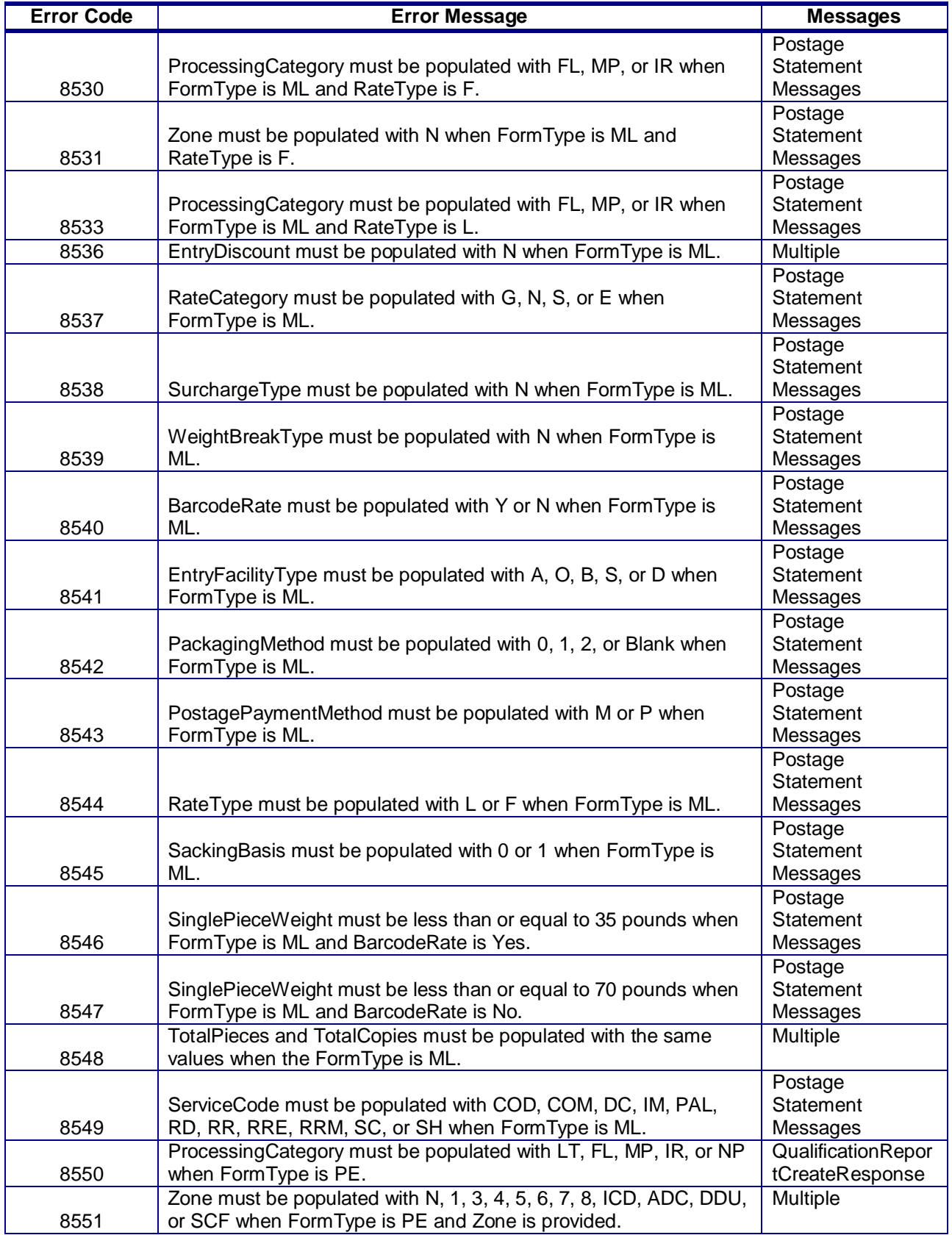

USPS® – Postal Service Mail.XML 10.0C for Postage Payment & Reporting (eDoc) - Ver 1.3.2 - 01/30/12– p. 53 of 443 Copyright © 2012 USPS®. All Rights Reserved.

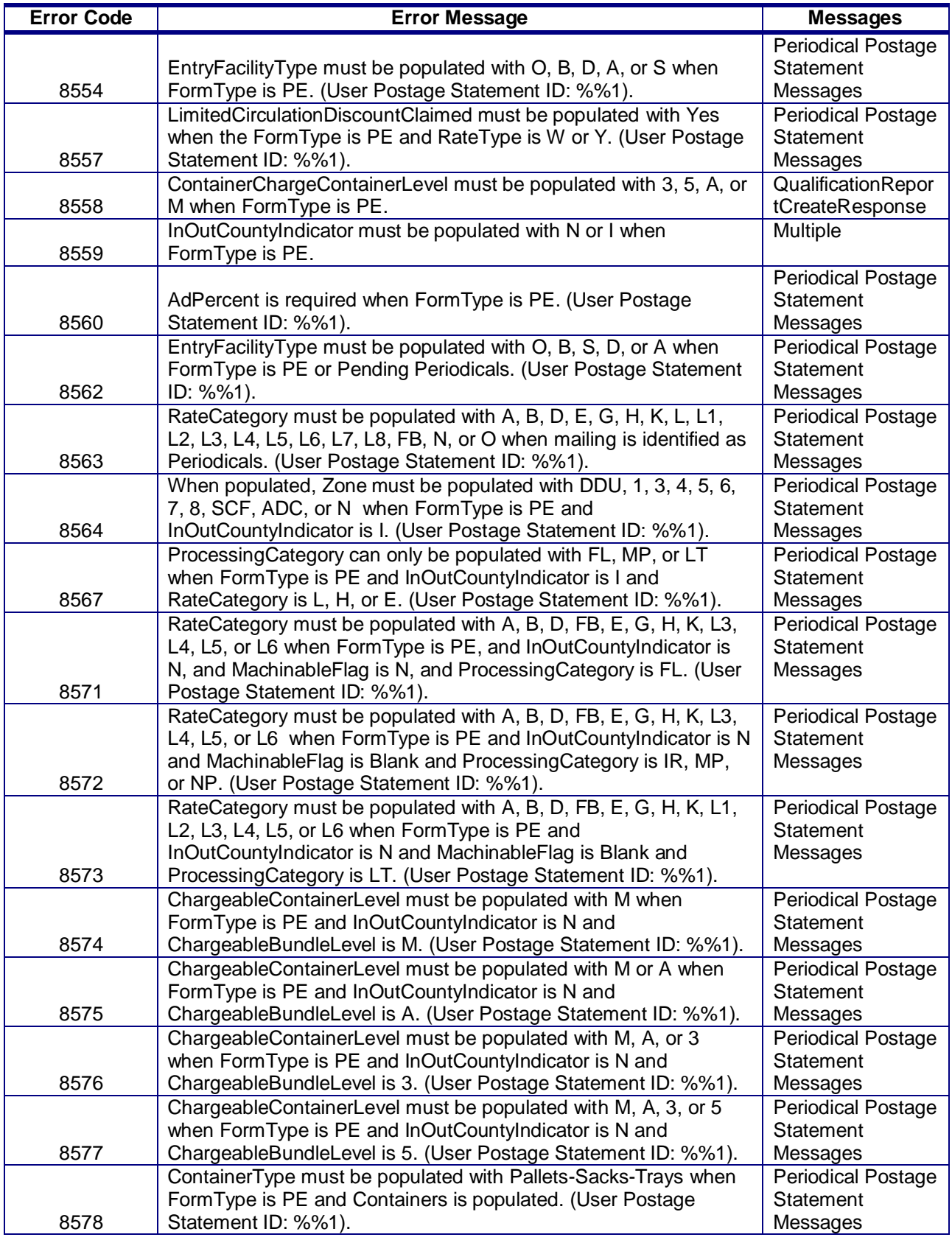

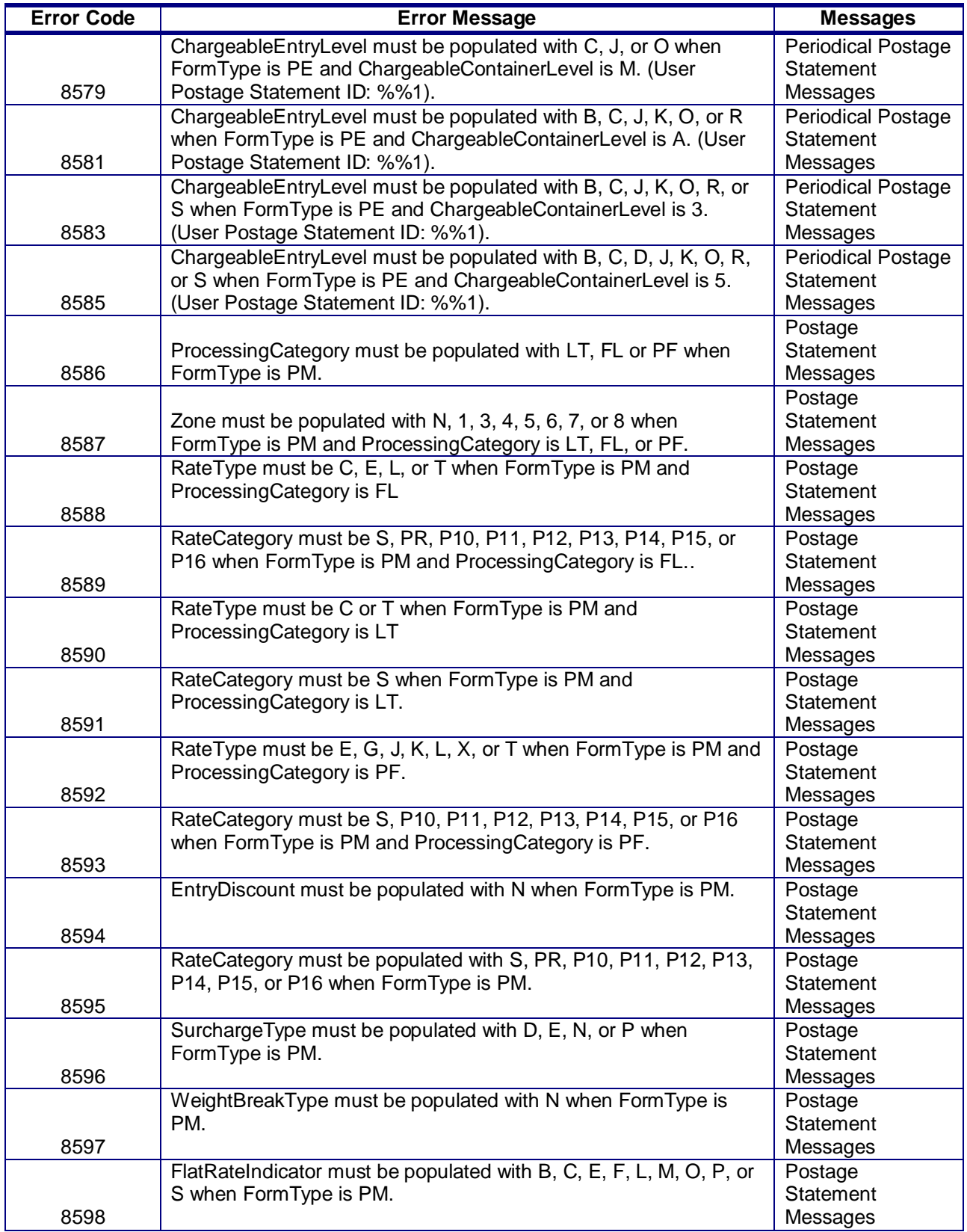

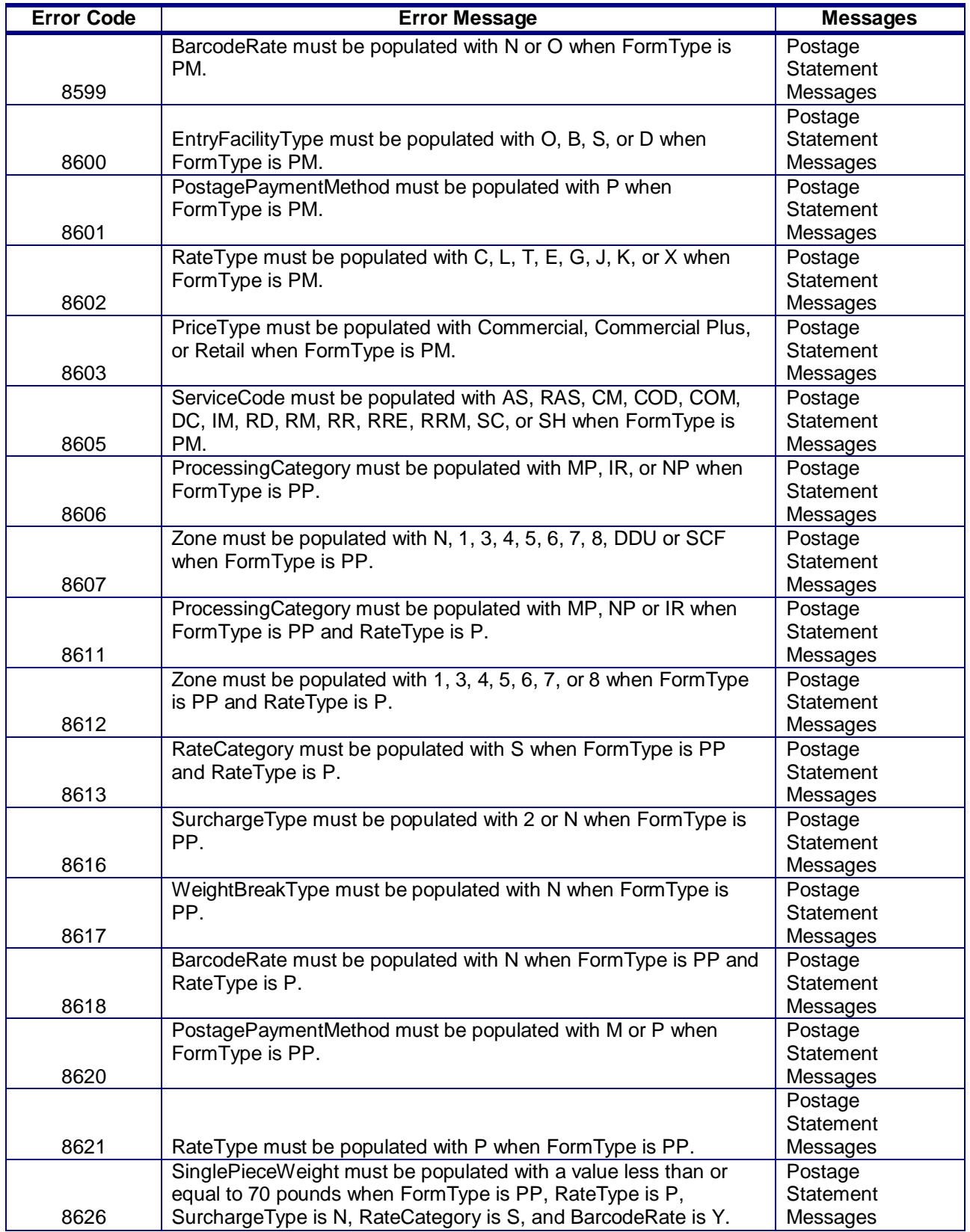

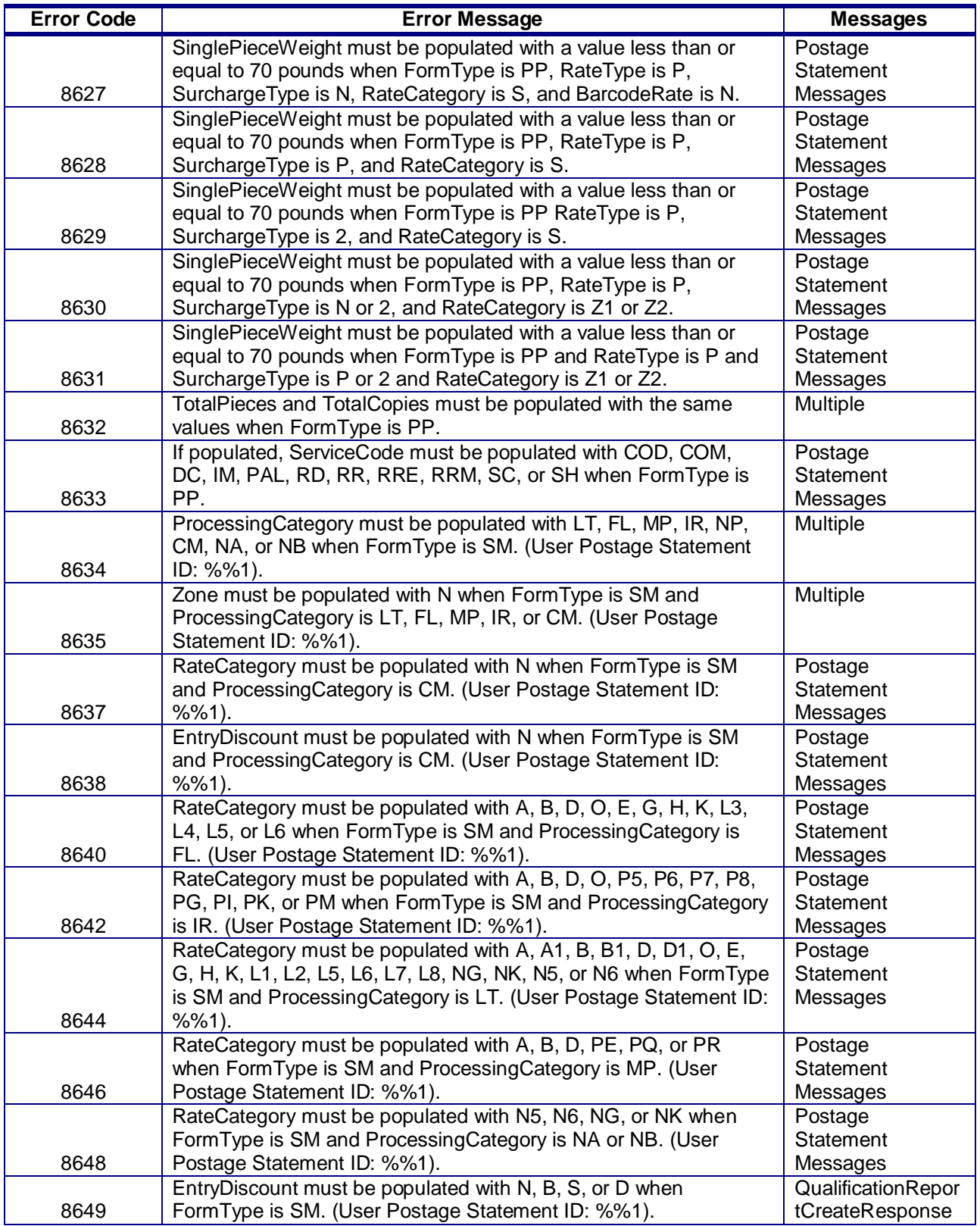

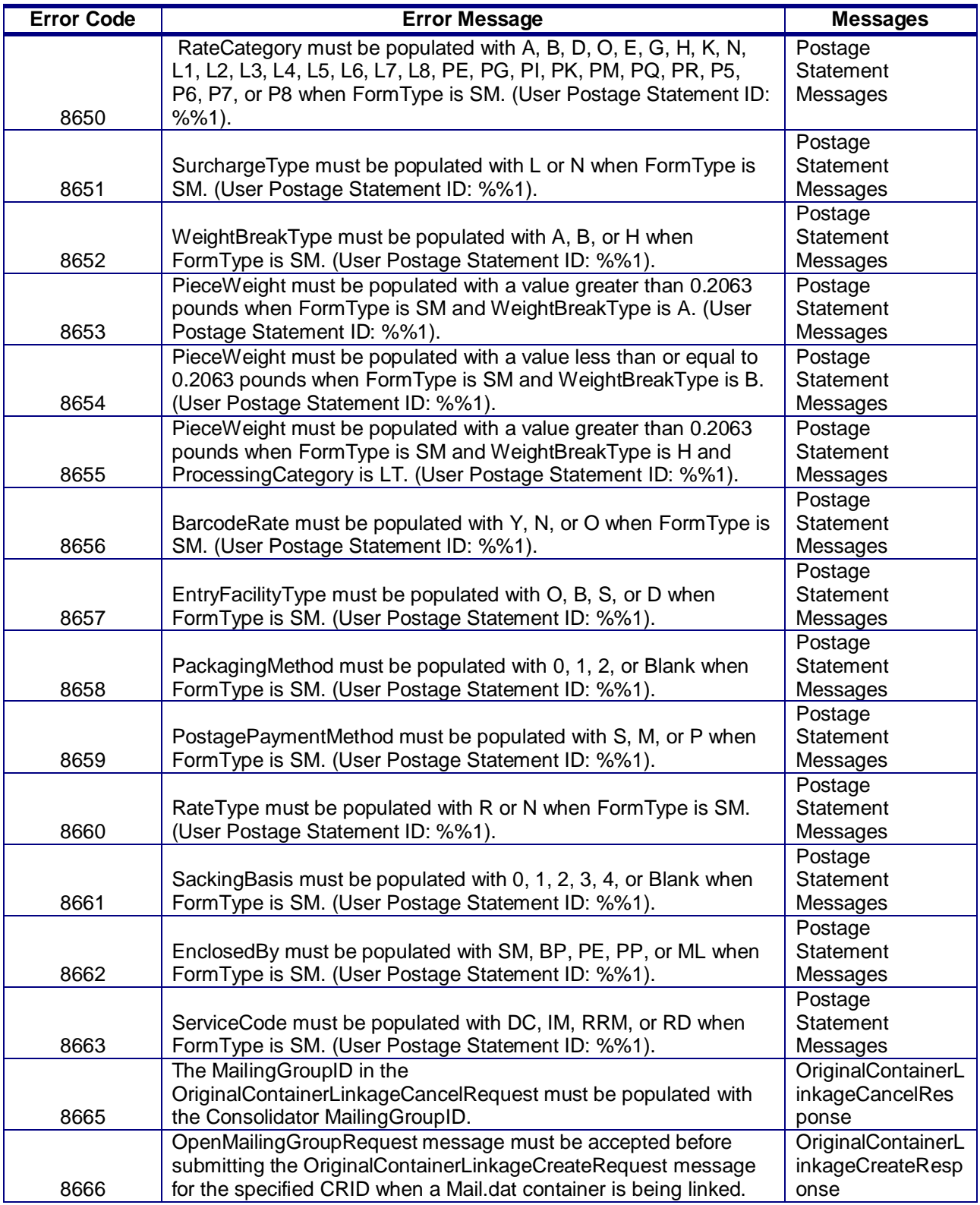

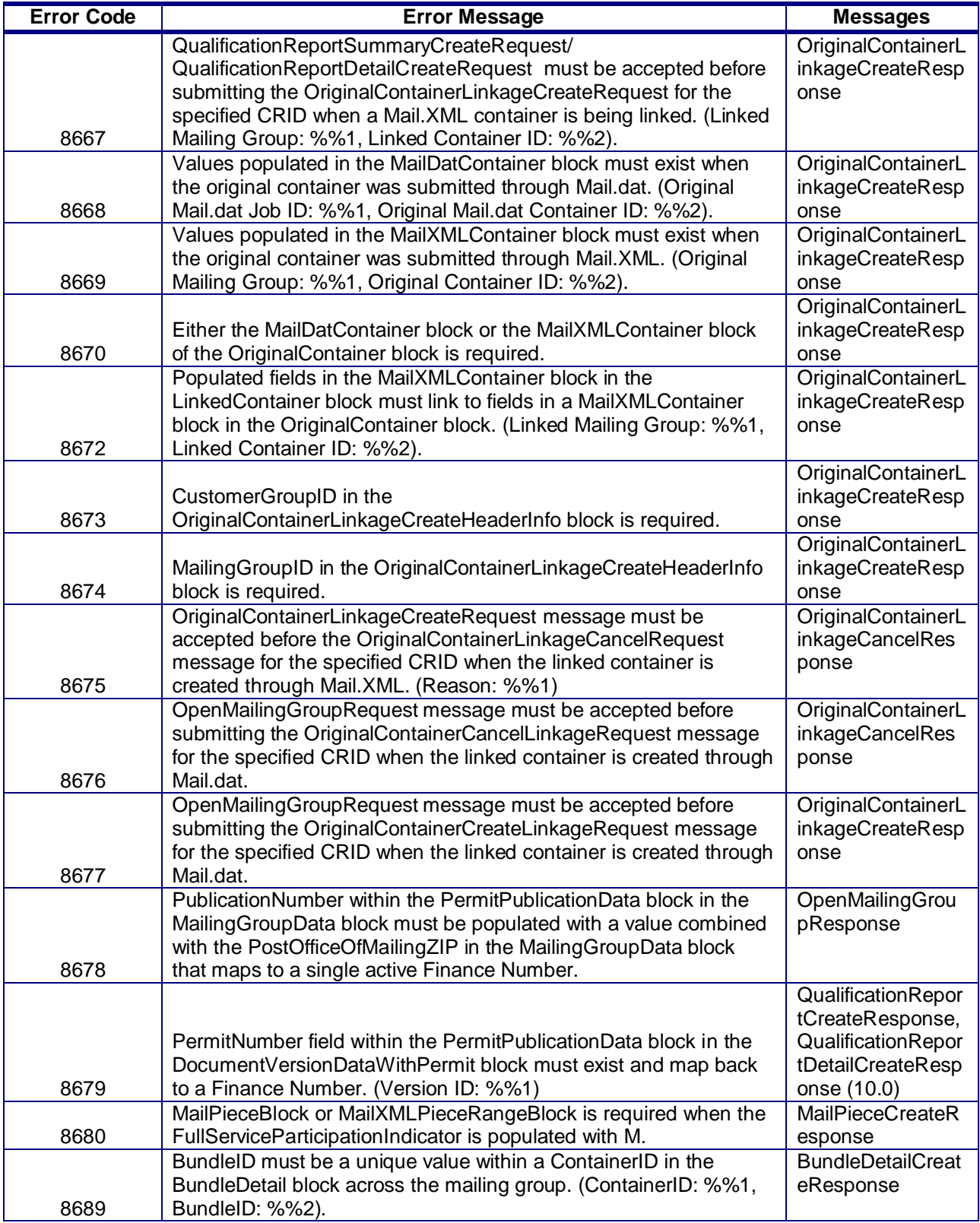

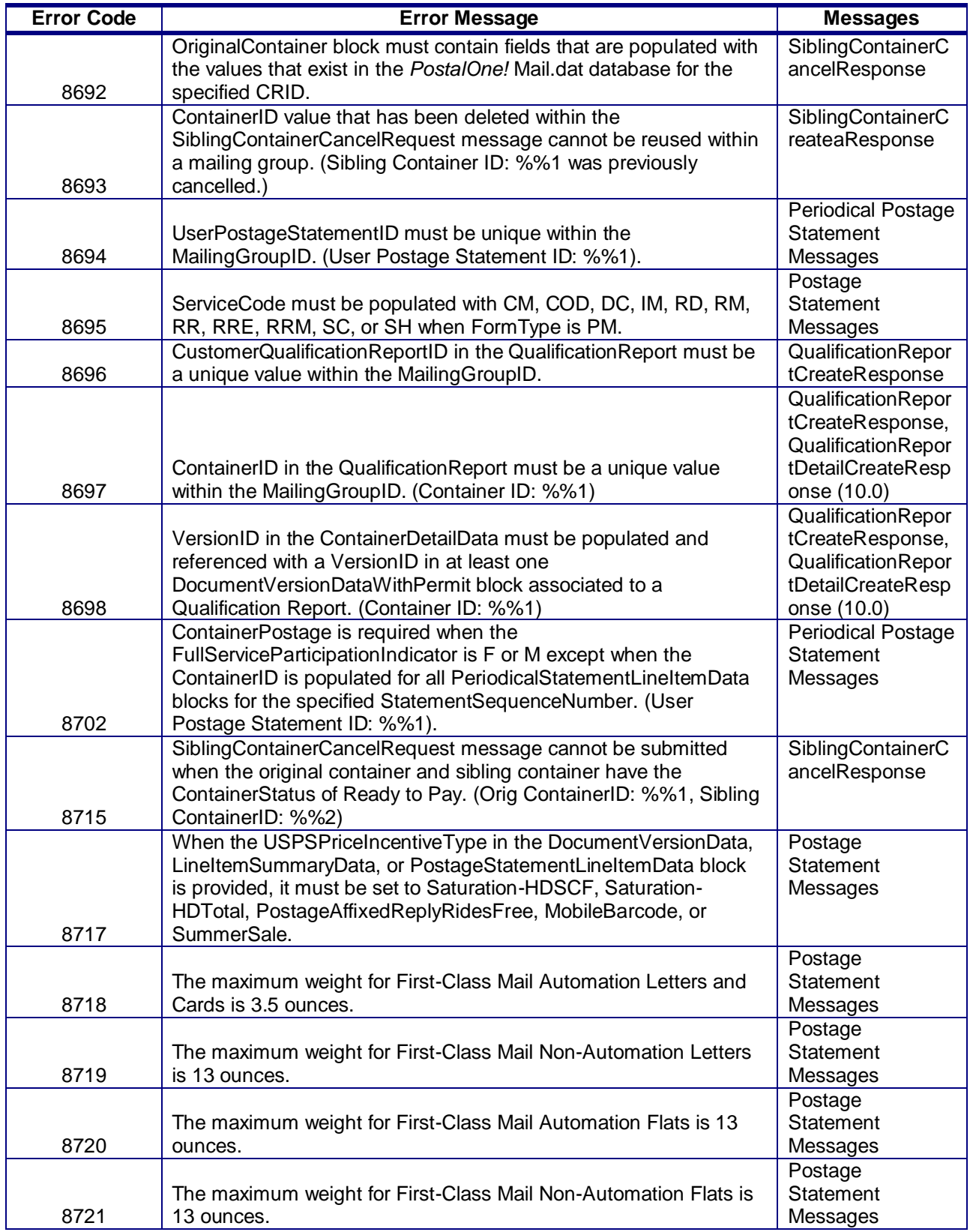

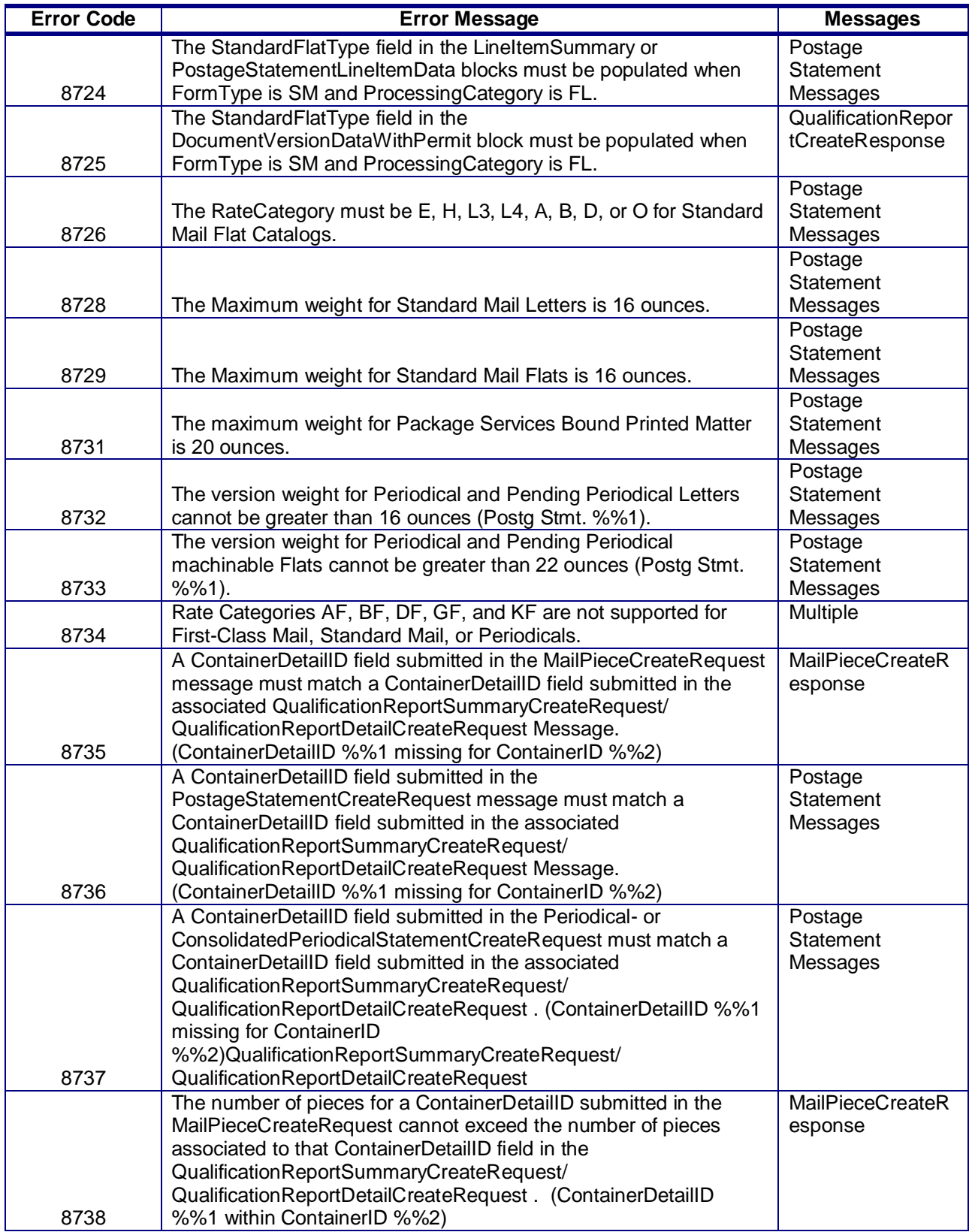

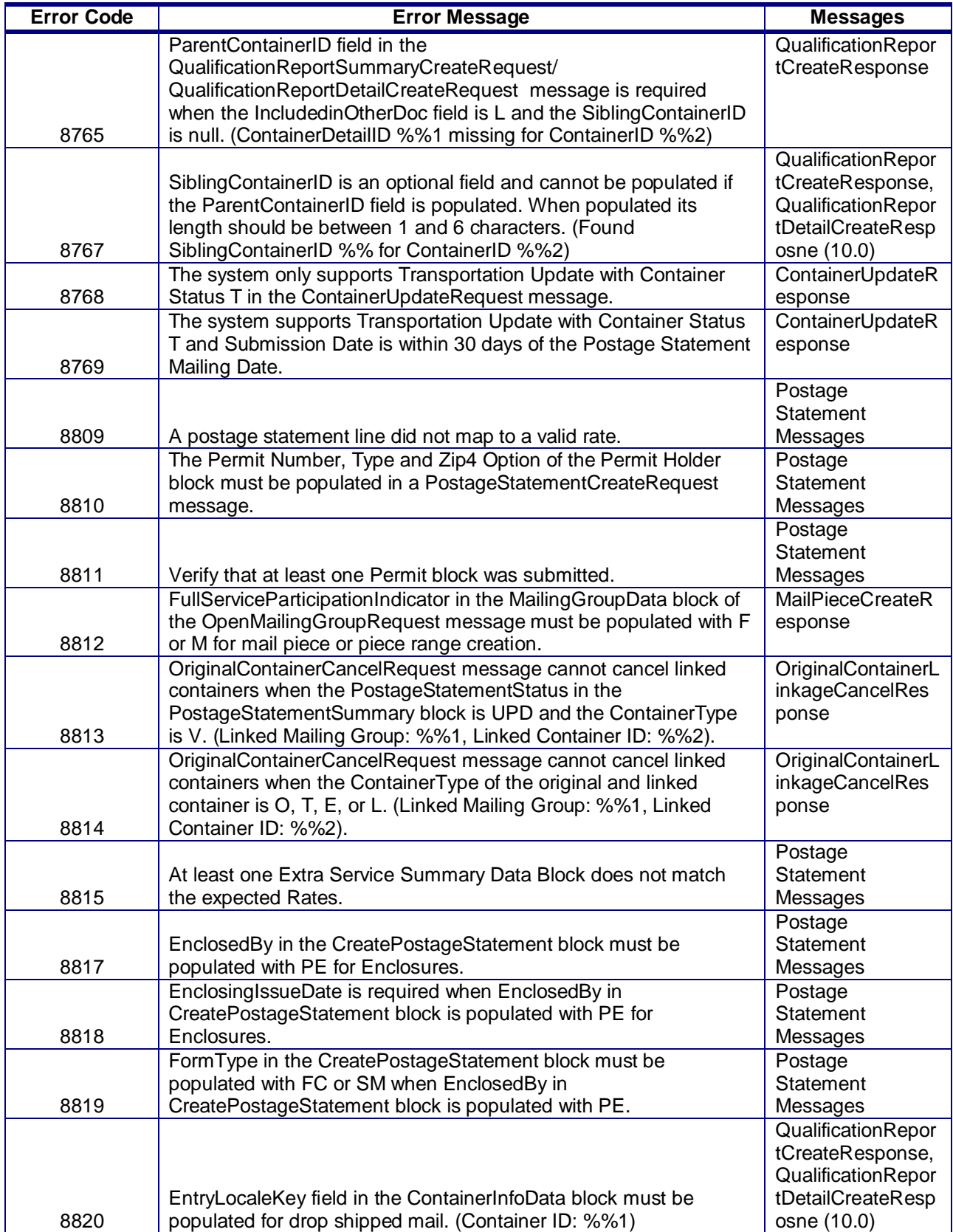

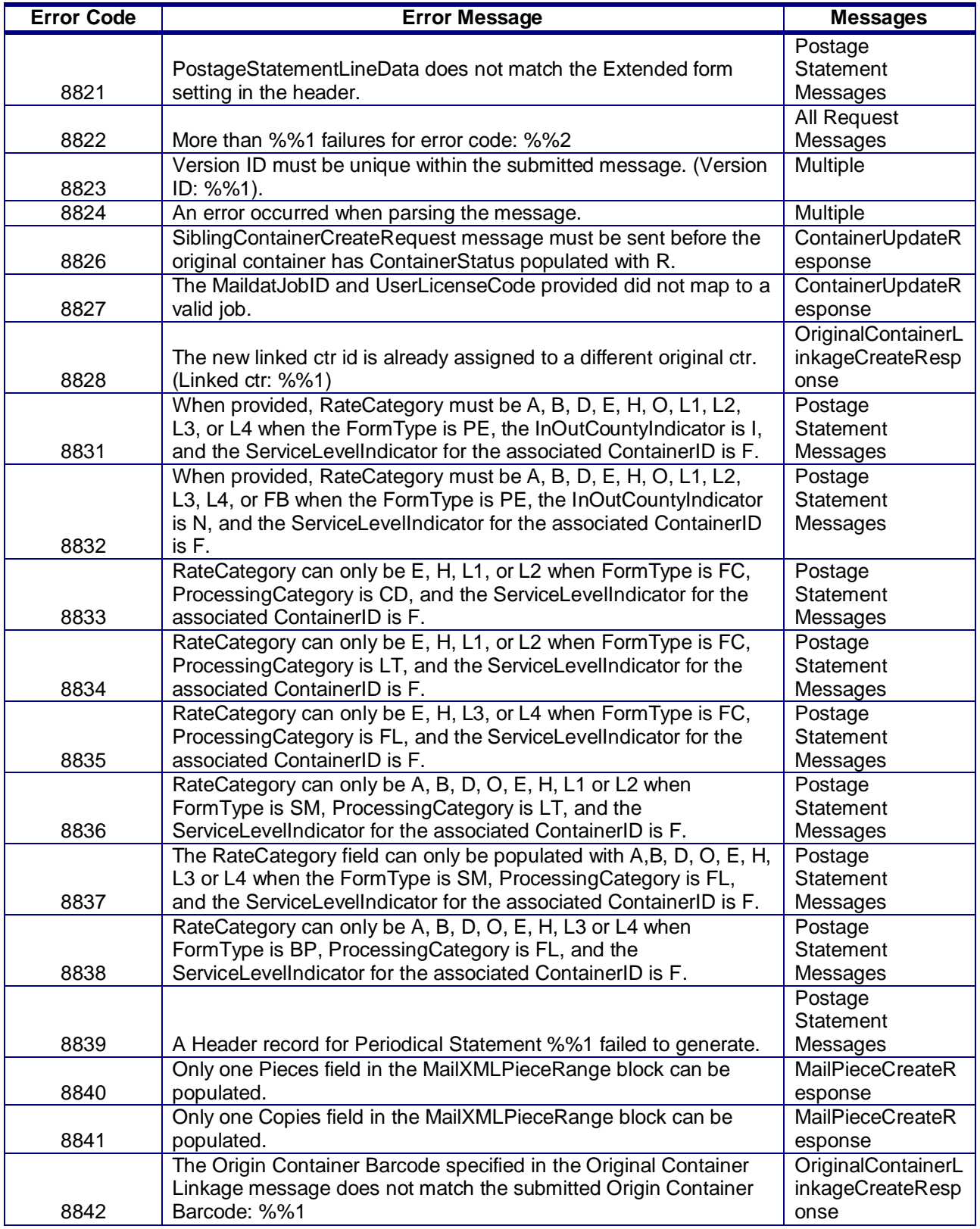

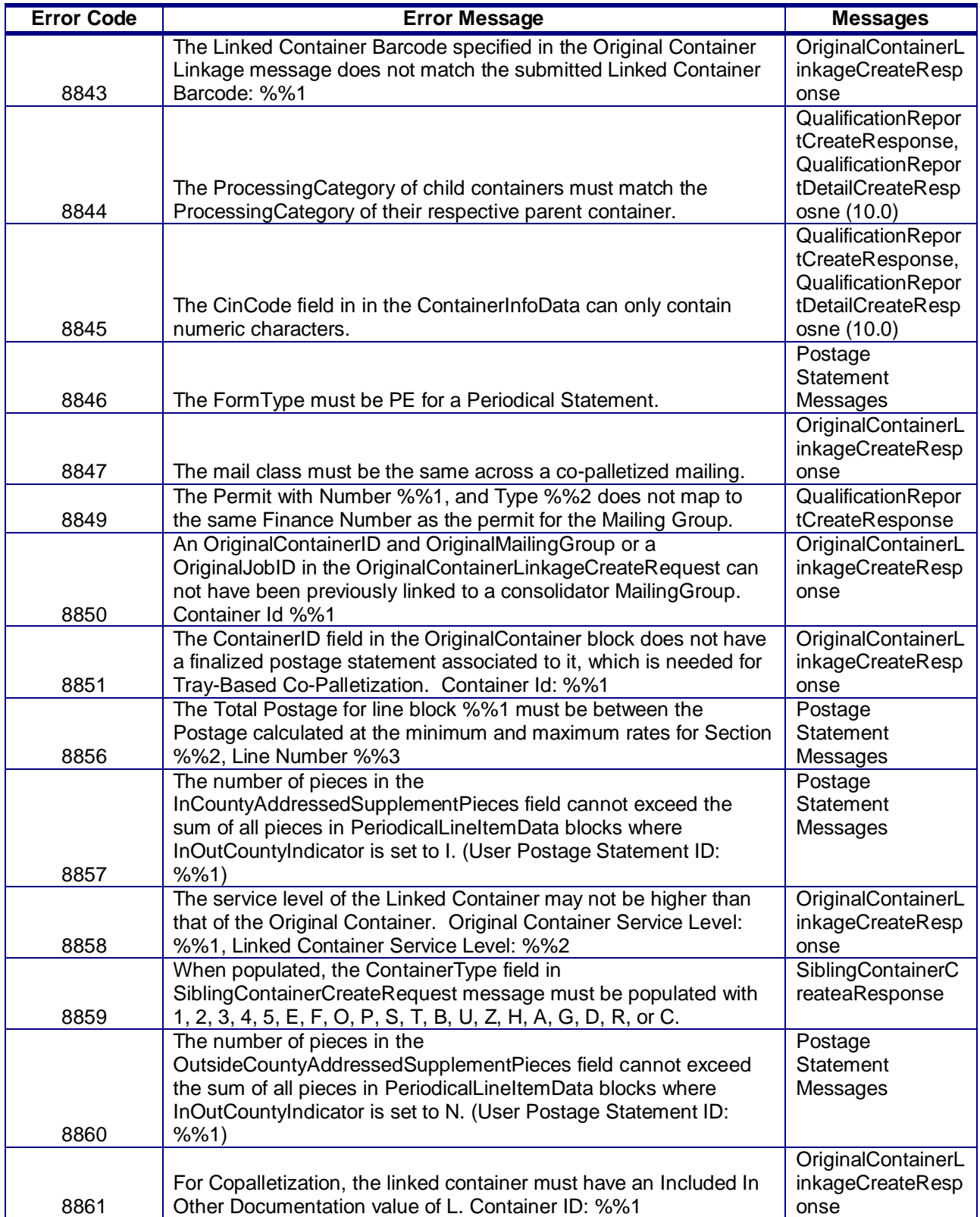

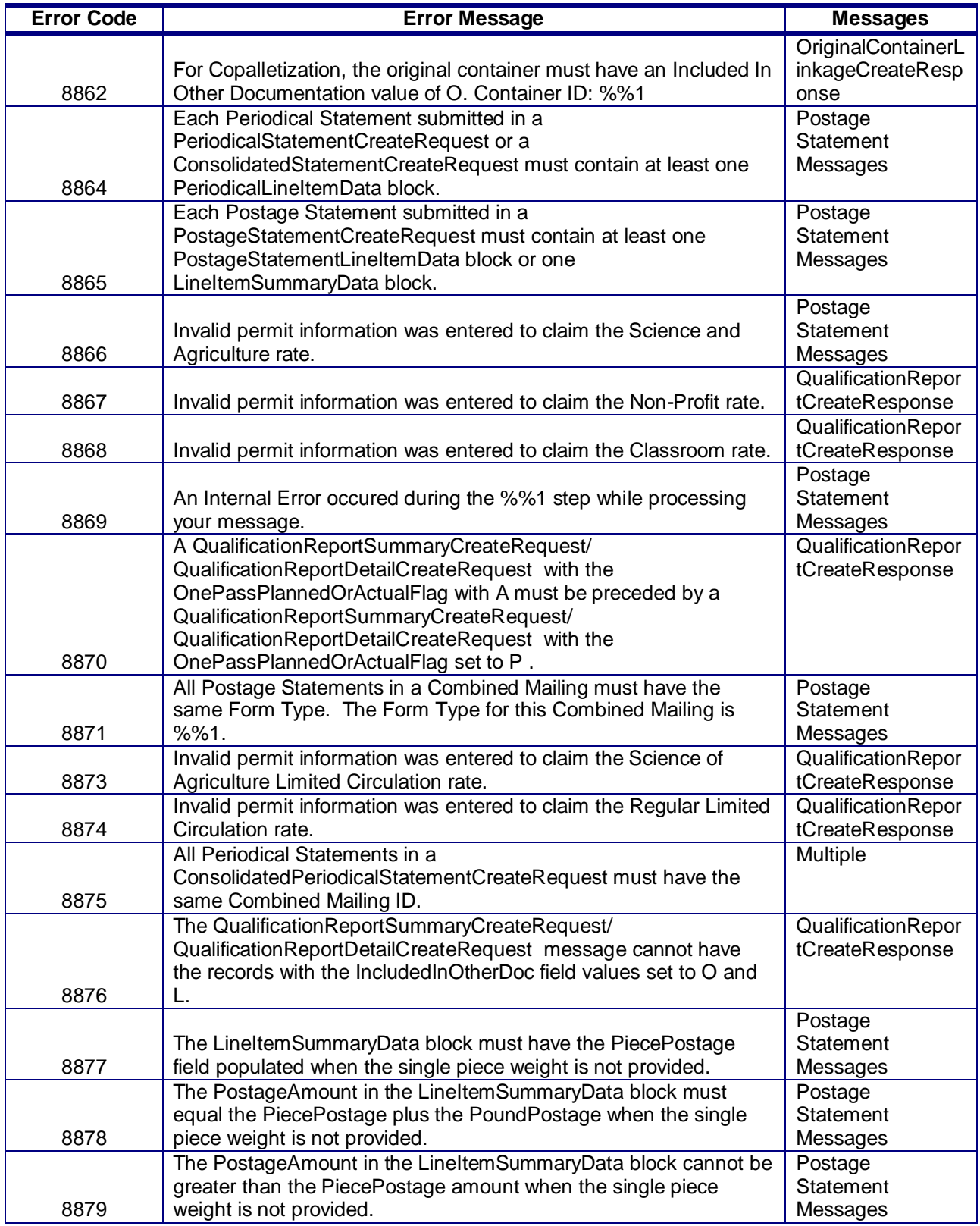

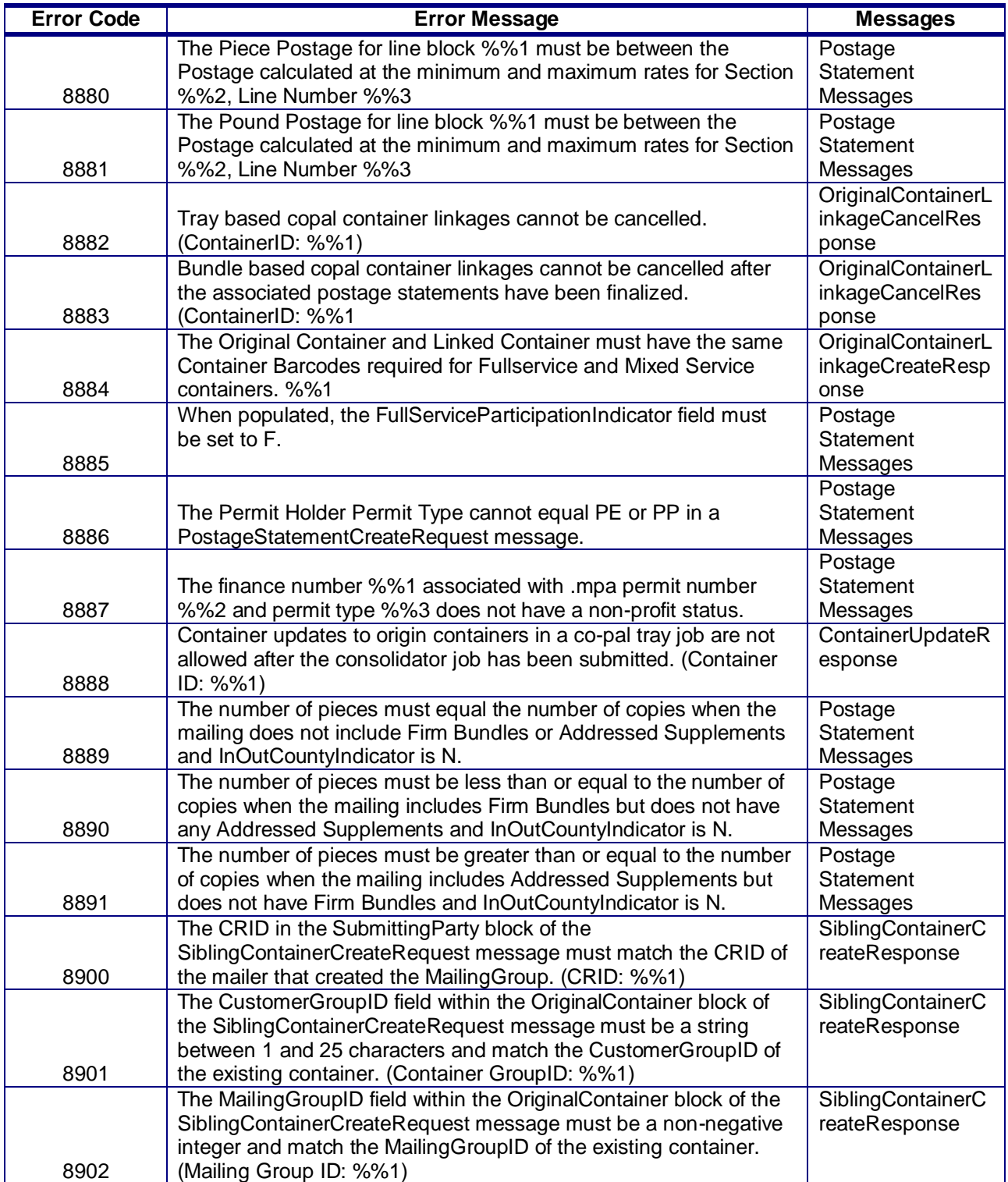

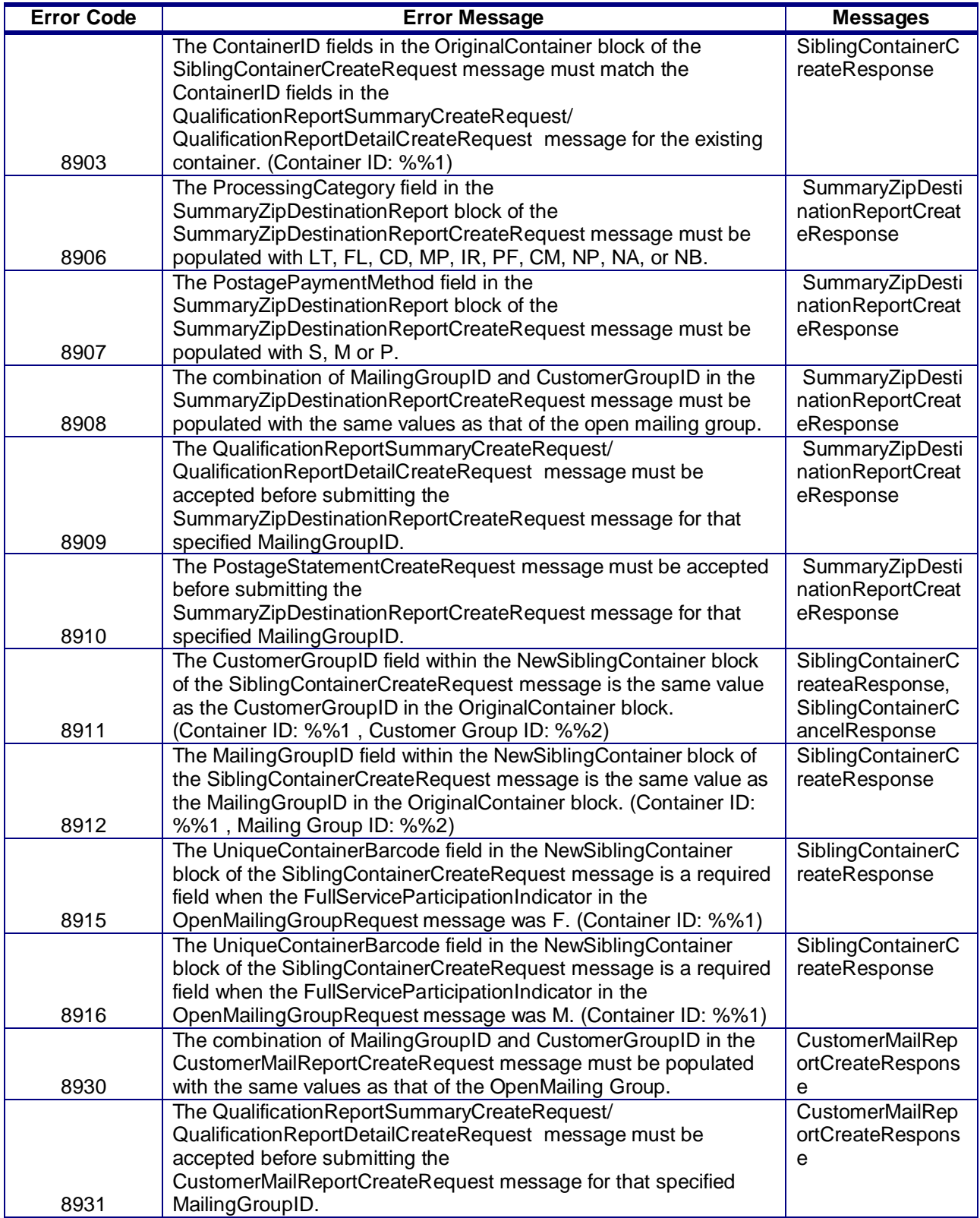

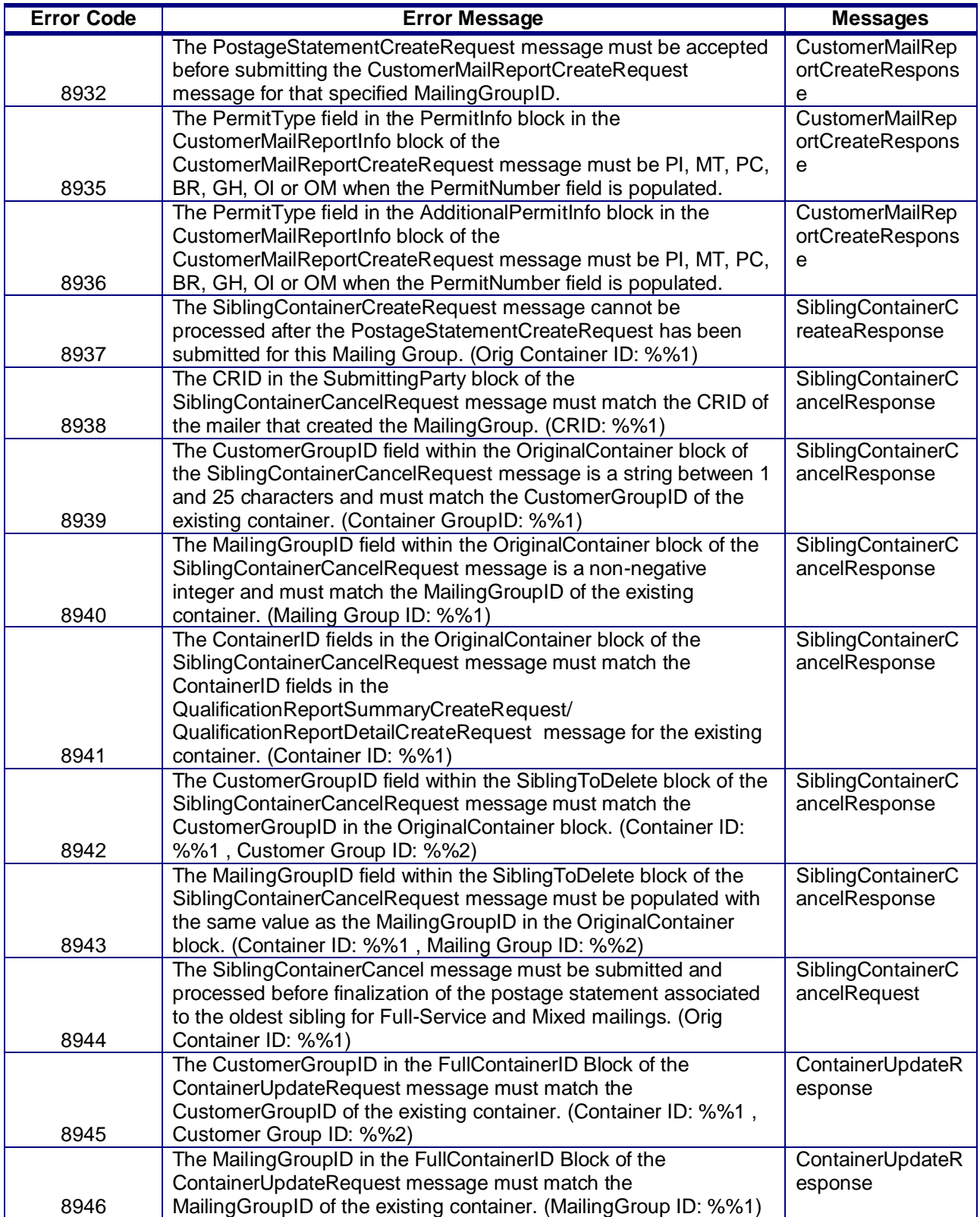

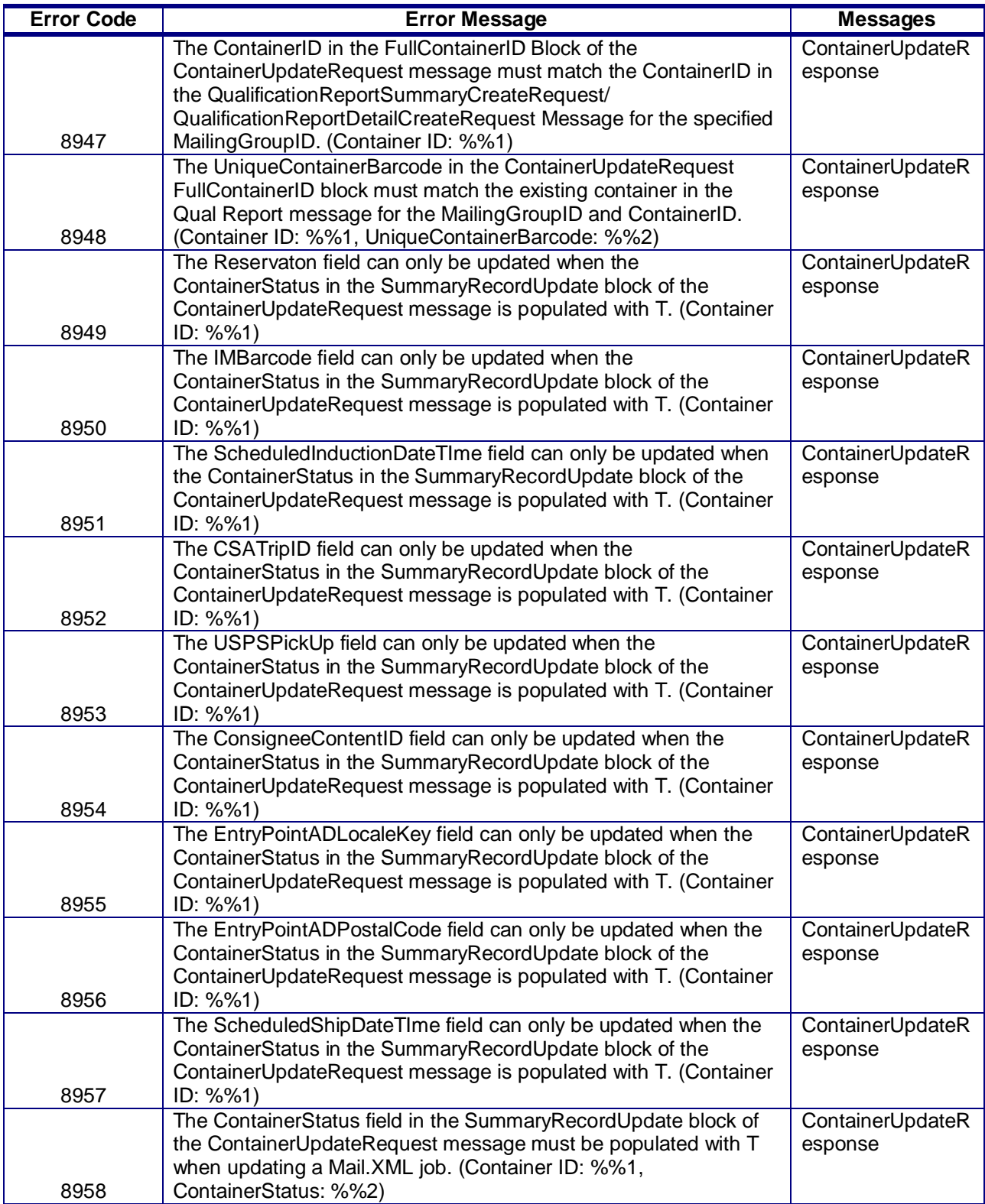

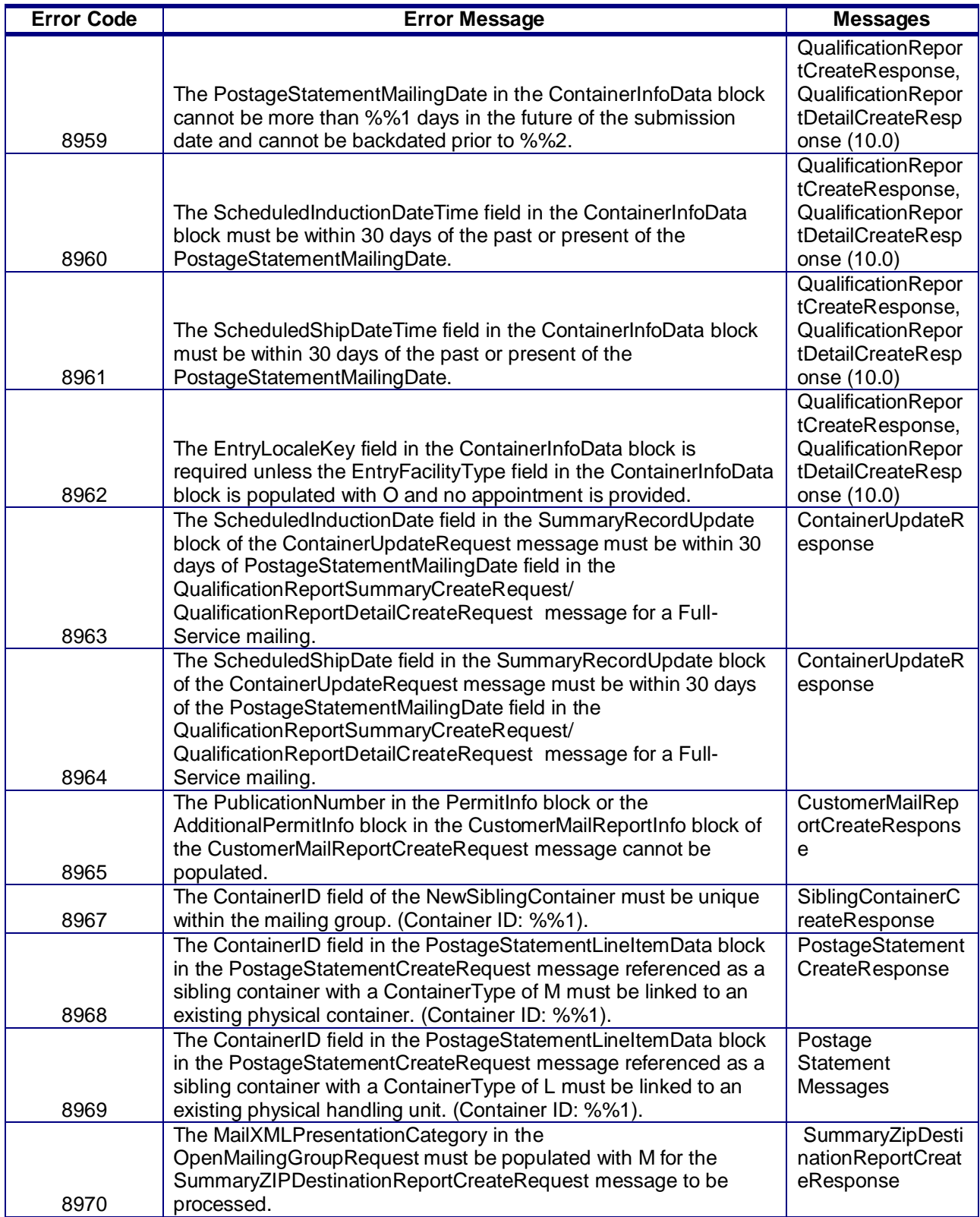

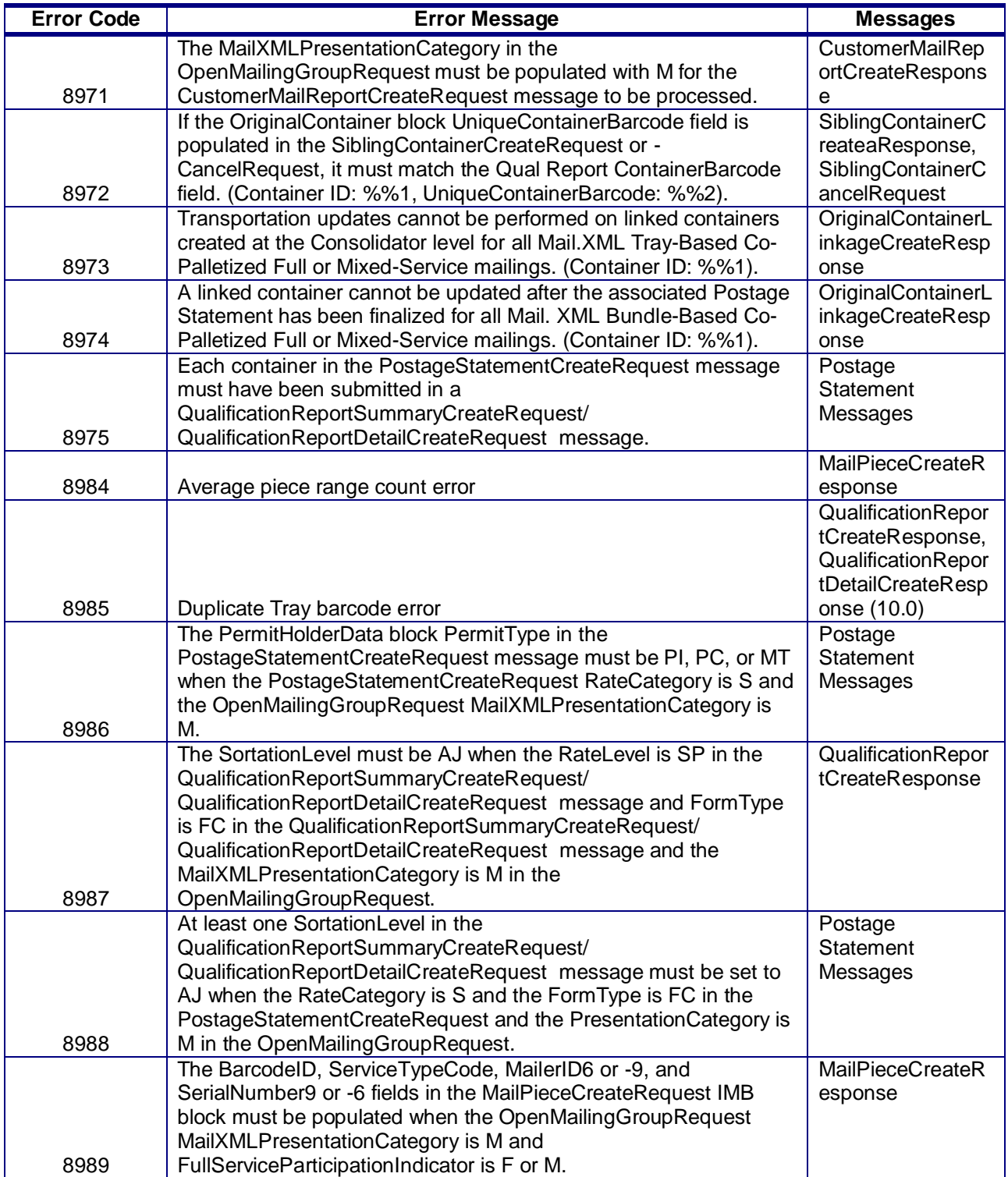

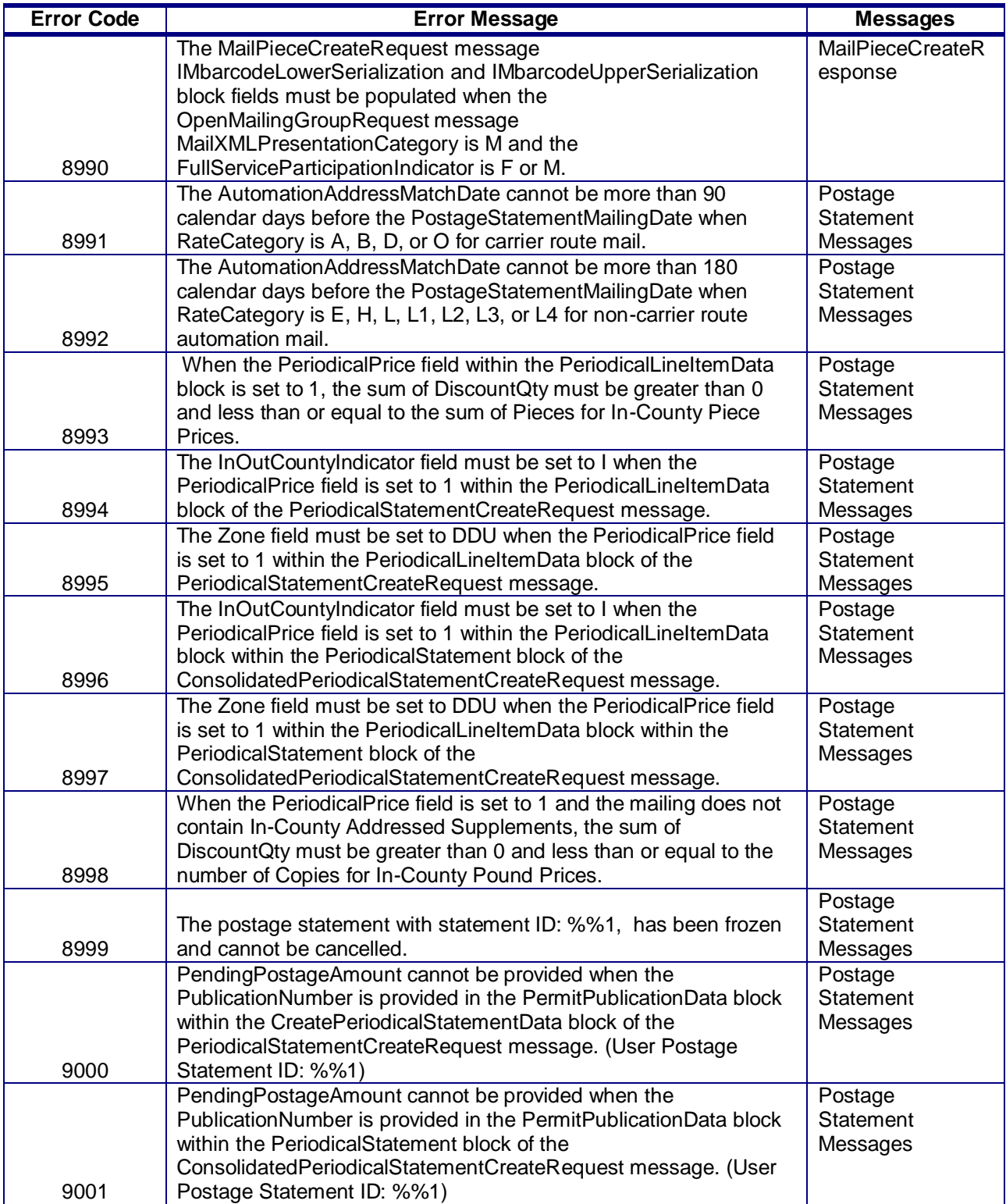
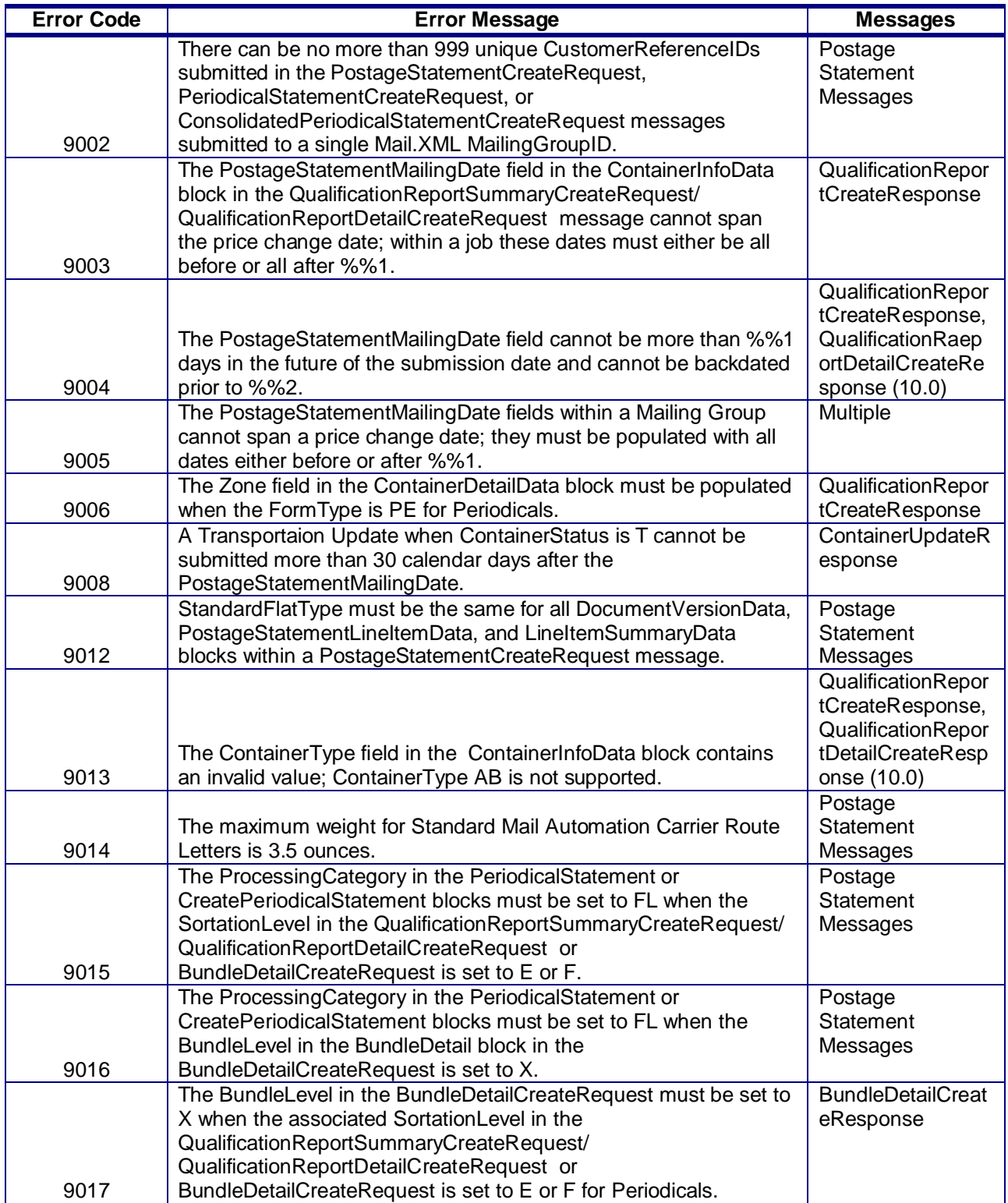

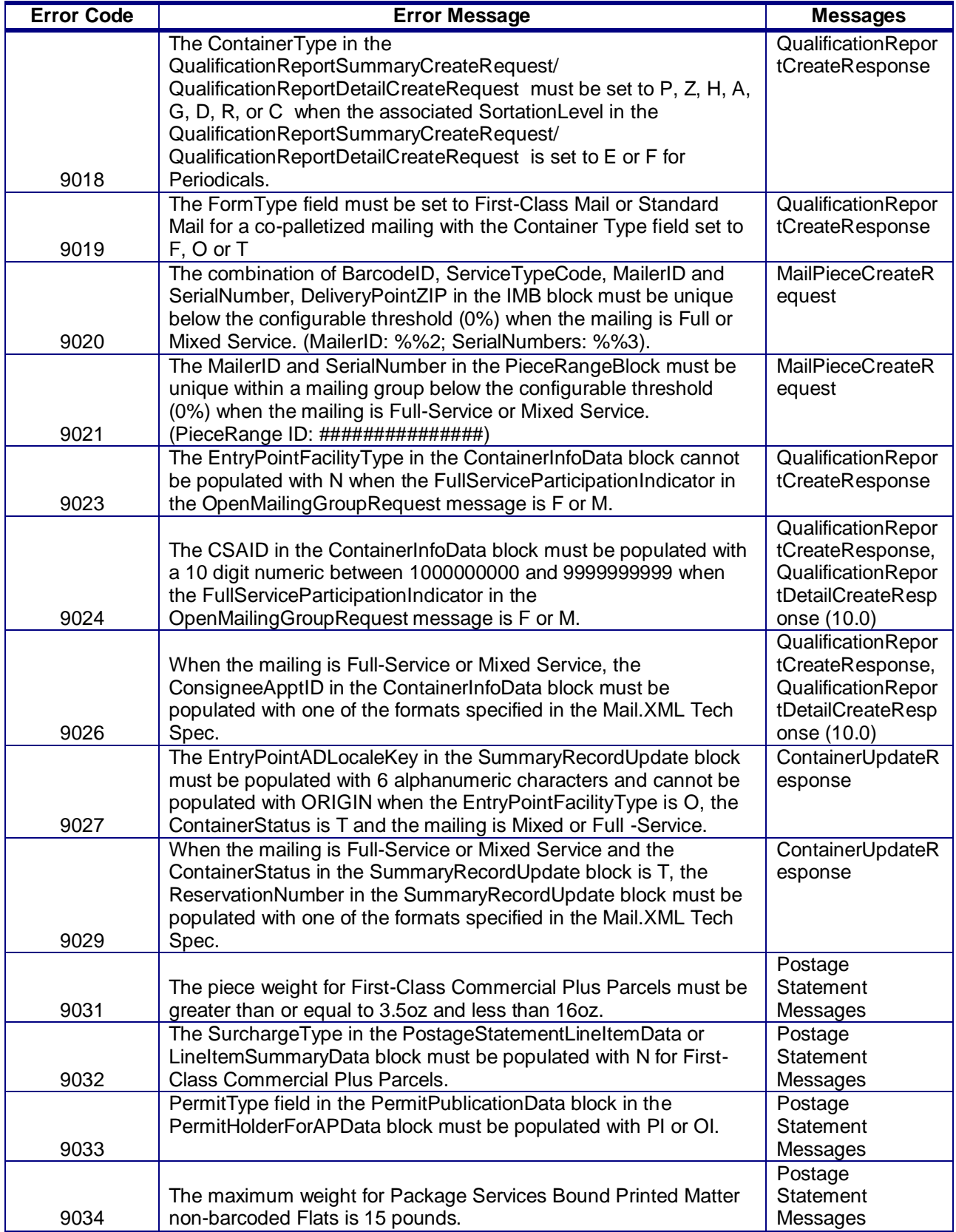

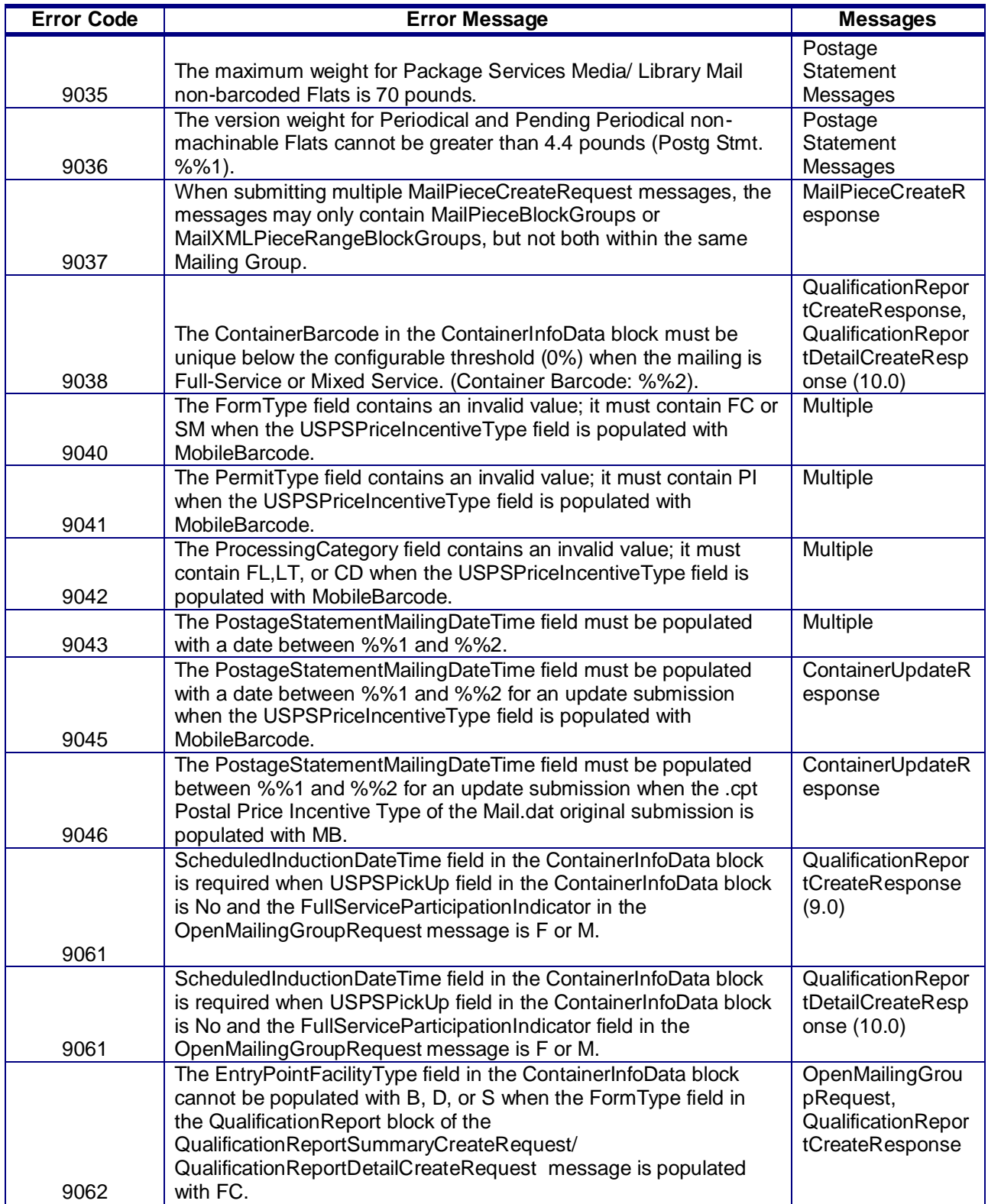

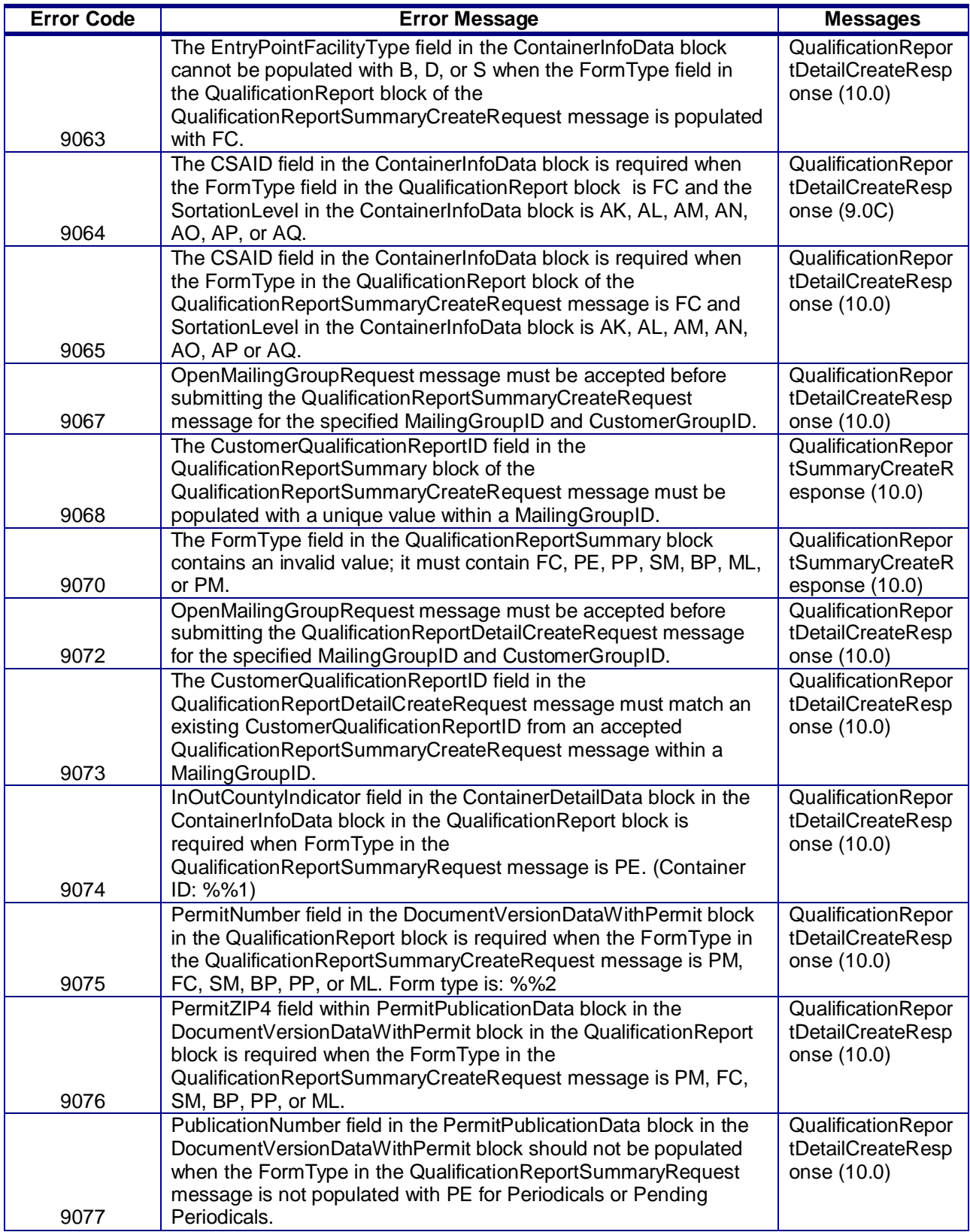

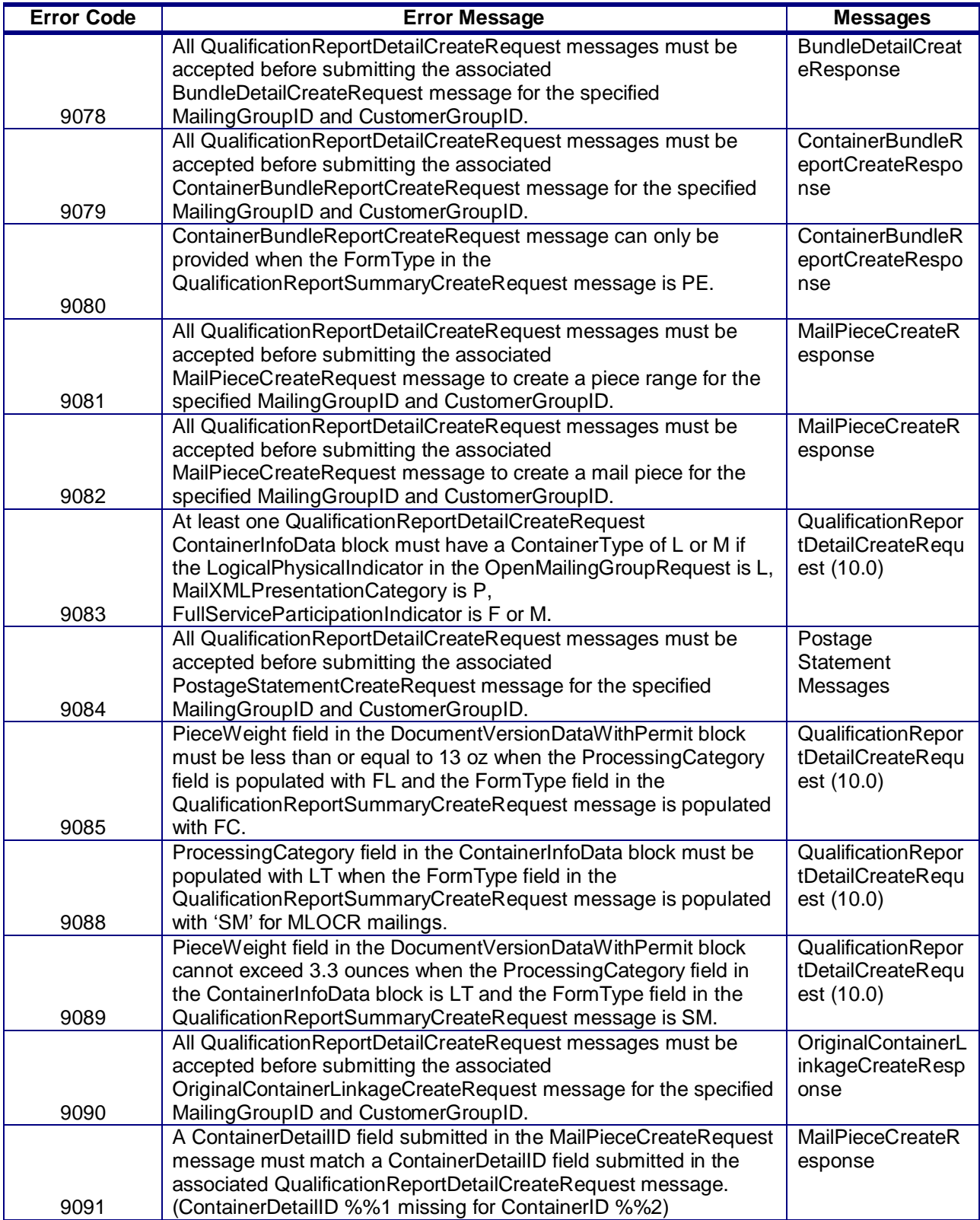

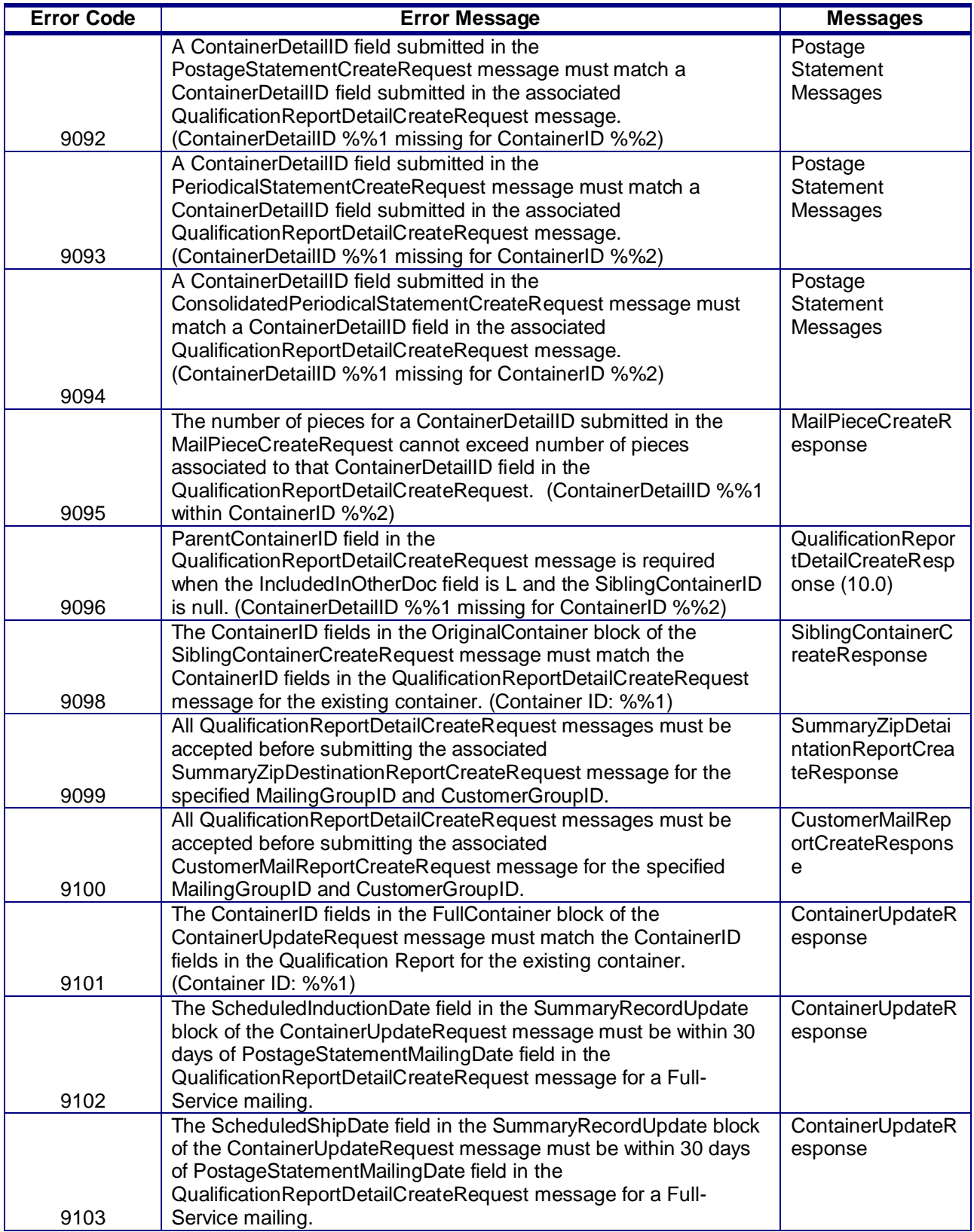

USPS® – Postal Service Mail.XML 10.0C for Postage Payment & Reporting (eDoc) - Ver 1.3.2 - 01/30/12– p. 78 of 443 Copyright © 2012 USPS®. All Rights Reserved.

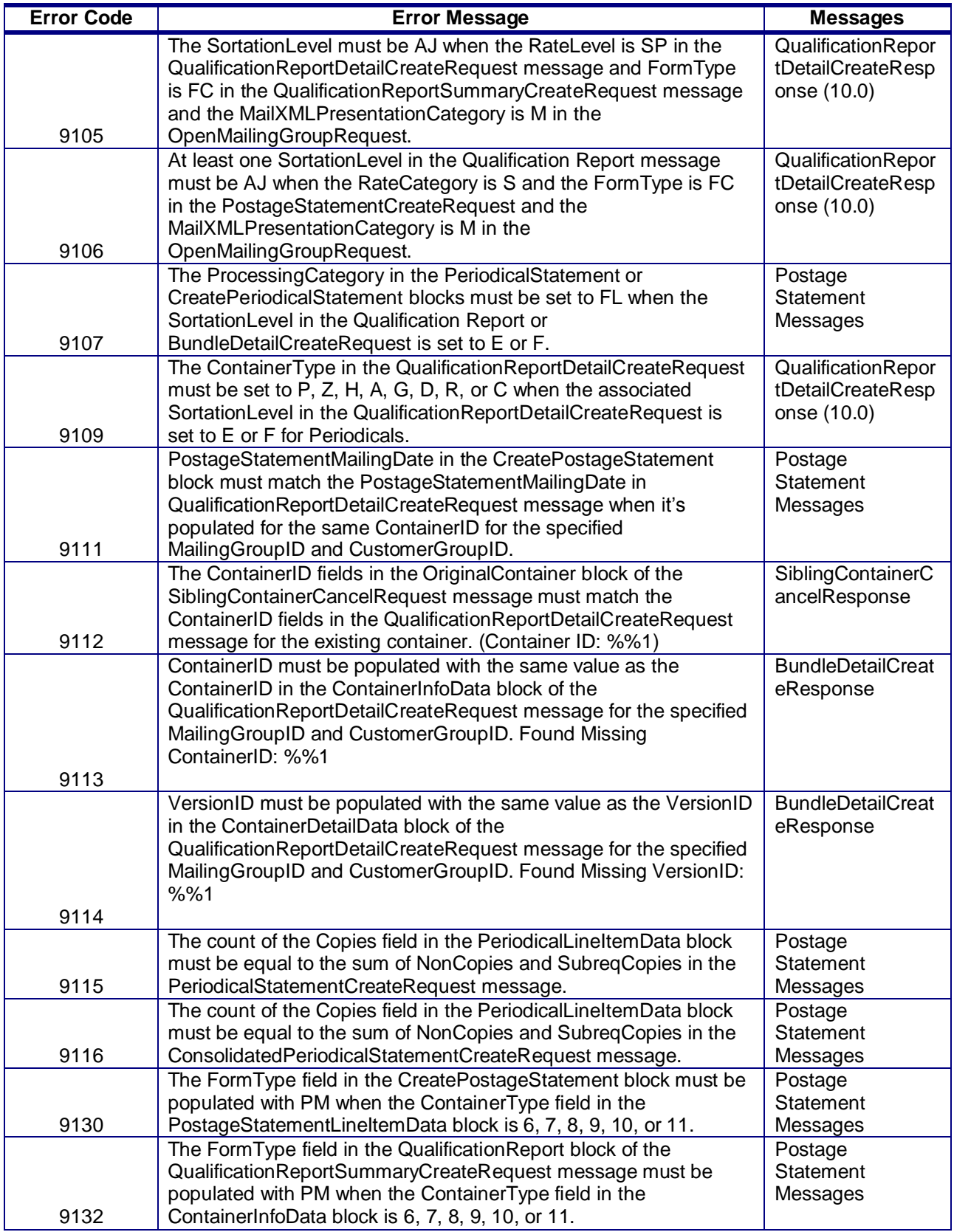

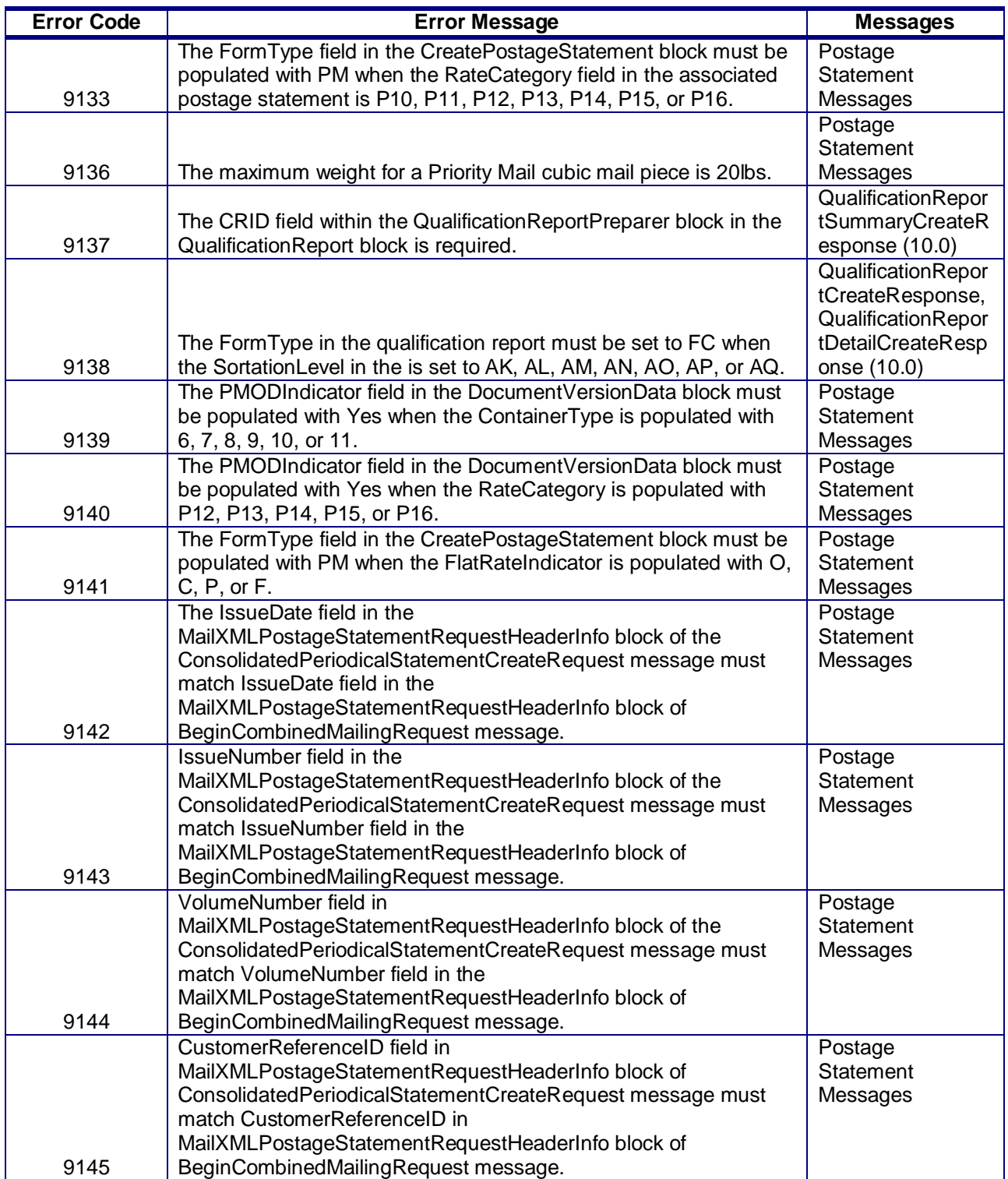

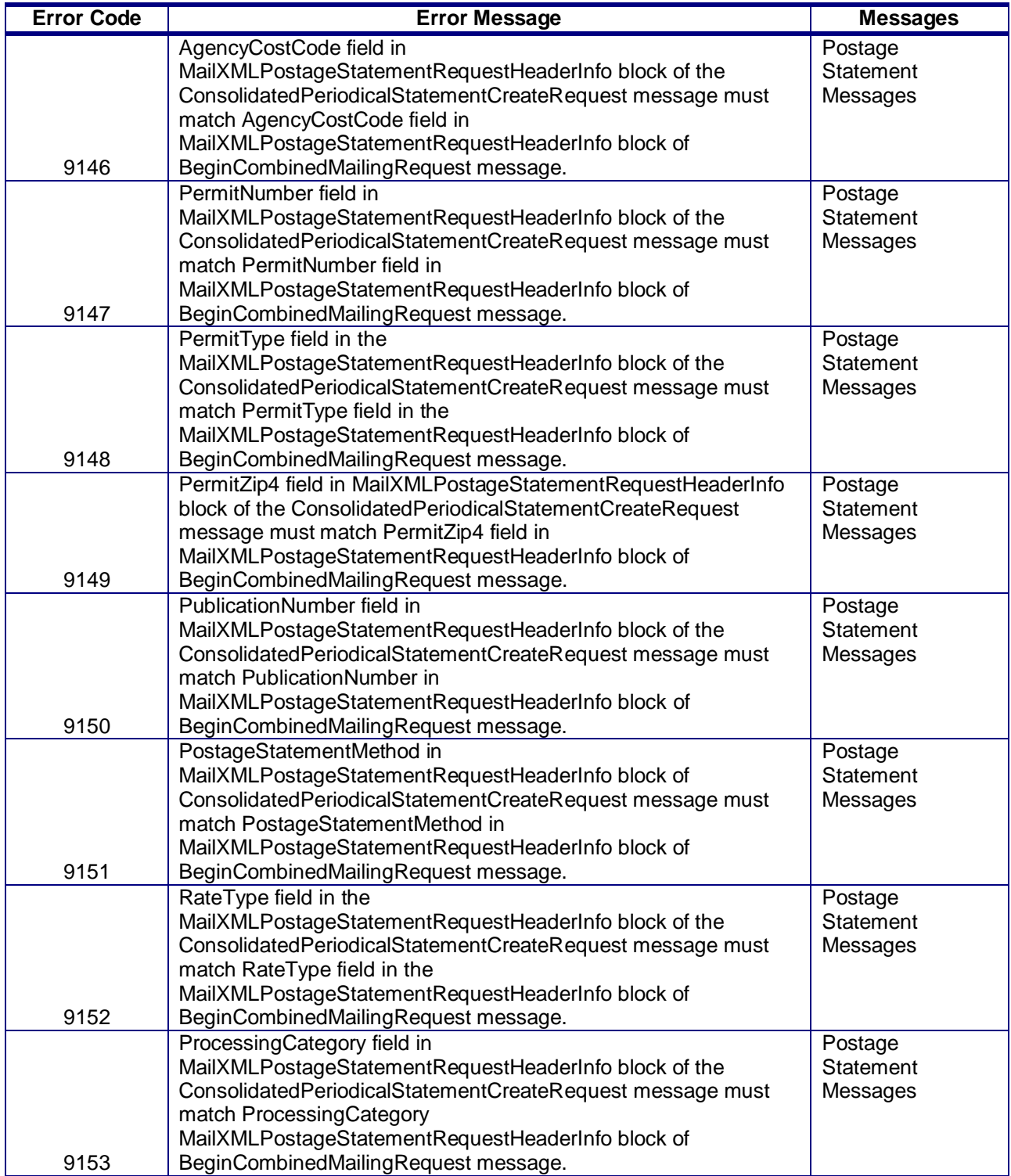

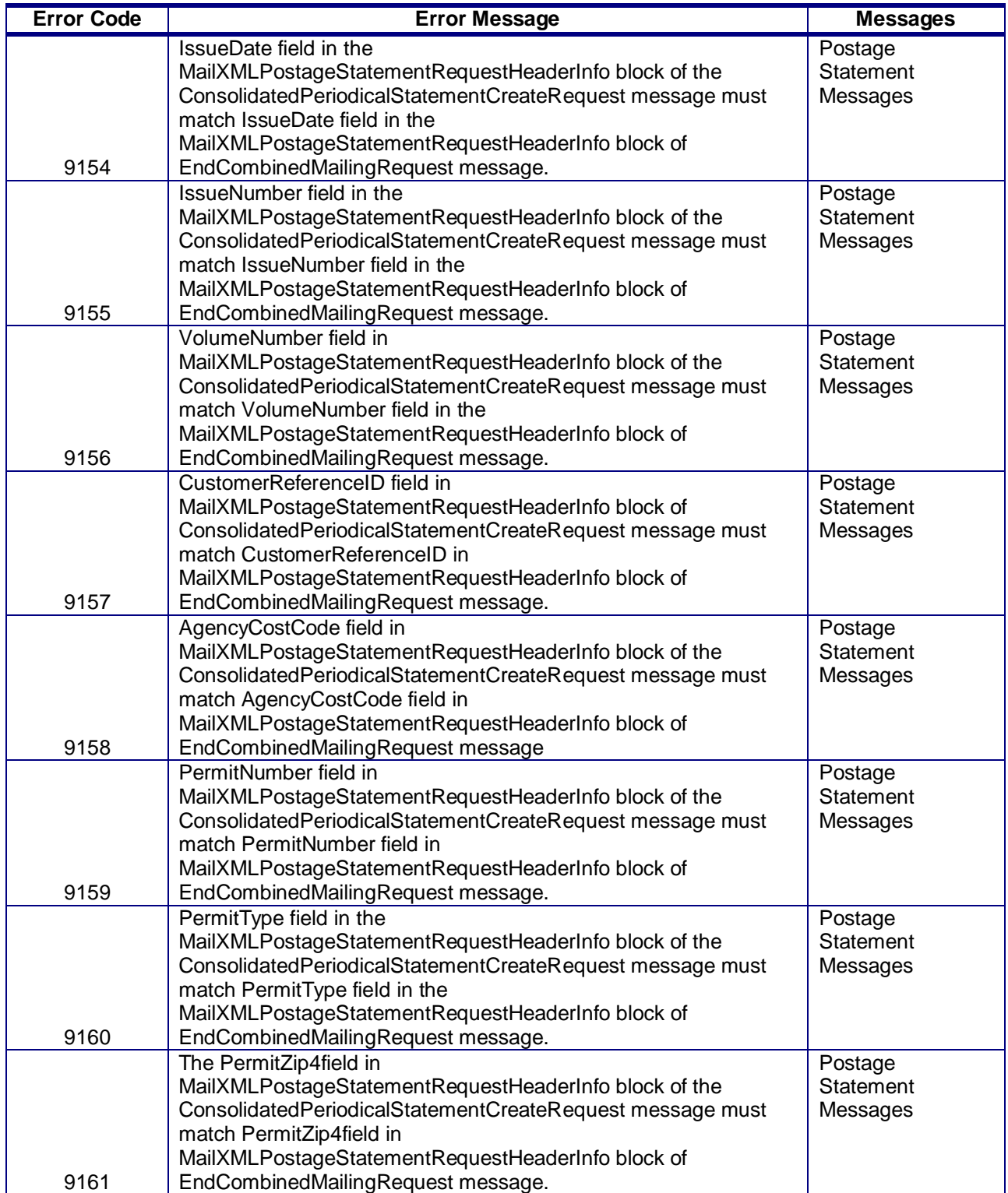

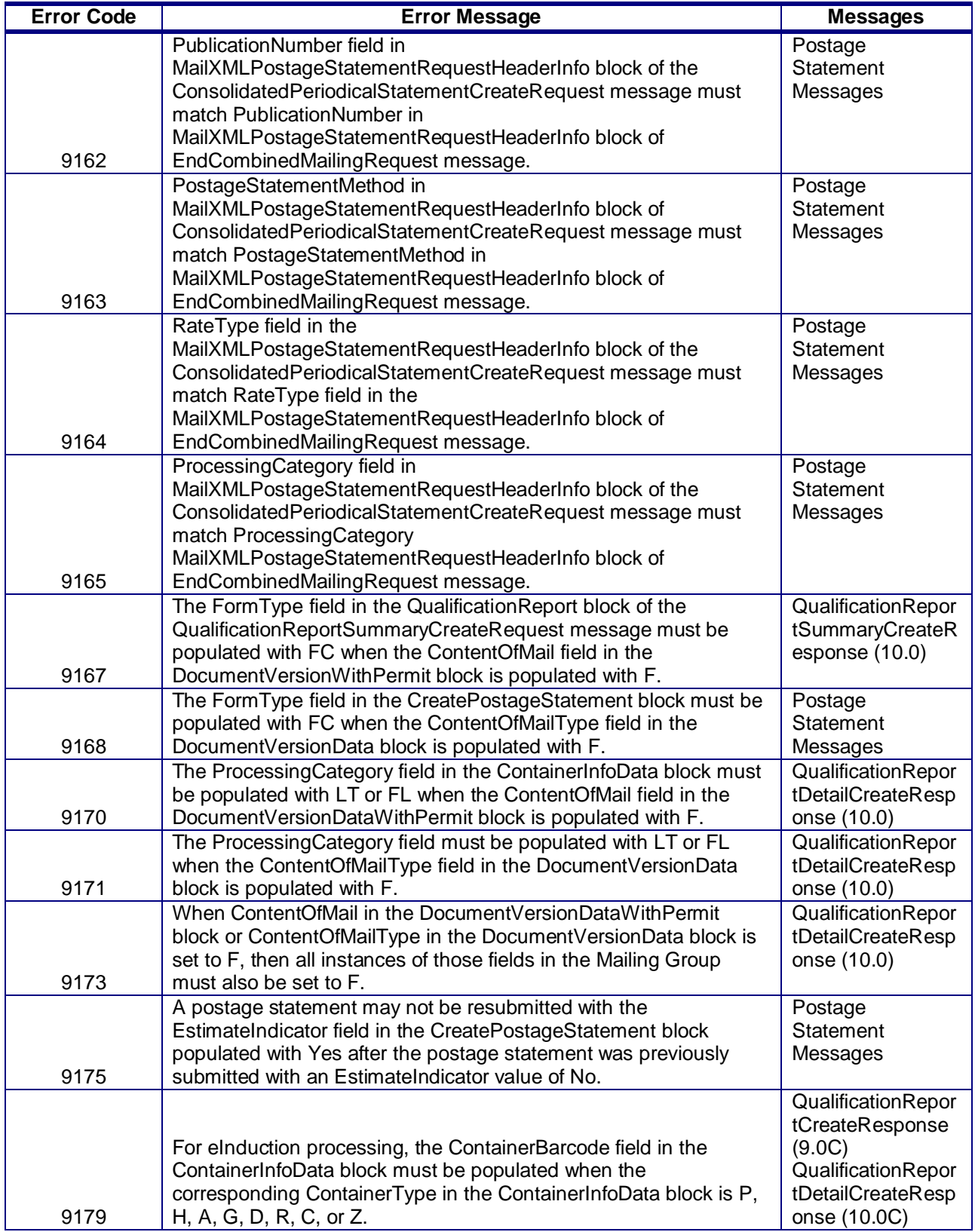

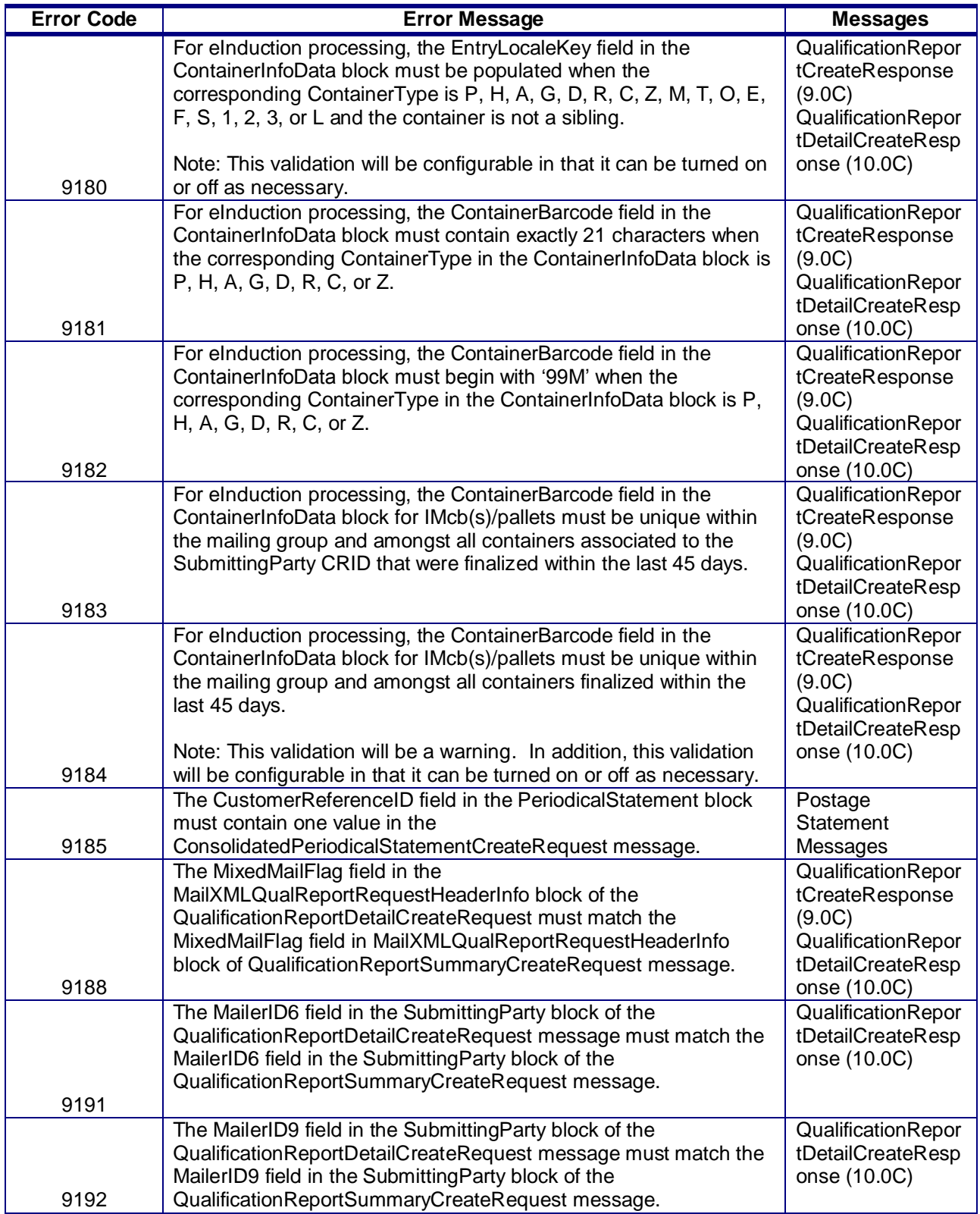

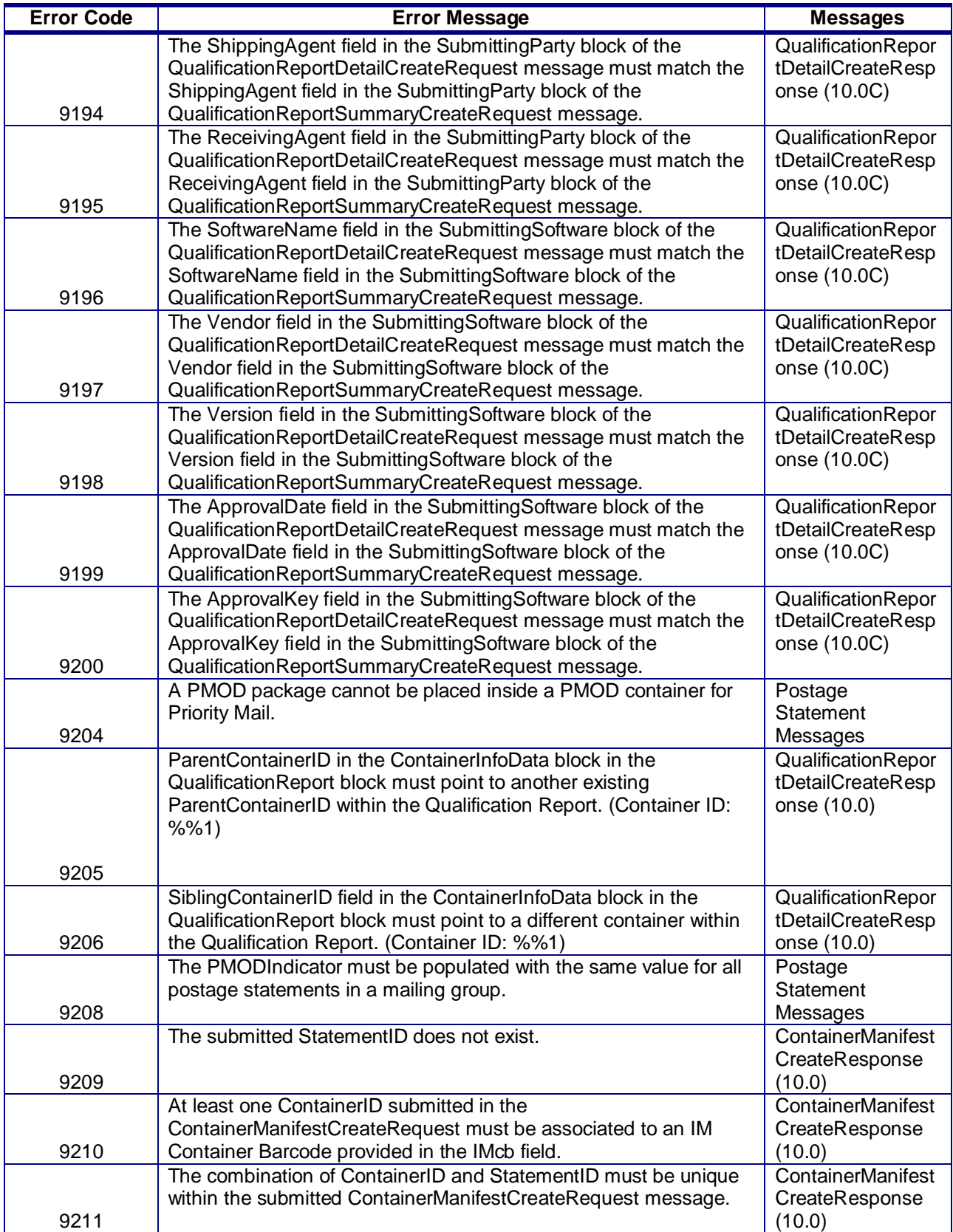

USPS® – Postal Service Mail.XML 10.0C for Postage Payment & Reporting (eDoc) - Ver 1.3.2 - 01/30/12– p. 85 of 443 Copyright © 2012 USPS®. All Rights Reserved.

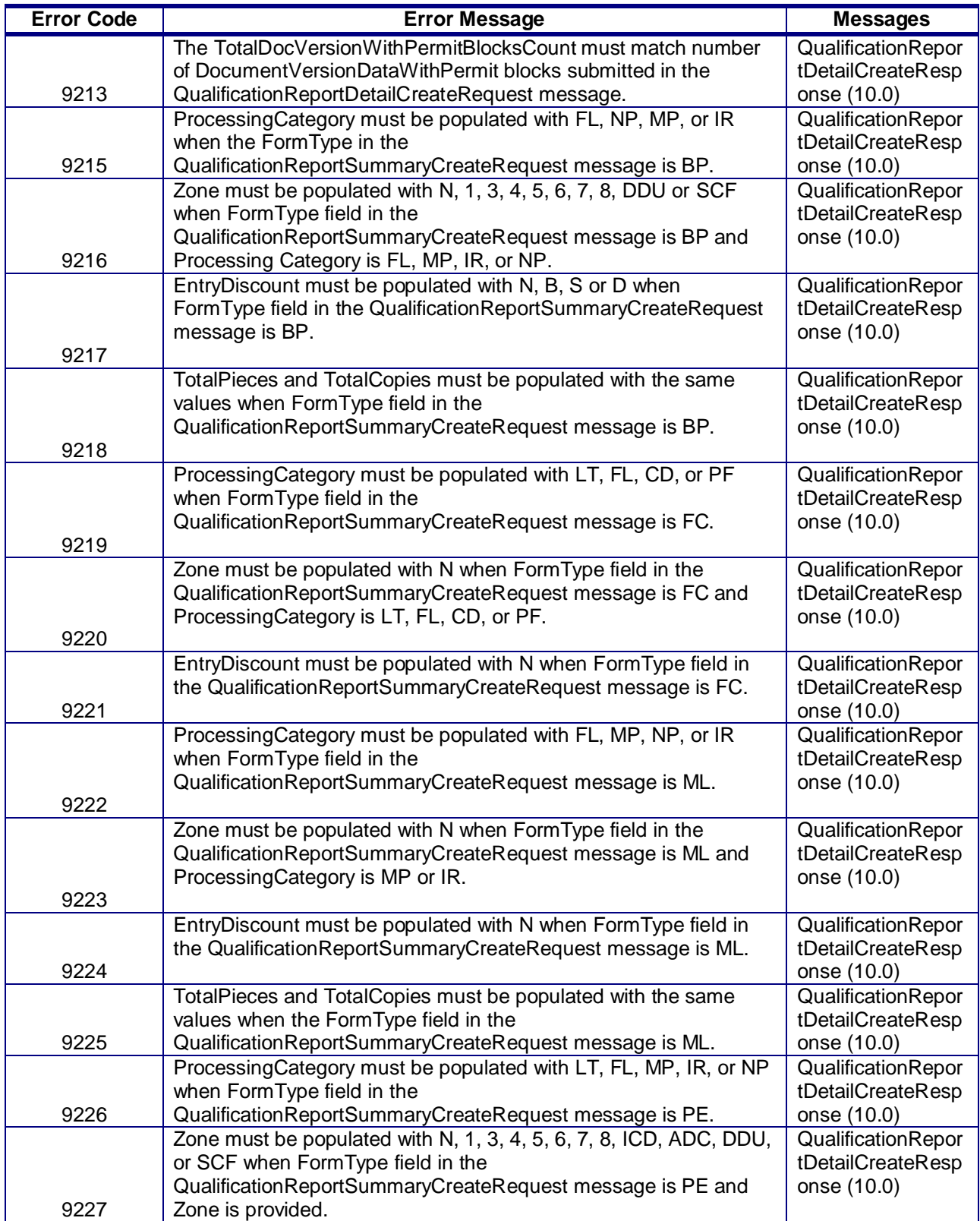

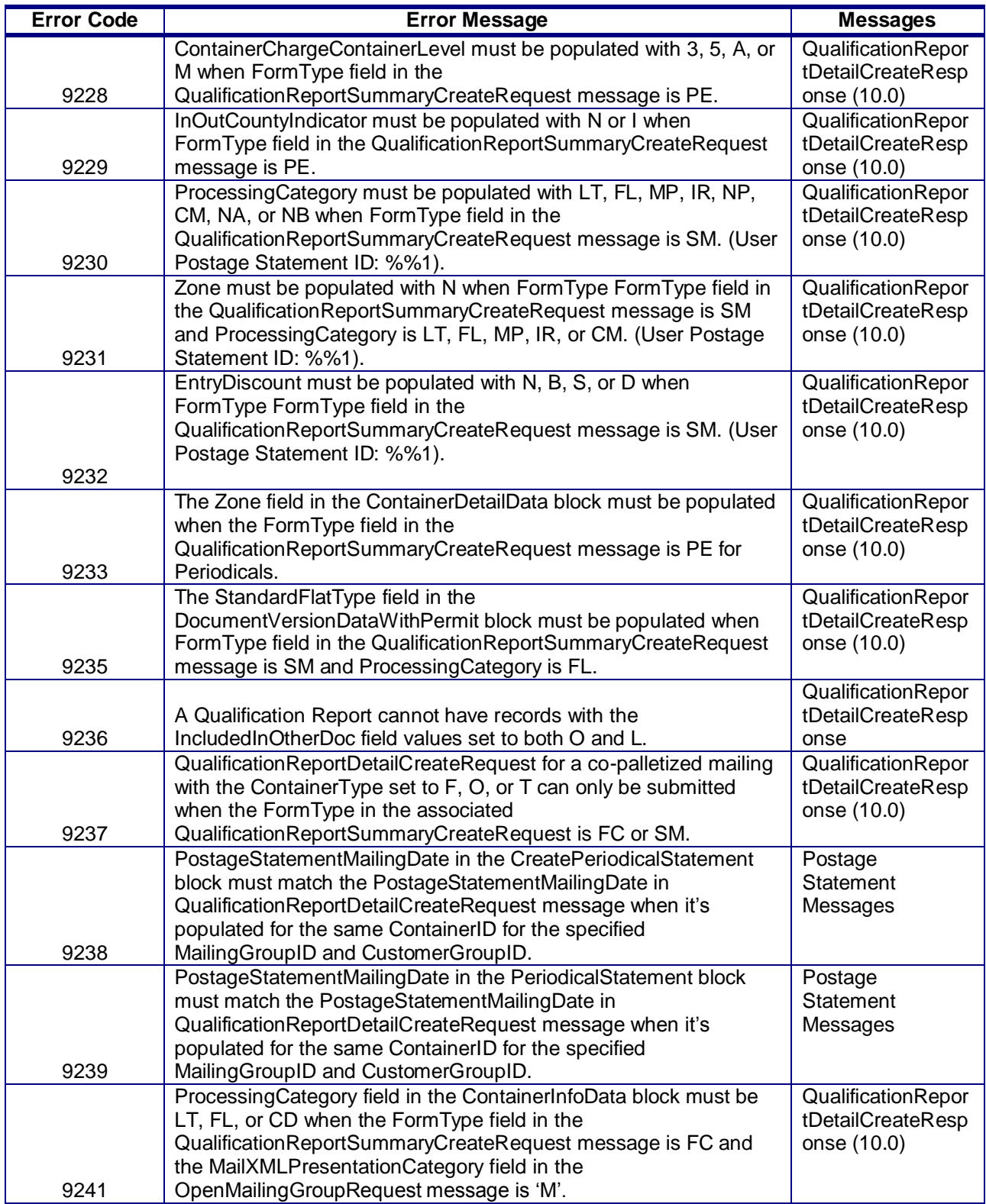

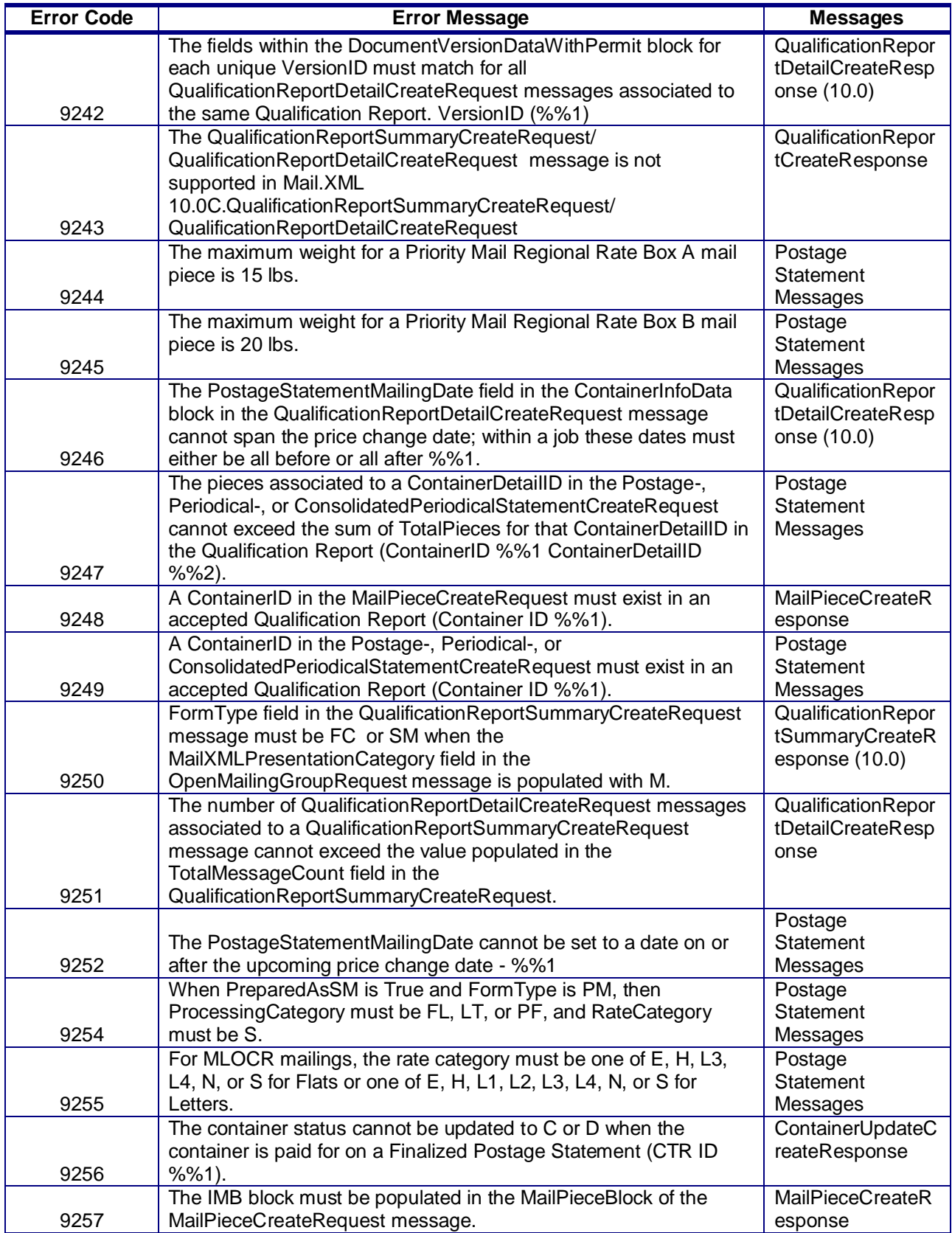

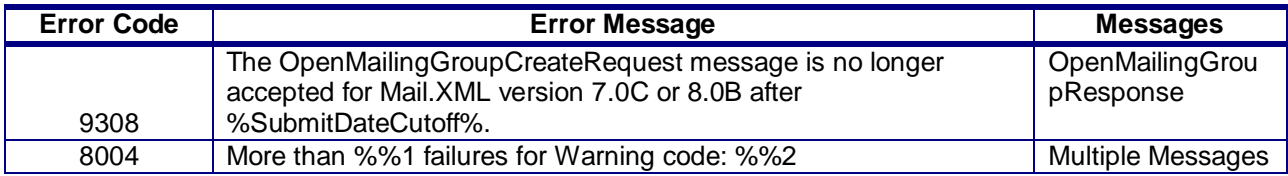

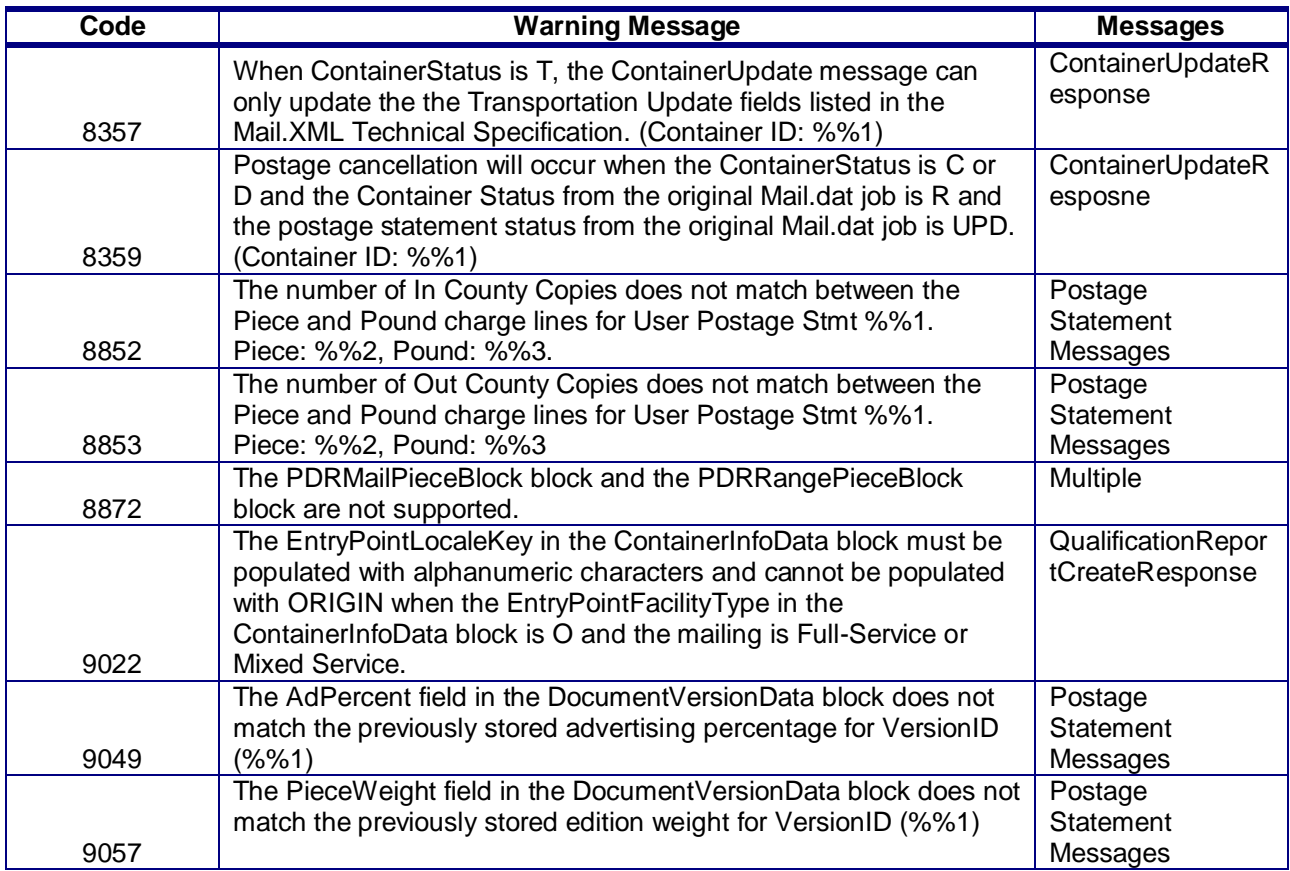

# **1.5 Additional Constraints**

N/A

# **1.6** *PostalOne!* **WSDL Information**

All web services transactions that are made with the USPS should comply with the WSDL specification that are posted on RIBBS® and can be downloaded from the following location: [http://ribbs.usps.gov/intelligentmail\\_guides/documents/tech\\_guides/xmlspec/wsdls/wsdls.htm](http://ribbs.usps.gov/intelligentmail_guides/documents/tech_guides/xmlspec/wsdls/wsdls.htm)

A web services request must include a valid and active USPS User ID and Password as defined in the UserAuthenticationInfo.xsd file that is provided as part of the WSDL downloable files. A typical web service message construct defined is as follows:

<wsdl:message name="DeliveryApptContentUpdateRequest"> <wsdl:part name="authInfo" element="auth:AuthenticationInfo"/>

 <wsdl:part name="apptContentUpdate" element="tns:apptContentUpdate"/> </wsdl:message>

With the following

String-typed WSDL:

<wsdl:message name="StartTheClockQueryRequest"> <wsdl:part element="auth:AuthenticationInfo" name="authInfo"/> <wsdl:part element="tns:startTheClockQuery" name="startTheClockQuery"/> </wsdl:message>

XSD-typed WSDL:

<wsdl:message name="FullServiceStartTheClockQueryRequest"> <wsdl:part element="uspsmxml:FullServiceStartTheClockQueryRequest" name="FullServiceStartTheClockQueryRequest"/> </wsdl:message>

USPS will validate and authenticate the user information before processing the request. An error message will be returned in response to the web service request for invalid user information.

## **Types of WSDLs**

## **Consuming Message-Type WSDLs:**

The message-type eliminates the need to manually registering each service and message type. With this method, a customer can use an automated tool that can setup their environment without the manually registering each service. However, this approach requires updates to WSDLs every time a new Mail.XML version is released. In other words, it is tightly coupled with the Mail.XML Specification Version. The USPS is transitioning to this type of Message WSDLs to remove manual editing and registering of messages. As of the Mail.XML 9.0 release, USPS no longer supports String-Type WSDLs.

The Mail.XML 10.0 customer must use message-type to consume the services. The URLs to download all WSDLs are provided in Appendix E.

# **1.7 Permit Information**

Permit Holder – This is the permit charged for the postage statement. The *PostalOne!* system uses the PermitHolderData block to reference the PermitNumber or PublicationNumber for a Periodicals postage statement. The 'PermitType' and 'PermitZip4' fields are also available in the PermitHolderData block and is associated to the "Permit Number". This information is displayed in the "Permit Holder" section of a postage statement.

PermitHolderData

- MID Optional block
- CRID Optional field
- ContactName Required field
- PermitPublicationData
	- o PermitNumber Required field
	- o PermitType Required field
	- $\circ$  PermitZip4 Required field

o PublicationNumber – Required for Periodicals

Mailing Agent - This identifies the organization that prepared the mailing and/or delivered it to the postal service for mailing. This information is linked to the user"s login account. The *PostalOne!* system looks up the Company Name, Address Line 1, Address Line2, City, State, Zip Code, Zip Code4, Contact Phone, and Contact Email using the PermitNumber and PermitZip4 fields within th MailingAgentData block. This information is displayed in the Mailing Agent section of a postage statement.

MailingAgentData

- MID Optional block
- CRID Optional field
- ContactName Required field
- PermitPublicationData
	- o PermitNumber Required field
	- $\circ$  PermitType Required field
	- $\circ$  PermitZip4 Required field
	- o PublicaitonNumber Required for Periodicals

Mail Owner - This identifies the organization who owns the mail being sent. The *PostalOne!* system looks up the Company\_Name, Address\_Line1, Address\_Line2, City, State, Zip\_Code, Zip\_Code4, Contact Phone, and Contact Email in the P\_Finance, P\_Permit, and P\_Company tables using the PermitNumber and PermitZip4 fields within the PermitPublicationData block within the MailingOwnerData block within the CreatePostageStatement block in the PostageStatementCreateRequest message. The State is determined from the Zip\_Code. The *PostalOne!* system will populate the Mail Owner (Organization for Mailing is Prepared is Prepared) information with Permit Holder information. This information is displayed in the Org. For Mailing is Prepared section of a postage statement.

### MailingOwnerData

- MID Optional block
- CRID Optional field
- ContactName Required field
- PermitPublicationData
	- o PermitNumber Required field
	- o PermitType Required field
	- o PermitZip4 Required field
	- o PublicationNumber Required for Periodicals

Publisher Data - The *PostalOne!* system looks up the Company Name, Address Line1, Address Line2, City, State, Zip\_Code, Zip\_Code4, Contact\_Phone, and Contact\_Email in the P\_Finance, P\_Permit, and P\_Company tables using the PublicationNumber or PermitNumber field within the PermitPublicationData block within PublisherData block within the CreatePeriodicalStatement block. This information is displayed in the Publication Title and Owner or News Agent"s Name section of a Periodicals postage statement.

### PublisherData

- MID Optional block
- CRID Optional field
- ContactName Required field
- PermitPublicationData
	- $\circ$  PermitNumber Required for Pending Periodicals
	- o PermitType Required for Pending Periodicals
	- o PermitZip4 Required for Pending Periodicals
	- o PublicationNumber Required for Periodicals

SubmittingParty Block (All Messages):

- MailerID6 Optional field
- MailerID9 Optional field
- CRID Optional field
- SchedulerID field is ignored
- MaildatUserLicenseCode field is ignored

The information in the SubmittingParty block is not displayed on postage statements or reports on the *PostalOne!* Dashboard.

SubmittingSoftware Block (All Messages):

- SoftwareName Required field
- Vendor Required field
- Version Required field
- ApprovalDate Optional field
- ApprovalKey Optional field

The information in the SubmittingSoftware block is not displayed on postage statements or reports on the *PostalOne!* Dashboard.

### **OpenMailingGroupRequest**

PermitPublicationData – fields should be populated with Mailing Agent permit information:

- PermitNumber Required field
- PermitType Required field
- PermitZip4 Required field
- PublicationNumber Required for Periodicals

### **QualificationReportCreateRequest**

MailOwner Block – fields should be populated with Mail Owner permit information:

- PermitNumber Required field
- PermitType Required field
- PermitZip4 Required field
- PublicationNumber Required for Periodicals

QualificationReportPreparer Block – fields should be populated with Mailing Agent permit information:

- PermitNumber Required field
- PermitType Required field
- PermitZip4 Required field
- PublicationNumber Required for Periodicals
- MailerID6 Optional field
- MailderID9 Optional field
- CRID Optional field

PermitPublicationData Block – fields should be populated with Permit Holder permit information:

- PermitNumber Required field
- PermitType Required field
- PermitZip4 Required field
- PublicationNumber Required for Periodicals

## **QualificationReportSummaryCreateRequest**

QualificationReportPreparer Block – fields should be populated with Mailing Agent permit information:

- PermitNumber Required field
- PermitType Required field
- $\bullet$  PermitZip4 Required field
- PublicationNumber Required for Periodicals
- MailerID6 Optional field
- MailderID9 Optional field
- CRID Optional field

## **QualificationReportDetailCreateRequest**

MailOwner Block – fields should be populated with Mail Owner permit information:

- PermitNumber Required field
- PermitType Required field
- PermitZip4 Required field
- PublicationNumber Required for Periodicals

PermitPublicationData Block – fields should be populated with Permit Holder permit information:

- PermitNumber Required field
- PermitType Required field
- PermitZip4 Required field
- PublicationNumber Required for Periodicals

## **PostageStatementCreateRequest**

PermitHolderData Block – fields should be populated with Permit Holder permit information:

- MID Optional block
- CRID Optional field
- ContactName Required field
- PermitPublicationData
	- o PermitNumber Required field
	- o PermitType Required field
	- o PermitZip4 Required field
	- o PublicationNumber Required for Periodicals

MailingOwnerData Block – fields should be populated Mail Owner permit information:

- MID Optional block
- CRID Optional field
- ContactName Required field
- PermitPublicationData
	- o PermitNumber Required field
	- o PermitType Required field
	- o PermitZip4 Required field
	- o PublicationNumber Required for Periodicals

MailingAgentData block – fields should be populated with Mailing Agent permit information:

- MID Optional block
- CRID Optional field
- ContactName Required field
- PermitPublicationData
	- o PermitNumber Required field
	- o PermitType Required field

USPS® – Postal Service Mail.XML 10.0C for Postage Payment & Reporting (eDoc) - Ver 1.3.2 - 01/30/12– p. 93 of 443

- $\circ$  PermitZip4 Required field
- o PublicationNumber Required for Periodicals

PermitHolderForAPData block – fields should be populated with Permit Holder permit information:

- MID Optional block
- CRID Optional field
- ContactName Required field
- PermitPublicationData
	- o PermitNumber Required field
	- o PermitType Required field
	- $\circ$  PermitZip4 Required field
	- o PublicationNumber Required for Periodicals

#### **PeriodicalStatementCreateRequest**

MailingAgentData block – fields should be populated with Mailing Agent permit information:

- MID Optional block
- CRID Optional field
- ContactName Required field
- PermitPublicationData
	- o PermitNumber Required field
	- o PermitType Required field
	- $\circ$  PermitZip4 Required field
	- o PublicationNumber Required for Periodicals

PublisherData block – fields should be populated with Permit Holder permit information:

- MID Optional block
- CRID Optional field
- ContactName Required field
- PermitPublicationData
	- o PermitNumber Required for Pending Periodicals
	- o PermitType Required for Pending Periodicals
	- o PermitZip4 Required for Pending Periodicals
	- o PublicationNumber Required for Periodicals

#### **ConsolidatedPeriodicalStatementCreateRequest**

MailingAgentData block – fields should be populated with Mailing Agent permit information:

- MID Optional block
- CRID Optional field
- ContactName Required field
- PermitPublicationData
	- o PermitNumber Required field
	- o PermitType Required field
	- $\circ$  PermitZip4 Required field
	- o PublicationNumber Required for Periodicals

PublisherData block – fields should be populated with Permit Holder permit information:

- MID Optional block
- CRID Optional field
- ContactName Required field
- PermitPublicationData
	- o PermitNumber Required for Pending Periodicals
	- o PermitType Required for Pending Periodicals
	- o PermitZip4 Required for Pending Periodicals
	- o PublicationNumber Required for Periodicals

# **2. Postal Service Mail.XML Technical Specification**

# **2.1 Program Overview**

The *PostalOne!*® system is an electronic suite of services being developed for business mailers by the United States Postal Service® to improve the mailing process. The system takes advantage of the advances in technology and leverages them to significantly improve and simplify the mailing experience.

Customers can electronically send detailed information to the *PostalOne!* system using the mailing industry's standardized Mail.XML™ format. Mail.XML is an XML-based IDEAlliance® specification for web services. Web services uses simple HTTP(s) protocol to communicate data over the Internet, bypassing technology-specific restrictions and avoiding network-related security rules. See the IDEAlliance Mail.XML specifications at [http://www.idealliance.org](http://www.idealliance.org/)

The *PostalOne!* system allows customers to submit electronic documentation through the use of Mail.XML messages. Many of these messages are used to interact with the mailing supply chain via web services for a number of important functions including FAST, Full Service™ data distribution, and electronic documentation. This document is dedicated to describing the use of Mail.XML for electronic documentation of qualification reports, piece detail and piece range data, container and bundle reports, and postage statements.

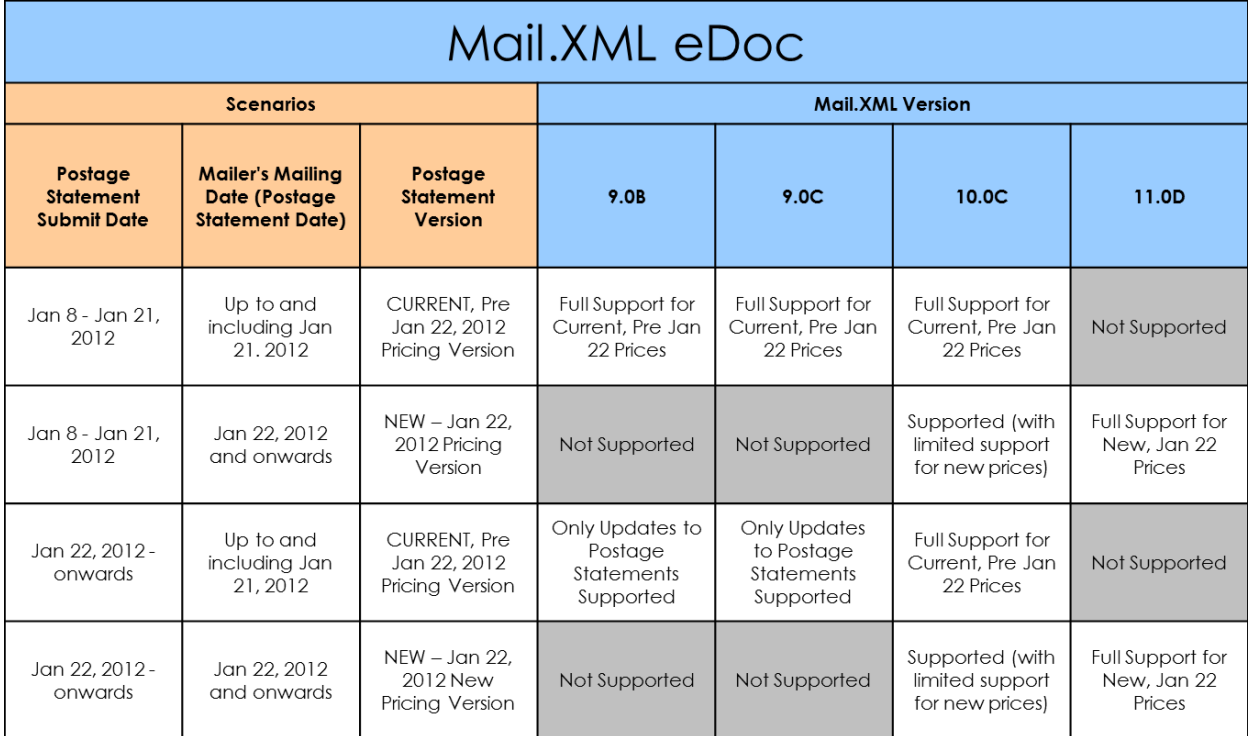

The *PostalOne!* system supports two Mail.XML eDoc versions after January 22, 2012: Mail.XML 10.C and 11.0D.

Table 1 - Mail.XML Versions Supported for eDoc

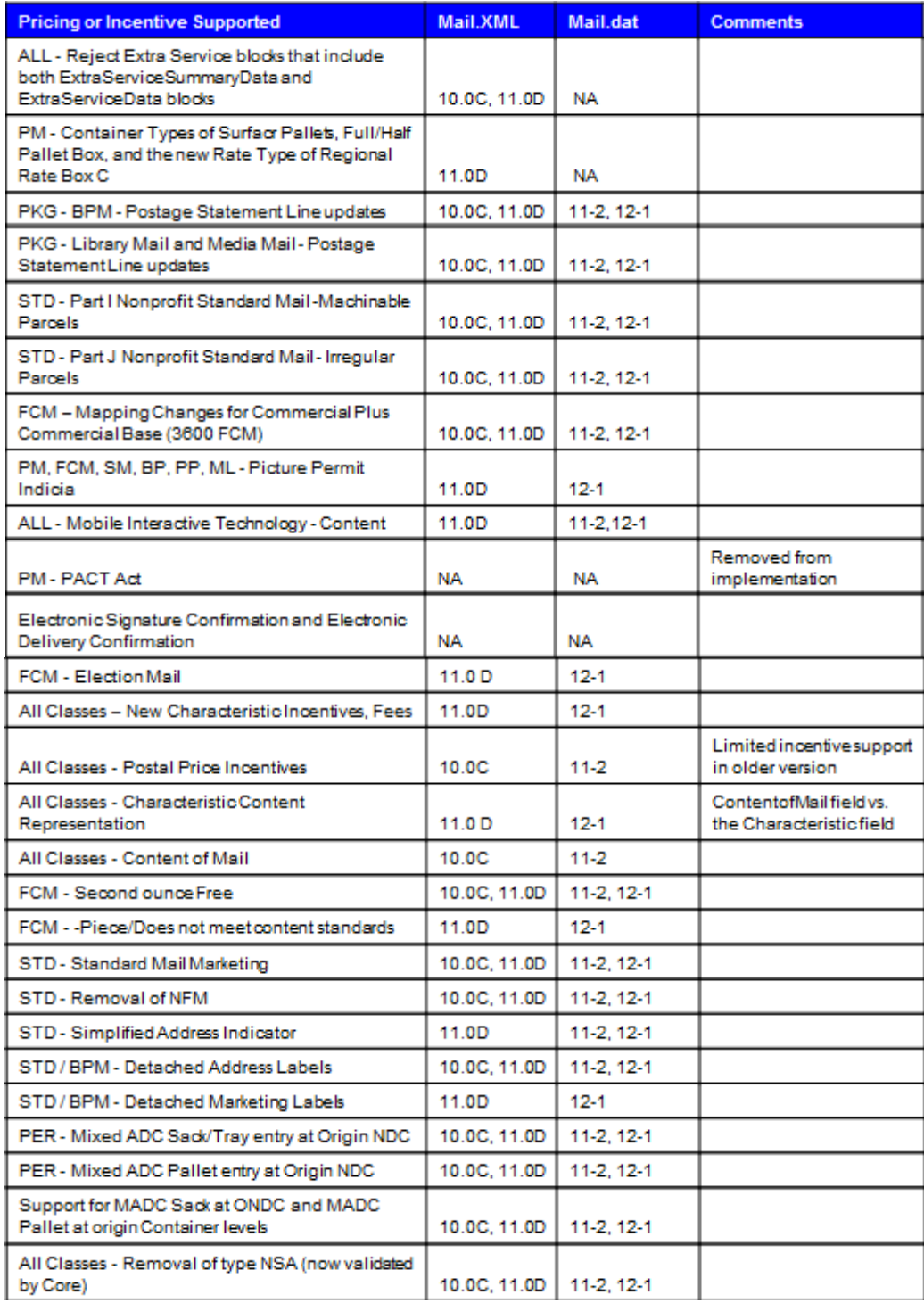

Table 2 – eDoc Pricing or Incentive Supported by Mail.XML Versions

Mail.XML is an extremely fast and efficient way to present documentation. In many mailing scenarios – for example, "just in time" mail production of mailings of all sizes – there is no need to present an original file followed by a series of updates. In addition, the ability to query the *PostalOne!* system for status information about containers, handling units and postage statements allows mailers to automate processes and add considerable value to their postage reporting and documentation processes.

USPS® – Postal Service Mail.XML 10.0C for Postage Payment & Reporting (eDoc) - Ver 1.3.2 - 01/30/12– p. 97 of 443 Copyright © 2012 USPS®. All Rights Reserved.

With Mail.XML, mailers can also update certain information about their mailings more quickly and more efficiently than Mail.dat, though there are certain rules and restrictions that will be discussed later in this document.

Mail.XML supports Full-Service, Mixed Service and Co-Palletized mailings. For Full and Mixed Service mailings, mailers will be required to submit qualification reports, piece information and postage statements for periodicals and non-periodicals mailings. Mailers will be required to submit qualification reports, piece information, postage statements and linkage information for Co-Palletizated mailings.

All business functions supported by the USPS as part of the Mail.XML implementation are based upon SOA (Services Oriented Architecture). With this architecture, mailers" software manages the data transactions for query, create, update, and cancel business functions as well as subscription models. Additionally, mailers" software is able to receive synchronous and asynchronous transactions through Web Services protocol from the USPS in support of the just-in-time communication architecture.

The Postal Service implementation of Mail.XML is a complement to Mail.dat. Mailers using Mail.dat can continue to use it as a database, but can use Mail.XML for communication and automation of business to business processing. Mail.XML allows business function-specific communication and faster change management processes with little to no impact to other service providers. For example, you can add optional fields or new messages without requiring software in the mailing supply chain to change. This is a core improvement area for the Mail.dat® specification.

Mail.XML supports electronic documentation and end-to-end mailing supply chain, business process management for a multitude of business processes. Mail.XML includes qualification reports, container and bundle reports, spoilage, eDropShip, containerization nesting, postage statements, postage adjustments, postage status query information, piece detail, piece ranging, and many other business process related communications. Mail.XML also provides the ability to electronically access USPS full-service data and to perform business functions related to full-service. Mail.XML allows create, update, and cancel transactions for the Cast of Characters (brokering of information) messages. Mail.XML supports copalletization, mixed mailing, manifest mailing, and business processes specific to MLOCR and continuous mailing environments.

One fundamental difference in the Mail.dat file and in Mail.XML messages is information content. For example, for qualification reports and postage statements, Mail.dat calculates from the raw data in several Mail.dat files the copies and pieces at each price level in the qualification report and the postage statements. This sometimes leads to round-off differences compared to qualification reports and postage statements calculated by the mailer using the same Mail.dat file. In Mail.XML, the mailer provides the numbers of copies and pieces for each price level directly and there is less round-off error.

There are two main types of Mail.XML messages that are used to share data between the mailer and the *PostalOne!* system. They are request messages and response messages.

#### **Request Messages**

Mail.XML request messages are used to submit mailing information to the *PostalOne!* system. Mailers submit request messages to send container information, mailpiece and piece range information, and postage information.

#### **Response Messages**

Mailers will receive a response message from the *PostalOne!* system after they submitt a request message. The response message is used to notify the customer of the status of their message.

- $\circ$  Accept Messages Mailers will receive an Accept response if the request message that was submitted validated and uploaded successfully. After an Accept response is received, the mailer may continue submitting the remaining messages within that mailing group.
- o Reject Messages Mailers will receive a Reject response if the request message that was submitted did not validate and upload successfully. A ReturnCode and corresponding ReturnDescription, which describes the errors in the data, are provided in the response. The mailer must then update the data based on the error messages that were provided and resubmit.

The *[Postal Service Mail.XML](http://ribbs.usps.gov/intelligentmail_guides/documents/tech_guides/xmlspec/SpecDocs/specdocs.htm)* is separated based on subject matter into the following volumes:

*Postal Service Mail.XML Technical Specification for Postage Payment and Reporting (eDoc) Postal Service Mail.XML Technical Specification for Appointment Scheduling (FAST) Postal Service Mail.XML Technical Specification for Profiles and Full-Service Feedback (Data Distribution) Postal Service Mail.XML Technical Specification for Mailer IDs and Customer Registration IDs (MID and CRID)*

This document focuses solely on the eDoc message functionalities covering Mail.XML version 10.0C.

### **2.1.1 Mail.XML 10.0C Electronic Documentation (eDoc)**

New features were added in Mail.XML 10.0C. This document lists all of the changes included in Mail.XML 10.0C.The Mail.XML 10.0C version will continue to maintain all of the messages that are currently supported, except the QualificationReportCreateRequest, which is replaced with two new Qualification Report messages. The only enhancements are that Mail.XML 10.0C adds new elements, business rules, technical error fixes, and modularized XSDs.

## **2.1.1 Mail.XML 9.0C Change History**

This major release corrects technical errors and introduces the schema modularization in an effort to streamline and modernize the USPS automation for 2011 as previously done in Mail.XML 9.0B.

The eDoc functionality of Mail.XML 9.0C discontinues support in November 2011 for the previous structure where the XSDs and messages are tightly coupled to one main XSD and one base XSD as in the two prior versions, Mail.XML 7.0C and Mail.XML 8.0B previously supported this prior to November 2011. The main XSD covers all of the message sets of the eDoc, FAST, and Data Distribution specifications, which forces the XSD users to validate the complete XSD. With the introduction of stand-alone modularization in the Mail.XML 9.0A version, customers can develop and validate one or more message sets without the hassle of addressing the entire Mail.XML specification.

The Mail.XML 9.0C version will continue to maintain all of the messages that are currently supported. New enhancements addressing new elements, business rules, technical error fixes, and modularized XSDs are added in Mail.XML 9.0C.

Some of the new feature enhancements implemented in Mail.XML 9.0C are:

- New container levels (Origin SCF, Origin Mixed ADC Surface, Mixed ADC Air).
- The support for accept misshipped containers to allow the mailers to notify USPS to accept and charge for misshipped container. (This field is added for future business requirement where misshipped when containers will be processed for postage)
- An optional element, eInductionIndicator, serving as a flag for whether an e8125/e8017 needs to be generated for induction.

USPS® – Postal Service Mail.XML 10.0C for Postage Payment & Reporting (eDoc) - Ver 1.3.2 - 01/30/12– p. 99 of 443 Copyright © 2012 USPS®. All Rights Reserved.

- A new USPS Price Incentive type called MobileBarcode has been added, allowing mailers to select this incentive as necessary. This incentive will only be available for mailings done in July and August 2011.
- New rate categories for Standard Mail Letter (Non Automation Carrier Route-Barcode and Non Automation Carrier Route, Carrier Route-Barcode) are being added.

Updates and changes in the Mail.XML 9.0C specification are **not backward compatible** with previous versions of Mail.XML for eDoc.

## **2.1.1 Mail.XML 9.0B Change History**

This major release corrects technical errors and introduces the schema modularization in an effort to streamline and modernize the USPS automation for 2011.

The eDoc functionality of Mail.XML will continue to support the previous two versions (i.e. Mail.XML 7.0C and Mail.XML 8.0B) where the XSDs and messages are tightly coupled to one main XSD and one base XSD. The main XSD covers all of the message sets of the eDoc, FAST, and Data Distribution specifications, which forces the XSD users to validate the complete XSD. With the introduction of stand-alone modularization in Mail.XML 9.0A version customers can develop and validate one or more message sets without the hassle of addressing the entire Mail.XML specification.

Mail.XML 9.0B specification is not **backward compatible** with previous versions of Mail.XML for eDoc.

See below for high-level change history of each of the prior version of Mail.XML:

## **2.2 About Schema Modularization**

Mail.XML messages are now grouped into 6 sets:

- Transportation Messages
- Mailing Messages
- Data Distribution Messages
- **IDENTIFICATION Messages**
- **Supply Chain Messages**
- **System Messages**

The underlying schemas have been modularized to reflect these distinct message sets. Additionally, three "shared" or "common" schemas have been developed and they are:

- 1. One stores simple Mail.XML Mailing Message Specification type definitions that can be shared across message sets.
- 2. A second common module is made up of common elements and complex types that are shared across two or more message sets.
- 3. The final common module is made up of system messages and the attributes, elements and complex types that are *unique* to these messages.

Mail.XML schema modules are designed to stand alone, separated by business functions, enabling those interested in one or more message sets to develop and validate just those message sets without the requirement to address the entire Mail.XML specification. Each module will validate by itself or in combination with all other message sets when the entire Mail.XML Specification is considered. In addition each module will be versioned separately.

Version numbers are contained within the namespace designation. Modules will be documented individually as well.

USPS® – Postal Service Mail.XML 10.0C for Postage Payment & Reporting (eDoc) - Ver 1.3.2 - 01/30/12– p. 100 of 443

The following Mail.XML XSD modules/namespaces have been developed:

- **mailxml\_tm.xsd**: This module contains all the transportation (or FAST) messages with their attributes, elements and complex types that are *unique* to these messages. *Namespace=mailxml\_tm*
- **mailxml mm .xsd**: This module contains all the mailing messages (eDoc) with their attributes, elements and complex types that are *unique* to these messages. *Namespace=mailxml\_mm*
- **mailxml\_dd.xsd**: This module contains all the data distribution messages with their attributes, elements and complex types that are *unique* to these messages. *Namespace=mailxml\_dd*
- **mailxml\_id.xsd**: This module contains all the identification messages(CRID, MID etc) with their attributes, elements and complex types that are *unique* to these messages. *Namespace=mailxml\_id*
- **mailxml\_sc.xsd**: This module contains all the supply chain messages (Cross functional container based and other Mail.dat/mail.XML update functions) with their attributes, elements and complex types that are *unique* to these messages. *Namespace=mailxml\_sc*
- **mailxml.xsd**: This module contains all the system messages with their attributes, elements and complex types that are *unique* to these messages. Note that in order for the MessageResponseRetrievalResponse to work, all the other message modules are included by the system.xsd. *Namespace=mailxml*
- **mailxml\_defs.xsd**: This module contains all the common definitions of attributes, elements and complex types that are used across one or more message types. **Namespace=mailxml\_defs**
- **mailxml base.xsd**: This module contains all the simple types that are used everywhere in the mailxml. These simple types are associated with every element of each message. *Namespace=mailxml\_base*

# **2.3 What Schemas Cover Electronic Documentation (eDoc) Functionality?**

With the breakdown of the XSD into multiple schemas – eDoc functionality will be covered by 2 separate modules. These modules are mailxml mm.xsd and mailxml sc.xsd.

In addition to the above modules, mailxml\_base.xsd and mailxml\_defs are common/shared XSD that will be referred by each of these individual eDoc-specific modules.

The mailxml.xsd module will be the source XSD that connects all messages to their system-level attributes. For example – MessageResponseRetrievalReponse is a shared attribute/complex type associated to almost every single Mail.XML message, regardless of whether it is Data Distribution, FAST or eDoc functionality. Other examples of shared attributes/types are: DeliveryResponse, NotificationResponse, Fault, etc.

# **2.4 USPS Limitation Rule on Transaction Requests**

USPS has recently encountered unusual high volume with specific Mail.XML transactions by FAST and Full Service Data Distribution users, resulting in serious performance impact on several USPS servers that deal with authorization of all Mail. XML transactions.

USPS® – Postal Service Mail.XML 10.0C for Postage Payment & Reporting (eDoc) - Ver 1.3.2 - 01/30/12– p. 101 of 443

The Postal Service is requiring that USPS Mail.XML customers update their Mail.XML software to query the USPS *PostalOne!*/FAST systems no more than seven times per hour. Similarly, USPS customers are encouraged to avoid setting up their web services pull software to query the *PostalOne!* servers no more than 200 times in a given 24 hour period for their eDoc, FAST, or Full Service data queries. This is a required change for all customers, and will greatly assist in avoiding performance issues that can hinder quality of service; users still have many opportunities to query necessary data within these limitations. Likewise, to improve overall experience for all customers it is absolutely necessary that customers program their software to query the USPS systems for different transactions at different times; in other words, configure some queries to occur at odd times, such as FAST queries, and configure other queries, such as eDoc and Data distribution, to occur at even times.

# **2.5 Recommended File Sizes for Optimum Mail.XML Performance**

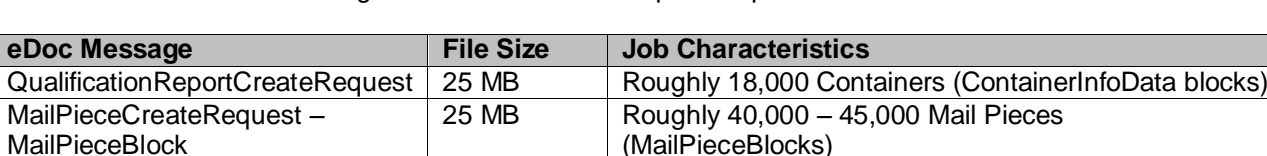

PostageStatementCreateRequest 25 MB Roughly 35,000 Postage Statement Lines

USPS® recommends following eDoc file sizes for the optimum performance

# **2.6 Roadmap of Mail.XML**

MailPieceXeareRequest – MailPieceRangeBlock

The table below shows the roadmap of the Mail.XML versions, starting from currently supported versions to versions that will be supported in future.

25 MB Roughly 25,000 – 30,000 piece ranges (MailPieceRangeBlock)

(PostageStatementLineItemData blocks)

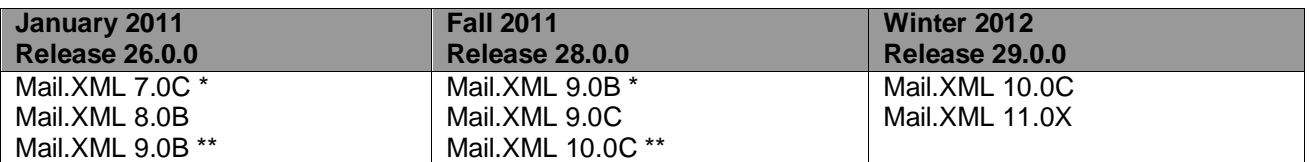

*The version(s) flagged with single asterisk (\*) are planned for de-commissioning within 120 days of the release date.*

*The version(s) flagged with double asterisk (\*\*) are new versions planned for implementation with the release date. Release dates may be different for each functionality and are subject to change as necessary.*

# **2.7 Purpose**

The purpose of this Technical Specification is to supplement the IDEAlliance Mail.XML and to provide Mail.XML users with specific information regarding the USPS implementation. USPS will support Mail.XML versions for electronic documentation as outlined in the Section 2.6 above. The content in this document is subject to change as IDEAlliance updates Mail.XML Specification. This technical specification includes the return codes, error codes and their descriptions, as well the WSDLs links for all the supported version of Mail.XML.

The USPS supports a test and production environment.

USPS® – Postal Service Mail.XML 10.0C for Postage Payment & Reporting (eDoc) - Ver 1.3.2 - 01/30/12– p. 102 of 443

- **TEM (Testing Environment for Mailers)**: This environment is used for software approval processes for all mailers prior to moving into the production environment. Mailers must work with the *PostalOne!* Help Desk to start the approval process for their software, and must be approved in the TEM environment, prior to sending data transactions in the Production environment. For more information regarding TEM, see the *Test Environment for Mailers: Checklist and Troubleshooting Guide*
- **Production Environment**: This environment will be used by all customers that have been approved in the TEM environment by the USPS to start sending the transaction/messages.

# **2.8 Intended Audience**

The intended audience for this specification is technical programmers and technical managers. Prior knowledge of XML language and Mail.dat functionalities will greatly improve the understanding of this document.

# **2.9 About This Document**

The data structure tables for all the eDoc messages in Section 3.0 reference complex types. The details of these complex types are included in appendix A. The USPS recommends that customers study the complex types provided in appendix A to fully understand the structure of the eDoc messages.

In the data structure tables for all eDoc messages in Section 4.0, under the acceptable values column, actual simple type names are used for some of the elements. Review all simple types listed in Appendix B to fully understand the acceptable values that are validated by *PostalOne!* system. Also, You will notice that in the Appendix B, simple type uses codes have now been updated with Mail.dat descriptions for your convenience. The USPS® recommends that you also read the *[Postal Service Mail.dat Technical](http://ribbs.usps.gov/intelligentmail_guides/documents/tech_guides/PostalOneMaildatTechSpec.pdf)  [Specification](http://ribbs.usps.gov/intelligentmail_guides/documents/tech_guides/PostalOneMaildatTechSpec.pdf)*.

Also, in the data structure tables, some field names may contain spaces for readability purposes (because the names of those fields are lengthy). In Mail.XML, spaces are not allowed in the element names. For example: "SubmittingParty" is the element name but in the data table it may have been written as Submitting Party.

If you are using this document to code your software then use the latest version of Mail.XML XSD located on [RIBBS®](http://it.blueshare.usps.gov/sites/PostalOne/PostalOne%20Document%20Library/Releases/tracey.j.epstein.DIR/AppData/Local/AppData/Documents%20and%20Settings/CARLINKM/AppData/Local/Microsoft/Windows/Temporary%20Internet%20Files/mbamba/AppData/Local/Temp/Temp1_Mail_XML_eDoc_Tech_Spec_v9%207%208_DRAFT%20(2).zip/oGet%20TEM%20WSDL(s)%20and%20XSDs,%20Go%20to%20(http:/ribbs.usps.gov/intelligentmail_guides/documents/tech_guides/xmlspec/xmlspec.htm)) to fully understand the name of the element, structure of every block and message and to minimize the impact of incorrect coding.

# **2.10 How to Read Data Structure**

There are three possibilities for every element listed in the data structure table of each message. These possibilities are REQUIRED, OPTIONAL, and CONDITIONALLY REQUIRED. The Required option means that mailer/preparer or sender of the message must provide data for the element. The Optional option means the sender of the message has a choice to include the data or omit it from submission. The third option of Conditionally Required means that if certain condition is met then the sender of the message must provide data for that particular element; for example - EntryPointEDPostalCode is conditionally required if EntryPointEDFacilityType is populated in the ContainerUpdateRequest message.

In addition to the above options, there are instances where the main block is marked as REQUIRED, but the elements within the block are OPTIONAL or vice versa. This means that sender of the message must include the block when sending the message, but can omit all elements within the block. A good example is the "SubmittingParty" block, which is a REQUIRED block, but all elements within this block are OPTIONAL.

USPS® – Postal Service Mail.XML 10.0C for Postage Payment & Reporting (eDoc) - Ver 1.3.2 - 01/30/12– p. 103 of 443

# **2.11 Issue Resolution**

All issues where the USPS software may not comply with the business rules, the work-arounds for such issues are listed in the critical issues list on the RIBBS Intelligent Mail site under Latest News. For example – In some cases the work around for Full-Service ACS data is to receive the data through OneCode ACS method instead of Full-Service methods. Additionally, for postage statements too large, the work around is to divide the statements in multiple statements. The current *PostalOne!* Critical Issues list is found at Intelligent Mail on the Latest News tab at:

[http://ribbs.usps.gov/intelligentmail\\_latestnews/documents/tech\\_guides/PostalOneCriticalIssueExtCustomer](https://webvpn.usps.gov/+CSCO+c075676763663A2F2F6A726F7A6E76792E686663662E746269++/owa/-CSCO-3h--redir.aspx?C=fedaae2bd57a48c6bcbf98740c8d0159&URL=http%3a%2f%2fribbs.usps.gov%2fintelligentmail_latestnews%2fdocuments%2ftech_guides%2fPostalOneCriticalIssueExtCustomers.pdf) [s.pdf](https://webvpn.usps.gov/+CSCO+c075676763663A2F2F6A726F7A6E76792E686663662E746269++/owa/-CSCO-3h--redir.aspx?C=fedaae2bd57a48c6bcbf98740c8d0159&URL=http%3a%2f%2fribbs.usps.gov%2fintelligentmail_latestnews%2fdocuments%2ftech_guides%2fPostalOneCriticalIssueExtCustomers.pdf)

# **2.12 Mail.XML Message Hierarchy**

The sections below provide list of required vs. optional messages based on different scenarios. Also, the sections provide the list of prerequisite message that must be sent prior to sending the actual required message.

It is strongly recommended that customer wait to receive the response acknowledgement from USPS before sending the next message to avoid network clogging. It may impact the response time from USPS if multiple requests arrive at USPS servers in a non-sequential order.

# **1.1.1 Full-Service & Mixed Service Mailings**

For full-service and mixed service mailings, the following messages are required for First-Class Mail, Standard Mail, and Package Services mailings: OpenMailingGroupRequest,

QualificationReportSummaryCreateRequest/ QualificationReportDetailCreateRequest,

MailPieceCreateRequest, and PostageStatementCreateRequest. The messages that need to be submitted prior to each required message for full-service and mixed service mailings are listed below:

#### **Required Full-Service/Mixed Service Messages for First-Class Mail, Standard Mail, or Package Services**

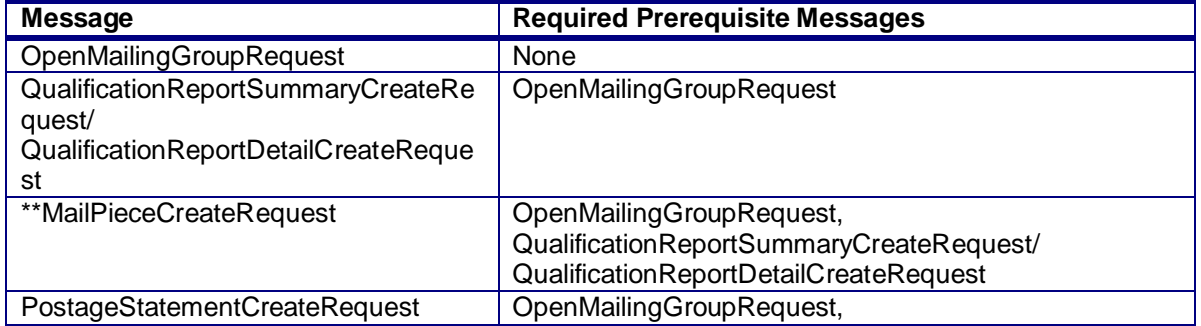

\*\*As of Release 28, the MailPieceCreateRequest message can be submitted before and after a postage statement is submitted, prior to finalization.

All other messages are optional for full-service and mixed service mailings. The messages that need to be submitted prior to each optional message are listed below:

#### **Optional Full-Service/Mixed Service Messages for First-Class Mail, Standard Mail, or Package Services**

USPS® – Postal Service Mail.XML 10.0C for Postage Payment & Reporting (eDoc) - Ver 1.3.2 - 01/30/12– p. 104 of 443

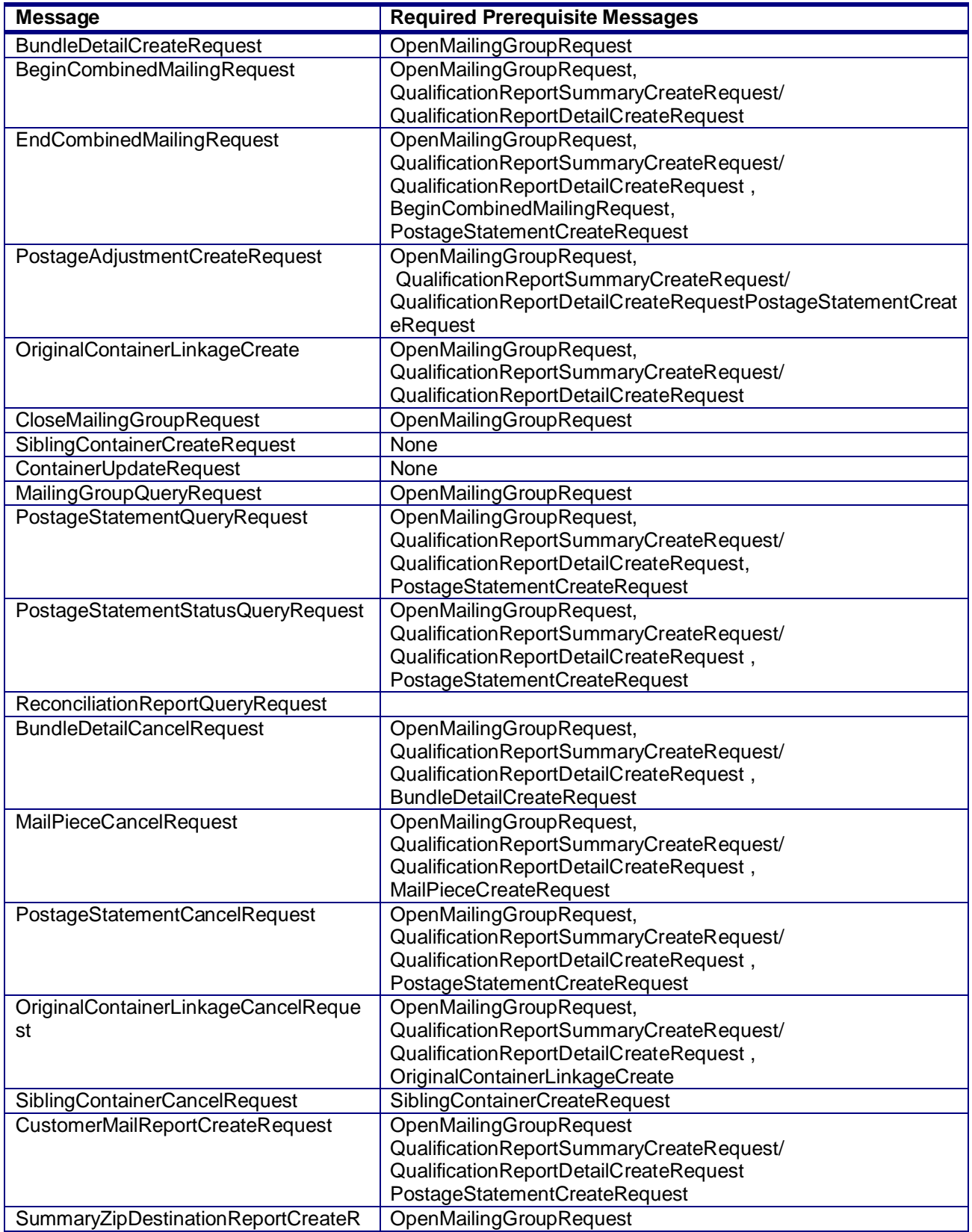

USPS® – Postal Service Mail.XML 10.0C for Postage Payment & Reporting (eDoc) - Ver 1.3.2 - 01/30/12– p. 105 of 443

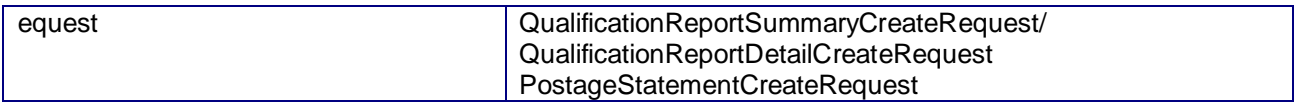

\*\*As of Release 28, the MailPieceCreateRequest message can be submitted before and after a postage statement is submitted, prior to finalization.

For full-service and mixed service mailings, the following messages are required for Periodicals mailings: OpenMailingGroupRequest, QualificationReportSummaryCreateRequest/

QualificationReportDetailCreateRequest , ContainerBundleReportCreateRequest ,

MailPieceCreateRequest, and PostageStatementCreateRequest. The messages that need to be submitted prior to each required message for full-service and mixed service mailings are listed below:

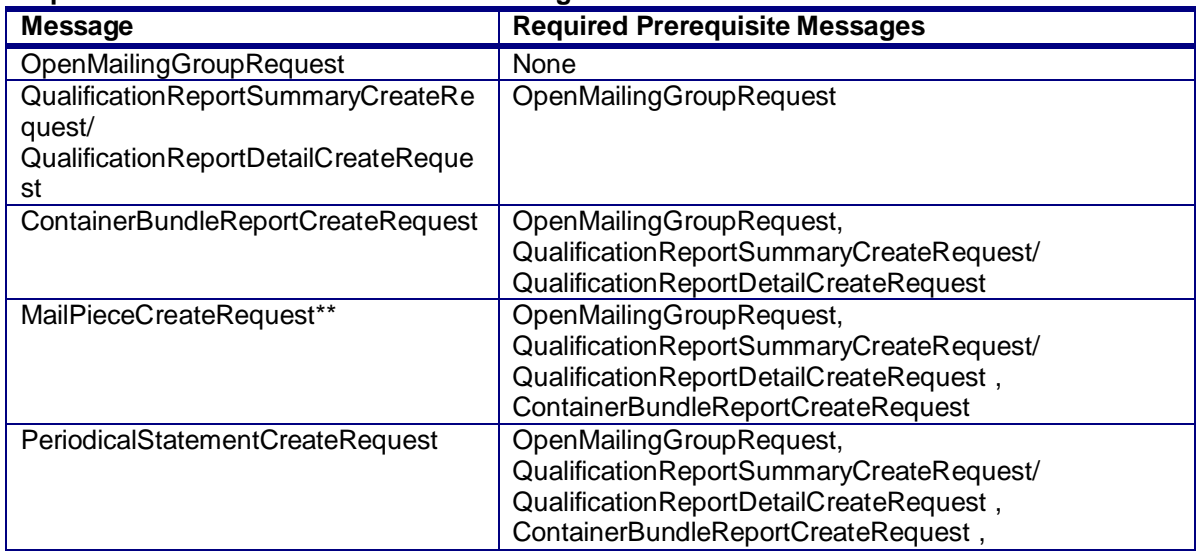

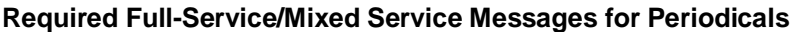

All other messages are optional for full-service and mixed service mailings. The messages that need to be submitted prior to each optional message are listed below:

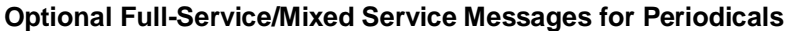

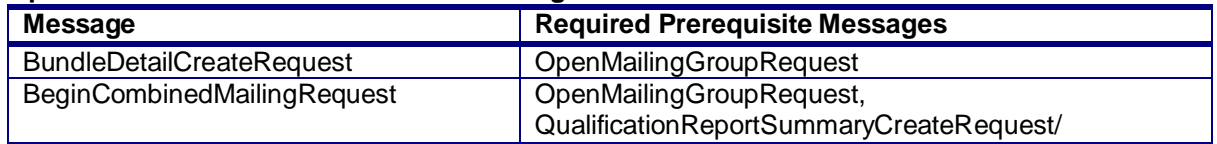

USPS® – Postal Service Mail.XML 10.0C for Postage Payment & Reporting (eDoc) - Ver 1.3.2 - 01/30/12– p. 106 of 443

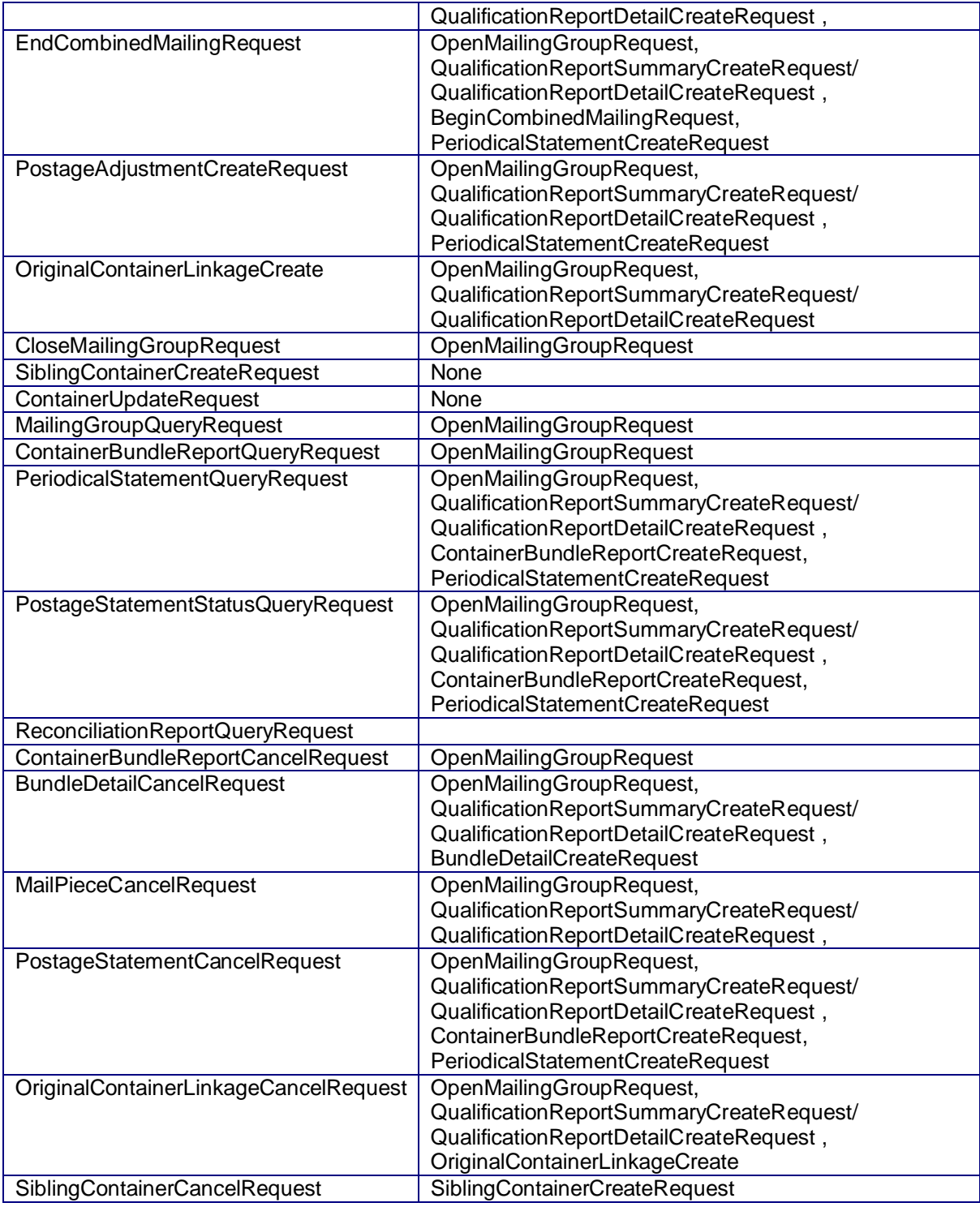

\*\*As of Release 28, the MailPieceCreateRequest message can be submitted before and after a postage statement is submitted, prior to finalization.

USPS® – Postal Service Mail.XML 10.0C for Postage Payment & Reporting (eDoc) - Ver 1.3.2 - 01/30/12– p. 107 of 443

# **1.1.2 Full-Service & Mixed Service Mailings**

For eDoc mailings, the following messages are required for First-Class Mail, Standard Mail, and Package Services mailings: OpenMailingGroupRequest, QualificationReportSummaryCreateRequest/ QualificationReportDetailCreateRequest , and PostageStatementCreateRequest except when the mailing is less than 10,000 pieces. The messages that need to be submitted prior to each required message for eDoc mailings are listed below.

The following are the rules that determine Required versus Optional eDoc Messages:

- 1. When a mailing is less than 10,000 pieces and mailing is not a Full-Service then set of eDoc messages marked as required below are not applicable.
- 2. When a mailing is above 10,000 pieces then set of eDoc messages below are required as outlined.
- 3. When a mailing is Full-Service then set of eDoc messages below are required. The Full-Service mailing over-writes the 10,000 pieces threshold.

## **Required eDoc Messages for First-Class Mail, Standard Mail, or Package Services**

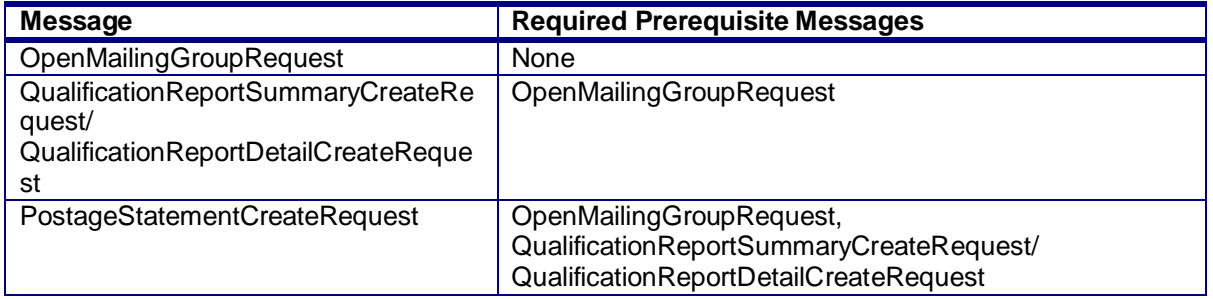

All other messages are optional for eDoc mailings. The messages that need to be submitted prior to each optional message are listed below:

### **Optional eDoc Messages for First-Class Mail, Standard Mail, or Package Services**

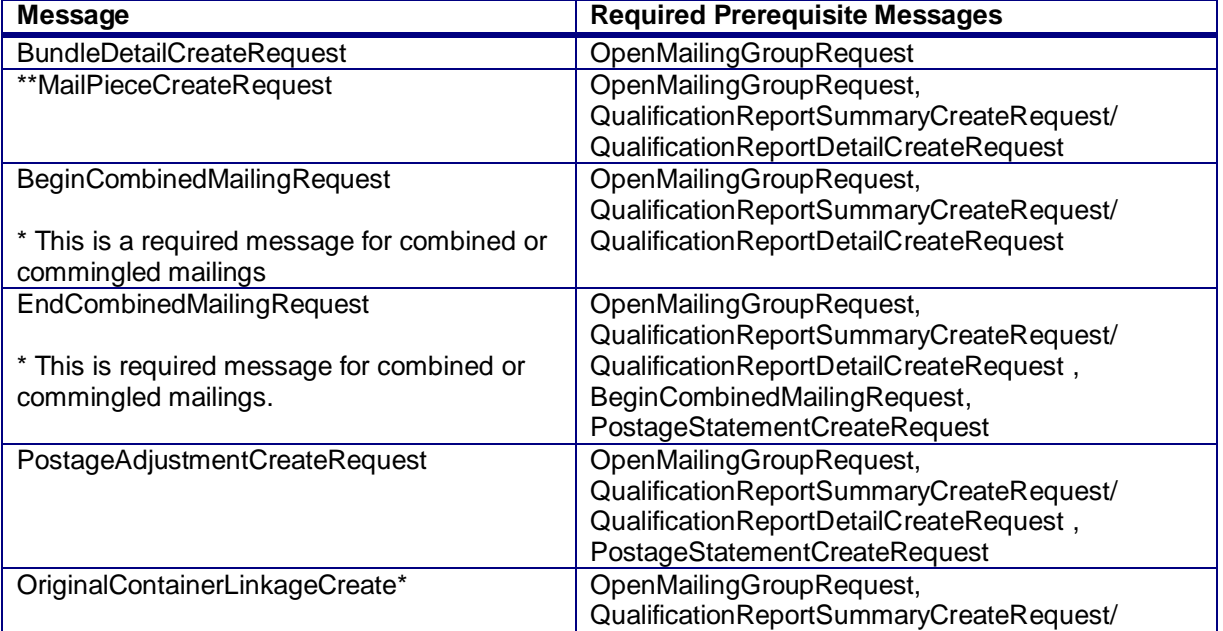

USPS® – Postal Service Mail.XML 10.0C for Postage Payment & Reporting (eDoc) - Ver 1.3.2 - 01/30/12– p. 108 of 443
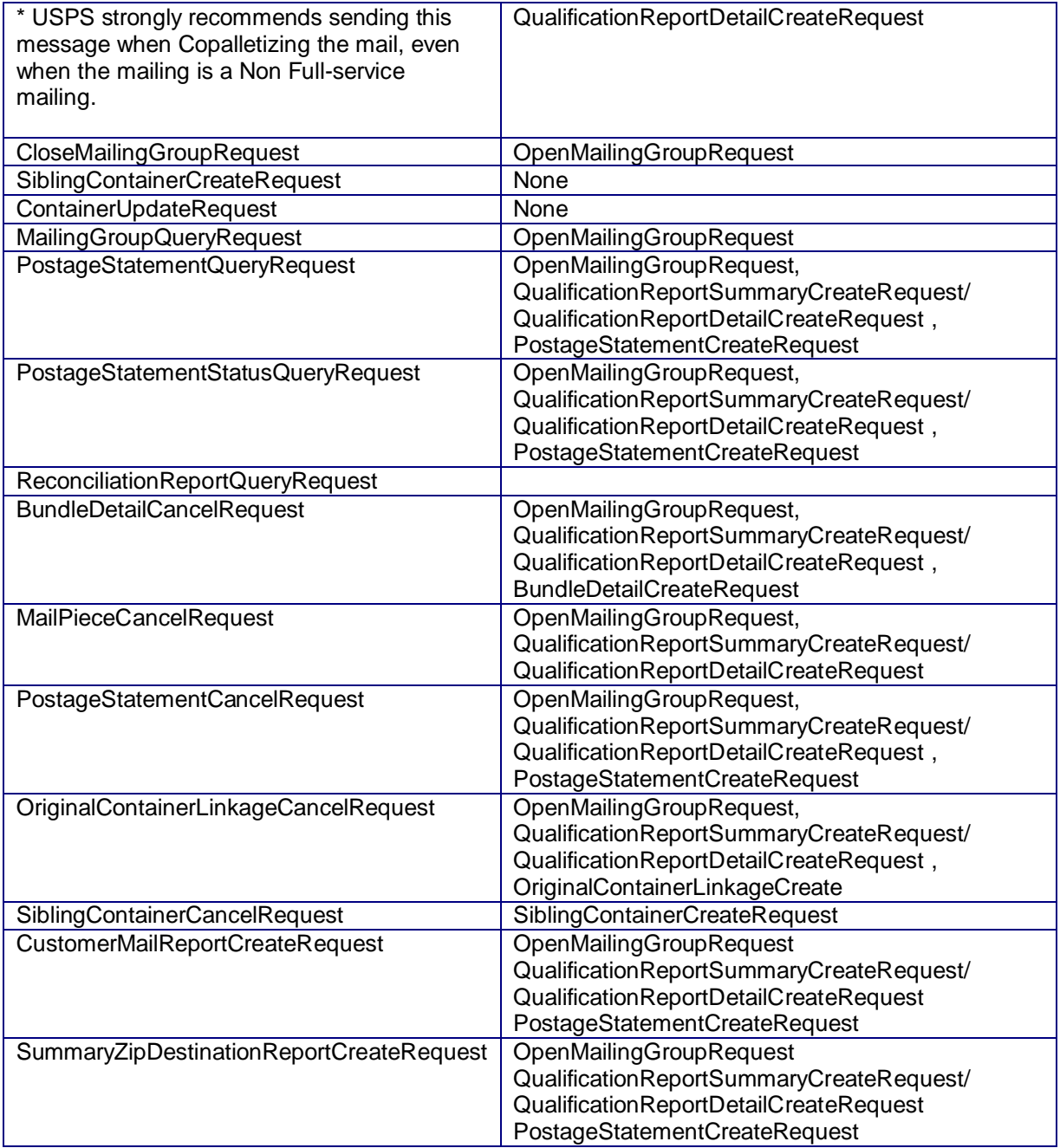

For eDoc mailings, the following messages are required for Periodicals mailings: OpenMailingGroupRequest, QualificationReportSummaryCreateRequest/ QualificationReportDetailCreateRequest , and PostageStatementCreateRequest. The messages that need to be submitted prior to each required message for eDoc mailings are listed below:

#### **Required eDoc Messages for Periodicals**

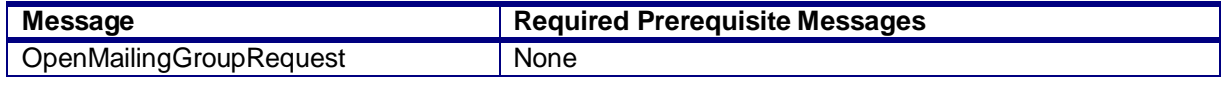

USPS® – Postal Service Mail.XML 10.0C for Postage Payment & Reporting (eDoc) - Ver 1.3.2 - 01/30/12– p. 109 of 443

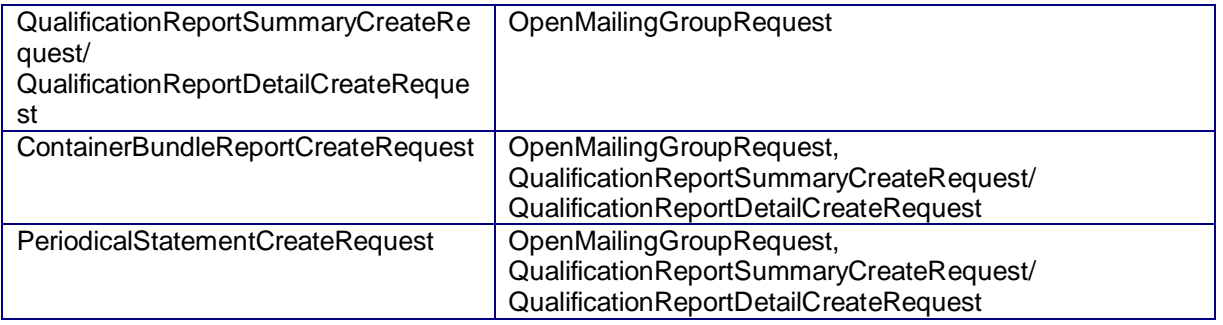

All other messages are optional for full-service and mixed service mailings. The messages that need to be submitted prior to each optional message are listed below:

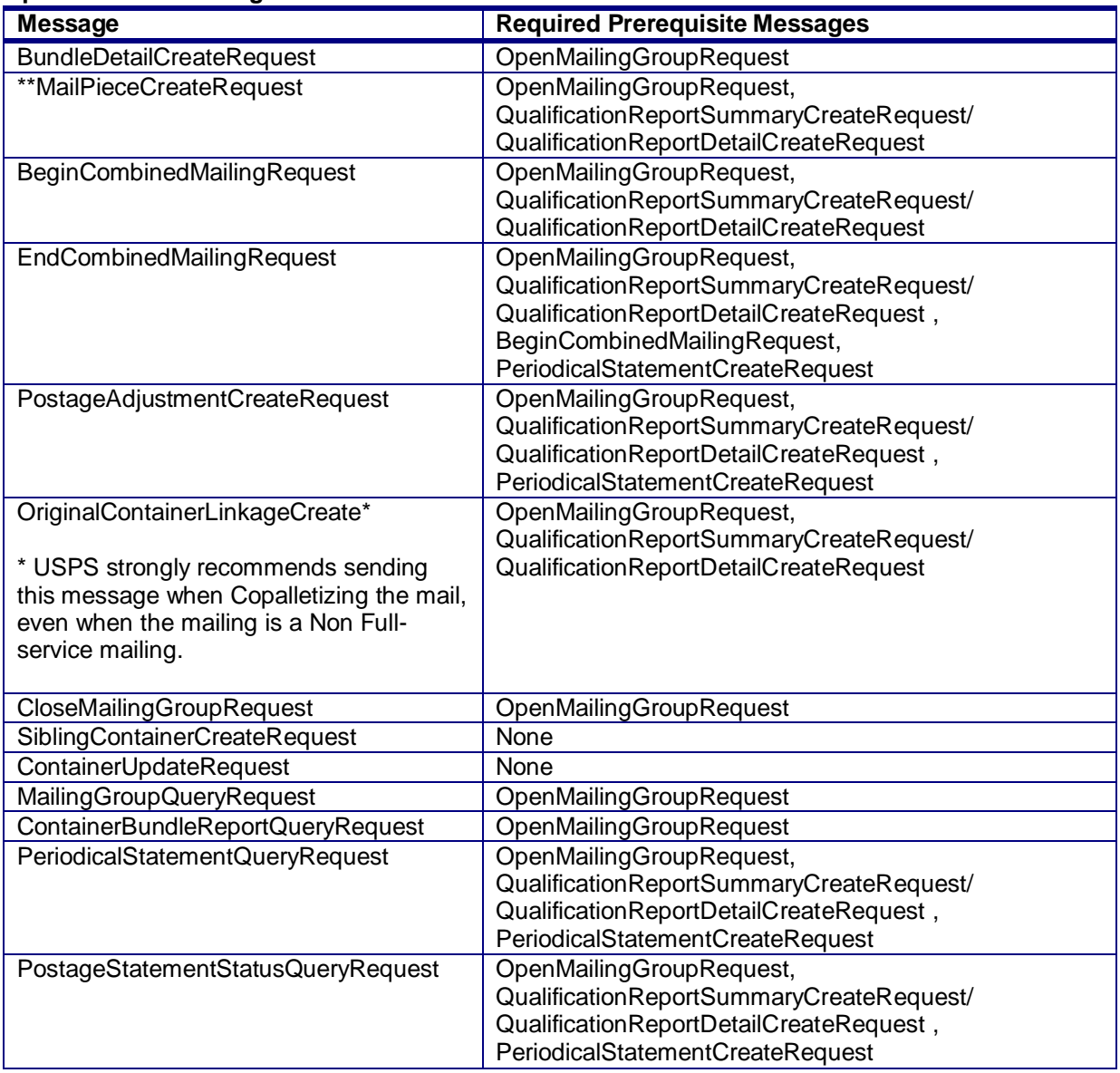

#### **Optional eDoc Messages for Periodicals**

USPS® – Postal Service Mail.XML 10.0C for Postage Payment & Reporting (eDoc) - Ver 1.3.2 - 01/30/12– p. 110 of 443

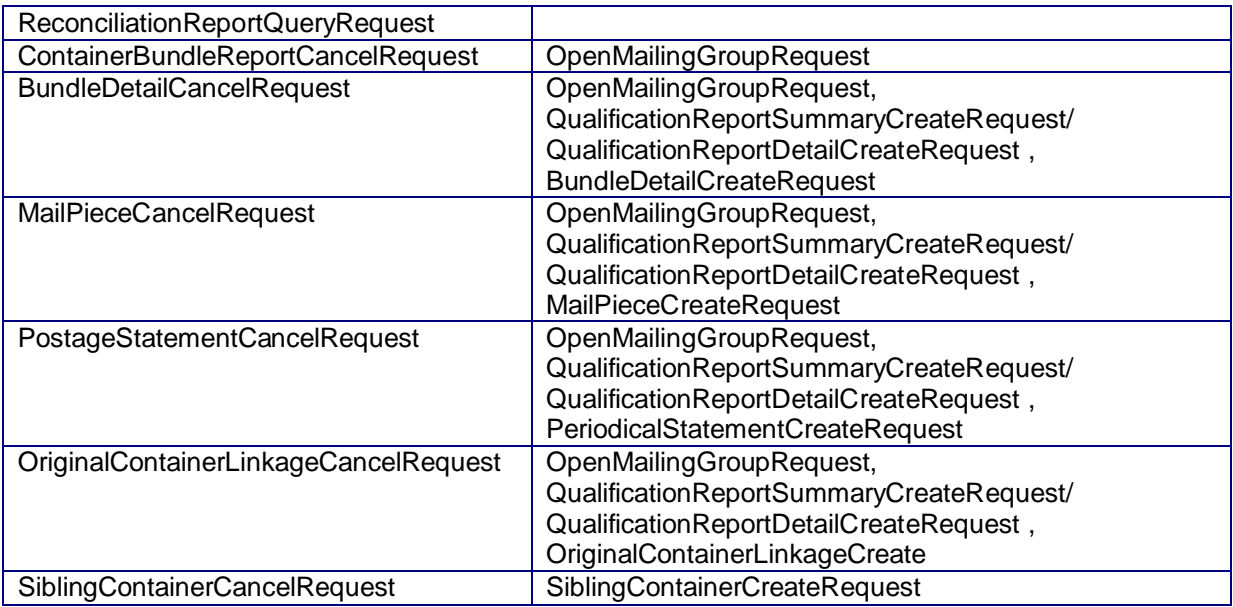

\*\*As of Release 28, the MailPieceCreateRequest message can be submitted before and after a postage statement is submitted, prior to finalization.

# **2.13 Workflows**

### **2.13.1 Non-Periodicals without Full-Service**

- 1. Send OpenMailingGroupRequest
- 2. Receive accepted OpenMailingGroupResponse with assigned MailingGroupID.
- 3. Use CustomerGroupID and MailingGroup in Attributes for additional messages.
- 4. Send QualificationReportSummaryCreateRequest/ QualificationReportDetailCreateRequest
- 5. Receive accepted QualificationReportCreateResponse
- 6. Send PostageStatementCreateRequest
- 7. Receive accepted PostageStatementCreateResponse

# **2.13.1 Periodicals without Full-Service**

- 1. Send OpenMailingGroupRequest
- 2. Receive accepted OpenMailingGroupResponse with assigned MailingGroupID.
- 3. Use CustomerGroupID and MailingGroup in Attributes for additional messages.
- 4. Send QualificationReportSummaryCreateRequest/ QualificationReportDetailCreateRequest
- 5. Receive accepted QualificationReportCreateResponse
- 6. Send ContainerBundleReportCreateRequest
- 7. Receive accepted ContainerBundleReportCreateResponse
- 8. Send PeriodicalStatementCreateRequest
- 9. Receive accepted PeriodicalStatementCreateResponse

# **2.13.1 Non-Periodicals with Full-Service**

- 1. Send OpenMailingGroupRequest
- 2. Receive accepted OpenMailingGroupResponse with assigned MailingGroupID.
- 3. Use CustomerGroupID and MailingGroup in Attributes for additional messages.
- 4. Send QualificationReportSummaryCreateRequest/ QualificationReportDetailCreateRequest
- 5. Receive accepted QualificationReportCreateResponse

USPS® – Postal Service Mail.XML 10.0C for Postage Payment & Reporting (eDoc) - Ver 1.3.2 - 01/30/12– p. 111 of 443

- 6. Send MailPieceCreateRequest
- 7. Receive accepted MailPieceCreateResponse.
- 8. Send PostageStatementCreateRequest
- 9. Receive accepted PostageStatementCreateResponse

As of Release 28 the following will also be accepted:

- 1. Send OpenMailingGroupRequest
- 2. Receive accepted OpenMailingGroupResponse with assigned MailingGroupID.
- 3. Use CustomerGroupID and in Attributes for additional messages.
- 4. Send QualificationReportSummaryCreateRequest/ QualificationReportDetailCreateRequest
- 5. Receive accepted QualificationReportCreateResponse
- 6. Send PostageStatementCreateRequest
- 7. Receive accepted PostageStatementCreateResponse
- 8. Send MailPieceCreateRequest (prior to finalization)
- 9. Receive accepted MailPieceCreateResponse.

### **2.13.1 Periodicals with Full-Service**

- 1. Send OpenMailingGroupRequest
- 2. Receive accepted OpenMailingGroupResponse with assigned MailingGroupID.
- 3. Use CustomerGroupID and MailingGroup in Attributes for additional messages.
- 4. Send QualificationReportSummaryCreateRequest/ QualificationReportDetailCreateRequest
- 5. Receive accepted QualificationReportCreateResponse
- 6. Send ContainerBundleReportCreateRequest
- 7. Receive accepted ContainerBundleReportCreateResponse
- 8. Send MailPieceCreateRequest
- 9. Receive accepted MailPieceCreateResponse.
- 10. Send PeriodicalStatementCreateRequest
- 11. Receive accepted PeriodicalStatementCreateResponse

As of Release 28 the following will also be accepted:

- 1. Send OpenMailingGroupRequest
- 2. Receive accepted OpenMailingGroupResponse with assigned MailingGroupID.
- 3. Use CustomerGroupID and MailingGroup in Attributes for additional messages.
- 4. Send QualificationReportSummaryCreateRequest/ QualificationReportDetailCreateRequest
- 5. Receive accepted QualificationReportCreateResponse
- 6. Send ContainerBundleReportCreateRequest
- 7. Receive accepted ContainerBundleReportCreateResponse
- 8. Send PeriodicalStatementCreateRequest
- 9. Receive accepted PeriodicalStatementCreateResponse
- 10. Send MailPieceCreateRequest (prior to finalization)
- 11. Receive accepted MailPieceCreateResponse.

For full-service in remaining scenarios insert send MailPieceCreateRequest and receive accepted MailPieceCreateResponse after receive accepted QualificationReportCreateResponse and either before or ater the Postage/Periodical Statement Request and Response.

# **2.13.1 Combined/ Commingled Mailing - non-Periodicals**

1. Send OpenMailingGroupRequest

USPS® – Postal Service Mail.XML 10.0C for Postage Payment & Reporting (eDoc) - Ver 1.3.2 - 01/30/12– p. 112 of 443

- 2. Receive accepted OpenMailingGroupResponse with assigned MailingGroupID.
- 3. Use CustomerGroupID and MailingGroup in Attributes for additional messages.
- 4. Send QualificationReportSummaryCreateRequest/ QualificationReportDetailCreateRequest
- 5. Receive accepted QualificationReportCreateResponse
- 6. Send BeginCombinedMailingRequest
- 7. Receive accepted BeginCombinedMailingResponse
- 8. Use the CombinedMailingID in all the postage statements.
- 9. Send each PostageStatementCreateRequest
- 10. Receive each PostageStatementCreateResponse
- 11. After last PostageStatementCreateResponse, send EndCombinedMailingRequest
- 12. Receive EndCombinedMailingResponse.

The only noted difference between Commingled and Combined mailings is that for a Commingled Mailing, the USPS requires a minimum of 150 pieces per Zip Code to achieve five-digit postal rates, whereas a Combined Mailing has no such requirement.

# **2.13.1 Combined/ Commingled Mailing - Periodicals**

- 1. Send OpenMailingGroupRequest
- 2. Receive accepted OpenMailingGroupResponse with assigned MailingGroupID.
- 3. Use CustomerGroupID and MailingGroup in Attributes for additional messages.
- 4. Send QualificationReportSummaryCreateRequest/ QualificationReportDetailCreateRequest
- 5. Receive accepted QualificationReportCreateResponse
- 6. Send ContainerBundleReportCreateRequest
- 7. Receive accepted ContainerBundleReportCreateResponse
- 8. Send BeginCombinedMailingRequest
- 9. Receive accepted BeginCombinedMailingResponse
- 10. Use the CombinedMailingID in all the postage statements.
- 11. Send each ConsolidatedPeriodicalStatementCreateRequest
- 12. Receive each PeriodicalStatementCreateResponse
- 13. After last PeriodicalStatementCreateResponse, send EndCombinedMailingRequest
- 14. Receive EndCombinedMailingResponse.

The only noted difference between Commingled and Combined mailings is that for a Commingled Mailing, the USPS requires a minimum of 150 pieces per Zip Code to achieve five-digit postal rates, whereas a Combined Mailing has no such requirement.

# **2.13.1 Copalletized Mailing for Trays on Pallets non-Periodicals**

At consolidator (original site sending regular mailing via Mail.XML or Mail.dat)

- 1. Send OpenMailingGroupRequest
- 2. Receive accepted OpenMailingGroupResponse with assigned MailingGroupID.
- 3. Use CustomerGroupID and MailingGroup in Attributes for additional messages.
- 4. Send QualificationReportSummaryCreateRequest/ QualificationReportDetailCreateRequest
- 5. Receive accepted QualificationReportCreateResponse
- 6. Send OriginalContainerLinkageCreateRequest. (Required when mail contains Full-Service pieces and strongly recommended by the USPS when non Full-service mail is copalletized)
- 7. Receive accepted OriginalContainerLinkageCreateResponse

# **2.13.1 Copalletized Mailing for Bundles on Pallets - Standard Mail**

At consolidator (original site sending regular mailing via Mail.XML or Mail.dat)

1. Send OpenMailingGroupRequest

USPS® – Postal Service Mail.XML 10.0C for Postage Payment & Reporting (eDoc) - Ver 1.3.2 - 01/30/12– p. 113 of 443

- 2. Receive accepted OpenMailingGroupResponse with assigned MailingGroupID.
- 3. Use CustomerGroupID and MailingGroup in Attributes for additional messages.
- 4. Send QualificationReportSummaryCreateRequest/ QualificationReportDetailCreateRequest
- 5. Receive accepted QualificationReportCreateResponse
- 6. Send OriginalContainerLinkageCreateRequest. (Required when mail contains Full-Service pieces and strongly recommended by the USPS when non Full-service mail is copalletized)
- 7. Receive accepted OriginalContainerLinkageCreateResponse
- 8. Send BeginCombinedMailingRequest
- 9. Receive accepted BeginCombinedMailingResponse
- 10. Use the CombinedMailingID in all the postage statements.
- 11. Send each PostageStatementCreateRequest
- 12. Receive each PostageStatementCreateResponse
- 13. After last PostageStatementCreateResponse, send EndCombinedMailingRequest
- 14. Receive EndCombinedMailingResponse.

# **2.13.1 Copalletized Mailing for Bundles on Pallets - Periodicals Mail**

At consolidator (original site sends regular mailing via Mail.XML or Mail.dat)

- 15. Send OpenMailingGroupRequest
- 16. Receive accepted OpenMailingGroupResponse with assigned MailingGroupID.
- 17. Use CustomerGroupID and MailingGroup in Attributes for additional messages.
- 18. Send QualificationReportSummaryCreateRequest/ QualificationReportDetailCreateRequest
- 19. Receive accepted QualificationReportCreateResponse
- 20. Send ContainerBundleReportCreateRequest
- 21. Receive accepted ContainerBundleReportCreateResponse
- 22. Send OriginalContainerLinkageCreateRequest. (Required when mail contains Full-Service pieces and strongly recommended by the USPS when non Full-service mail is copalletized)
- 23. Receive accepted OriginalContainerLinkageCreateResponse
- 24. Send BeginCombinedMailingRequest
- 25. Receive accepted BeginCombinedMailingResponse
- 26. Use the CombinedMailingID in all the postage statements.
- 27. Send each PeriodicalStatementCreateRequest
- 28. Receive each PeriodicalStatementCreateResponse
- 29. After last PostageStatementCreateResponse, send EndCombinedMailingRequest
- 30. Receive EndCombinedMailingResponse.

# **2.14 Exceptions**

The following cases are not supported in the Mail.XML:

- Full-service logical mailers who do not have the physical tray information for a specific logical tray. Job ID, Container ID, and Sibling Container ID would be populated as normal. Container Type would be T and IM Container or Tray Barcode would be filled with 24 digits of digit "9". Beginning in Release 24, the number of duplicate Tray Barcodes cannot exceed 1% for any Full-Service or Mixed Service mailing. This duplication will cause validation failures for Qualification Report.
- Mailings with multiple mail classes such as Periodicals and Standard mixed together. This includes the experiment for copalletization of Periodicals and Standard Mail is not supported.
- **For Original Container Linkage mother containers are not supported**
- **International mail is not supported.**
- Periodicals Exception to Sacking (DMM section 707.23.4.2). Sacking is not required for bundles prepared for and entered at a DDU when the mailer unloads bundles under (DMM section)

USPS® – Postal Service Mail.XML 10.0C for Postage Payment & Reporting (eDoc) - Ver 1.3.2 - 01/30/12– p. 114 of 443

707.28.4.6. Mail presented under this exception is not subject to the container charge (but is still subject to the bundle charges).

- **Periodicals parcels that are not bundled. If Periodicals parcels are not bundled, even irregular** parcels, validation rejects the Qualification report. To submit Periodicals parcels that are not bundled per DMM section 707.23.4, submit the mailing with the alternative standardized documentation and postage statements.
- For MLOCR mailings, postage statements cannot claim the "Single Piece" rate category until a later release.
- Non-incidental enclosures are eligible for the full-service discount when enclosed in host mail pieces that receive full-service discount and are letters or machinable flats. For Postage Statements submitted via Mail.XML, the full-service discount on the non-incidental enclosure when applicable is not supported at this time. Mailer must request a refund of the amount of this postage by the usual manual refund process.

USPS® – Postal Service Mail.XML 10.0C for Postage Payment & Reporting (eDoc) - Ver 1.3.2 - 01/30/12– p. 115 of 443

# **3. Mail.XML 10.0C eDoc and Miscellaneous Messages**

The Mail.XML 10.0C version will continue to support all of the messages that are currently supported in previous versions except for QualificationReportCreateRequest/Response. QualificationReportSummaryCreateRequest, QualificationReportSummaryCreateResponse, QualificationReportDetailCreateRequest, and QualificationReportDetailCreateResponse are being added as qualification report messages in Mail.XML 10.0C in November 2011. The existing QualificationReportCreateRequest/Response will continue to be supported in Mail.XML 9.0B and Mail.XML 9.0C.

International Postage Statement messages (InternationalPostageStatementCreateRequest, InternationalPostageStatementCreateResponse, InternationalPostageStatementQueryRequest, InternationalPostageStatementQueryResponse) have been removed from given that they are not supported in Mail.XML 10.0C eDoc specification.

The other enhancements are that Mail.XML 10.0C adds new elements, business rules, technical error fixes, and modularized XSDs. All of the eDoc messages are part of the mailxml\_mm.XSD (Mail Messaging) and mailxml sc.XSD (Supply Chain) modules. These modules are tied together by a master XSD called "mailxml\_[version\_number].XSD" and all of the associated simple types and complex types are included in to their separate modules. These modules are "mailxml\_base.XSD" and "mailxml\_defs.XSD"

In the table below all messages implemented in Mail.XML 10.0C

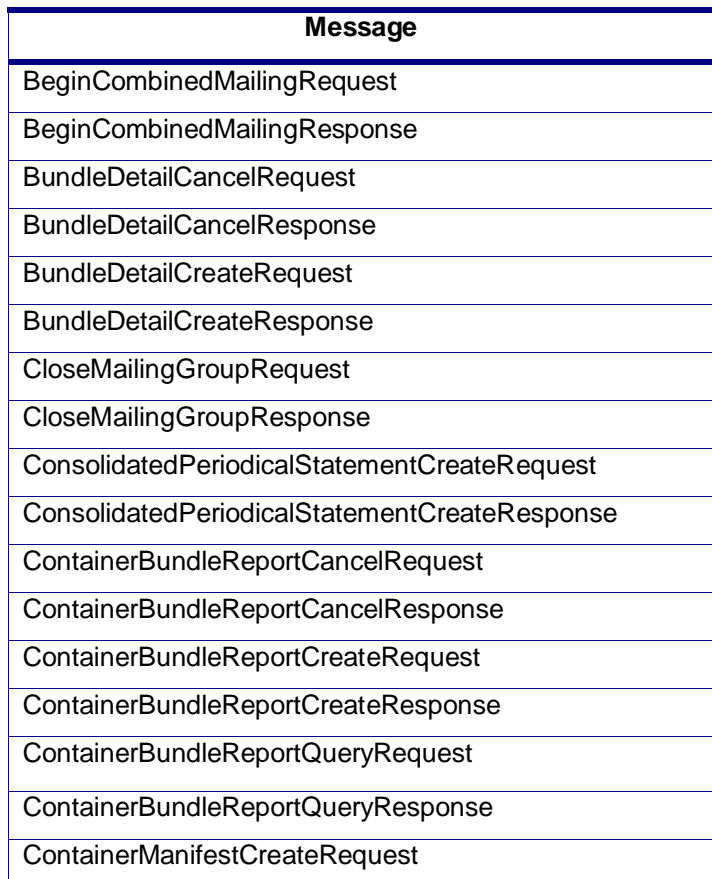

USPS® – Postal Service Mail.XML 10.0C for Postage Payment & Reporting (eDoc) - Ver 1.3.2 - 01/30/12– p. 116 of 443

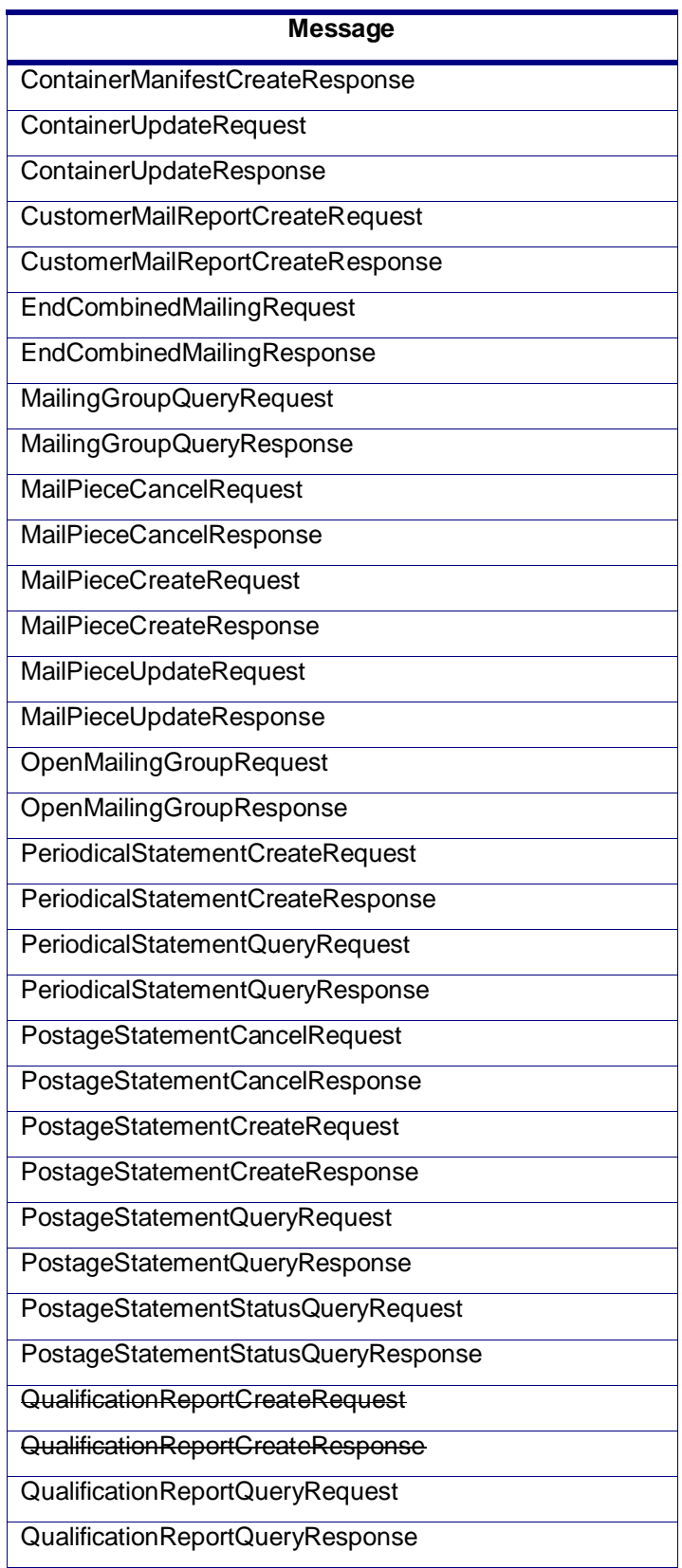

USPS® – Postal Service Mail.XML 10.0C for Postage Payment & Reporting (eDoc) - Ver 1.3.2 - 01/30/12– p. 117 of 443

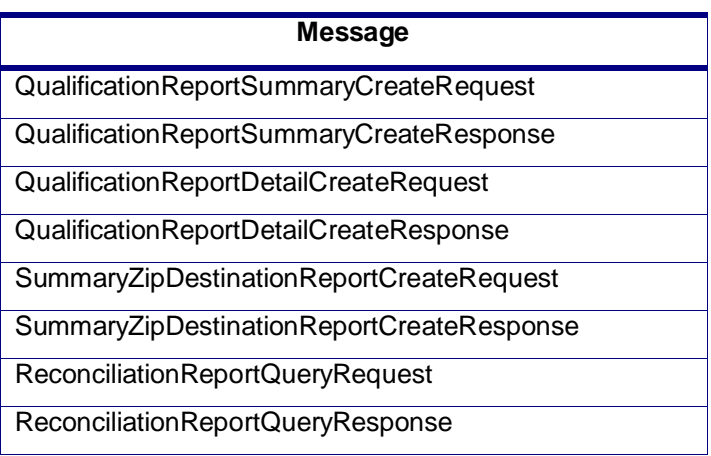

# **3.1 BeginCombinedMailingRequest**

# **Purpose**

The beginCombinedMailing method sends the combined mailing ID information and starts a combined mailing.

# **Business Rules**

- Will accept if a combined mailing is NOT already open for a mailing group
- Will reject if a combined mailing is already open for a mailing group
- This message is used to combine statements from the PostageStatementCreateRequest.
- This message is used to combine statements from the PeriodicalStatementCreateRequest and/or the ConsolidatedPeriodicalStatementCreateRequest
- All postage statement in a combined mailing must be the same form type

# **Note - Important information on combined and consolidated postage statements:**

Part A – Currently, the Mail.XML specs allows the user to provide different data for the fields listed in Part C below for each postage statement request. During a Combined Mailing Request or during a Consolidated Periodical Postage Statement Request, the values of these fields (listed in Part C) have to be same from a business and processing stand-point. The current implementation of Mail.XML does not provide a feature where the user could supply this data for all of the postage statements that are consolidated or combined. A future release of Mail.XML and *PostalOne!* will cater to this requirement where the user will be required to provide with only one set of data (listed in Part C) for the whole message set of combined or consolidated postage statements. However, in the current implementation, USPS recommends all users to follow the set of instructions provided in section.

Part B – For the following set of postage statement message requests, follow the instructions documented in Part C below.

- BeginCombinedMailingRequest
- EndCombinedMailingRequest
- ConsolidatedPeriodicalStatementCreateRequest
- PeriodicalStatementCreateRequest
- PostageStatementCreateRequest

Part C – For all of the postage statement create requests (items 3, 4, and 5 from above), during a Combined Mailing request (meaning postage statements enclosed in between items 1 and 2 from above) and for

USPS® – Postal Service Mail.XML 10.0C for Postage Payment & Reporting (eDoc) - Ver 1.3.2 - 01/30/12– p. 118 of 443

ConsolidatedPeriodicalStatementCreateRequest user must provide the same values inside all of the postage statements for the following fields.

- IssueDate
- **IssueNumber**
- VolumeNumber
- CustomerReferenceID
- AgencyCostCode
- PermitPublicationData *(block of PermitHolderData block)*
- PostagePaymentMethod
- RateType
- ProcessingCategory

### **Field Description**

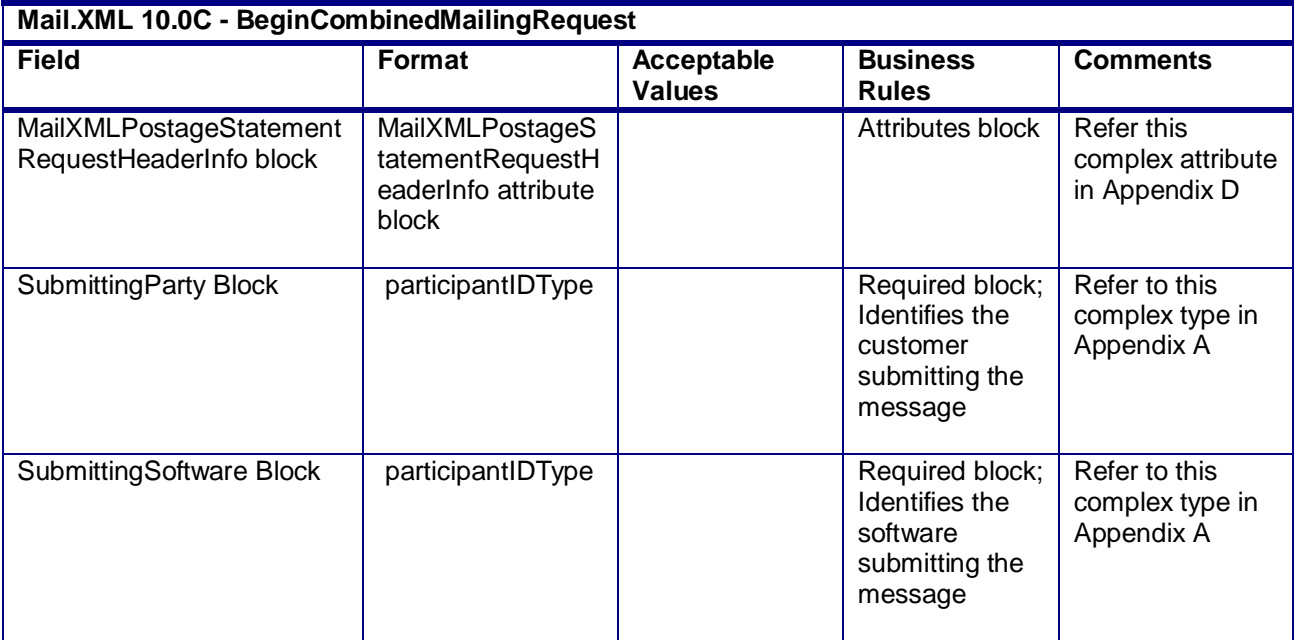

# **3.2 BeginCombinedMailingResponse**

### **Purpose**

The BeginCombinedMailingResponse will be used by USPS to notify the customer if their request to create a combined mailing has been accepted or rejected.

### **Error/Return Codes**

Refer Section 2.6 to refer shared error/return codes and also a list of error/return codes tied this message.

### **Business Rules**

- Will accept if a combined mailing is NOT already open for a mailing group
- Will reject if a combined mailing is already open for a mailing group
- This message is used to combine statements from the PostageStatementCreateRequest.
- This message is used to combine statements from the PeriodicalStatementCreateRequest and/or the ConsolidatedPeriodicalStatementCreateRequest

USPS® – Postal Service Mail.XML 10.0C for Postage Payment & Reporting (eDoc) - Ver 1.3.2 - 01/30/12– p. 119 of 443

- The ReturnInfo block will have a description for rejection
- Beginning in Release 26.1, First-Class Commercial Plus Parcels will be accepted after the April 2011 price change date when the following conditions are met:
	- o FormType in the CreatePostageStatement block is FC (First-Class)
		- o PresentationCategory in the CreatePostageStatement block is PF (Parcel, First-Class)
		- o PriceType in the CreatePostageStatement block is commercialplus

#### **Field Description**

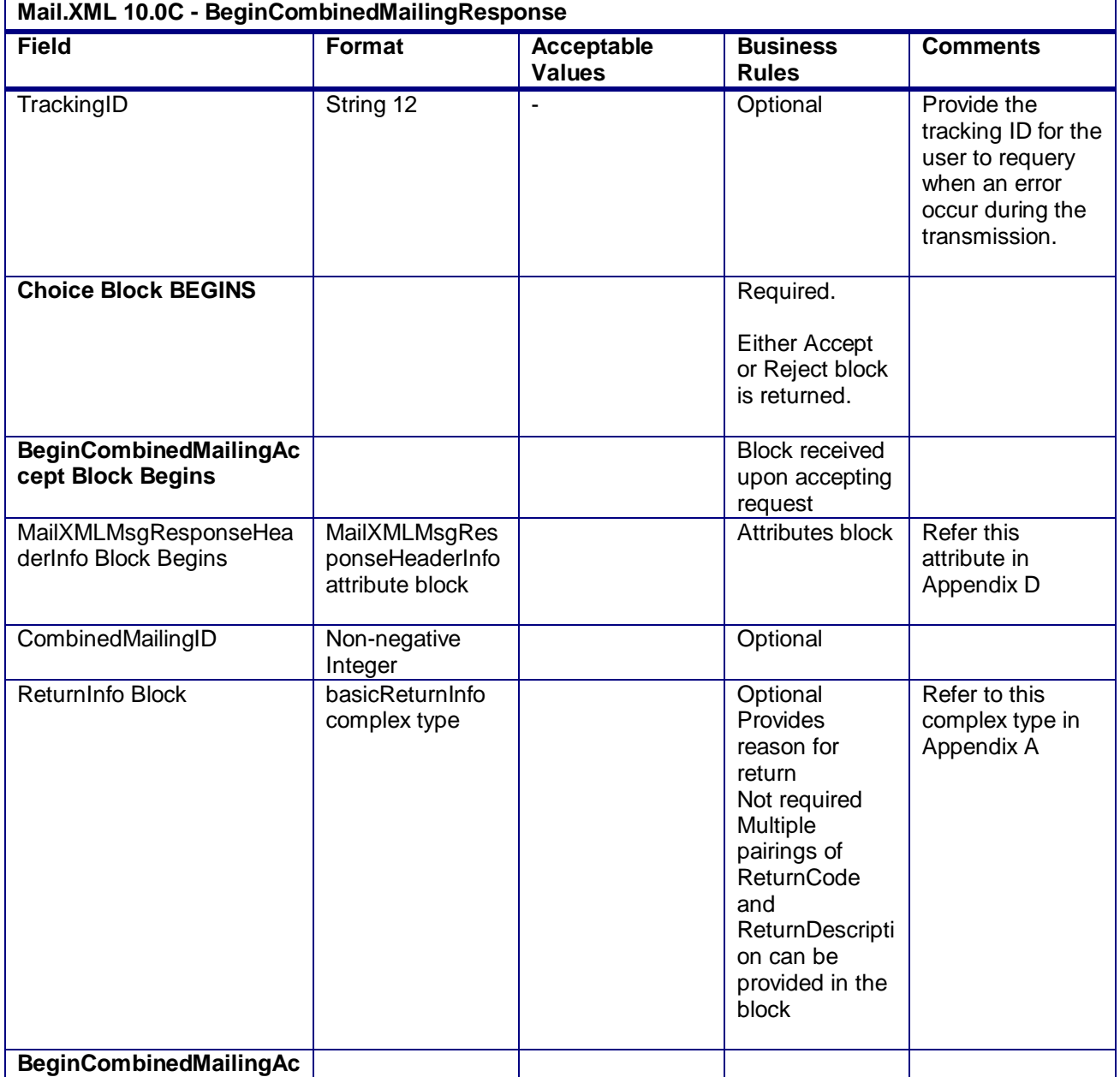

USPS® – Postal Service Mail.XML 10.0C for Postage Payment & Reporting (eDoc) - Ver 1.3.2 - 01/30/12– p. 120 of 443

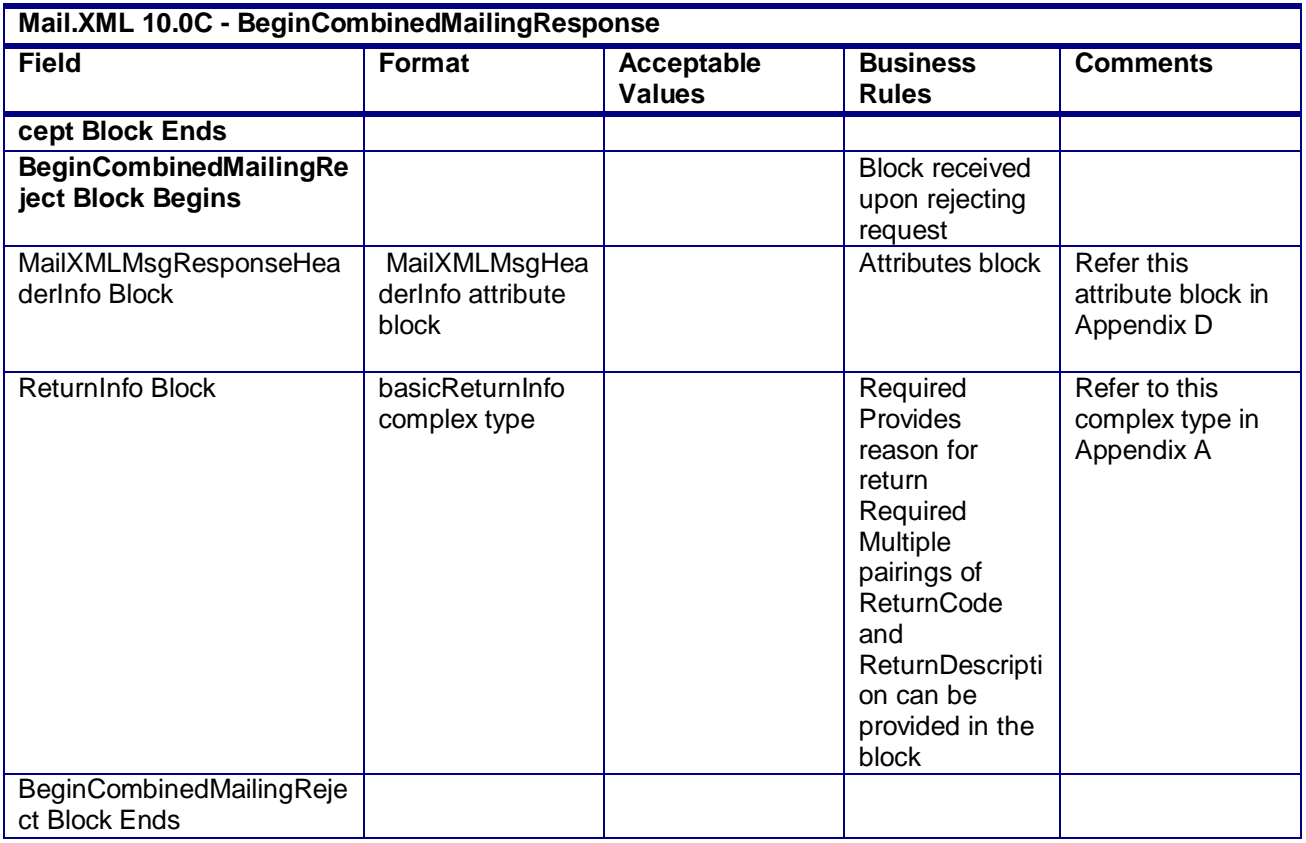

# **3.3 BundleDetailCancelRequest**

### **Purpose**

Message cancels the bundle detail data submitted related to a qualification report

### **Business Rules**

- Message cannot be sent until the BundleDetailCreateRequest message has been filed in the *PostalOne!* system and accepted through the BundleDetailCreateResponse message
- Updated number of pieces must be received for the specified MailingGroupID, CustomerGroupID, and BundleID
- A MailPieceCancelRequest message must be accepted with the updated number of cancelled pieces in the specified bundle
- BundleID can be reused after it has been cancelled

## **Field Description**

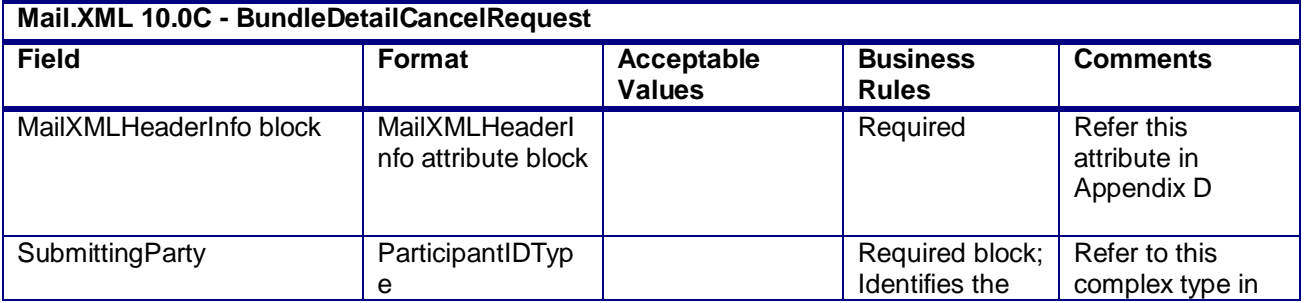

USPS® – Postal Service Mail.XML 10.0C for Postage Payment & Reporting (eDoc) - Ver 1.3.2 - 01/30/12– p. 121 of 443

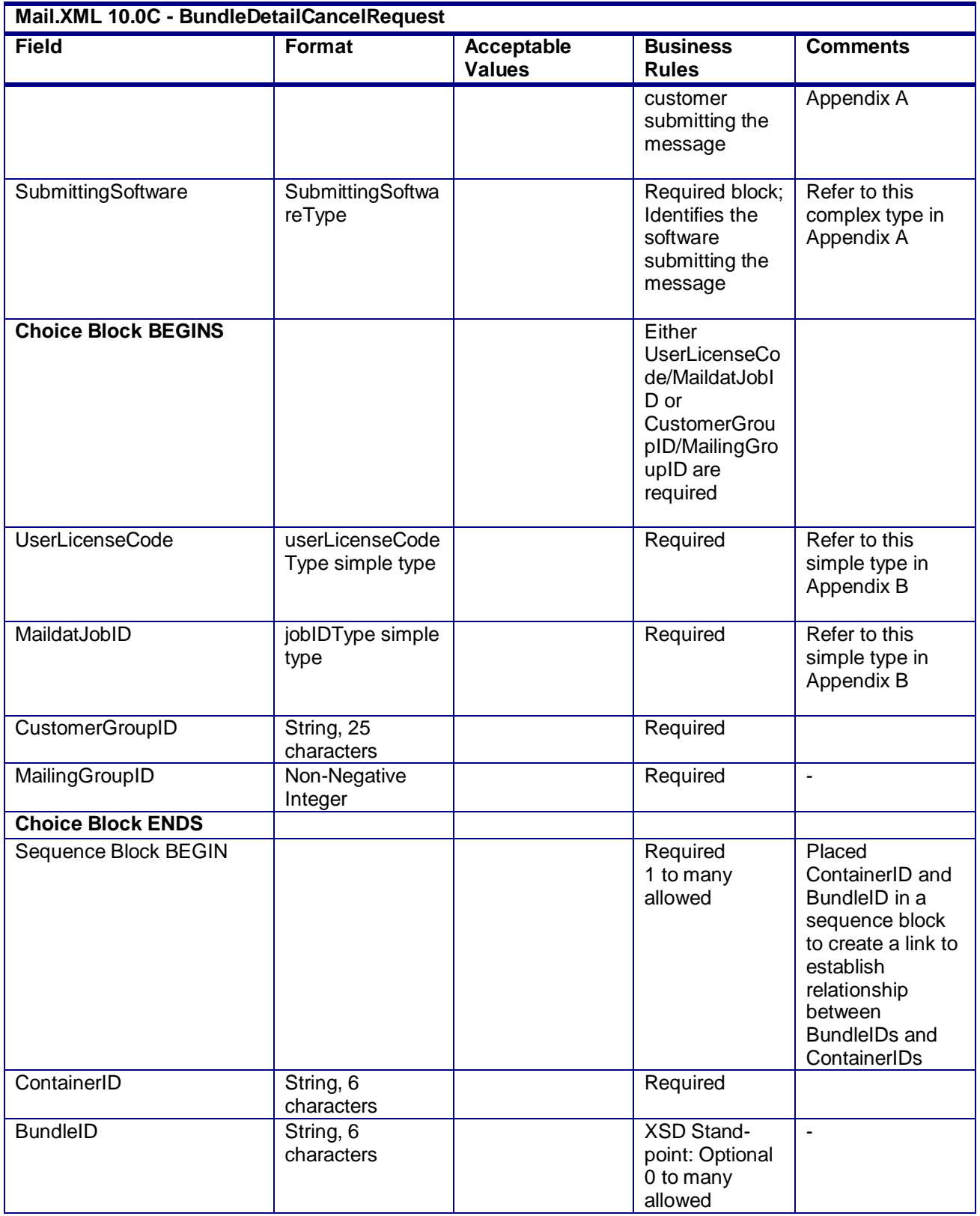

USPS® – Postal Service Mail.XML 10.0C for Postage Payment & Reporting (eDoc) - Ver 1.3.2 - 01/30/12– p. 122 of 443

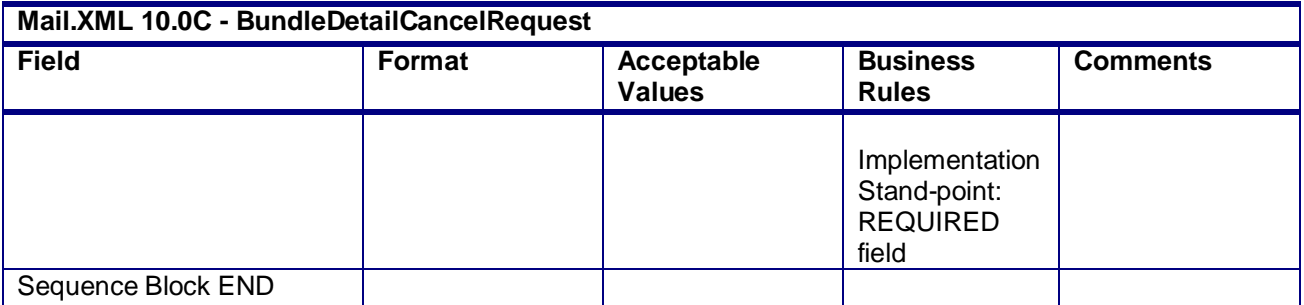

### **2.4.01 - BundleDetailCancelRequest**

# **3.4 BundleDetailCancelResponse**

### **Purpose**

Accept or reject a request to cancel bundle detail data

### **Error/Return Codes**

Refer Section 2.6 to view shared error/return codes and also a list of error/return codes tied this message.

### **Business Rules**

- Will accept if the bundle detail data exists in the *PostalOne!* system
- Will reject if the bundle detail data does not exist in the *PostalOne!* system
- Will reject if any pieces in the BundleDetail block have finalized postage

### **Field Description**

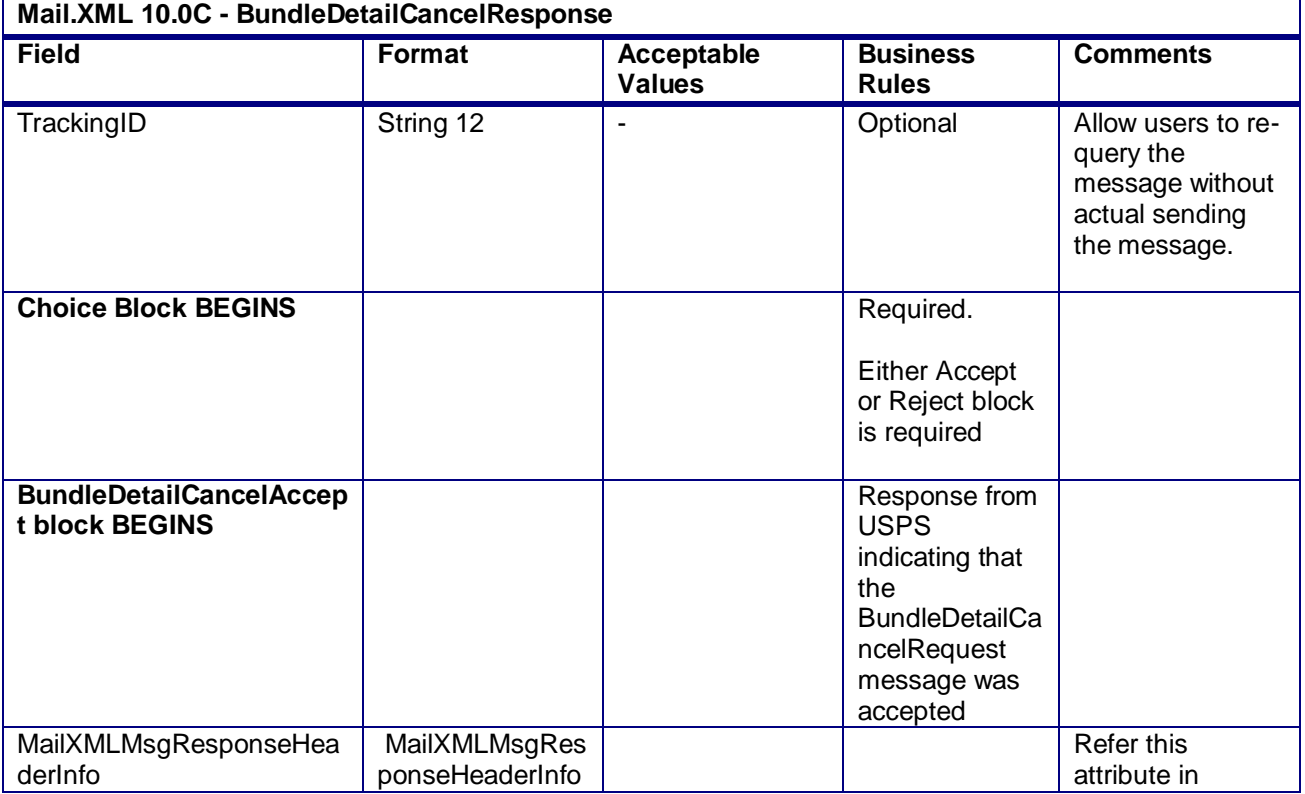

USPS® – Postal Service Mail.XML 10.0C for Postage Payment & Reporting (eDoc) - Ver 1.3.2 - 01/30/12– p. 123 of 443

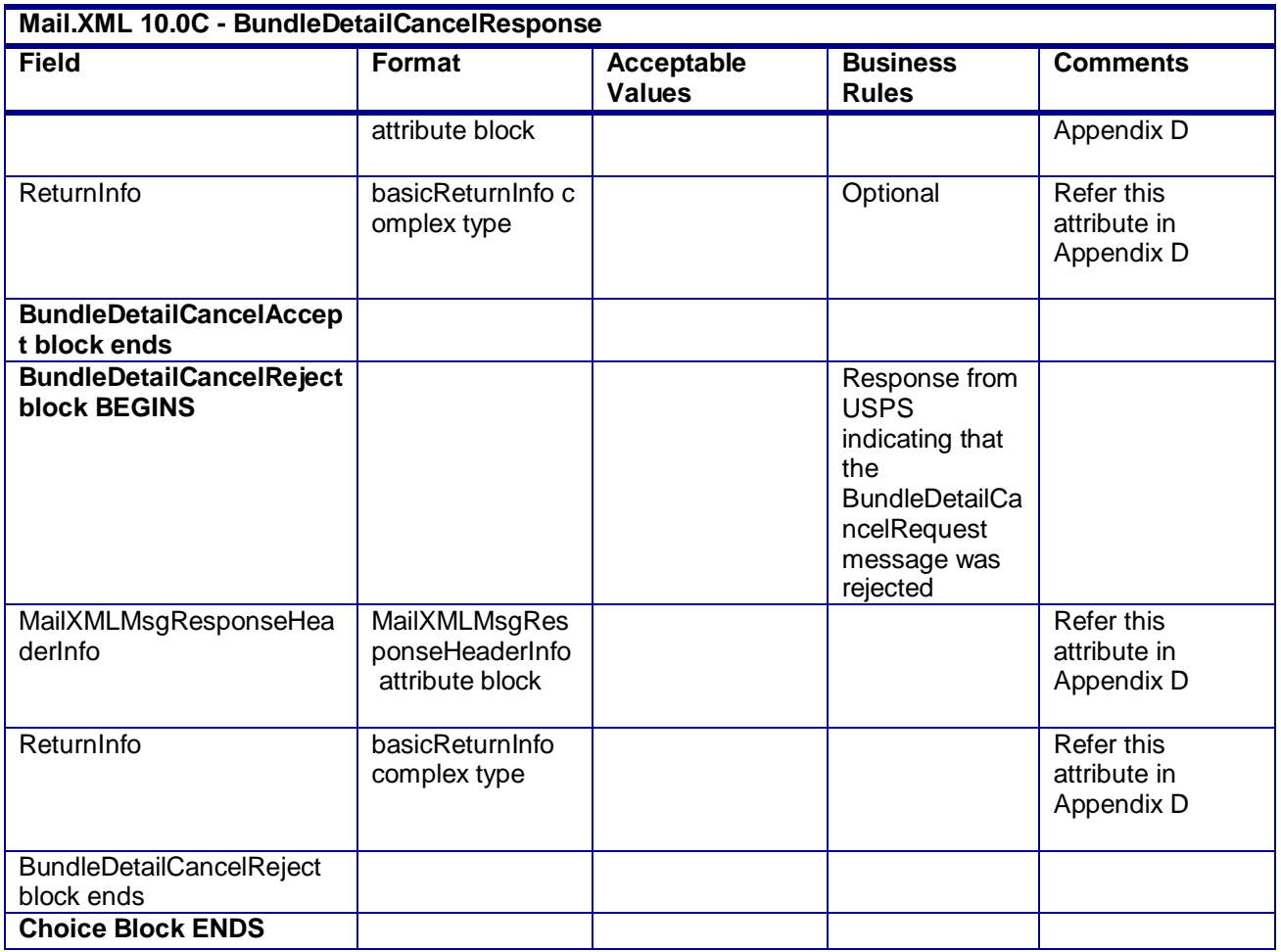

# **3.5 BundleDetailCreateRequest**

# **Purpose**

Message sends bundle detail information associated to a qualification report to the *PostalOne!* system

# **Business Rules**

- Message cannot be sent until a QualificationReportSummaryCreateRequest/ QualificationReportDetailCreateRequest messages have been accepted and the customer receives an acceptance message through the QualificationReportCreateResponse
- Bundle detail data from this message must be tied to that of the QualificationReportSummaryCreateRequest/ QualificationReportDetailCreateRequest message (ContainerID)
- MailingGroupID and CustomerGroupID must exist for an open mailing
- VersionID must be the same for the BundleDetail and ContainerDetailData blocks
- BundleID in the BundleDetail block must be unique within each container

### **Field Description**

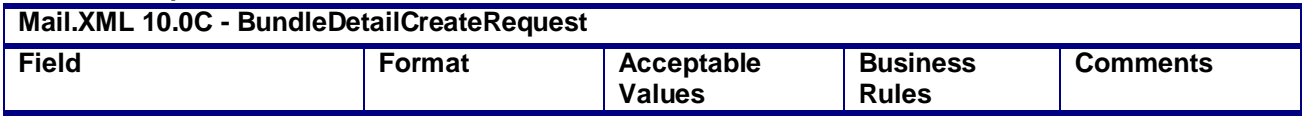

USPS® – Postal Service Mail.XML 10.0C for Postage Payment & Reporting (eDoc) - Ver 1.3.2 - 01/30/12– p. 124 of 443

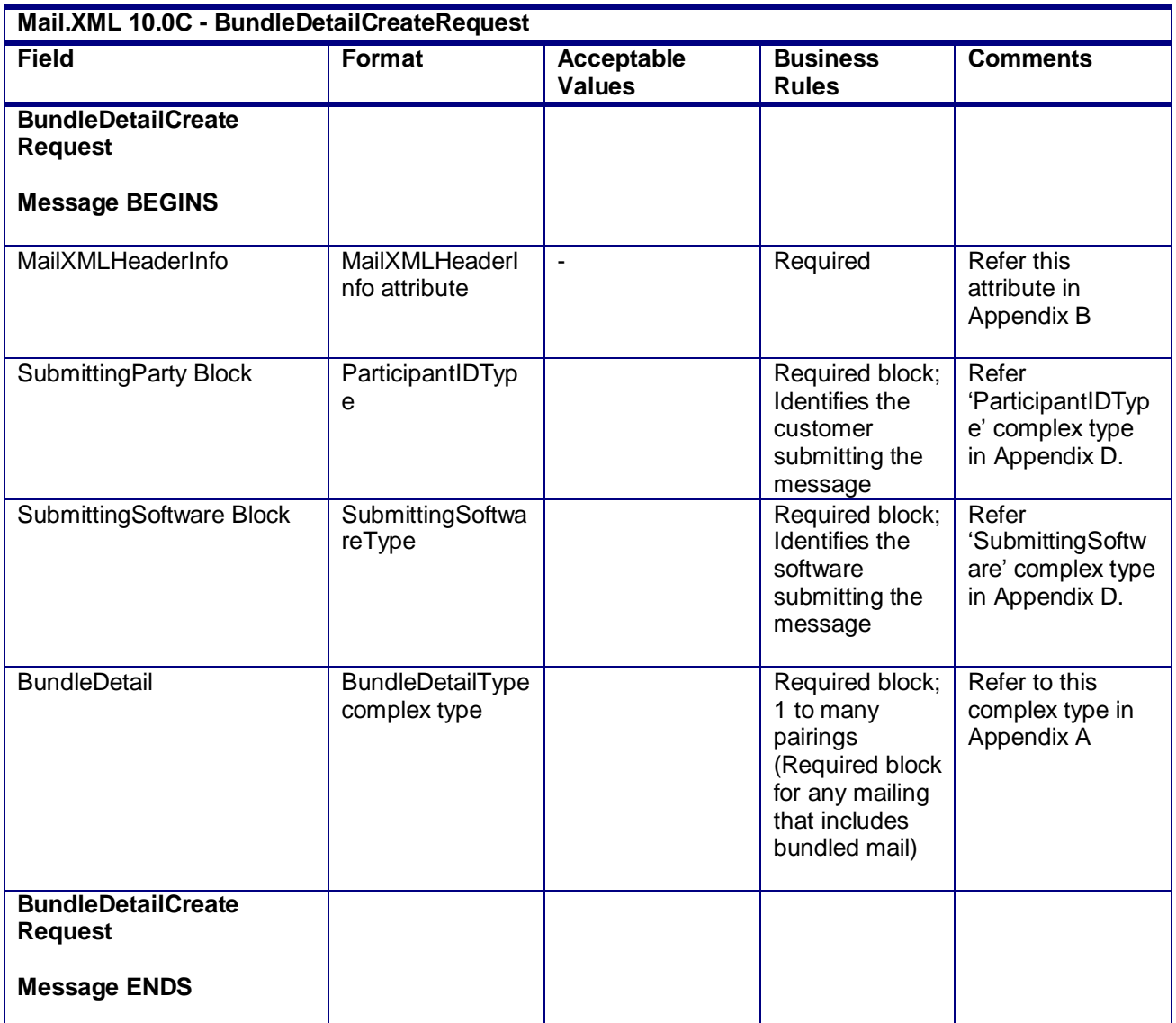

# **3.6 BundleDetailCreateResponse**

### **Purpose**

Accept or reject a request to create bundle detail data

### **Error/Return Codes**

Refer Section 2.6 to view shared error/return codes and also a list of error/return codes tied this message.

# **Business Rules**

- Will accept if all required fields are populated and values are valid
- Will reject if all required fields are not populated
- Will reject if invalid values are provided

### **Field Description**

USPS® – Postal Service Mail.XML 10.0C for Postage Payment & Reporting (eDoc) - Ver 1.3.2 - 01/30/12– p. 125 of 443

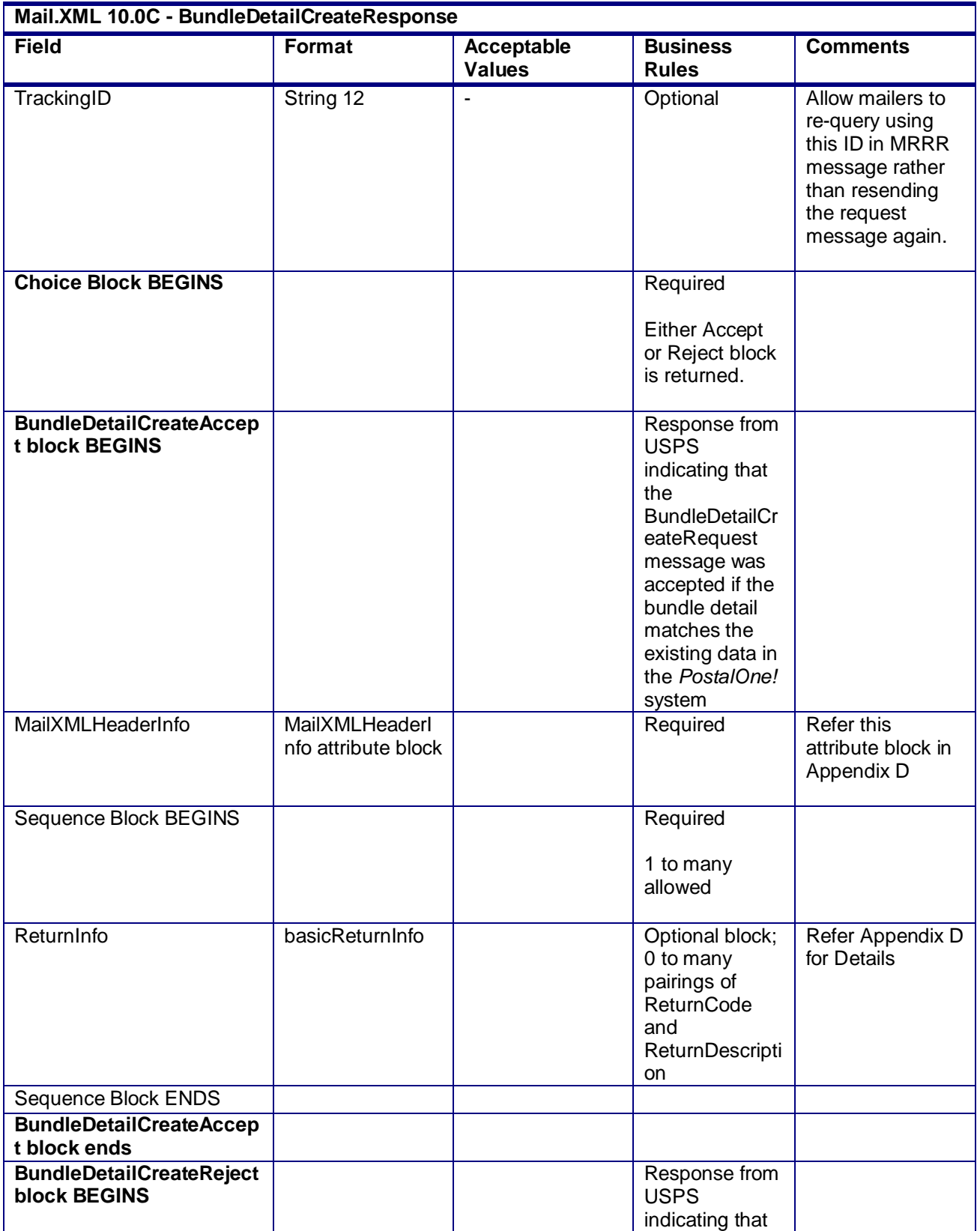

USPS® – Postal Service Mail.XML 10.0C for Postage Payment & Reporting (eDoc) - Ver 1.3.2 - 01/30/12– p. 126 of 443

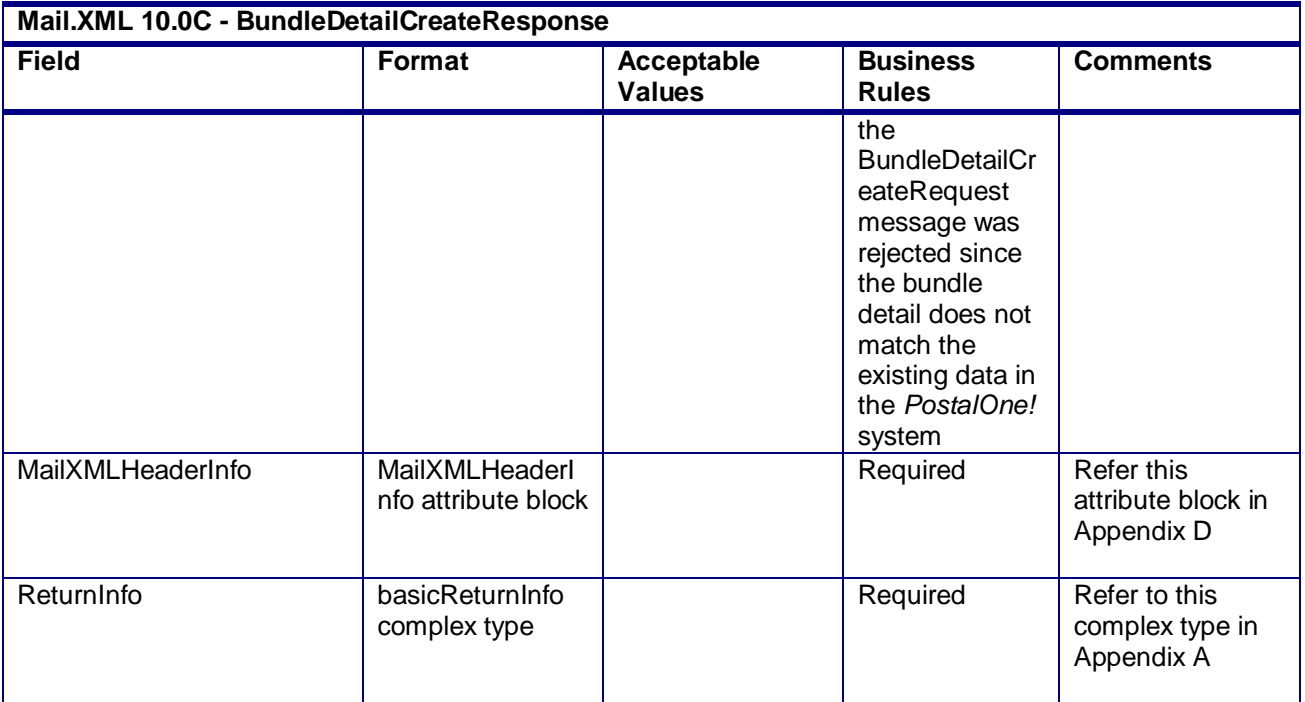

# **2.4.02 - BundleDetailCreateResponse**

# **3.7 CloseMailingGroupRequest**

### **Purpose**

If a mailing group was opened in error, the group can be closed through the CloseMailingGroupRequest by passing in the USPS mailing group ID. This prevents additional mailing documents from being added to the mailing group and mailing documents attached to the group from being processed further. This message can also be used if a Qualification Report message is submitted in error or needs to be updated, since there is currently no ability to update the Qualification Report in Mail.XML. After the CloseMailingGroupRequest is submitted, the job is no longer displayed on the *PostalOne!* dashboard.

### **Business Rules**

- Request to close a mailing group must occur before any eDoc finalization within the mailing group
- Request to close a mailing group must be submitted against a currently open mailing group
- CustomerGroupID, MailingGroupID and SubmittingParty information must exactly match an existing mailing group
- MailingGroupIDs will not be reassigned and data from the closed mailing will be stored

### **Field Description**

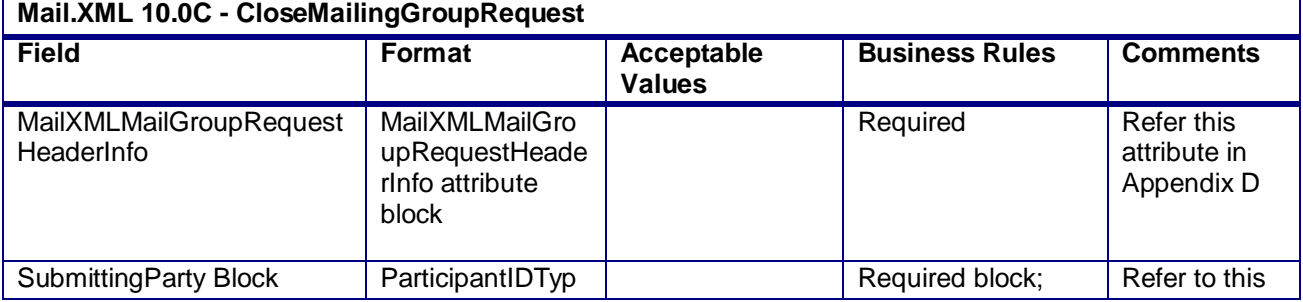

USPS® – Postal Service Mail.XML 10.0C for Postage Payment & Reporting (eDoc) - Ver 1.3.2 - 01/30/12– p. 127 of 443

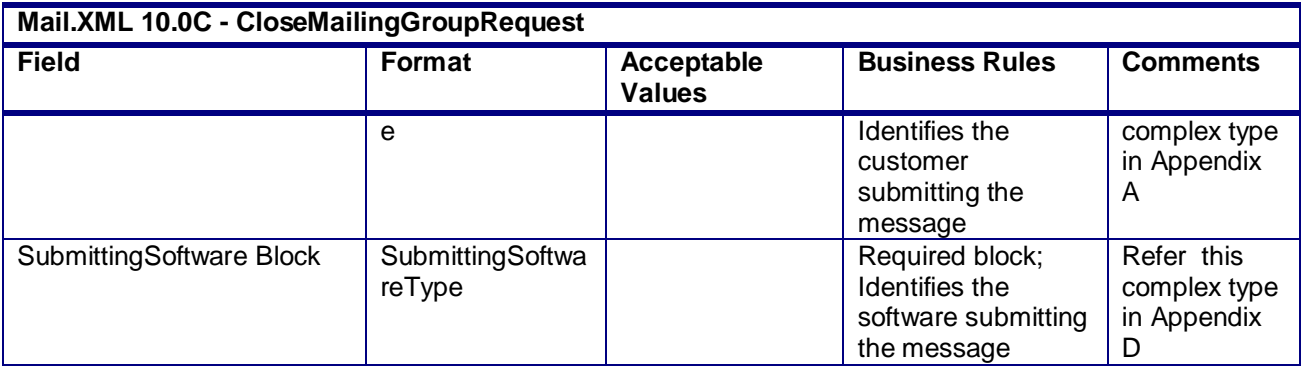

# **3.8 CloseMailingGroupResponse**

# **Purpose**

The CloseMailingGroupResponse will be used by USPS to notify the customer if their request to close a mailing group has been accepted or rejected.

# **Error/Return Codes**

Refer Section 2.6 to view shared error/return codes and also a list of error/return codes tied this message.

# **Business Rules**

- Will accept if the CustomerGroupID, MailingGroupID and SubmittingParty information matches an existing mailing group
- Will reject if the CustomerGroupID, MailingGroupID and SubmittingParty information does NOT match an existing mailing group
- Will reject if invalid values are provided in the request
- Will reject if PostageStatementStatus is FPP or FIM
- Will reject if PostageStatementStatus is UPD while mailing is undergoing finalization
- Will reject if mail is being inducted
- All postage statements must have PostageStatementStatus of REV
- The ReturnInfo block will have a description for rejection

### **Field Description**

# **Mail.XML 10.0C - CloseMailingGroupResponse**

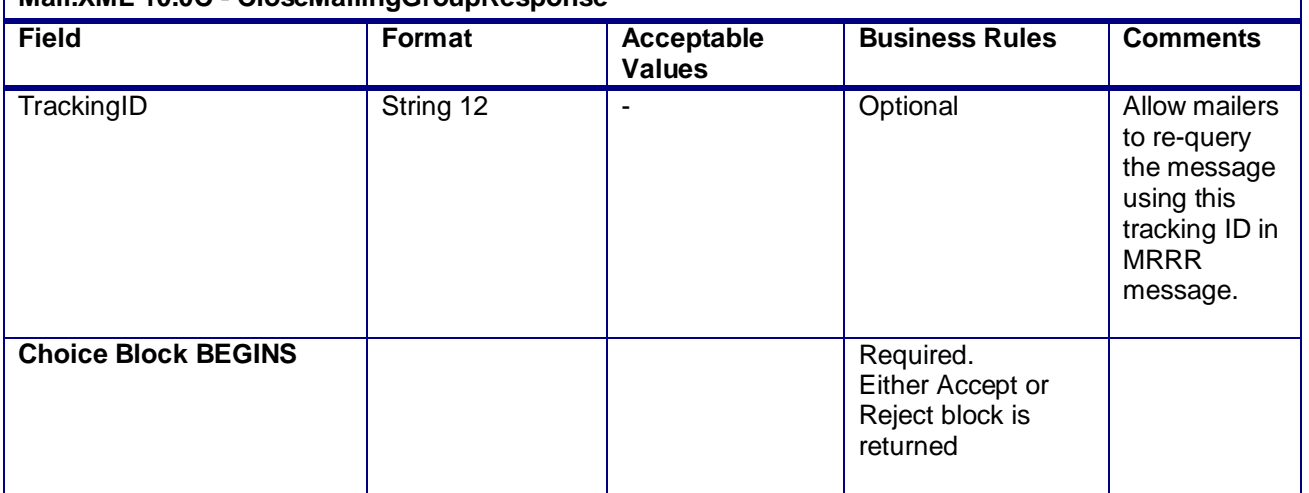

USPS® – Postal Service Mail.XML 10.0C for Postage Payment & Reporting (eDoc) - Ver 1.3.2 - 01/30/12– p. 128 of 443

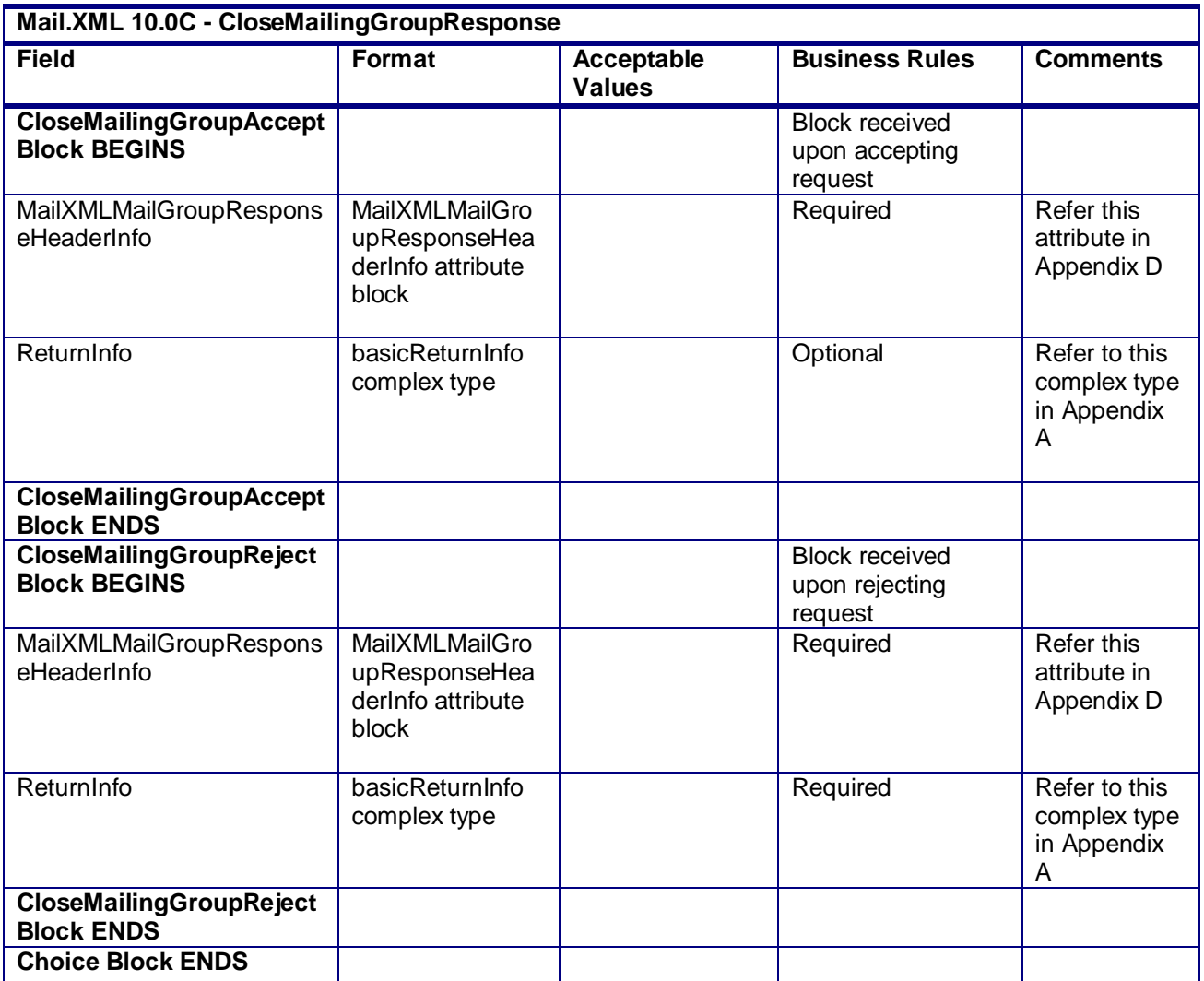

# **3.9 ConsolidatedPeriodicalStatementCreateRequest**

# **Purpose**

Allows the USPS customer to create a consolidated statement by combining previously submitted Periodicals statements

# **Business Rules**

- Must send a successful OpenMailingGroupRequest message before sending the ConsolidatedPeriodicalStatementCreateRequest message
- Must send a successful QualificationReportCreateRequest message before sending the ConsolidatedPeriodicalStatementCreateRequest message
- Must send a successful ContainerBundleReportCreateRequest message before sending the ConsolidatedPeriodicalStatementCreateRequest message
- Must send a successful PeriodicalStatementCreateRequest message before sending the ConsolidatedPeriodicalStatementCreateRequest message
- Consolidated Statement must consolidate all child statements with Statement Sequence Numbers between FirstStatementSequenceNumber and LastStatementSequenceNumber are required.

USPS® – Postal Service Mail.XML 10.0C for Postage Payment & Reporting (eDoc) - Ver 1.3.2 - 01/30/12– p. 129 of 443

- For full-service or mixed service mailings, there are two options for how to populate the required container information:
	- o PeriodicalLineItemData block
		- Include one PeriodicalLineItemData block for each container represented on each line of the postage statement. The container IDs must match an ID of a container from a previously submitted qualification report.
		- Do not include ContainerPostage block. If provided, it will be ignored.
	- o ContainerPostage block
		- All containers are represented in the ContainerPostage blocks with the number of pieces and copies for each container. The container IDs must match an ID of a container from a previously submitted qualification report.
		- Do not provide Container IDs in the LineItemData blocks. Lines could potentially then be collapsed together as they would not need to be broken out by container. (If any Container ID is provided, the Container Postage block will be disregarded).
	- o Notes:
		- Parent and sibling containers do not need to be represented in either option.
		- Any full-service or mixed service container that is not represented via one of the two above methods will not be sent to SASP and will not receive fullservice feedback.
- For full-service and mixed service mailings, each container ID in the postage statement message (either in the PeriodicalLineItemData block or in the ContainerPostage block) must exist in a previously submitted QualificationReportSummaryCreateRequest/ QualificationReportDetailCreateRequest messages.
- For full-service and mixed service mailings, each container ID in the postage statement message (either in the PeriodicalLineItemData block or in the ContainerPostage block) must exist in a previously submitted MailPieceCreateRequest message.
	- For full-service and mixed service mailings, the total number of pieces per container ID in the postage statement message must not exceed the total number of pieces per container ID in the QualificationReportSummaryCreateRequest/ QualificationReportDetailCreateRequest messages.
- For full-service and mixed service mailings, the total number of pieces in the QualificationReportSummaryCreateRequest/ QualificationReportDetailCreateRequest message exactly match the total number of pieces in the MailPieceCreateRequest message for each container ID included in the postage statement message.
- Beginning in Release 25.0.0, the system will support government Inside-County Consolidated Periodical and Consolidated Pending Periodical mailings.
- Beginning in Release 26.0.0, Rate Categories AF, BF, DF, GF, and KF are not supported for First-Class Mail, Standard Mail, or Periodicals submitted after the January 2, 2011 price changed.
- Beginning in Release 26.0.0, the number of pieces must equal the number of copies when the mailing does not include Firm Bundles or Addressed Supplements and InOutCountyIndicator is N when the Postage Statement Mailing date is after the January 2, 2011 price change date.
- Beginning in Release 26.0.0, the number of pieces must be less than or equal to the number of copies when the mailing includes Firm Bundles but does not have any Addressed Supplements and InOutCountyIndicator is N when the Postage Statement Mailing date is after the January 2, 2011 price change date.
- Beginning in Release 26.0.0, the number of pieces must be greater than or equal to the number of copies when the mailing includes Addressed Supplements but does not have Firm Bundles and InOutCountyIndicator is N when the Postage Statement Mailing date is after the January 2, 2011 price change date.

### **Note - Important information on combined and consolidated postage statements:**

Part A – Currently, the Mail.XML specs allows the user to provide different data for the fields listed in Part C below for each postage statement request. During a Combined Mailing Request or during a Consolidated Periodical Postage Statement Request, the values of these fields (listed in Part C) have to be same from a business and processing stand-point. The current implementation of Mail.XML does not provide a feature where the user could supply this data for all of the postage statements that are consolidated or combined. A future release of Mail.XML and *PostalOne!* will cater to this requirement where the user will be required to provide with only one set of data (listed in Part C) for the whole message set of combined or consolidated postage statements. However, in the current implementation, USPS recommends all users to follow the set of instructions provided in section.

Part B – For the following set of postage statement message requests, follow the instructions documented in Part C below.

- BeginCombinedMailingRequest
- EndCombinedMailingRequest
- ConsolidatedPeriodicalStatementCreateRequest
- PeriodicalStatementCreateRequest
- PostageStatementCreateRequest

Part C – For all of the postage statement create requests (items 3, 4, and 5 from above), during a Combined Mailing request (meaning postage statements enclosed in between items 1 and 2 from above) and for ConsolidatedPeriodicalStatementCreateRequest user must provide the same values inside all of the postage statements for the following fields.

- IssueDate
- **IssueNumber**
- VolumeNumber
- CustomerReferenceID
- AgencyCostCode
- PermitPublicationData *(block of PermitHolderData block)*
- PostagePaymentMethod
- RateType
- ProcessingCategory

### **Field Description**

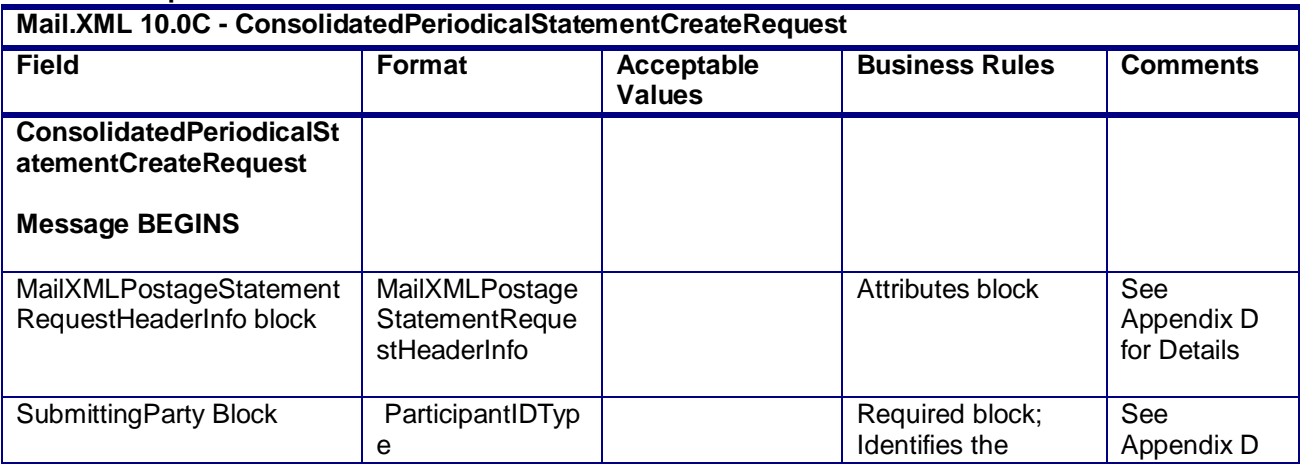

USPS® – Postal Service Mail.XML 10.0C for Postage Payment & Reporting (eDoc) - Ver 1.3.2 - 01/30/12– p. 131 of 443

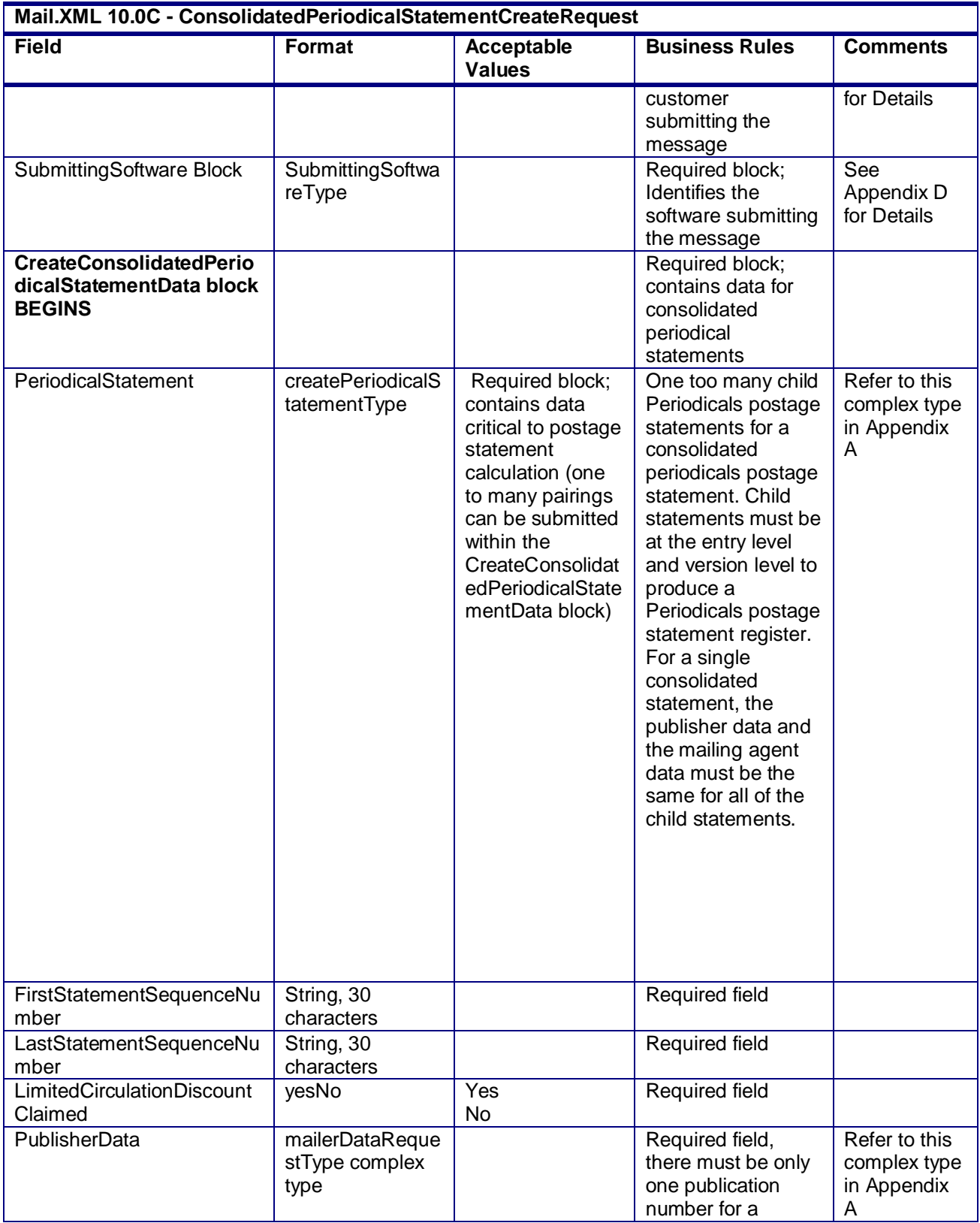

USPS® – Postal Service Mail.XML 10.0C for Postage Payment & Reporting (eDoc) - Ver 1.3.2 - 01/30/12– p. 132 of 443

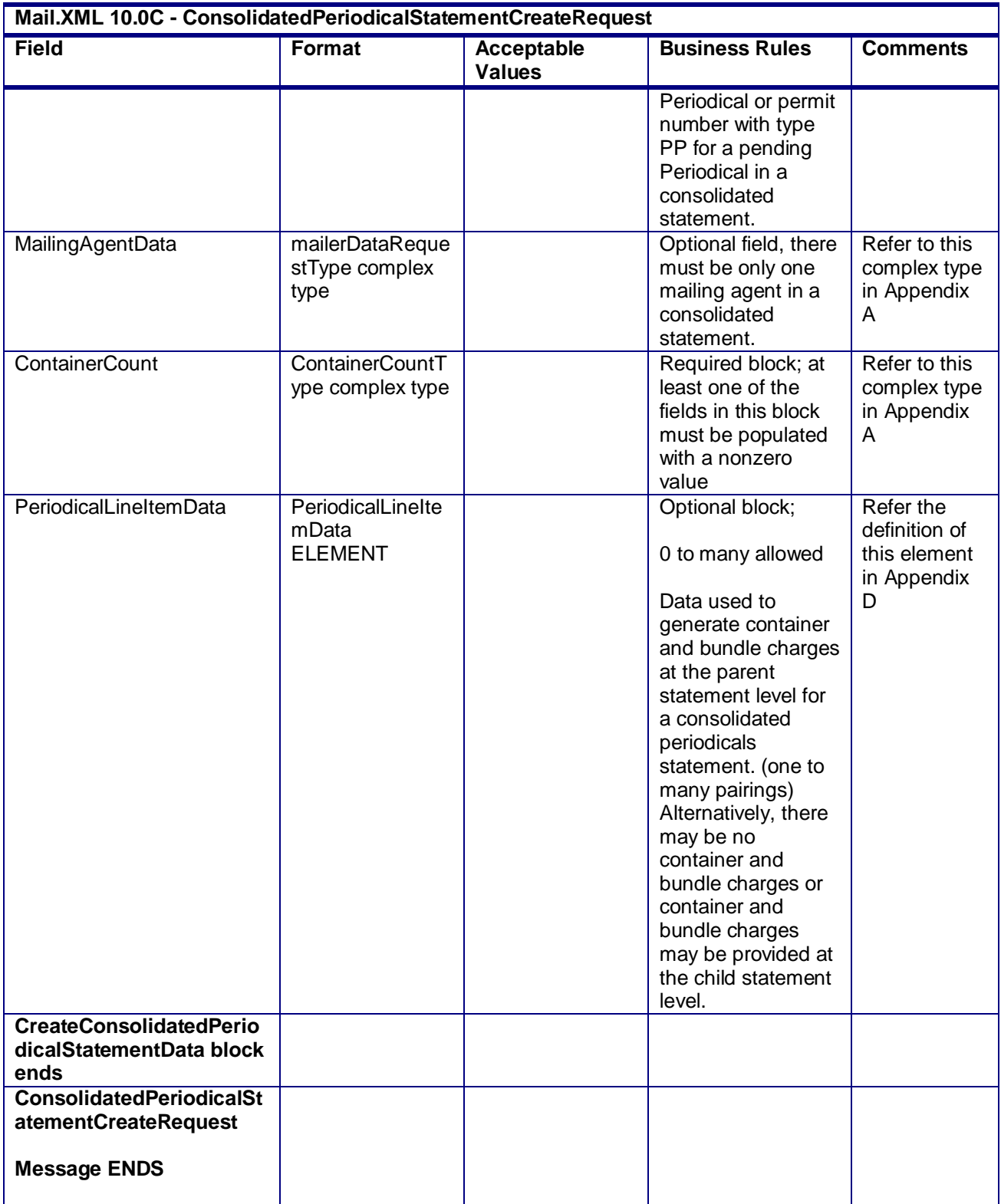

USPS® – Postal Service Mail.XML 10.0C for Postage Payment & Reporting (eDoc) - Ver 1.3.2 - 01/30/12– p. 133 of 443

# **3.10 ConsolidatedPeriodicalStatementCreateResponse**

# **Purpose**

Response on whether the consolidated periodical postage statement was accepted or rejected

### **Error/Return Codes**

Refer Section 2.6 to view shared error/return codes and also a list of error/return codes tied this message.

### **Business Rules**

- Will reject the request if the mailing group does not exist
- Will reject the request if there are no child statements to consolidate
- Will reject the request if one of the child statements with StatementSequenceNumber in between the First and Last Statement Sequence Number has For Consolidated field set to False
- Will accept the request if the TotalPostage field is populated with the same value as the sum of all values in the TotalPostage field for all child statements

### **Field Description**

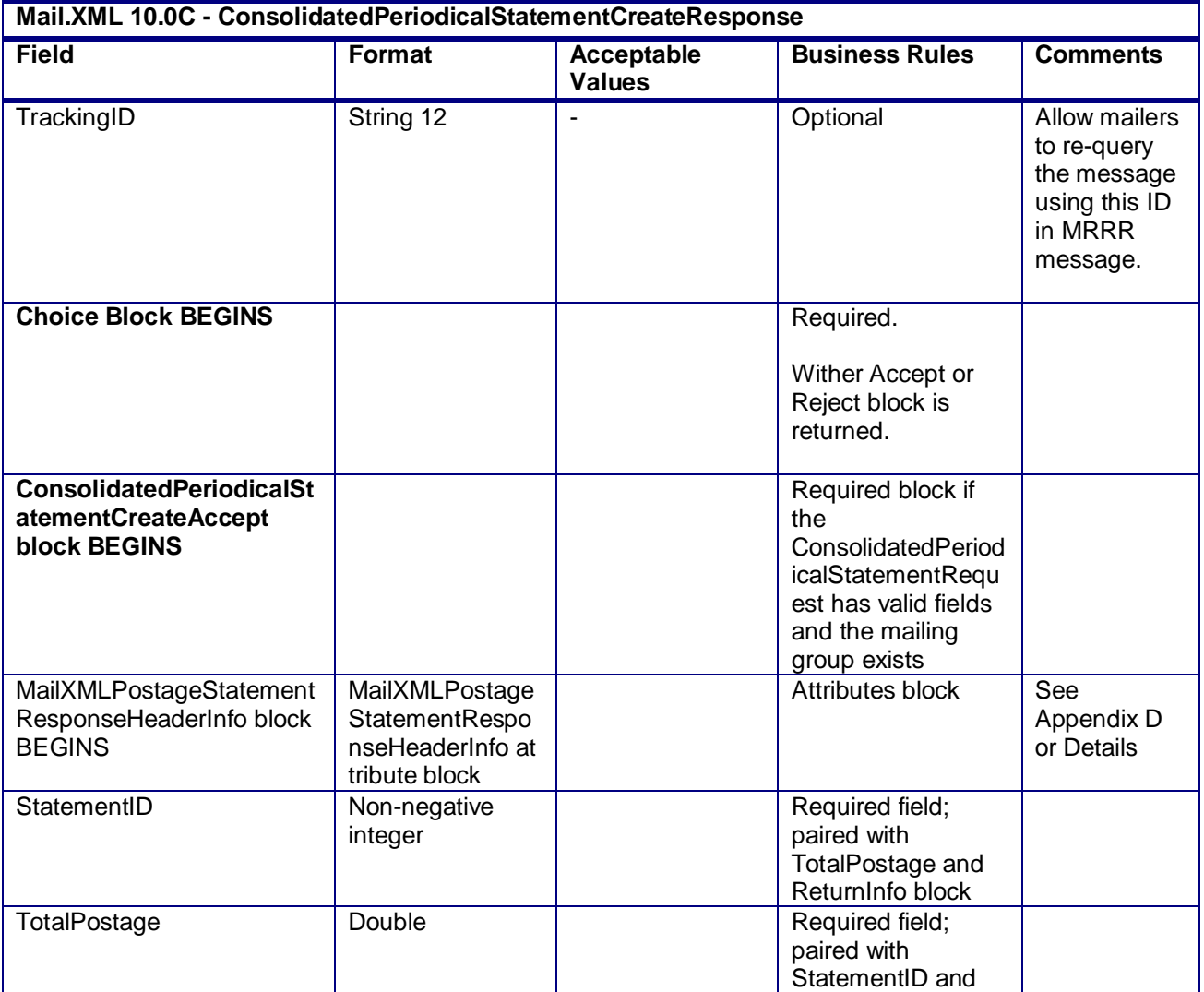

USPS® – Postal Service Mail.XML 10.0C for Postage Payment & Reporting (eDoc) - Ver 1.3.2 - 01/30/12– p. 134 of 443

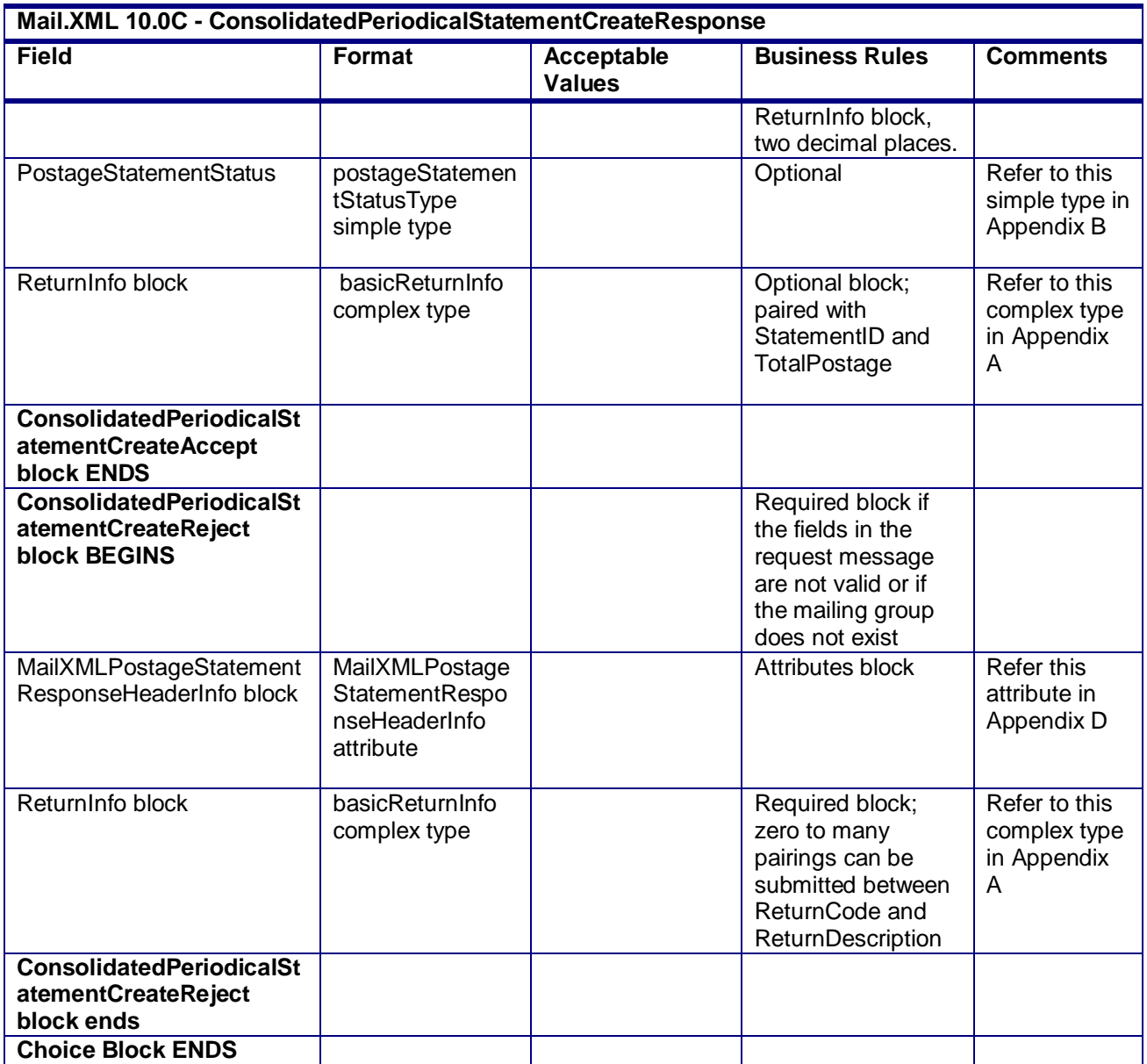

# **2.5.14 - ConsolidatedPeriodicalStatementCreateResponse**

# **3.11 ContainerBundleReportCancelRequest**

# **Purpose**

Request to cancel the container and bundle report information within a mailing group

# **Business Rules**

- ContainerBundleReportCreateRequest message must be submitted successfully by the customer
- MailingGroupID and CustomerGroupID must exist for an open mailing group
- ContainerBundleReportCreateRequest must be accepted before submitting the ContainerBundleCancelRequest message for the specified MailingGroupID and CustomerGroupID

USPS® – Postal Service Mail.XML 10.0C for Postage Payment & Reporting (eDoc) - Ver 1.3.2 - 01/30/12– p. 135 of 443

 The specified ContainerBundleReportID will cancel all Container Bundle Reports for the specific MailingGroupID and CustomerGroupID when the ContainerBundleReportCancelRequest message has been accepted

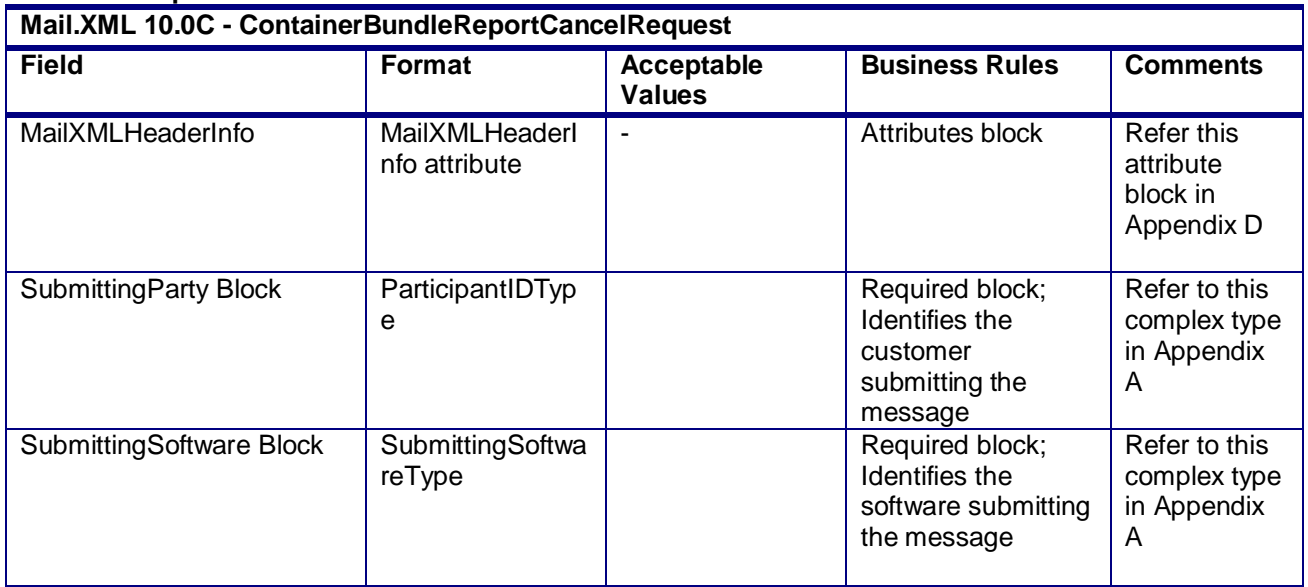

#### **Field Description**

# **3.12 ContainerBundleReportCancelResponse**

### **Purpose**

Response message to inform the customer of whether the container bundle report information has been cancelled or the reason why it was not

#### **Error/Return Codes**

Refer Section 2.6 to view shared error/return codes and also list a of error/return codes tied this message.

#### **Business Rules**

- Will accept if the container bundle report information exists within the mailing group
- Will reject if the container bundle report information does not exist within the mailing group
- Postage statement associated with the Container Bundle Report must have PostageStatementStatus populated with UPD for USPS Processing Due and not undergoing finalization within the specified MailingGroupID

#### **Field Description**

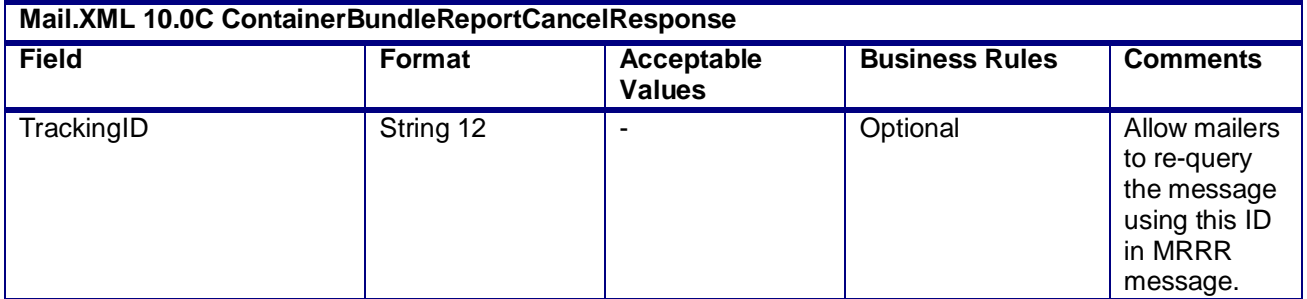

USPS® – Postal Service Mail.XML 10.0C for Postage Payment & Reporting (eDoc) - Ver 1.3.2 - 01/30/12– p. 136 of 443

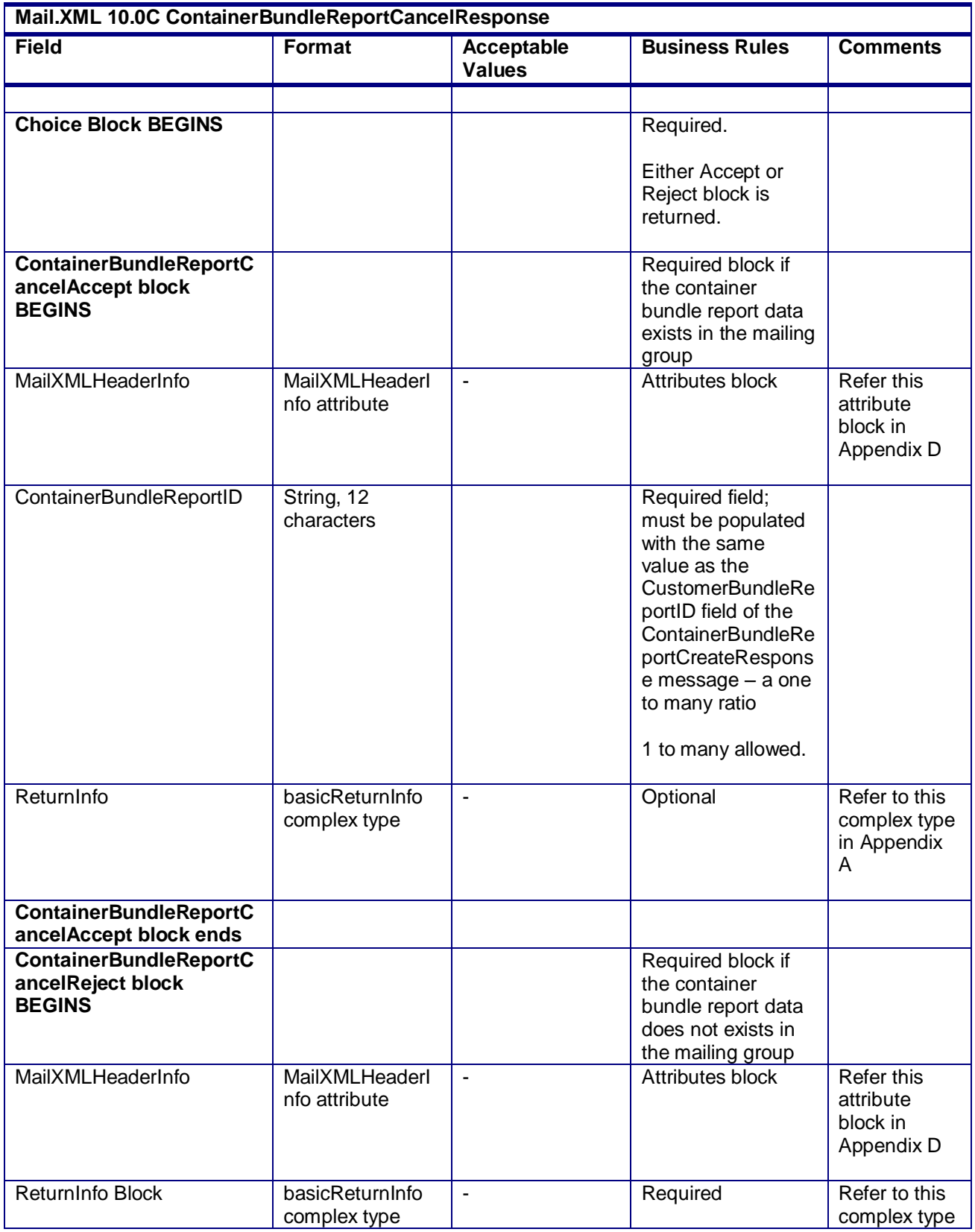

USPS® – Postal Service Mail.XML 10.0C for Postage Payment & Reporting (eDoc) - Ver 1.3.2 - 01/30/12– p. 137 of 443

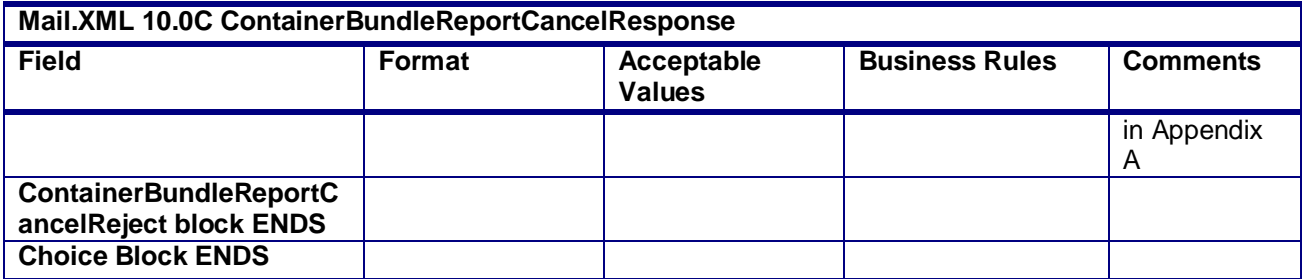

# **3.13 ContainerBundleReportCreateRequest**

# **Purpose**

Message is used to deliver the Container and Bundle Report information to the *PostalOne!* system

### **Business Rules**

- ContainerBundleReportCreateRequest message can only be provided when the FormType in at least one QualificationReportSummaryCreateRequest/ QualificationReportDetailCreateRequest message is populated with PE for the specified MailingGroupID and CustomerGroupID.
- MailingGroupID and CustomerGroupID must exist for an open mailing group
- Multiple ContainerBundleReportCreateRequest messages can be submitted within the same MailingGroupID
- A ContainerBundleSummary can be submitted for all chargeable containers and bundles or a ContainerBundleVersionReport for the chargeable containers and bundles apportioned to each Version

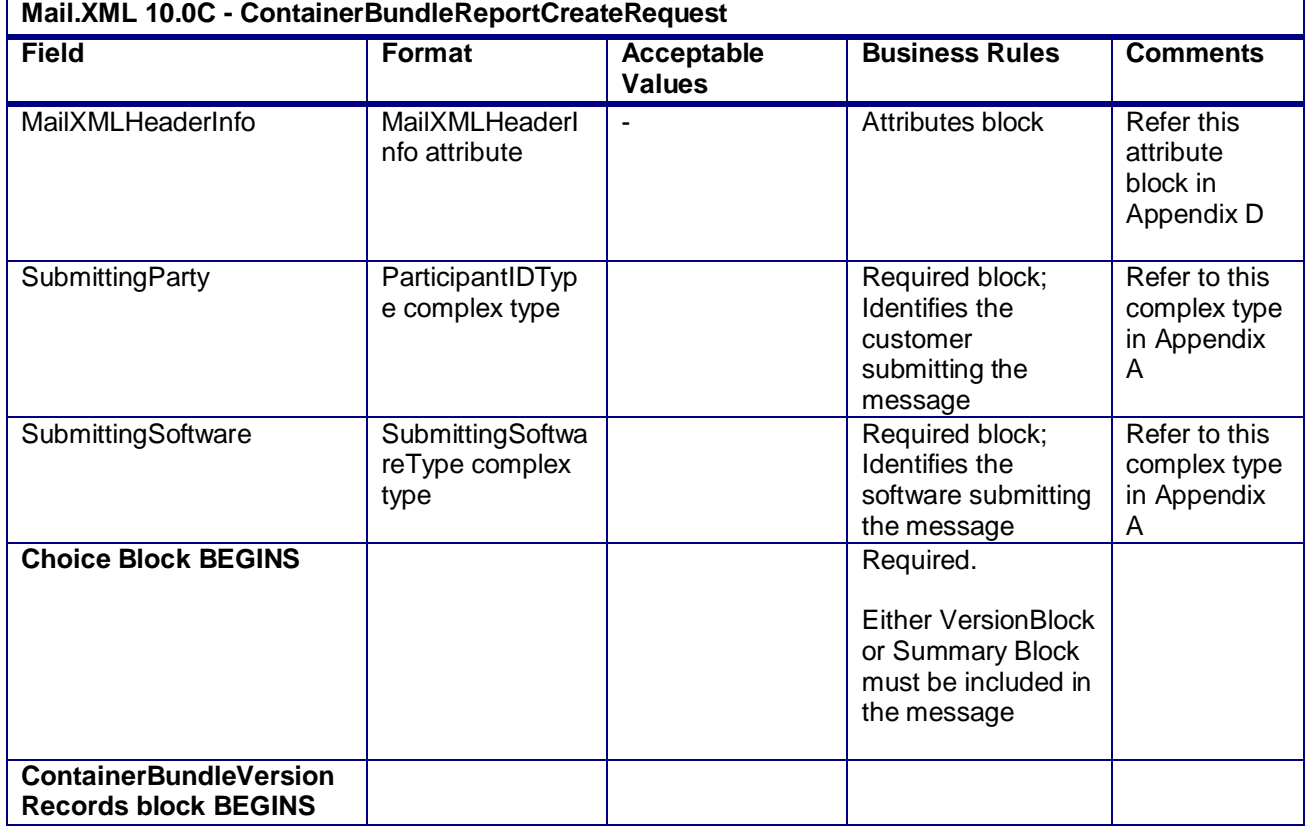

### **Field Description**

USPS® – Postal Service Mail.XML 10.0C for Postage Payment & Reporting (eDoc) - Ver 1.3.2 - 01/30/12– p. 138 of 443

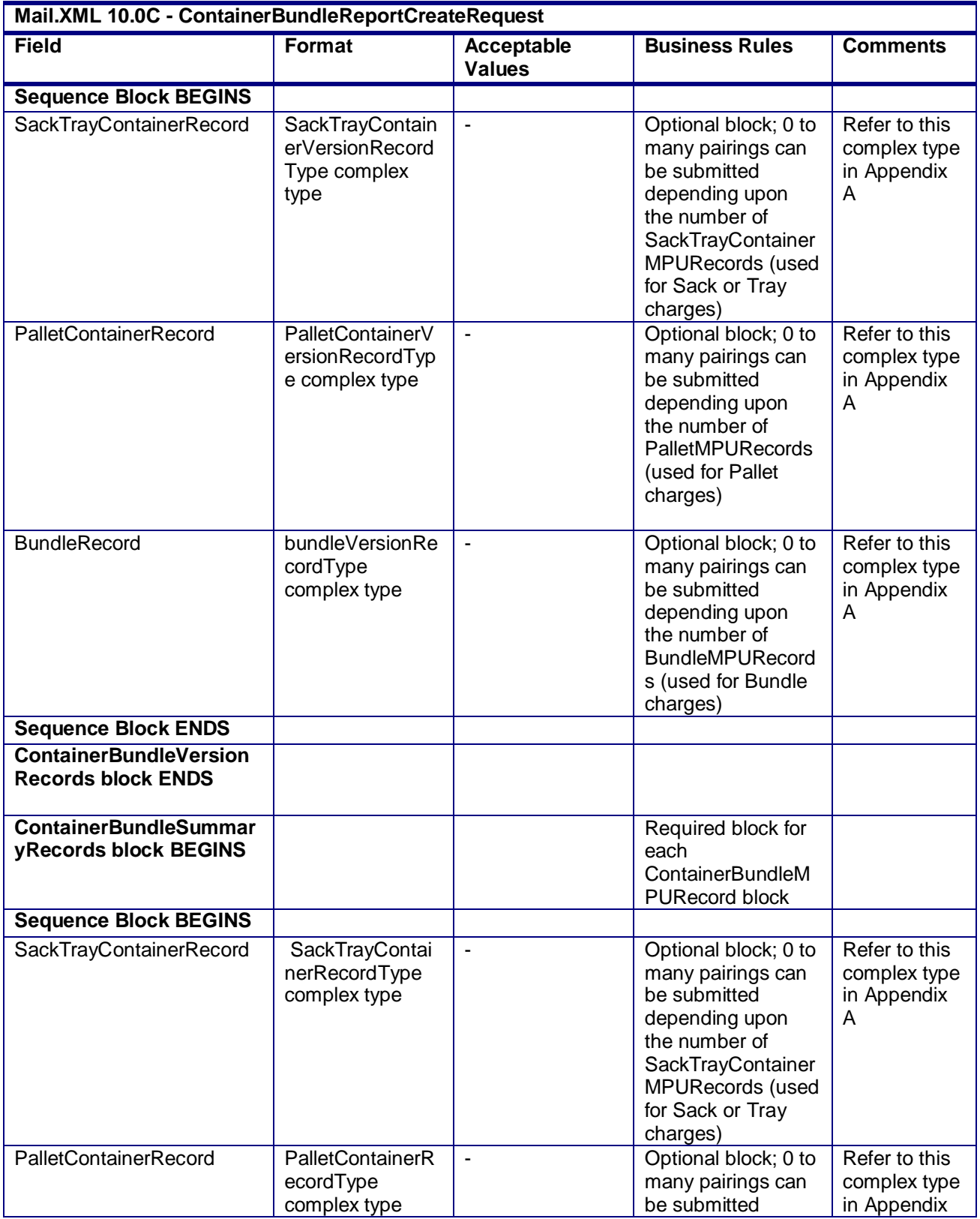

USPS® – Postal Service Mail.XML 10.0C for Postage Payment & Reporting (eDoc) - Ver 1.3.2 - 01/30/12– p. 139 of 443

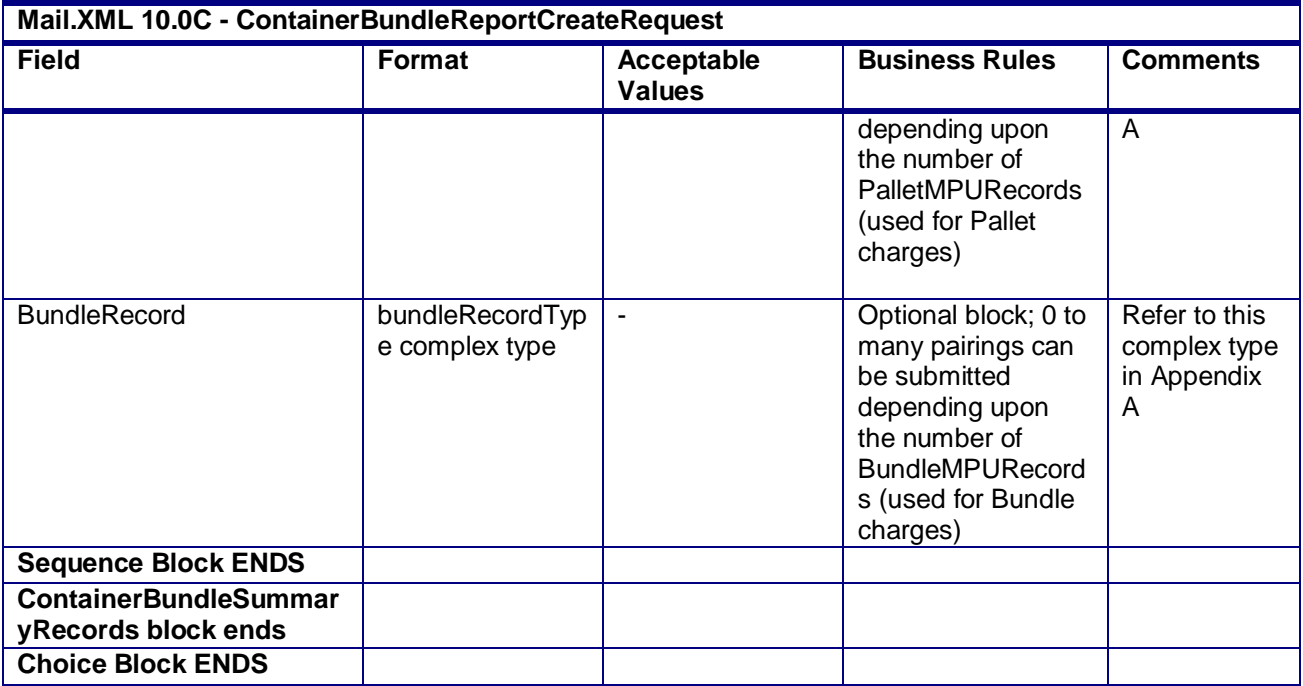

# **3.14 ContainerBundleReportCreateResponse**

# **Purpose**

ResponseResponse message to inform the customer whether the ContainerBundleReportCreateRequest was accepted or rejected

### **Error/Return Codes**

Refer Section 2.6 to view shared error/return codes and also a list of error/return codes tied this message.

### **Business Rules**

 QualificationReportSummaryCreateRequest/ QualificationReportDetailCreateRequest message must be accepted before submitting the ContainerBundleReportCreateRequest message for the specified MailingGroupID and CustomerGroupID

### **Field Description**

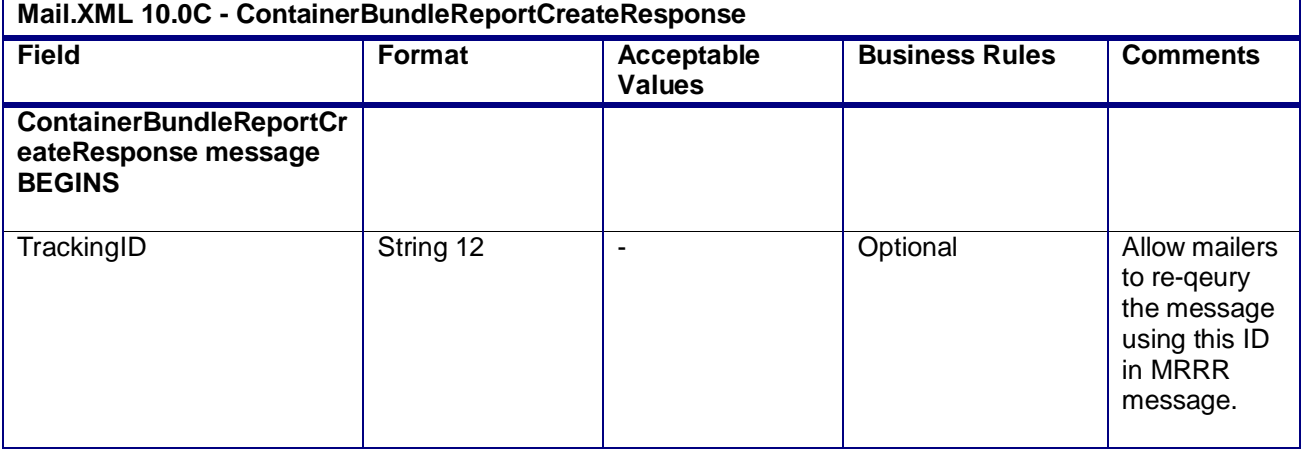

USPS® – Postal Service Mail.XML 10.0C for Postage Payment & Reporting (eDoc) - Ver 1.3.2 - 01/30/12– p. 140 of 443

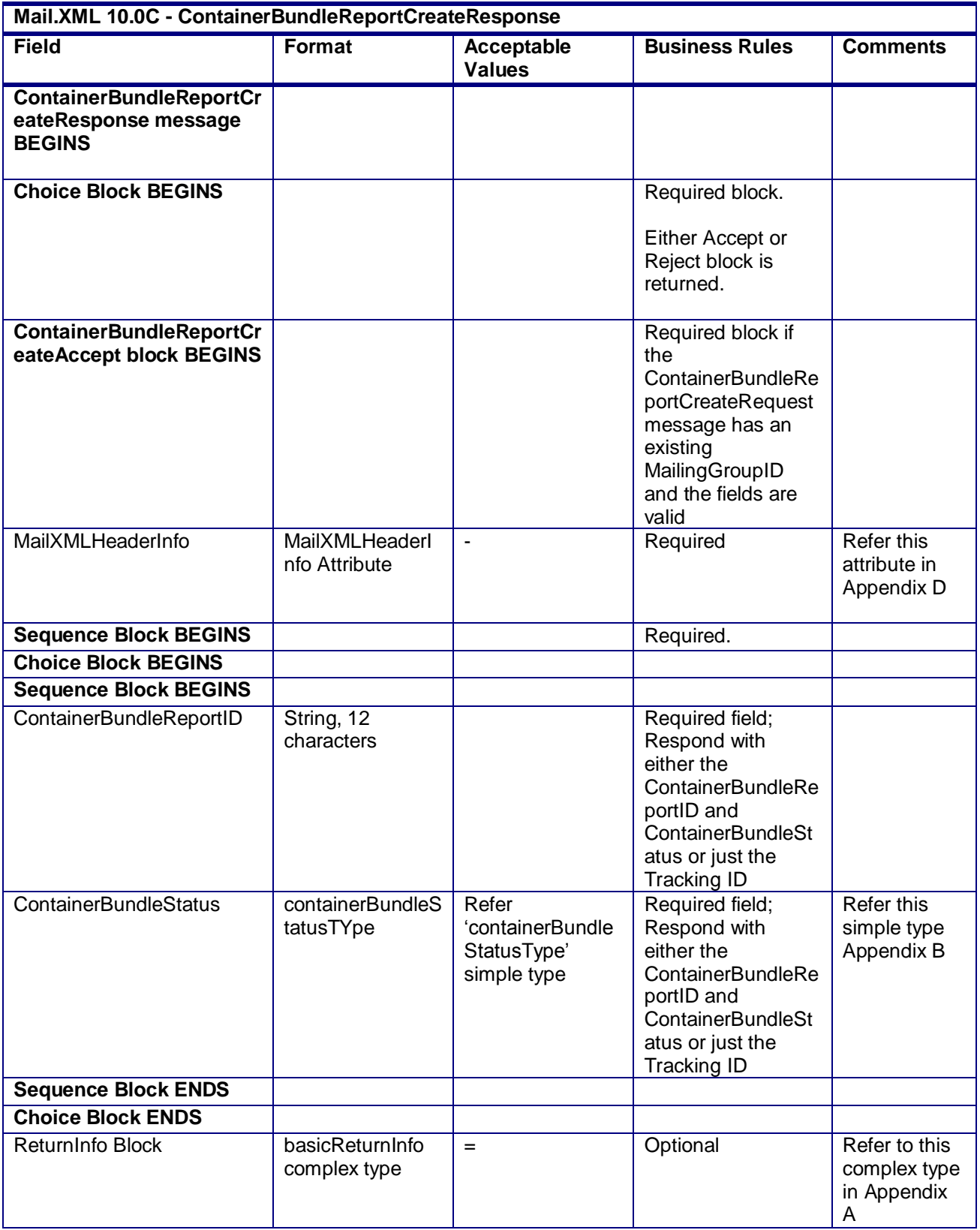

USPS® – Postal Service Mail.XML 10.0C for Postage Payment & Reporting (eDoc) - Ver 1.3.2 - 01/30/12– p. 141 of 443

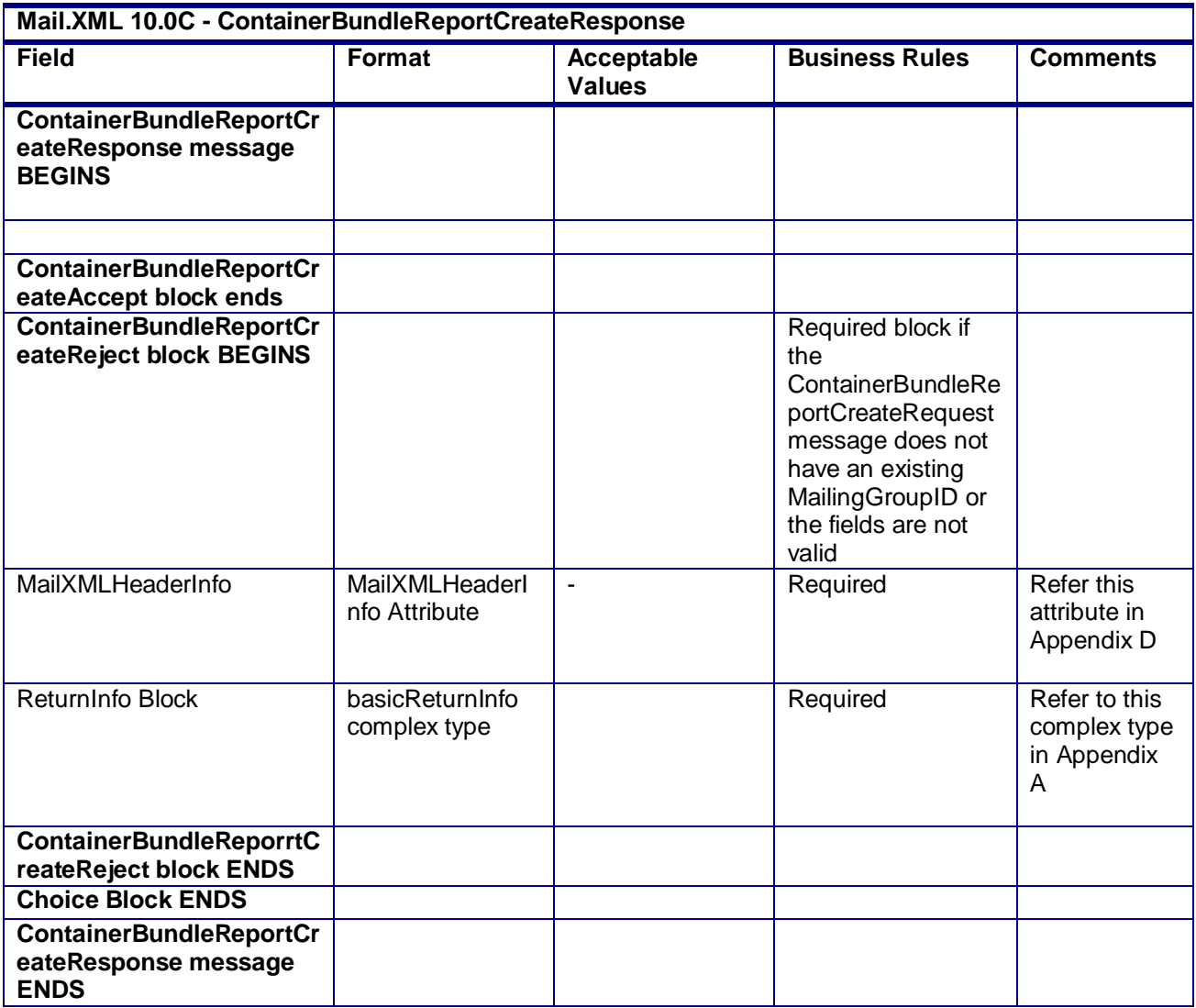

# **3.15 ContainerBundleReportQueryRequest**

# **Purpose**

Request to retrieve all the Container and Bundle information for a Periodicals Outside County Container or Bundle report

### **Business Rules**

- Submitted after a successful ContainerBundleReportCreateResponse message is returned to the customer
- MailingGroupID and CustomerGroupID must exist for an open mailing group
- QueryRequest message can only query the database for electronic documentation submitted through Mail.XML

# **Field Description**

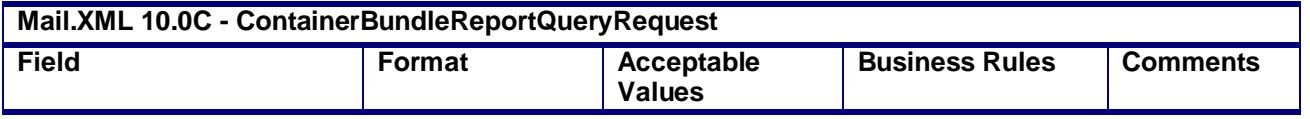

USPS® – Postal Service Mail.XML 10.0C for Postage Payment & Reporting (eDoc) - Ver 1.3.2 - 01/30/12– p. 142 of 443

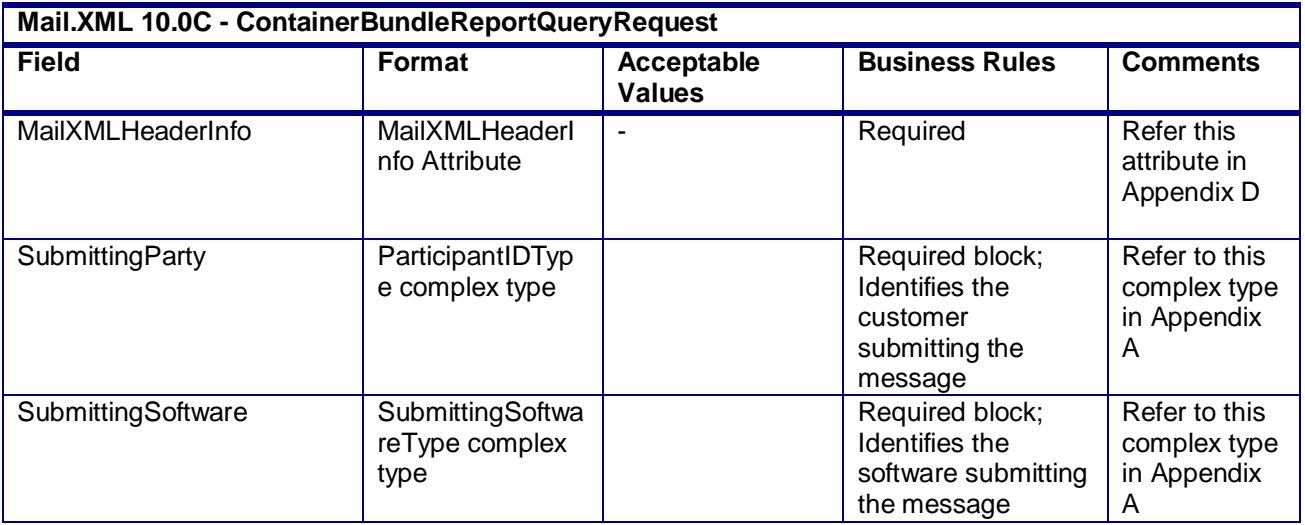

# **3.16 ContainerBundleReportQueryResponse**

### **Purpose**

Response to the customer displaying the container and bundle data query results or the reason why there was a query error

# **Error/Return Codes**

Refer Section 2.6 to view shared error/return codes and also a list of error/return codes tied this message.

#### **Business Rules**

- Submitted after a successful ContainerBundleReportCreateResponse message is returned to the customer
- ContainerBundleReportCreateRequest must be accepted before submitting the ContainerBundleQueryRequest message for the specified MailingGroupID and CustomerGroupID
- Optional blocks and fields will only be generated in the QueryResults block when the value has been populated in the database
- Required blocks and fields will always be generated in the QueryResults block
- Data will be generated post-processing with converted values in the QueryResults block
- QueryResults block will generate one to many ContainerBundleReportIDs in the QueryResults block of the ContainerBundleReportQueryResponse message

### **Field Description**

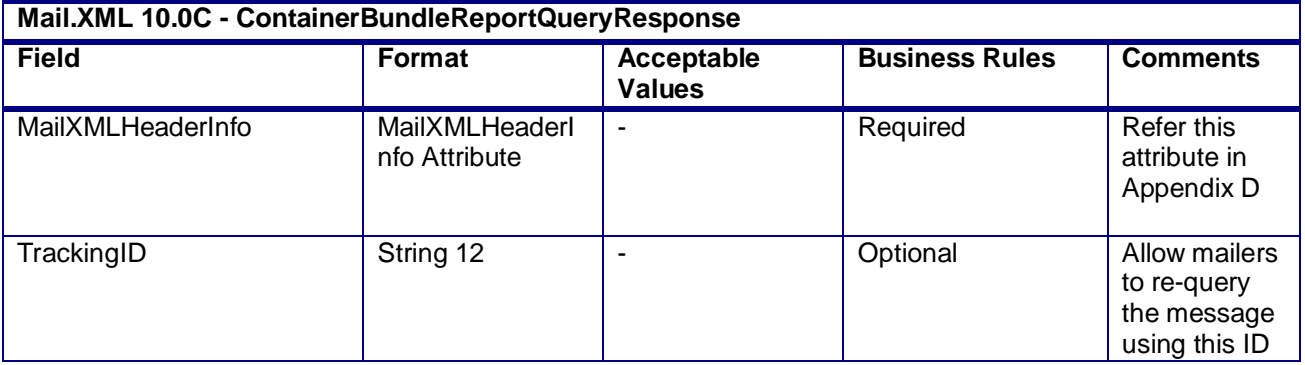

USPS® – Postal Service Mail.XML 10.0C for Postage Payment & Reporting (eDoc) - Ver 1.3.2 - 01/30/12– p. 143 of 443

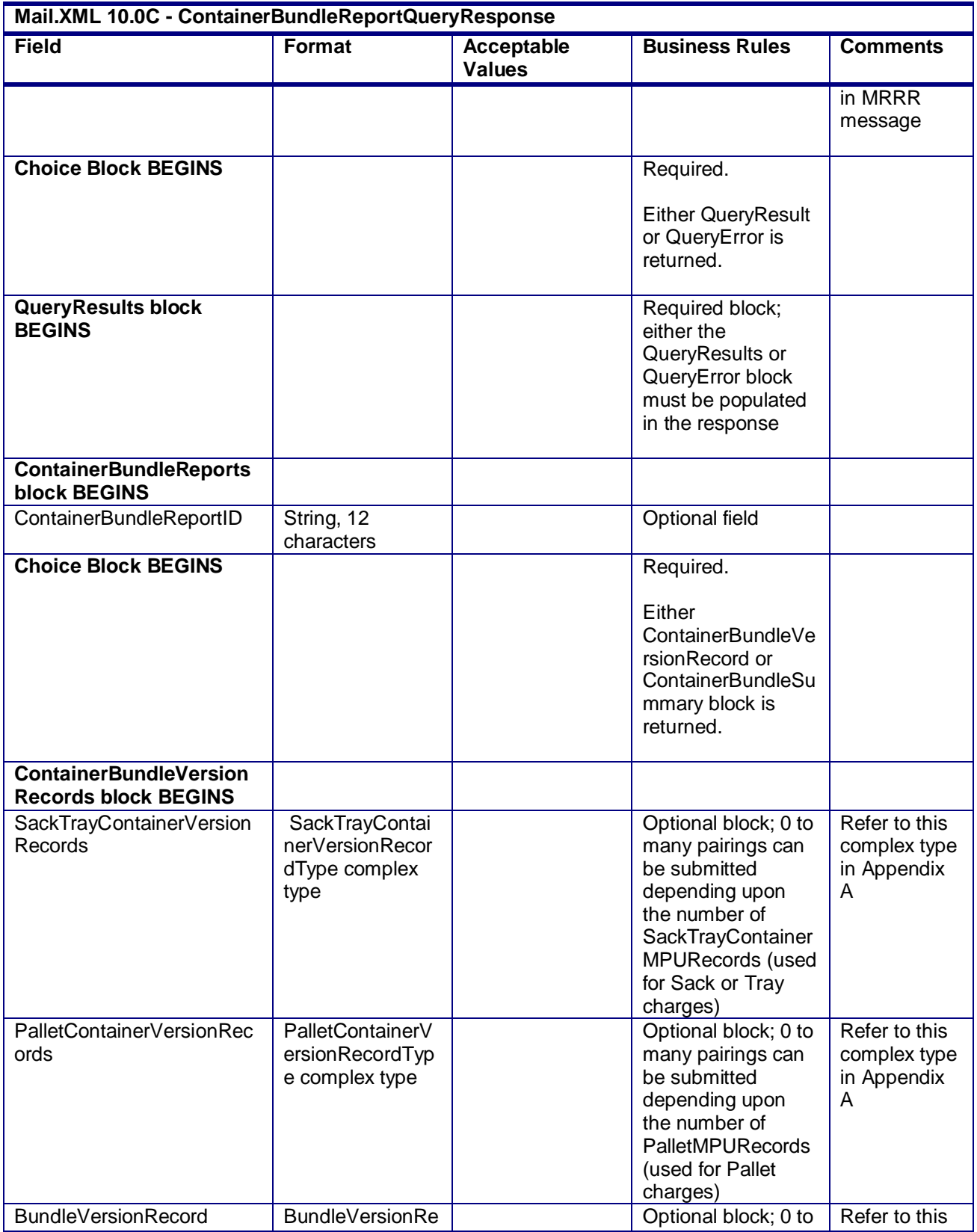

USPS® – Postal Service Mail.XML 10.0C for Postage Payment & Reporting (eDoc) - Ver 1.3.2 - 01/30/12– p. 144 of 443
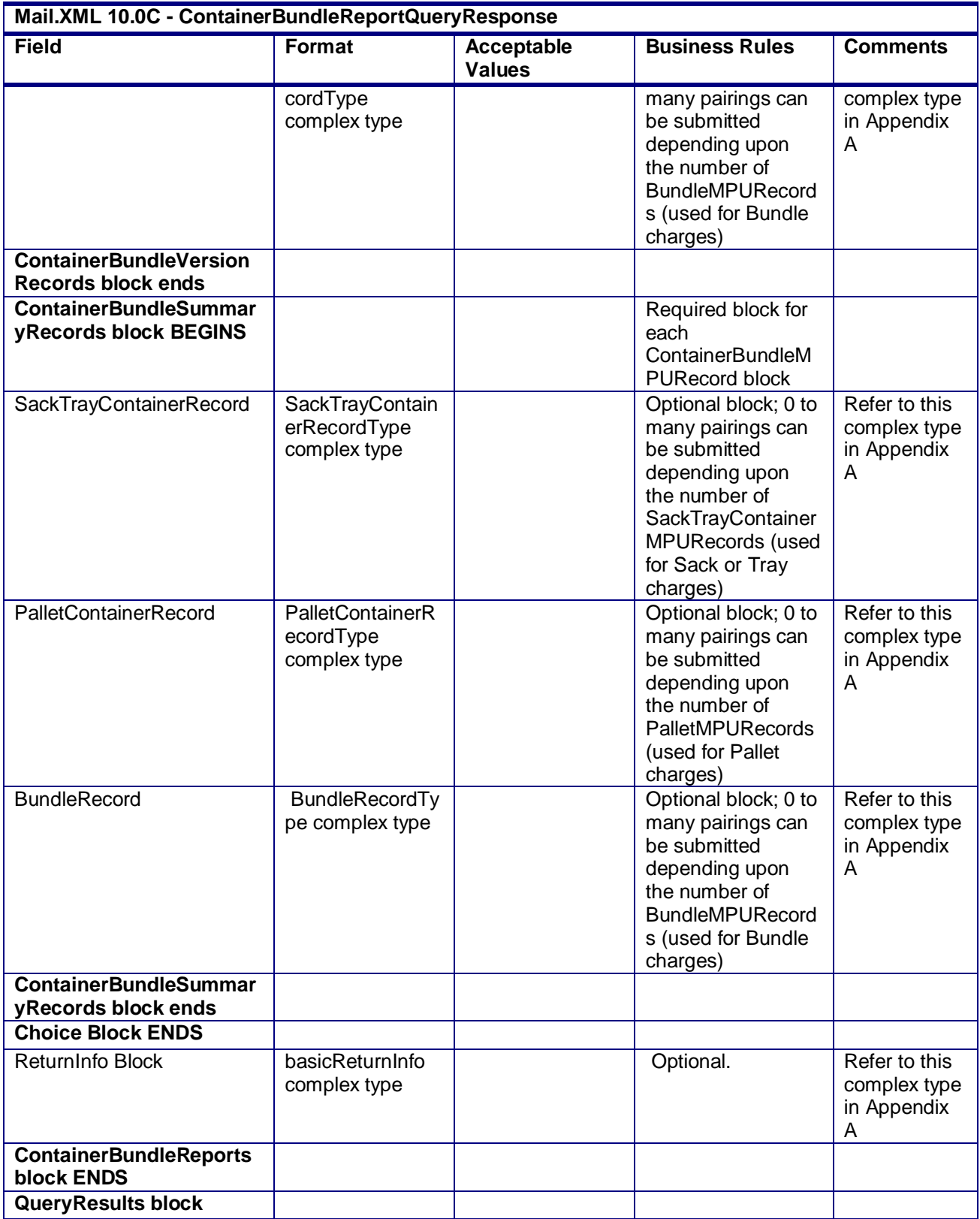

USPS® – Postal Service Mail.XML 10.0C for Postage Payment & Reporting (eDoc) - Ver 1.3.2 - 01/30/12– p. 145 of 443

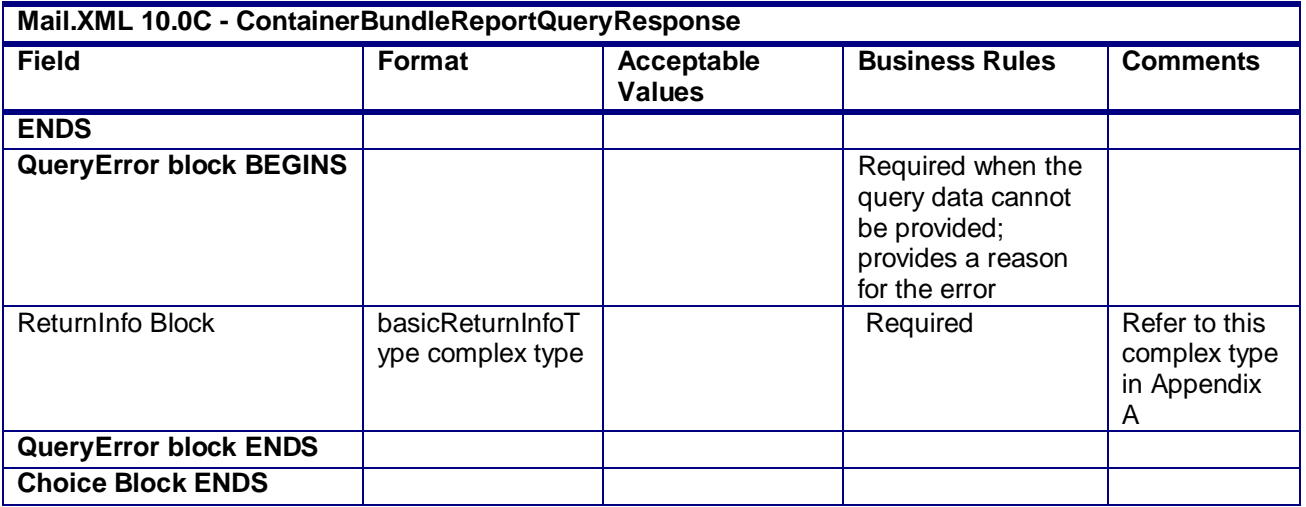

# **3.17 ContainerManifestCreateRequest**

### **Purpose**

The purpose of this message is to allow small mailers to receive SPM data on eDropship mails. This message allows mailer to associate containers to postage statements so that they can get Start-The-Clock data later.

### **Business Rules**

- The system shall validate the data in the container manifest message and shall generate a Container manifest report with Container grouping ID, Appointment ID (optional for pre induction, required for post induction), Entry Facility Name, facility Type, Locale key (shall send to all Locale keys valid for the logical Entry point, if physical Locale key is not provided). The StatementID in the message represents the Statement ID of the Postage Statement.
- The system shall get the Entry Point Zip code from the postage statement if not available in the Container Manifest Create request, and show pre induction (status), Induction (status), container count, tray count, extra container count, type (container), estimated Arrival date, Scheduled Arrival Date/time, Closeout Date/time, StartTheClock date, and Postage paid (postage statement link.
- The system shall validate entry point discount, postage finalized, barcode valid and missing validations, barcode on a single appointment before releasing the containers to SV for induction.

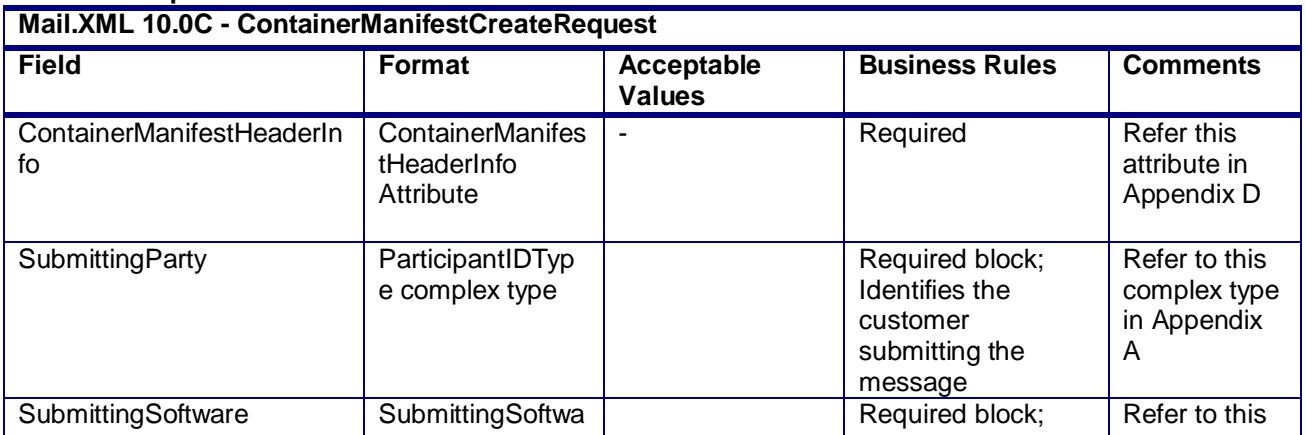

#### **Field Description**

USPS® – Postal Service Mail.XML 10.0C for Postage Payment & Reporting (eDoc) - Ver 1.3.2 - 01/30/12– p. 146 of 443

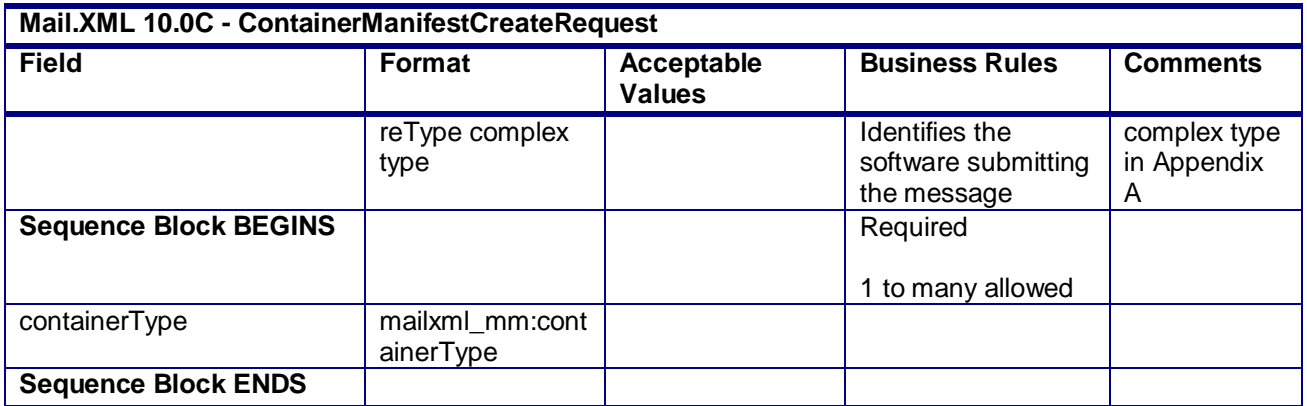

# **3.18 ContainerManifestCreateResponse**

### **Purpose**

This is the response message to ContainerManifestCreateRequest.

### **Business Rules**

- ContainerManifestCreateAccept block is returned when the ContainerManifestCreateRequest message is accepted
- ContainerManigestCreateReject block is returned when ContainerManigestCreateRequest message is rejected.

### **Field Description**

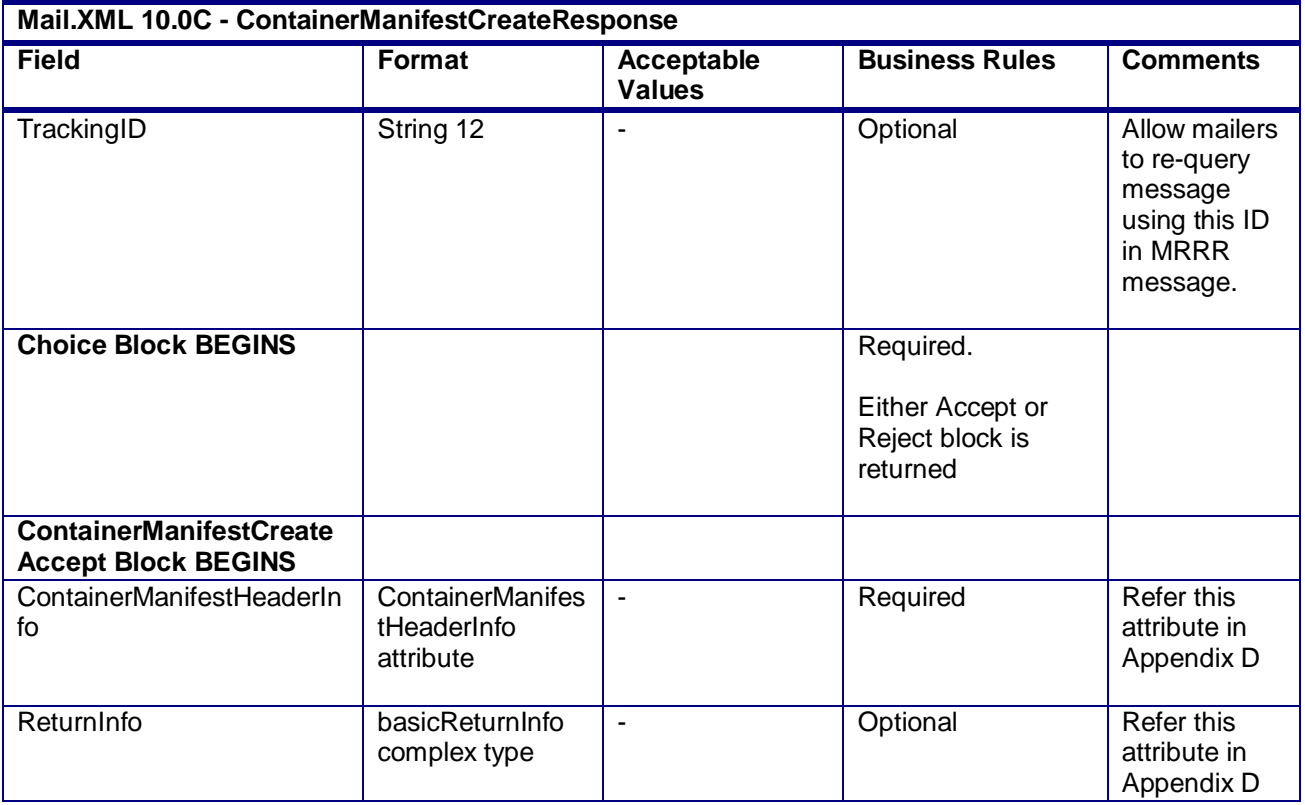

USPS® – Postal Service Mail.XML 10.0C for Postage Payment & Reporting (eDoc) - Ver 1.3.2 - 01/30/12– p. 147 of 443

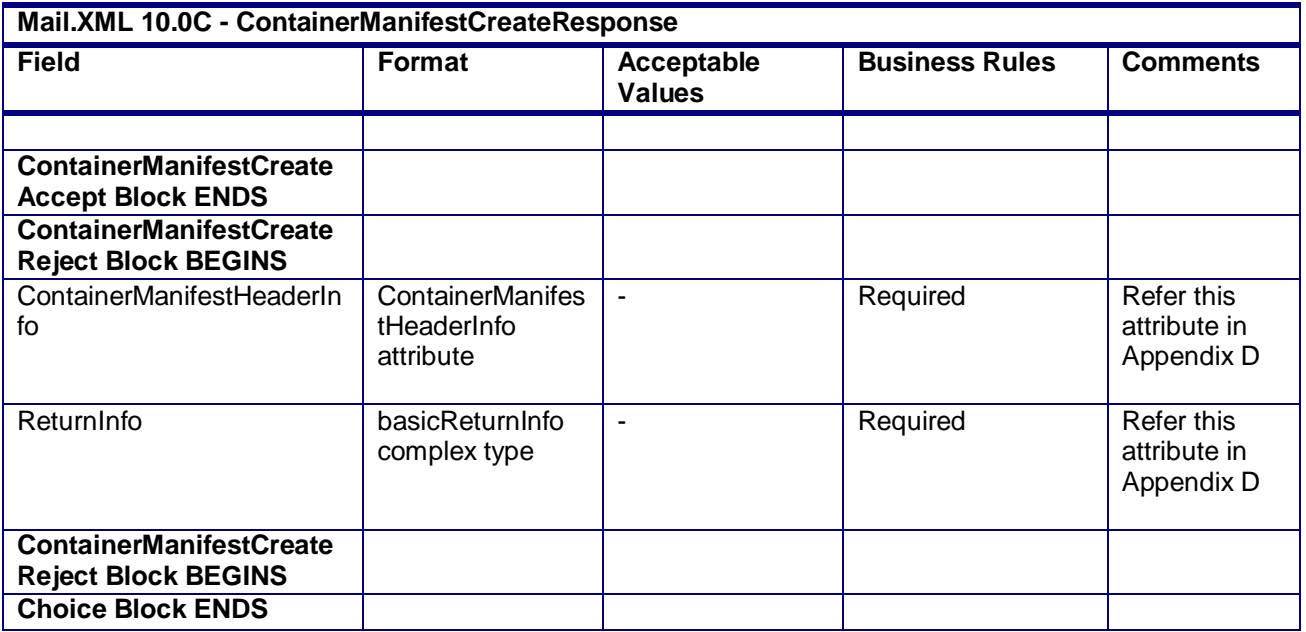

# **3.19 ContainerUpdateRequest**

### **Purpose**

Allows USPS customers to update a container originally submitted through Mail.dat or Mail.XML.

#### **Business Rules**

Mail.dat Business Rules:

- Must be submitted after a Mail.dat file submission has occurred
- The container must already exist in the *PostalOne!* system
- The container must not have any finalized postage
- All additional business rules that apply to Mail.dat file based container updates apply to the Mail.XML container update message set
	- o All fields for Full and Mixed Service processing must be provided prior to submission
	- o A matching ID in the ContainerID field in the FullContainerID block must exist.
- The CRID must match the Mailing Facility ID in the .seg file
- The following elements can be submitted in the ContainerUpdateRequest to update the value originally submitted in the .csm file (indicated in parenthesis):
	- o ReservationNumber (Reservation Number)
	- o IMBarcode (Label: IM™ Container Or IM™ Tray Barcode)
	- o ScheduledInductionDate (Scheduled Induction Date)
	- o ScheduledInductionTime (Scheduled Induction Time)
	- o CSATripID (CSA Trip ID)
	- o USPSPickUp (USPS Pick UP)
	- o ConsigneeContentID (FAST Content ID)
	- o FASTScheduerID (FAST Scheduler ID)
	- o EntryPointADLocaleKey (Entry Point Actual / Delivery Locale Key)
	- o EntryPointADPostalCode (Entry Point Actual / Delivery Postal Code)
	- o ScheduledShipDate (Scheduled Ship Date)
	- o ScheduledShipTime (Scheduled Ship Time)
	- o TruckDispatchNumber (Truck or Dispatch Number)
	- o StopDesignator (Stop Designator)

USPS® – Postal Service Mail.XML 10.0C for Postage Payment & Reporting (eDoc) - Ver 1.3.2 - 01/30/12– p. 148 of 443

- Beginning in Release 26.0.0, a Transportation Update will not be accepted when a container is identified as having a parent container through the Parent Container Reference ID originally submitted in the in the .csm file.
- Beginning in Release 26.0.0, a Transportation Update will not be accepted when a container is identified as having a sibling logical container through the Sibling Container Reference ID and Sibling Container Indicator originally submitted in the .csm file.

Mail.XML Business Rules:

- Must be submitted after the QualificationReportSummaryCreateRequest/ QualificationReportDetailCreateRequest messages have been accepted
- The container must already exist in the *PostalOne!*
- All of the data element within the SummaryRecordUpdate block should be treated as Optional except for the ContainerStatus element.
- The system shall track every container data updated through Mail.XML by user/company that has sent the update. It will also flag the transaction that are being updated with Mail.XML instead of Mail.dat
- The following elements can be submitted in the ContainerUpdateRequest to update the value originally submitted in the QualificationReportSummaryCreateRequest/ QualificationReportDetailCreateRequest (indicated in parenthesis):
	- o IMBarcode (ContainerBarcode)
	- o EntryPointADLocaleKey (EntryLocaleKey)
	- o EntryPointADPostalCode (PhysicalPostalCodeEntryPoint)
	- o ScheduledInductionDate (ScheduleInductionDateTime)
	- o ScheduledInductionTime (ScheduleInductionDateTime)
	- o CSADispatchNumber (CSADispatchNumber)
	- o USPSPickUp (USPSPickUp)
	- o ConsigneeContentID (ConsigneeContentID)
	- o ScheduledShipDate (ScheduledShipDateTime)
	- o ScheduledShipTime (ScheduledShipDateTime)
	- o TruckDispatchNumber (TruckAndDispatchNumber)
- Beginning in Release 25.0.0, for Transportation Updates, all fields provided in the ContainerUpdateRequest message will be validated, but only the valid Transportation Update fields will be updated in the database. Any additional fields provided will be ignored.
- Beginning in Release 26.0.0, a Transportation Update when ContainerStatus is T cannot be submitted more than 30 calendar days after the PostageStatementMaililngDate.
- Beginning in Release 26.0.0, the PostalOne! system will only support Transportation Updates submitted within 30 days of the Postage Statement Mailing Date. If the Submission Date for the Mail.dat file or Mail.XML ContainerUpdateRequest message is more than 30 days after the Postage Statement Mailing Date, the file and/or message will be rejected.
- Beginning in Release 26.0.0, a Transportation Update will not be accepted when a container is identified as having a parent container through the ParentContainerRefID originally submitted in the original QualificationReportSummaryCreateRequest/ QualificationReportDetailCreateRequest .
- Beginning in Release 26.0.0, a Transportation Update will not be accepted when a container is identified as having a sibling container through the SiblingContainerID submitted in the original QualificationReportSummaryCreateRequest/ QualificationReportDetailCreateRequest .

#### **Field Description**

# **Mail.XML 10.0C - ContainerUpdateRequest**

USPS® – Postal Service Mail.XML 10.0C for Postage Payment & Reporting (eDoc) - Ver 1.3.2 - 01/30/12– p. 149 of 443

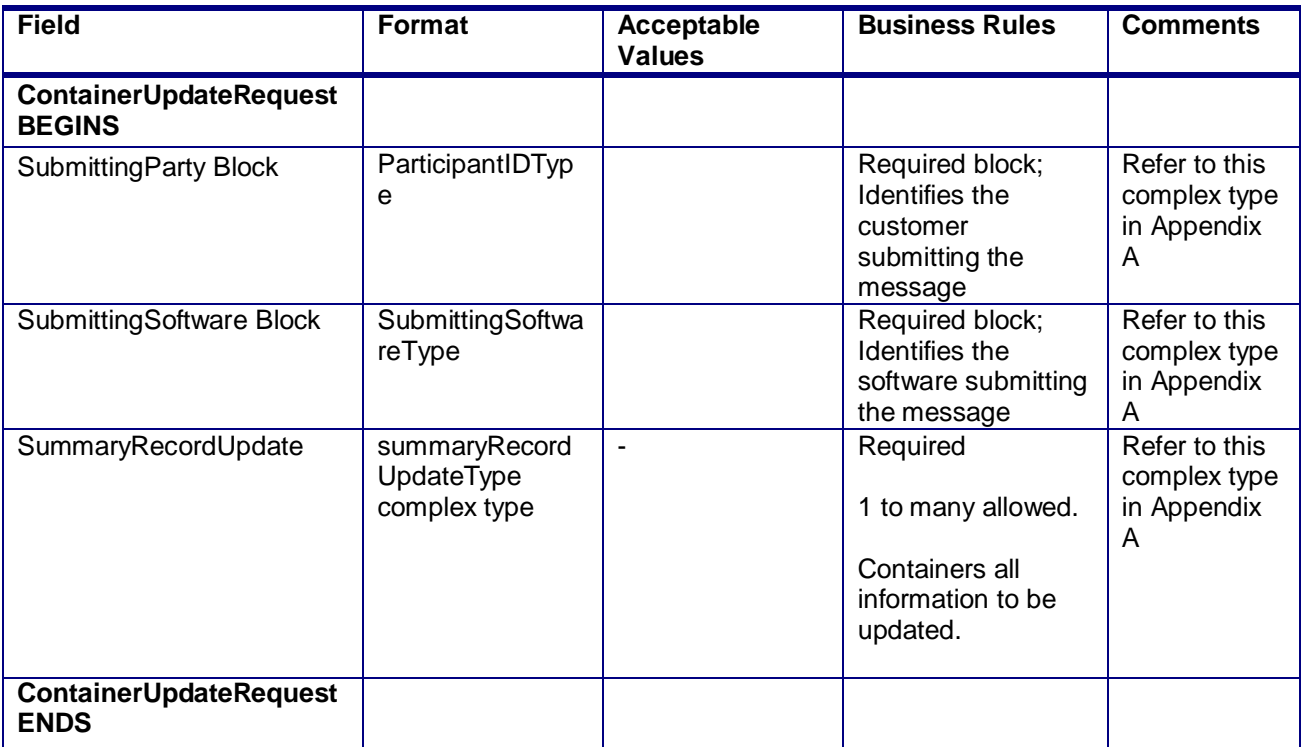

# **2.5.23 - ContainerUpdateRequest**

# **3.20 ContainerUpdateResponse**

#### **Purpose**

The MailDatContainerUpdateResonse will be used by USPS to notify the customer if their request to update a container originally submitted via Mail.dat has been accepted or rejected.

#### **Error/Return Codes**

Refer Section 2.6 to view shared error/return codes and also a list of error/return codes tied this message.

# **Business Rules**

Mail.dat Business Rules:

- Will accept if original container exists and valid values are passed in updated fields
- Will reject if original container does not exist or invalid values are passed in updated fields
- If accepted, container information returned will reflect updated values in *PostalOne!*
- If rejected, container information returned will reflect attempted updated values from the request
- Will reject if attempting to update the logical facility after payment has been received on a container
- Will only allow T status after an R or X
- Will reject if deleted containers are attempted to be re-used
- The ReturnInfo block will have a description for rejection
- Postage statement will be cancelled if ContainerStatus is updated to C or D and PostageStatementStatus is UPD and ContainerStatus is R

USPS® – Postal Service Mail.XML 10.0C for Postage Payment & Reporting (eDoc) - Ver 1.3.2 - 01/30/12– p. 150 of 443

- EntryPointEDPostalCode and EntryPointEDFacility fields cannot be updated when the original container has a ContainerStatus of R
- Only the Full Container Block will be returned to a mailer to confirm requested updates if the message is accepted
- Postage statement will be cancelled and the associated Reconciliation Report will be updated for the specified CRID if PosatageStatementStatus is UPD and all SummaryRecordUpdate block are updated to D
- The ContainerStatus field in the SummaryRecordUpdate block can only be populated with R if it is updating a container that has the ContainerStatus populated with C for Cancel in the prior update
- Transportation update information is not sent to the Full-Service system for Full-Service appointment or CSA compliance checking

#### **Field Description**

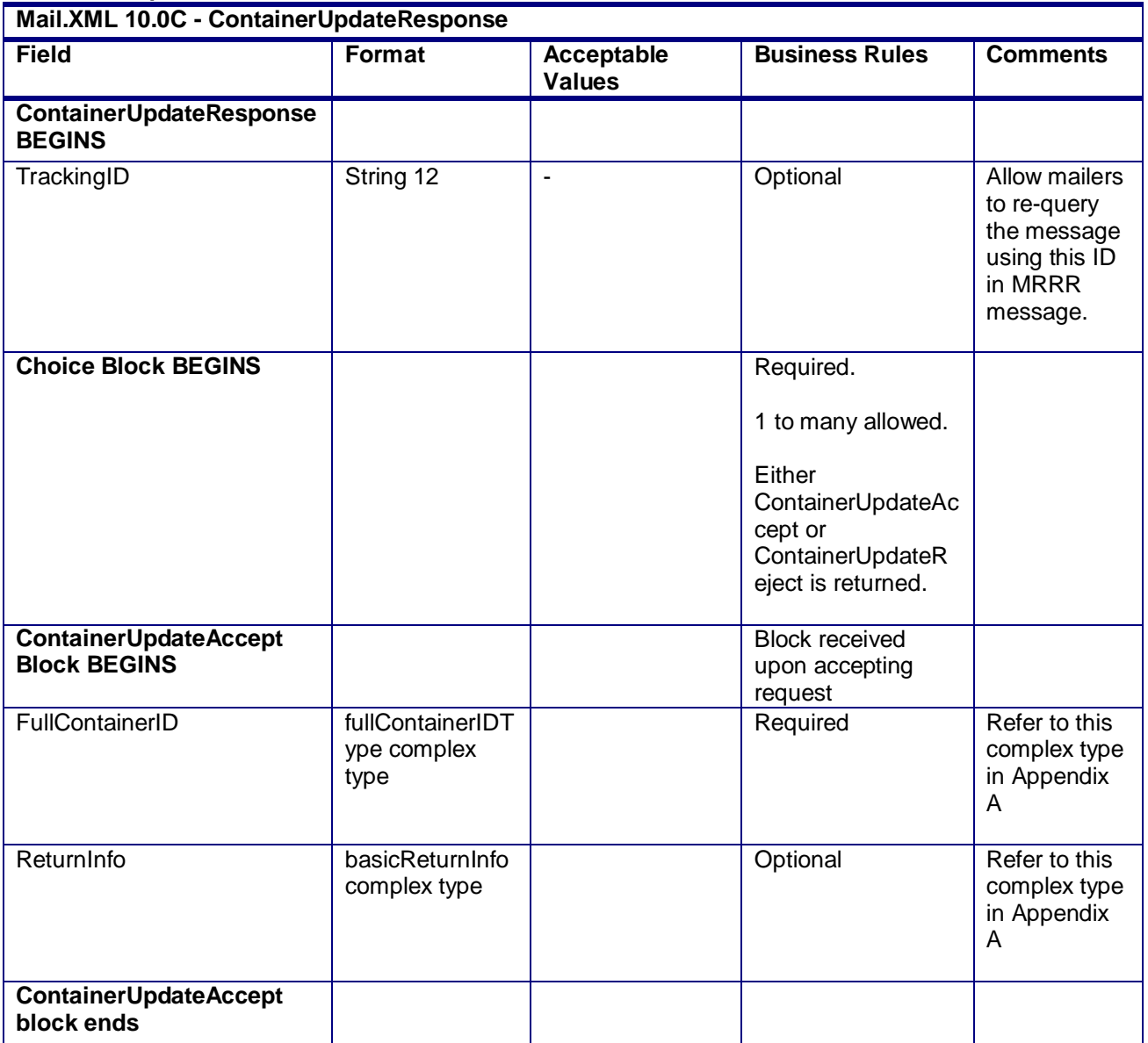

USPS® – Postal Service Mail.XML 10.0C for Postage Payment & Reporting (eDoc) - Ver 1.3.2 - 01/30/12– p. 151 of 443

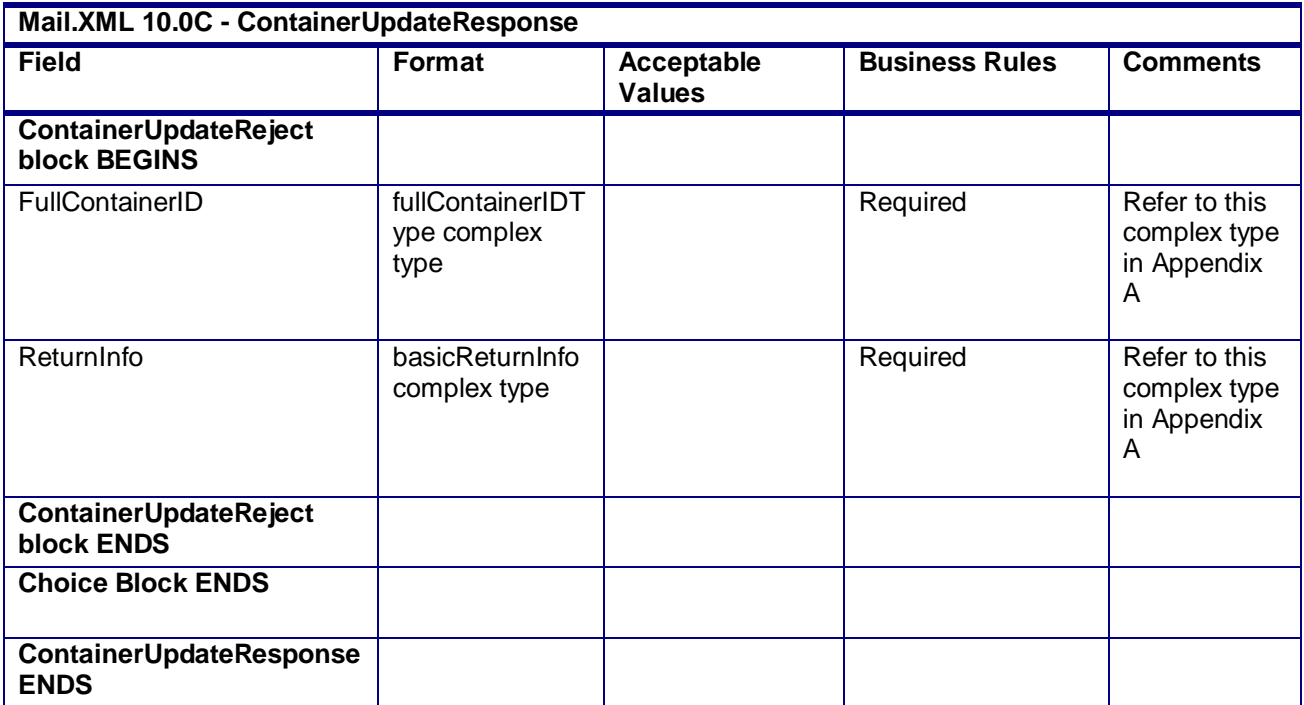

# **3.21 CustomerMailReportCreateRequest**

#### **Purpose**

This report is used mainly for Permit/Customer Identification. This report allows the specific customer identification and permit identification who may need to be charged for paying the shortage of postage.

#### **Business Rules**

- This report is required for MLOCR mailing
- Message cannot be sent until a QualificationReportSummaryCreateRequest/ QualificationReportDetailCreateRequest message has been accepted and the customer receives an acceptance message through the QualificationReport CreateResponse message
- Message cannot be sent until a PostageSatementCreateRequest message has been accepted and the customer receives an acceptance message through the PostageStatementCreate Response message
- Will accept if the CustomerGroupID, MailingGroupID, and SubmittingParty information matches an existing mailing group.
- Will validate that the OnePassPlannedOrActual element within the CustomerMailReportCreateRequest matches the OnePassPlannedOrActualFlag element within the QualificationReportSummaryCreateRequest/ QualificationReportDetailCreateRequest message
- Will reject if invalid values are provided

#### **Field Description**

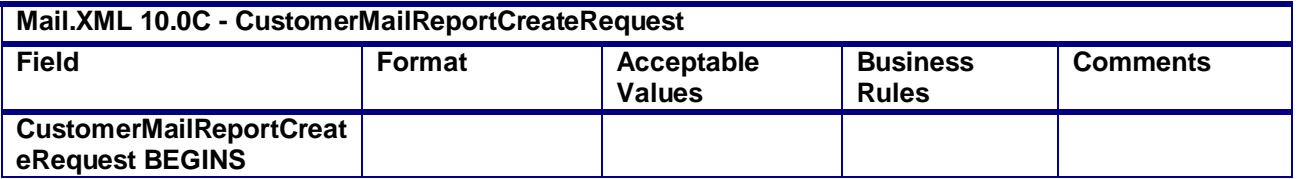

USPS® – Postal Service Mail.XML 10.0C for Postage Payment & Reporting (eDoc) - Ver 1.3.2 - 01/30/12– p. 152 of 443

| Mail.XML 10.0C - CustomerMailReportCreateRequest    |                                               |                                    |                                                                                     |                                                |
|-----------------------------------------------------|-----------------------------------------------|------------------------------------|-------------------------------------------------------------------------------------|------------------------------------------------|
| <b>Field</b>                                        | Format                                        | <b>Acceptable</b><br><b>Values</b> | <b>Business</b><br><b>Rules</b>                                                     | <b>Comments</b>                                |
| SubmittingParty                                     | participantIDType<br>complex type             |                                    | <b>Required Block</b><br>but all<br>attributes within<br>this block are<br>optional | Refer to this<br>complex type in<br>Appendix A |
| SubmittingSoftware                                  | submittingSoftwa<br>reType complex<br>type    |                                    | Required                                                                            | Refer to this<br>complex type in<br>Appendix A |
| CustomerGroupID                                     | String 25                                     |                                    | Required                                                                            |                                                |
| MailingGroupID                                      | nonnegative<br>Integer                        |                                    | Required                                                                            |                                                |
| OnePassPlannedOrActual                              | yesNo simple<br>type                          | Yes/No                             | Optional                                                                            | Refer to this<br>simple type in<br>Appendix B  |
| OnePassOrTwoPass                                    | onePassOrTwoP<br>assType simple<br>type       |                                    | Optional                                                                            | Refer to this<br>simple type in<br>Appendix B  |
| <b>CustomerMailReportInfo</b><br><b>Block BEGIN</b> |                                               |                                    | Required<br>1 to many<br>allowed                                                    |                                                |
| <b>CustomerName</b>                                 | String 50                                     |                                    | Optional                                                                            |                                                |
| PermitInfo                                          | permitPublication<br>DataType<br>complex Type |                                    | Optional                                                                            | Refer to this<br>complex type in<br>Appendix A |
| Weight                                              | <b>Double</b>                                 |                                    | Optional<br>The value of<br>Weight must be<br>in Pounds.                            |                                                |
| RateAffixed                                         | Double                                        |                                    | Optional                                                                            |                                                |
| AdditionalPermitInfo                                | permitPublication<br>DataType<br>complex Type |                                    | Optional                                                                            | Refer to this<br>complex type in<br>Appendix A |
| <b>NumberOfPieces</b>                               | nonnegative<br>Integer                        |                                    | Optional                                                                            |                                                |
| PostageAffixed                                      | Double                                        |                                    | Optional                                                                            |                                                |
| TotalPostage                                        | Double                                        |                                    | Optional                                                                            |                                                |
| RunningTotalNumberOfPie                             | nonnegative                                   |                                    | Optional                                                                            |                                                |
| ces                                                 | Integer                                       |                                    |                                                                                     |                                                |
| <b>CustomerMailReportInfo</b><br><b>Block END</b>   |                                               |                                    |                                                                                     |                                                |
| <b>CustomerMailReportCreat</b>                      |                                               |                                    |                                                                                     |                                                |

USPS® – Postal Service Mail.XML 10.0C for Postage Payment & Reporting (eDoc) - Ver 1.3.2 - 01/30/12– p. 153 of 443

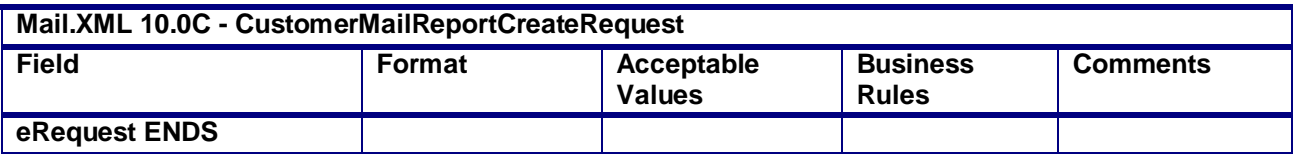

# **3.22 CustomerMailReportCreateResponse**

#### **Purpose**

This is a response message to CustomerMailReportCreateRequest

## **Business Rules**

• This report is required for MLOCR mailing

# **Field Description**

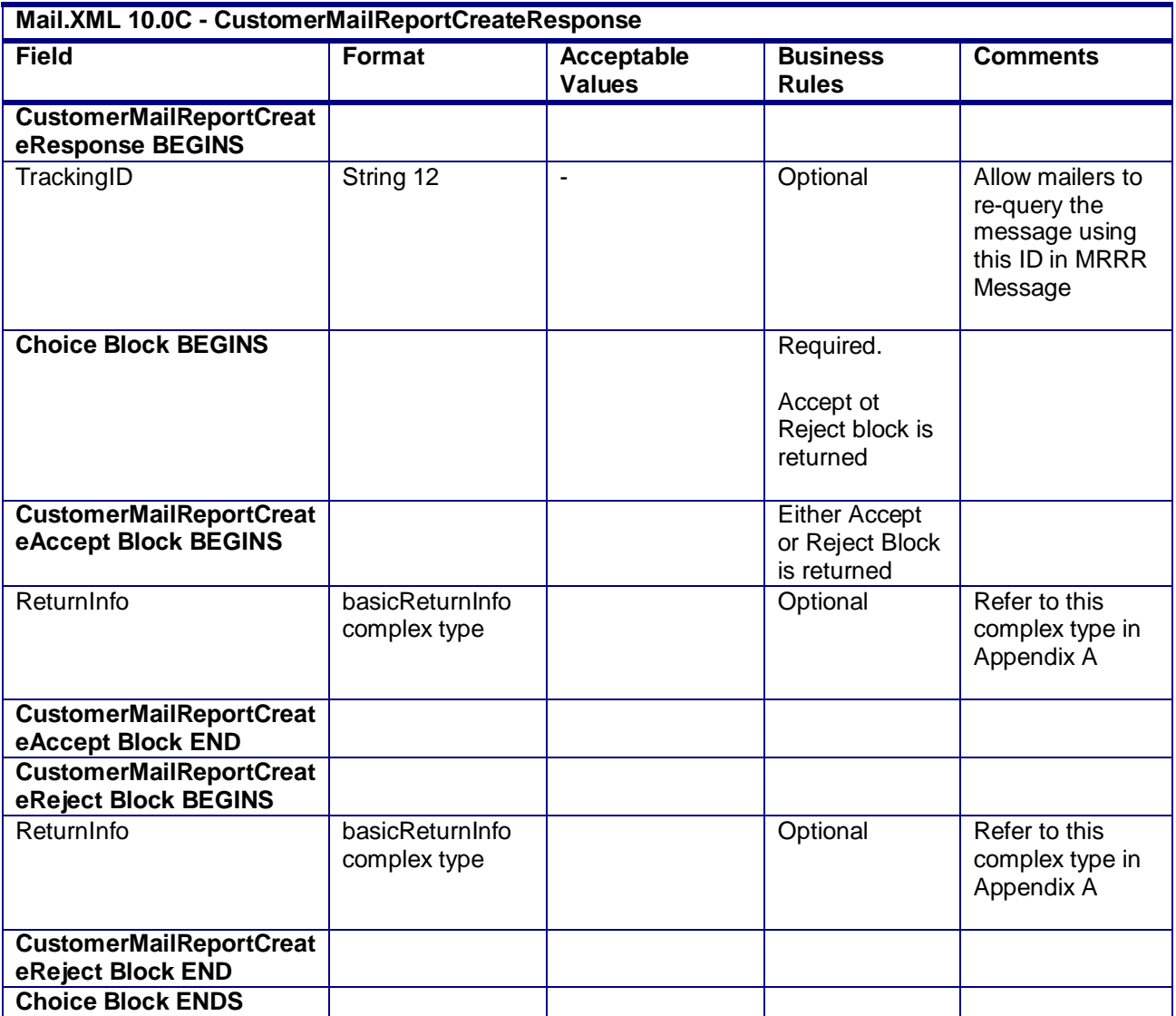

USPS® – Postal Service Mail.XML 10.0C for Postage Payment & Reporting (eDoc) - Ver 1.3.2 - 01/30/12– p. 154 of 443

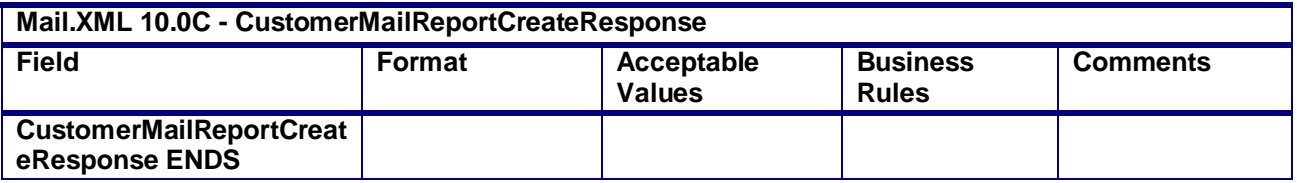

# **3.23 EndCombinedMailingRequest**

#### **Purpose**

The endCombinedMailing method is used to mark when postage statements for a combined mailing have all been submitted.

#### **Business Rules**

- BeginCombinedMailingRequest must be accepted before submitting the EndCombinedMailingRequest message for the specified MailingGroupID and CustomerGroupID
- All postage statements to be combined must be submitted before sending the end request
- This message is used to combine statements from the PostageStatementCreateRequest.
- This message is used to combine statements from the PeriodicalStatementCreateRequest and/or the ConsolidatedPeriodicalStatementCreateRequest
- All postage statements within the combined mailing must have the same FormType
- All periodical statements within a Combined Periodical mailing must have the same CombinedMailingID
- All postage statements within the combined mailing must be accepted before the submission of the EndCombinedMailingRequest message. The postage statement will not be included in the combined mailing if it is submitted after the EndCombinedMailingRequest message is submitted or if it was rejected
- Beginning in Release 26.1, First-Class Commerical Plus Parcels will be accepted after the April 2011 price change date when the following conditions are met:
	-
	- o FormType in the CreatePostageStatement block is FC (First-Class)<br>
	o PresentationCategory in the CreatePostageStatement block is PF (F PresentationCategory in the CreatePostageStatement block is PF (Parcel, First-Clas)
	- o PriceType in the CreatePostageStatement block is commercialplus

#### **Note - Important information on combined and consolidated postage statements:**

Part A – Currently, the Mail.XML specs allows the user to provide different data for the fields listed in Part C below for each postage statement request. During a Combined Mailing Request or during a Consolidated Periodical Postage Statement Request, the values of these fields (listed in Part C) have to be same from a business and processing stand-point. The current implementation of Mail.XML does not provide a feature where the user could supply this data for all of the postage statements that are consolidated or combined. A future release of Mail.XML and *PostalOne!* will cater to this requirement where the user will be required to provide with only one set of data (listed in Part C) for the whole message set of combined or consolidated postage statements. However, in the current implementation, USPS recommends all users to follow the set of instructions provided in section.

Part B – For the following set of postage statement message requests, follow the instructions documented in Part C below.

- BeginCombinedMailingRequest
- EndCombinedMailingRequest
- ConsolidatedPeriodicalStatementCreateRequest

USPS® – Postal Service Mail.XML 10.0C for Postage Payment & Reporting (eDoc) - Ver 1.3.2 - 01/30/12– p. 155 of 443

- PeriodicalStatementCreateRequest
- PostageStatementCreateRequest

Part C – For all of the postage statement create requests (items 3, 4, and 5 from above), during a Combined Mailing request (meaning postage statements enclosed in between items 1 and 2 from above) and for ConsolidatedPeriodicalStatementCreateRequest user must provide the same values inside all of the postage statements for the following fields.

- IssueDate
- IssueNumber
- VolumeNumber
- CustomerReferenceID
- AgencyCostCode
- PermitPublicationData *(block of PermitHolderData block)*
- PostagePaymentMethod
- RateType
- ProcessingCategory

#### **Field Description**

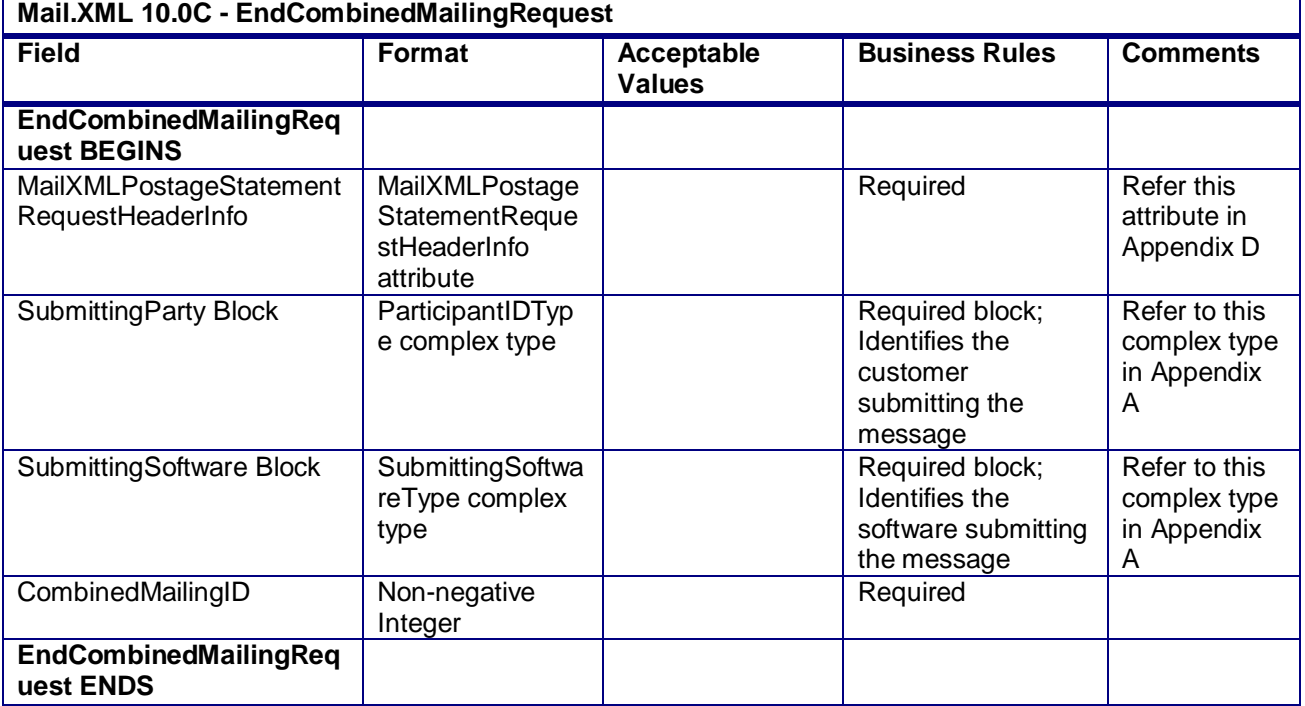

#### **2.5.27 - EndCombinedMailingRequest**

# **3.24 EndCombinedMailingResponse**

#### **Purpose**

The EndCombinedMailingResponse will be used by USPS to notify the customer if their request to end a combined mailing has been accepted or rejected.

#### **Error/Return Codes**

Refer Section 2.6 to learn shared error/return codes and also list of error/return codes tied this message.

USPS® – Postal Service Mail.XML 10.0C for Postage Payment & Reporting (eDoc) - Ver 1.3.2 - 01/30/12– p. 156 of 443

#### **Business Rules**

- Will accept if a combined mailing is open for the mailing group and more than one postage statement has been submitted
- Will reject if a combined mailing is NOT already open for the mailing group
- Will reject if a more than one postage statement has NOT been submitted for the mailing group
- Upon accepting, the *PostalOne!* system will be able to display the combined postage statements
- The ReturnInfo block will have a description for rejection
- This message is used to combine statements from the PostageStatementCreateRequest.
- This message is used to combine statements from the PeriodicalStatementCreateRequest and/or the ConsolidatedPeriodicalStatementCreateRequest
- Beginning in Release 25.0.0, the Periodical Verification statement will be generated immediately after receiving an EndCombinedMailingResponse accept message.

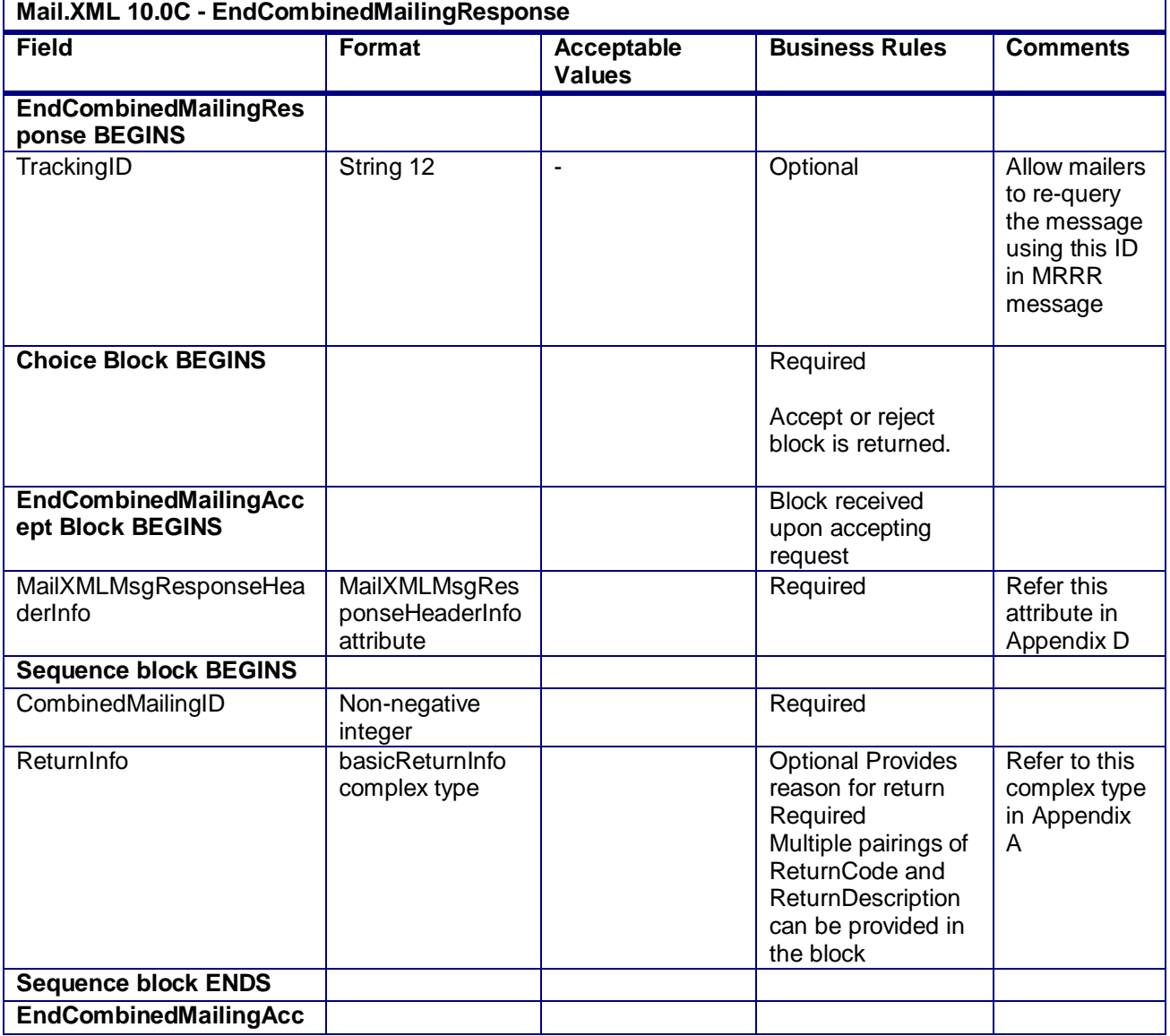

#### **Field Description**

USPS® – Postal Service Mail.XML 10.0C for Postage Payment & Reporting (eDoc) - Ver 1.3.2 - 01/30/12– p. 157 of 443

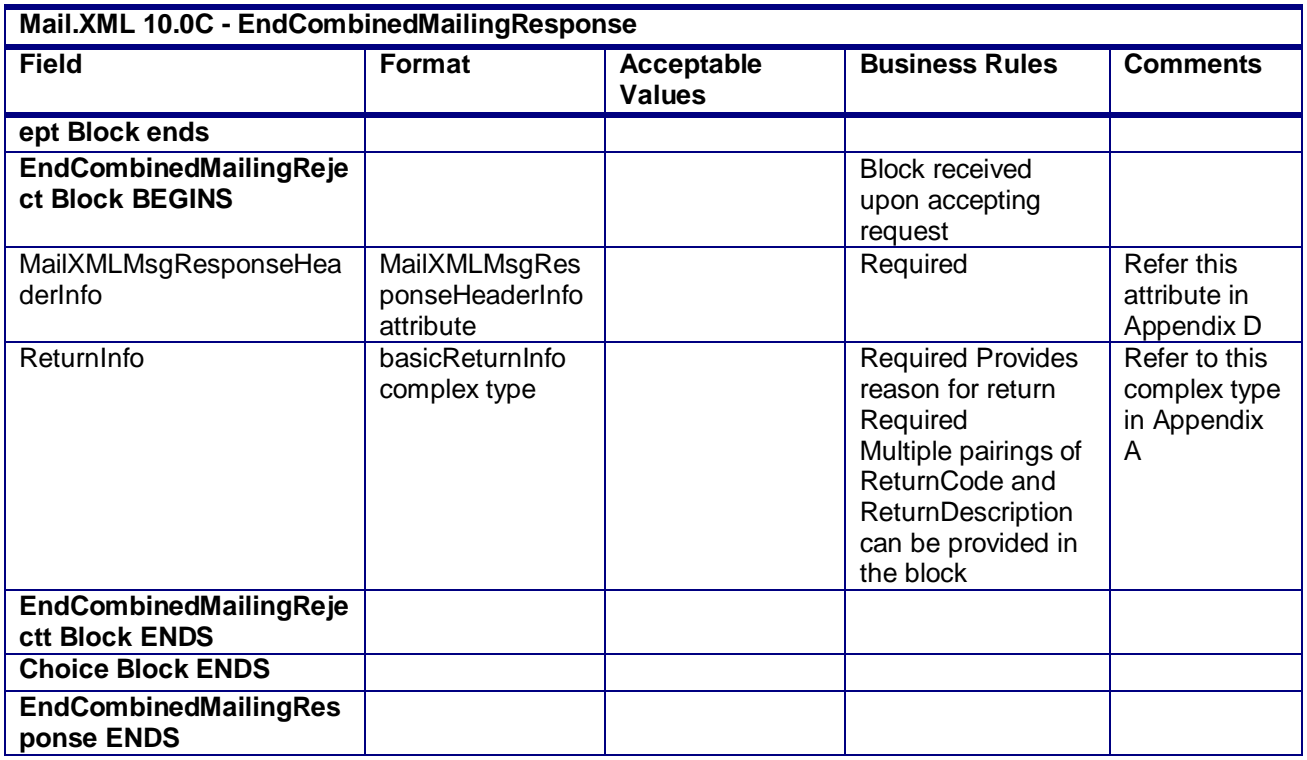

### **2.5.28 - EndCombinedMailingResponse**

# **3.25 MailingGroupQueryRequest**

The MailingGroupQueryRequest message will allow the customer to provide a Customer Group ID (Customer Job ID) to request the information on a mailing group in the *PostalOne!* system.

#### **Field Description**

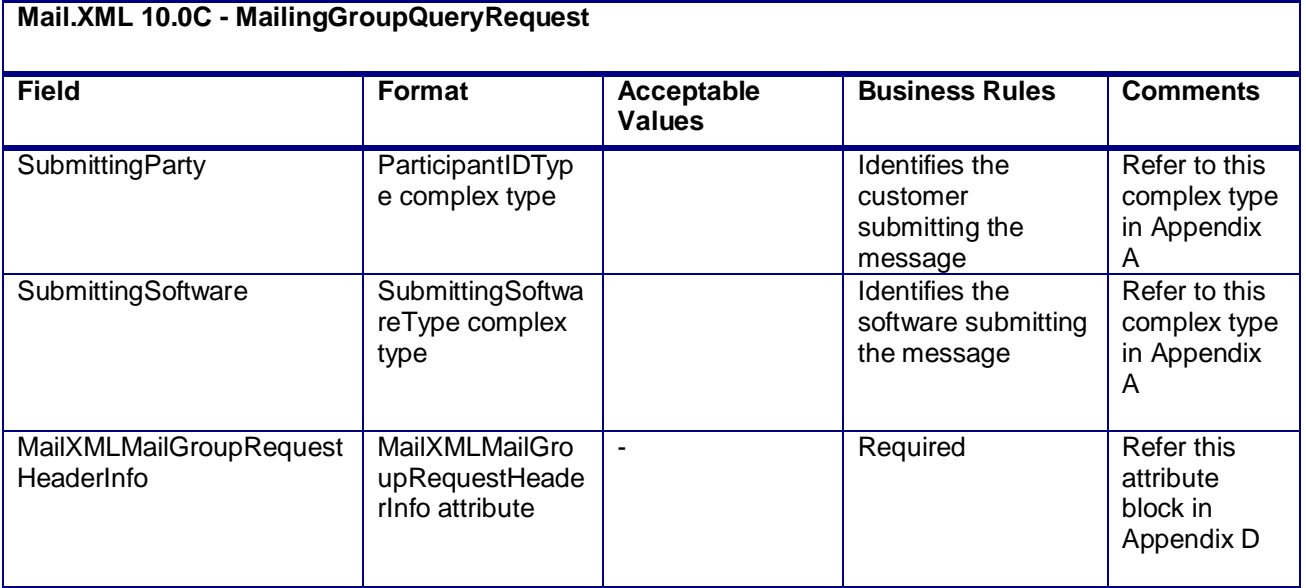

#### **2.4.33 - MailingGroupQueryRequest**

USPS® – Postal Service Mail.XML 10.0C for Postage Payment & Reporting (eDoc) - Ver 1.3.2 - 01/30/12– p. 158 of 443

# **3.26 MailingGroupQueryResponse**

The MailingGroupQueryResponse message will allow the USPS *PostalOne!* system to sends back basic information about the mailer, including Permit or Publication Number information, mailing acceptance office ZIP Code, and the type of presort used in the mailing while assigning a MailingGroupID.

For more details on required vs. optional fields and blocks as well as the data types, please review the *Mail.XML Transaction Message Protocol Messaging Specification*.

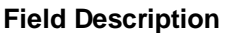

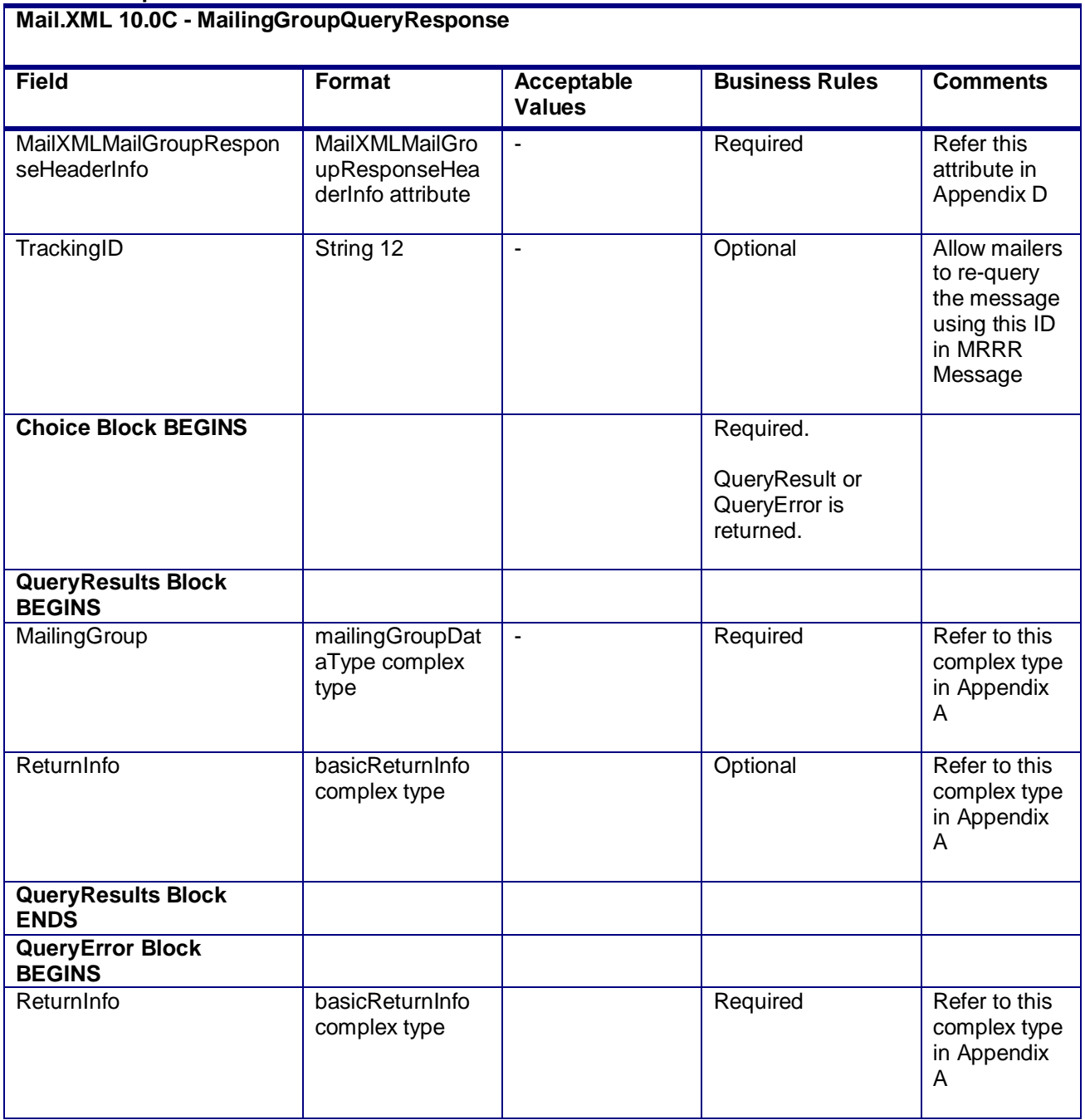

USPS® – Postal Service Mail.XML 10.0C for Postage Payment & Reporting (eDoc) - Ver 1.3.2 - 01/30/12– p. 159 of 443

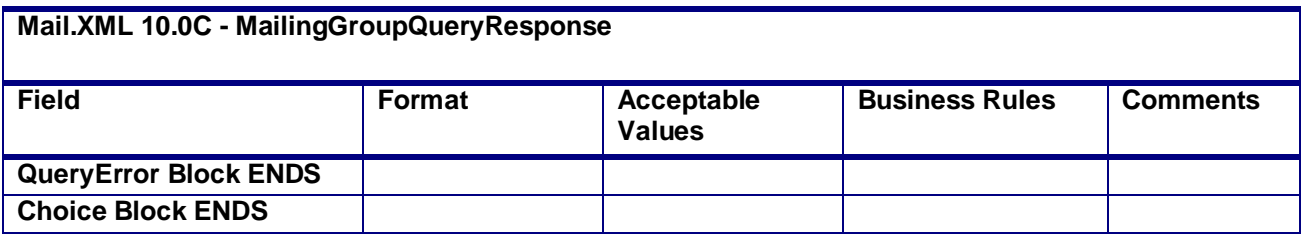

#### **2.4.34 - MailingGroupQueryResponse**

# **3.27 MailPieceCancelRequest**

### **Purpose**

Used to cancel a previously created mailpiece or piece range

## **Business Rules**

- Must be submitted to a currently existing mailpiece or piece range
- MailingGroupID and CustomerGroupID must exist for an open mailing
- Cannot cancel a mailpiece if the 'W' or 'S' indicators for WastedPieceIndicator have resulted in adjusting an already finalized postage statement
- Cannot cancel a mailpiece or piece range if postage has been finalized on its corresponding container

#### **Field Description**

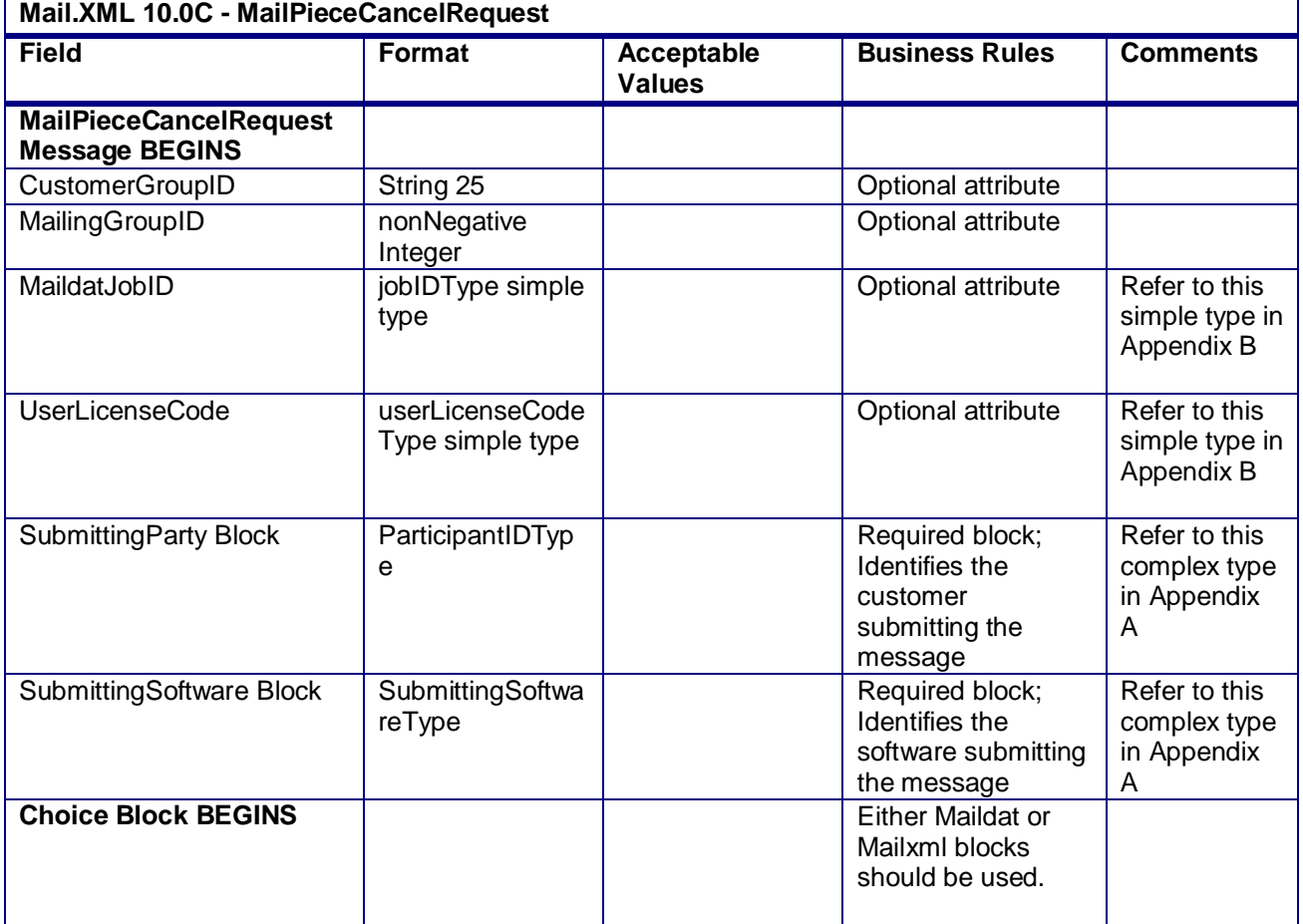

USPS® – Postal Service Mail.XML 10.0C for Postage Payment & Reporting (eDoc) - Ver 1.3.2 - 01/30/12– p. 160 of 443

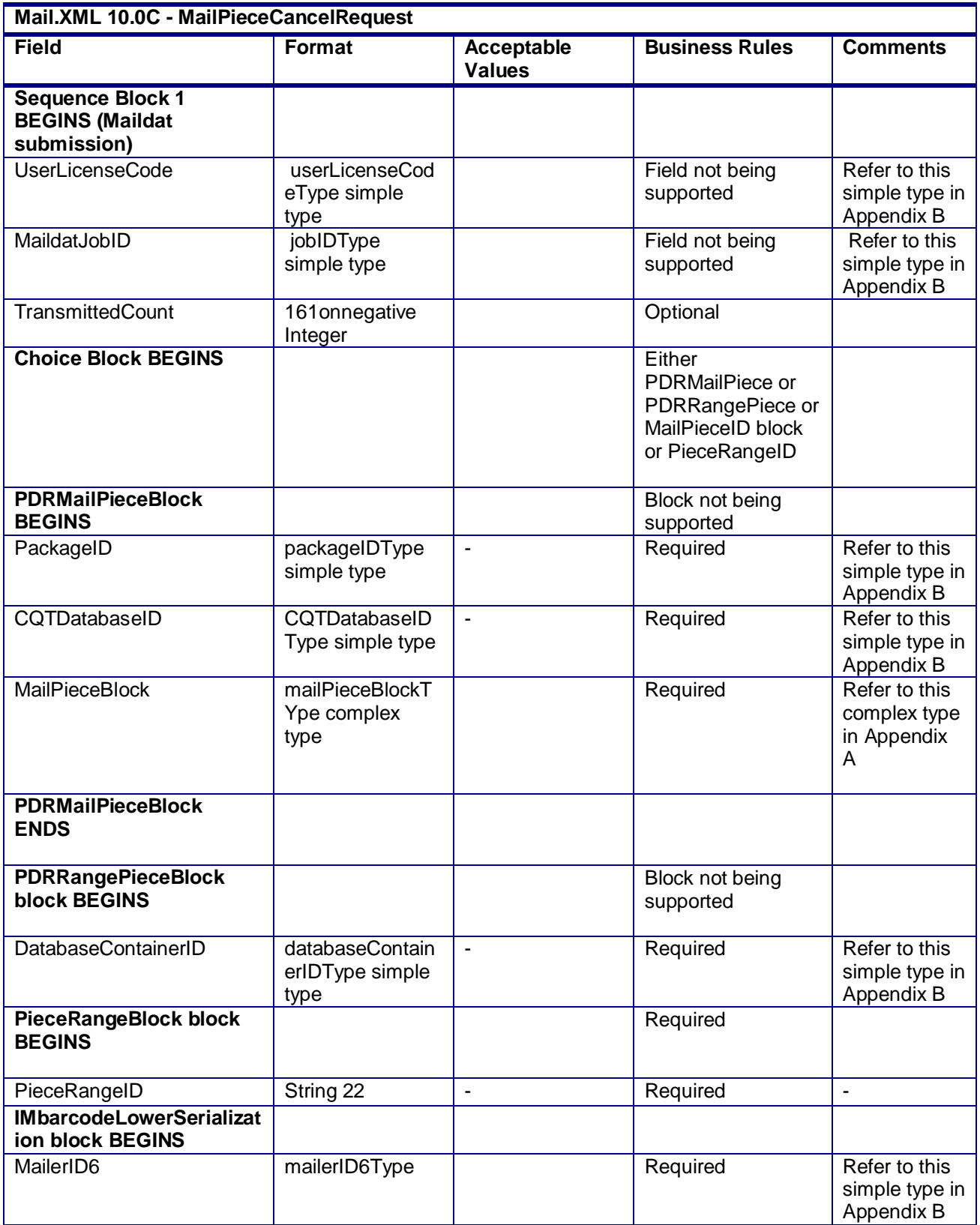

USPS® – Postal Service Mail.XML 10.0C for Postage Payment & Reporting (eDoc) - Ver 1.3.2 - 01/30/12– p. 161 of 443

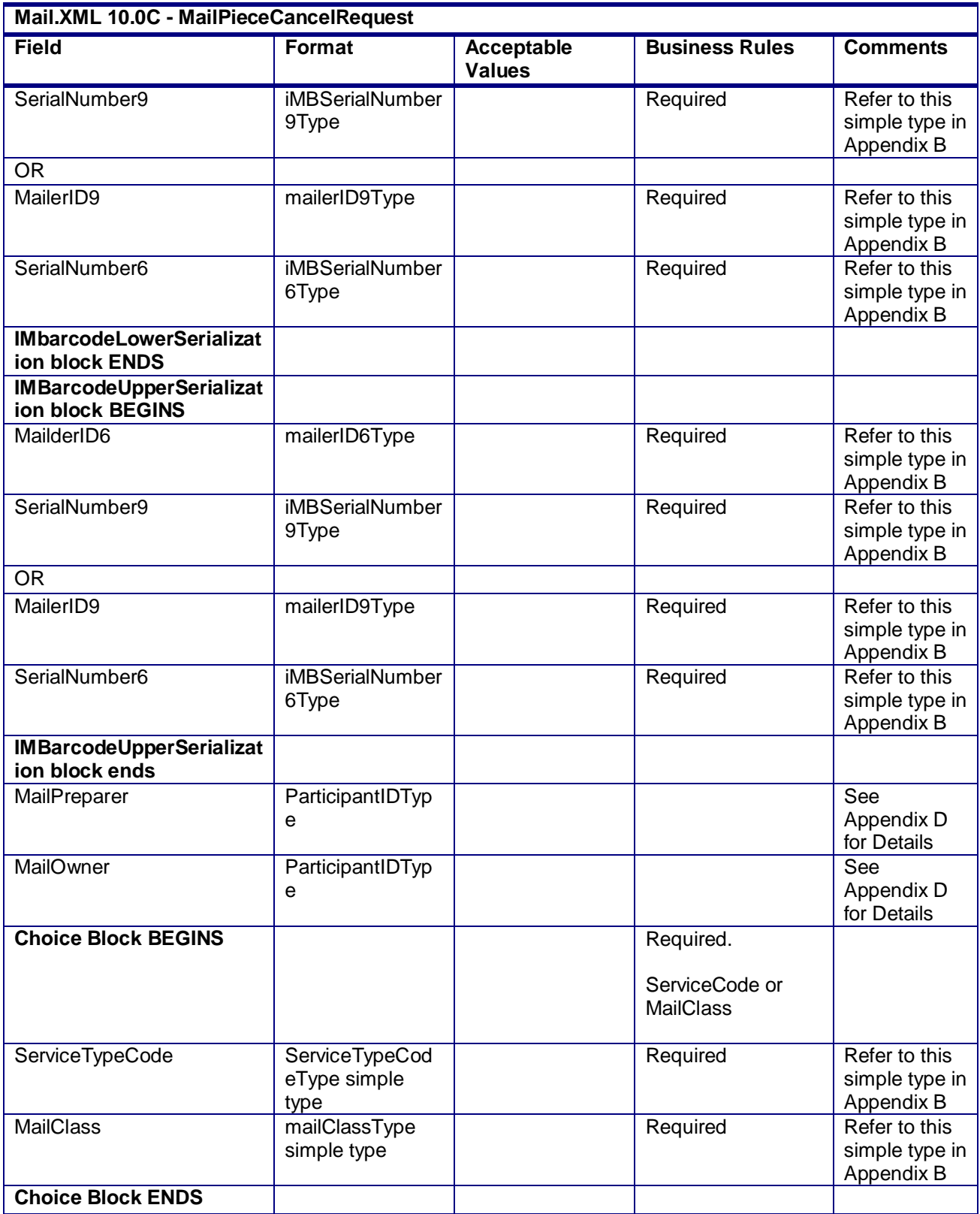

USPS® – Postal Service Mail.XML 10.0C for Postage Payment & Reporting (eDoc) - Ver 1.3.2 - 01/30/12– p. 162 of 443

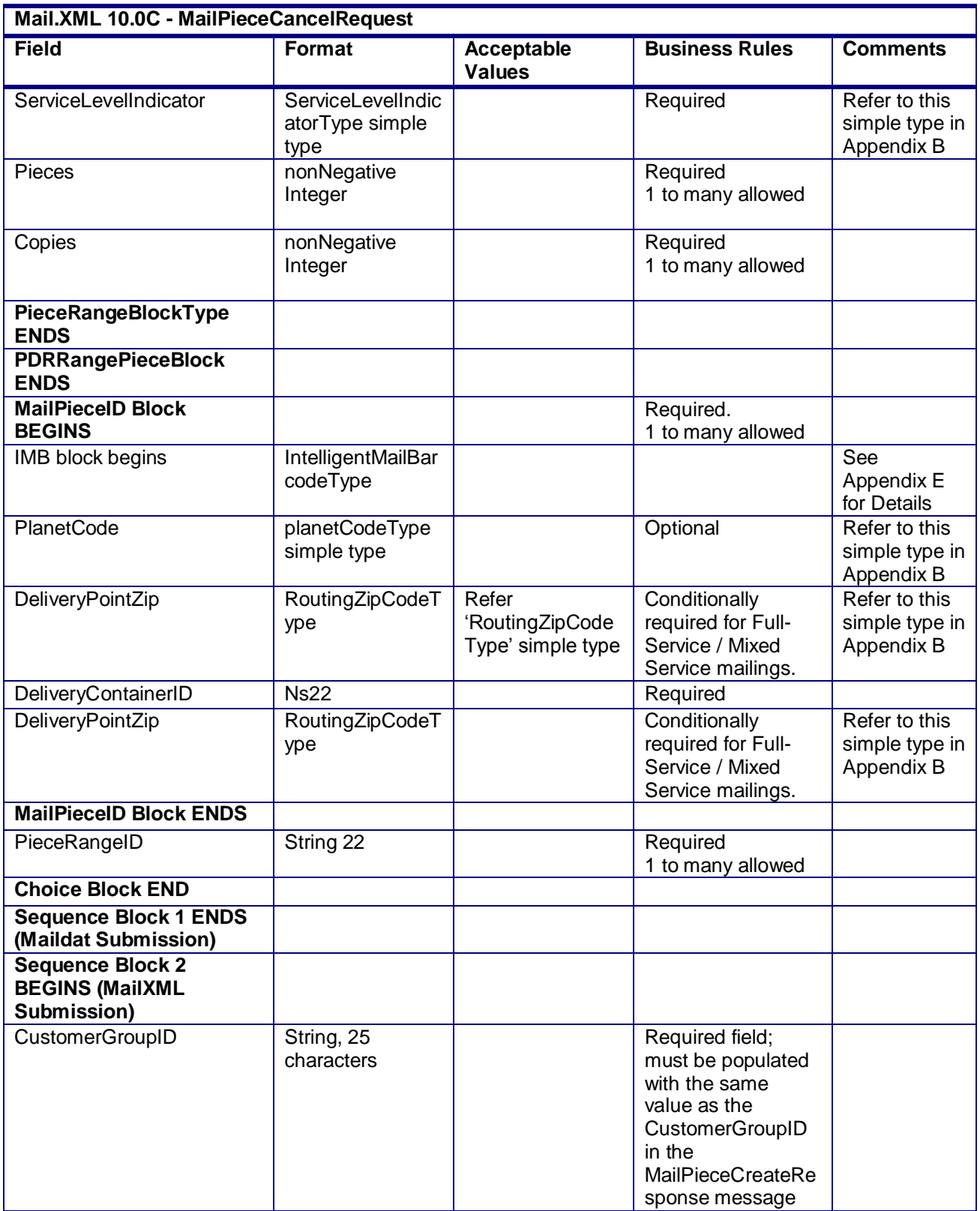

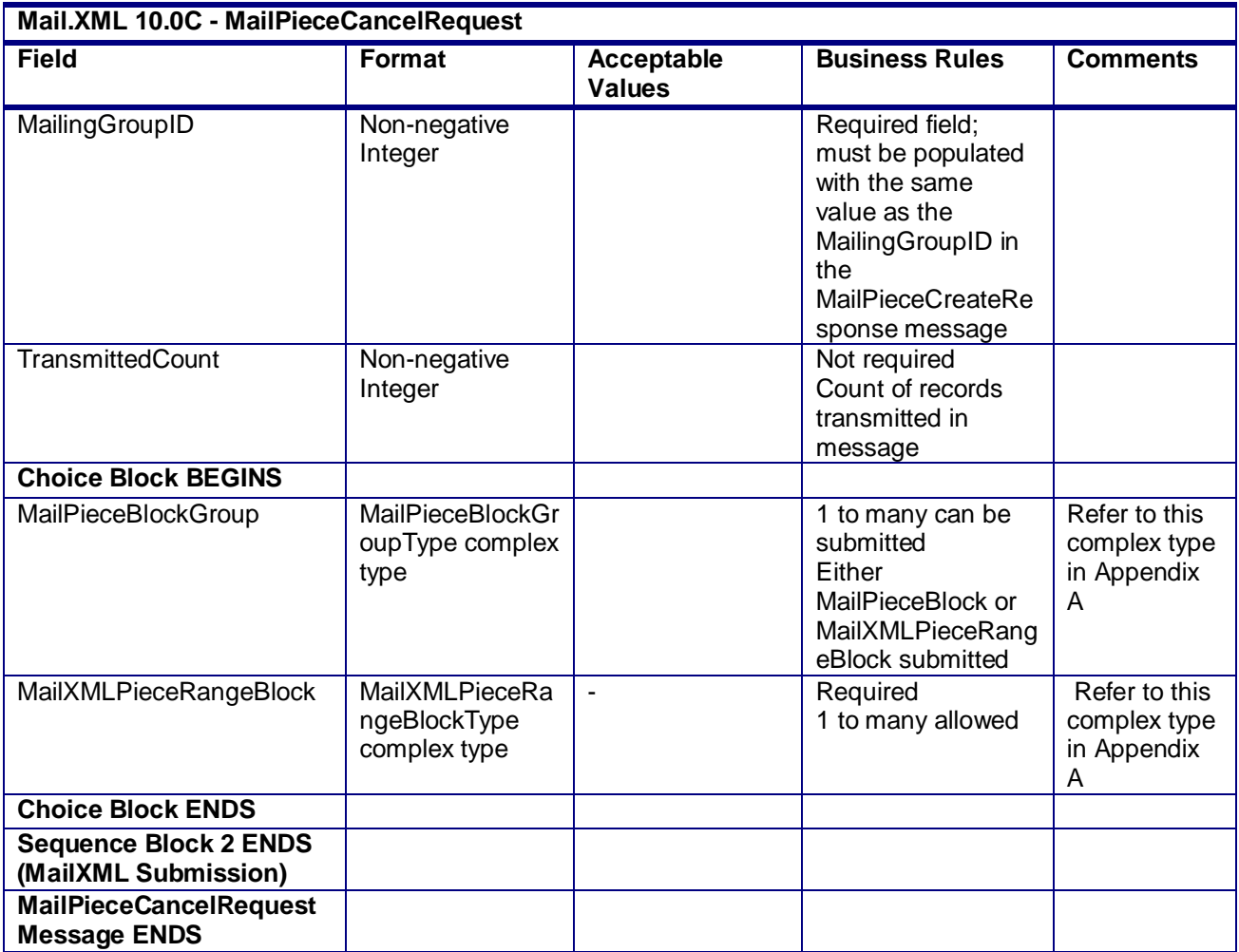

# **2.4.35 - MailPieceCancelRequest**

# **3.28 MailPieceCancelResponse**

# **Purpose**

Accept or reject a request to cancel a mailpiece or piece range

# **Error/Return Codes**

Refer Section 2.4 to view shared error/return codes and also a list of error/return codes tied this message.

#### **Business Rules**

- Will accept if the mailpiece or piece range exists
- Will accept if Postage StatementStatus is UPD for USPS Processing Due
- Will reject if the mailpiece or piece range does not exist
- Will reject if a mailpiece 'W' or 'S' indicators for WastedPieceIndicator have resulted in adjusting an already finalized postage statement
- Will reject if Postage StatementStatus is FIN for finalized or FPP for finalized pending payment

USPS® – Postal Service Mail.XML 10.0C for Postage Payment & Reporting (eDoc) - Ver 1.3.2 - 01/30/12– p. 164 of 443

- For mail piece and piece range cancellation QualificationReportSummaryCreateRequest/ QualificationReportDetailCreateRequest and BundleDetailCreateRequest messages have not been accepted
- The MailPieceBlock for the MailPieceCancelRequest and MailPieceCreateRequest must be the same for the specified MailingGroupID and CustomerGroupID
- The MailXMLPieceRangeBlock for the MailPieceCancelRequest and MailPieceCreateRequest must be the same for the specified MailingGroupID and CustomerGroupID
- The ReturnInfo block will have a description for rejection

# **Field Description**

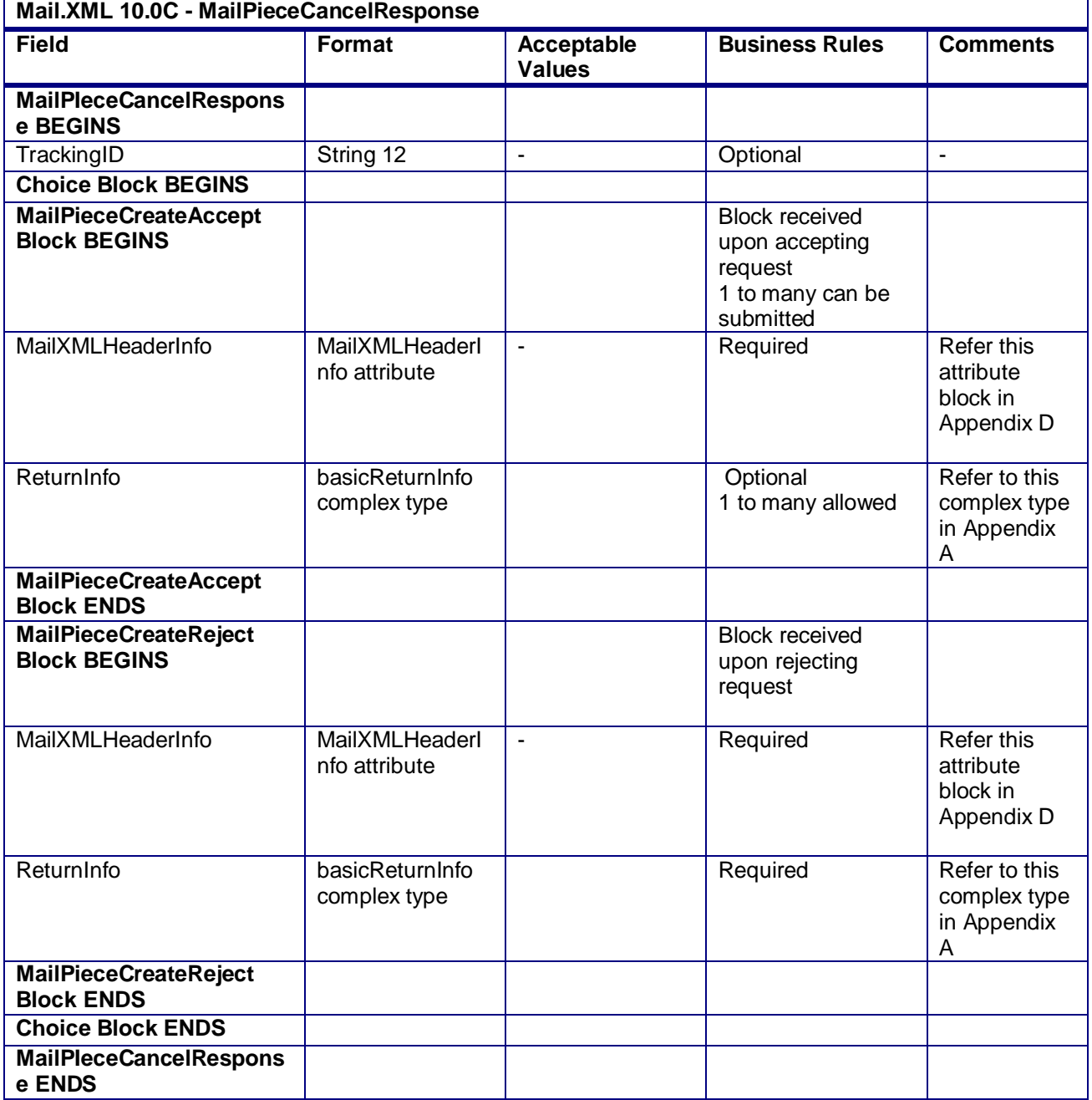

USPS® – Postal Service Mail.XML 10.0C for Postage Payment & Reporting (eDoc) - Ver 1.3.2 - 01/30/12– p. 165 of 443

#### **2.4.36 - MailPieceCancelResponse**

# **3.29 MailPieceCreateRequest**

#### **Purpose**

Used to create mailpieces or piece ranges for a mailing group. Piece Range records should represent the maximum number of pieces for a handling unit/container for a particular service level. To ensure efficient Full-Service processing, single pieces should be represented by Mail Pieces instead of the same Upper and Lower Piece Ranges.

### **Business Rules**

- The MailPieceCreateRequest message can only be submitted when the FullServiceParticipationIndicator in the OpenMailingGroupRequest message is set to F (Full-Service) or M (Mixed Service).
- Must be submitted after all QualificationReportSummaryCreateRequest/ QualificationReportDetailCreateRequest messages have been accepted
- MailingGroupID and CustomerGroupID must exist for an open mailing
- In November for the WastedPieceIndicator field; only 'X' and 'T' are recommended at this time. If "W" or "S" is provided then system will ignore those values and those will be treated as blank by the system.
- The system will support shortage and spoilage that do not trigger postage adjustment with WastedPieceIndicator field set to X and T. The system will validate that the number of MailPieceBlock blocks without WastedPieceIndicator set to X and T equals the sum of the TotalPieces fields, the TotalCopies fields, or a value in between the sum of these fields in the ContainerDetailData blocks in the QualificationReportSummaryCreateRequest/ QualificationReportDetailCreateRequest message.
- For full-service and mixed service mailings, each container ID in the MailPieceCreateRequest message must exist in a previously submitted QualificationReportSummaryCreateRequest/ QualificationReportDetailCreateRequest message.
- For full-service and mixed service mailings, the total number of pieces per container ID in the MailPieceCreateRequest message cannot exceed the total number of pieces per container in the previously submitted QualificationReportSummaryCreateRequest/ QualificationReportDetailCreateRequest message (for mail piece or piece range).
- For Full-Service and Mixed Service mailings, at least one of CRID, MailOwnerMID6, MailOwnerMID9, PermitNumber, or PublicationNumber must be provided,
- For MLOCR mailings, either the BarcodeID, ServiceTypeCode, MailerID6, and SerialNumber9 fields or the BarcodeID, ServiceTypeCode, MailerID9, and SerialNumber6 fields must be populated.
- For MLOCR mailings, the IMBUpperSerialization block and IMBLowerSerialization block must be populated.
- Beginning in Release 26.0.0, the MailPieceCreateRequest messages will be rejected when the sum of the MailXMLPieceRangeBlock IMbarcodeUpperSerialization minus the MailXMLPieceRangeBlocks IMbarcodeLowerSerialization plus 1 (one) for all Full-Service blocks within the mailing group is either:
	- $\circ$  20% or more greater than the larger of either (1) the sum of the Pieces field for all full-service PieceRangeBlocks or (2) the sum of Copies field for all full-service PieceRangeBlocks, or
	- $\circ$  Less than the smaller of either (1) the sum of the Pieces field for all full-service PieceRangeBlocks or (2) the sum of Copies field for all full-service PieceRangeBlocks.
	- For full-service and mixed service mailings, the total number of pieces per container ID in the postage statement message must not exceed the total number of pieces per container ID in the

USPS® – Postal Service Mail.XML 10.0C for Postage Payment & Reporting (eDoc) - Ver 1.3.2 - 01/30/12– p. 166 of 443

QualificationReportSummaryCreateRequest/ QualificationReportDetailCreateRequest messages.

- For full-service and mixed service mailings, the total number of pieces in the QualificationReportSummaryCreateRequest/ QualificationReportDetailCreateRequest messages exactly match the total number of pieces in the MailPieceCreateRequest message for each container ID included in the postage statement message.
- PublicationNumber cannot be populated in a PostageStatementCreateRequest message
- For MLOCR First-Class mailings claiming Single Piece prices, the PermitType in the PermitHolderData block in the PostageStatementCreateRequest message must be set to Permit Imprint (PI), Metered (MT), or PC (Precanceled Stamps). At least one SortationLevel in QualificationReportSummaryCreateRequest/ QualificationReportDetailCreateRequest message must be set to "AN."

NOTE: Wherever SortationLevel is used, it is defined as Type=ContainerLevelType.

- Beginning in Release 28.0.0, MailPieceCreateRequest messages can be submitted before or after the Postage/Periodical/Consolidated Statements. If they are submitted after, it must be before finalization. Full-service or mixed service mailings cannot be finalized until all pieces are submitted via the MailPieceCreateRequest messages. All piece counts must match between the MailPieceCreateRequest, Postage/Periodical/Consolidated Statements and QualificationReportSummaryCreateRequest/ QualificationReportDetailCreateRequest messages.
- Beginning in Release 28.0.0, the mailing data will not be sent to the SASP system when a postage statement is submitted as without piece data.
- Beginning in Release 28.0.0, the ContainerDetailID field in the MailXMLPieceRange block will not be accepted.
- Beginning in Release 28.0.0, the new HoldForPickUp field in the MailPiece block will be ignored.

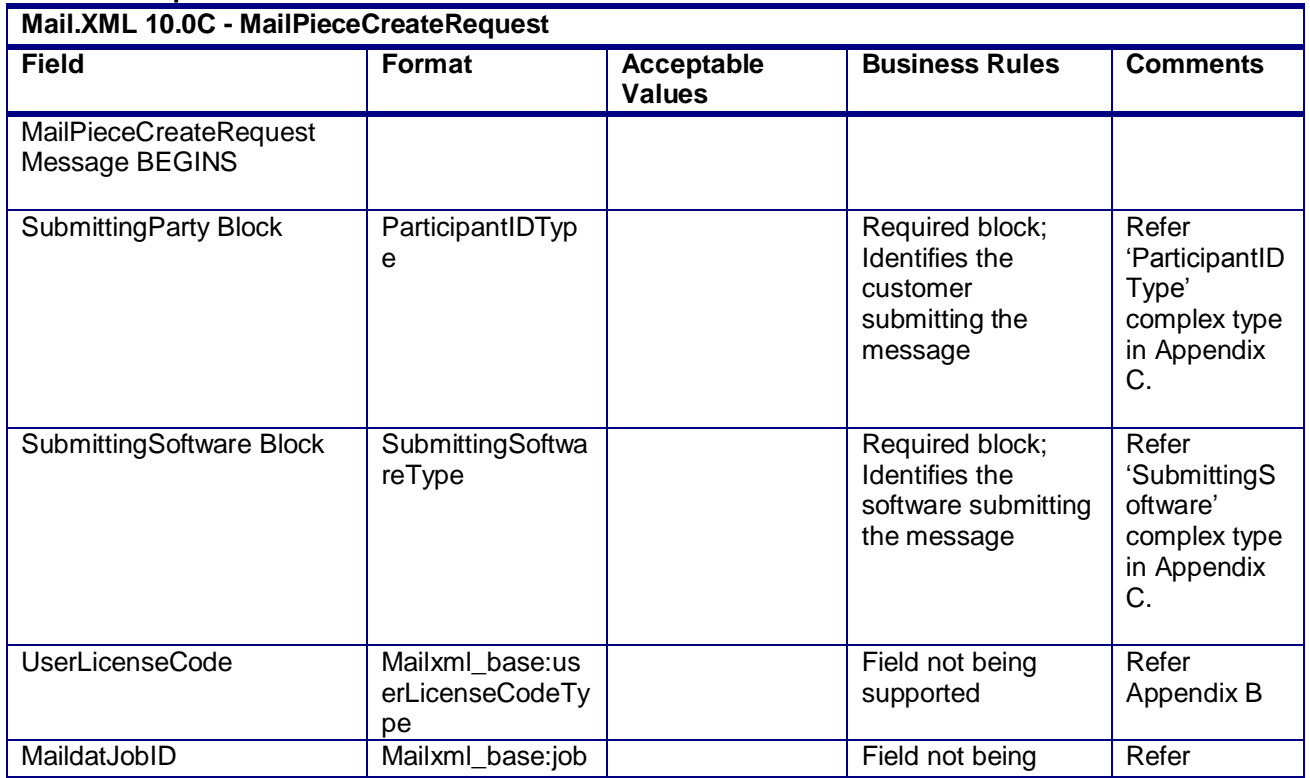

#### **Field Description**

USPS® – Postal Service Mail.XML 10.0C for Postage Payment & Reporting (eDoc) - Ver 1.3.2 - 01/30/12– p. 167 of 443

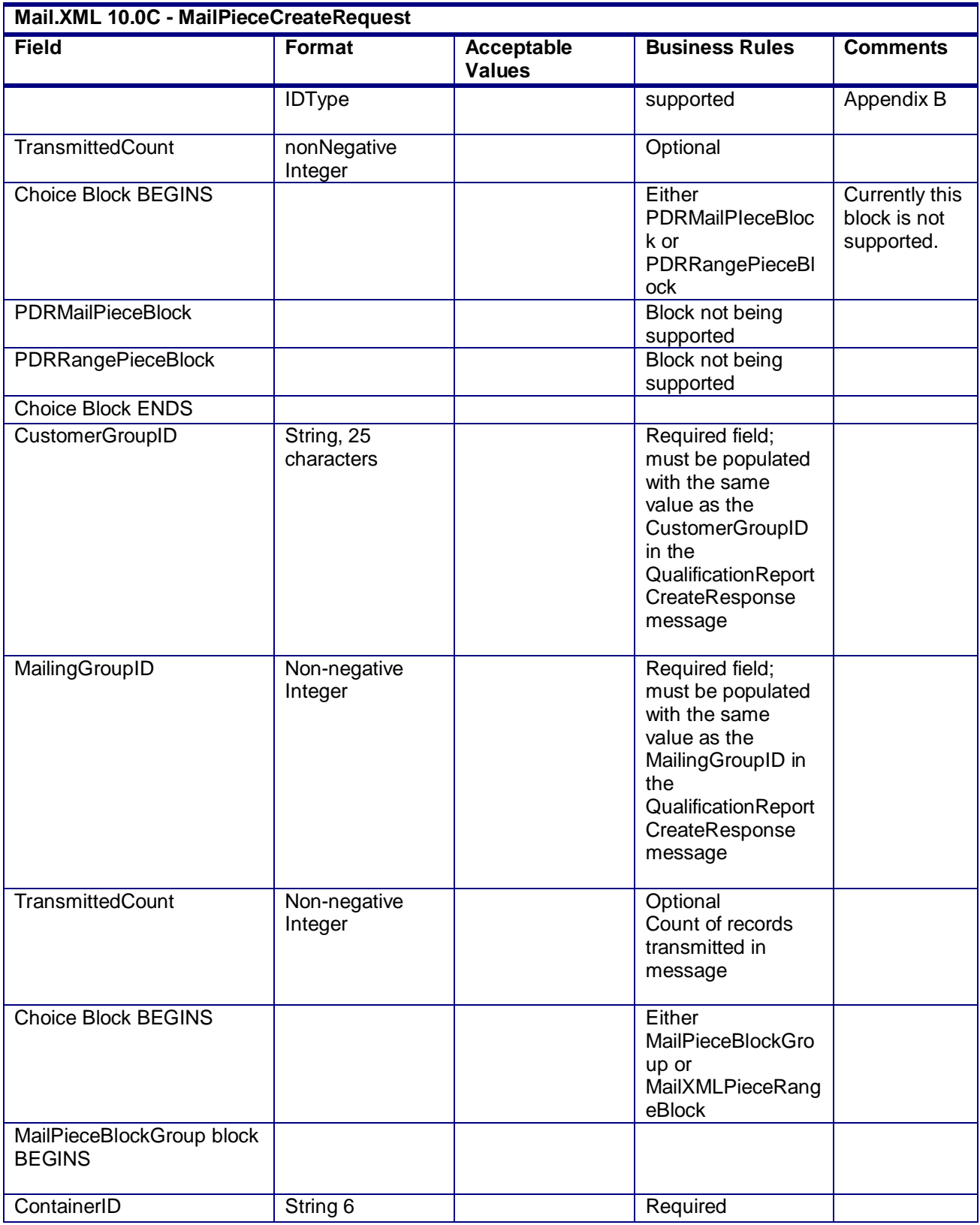

USPS® – Postal Service Mail.XML 10.0C for Postage Payment & Reporting (eDoc) - Ver 1.3.2 - 01/30/12– p. 168 of 443

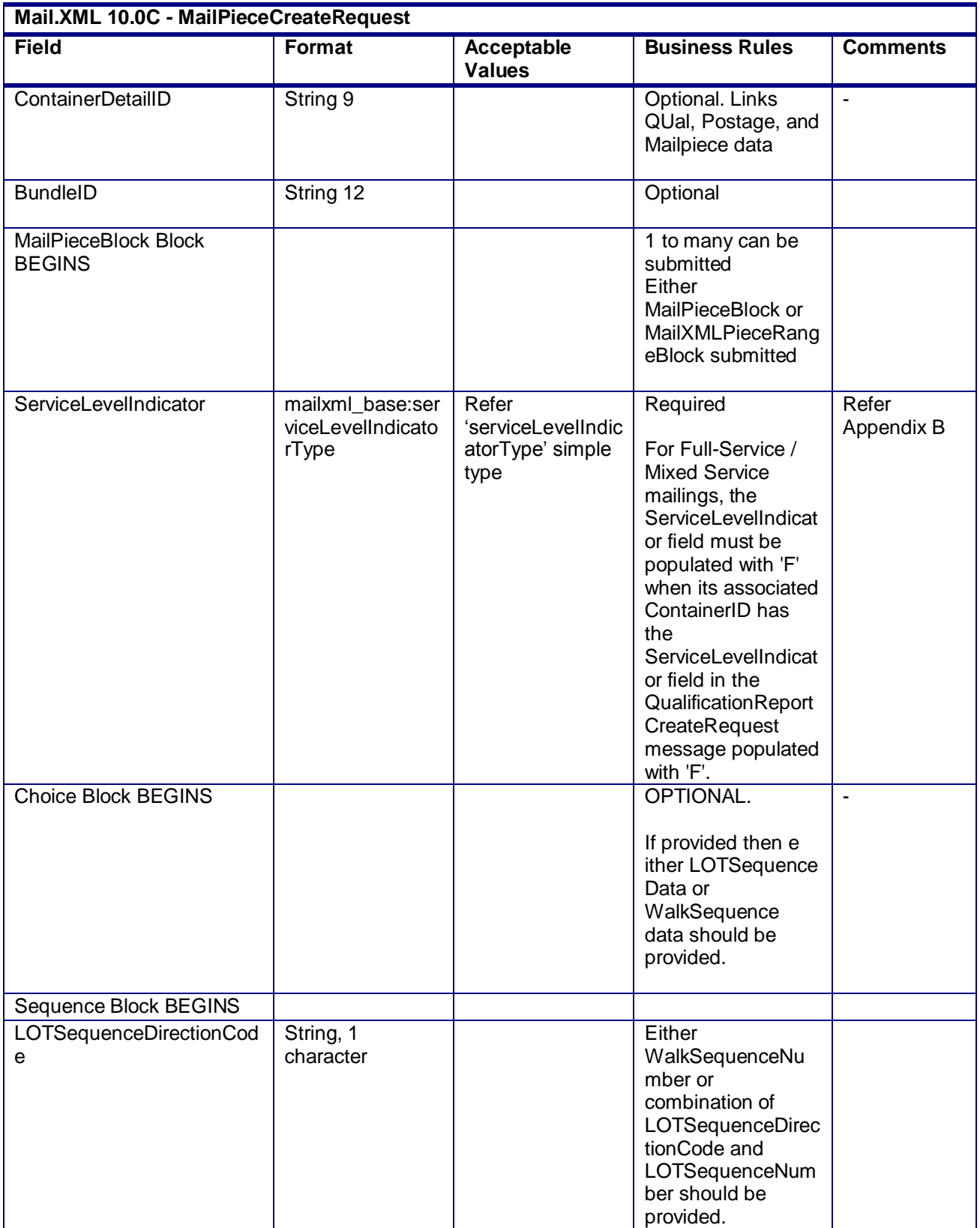

USPS® – Postal Service Mail.XML 10.0C for Postage Payment & Reporting (eDoc) - Ver 1.3.2 - 01/30/12– p. 169 of 443

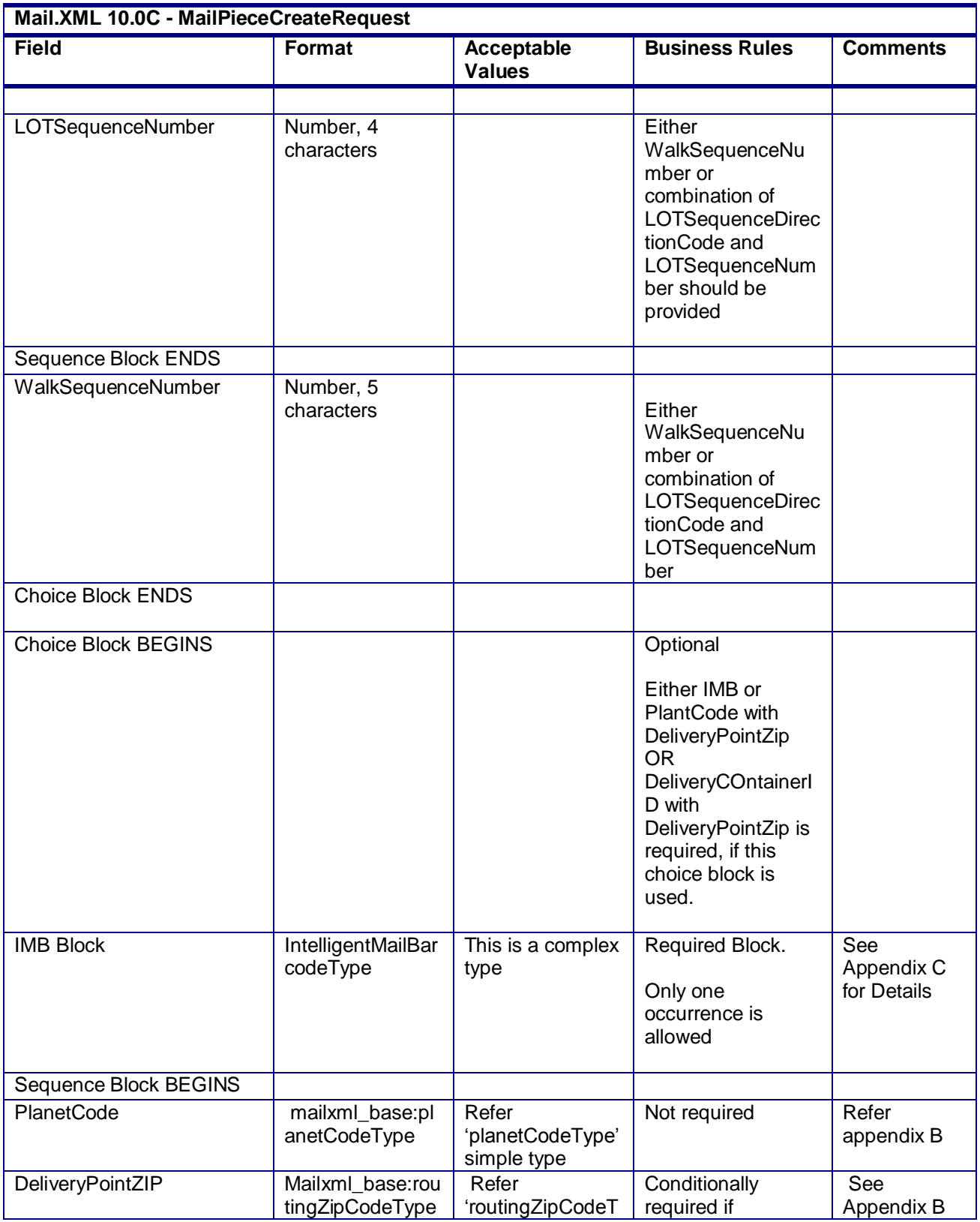

USPS® – Postal Service Mail.XML 10.0C for Postage Payment & Reporting (eDoc) - Ver 1.3.2 - 01/30/12– p. 170 of 443

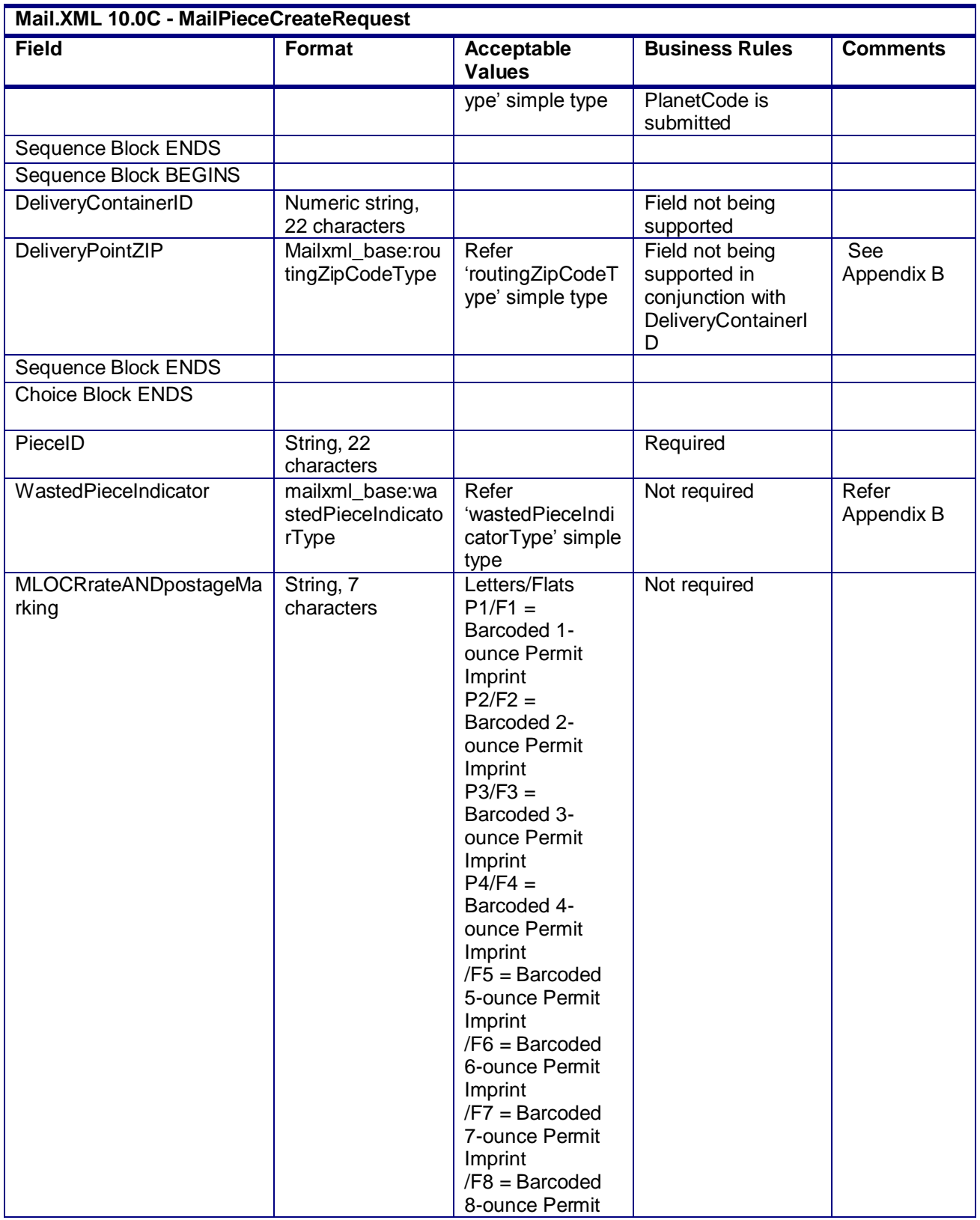

USPS® – Postal Service Mail.XML 10.0C for Postage Payment & Reporting (eDoc) - Ver 1.3.2 - 01/30/12– p. 171 of 443

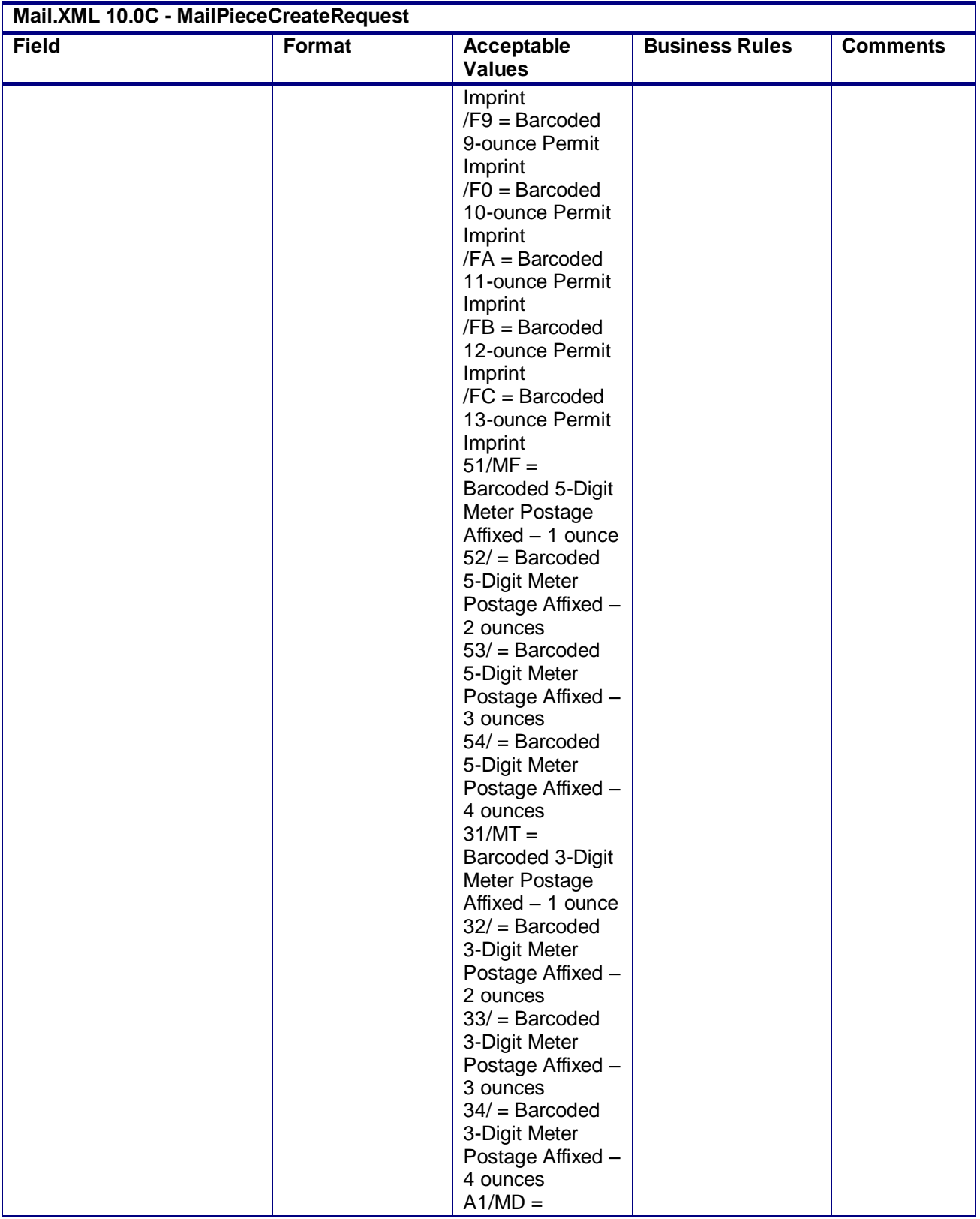

USPS® – Postal Service Mail.XML 10.0C for Postage Payment & Reporting (eDoc) - Ver 1.3.2 - 01/30/12– p. 172 of 443

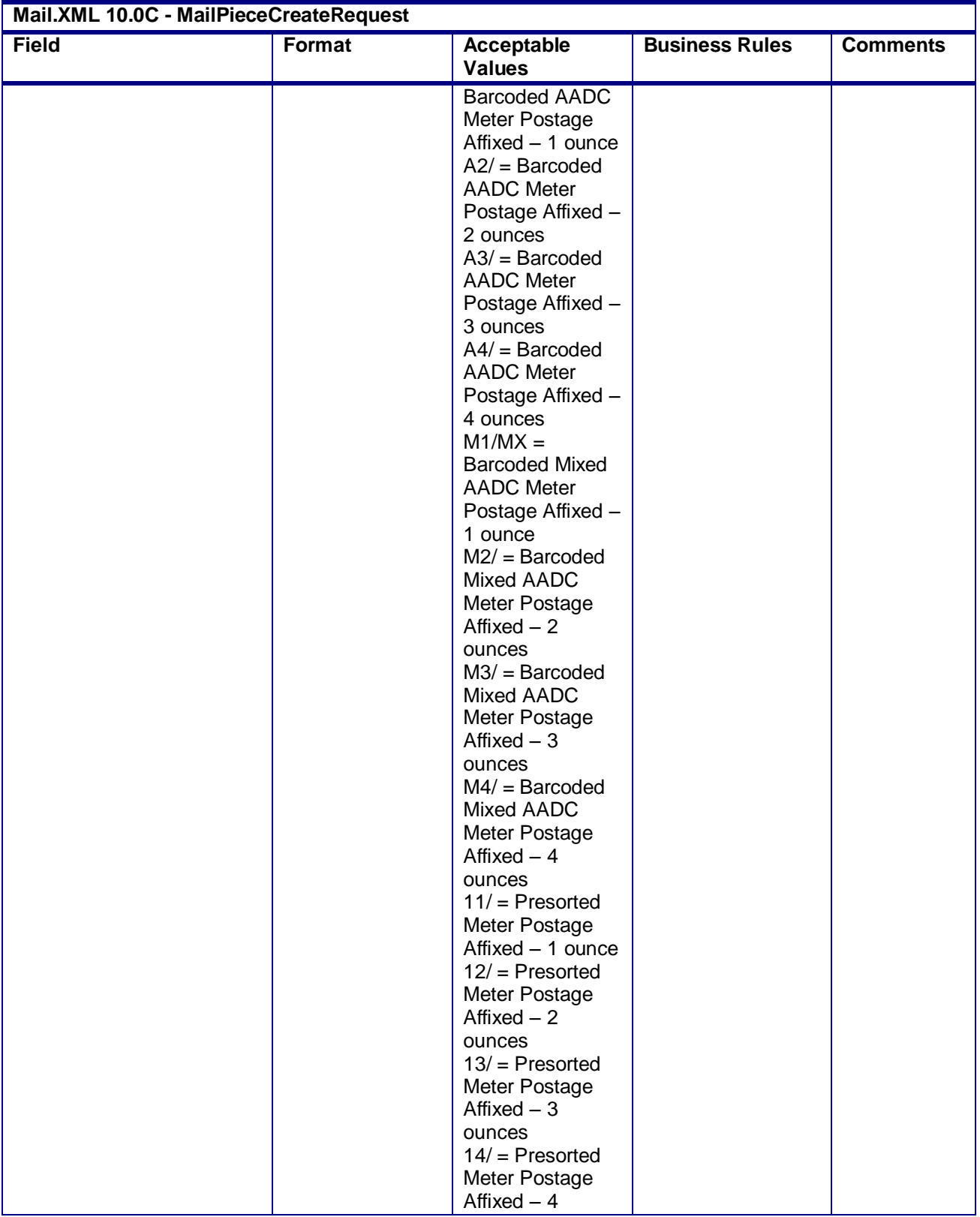

USPS® – Postal Service Mail.XML 10.0C for Postage Payment & Reporting (eDoc) - Ver 1.3.2 - 01/30/12– p. 173 of 443

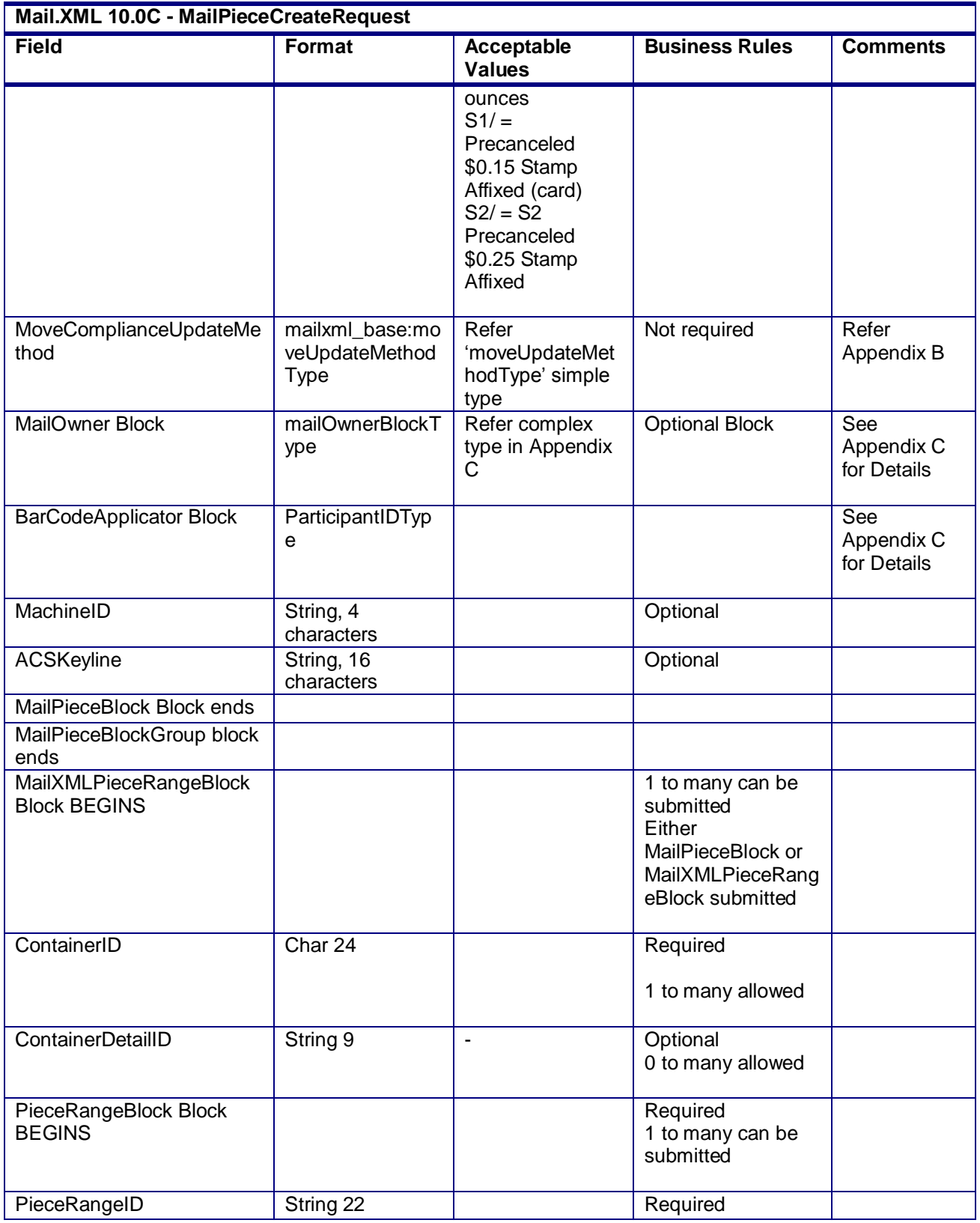

USPS® – Postal Service Mail.XML 10.0C for Postage Payment & Reporting (eDoc) - Ver 1.3.2 - 01/30/12– p. 174 of 443

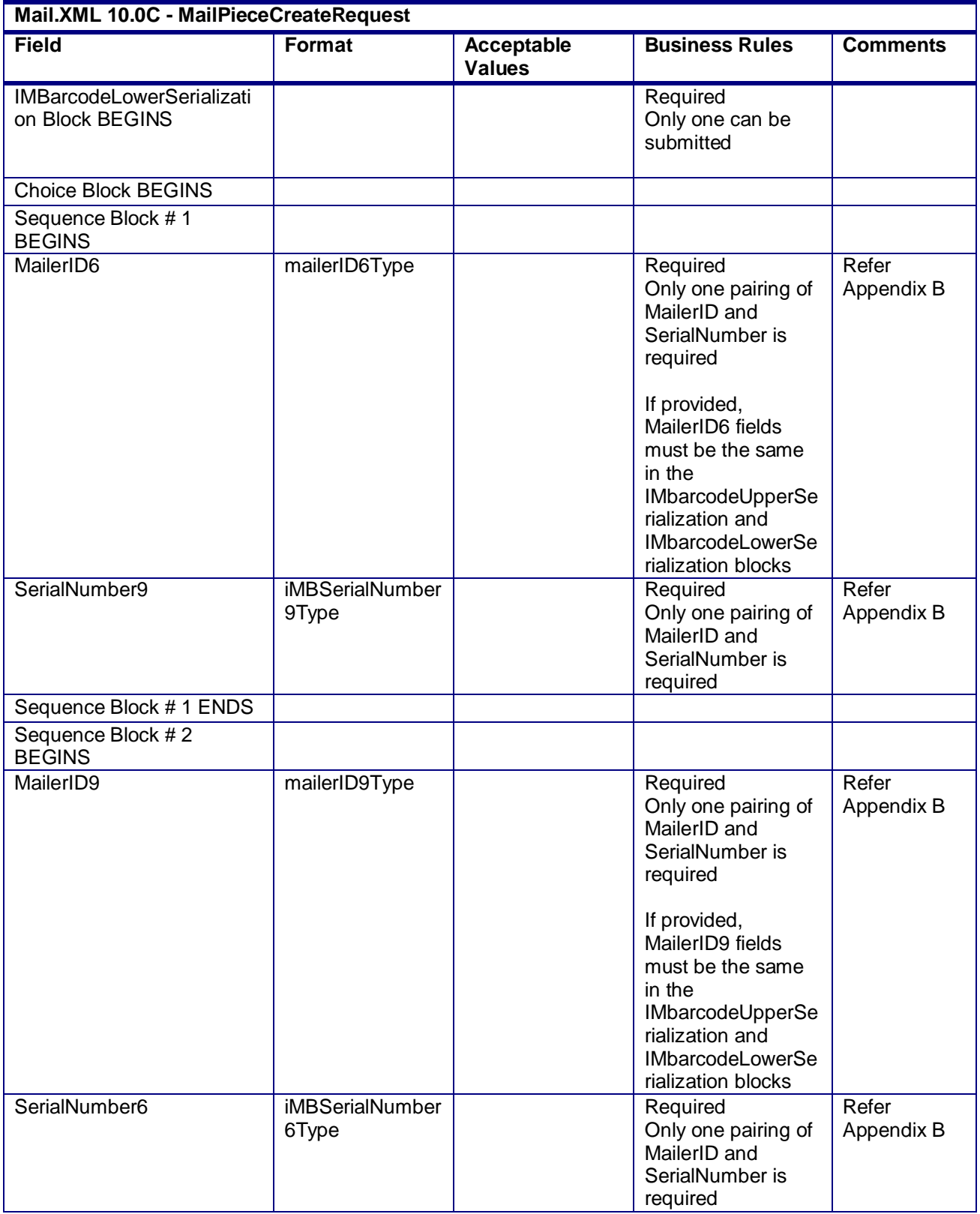

USPS® – Postal Service Mail.XML 10.0C for Postage Payment & Reporting (eDoc) - Ver 1.3.2 - 01/30/12– p. 175 of 443

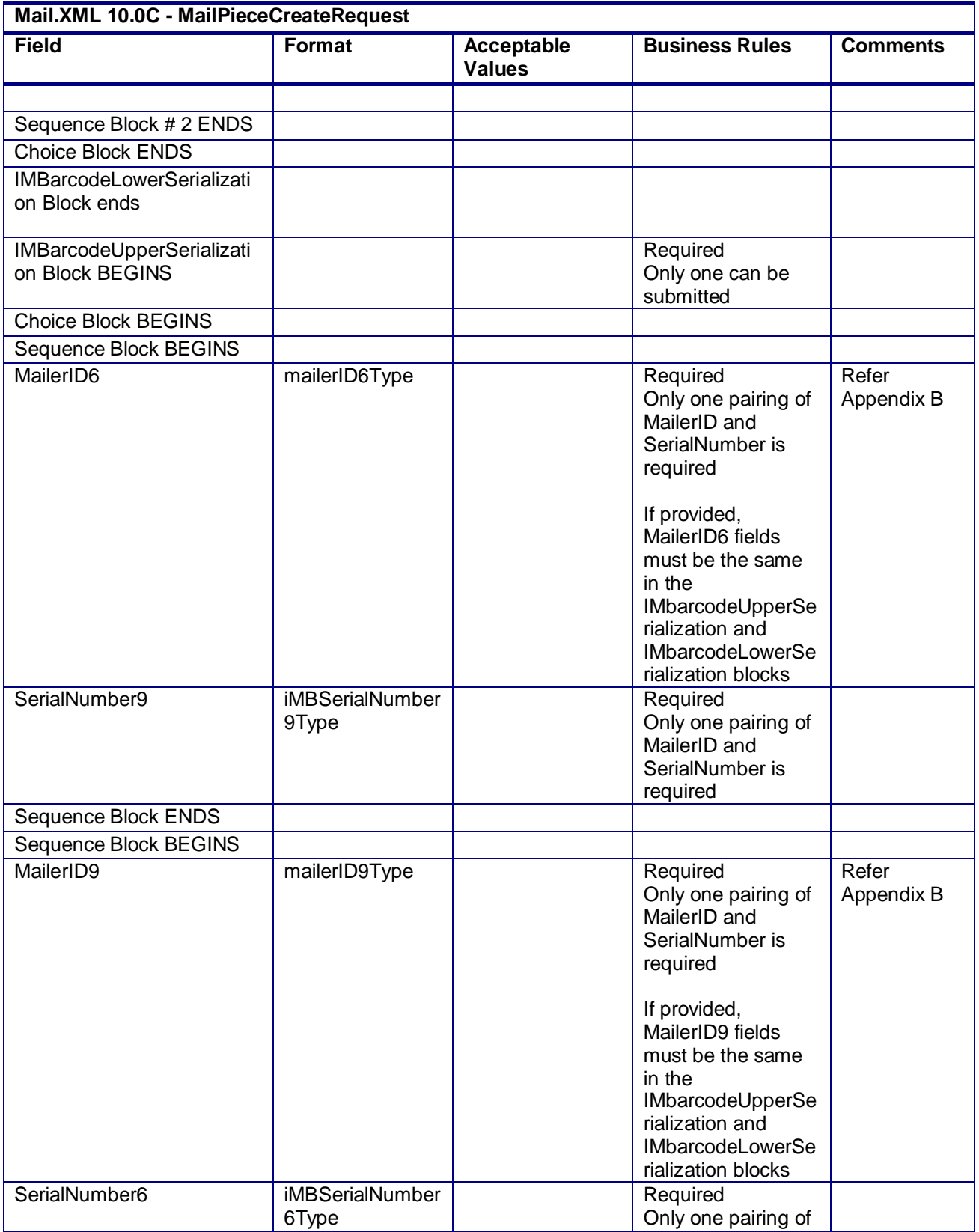

USPS® – Postal Service Mail.XML 10.0C for Postage Payment & Reporting (eDoc) - Ver 1.3.2 - 01/30/12– p. 176 of 443

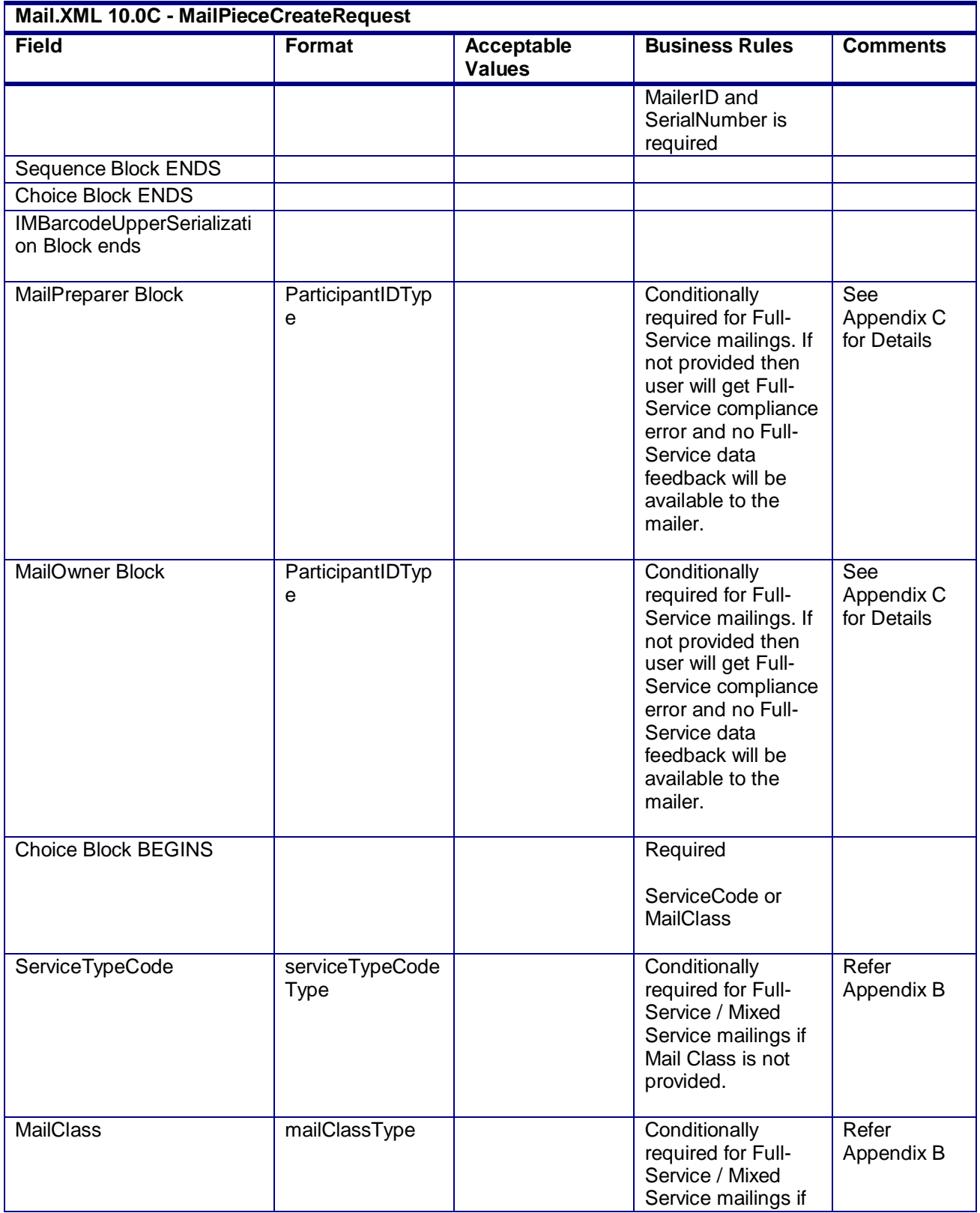

USPS® – Postal Service Mail.XML 10.0C for Postage Payment & Reporting (eDoc) - Ver 1.3.2 - 01/30/12– p. 177 of 443

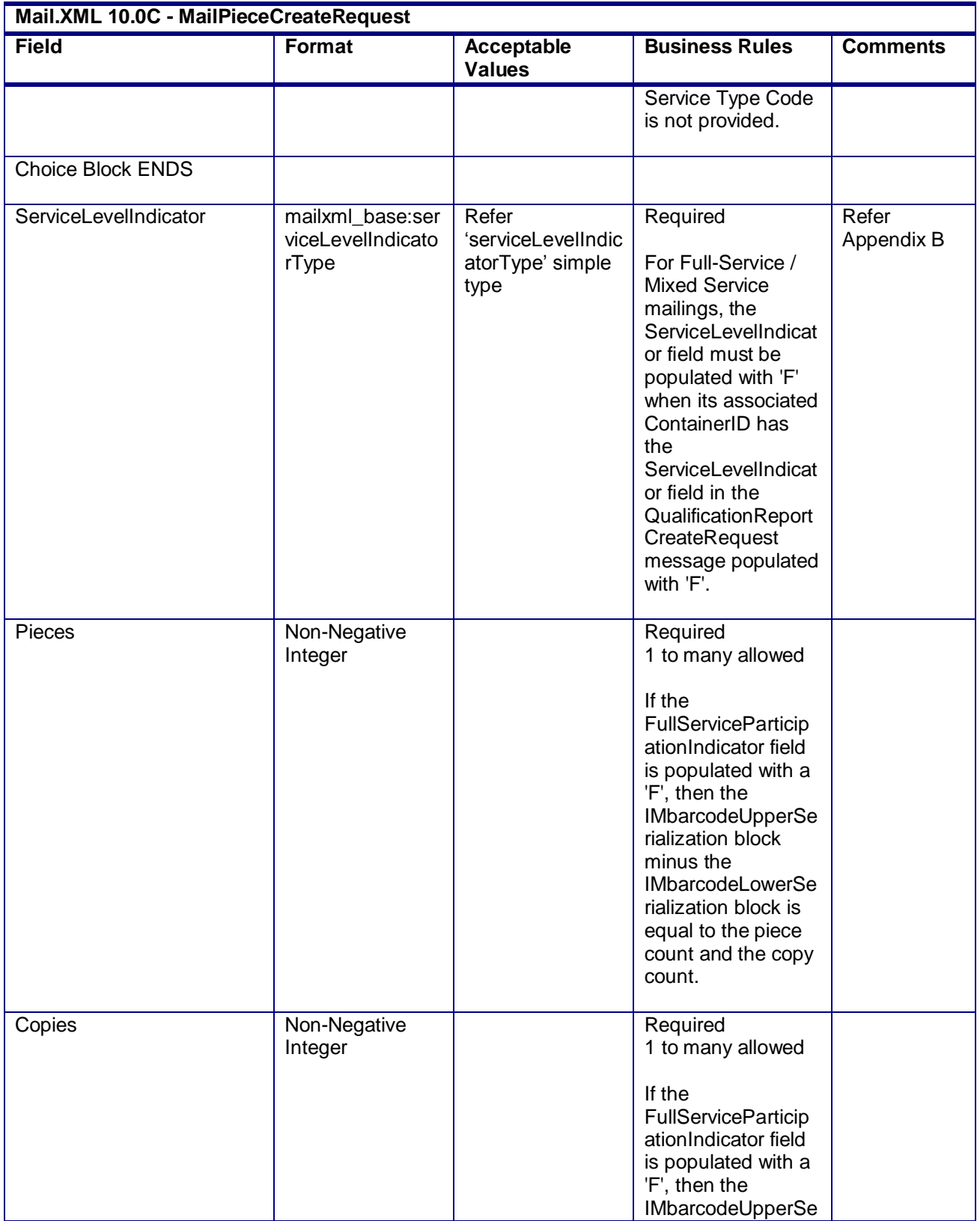

USPS® – Postal Service Mail.XML 10.0C for Postage Payment & Reporting (eDoc) - Ver 1.3.2 - 01/30/12– p. 178 of 443

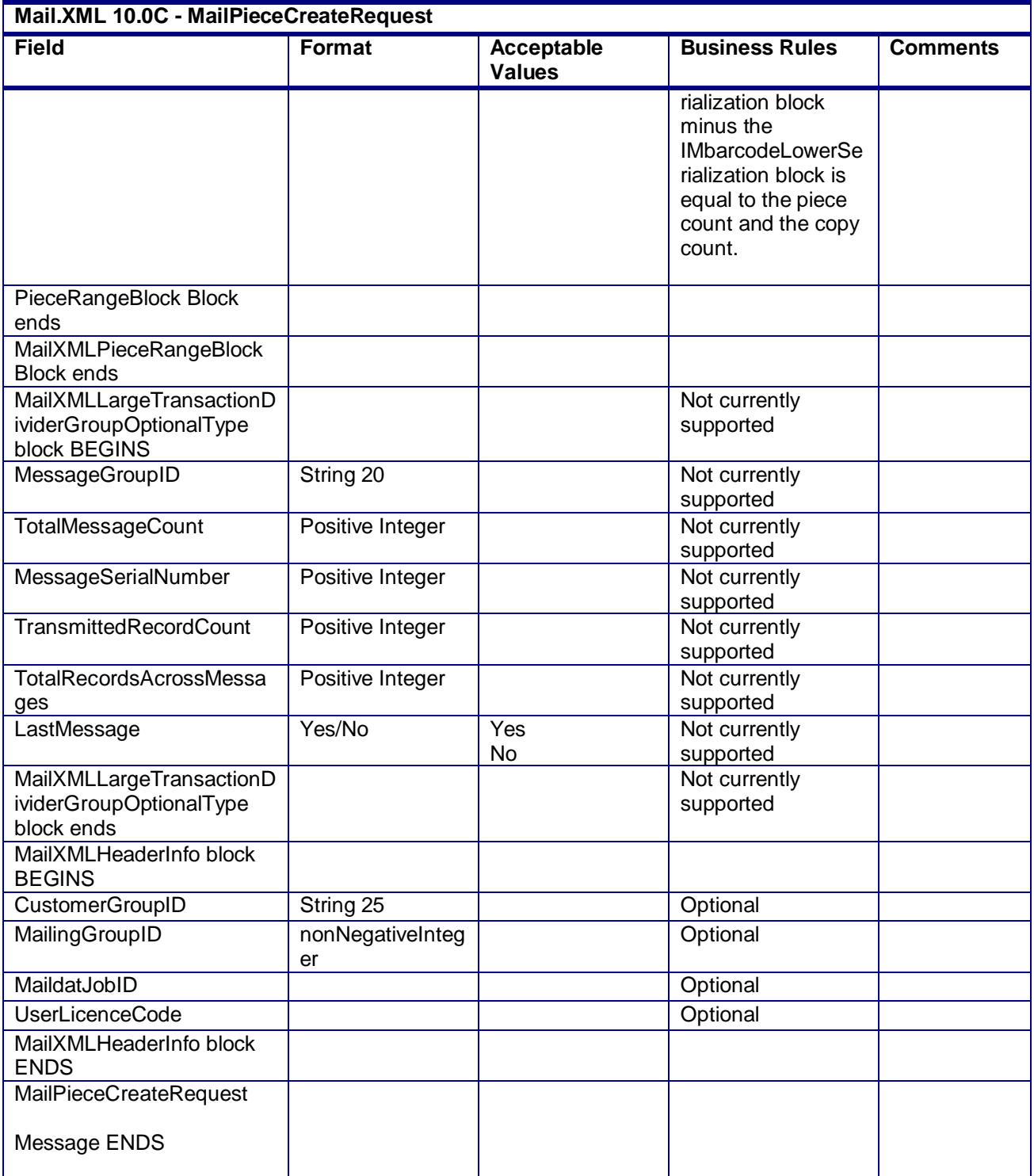

# **3.30 MailPieceCreateResponse**

#### **Purpose**

Accept or reject a request to create a mailpiece or piece range

#### **Error/Return Codes**

Refer Section 2.6 to view shared error/return codes and also a list of error/return codes tied this message.

# **Business Rules**

- Will accept if all required fields are populated and values are valid
- Will reject if all required fields are not populated
- Will reject if invalid values are provided
- Will reject if FullServiceParticipationIndicator is NOT F for Full-Service or M for Mixed Service
- Mail Pieces and piece ranges for a specified MailingGroupID and CustomerGroupID must have an accepted QualificationReportSummaryCreateRequest/
- QualificationReportDetailCreateRequest and BundleDetailCreatRequest
- The ReturnInfo block will have a description for rejection

#### **Field Description**

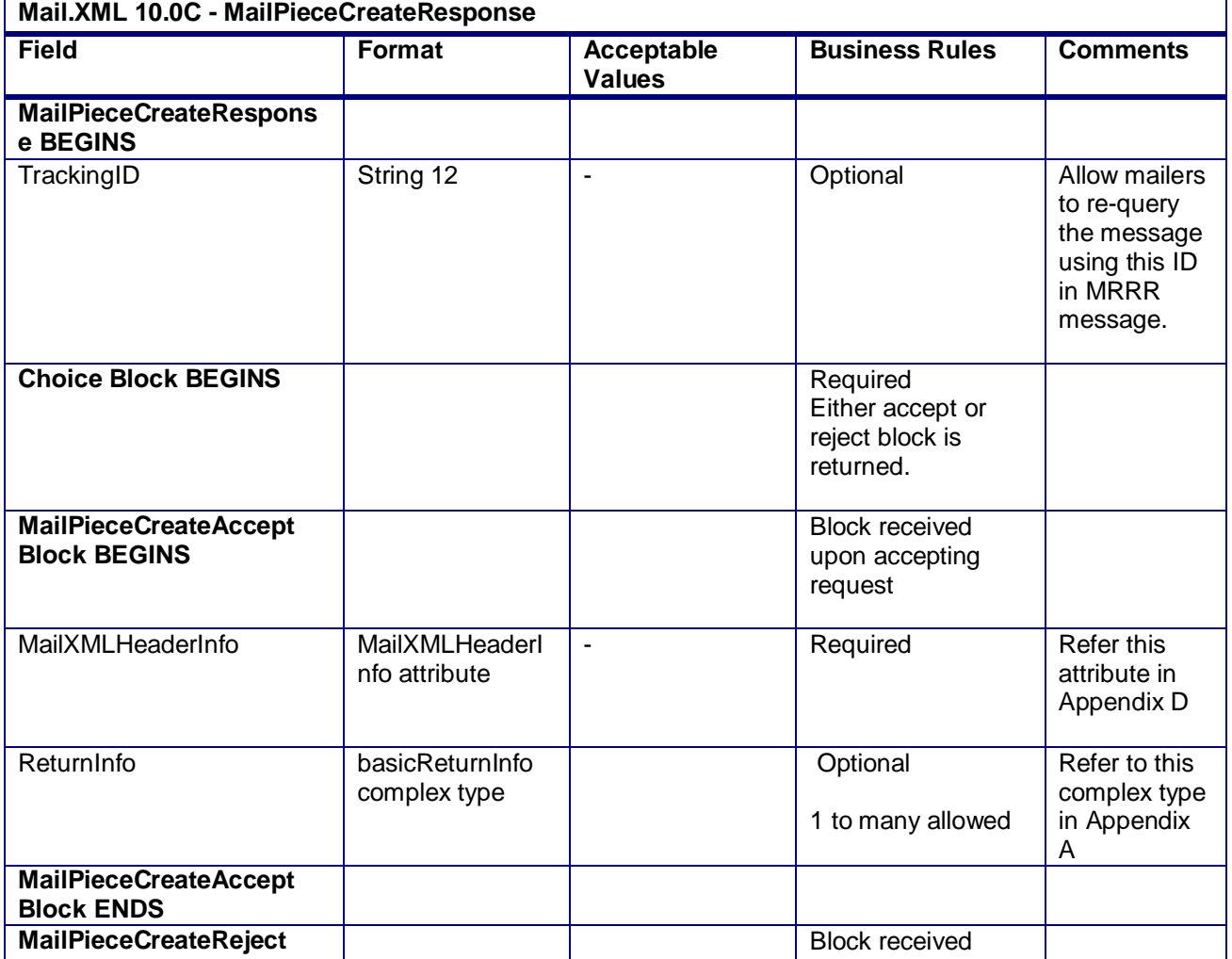

USPS® – Postal Service Mail.XML 10.0C for Postage Payment & Reporting (eDoc) - Ver 1.3.2 - 01/30/12– p. 180 of 443
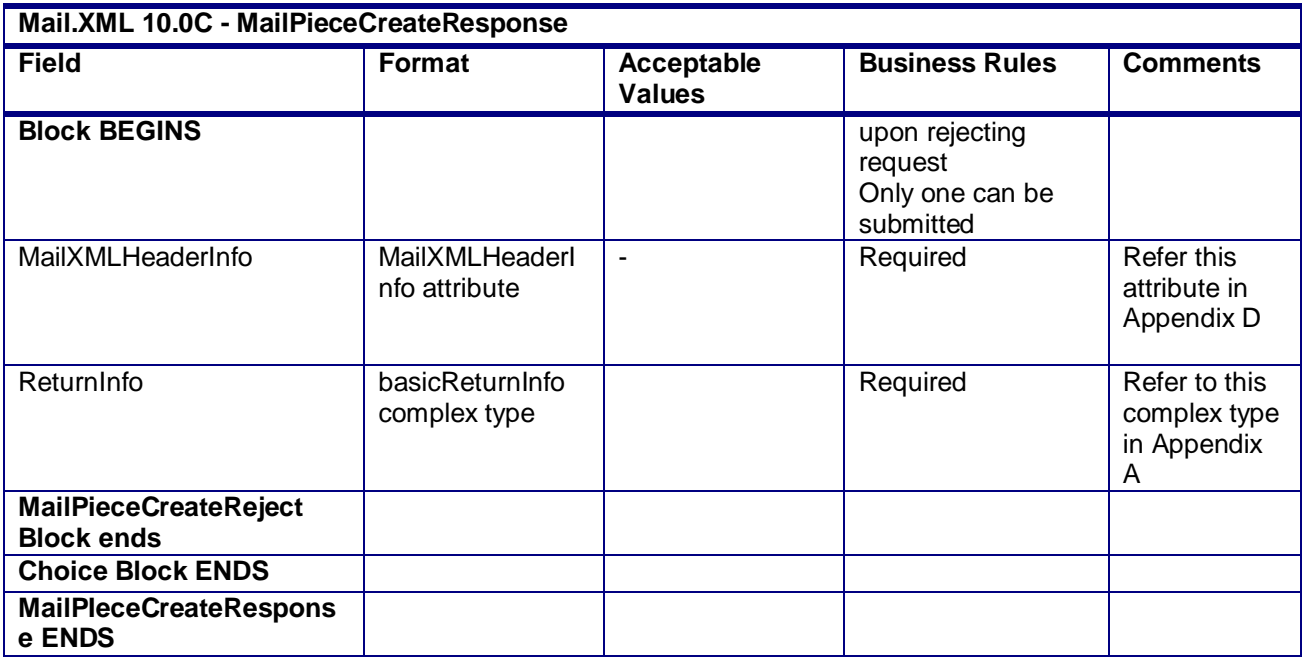

## **2.5.38 - MailPieceCreateResponse**

# **3.31 MailPieceUpdateRequest**

## **Purpose**

Used to update a previously created mailpiece or piece range

## **Business Rules**

- Must be submitted to a currently existing mailpiece or piece range
- MailingGroupID and CustomerGroupID must exist for an open mailing
- The MailPieceBlock for the MailPieceUpdateRequest and MailPieceCreateRequest must be the same for the specified MailingGroupID and CustomerGroupID
- The MailXMLPieceRangeBlock for the MailPieceUpdateRequest and MailPieceCreateRequest must be the same for the specified MailingGroupID and CustomerGroupID
- Cannot update a mailpiece if the 'W' or 'S' indicators for WastedPieceIndicator have resulted in adjusting an already finalized postage statement
- Cannot update a mailpiece or piece range if postage has been finalized on its corresponding container
- Beginning in Release 26.0.0, the MailPieceUpdateRequest messages will be rejected where the sum sum of the MailXMLPieceRangeBlock IMbarcodeUpperSerialization minus the MailXMLPieceRangeBlocks IMbarcodeLowerSerialization plus 1 (one) for all Full-Service blocks within the mailing group is either:
	- $\circ$  20% or more greater than the larger of either (1) the sum of the Pieces field for all full-service PieceRangeBlocks or (2) the sum of Copies field for all full-service PieceRangeBlocks, or
	- $\circ$  Less than the smaller of either (1) the sum of the Pieces field for all full-service PieceRangeBlocks or (2) the sum of Copies field for all full-service PieceRangeBlocks.

## **Mail.XML 10.0C - MailPieceUpdateRequest**

USPS® – Postal Service Mail.XML 10.0C for Postage Payment & Reporting (eDoc) - Ver 1.3.2 - 01/30/12– p. 181 of 443

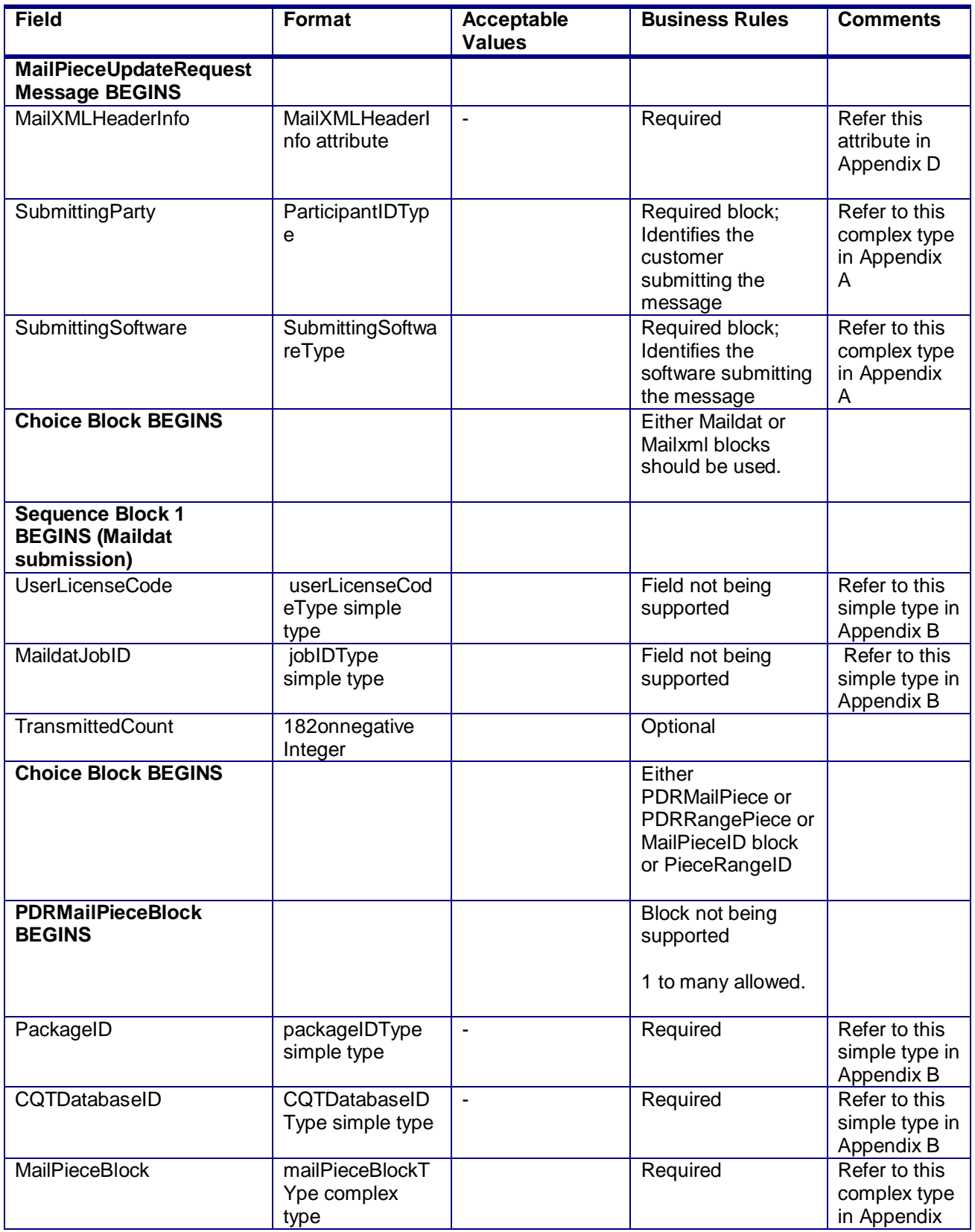

USPS® – Postal Service Mail.XML 10.0C for Postage Payment & Reporting (eDoc) - Ver 1.3.2 - 01/30/12– p. 182 of 443

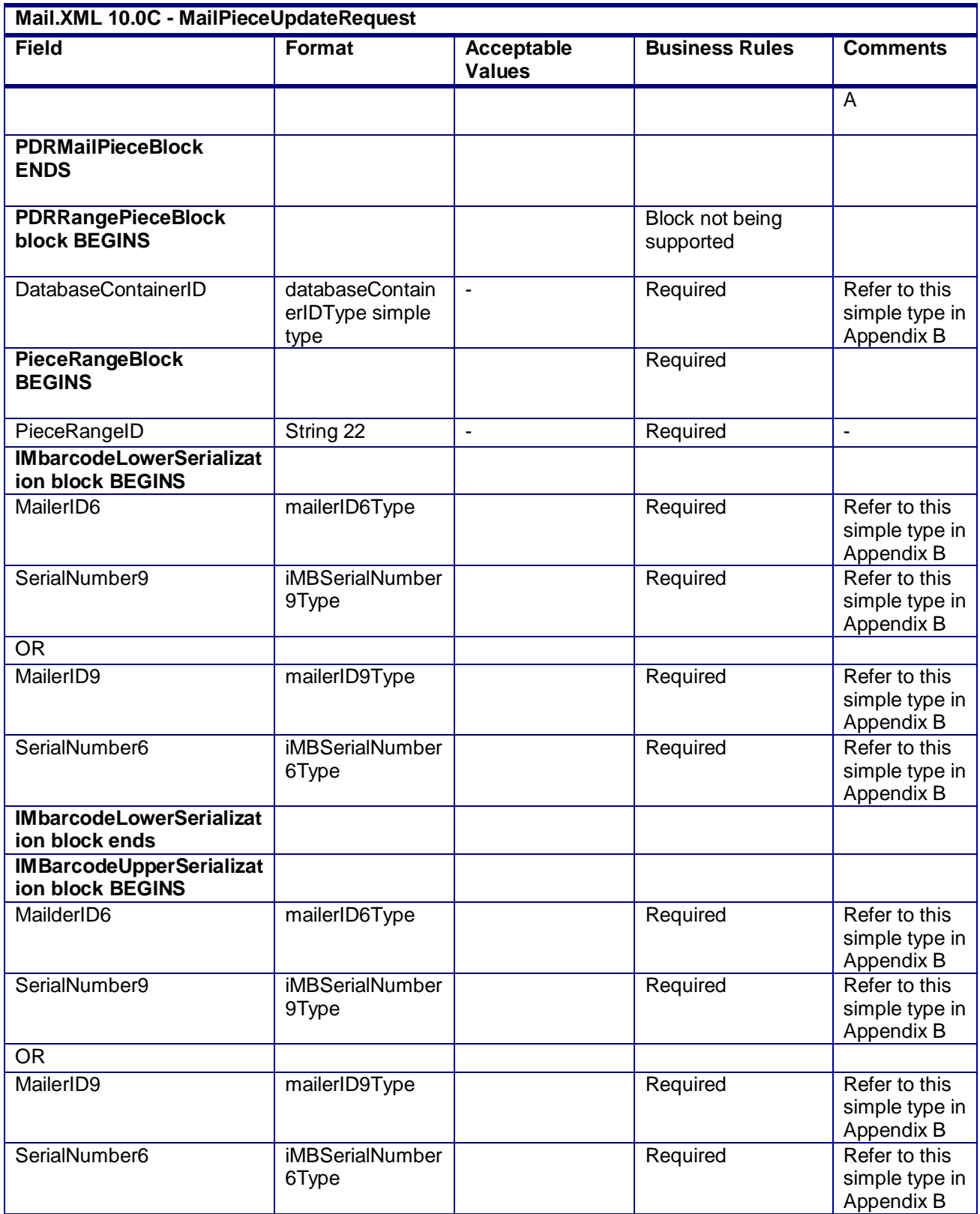

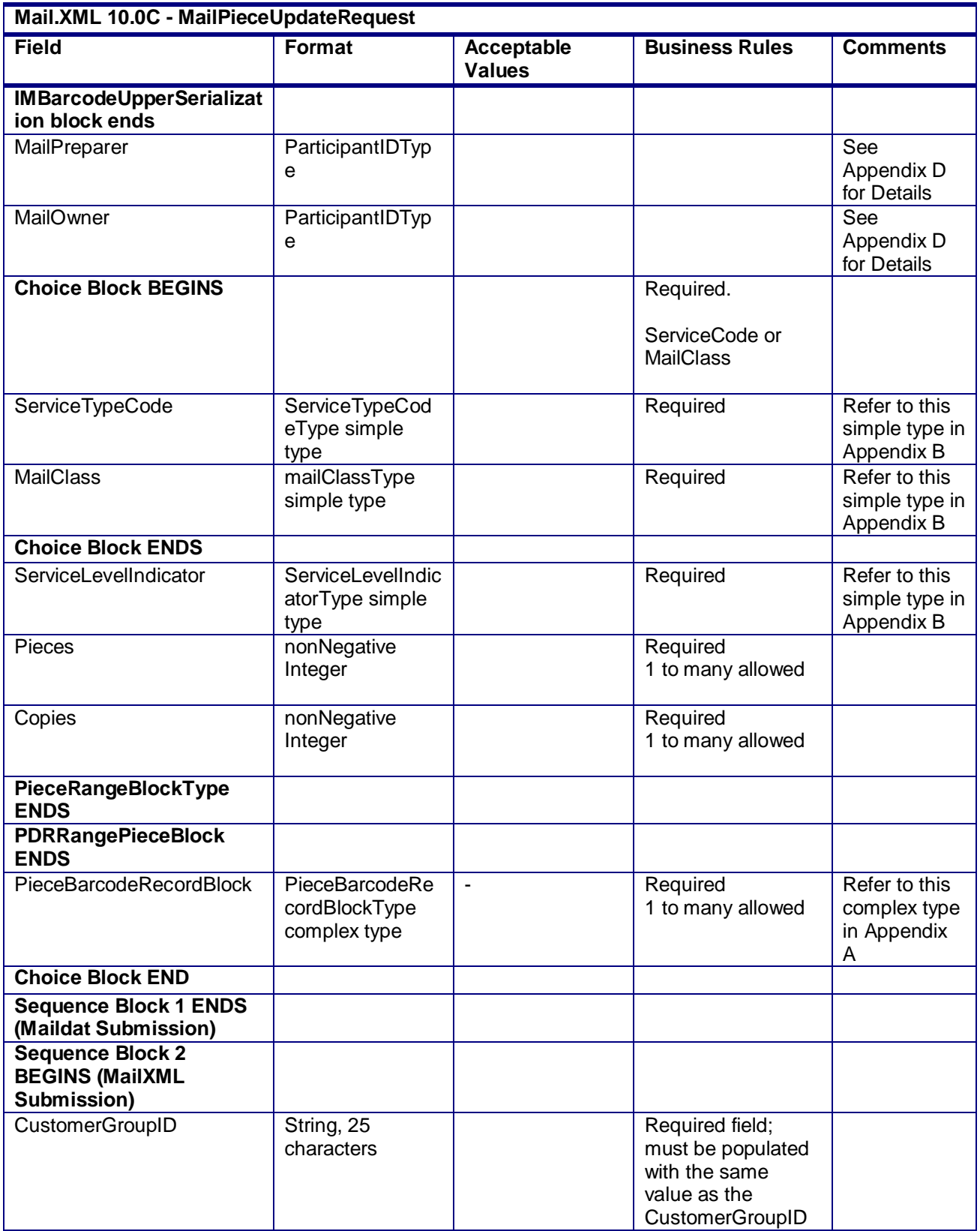

USPS® – Postal Service Mail.XML 10.0C for Postage Payment & Reporting (eDoc) - Ver 1.3.2 - 01/30/12– p. 184 of 443

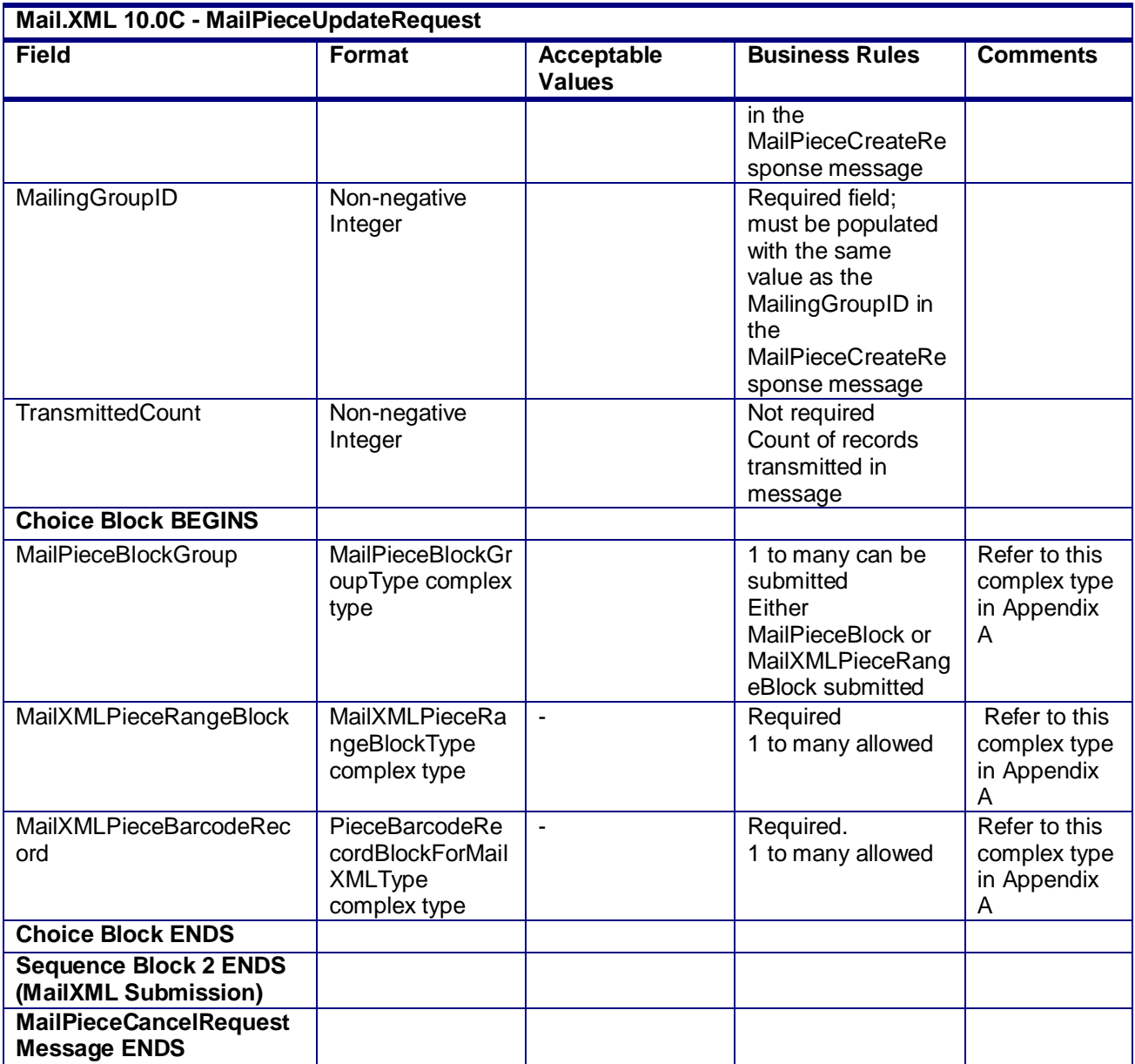

# **3.32 MailPieceUpdateResponse**

#### **Purpose**

Accept or reject a request to update a mailpiece or piece range

## **Error/Return Codes**

Refer Section 2.6 to view shared error/return codes and also a list of error/return codes tied this message.

## **Business Rules**

- Will accept if the mailpiece or piece range exists
- Will accept if postage statement is USPS Processing Due

USPS® – Postal Service Mail.XML 10.0C for Postage Payment & Reporting (eDoc) - Ver 1.3.2 - 01/30/12– p. 185 of 443

- Will reject if the mailpiece or piece range does not exist
- Will reject if a mailpiece 'W' or 'S' indicators for WastedPieceIndicator have resulted in adjusting an already finalized postage statement
- Will reject if postage statement is finalized or finalized pending payment on the mailpiece or piece range's corresponding container
- The ReturnInfo block will have a description for rejection

## **Field Description**

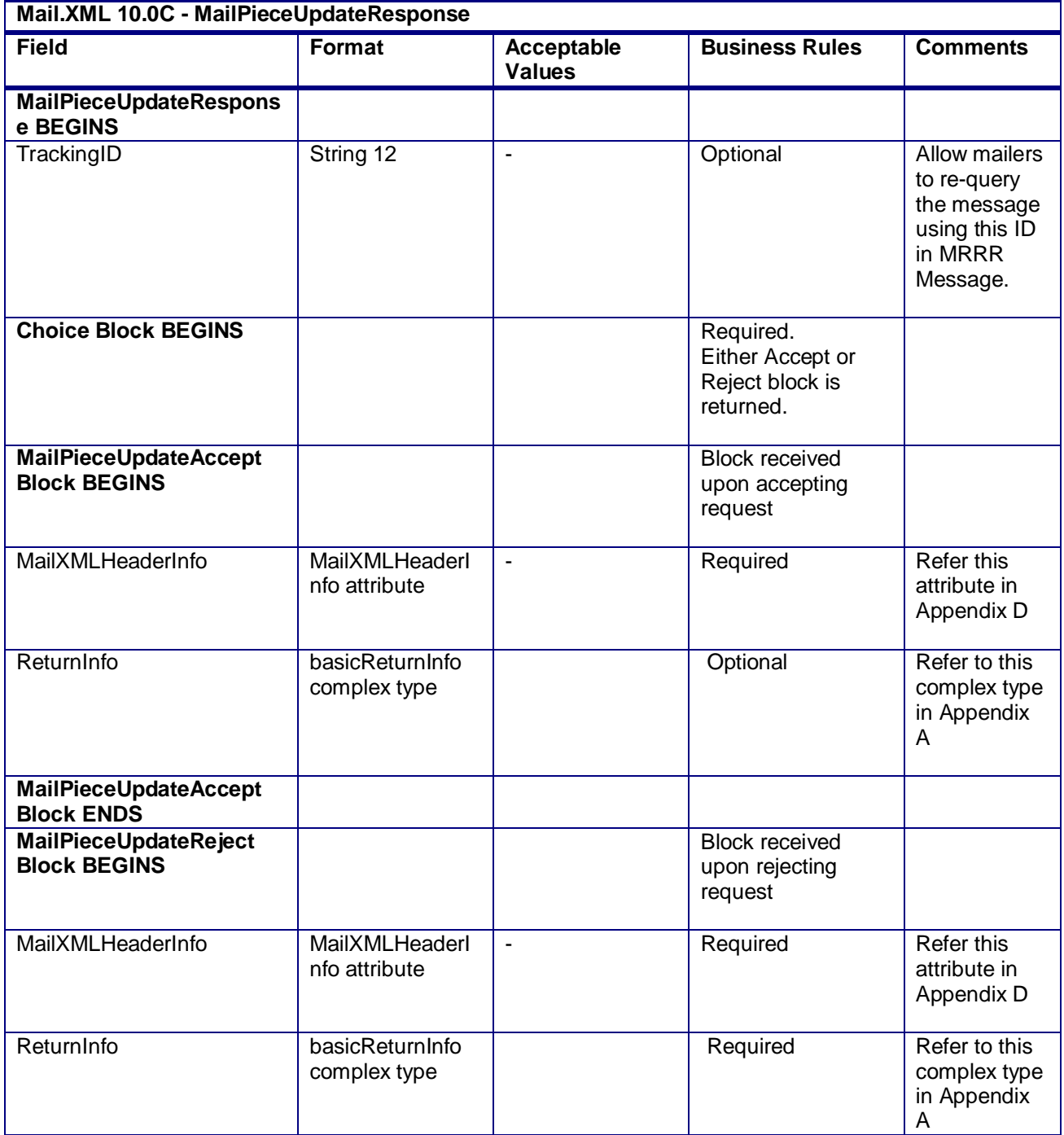

USPS® – Postal Service Mail.XML 10.0C for Postage Payment & Reporting (eDoc) - Ver 1.3.2 - 01/30/12– p. 186 of 443

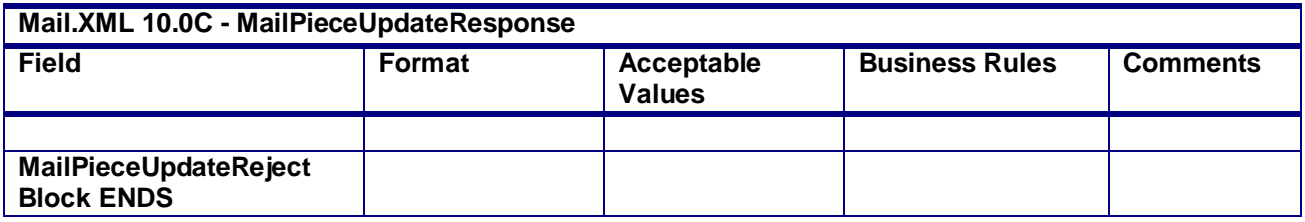

#### **2.5.40 - MailPieceUpdateResponse**

# **3.33 OpenMailingGroupRequest**

## **Purpose**

Allows USPS customers to create mailing groups to submit qualification report, mailpiece, and postage statement information.

#### **Business Rules**

- Must be submitted before all other messages for eDoc with the exception of SiblingContainerCreate or ContainerUpdate message
- Multiple mailing groups can be opened for a distinct SubmitterCRID, Permit Number or Publication Number, PostOfficeOfMailingZip, MailingFacility, and MailXMLPresentationCategory
- The dashboard will not display empty mailing groups
- Letters and Flats can both be part of the same mailing group but both require separate postage statements by shape.

## **Field Description**

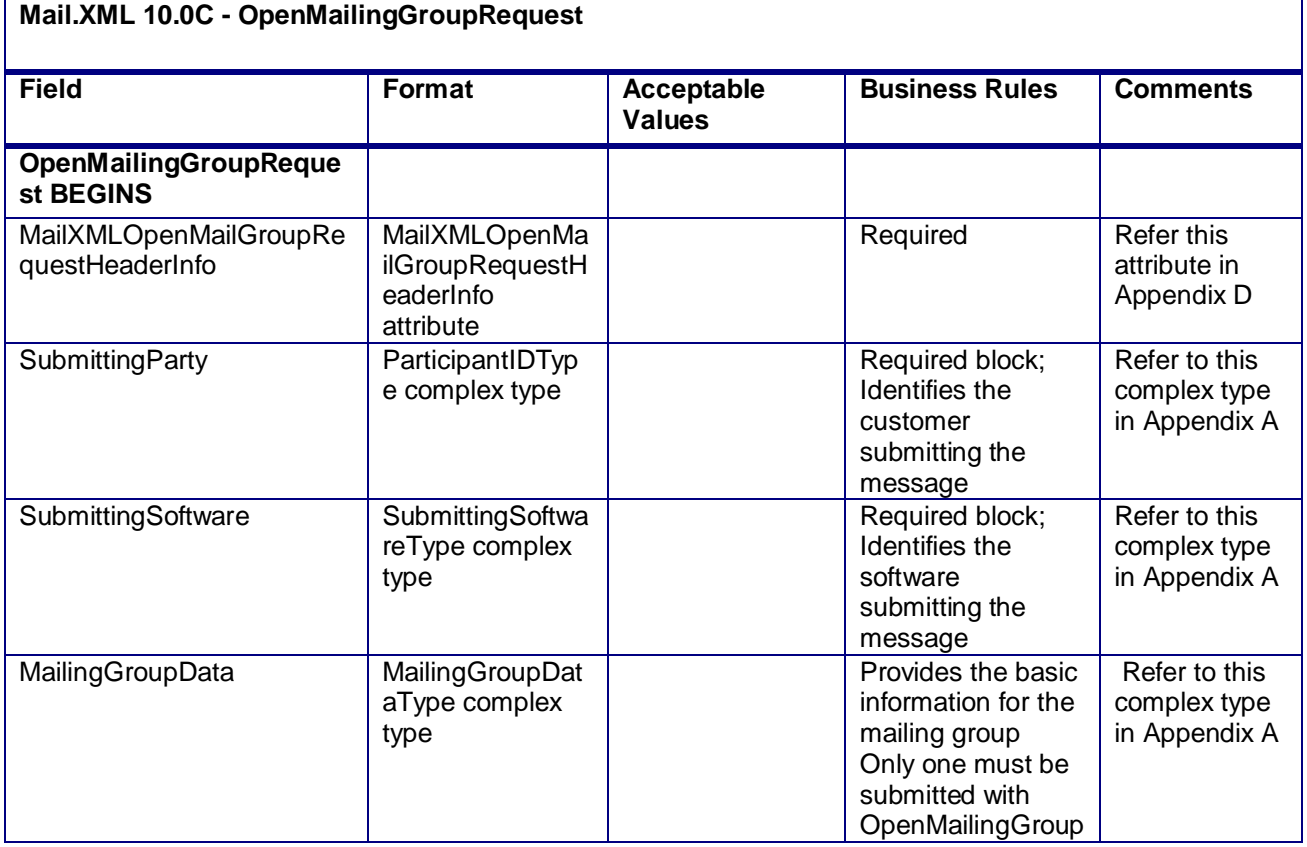

USPS® – Postal Service Mail.XML 10.0C for Postage Payment & Reporting (eDoc) - Ver 1.3.2 - 01/30/12– p. 187 of 443

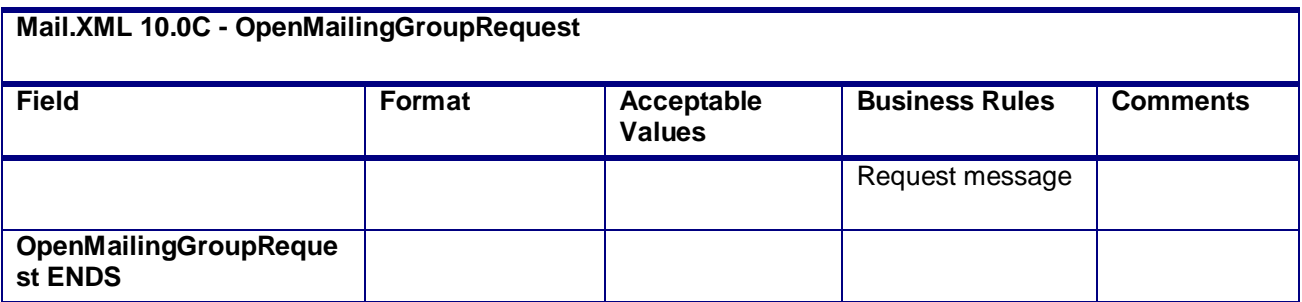

## **2.5.41 - OpenMailingGroupRequest**

## **3.34 OpenMailingGroupResponse**

## **Purpose**

The OpenMailingGroupResponse will be used by USPS to notify the customer if their request to open a mailing group has been accepted or rejected.

## **Error/Return Codes**

Refer Section 2.6 to view shared error/return codes, Cross message validations, and a list of error/return codes tied this message.

## **Business Rules**

- Will reject if invalid values are provided in the request
- Will reject if MailingGroupData required data does not exist in database
- The ReturnInfo block will have a description for rejection

## **Field Description**

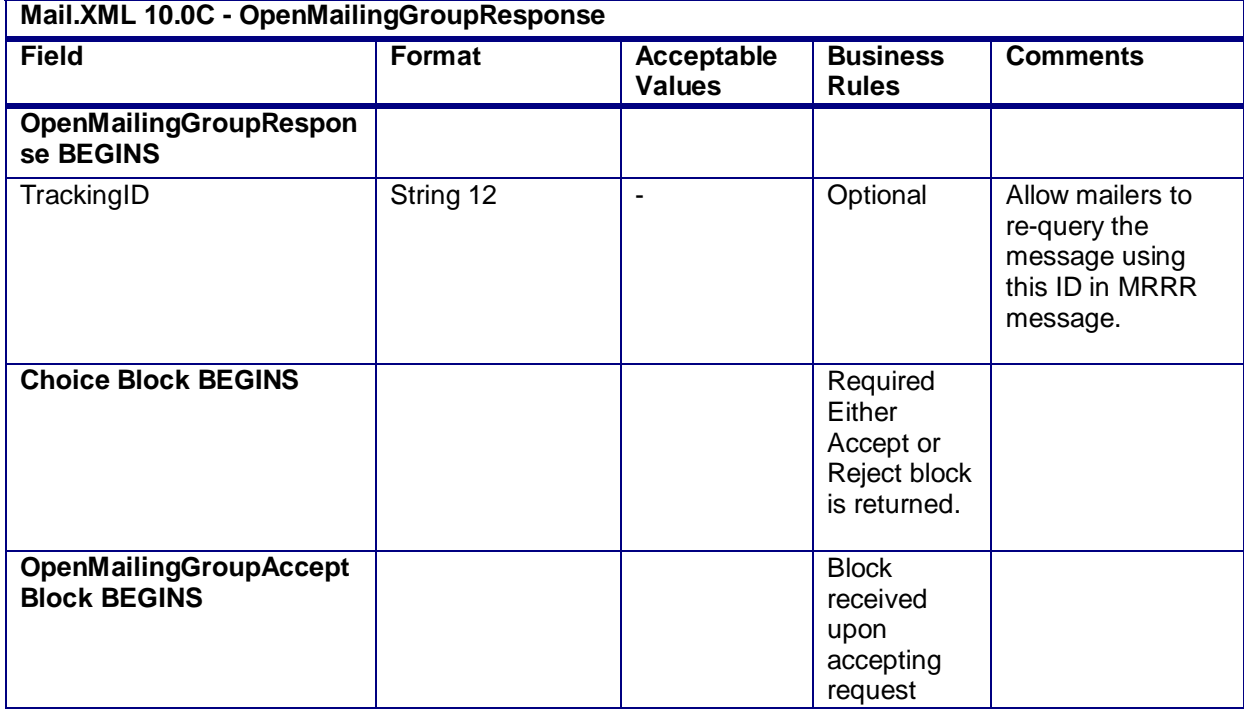

#### USPS® – Postal Service Mail.XML 10.0C for Postage Payment & Reporting (eDoc) - Ver 1.3.2 - 01/30/12– p. 188 of 443

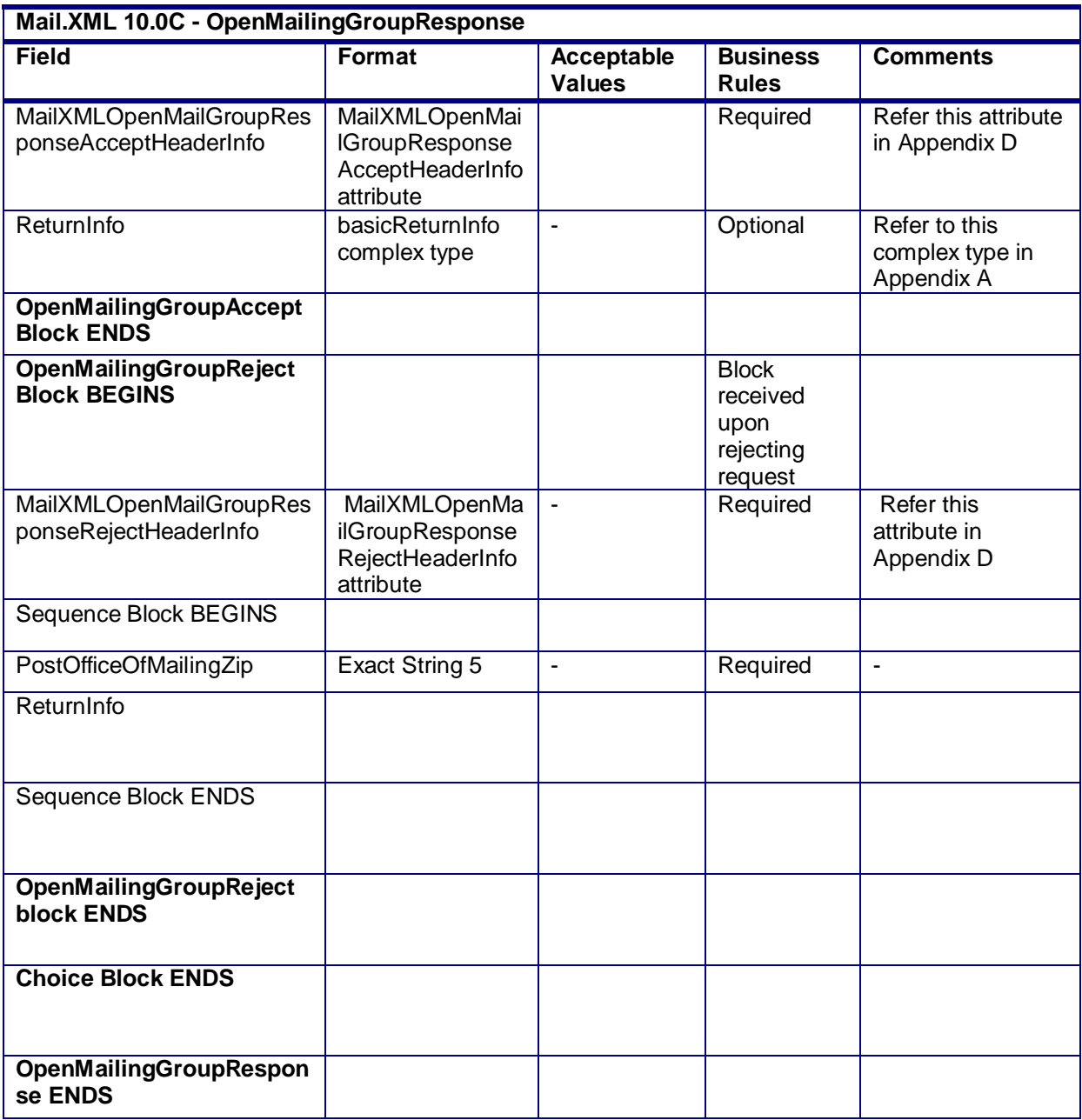

# **3.35 PeriodicalStatementCreateRequest**

## **Purpose**

Allows the USPS customer to submit a Periodicals postage statement to a mailing group

## **Business Rules**

 Mail owner or preparer must send the OpenMailingGroupRequest message and open a mailing group successfully (receive a MailingGroupID) in an acceptance message before sending this message

USPS® – Postal Service Mail.XML 10.0C for Postage Payment & Reporting (eDoc) - Ver 1.3.2 - 01/30/12– p. 189 of 443

- Mail owner or preparer must send the QualificationReportSummaryCreateRequest/ QualificationReportDetailCreateRequest message and receive an accepted response that the mailing is qualified before sending this message
- Mail owner or preparer must send the ContainerBundleReportCreateRequest message and receive an accept response before sending this message
- Mail owner or preparer must send this message before sending the ConsolidatedPeriodicalStatementRequest message
- For full-service or mixed service mailings, there are two options for how to populate the required container information:
	- o PeriodicalLineItemData block
		- Include one PeriodicalLineItemData block for each container represented on each line of the postage statement. The container IDs must match an ID of a container from a previously submitted qualification report.
		- Do not include ContainerPostage block. If provided, it will be ignored.
	- o ContainerPostage block
		- All containers are represented in the ContainerPostage blocks with the number of pieces and copies for each container. The container IDs must match an ID of a container from a previously submitted qualification report.
		- Do not provide Container IDs in the PeriodicalLineItemData blocks. Lines could potentially then be collapsed together as they would not need to be broken out by container. (If any Container ID is provided, the Container Postage block will be disregarded).
	- o Notes:
		- Parent and sibling containers do not need to be represented in either option.
		- Any full-service or mixed service container that is not represented via one of the two above methods will not be sent to SASP and will not receive fullservice feedback.
- For full-service and mixed service mailings, each container ID in the postage statement message (either in the PeriodicalLineItemData block or in the ContainerPostage block) must exist in a previously submitted QualificationReportSummaryCreateRequest/ QualificationReportDetailCreateRequest message.
- For full-service and mixed service mailings, each container ID in the postage statement message (either in the PeriodicalLineItemData block or in the ContainerPostage block) must exist in a previously submitted MailPieceCreateRequest message.
- For full-service and mixed service mailings, the total number of pieces per container ID in the postage statement message must not exceed the total number of pieces per container ID in the QualificationReportCreateRequest messages.
- For full-service and mixed service mailings, the total number of pieces in the QualificationReportSummaryCreateRequest/ QualificationReportDetailCreateRequest message exactly match the total number of pieces in the MailPieceCreateRequest message for each container ID included in the postage statement message.
- Firm Bundles and Addressed Supplements;
	- $\circ$  For a mailing that includes neither Addressed Supplements nor Firm Bundles, the number of copies must equal the number of pieces
	- $\circ$  For a mailing including Firm Bundles and no Addressed Supplements, the number of pieces cannot exceed the number of copies
	- o For a mailing including Addressed Supplements and no Firm Bundles, the number of copies cannot exceed the number of pieces
	- o The number of In-County Copies and Outside-County Copies must match between Piece and Pound postage lines.

USPS® – Postal Service Mail.XML 10.0C for Postage Payment & Reporting (eDoc) - Ver 1.3.2 - 01/30/12– p. 190 of 443

- o The sum of InCountyAddressedSupplementPieces, OutsideCountyAddressedSupplementPieces, and PiecesExcludingAddressedSupplmentPieces must equal the total pieces submitted
- o The number of InCountyAddressedSupplementPieces and OutsideCountyAddressedSupplementPieces cannot exceed the number of In-County and Outside-County pieces, respectively
- Beginning in Release 25.0.0, the system will support government Inside-County Periodical and Pending Periodical mailings.
- Beginning in Release 26.0.0, Rate Categories AF, BF, DF, GF, and KF are not supported for First-Class Mail, Standard Mail, or Periodicals submitted after the January 2, 2011 price changed.
- Beginning in Release 26.0.0, the number of pieces must equal the number of copies when the mailing does not include Firm Bundles or Addressed Supplements and InOutCountyIndicator is N when the Postage Statement Mailing date is after the January 2, 2011 price change date
- Beginning in Release 26.0.0, the number of pieces must be less than or equal to the number of copies when the mailing includes Firm Bundles but does not have any Addressed Supplements and InOutCountyIndicator is N.
- Beginning in Release 26.0.0, the number of pieces must be greater than or equal to the number of copies when the mailing includes Addressed Supplements but does not have Firm Bundles and InOutCountyIndicator is N.

## **Note - Important information on combined and consolidated postage statements:**

Part A – Currently, the Mail.XML specs allows the user to provide different data for the fields listed in Part C below for each postage statement request. During a Combined Mailing Request or during a Consolidated Periodical Postage Statement Request, the values of these fields (listed in Part C) have to be same from a business and processing stand-point. The current implementation of Mail.XML does not provide a feature where the user could supply this data for all of the postage statements that are consolidated or combined. A future release of Mail.XML and *PostalOne!* will cater to this requirement where the user will be required to provide with only one set of data (listed in Part C) for the whole message set of combined or consolidated postage statements. However, in the current implementation, USPS recommends all users to follow the set of instructions provided in section.

Part B – For the following set of postage statement message requests, follow the instructions documented in Part C below.

- BeginCombinedMailingRequest
- EndCombinedMailingRequest
- ConsolidatedPeriodicalStatementCreateRequest
- PeriodicalStatementCreateRequest
- PostageStatementCreateRequest

Part C – For all of the postage statement create requests (items 3, 4, and 5 from above), during a Combined Mailing request (meaning postage statements enclosed in between items 1 and 2 from above) and for ConsolidatedPeriodicalStatementCreateRequest user must provide the same values inside all of the postage statements for the following fields.

- IssueDate
- **IssueNumber**
- VolumeNumber
- CustomerReferenceID
- AgencyCostCode
- PermitPublicationData *(block of PermitHolderData block)*
- PostagePaymentMethod

USPS® – Postal Service Mail.XML 10.0C for Postage Payment & Reporting (eDoc) - Ver 1.3.2 - 01/30/12– p. 191 of 443

- RateType
- **ProcessingCategory**

## **Field Description**

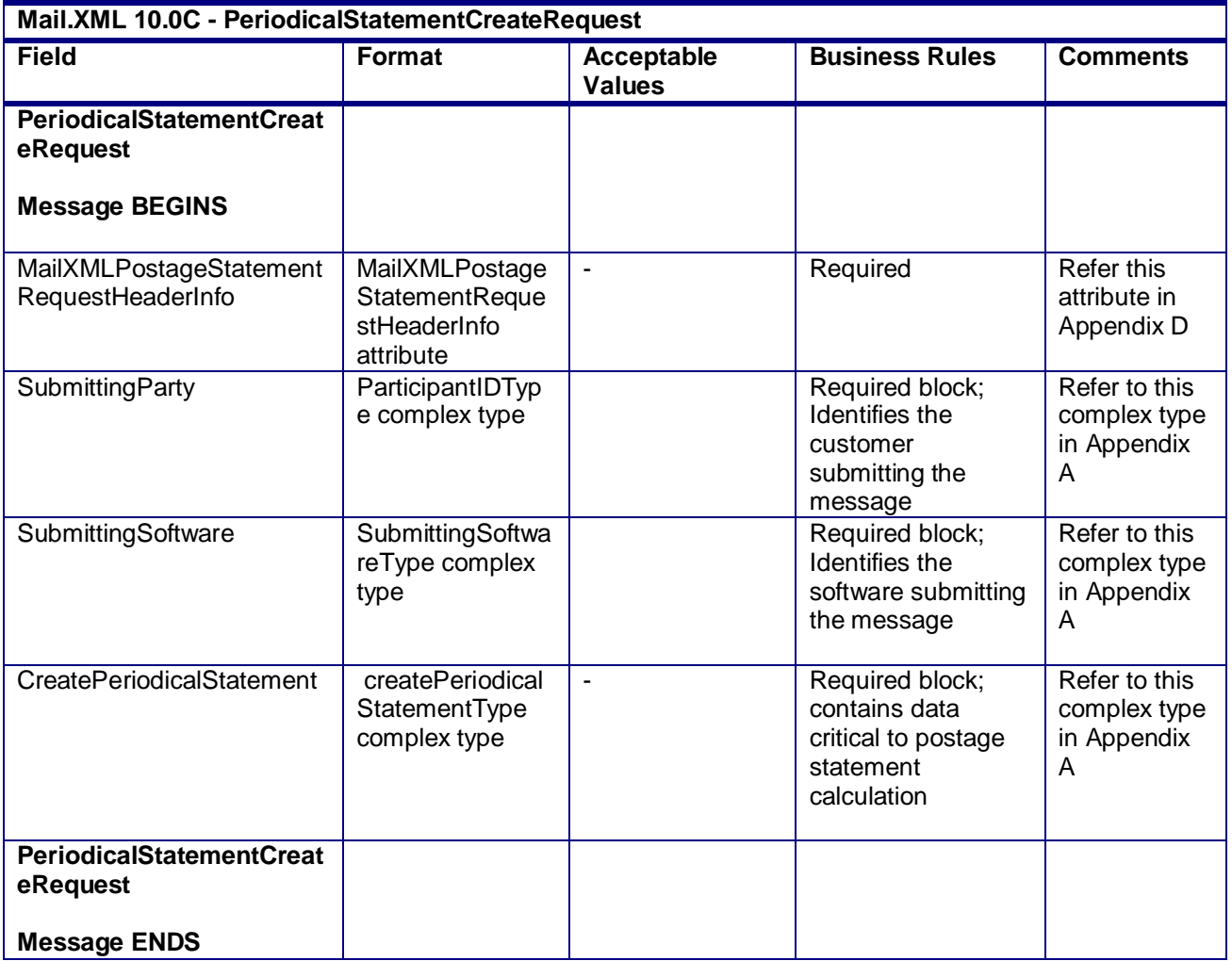

## **2.5.45 – PeriodicalStatementCreateRequest**

# **3.36 PeriodicalStatementCreateResponse**

## **Purpose**

Response to the customer's request to create a Periodical Postage Statement

## **Error/Return Codes**

Refer Section 2.6 to view shared error/return codes and also a list of error/return codes tied this message.

## **Business Rules**

Message will be sent in response to and must follow the PeriodicalStatementCreateRequest

## **Field Description**

USPS® – Postal Service Mail.XML 10.0C for Postage Payment & Reporting (eDoc) - Ver 1.3.2 - 01/30/12– p. 192 of 443

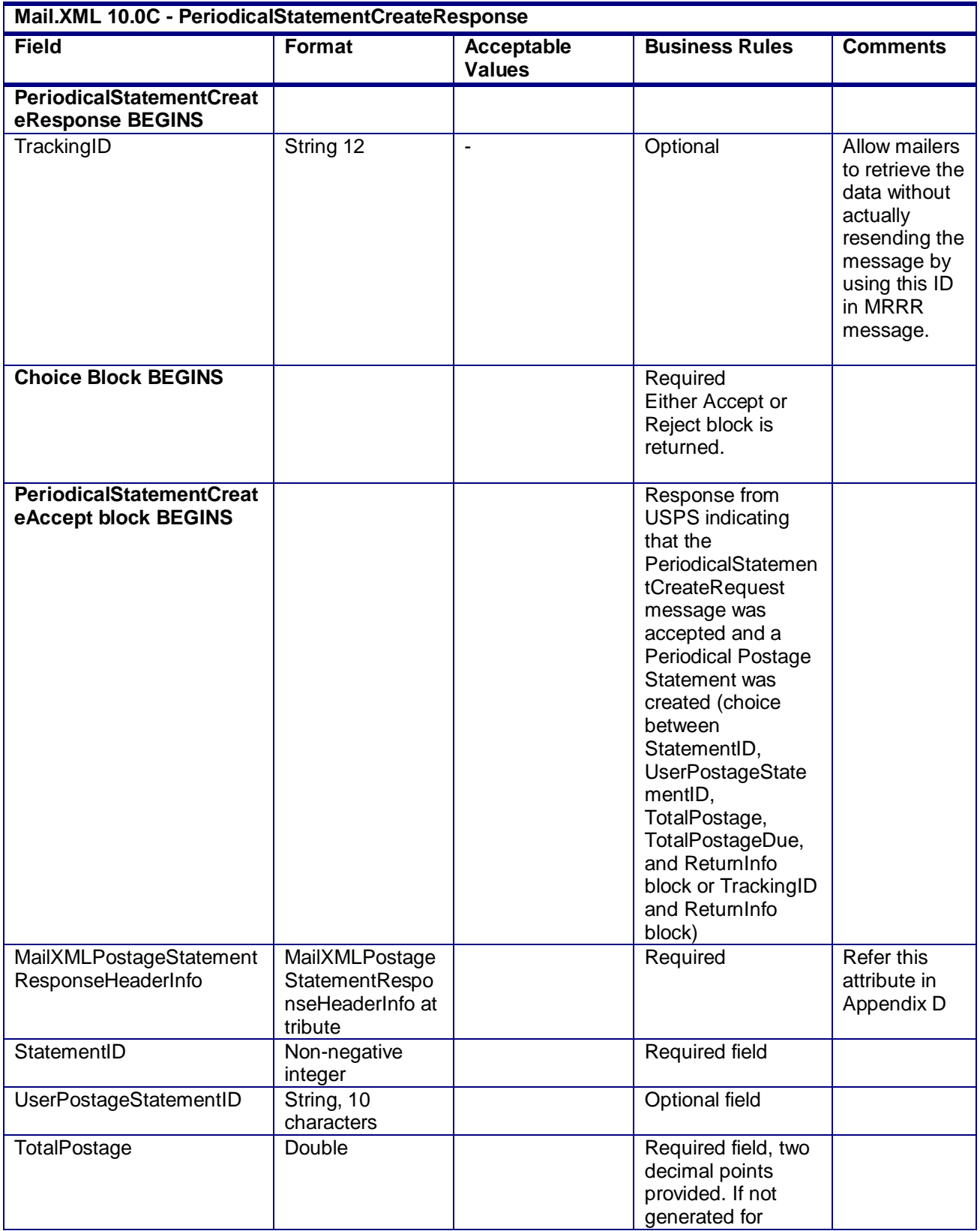

USPS® – Postal Service Mail.XML 10.0C for Postage Payment & Reporting (eDoc) - Ver 1.3.2 - 01/30/12– p. 193 of 443

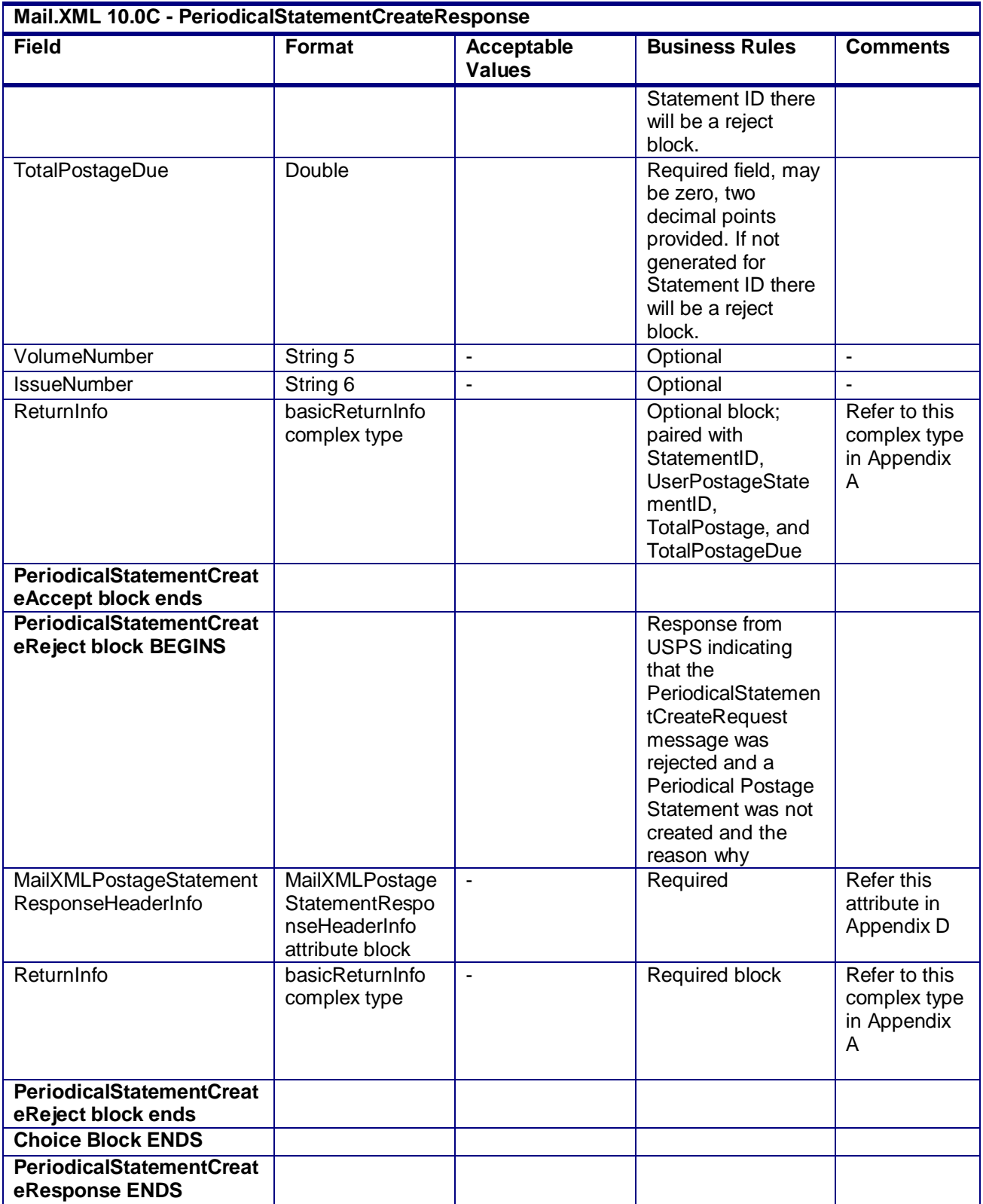

# **2.5.46 - PeriodicalStatementCreateResponse**

USPS® – Postal Service Mail.XML 10.0C for Postage Payment & Reporting (eDoc) - Ver 1.3.2 - 01/30/12– p. 194 of 443

# **3.37 PeriodicalStatementQueryRequest**

## **Purpose**

Allows the USPS customer to retrieve a Periodicals postage statement

## **Business Rules**

 Must be submitted after a periodical postage statement has been created (after the PeriodicalStatementCreateRequest message has been accepted)

## **Field Description**

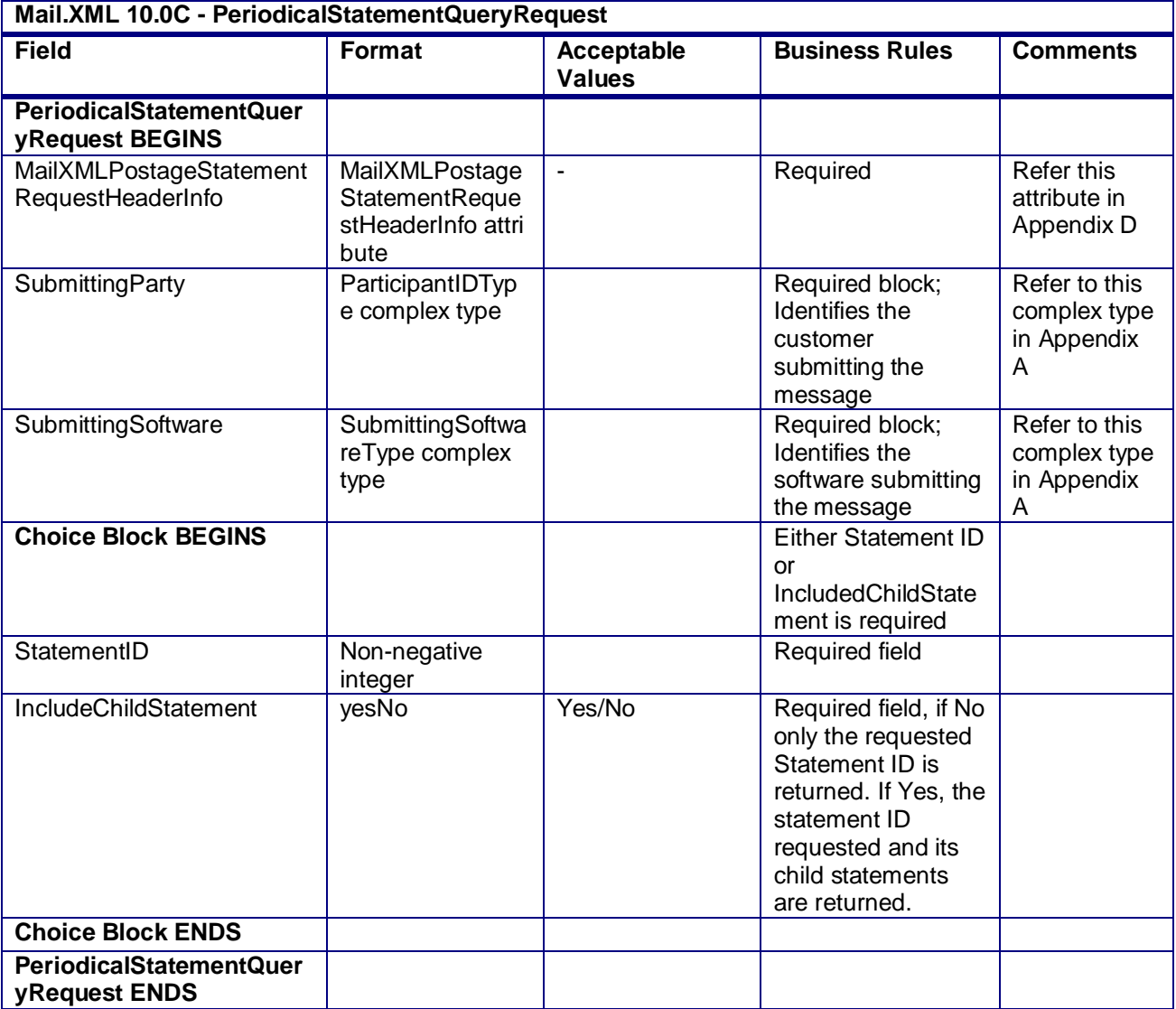

## **2.5.47 - PeriodicalStatementQueryRequest**

# **3.38 PeriodicalStatementQueryResponse**

## **Purpose**

Return either the postage statement query results data or the reason why there was a query error

USPS® – Postal Service Mail.XML 10.0C for Postage Payment & Reporting (eDoc) - Ver 1.3.2 - 01/30/12– p. 195 of 443

## **Error/Return Codes**

Refer Section 2.6 to view shared error/return codes and also a list of error/return codes tied this message.

## **Business Rules**

- Will accept if StatementID or TrackingID exists
- Will reject if StatementID or TrackingID does not exist
- The ReturnInfo block will have a description for a QueryError

#### **Field Description**

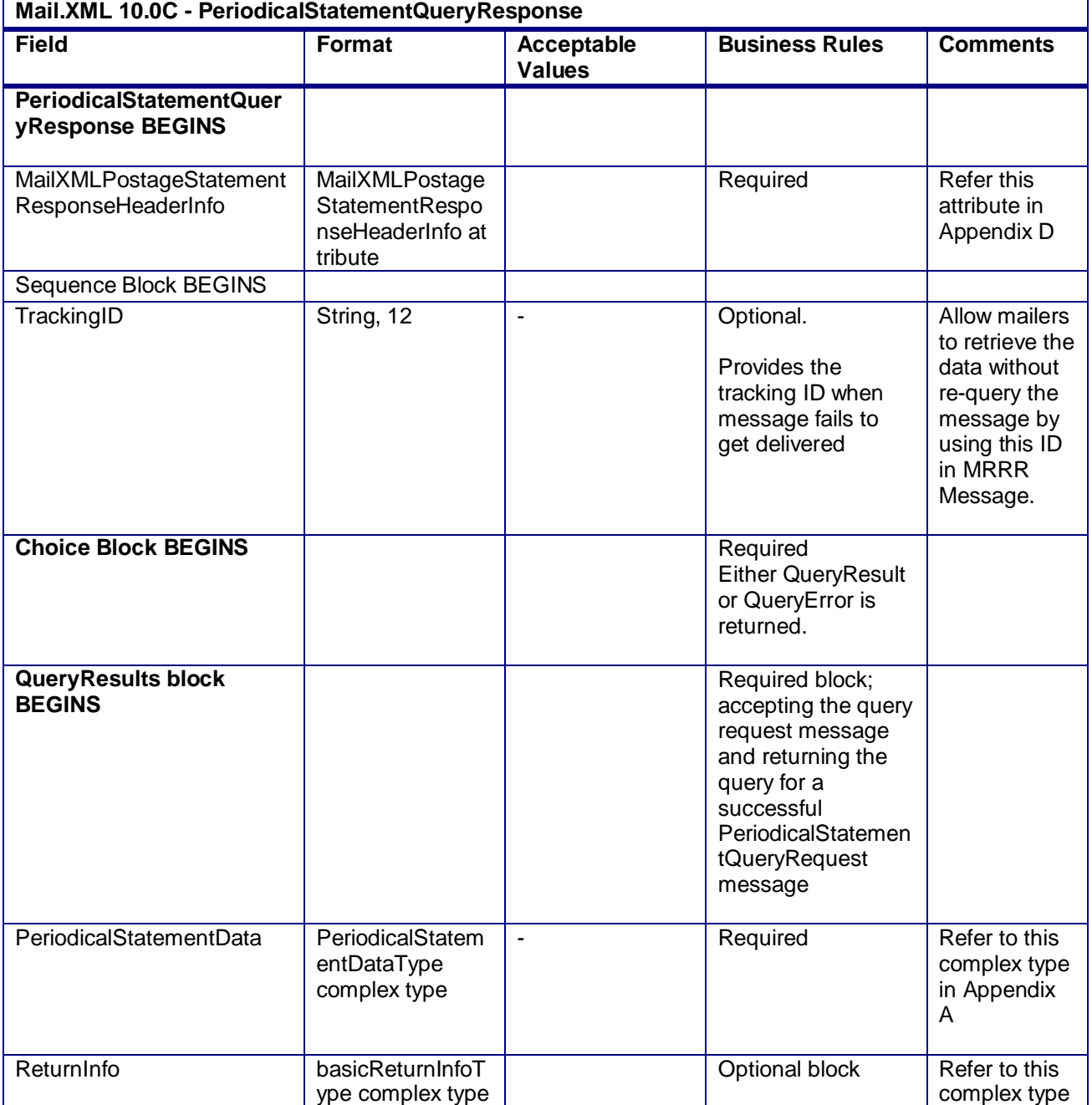

USPS® – Postal Service Mail.XML 10.0C for Postage Payment & Reporting (eDoc) - Ver 1.3.2 - 01/30/12– p. 196 of 443

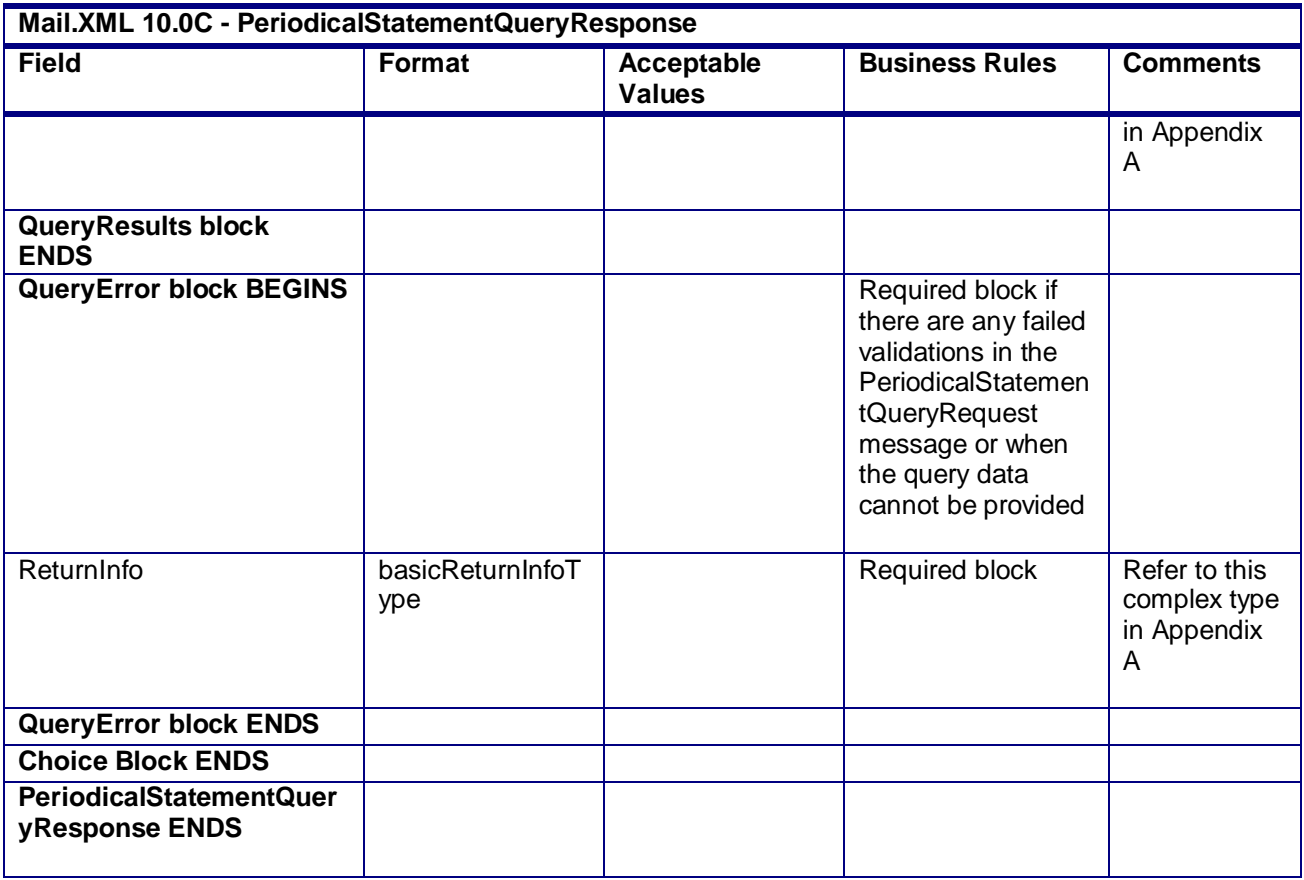

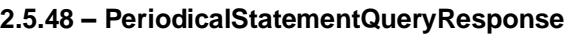

# **3.39 PostageStatementCancelRequest**

## **Purpose**

Allows the USPS customer to cancel a submitted postage statement (including a Periodicals statement) that has not already been reversed or finalized

## **Business Rules**

- Must be submitted after a postage statement has been created
	- (PeriodicalStatementCreateResponse or PostageStatementCreateResponse indicates accepted)
- Will not be accepted after a postage statement has been finalized (PostageStatementStatus is FIN or FPP.)
- All postage statements in a mailing group is cancelled if a StatementID is not submitted
- Beginning in Release 26.1, First-Class Commerical Plus Parcels will be accepted after the April 2011 price change date when the following conditions are met:
	- $\circ$  Form Type in the Create Postage Statement block is FC (First-Class)
	- o PresentationCategory in the CreatePostageStatement block is PF (Parcel, First-Class)
	- o PriceType in the CreatePostageStatement block is commericalplus

#### **Field Description**

## **Mail.XML 10.0C - PostageStatementCancelRequest**

USPS® – Postal Service Mail.XML 10.0C for Postage Payment & Reporting (eDoc) - Ver 1.3.2 - 01/30/12– p. 197 of 443

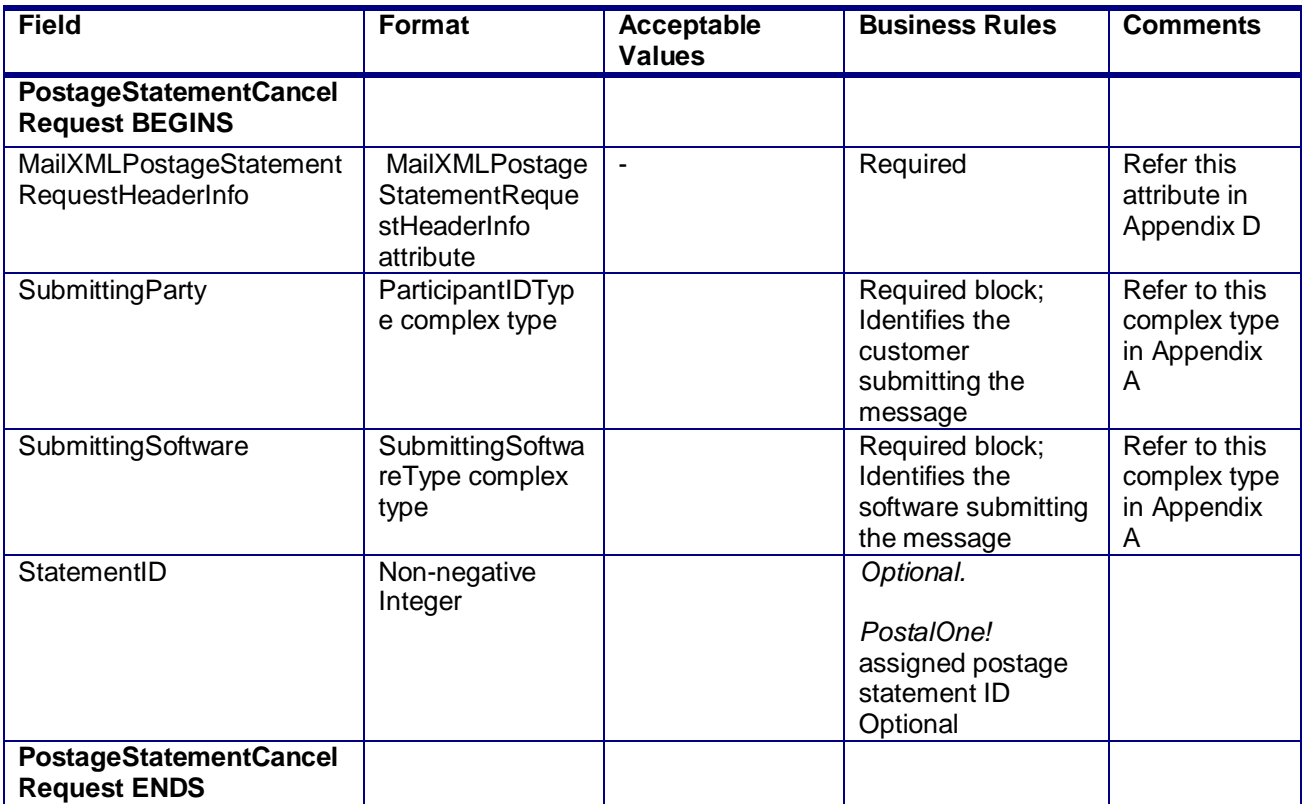

## **2.5.49 - PostageStatementCancelRequest**

# **3.40 PostageStatementCancelResponse**

## **Purpose**

Accept or reject a request to cancel postage statement (including a periodical statement)

## **Error/Return Codes**

Refer Section 2.6 to view shared error/return codes and also a list of error/return codes tied this message.

#### **Business Rules**

- Will accept if postage statements exist in the mailing group and postage is not finalized
- Will reject if postage statements do not exist in the mailing group or the StatementID requested does not exist.
- Will reject if postage is finalized (PostageStatementStatus is FIN or FPP.)
- The ReturnInfo block will have a description for rejection

#### **Field Description**

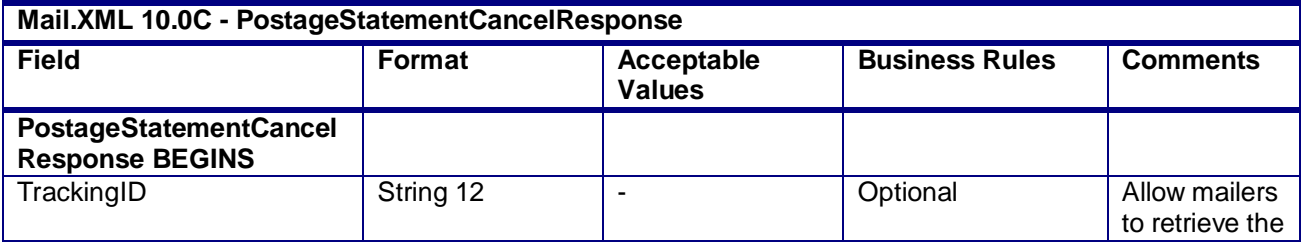

USPS® – Postal Service Mail.XML 10.0C for Postage Payment & Reporting (eDoc) - Ver 1.3.2 - 01/30/12– p. 198 of 443

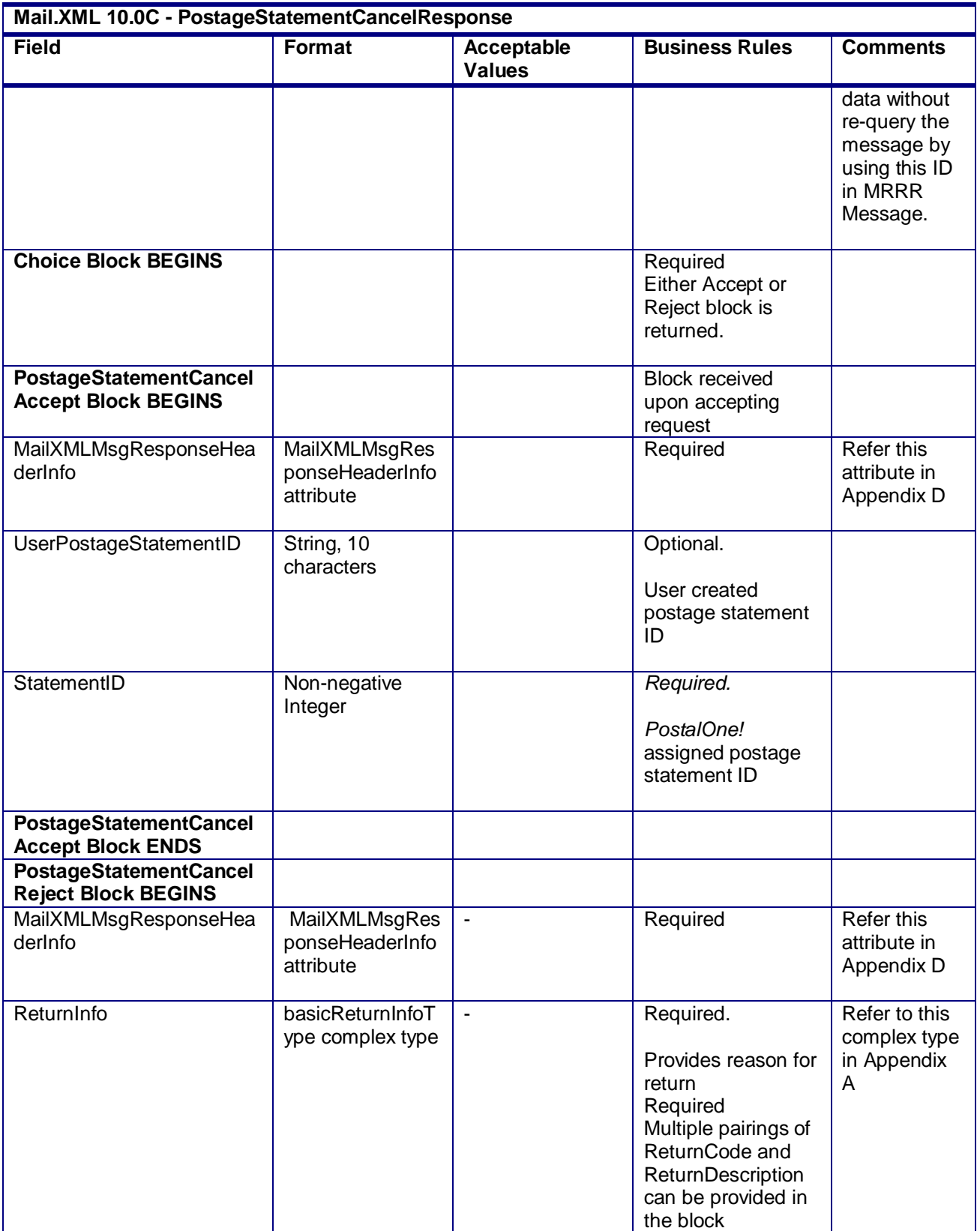

USPS® – Postal Service Mail.XML 10.0C for Postage Payment & Reporting (eDoc) - Ver 1.3.2 - 01/30/12– p. 199 of 443

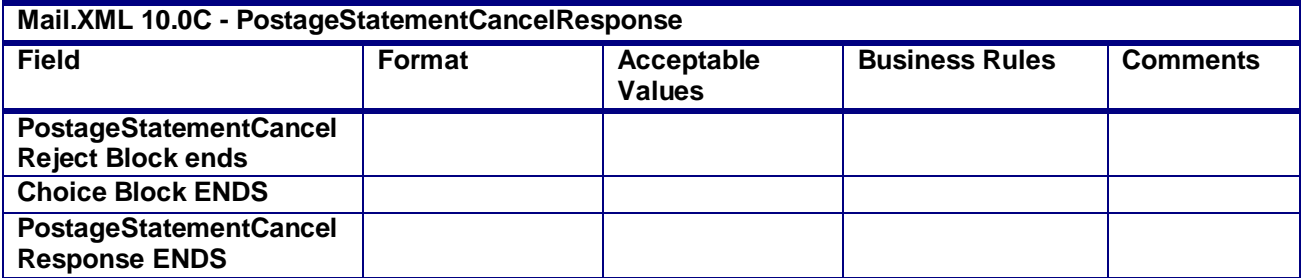

## **2.5.50 - PostageStatementCancelResponse**

# **3.41 PostageStatementCreateRequest**

## **Purpose**

Allows the USPS customer to submit a 3600-series postage statement to a mailing group. This message allows the customer to submit either the basic-form or extended-form of the 3600-series postage statement, in order to accommodate either singular or multiple entries for each line item, which allows the customer to submit non-identical piece weight mailings.

## **Business Rules**

- Beginning in Release 26.0.0, Standard Mail Parcels are not supported for 7.0 and 8.0 version files that are submitted after the January 2, 2011 price change date.
- Beginning in Release 26.0.0, Rate Categories AF, BF, DF, GF, and KF are not supported for First-Class Mail, Standard Mail, or Periodicals submitted after the January 2, 2011 price change date.
- Beginning in Release 26.0.0, the ProcessingCategory field cannot be populated with IR for Bound Printed Matter Package Service mailings submitted after the January 2, 2011 price change date.
- Beginning in Release 26.1, First-Class Commercial Plus Parcels will be accepted after the April 2011 price change date when the following conditions are met:
	- o FormType in the CreatePostageStatement block is FC (First-Class)
	- o PresentationCategory in the CreatePostageStatement block is PF (Parcel, First-Class)
	- o PriceType in the CreatePostageStatement block is commercialplus
- Beginning in Release 26.1, the following ServiceCode values will be supported for First-Class Commercial Plus Parcels:
	- o CM Certified Mail
	- o COD Collect on Delivery
	- o COM Certificate of Mailing
	- o DC Delivery Confirmation
	- o IM Insured Mail
	- o RD Restricted Delivery
	- o RR Return Receipt
	- o RRE Return Receipt Electronic
	- o SC Signature Confirmation
	- $\circ$  SH Special Handling
- Beginning in Release 28.0.0, the new NumberOfPiecesSimplifiedAddress field in the CreatePostageStatement block will be ignored.

USPS® – Postal Service Mail.XML 10.0C for Postage Payment & Reporting (eDoc) - Ver 1.3.2 - 01/30/12– p. 200 of 443

- Beginning in Release 28.0.0, new HoldForPickUp field in the PostageStatementLineItem data block will be ignored.
- Beginning in Release 28.0.0, Priority Mail postage statements will be supported
	- o Parts A, B, C, and S of the Priority Mail postage statement will be supported
	- o Mailers will be allowed to submit Priority Mail postage statements as a part of a combined mailing request
	- o PMOD containers for a Priority Mailing will be supported
		- A separate postage statement will be accepted for PMOD containers
			- A separate postage statement will be accepted for handling units inside a PMOD container
			- **Priority Mail data will not be sent to the SASP system**
		- A separate Qualification Report will be accepted for PMOD containers
- Beginning in Release 28.0.0, Parcel Post postage statements will be supported o RateCategory value "Z1" and "Z2" will be accepted for Parcel Post mailings
- Beginning in Release 28.0.0, ContentOfMailType "F" (RoundTripOnly: DVD/CD or other disk) will be supported
- Beginning in Release 28.0.0, mailers will be allowed to submit preliminary postage statements for MLOCR mailings.
	- $\circ$  A preliminary postage statement will be generated when the EstimateIndicator field in the CreatePostageStatement block is populated with "Yes"
	- $\circ$  A non-prelimiary postagte statement will be generated when the EstimateIndicator field in the CreatePostageStatement block is populated with "No".
- The EstimateIndicator field in the CreatePostageStatement block will be ignored for Presort mailings
- Beginnning in Release 29.0.0, the Mail.XML PostageStatementCreateRequest will allow for mailers to provide the Payment Account Number in "PermitPublicationData" block. This field will be used for Mail Anywhere product.
- The PostageStatementCreateRequest will not require Inbound DVD's, up to 1 ounce, to pay the nonmachinable surcharge.
- The PostageStatementCreateRequest will allow that inbound DVD"s over one ounce, may or may not be required to pay the nonmachinable surcharge.

## **Note - Important information on combined and consolidated postage statements:**

Part A – Currently, the Mail.XML specs allows the user to provide different data for the fields listed in Part C below for each postage statement request. During a Combined Mailing Request or during a Consolidated Periodical Postage Statement Request, the values of these fields (listed in Part C) have to be same from a business and processing stand-point. The current implementation of Mail.XML does not provide a feature where the user could supply this data for all of the postage statements that are consolidated or combined. A future release of Mail.XML and *PostalOne!* will cater to this requirement where the user will be required to provide with only one set of data (listed in Part C) for the whole message set of combined or consolidated postage statements. However, in the current implementation, USPS recommends all users to follow the set of instructions provided in section.

Part B – For the following set of postage statement message requests, follow the instructions documented in Part C below.

- BeginCombinedMailingRequest
- EndCombinedMailingRequest
- ConsolidatedPeriodicalStatementCreateRequest

USPS® – Postal Service Mail.XML 10.0C for Postage Payment & Reporting (eDoc) - Ver 1.3.2 - 01/30/12– p. 201 of 443

- PeriodicalStatementCreateRequest
- PostageStatementCreateRequest

Part C – For all of the postage statement create requests (items 3, 4, and 5 from above), during a Combined Mailing request (meaning postage statements enclosed in between items 1 and 2 from above) and for ConsolidatedPeriodicalStatementCreateRequest user must provide the same values inside all of the postage statements for the following fields.

- IssueDate
- IssueNumber
- VolumeNumber
- CustomerReferenceID
- AgencyCostCode
- PermitPublicationData *(block of PermitHolderData block)*
- PostagePaymentMethod
- RateType
- ProcessingCategory

#### **Field Description**

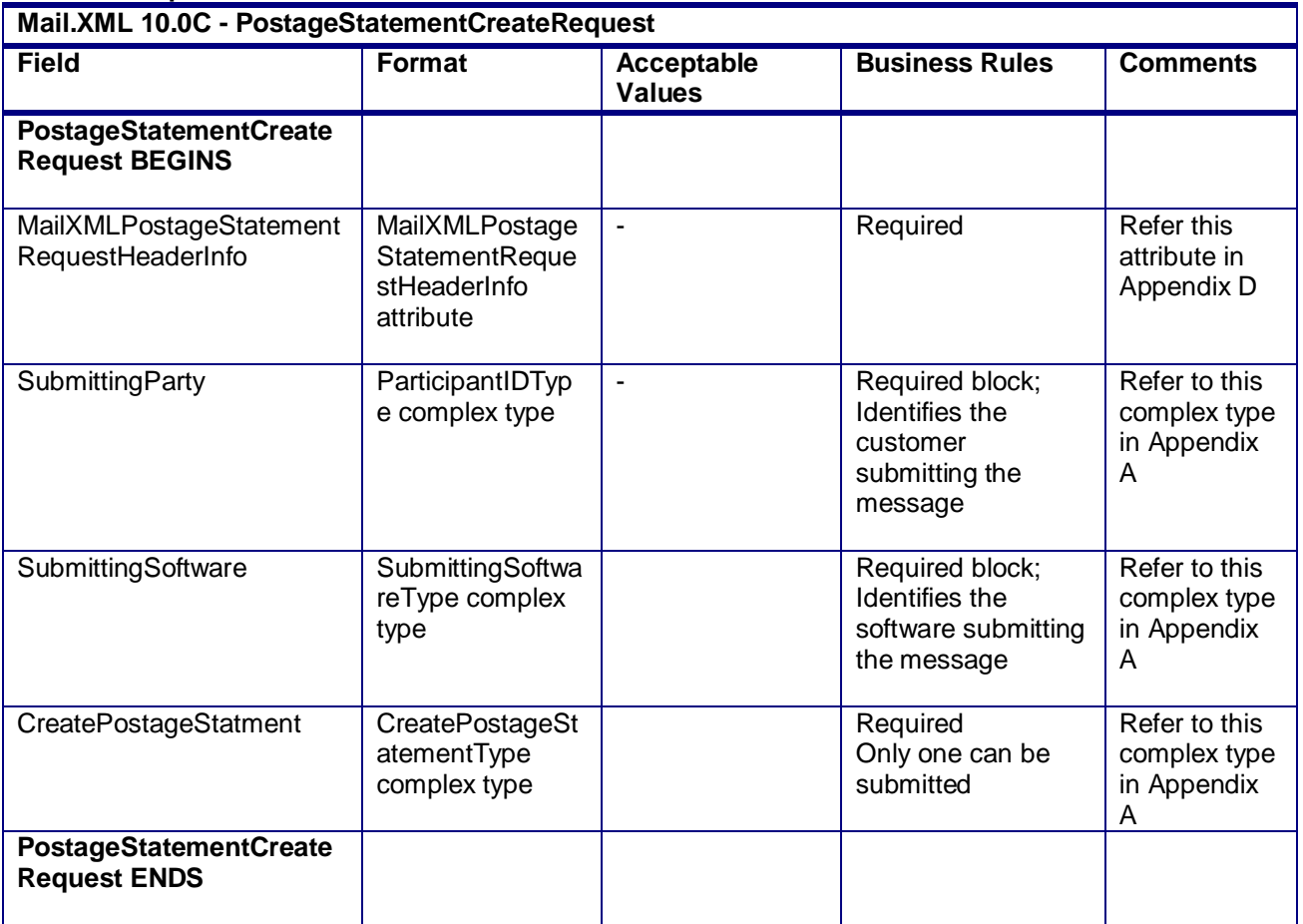

#### **2.4.51 – PostageStatementCreateRequest**

USPS® – Postal Service Mail.XML 10.0C for Postage Payment & Reporting (eDoc) - Ver 1.3.2 - 01/30/12– p. 202 of 443

# **3.42 PostageStatementCreateResponse**

## **Purpose**

The PostageStatementCreateResponse will be used by USPS to notify the customer if their request to submit a 3600-series postage statement to a mailing group has been accepted or rejected.

## **Error/Return Codes**

Refer Section 2.4 to view shared error/return codes and also a list of error/return codes tied this message.

#### **Business Rules**

- Will accept if all required fields are provided and values are valid
- Will reject if a required field is not provided
- Will reject if a value provided is invalid
- Will reject if not all pieces are accounted for from submitted mailpieces or piece ranges
- Will reject if FormType is 'PE' for Periodicals
- Will reject if PostagePaymentMethod is 'S' or 'M' and PermitHolderForAPData Block is not provided
- The ReturnInfo block will have a description for rejection

#### **Field Description**

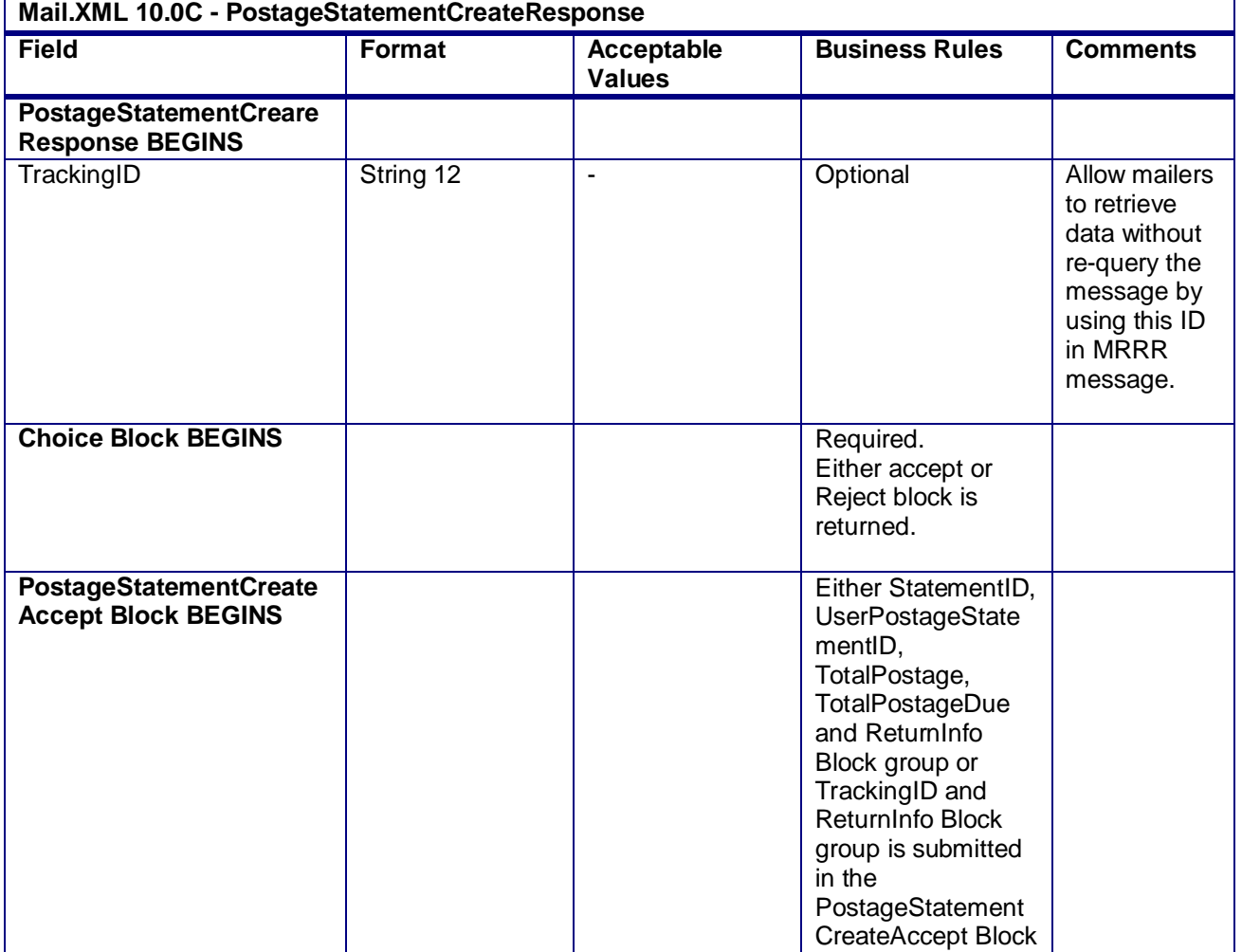

USPS® – Postal Service Mail.XML 10.0C for Postage Payment & Reporting (eDoc) - Ver 1.3.2 - 01/30/12– p. 203 of 443

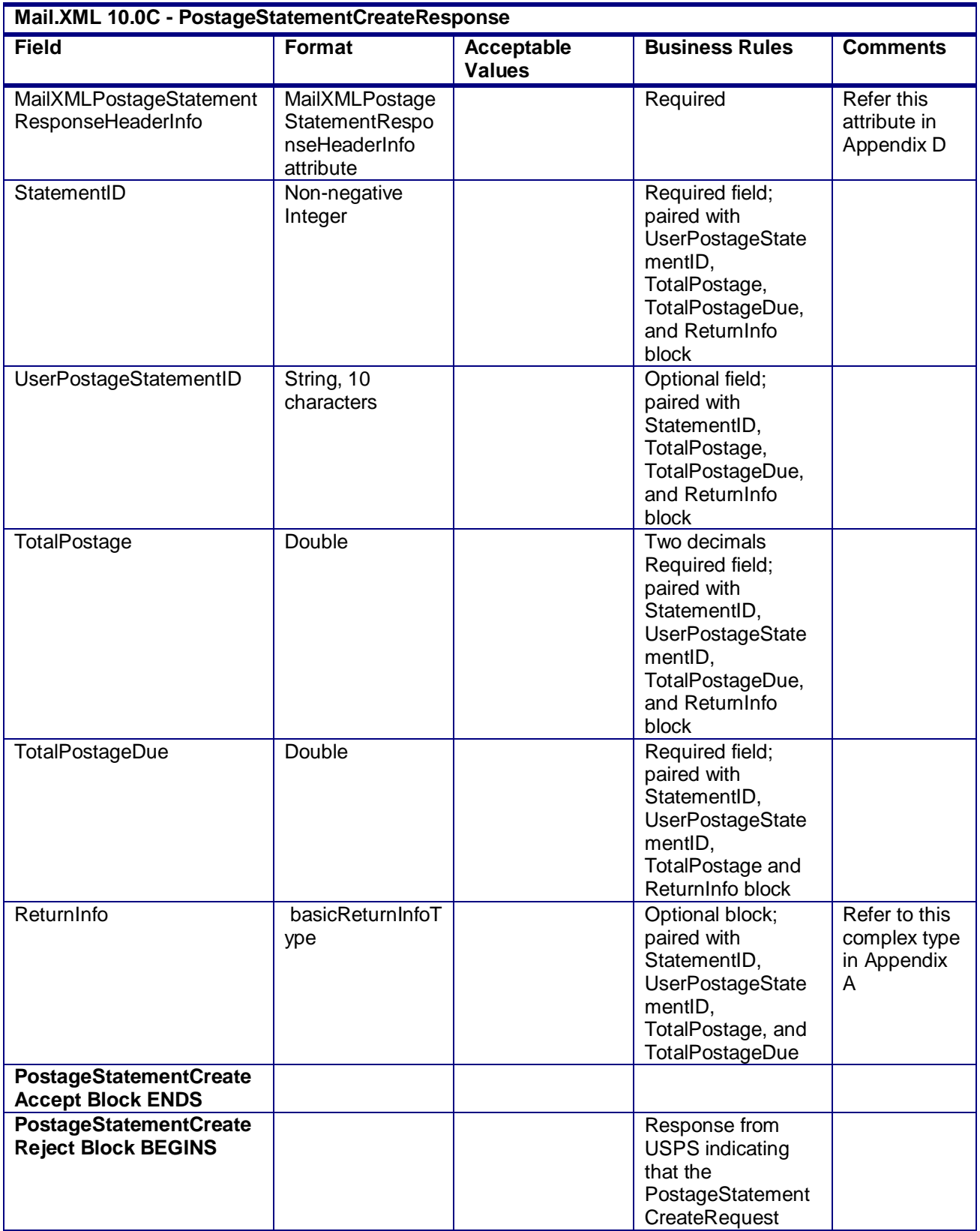

USPS® – Postal Service Mail.XML 10.0C for Postage Payment & Reporting (eDoc) - Ver 1.3.2 - 01/30/12– p. 204 of 443

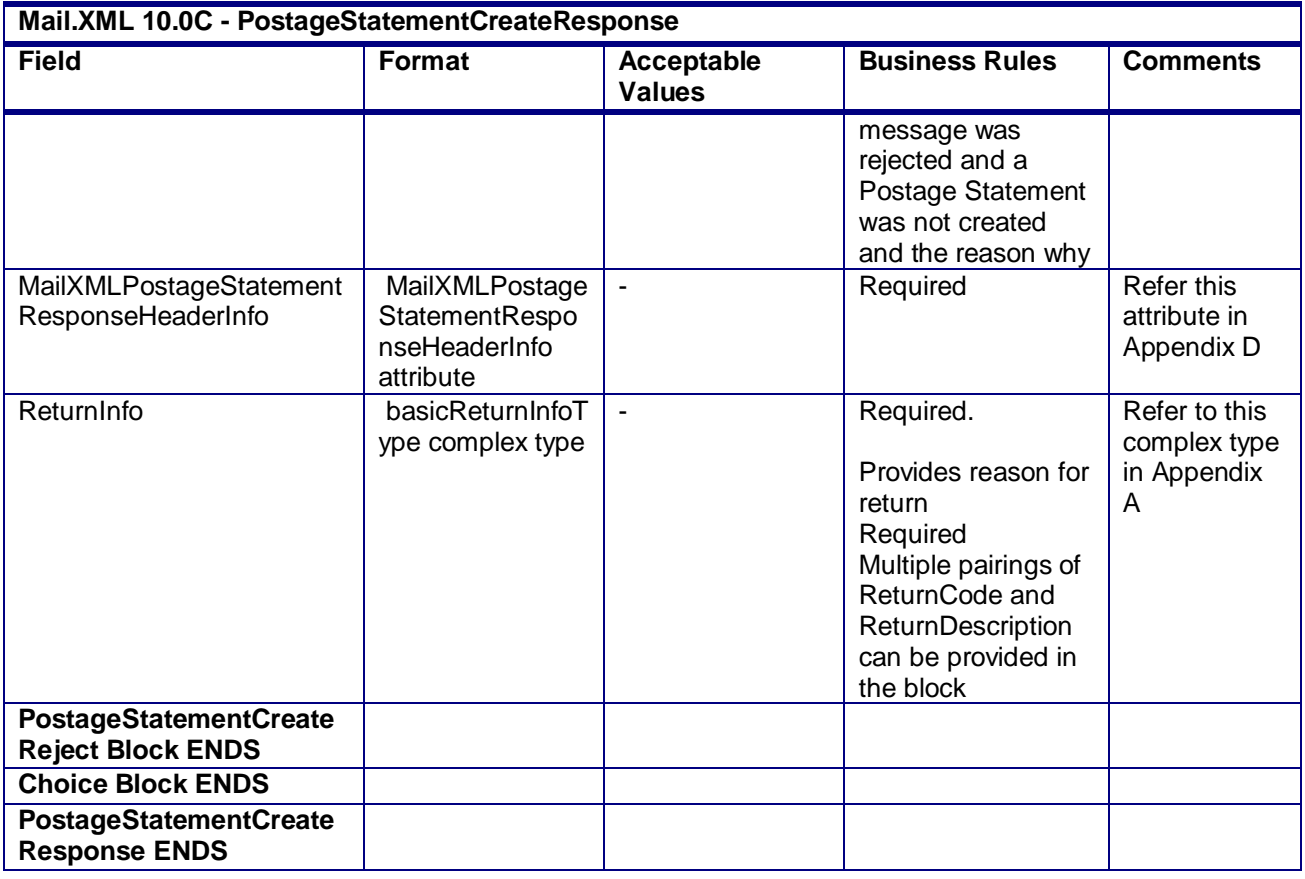

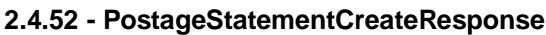

# **3.43 PostageStatementStatusQueryRequest**

## **Purpose**

Used to query the status of a postage statement

## **Business Rules**

- Must be submitted after a postage statement has been created
- Beginning in Release 26.1, First-Class Commercial Plus Parcels will be accepted when the following conditions are met:
	- o FormType in the CreatePostageStatement block is FC (First-Class)
	- o PresentationCategory in the CreatePostageStatement block is PF (Parcel, First-Class)
	- o PriceType in the CreatePostageStatement block is commercial plus

## **Field Description**

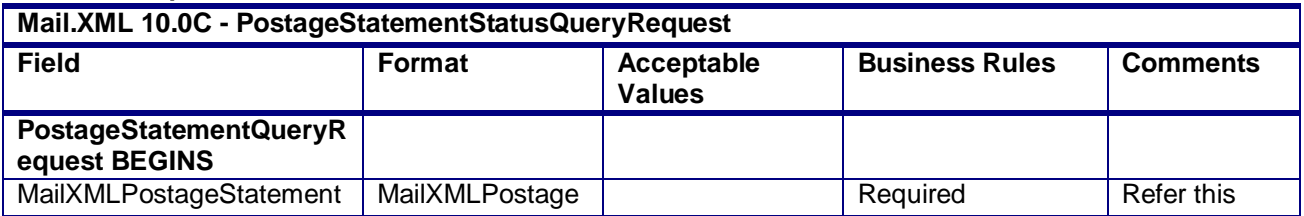

USPS® – Postal Service Mail.XML 10.0C for Postage Payment & Reporting (eDoc) - Ver 1.3.2 - 01/30/12– p. 205 of 443

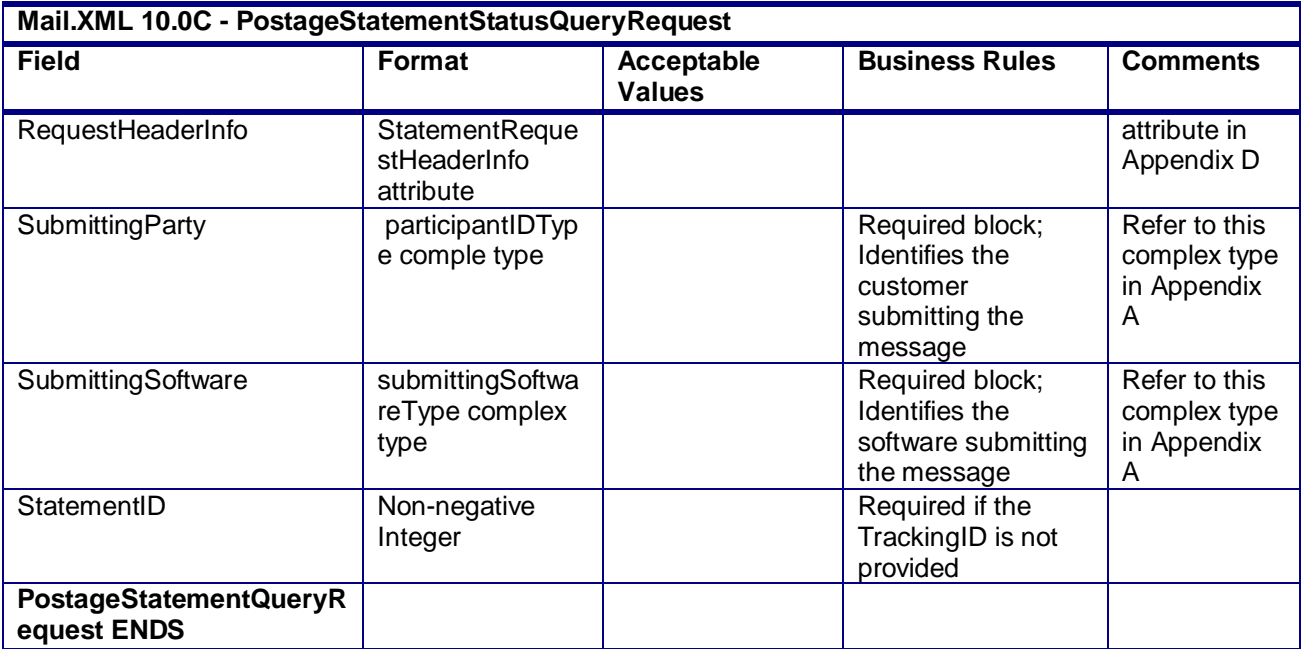

## **2.4.53 - PostageStatementStatusQueryRequest**

# **3.44 PostageStatementQueryResponse**

## **Purpose**

Accept or reject a request to create a combined mailing

## **Error/Return Codes**

Refer Section 2.4 to view shared error/return codes and also a list of error/return codes tied this message.

## **Business Rules**

- Will accept if PostageStatementID or TrackingID exists
- Will reject if PostageStatementID or TrackingID does not exist
- The ReturnInfo block will have a description for a Query Error

## **Field Description**

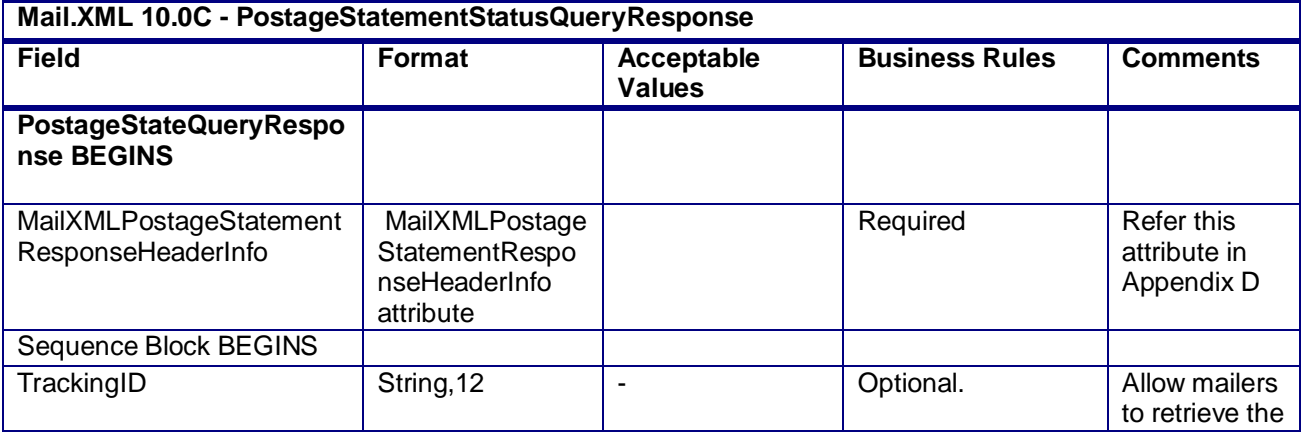

USPS® – Postal Service Mail.XML 10.0C for Postage Payment & Reporting (eDoc) - Ver 1.3.2 - 01/30/12– p. 206 of 443

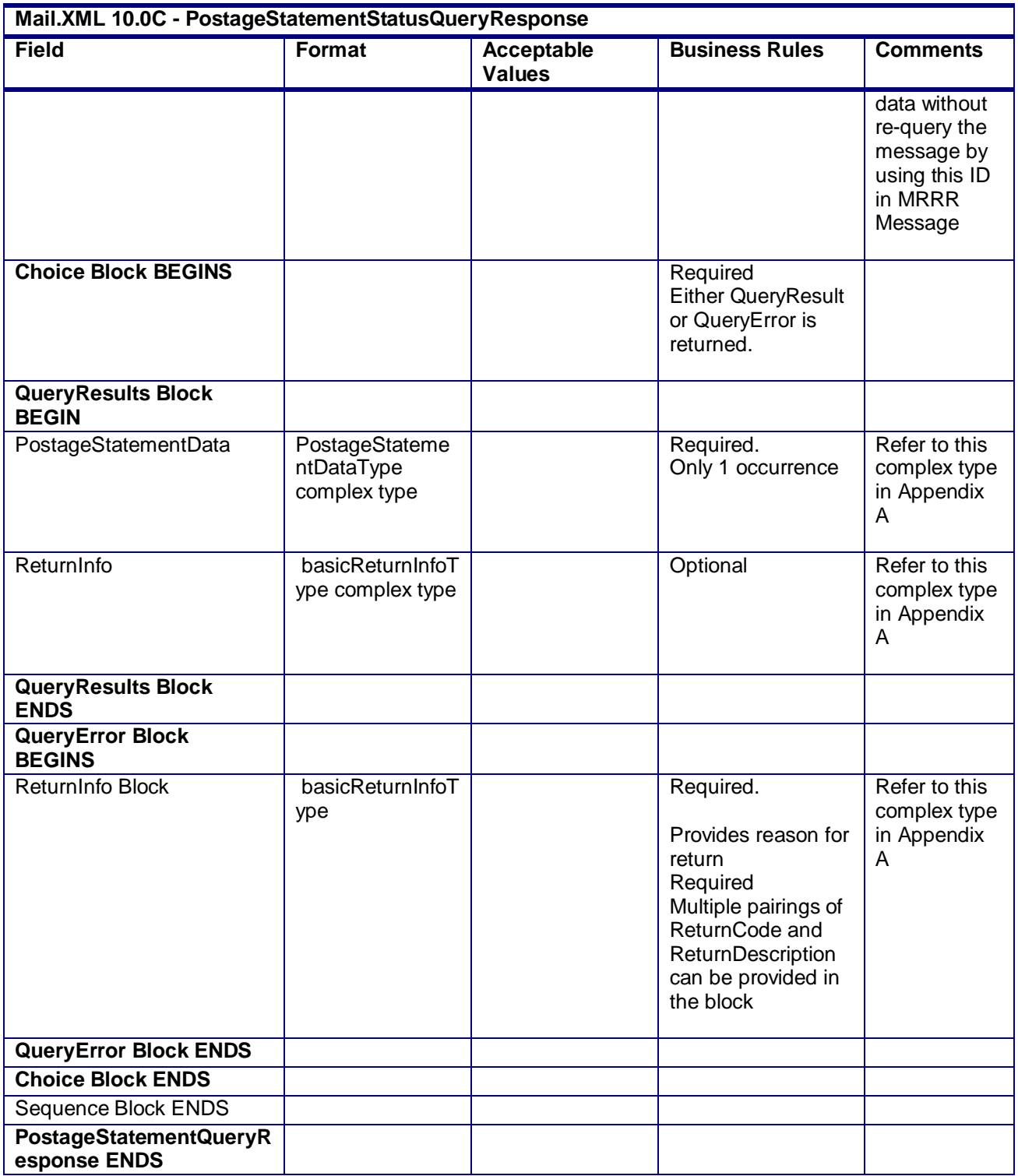

# **3.45 PostageStatementStatusQueryRequest**

# **Purpose**

USPS® – Postal Service Mail.XML 10.0C for Postage Payment & Reporting (eDoc) - Ver 1.3.2 - 01/30/12– p. 207 of 443

Used to query the status of a postage statement

## **Business Rules**

- Must be submitted after a postage statement has been created
- Beginning in Release 26.1, First-Class Commercial Plus Parcels will be accepted when the following conditions are met:
	- o FormType in the CreatePostageStatement block is FC (First-Class)
	- o PresentationCategory in the CreatePostageStatement block is PF (Parcel, First-Class)
	- o PriceType in the CreatePostageStatement block is commercialplus

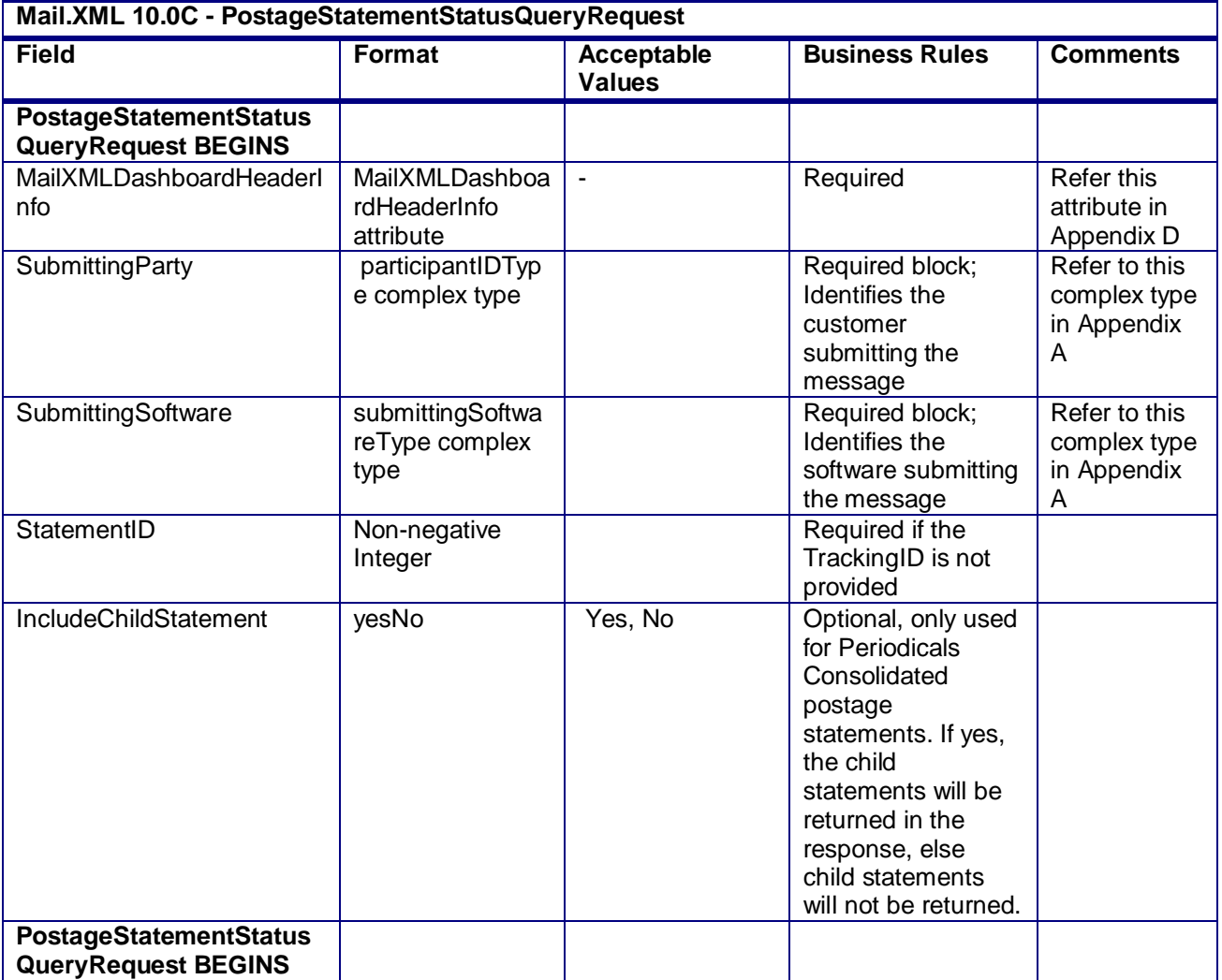

#### **Field Description**

**2.4.55 - PostageStatementStatusQueryRequest**

# **3.46 PostageStatementStatusQueryResponse**

## **Purpose**

Accept or reject a query for postage statement status

USPS® – Postal Service Mail.XML 10.0C for Postage Payment & Reporting (eDoc) - Ver 1.3.2 - 01/30/12– p. 208 of 443

## **Error/Return Codes**

Refer Section 2.4 to view shared error/return codes and also a list of error/return codes tied this message.

## **Business Rules**

- Will accept if postage statement exists in the mailing group
- Will reject if postage statement does not exist in the mailing group
- The ReturnInfo block will have a description for a QueryError

## **Field Description**

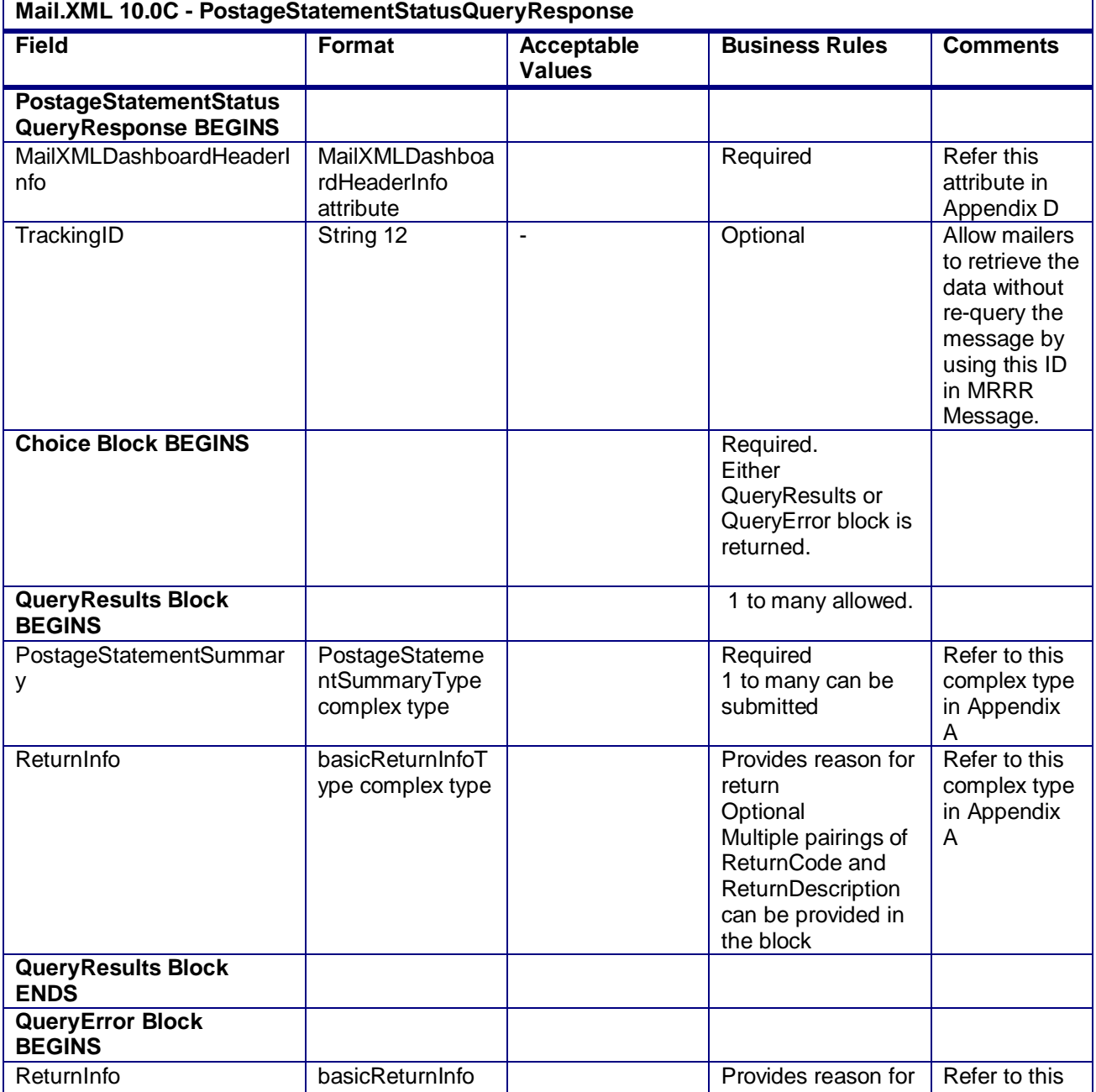

USPS® – Postal Service Mail.XML 10.0C for Postage Payment & Reporting (eDoc) - Ver 1.3.2 - 01/30/12– p. 209 of 443

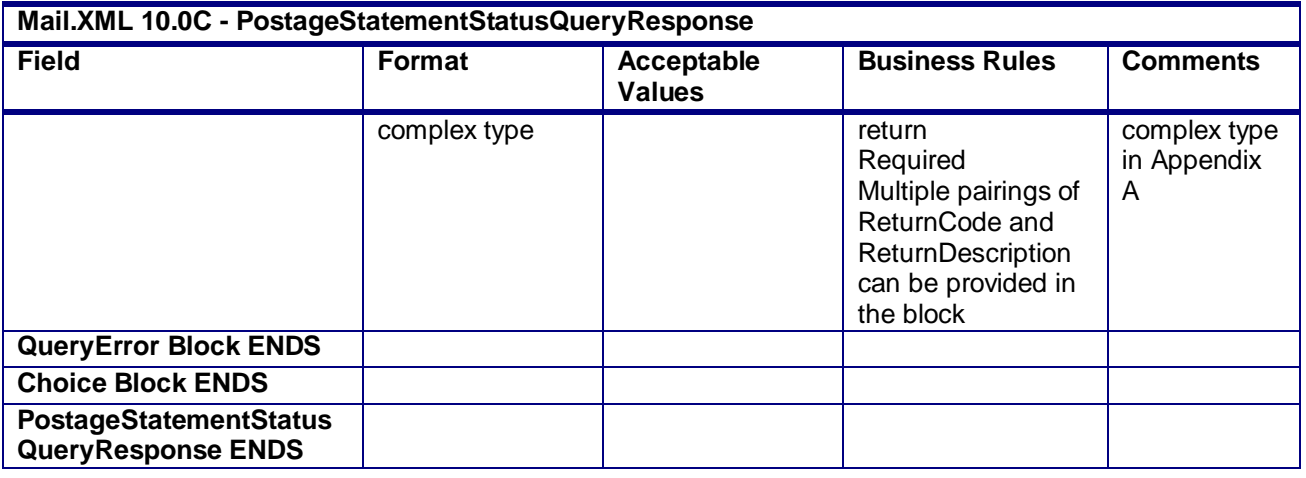

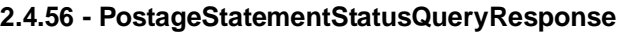

# **3.47 QualificationReportCreateRequest**

**NOTE:** QualificationReportSummaryCreateRequest, QualificationReportSummaryCreateResponse, QualificationReportDetailCreateRequest, and QualificationReportDetailCreateResponse are being added as qualification report messages in Mail.XML 10.0C in November 2011. The existing qualification report messages QualificationReportCreateRequest/Reponse will no longer be supported in Mail.XML 10.0C starting in November 2011.

The existing QualificationReportCreateRequest/Response will continue to be supported in Mail.XML 9.0B and Mail.XML 9.0C.

# **3.48 QualificationReportCreateResponse**

**NOTE:** QualificationReportSummaryCreateRequest, QualificationReportSummaryCreateResponse, QualificationReportDetailCreateRequest, and QualificationReportDetailCreateResponse are being added as qualification report messages in Mail.XML 10.0C in November 2011. The existing qualification report messages QualificationReportCreateRequest/Reponse will no longer be supported in Mail.XML 10.0C starting in November 2011.

The existing QualificationReportCreateRequest/Response will continue to be supported in Mail.XML 9.0B and Mail.XML 9.0C.

# **3.49 QualificationReportQueryRequest**

## **Purpose**

This message should be sent when customer would like to request the qualification Report.

## **Business Rules**

 Cannot be sent until the QualificationReportDetailCreateRequest and QualificationReportDetailCreateRequest have been successful.

## **Field Description**

**Mail.XML 10.0C - QualificationReportCreateRequest**

USPS® – Postal Service Mail.XML 10.0C for Postage Payment & Reporting (eDoc) - Ver 1.3.2 - 01/30/12– p. 210 of 443

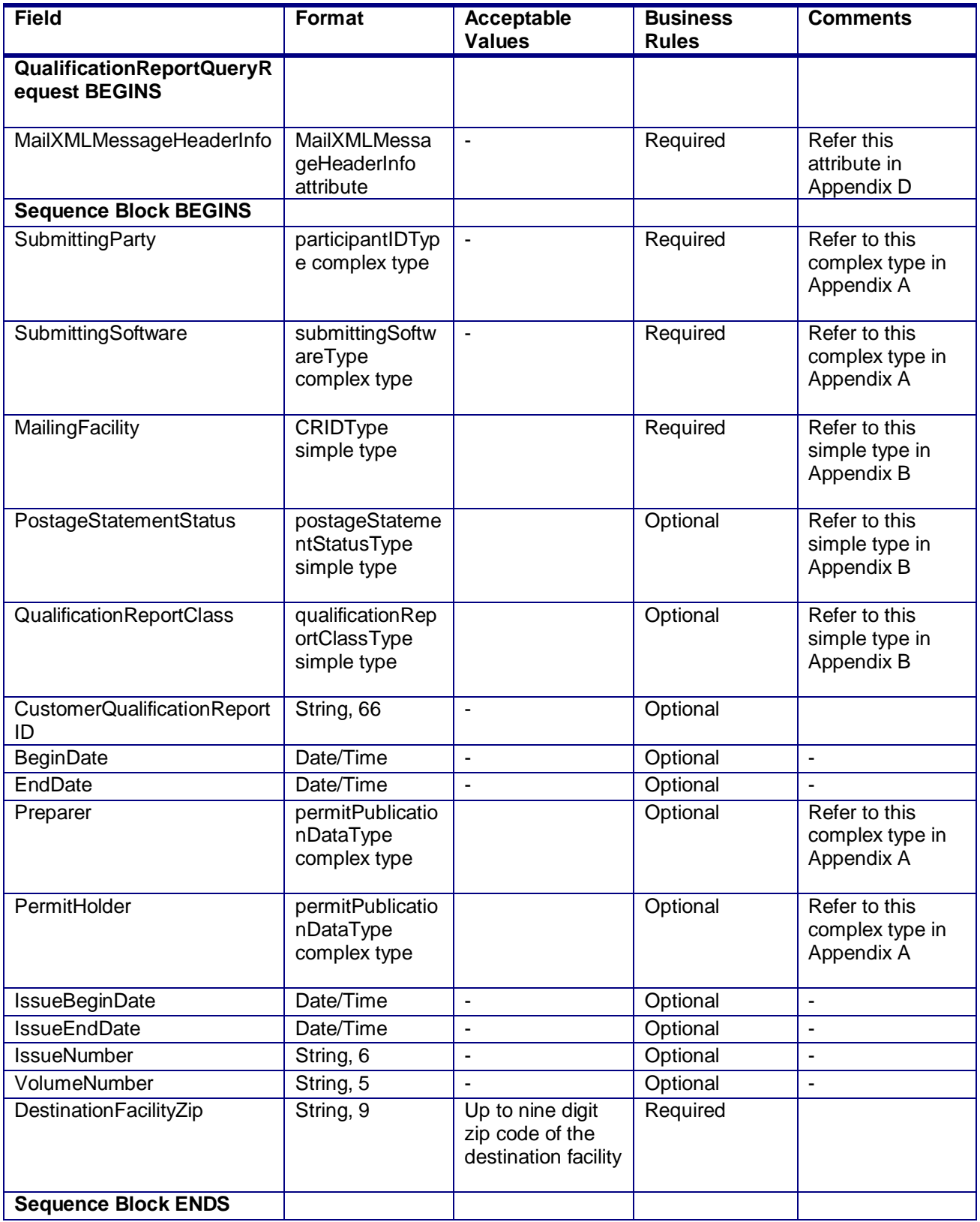

USPS® – Postal Service Mail.XML 10.0C for Postage Payment & Reporting (eDoc) - Ver 1.3.2 - 01/30/12– p. 211 of 443

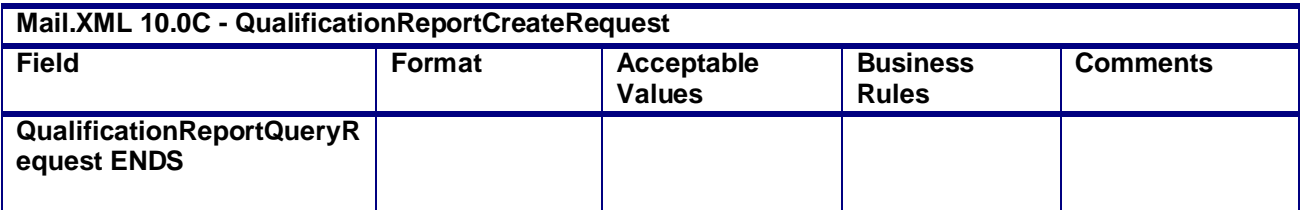

## **2.4.59 – QualificationReportQueryRequest**

## **3.50 QualificationReportQueryResponse**

## **Purpose**

This is a response message returned from USPS to the requester who sends the QualificationReportQueryRequest message.

#### **Business Rules**

- Cannot be sent until QualificationReportQueryRequest message is received
- USPS collects the data based on the QueryRequest and return all data in this message.

#### **Field Description**

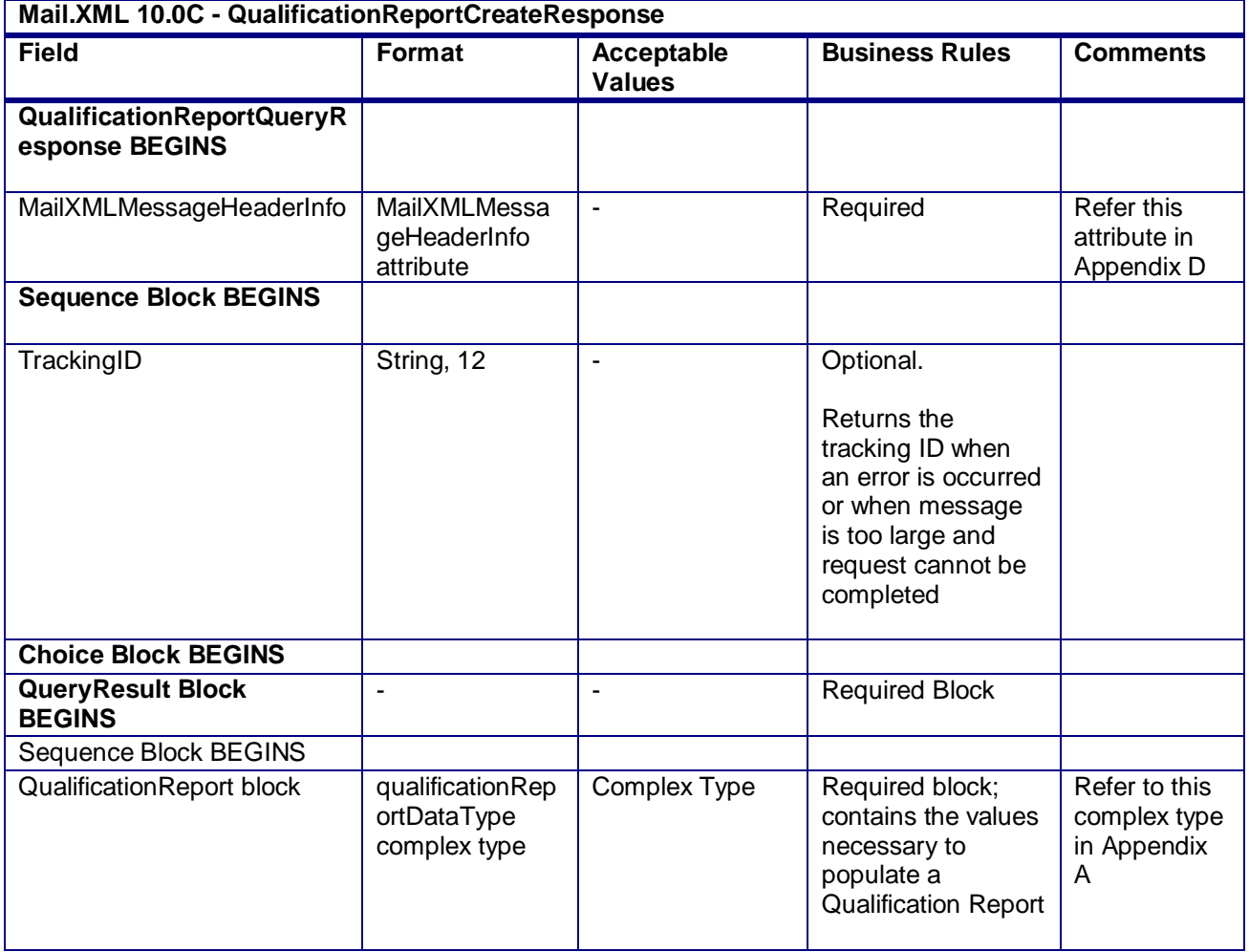

USPS® – Postal Service Mail.XML 10.0C for Postage Payment & Reporting (eDoc) - Ver 1.3.2 - 01/30/12– p. 212 of 443

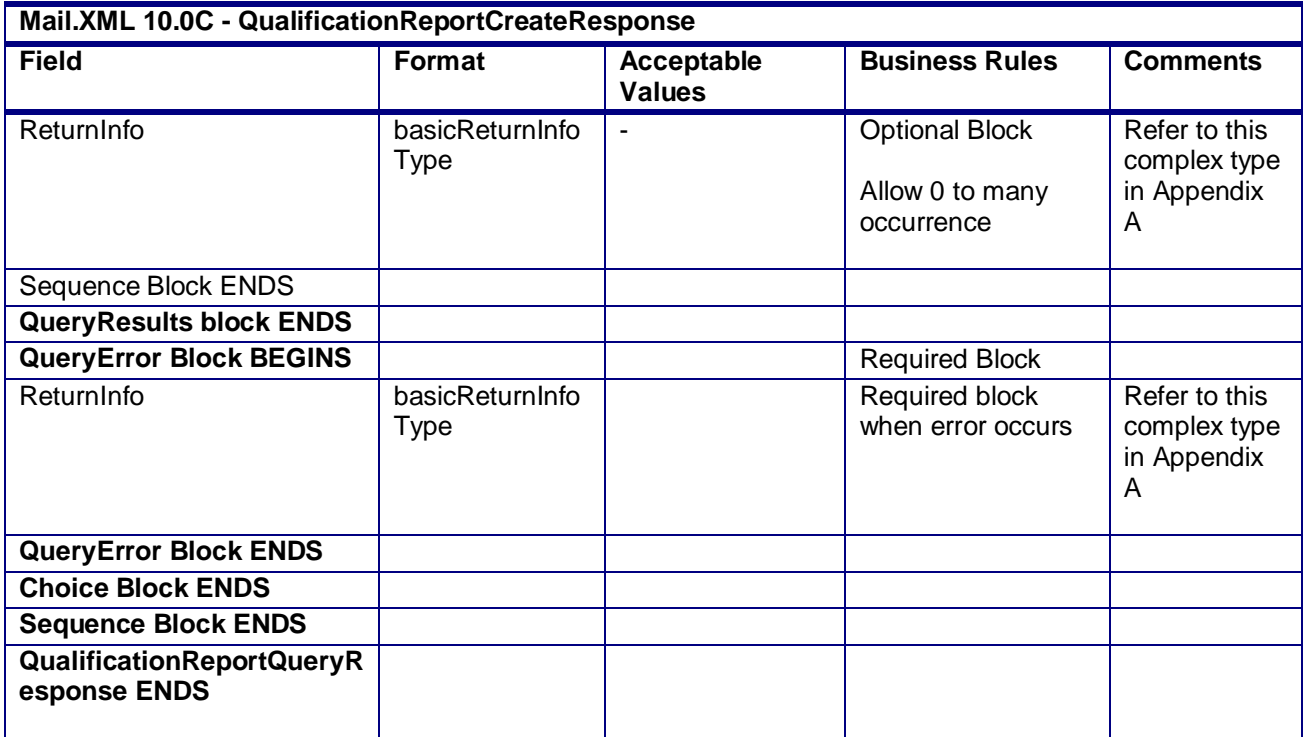

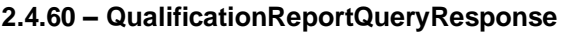

# **3.51 QualificationReportSummaryCreateRequest**

## **Purpose**

The purpose of this message is to allow users to create summary of Qualification Report. This message will be followed by QualificationReportDetailCreateRequest message. The two messages will be associated using the CustomerQualificationReportID, which is conditionally required in both messages. The concept behind breaking the summary and detail is to divide the amount of data that is sent as part of one single QualificationReportCreateRequest. *Postalone!* will require breakup of qualification reports into summary and detail messages to allow breakup of large qualification report data.

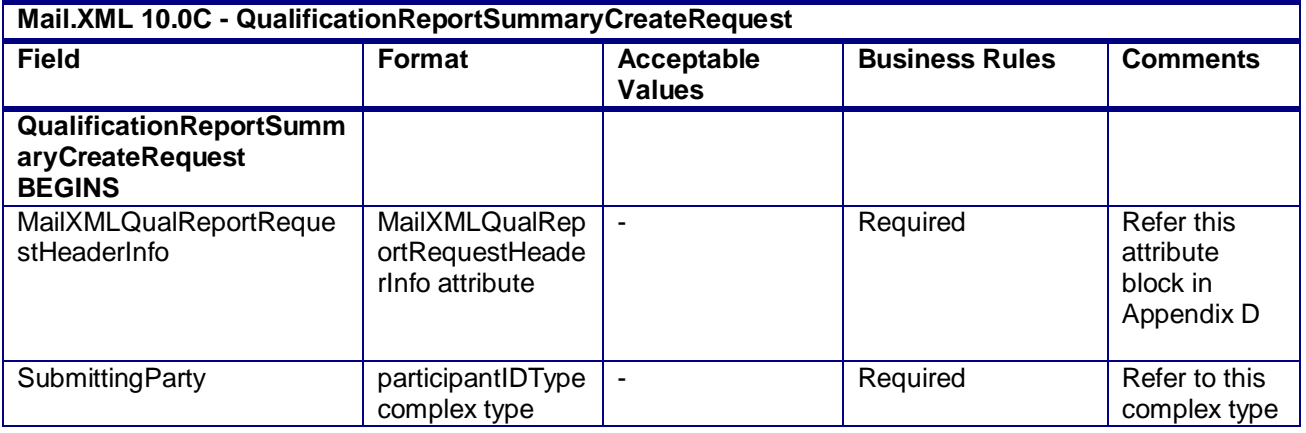

USPS® – Postal Service Mail.XML 10.0C for Postage Payment & Reporting (eDoc) - Ver 1.3.2 - 01/30/12– p. 213 of 443

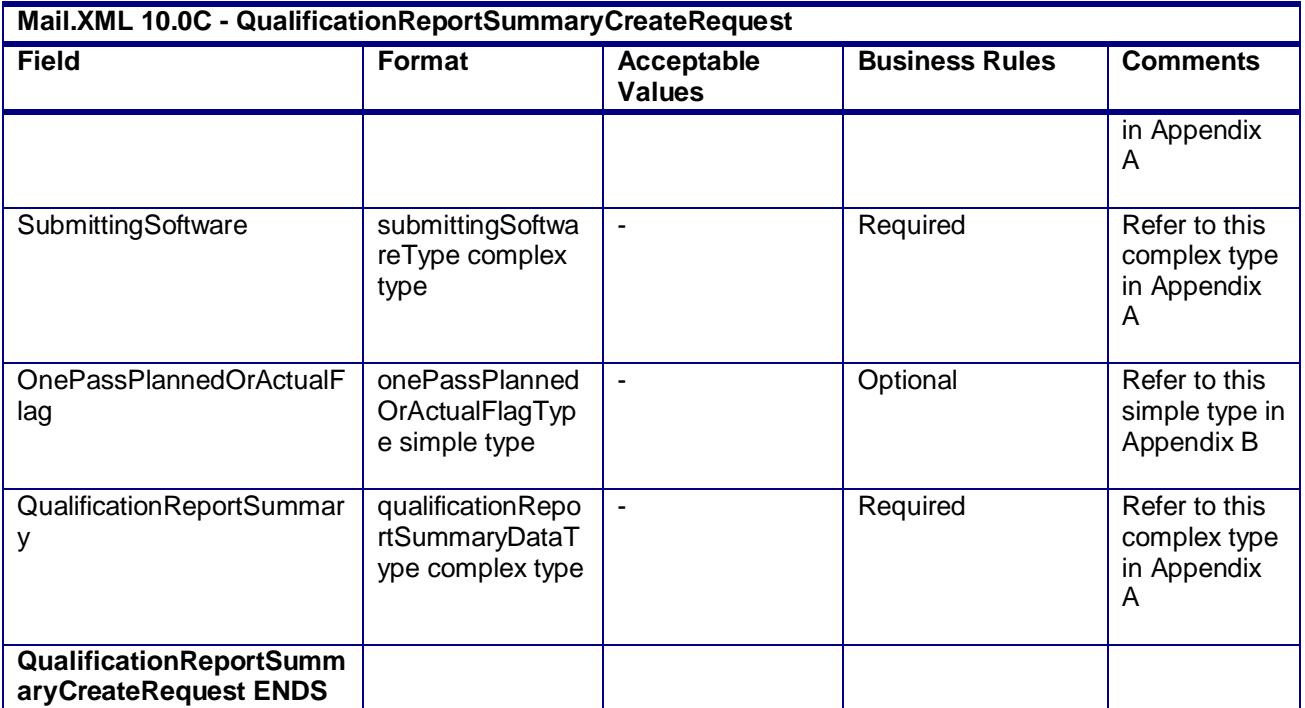

# **2.4.61 – QualificationReportSummaryCreateRequest**

# **3.52 QualificationReportSummaryCreateResponse**

## **Purpose**

This is a response message for QualificationReportSummaryCreateRequest message. It results in acceptance or rejection of the request and details are provided in the response.

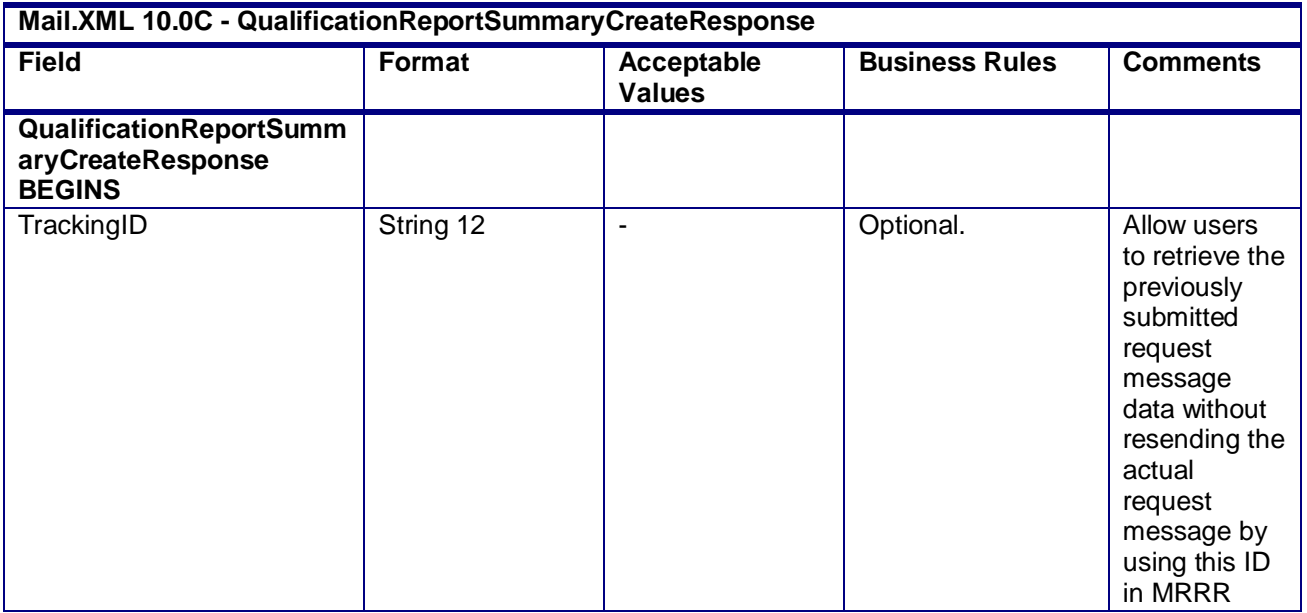

USPS® – Postal Service Mail.XML 10.0C for Postage Payment & Reporting (eDoc) - Ver 1.3.2 - 01/30/12– p. 214 of 443

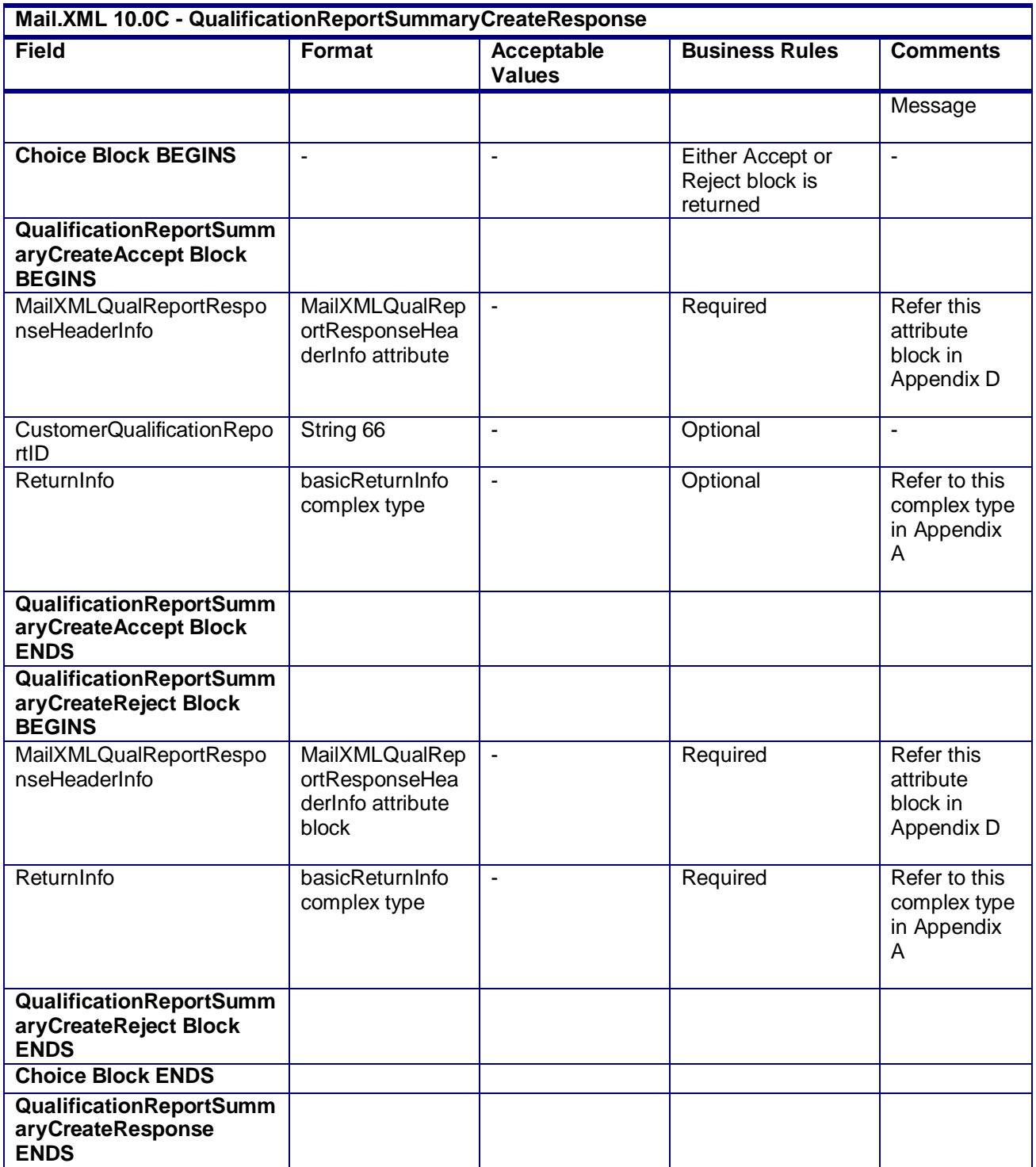

## **2.4.62 – QualificationReportSummaryCreateResponse**

USPS® – Postal Service Mail.XML 10.0C for Postage Payment & Reporting (eDoc) - Ver 1.3.2 - 01/30/12– p. 215 of 443

# **3.53 QualificationReportDetailCreateRequest**

## **Purpose**

The purpose of this message is to allow users to create details of Qualification Report. The concept behind breaking the summary and detail is to divide the amount of data that is sent as part of one single QualificationReportCreateRequest. *Postalone!* will require breakup of qualification reports into summary and detail messages to allow breakup of large qualification report data.

## **Business Rules**

- Beginning in Release 28.0.0, the QualificationReportSummaryCreateRequest message must be submitted and accepted prior to the submission of the QualificationReportDetailCreateRequest message
- Beginning in Release 28.0.0, the *PostalOne!* system will not generate data for a partial Qualfication Report on the dashboard until all QualificationReportDetailCreateRequest messages are submitted successfully.
- Begnning in Release 28.0.0, the *PostalOne!* system will not store the Qualification Report values in the database if the number that is populated in the TotalMessageCount field of the QualificationReportSummaryCreateRequest does not match the number of QualificationReportDetailCreateRequest messages submitted associated to that QualificationReportSummaryCreateRequest.
- Beginning in Release 28.0.0, the *PostalOne!* system will store an update made to the AdPercent field that was submitted in the DocumentVersionDataWithPermit block in the QualificationReport block of the QualificationReportDetailCreateRequest message submitted after the first QualificationReportDetailCreateRequest message has been submitted to a mailing group for each unique version in that mailing group.
- Beginning in Release 28.0.0, the *PostalOne!* system will ignore the QualificationReportDetailCreateRequest message if it is submitted after the PeriodicalStatementCreateRequest or ConsolidatedPeriodicalStatementCreateRequest and the AdPercent field in the DocumentVersionDataWithPermit block does not match the AdPercent of the previously submitted PeriodicalStatementCreateRequest or ConsolidatedPeriodicalStatementCreateRequest.
- Beginning in Release 28.0.0, the *PostalOne!* system will store an update made to the PieceWeight field that was submitted in the DocumentVersionDataWithPermit block in the QualificationReport block of the QualificationReportDetailCreateRequest message submitted after the first QualificationReportDetailCreateRequest message has been submitted to a mailing group for each unique version in that mailing group.
- Beginning in Release 28.0.0, the *PostalOne!* system will ignore the QualificationReportDetailCreateRequest message if it is submitted after the PeriodicalStatementCreateRequest or ConsolidatedPeriodicalStatementCreateRequest and the PieceWeight field in the DocumentVersionDataWithPermit block does not match the PieceWeight of the previously submitted PeriodicalStatementCreateRequest or ConsolidatedPeriodicalStatementCreateRequest.
- Beginning in Release 28.0.0, the CSADispatchNumber field in the ContainerInfoData block will be ignored.

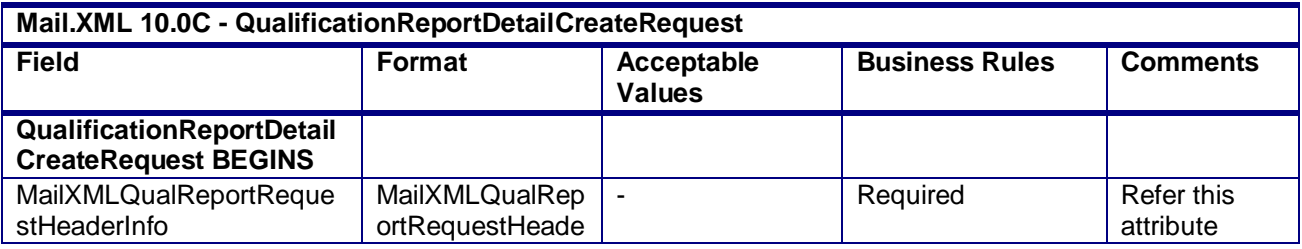

USPS® – Postal Service Mail.XML 10.0C for Postage Payment & Reporting (eDoc) - Ver 1.3.2 - 01/30/12– p. 216 of 443
| Mail.XML 10.0C - QualificationReportDetailCreateRequest |                                                       |                             |                       |                                                   |  |  |  |
|---------------------------------------------------------|-------------------------------------------------------|-----------------------------|-----------------------|---------------------------------------------------|--|--|--|
| <b>Field</b>                                            | Format                                                | Acceptable<br><b>Values</b> | <b>Business Rules</b> | <b>Comments</b>                                   |  |  |  |
|                                                         | rlnfo attribute                                       |                             |                       | block in<br>Appendix D                            |  |  |  |
| SubmittingParty                                         | participantIDType<br>complex type                     | ٠                           | Required              | Refer to this<br>complex type<br>in Appendix<br>A |  |  |  |
| SubmittingSoftware                                      | submittingSoftwa<br>reType complex<br>type            | $\blacksquare$              | Required              | Refer to this<br>complex type<br>in Appendix<br>A |  |  |  |
| OnePassPlannedOrActualF<br>lag                          | onePassPlanned<br>OrActualFlagTyp<br>e simple type    | ä,                          | Optional              | Refer to this<br>simple type in<br>Appendix B     |  |  |  |
| QualificationReport                                     | qualificationRepo<br>rtDetailDataType<br>complex type |                             | Required              | Refer to this<br>complex type<br>in Appendix<br>A |  |  |  |
| QualificationReportDetail<br><b>CreateRequest ENDS</b>  |                                                       |                             |                       |                                                   |  |  |  |

**2.4.63 – QualificationReportDetailCreateRequest**

### **3.54 QualificationReportDetailCreateResponse**

#### **Purpose**

This is a response message for QualificationReportDetailCreateRequest message. It results in acceptance or rejection of the request and details are provided in the response.

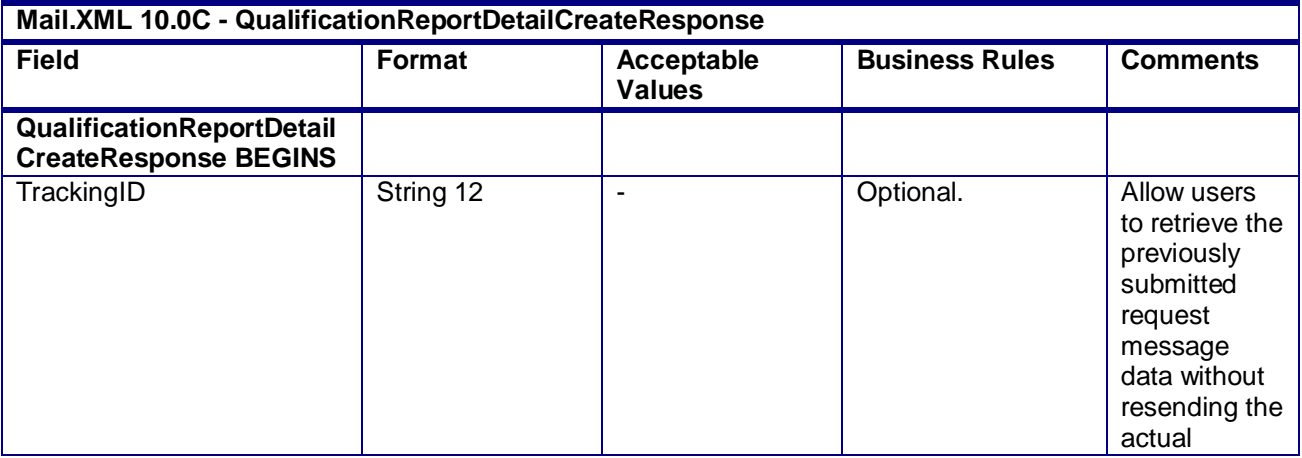

USPS® – Postal Service Mail.XML 10.0C for Postage Payment & Reporting (eDoc) - Ver 1.3.2 - 01/30/12– p. 217 of 443

| Mail.XML 10.0C - QualificationReportDetailCreateResponse                       |                                                                |                                    |                                                 |                                                              |  |  |  |
|--------------------------------------------------------------------------------|----------------------------------------------------------------|------------------------------------|-------------------------------------------------|--------------------------------------------------------------|--|--|--|
| <b>Field</b>                                                                   | Format                                                         | <b>Acceptable</b><br><b>Values</b> | <b>Business Rules</b>                           | <b>Comments</b>                                              |  |  |  |
|                                                                                |                                                                |                                    |                                                 | request<br>message by<br>using this ID<br>in MRRR<br>Message |  |  |  |
| <b>Choice Block BEGINS</b>                                                     | ÷,                                                             | ä,                                 | Either Accept or<br>Reject block is<br>returned | $\overline{a}$                                               |  |  |  |
| QualificationReportDetail<br><b>CreateAccept Block</b><br><b>BEGINS</b>        |                                                                |                                    |                                                 |                                                              |  |  |  |
| MailXMLQualReportRespo<br>nseHeaderInfo                                        | MailXMLQualRep<br>ortResponseHea<br>derInfo attribute          | $\blacksquare$                     | Required                                        | Refer this<br>attribute<br>block in<br>Appendix D            |  |  |  |
| CustomerQualificationRepo<br>rtID                                              | String 66                                                      | $\blacksquare$                     | Optional                                        | ÷,                                                           |  |  |  |
| ReturnInfo                                                                     | basicReturnInfo<br>complex type                                | $\overline{\phantom{a}}$           | Optional                                        | Refer to this<br>complex type<br>in Appendix<br>Α            |  |  |  |
| <b>QualificationReportDetail</b><br><b>CreateAccept Block</b><br><b>ENDS</b>   |                                                                |                                    |                                                 |                                                              |  |  |  |
| <b>QualificationReportDetail</b><br><b>CreateReject Block</b><br><b>BEGINS</b> |                                                                |                                    |                                                 |                                                              |  |  |  |
| MailXMLQualReportRespo<br>nseHeaderInfo                                        | MailXMLQualRep<br>ortResponseHea<br>derInfo attribute<br>block | $\overline{a}$                     | Required                                        | Refer this<br>attribute<br>block in<br>Appendix D            |  |  |  |
| ReturnInfo                                                                     | basicReturnInfo<br>complex type                                |                                    | Required                                        | Refer to this<br>complex type<br>in Appendix<br>Α            |  |  |  |
| QualificationReportDetail<br><b>CreateReject Block ENDS</b>                    |                                                                |                                    |                                                 |                                                              |  |  |  |
| <b>Choice Block ENDS</b>                                                       |                                                                |                                    |                                                 |                                                              |  |  |  |
| QualificationReportDetail<br><b>CreateResponse ENDS</b>                        |                                                                |                                    |                                                 |                                                              |  |  |  |

**2.4.64 – QualificationReportDetailCreateResponse**

USPS® – Postal Service Mail.XML 10.0C for Postage Payment & Reporting (eDoc) - Ver 1.3.2 - 01/30/12– p. 218 of 443

### **3.55 SummaryZipDestinationReportCreateRequest**

#### **Purpose**

This report is used by the USPS to identify all pieces of the postage statements are correctly calculated and can be verified through this report against all postage statements.

#### **Business Rules**

- This report is required for MLOCR mailing
- A QualificationReportSummaryCreateRequest/ QualificationReportDetailCreateRequest and PostageStatementCreateRequest message must be submitted prior to submitting the SummaryZipDestinationReportCreateRequest
- The *PostalOne!* System will validate the fields in the SummaryZipDestinationReportCreate Request message
- The *PostalOne!* System will generate the SummaryZipDestinationReportCreateAccept block in the SummaryZipDestinationCreateResponse message if the SummaryZipDestinationReportCreateRequest message is accepted
- The *PostalOne!* System will generate the SummaryZipDestinationReportCreateReject block in the SummaryZipDestinationCreateResponse message if the SummaryZipDestinationReportCreateRequest message is rejected
- Beginning in Release 26.0.0, the *PostalOne!* will continue to support NFM Processing Category (i.e. NA or NB)

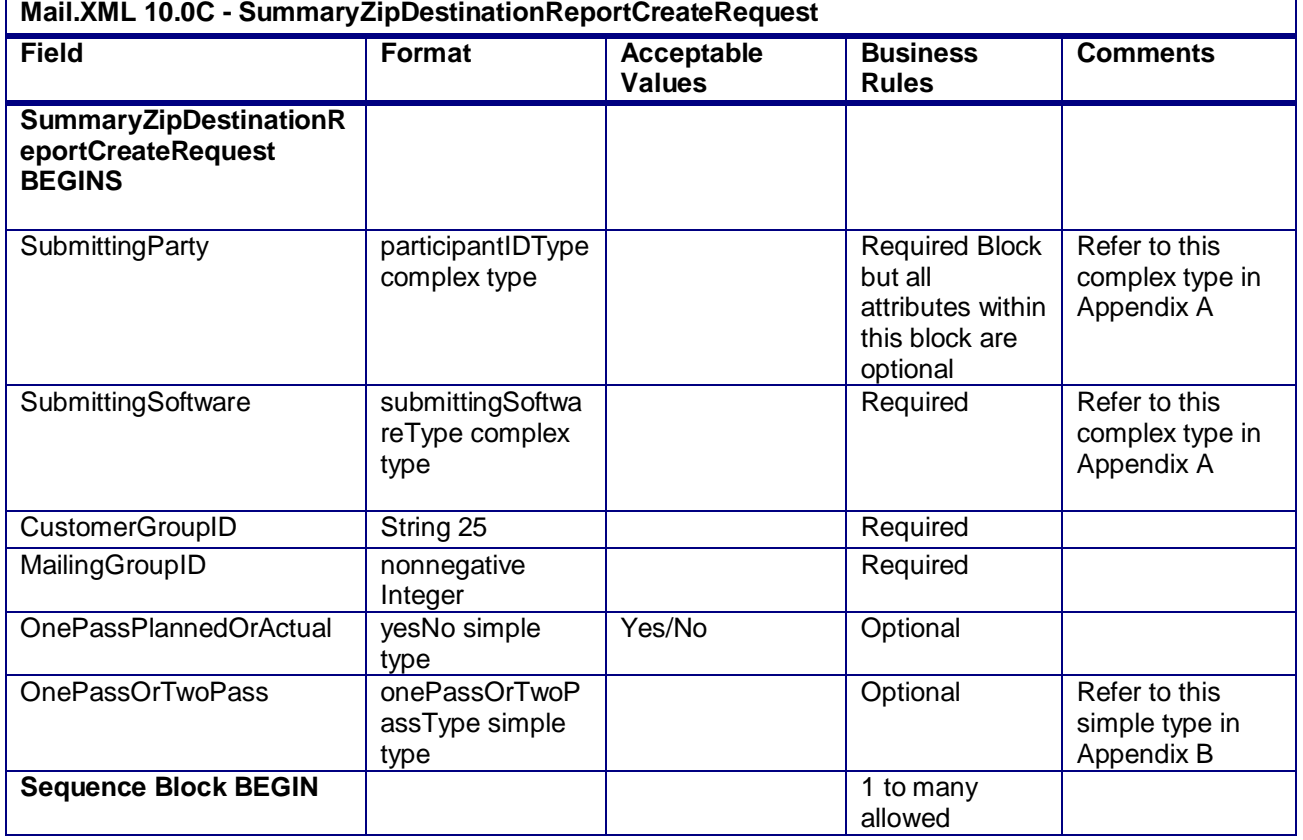

#### **Field Description**

USPS® – Postal Service Mail.XML 10.0C for Postage Payment & Reporting (eDoc) - Ver 1.3.2 - 01/30/12– p. 219 of 443

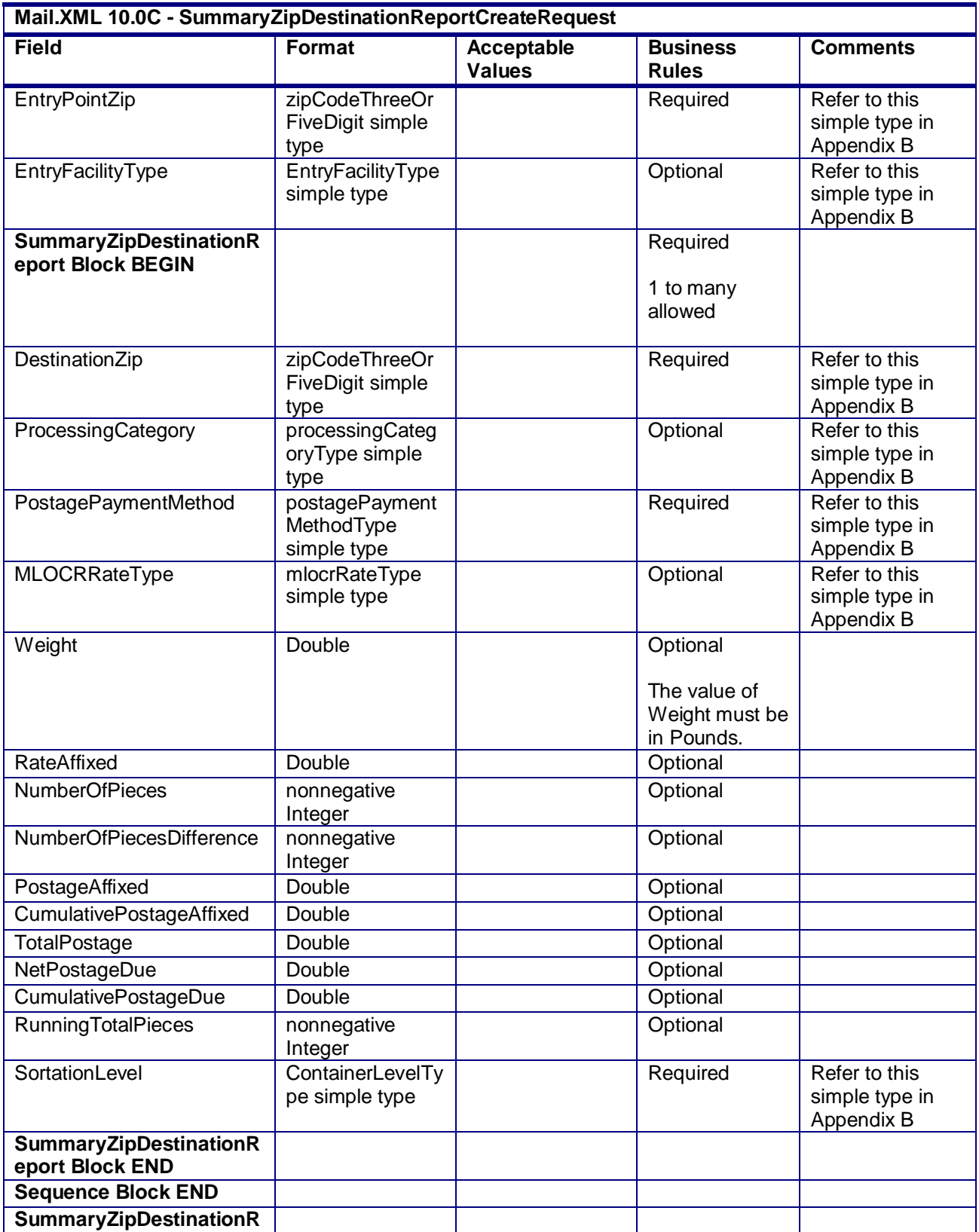

USPS® – Postal Service Mail.XML 10.0C for Postage Payment & Reporting (eDoc) - Ver 1.3.2 - 01/30/12– p. 220 of 443

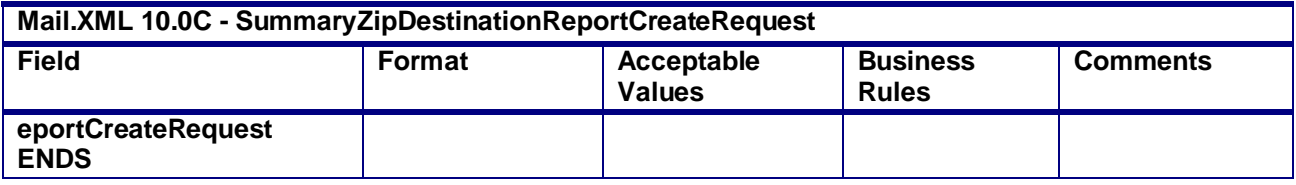

### **3.56 SummaryZipDestinationReportCreateResponse**

#### **Purpose**

This is the response message to SummaryZipDestinationReportCreateRequest message

#### **Business Rules**

- This message is required for MLOCR mailing.
- The *PostalOne!* System will generate the SummaryZipDestinationReportCreateAccept block in the SummaryZipDestinationCreateResponse message if the SummaryZipDestinationReportCreateRequest message is accepted
- The *PostalOne!* System will generate the SummaryZipDestinationReportCreateReject block in the SummaryZipDestinationCreateResponse message if the SummaryZipDestinationReportCreateRequest message is rejected

 $\bullet$ 

#### **Field Description**

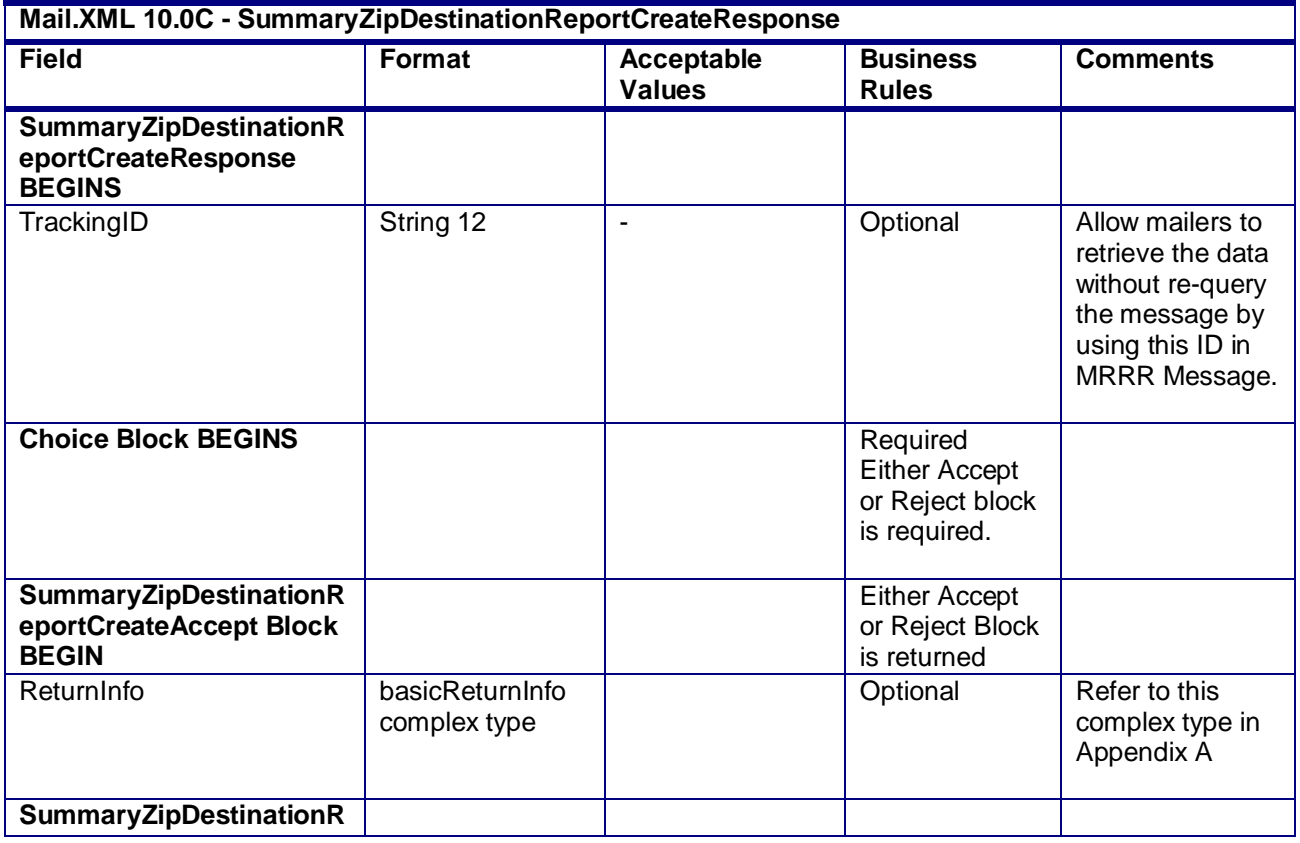

USPS® – Postal Service Mail.XML 10.0C for Postage Payment & Reporting (eDoc) - Ver 1.3.2 - 01/30/12– p. 221 of 443

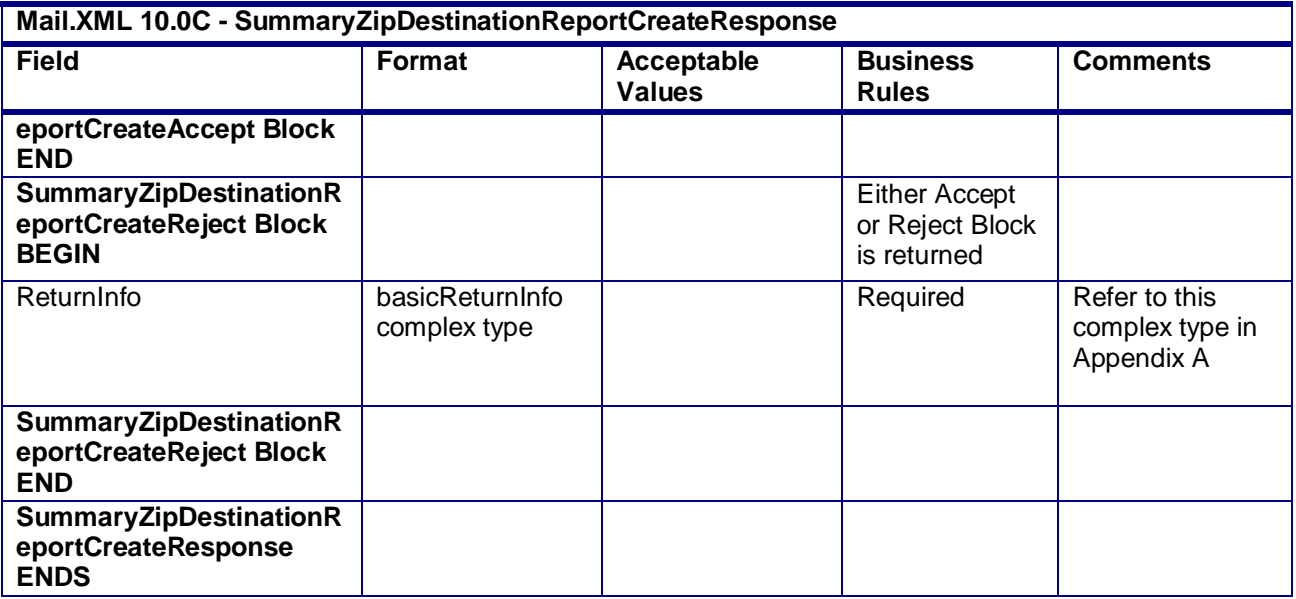

#### **2.4.66 – SummaryZipDestinationReportCreateResponse**

### **3.57 ReconciliationReportQueryRequest**

The customer cannot update the Qualification report once filed. After the customer goes through the process of printing and delivering the mail to the USPS, the Reconciliation report is created that shows how much mail was planned and how much was mailed. In the ReconciliationReportQueryRequest, the customer is required to provide the mailing group ID and Customer group ID besides the mandatory elements of Submitting party and Submitting software.

#### **Field Description**

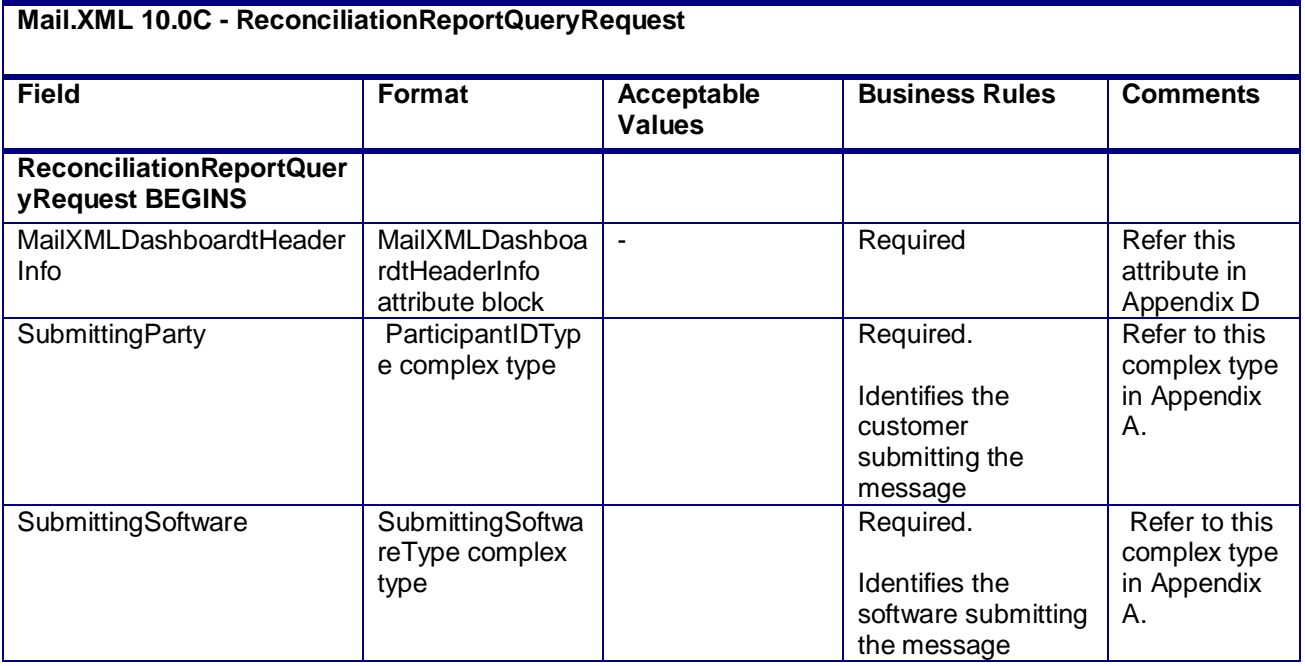

USPS® – Postal Service Mail.XML 10.0C for Postage Payment & Reporting (eDoc) - Ver 1.3.2 - 01/30/12– p. 222 of 443

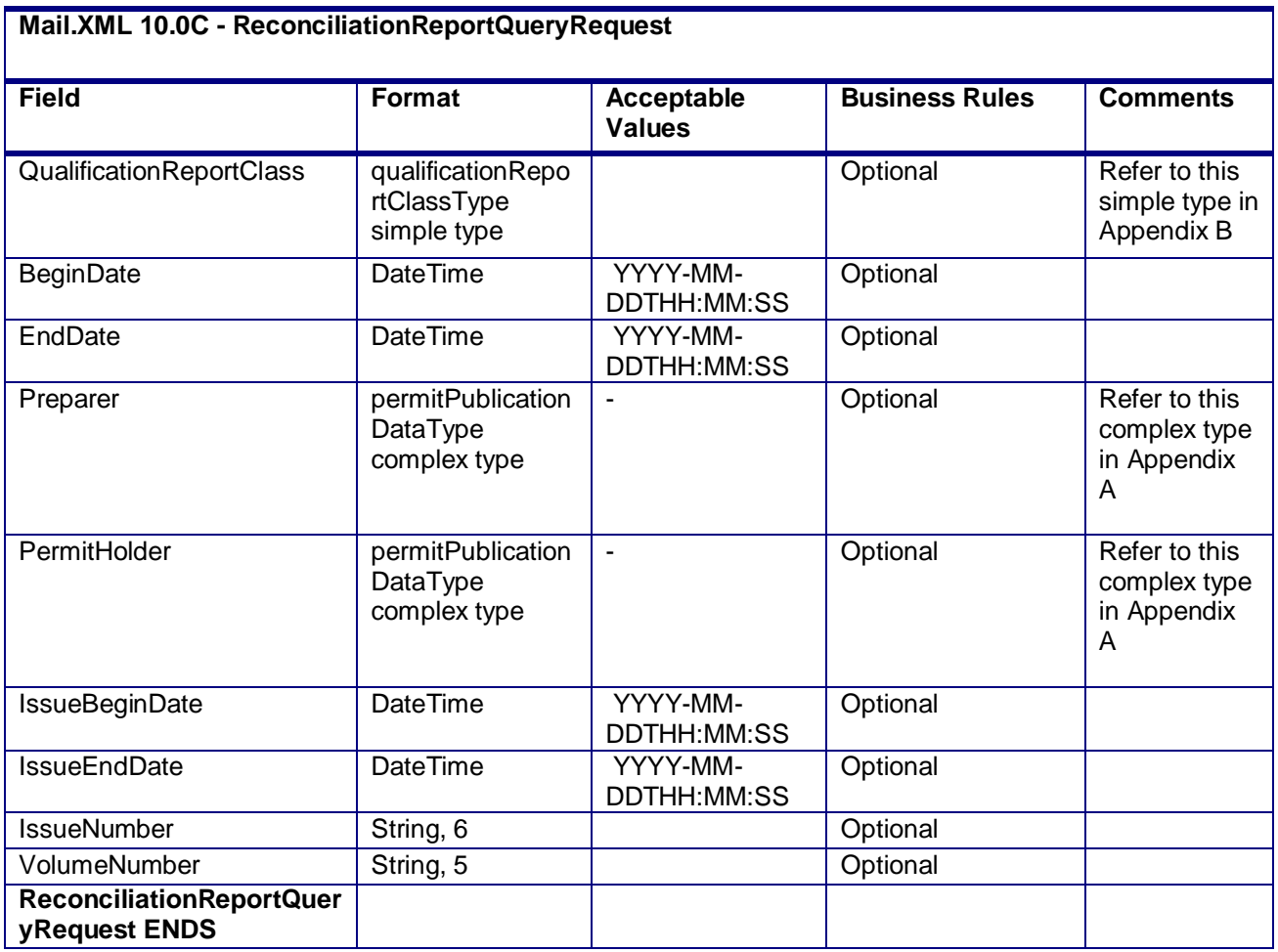

#### **2.4.67 - ReconciliationReportQueryRequest**

### **3.58 ReconciliationReportQueryResponse**

In the ReconciliationReportQueryResponse message the *PostalOne!* system responds back with a reconciliation report for every qualification report within the Job/mailing group. The USPS responds back with one Mailing Group Summary and one or more Reconciliation Summary reports. The message also includes an optional Return Code and description. If there are issues, the USPS responds back with the Query Error block and provides one or more Return codes and descriptions to explain the errors.

#### **Field Description**

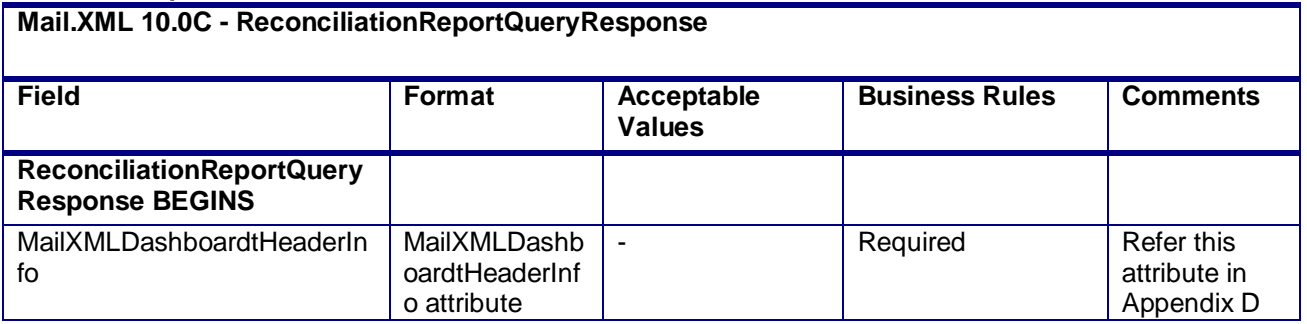

USPS® – Postal Service Mail.XML 10.0C for Postage Payment & Reporting (eDoc) - Ver 1.3.2 - 01/30/12– p. 223 of 443

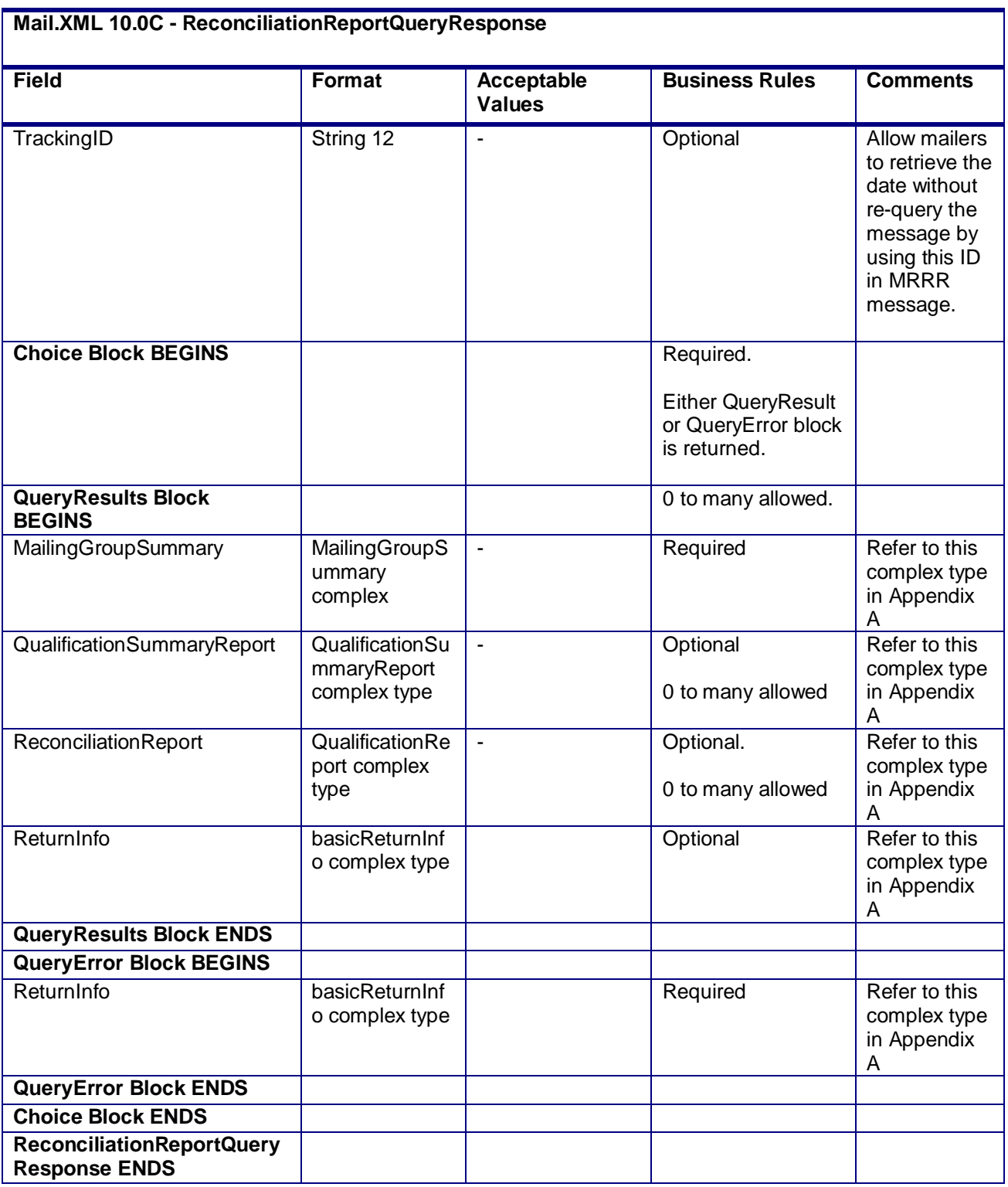

**2.4.68 - ReconciliationReportQueryResponse**

USPS® – Postal Service Mail.XML 10.0C for Postage Payment & Reporting (eDoc) - Ver 1.3.2 - 01/30/12– p. 224 of 443

USPS® – Postal Service Mail.XML 10.0C for Postage Payment & Reporting (eDoc) - Ver 1.3.2 - 01/30/12– p. 225 of 443

# **4. Appendix A – Mail.XML 10.0C eDoc Complex and Attribute Types Data Structure**

**\*\*\*\* NOTE: Appendix A only lists the complex types where the structure is changed from the previous version of Mail.XML specifications or more details have been added to the element \*\*\*\*\***

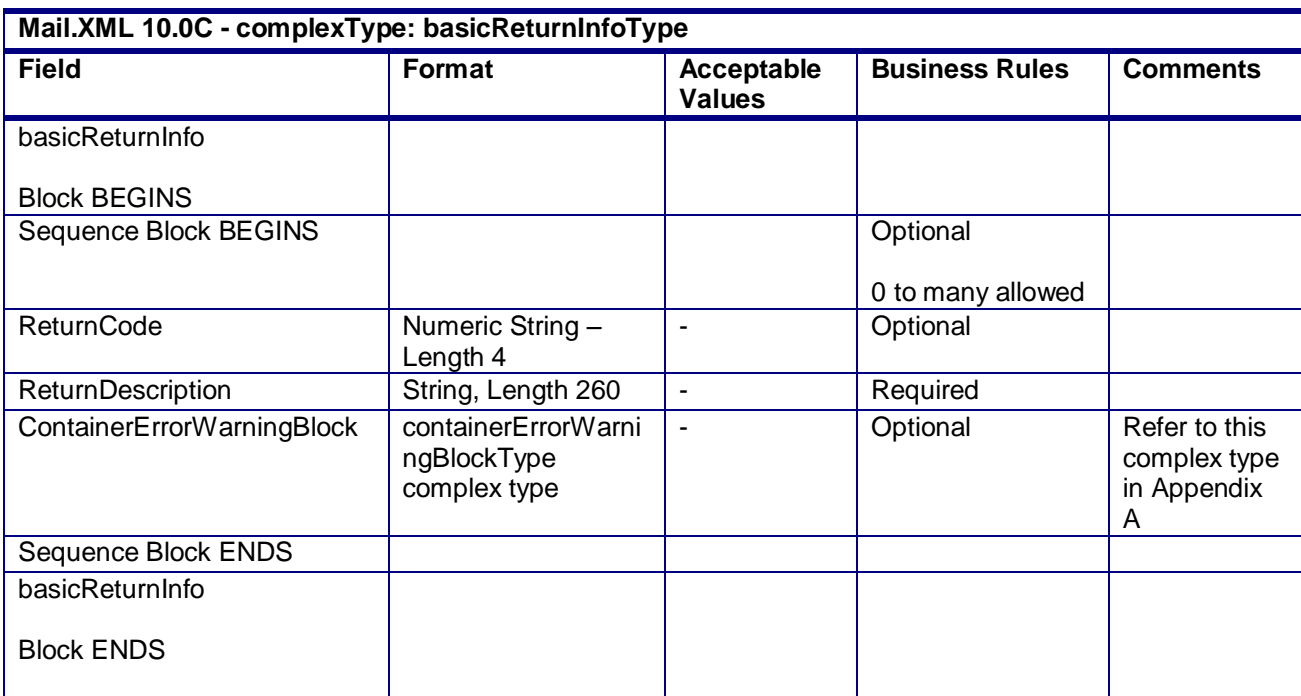

### **4.1 complexType: basicReturnInfoType**

### **4.2 complexType: bundleDetailType**

**Blocks Included: BundleDetail** 

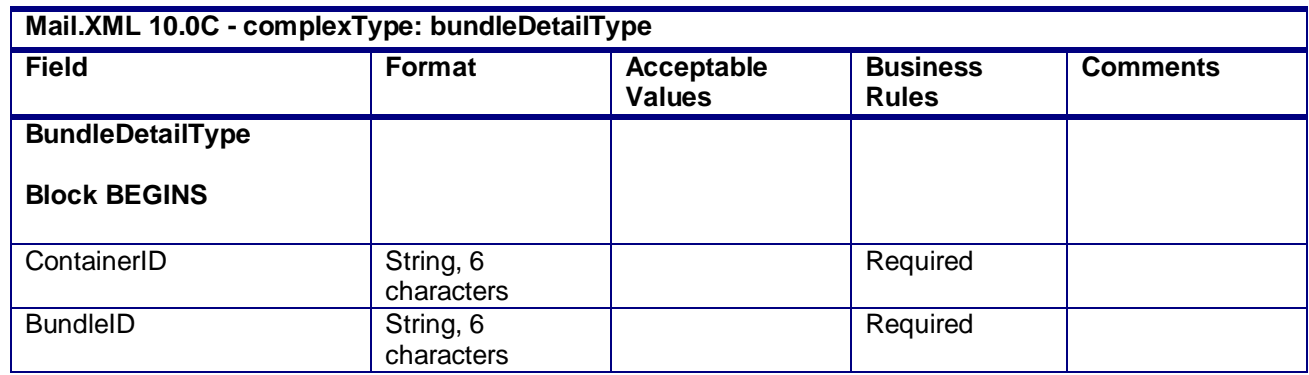

USPS® – Postal Service Mail.XML 10.0C for Postage Payment & Reporting (eDoc) - Ver 1.3.2 - 01/30/12– p. 226 of 443

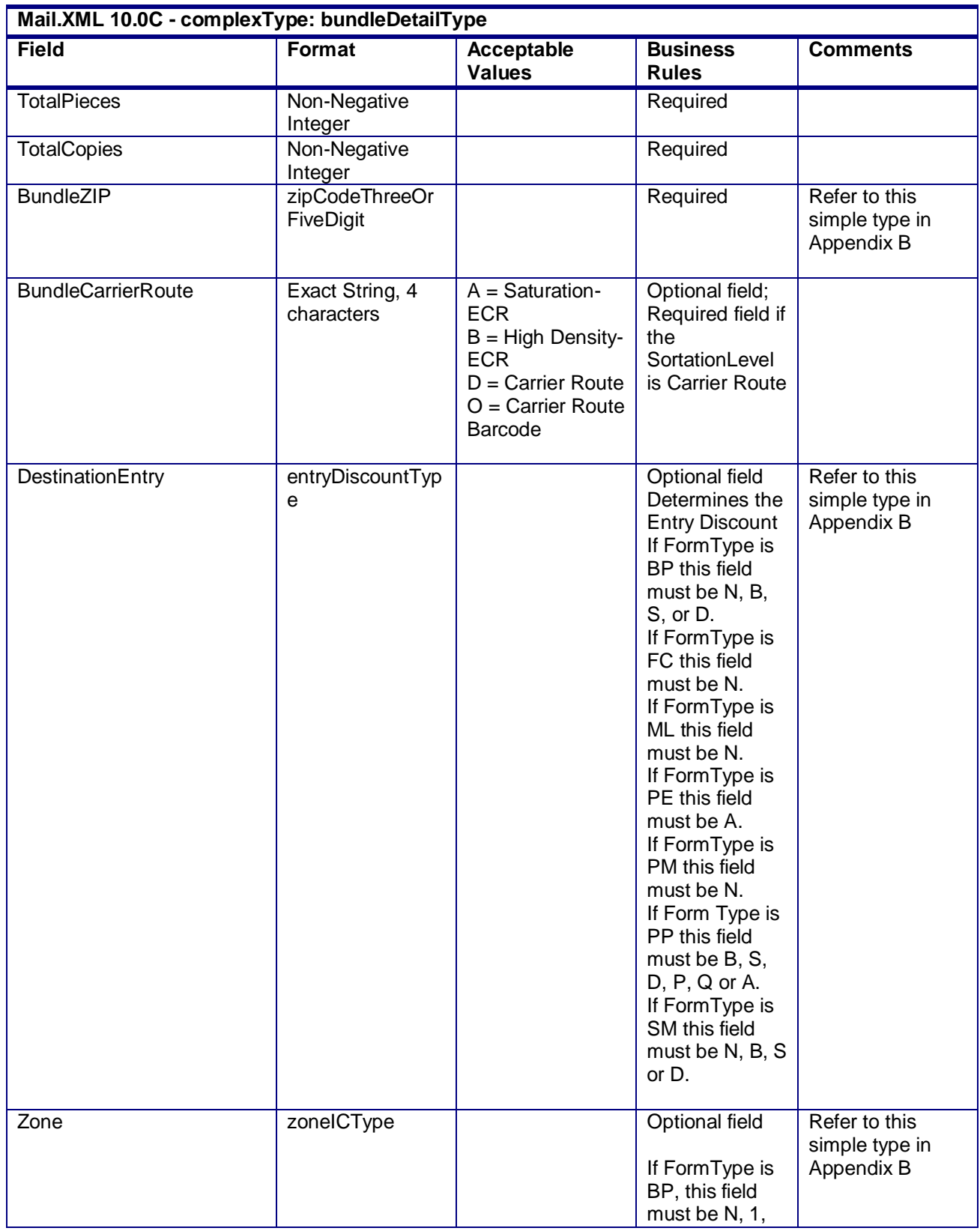

USPS® – Postal Service Mail.XML 10.0C for Postage Payment & Reporting (eDoc) - Ver 1.3.2 - 01/30/12– p. 227 of 443

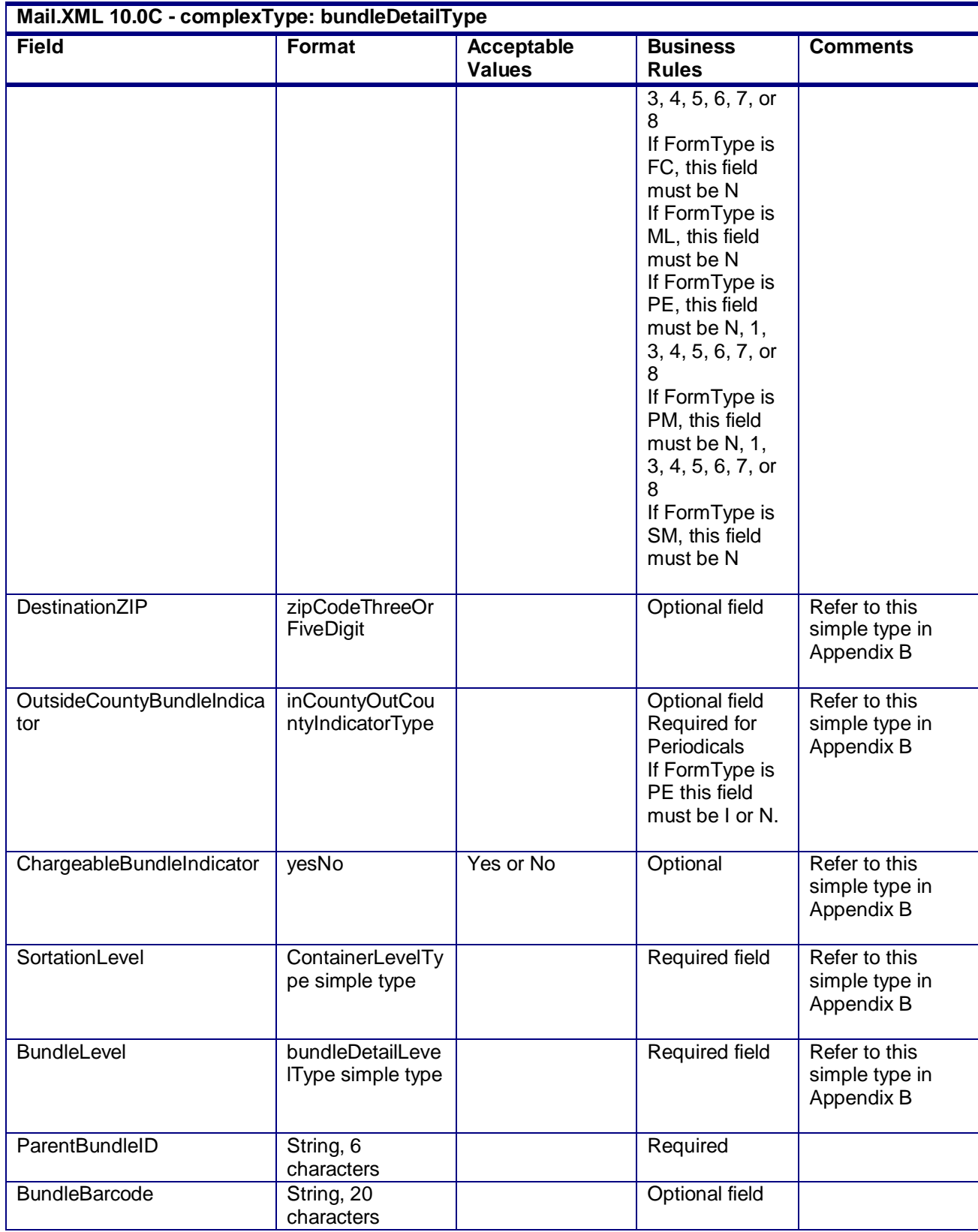

USPS® – Postal Service Mail.XML 10.0C for Postage Payment & Reporting (eDoc) - Ver 1.3.2 - 01/30/12– p. 228 of 443

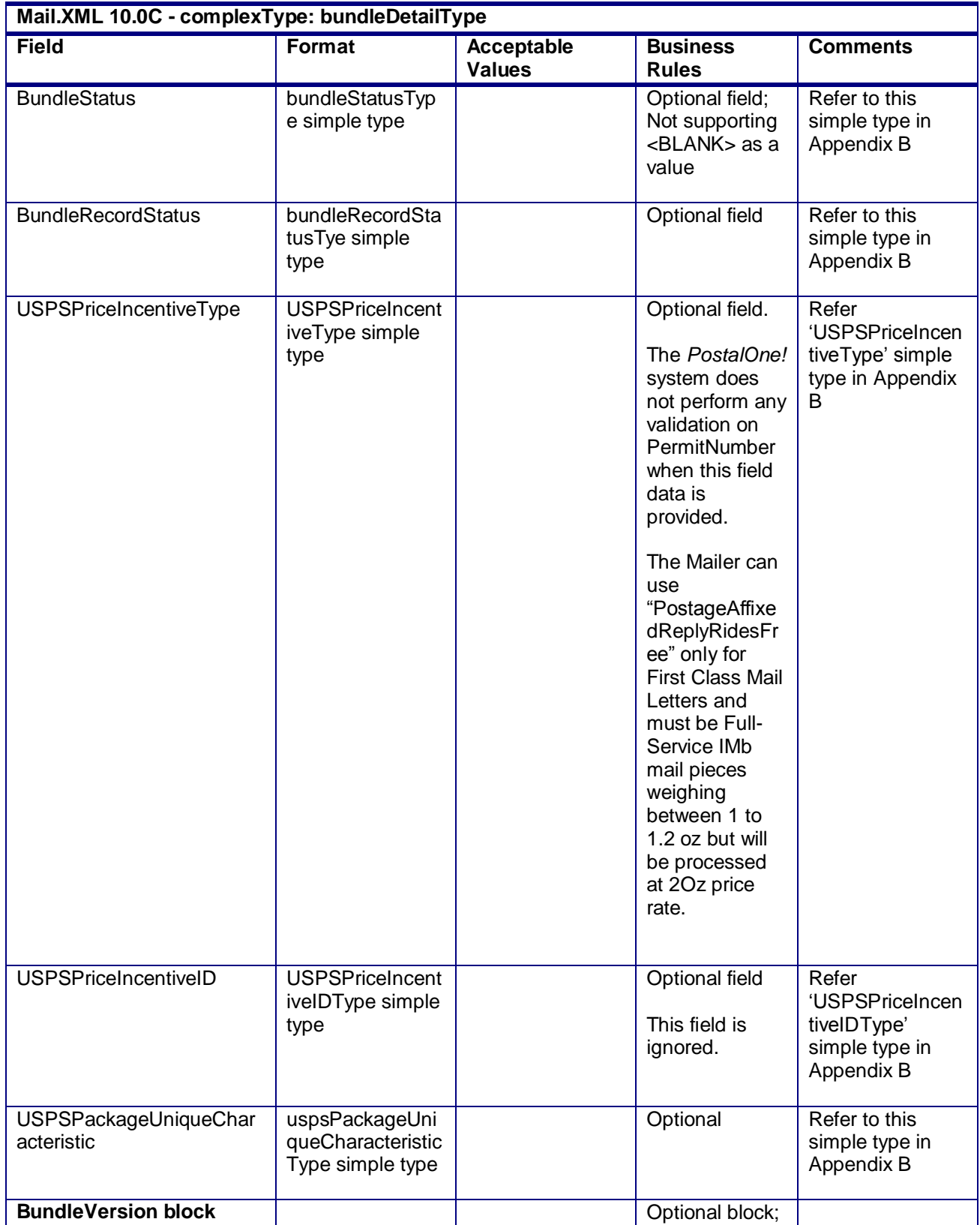

USPS® – Postal Service Mail.XML 10.0C for Postage Payment & Reporting (eDoc) - Ver 1.3.2 - 01/30/12– p. 229 of 443

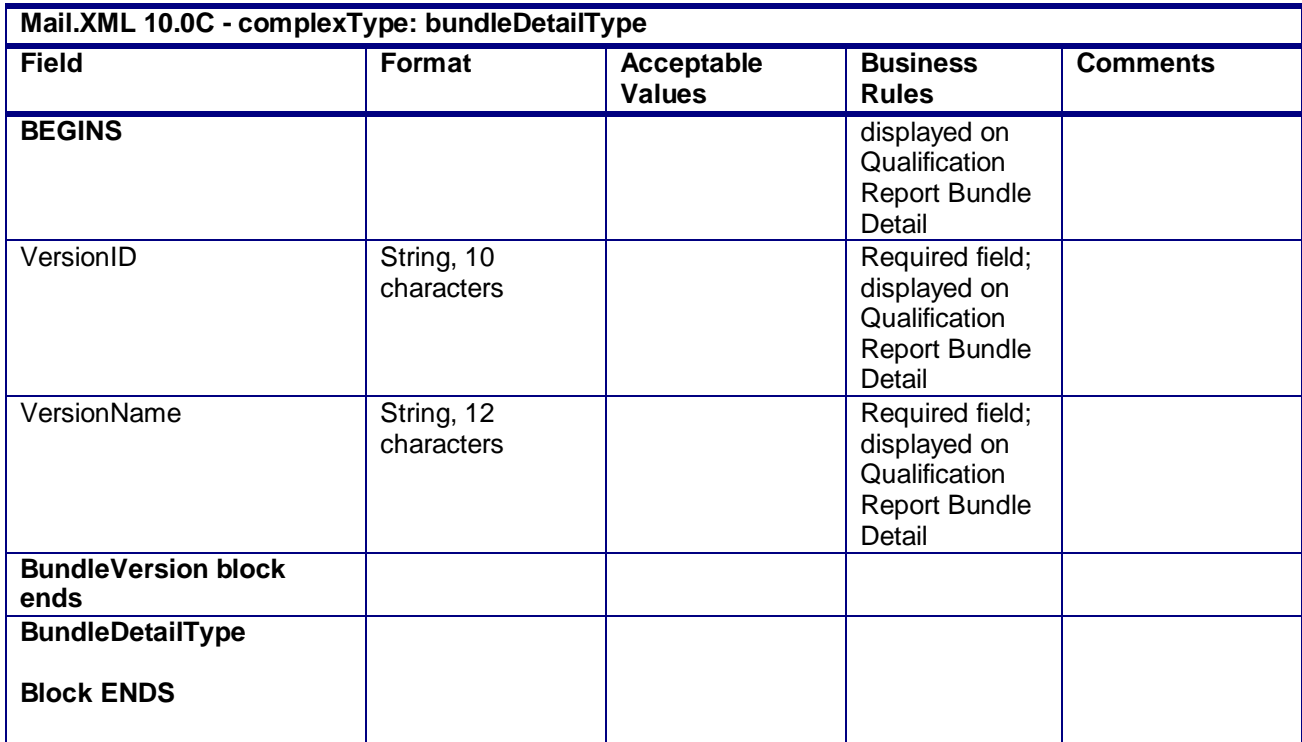

# **4.3 complexType: bundleVersionRecordType**

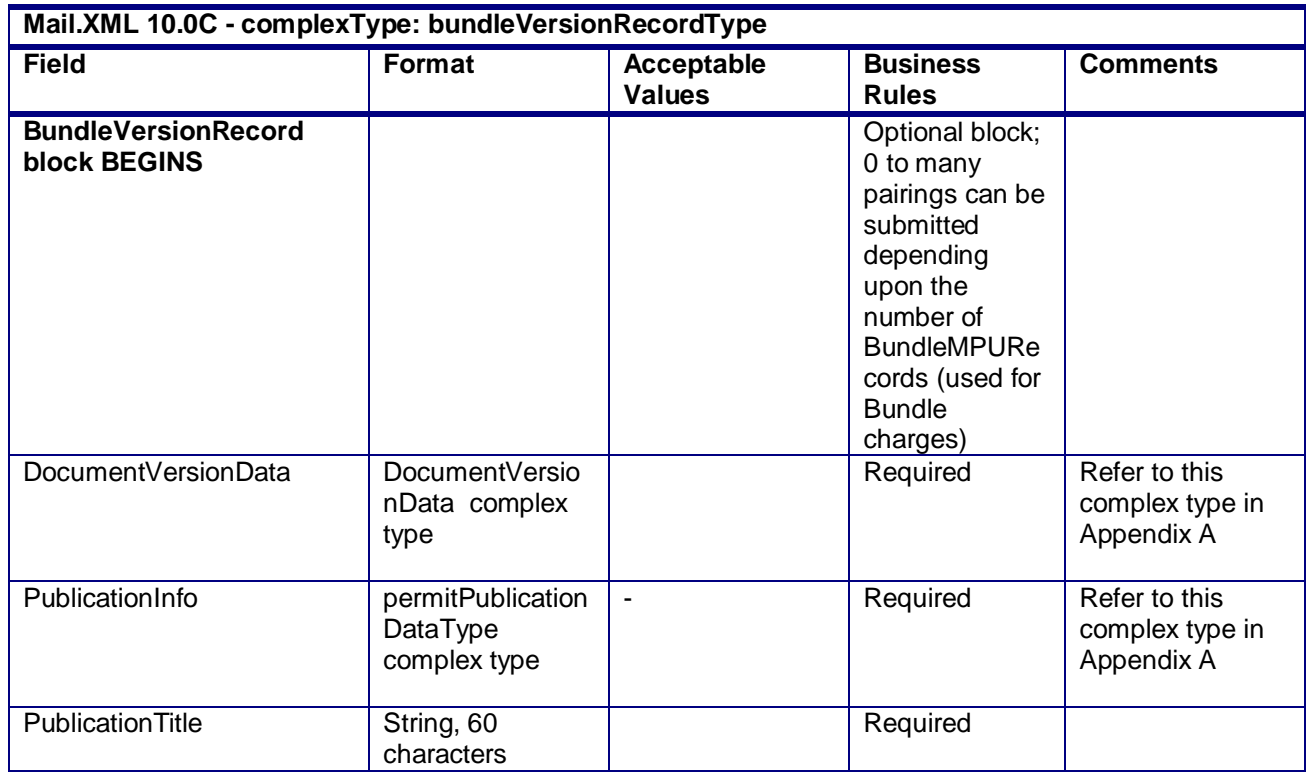

USPS® – Postal Service Mail.XML 10.0C for Postage Payment & Reporting (eDoc) - Ver 1.3.2 - 01/30/12– p. 230 of 443

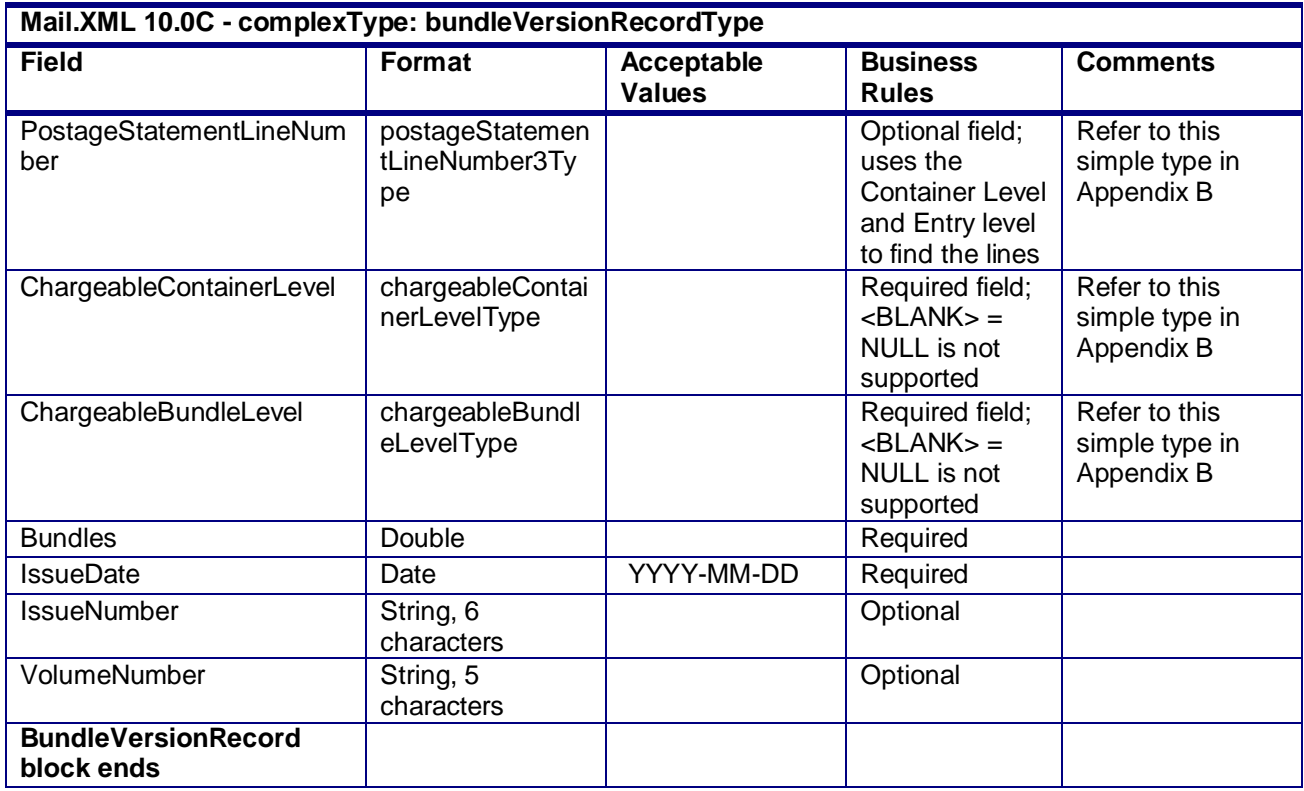

### **4.4 complexType: bundleRecordType**

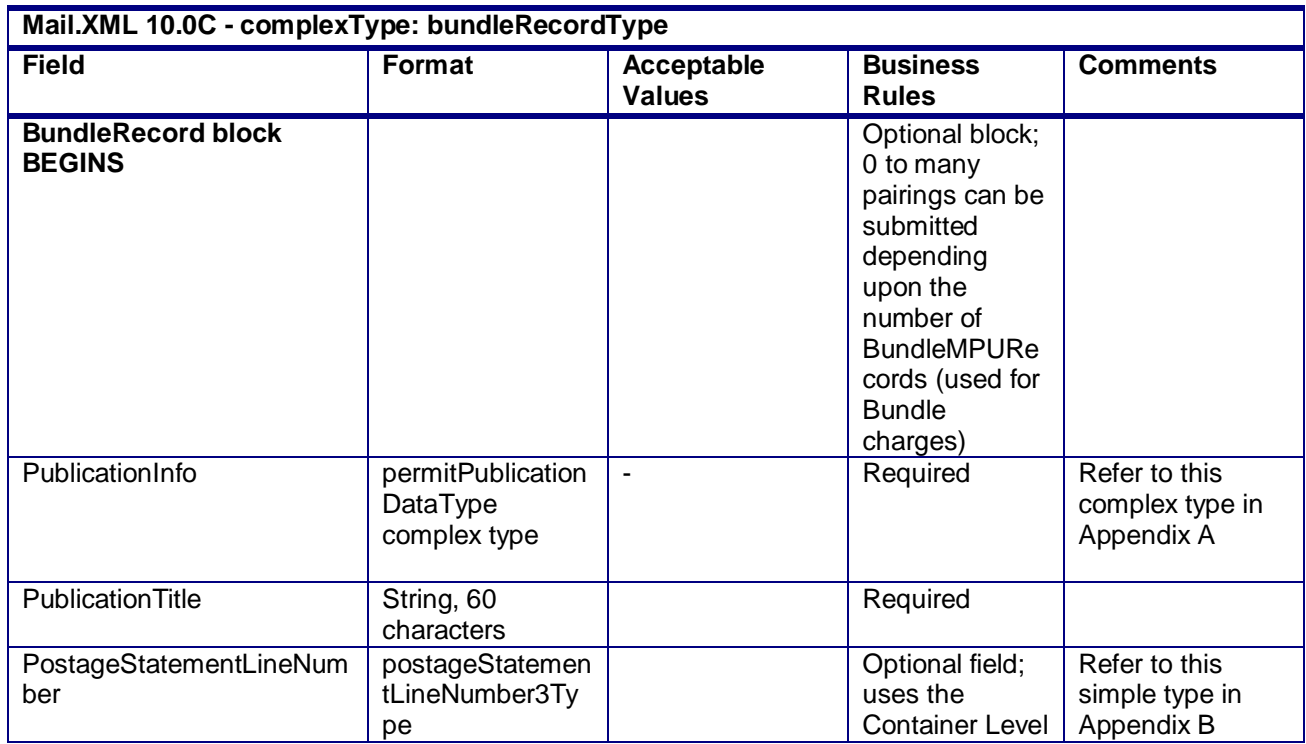

USPS® – Postal Service Mail.XML 10.0C for Postage Payment & Reporting (eDoc) - Ver 1.3.2 - 01/30/12– p. 231 of 443

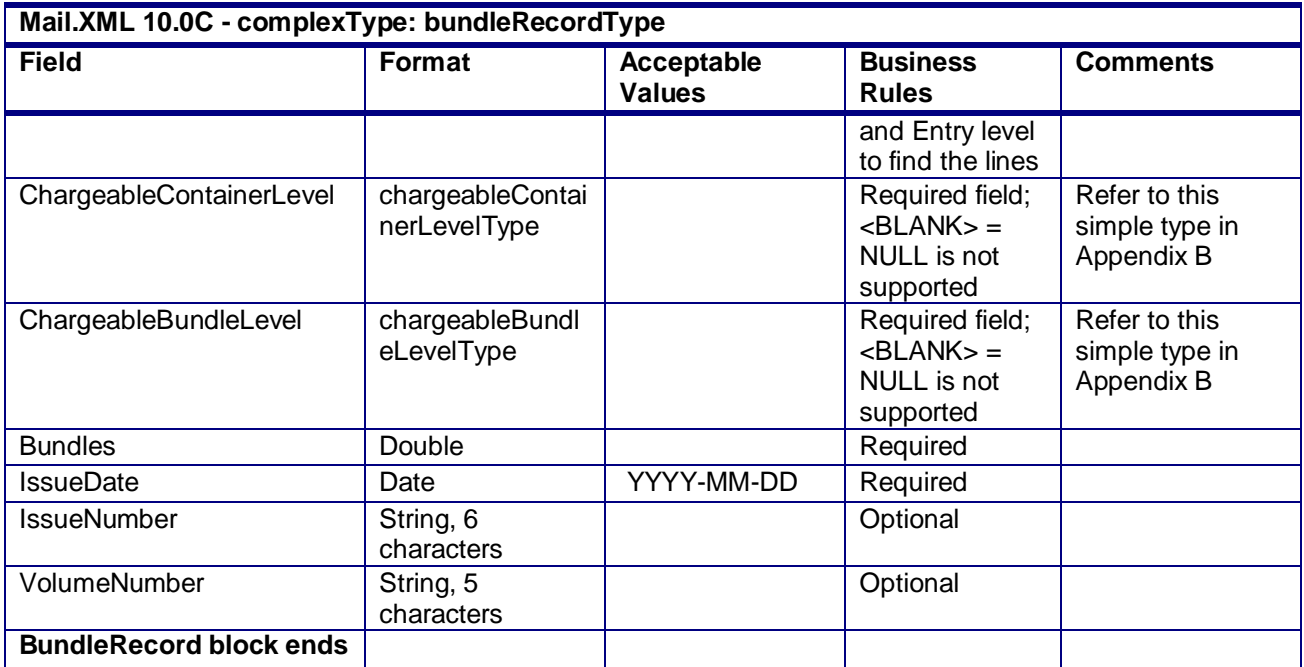

# **4.5 complexType: CertificationDataType**

### **Blocks Included:**

CertificationData

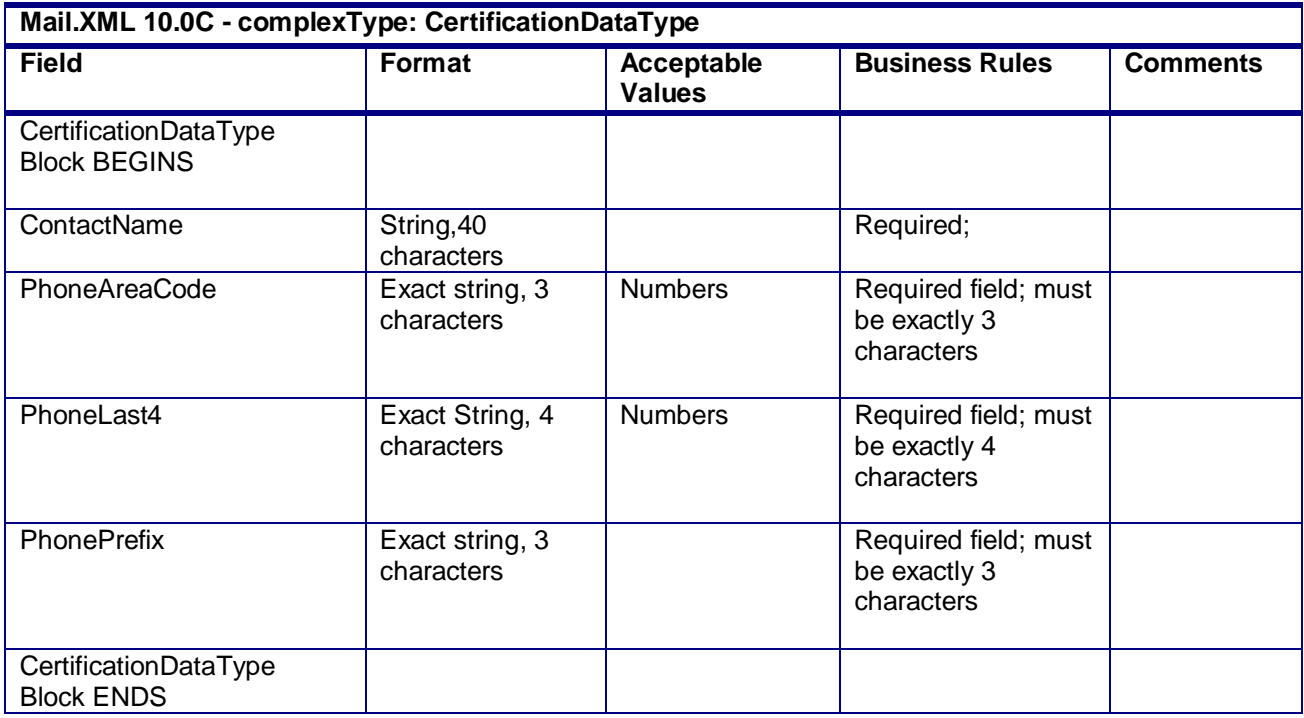

USPS® – Postal Service Mail.XML 10.0C for Postage Payment & Reporting (eDoc) - Ver 1.3.2 - 01/30/12– p. 232 of 443

### **4.6 complexType: ContainerCountType**

#### **Blocks Included:**

ContainerCount

Note: Required at least one of the fields in this block must be populated with a non-zero value

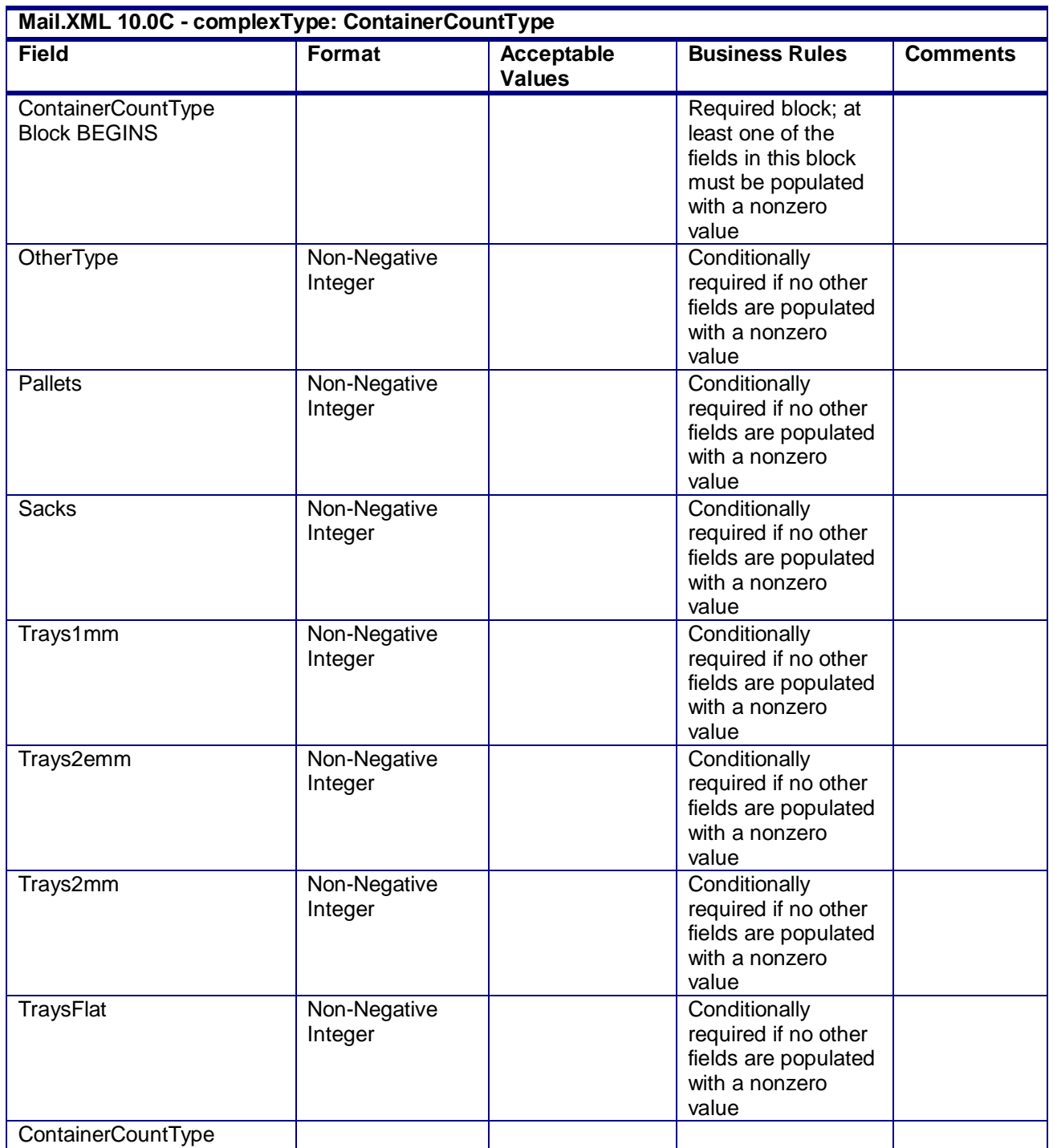

USPS® – Postal Service Mail.XML 10.0C for Postage Payment & Reporting (eDoc) - Ver 1.3.2 - 01/30/12– p. 233 of 443

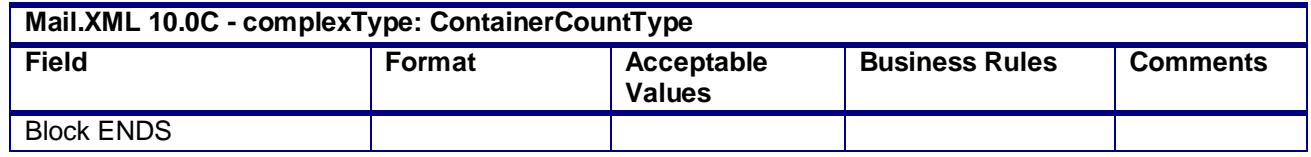

### **4.7 complexType: ContainerErrorWarningBlockType**

#### **Blocks Included:**

ReturnnfoType and basicReturnInfoType

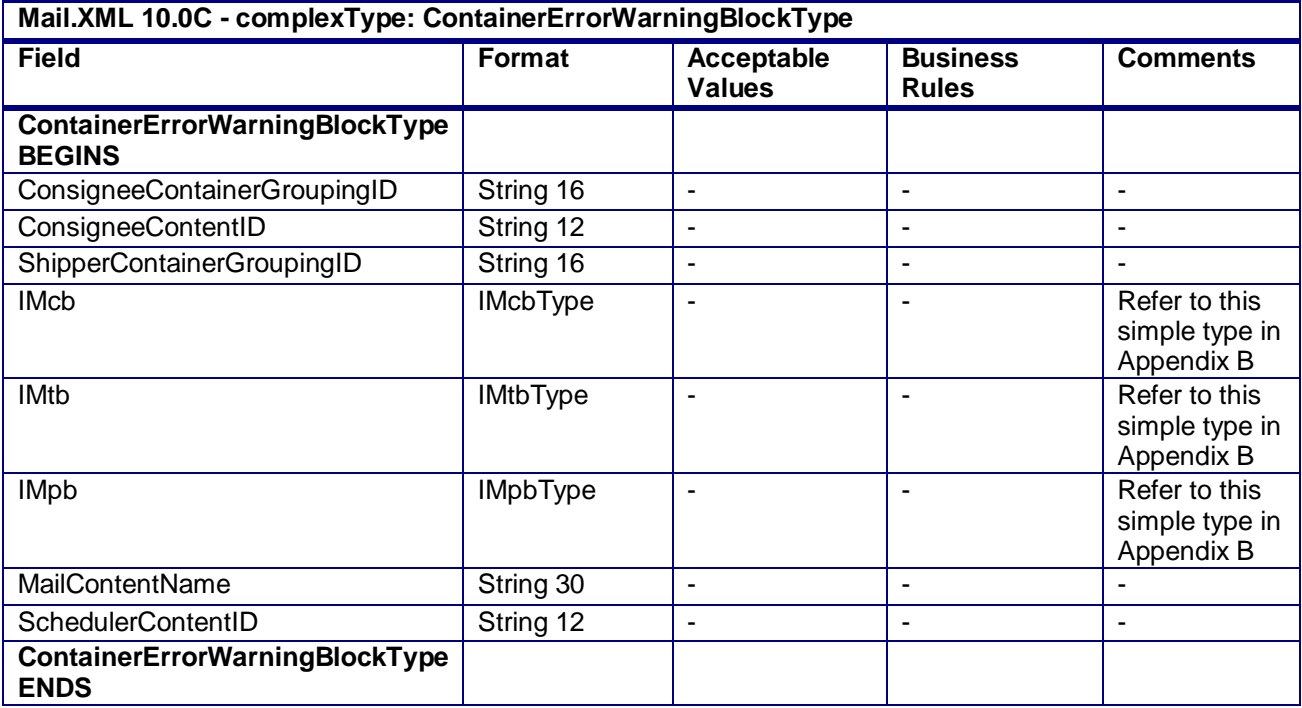

### **4.8 complexType: ContainerInfoData**

**Blocks Included:**

**ContainerInfoData** 

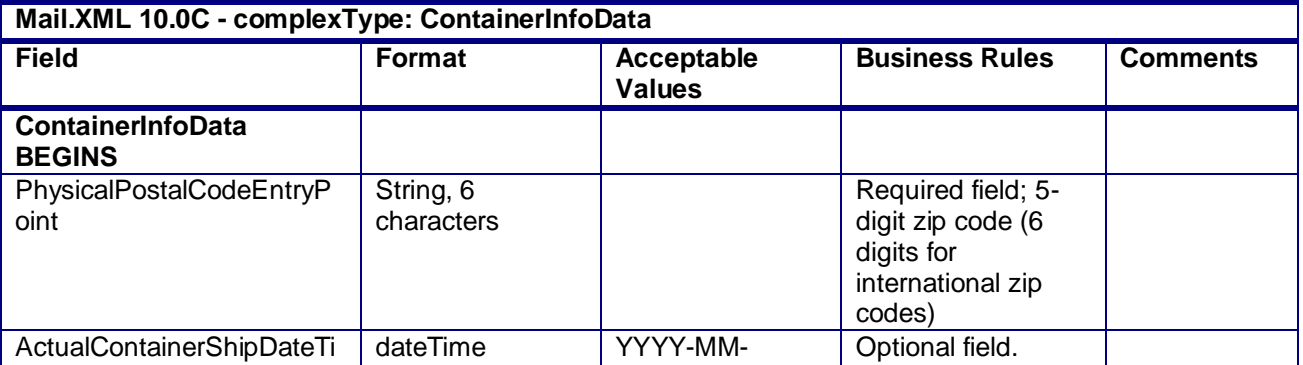

USPS® – Postal Service Mail.XML 10.0C for Postage Payment & Reporting (eDoc) - Ver 1.3.2 - 01/30/12– p. 234 of 443

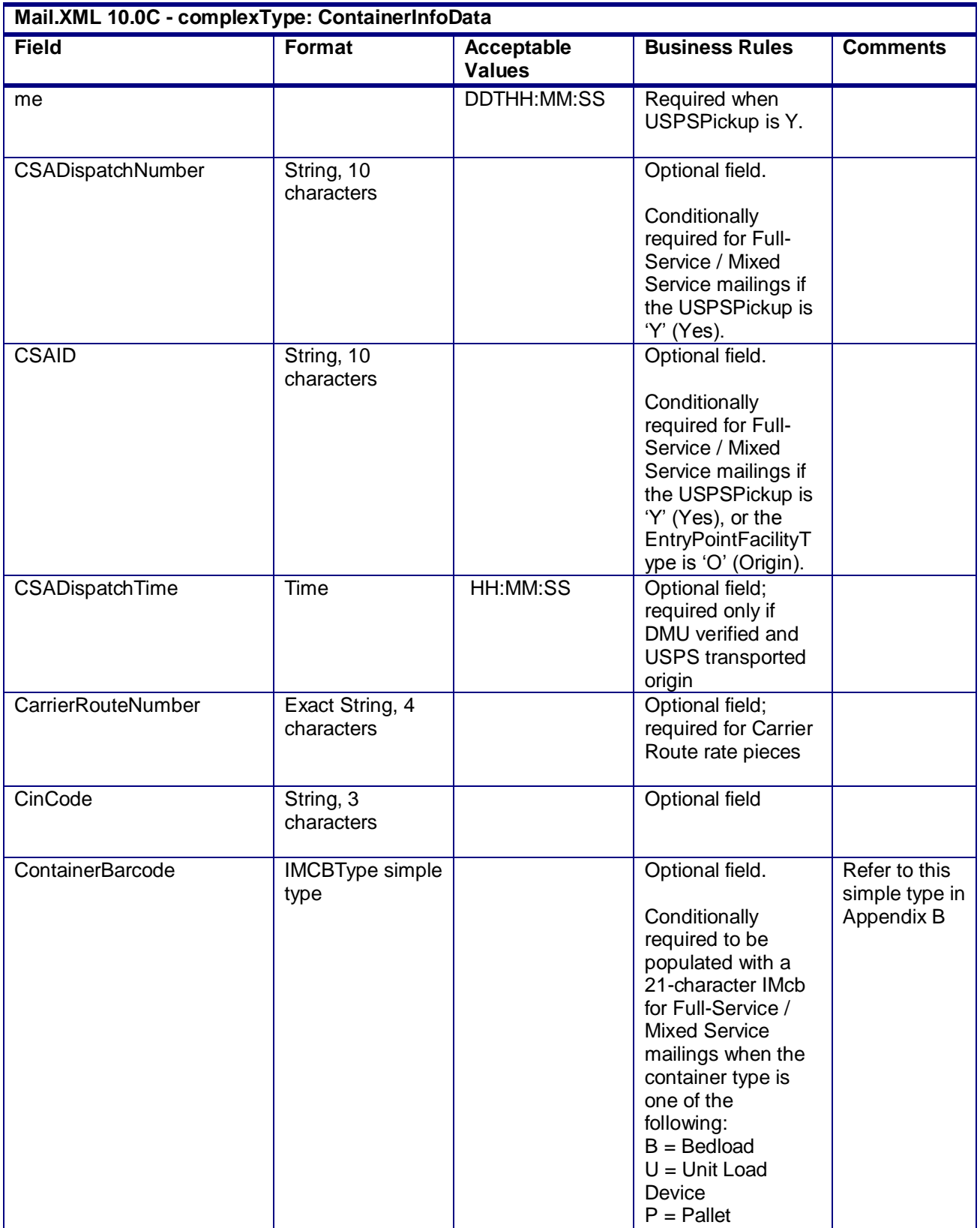

USPS® – Postal Service Mail.XML 10.0C for Postage Payment & Reporting (eDoc) - Ver 1.3.2 - 01/30/12– p. 235 of 443

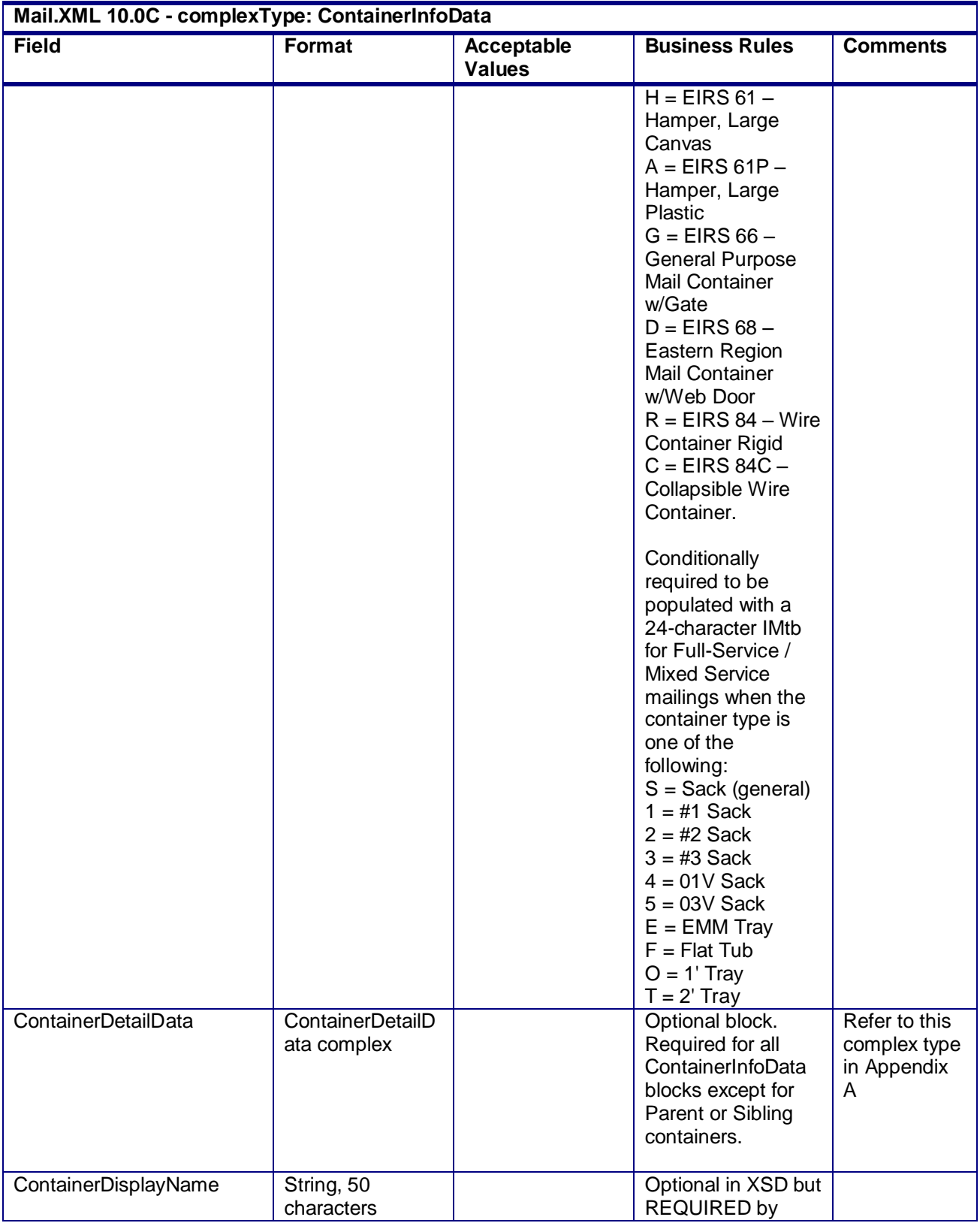

USPS® – Postal Service Mail.XML 10.0C for Postage Payment & Reporting (eDoc) - Ver 1.3.2 - 01/30/12– p. 236 of 443

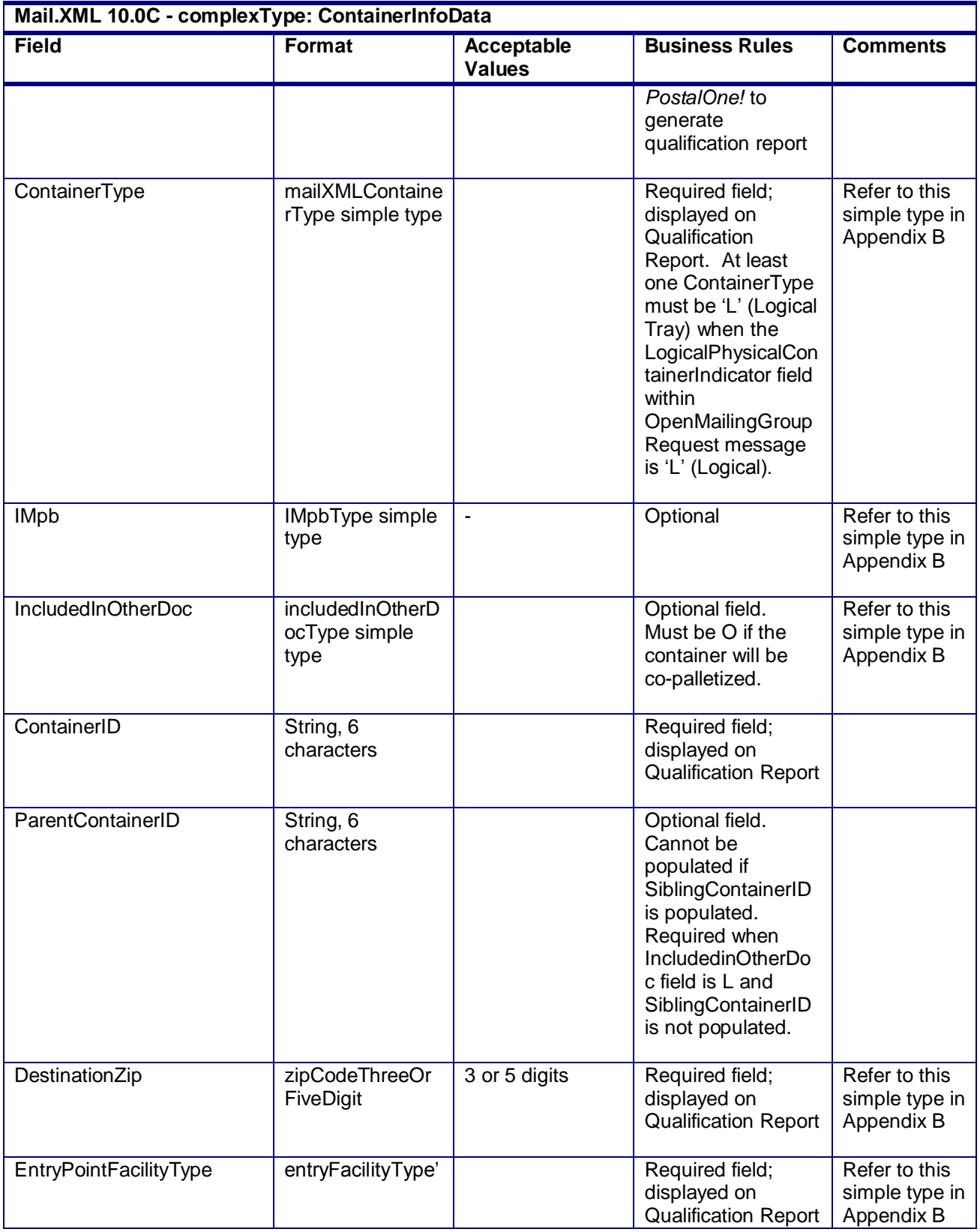

USPS® – Postal Service Mail.XML 10.0C for Postage Payment & Reporting (eDoc) - Ver 1.3.2 - 01/30/12– p. 237 of 443

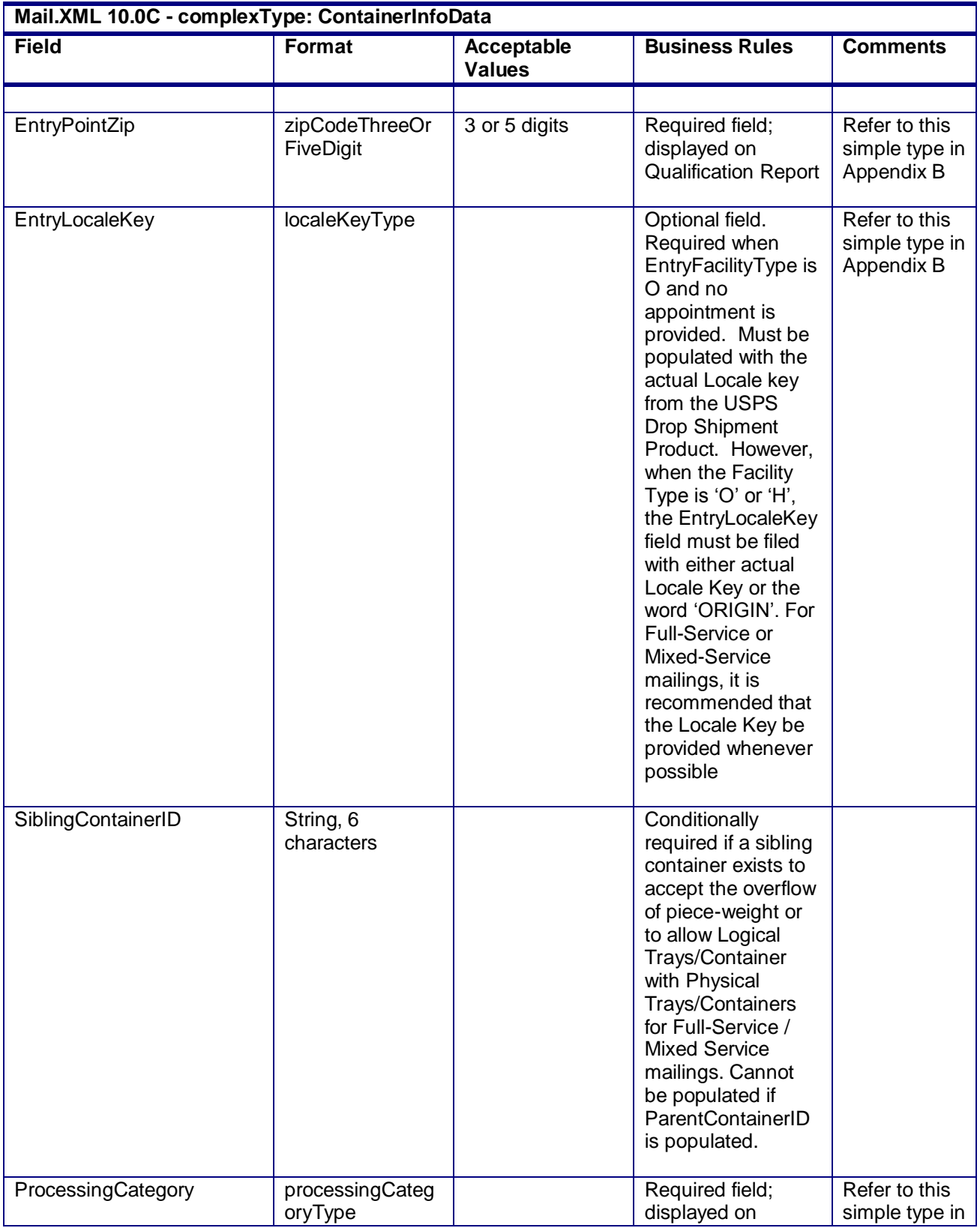

USPS® – Postal Service Mail.XML 10.0C for Postage Payment & Reporting (eDoc) - Ver 1.3.2 - 01/30/12– p. 238 of 443

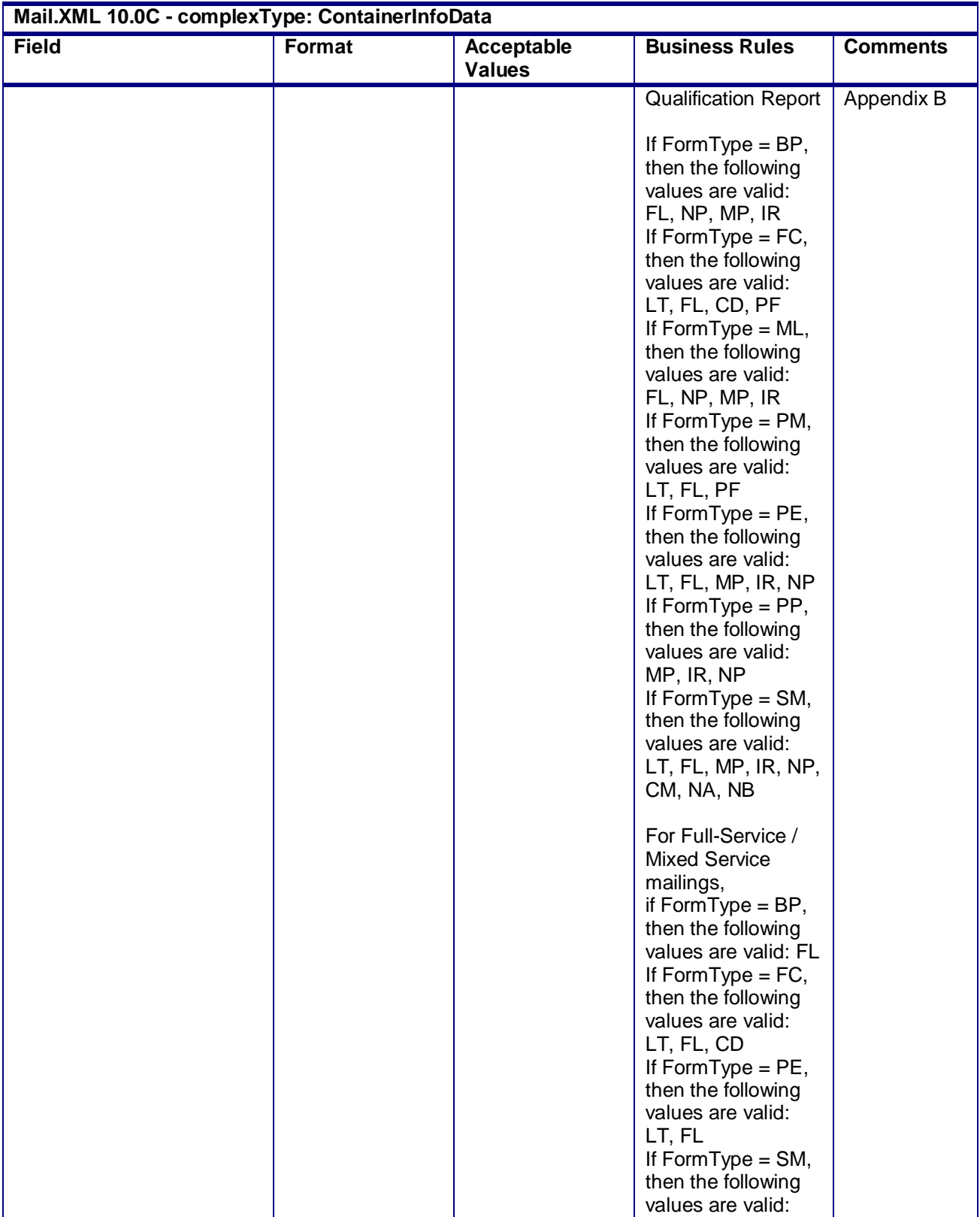

USPS® – Postal Service Mail.XML 10.0C for Postage Payment & Reporting (eDoc) - Ver 1.3.2 - 01/30/12– p. 239 of 443

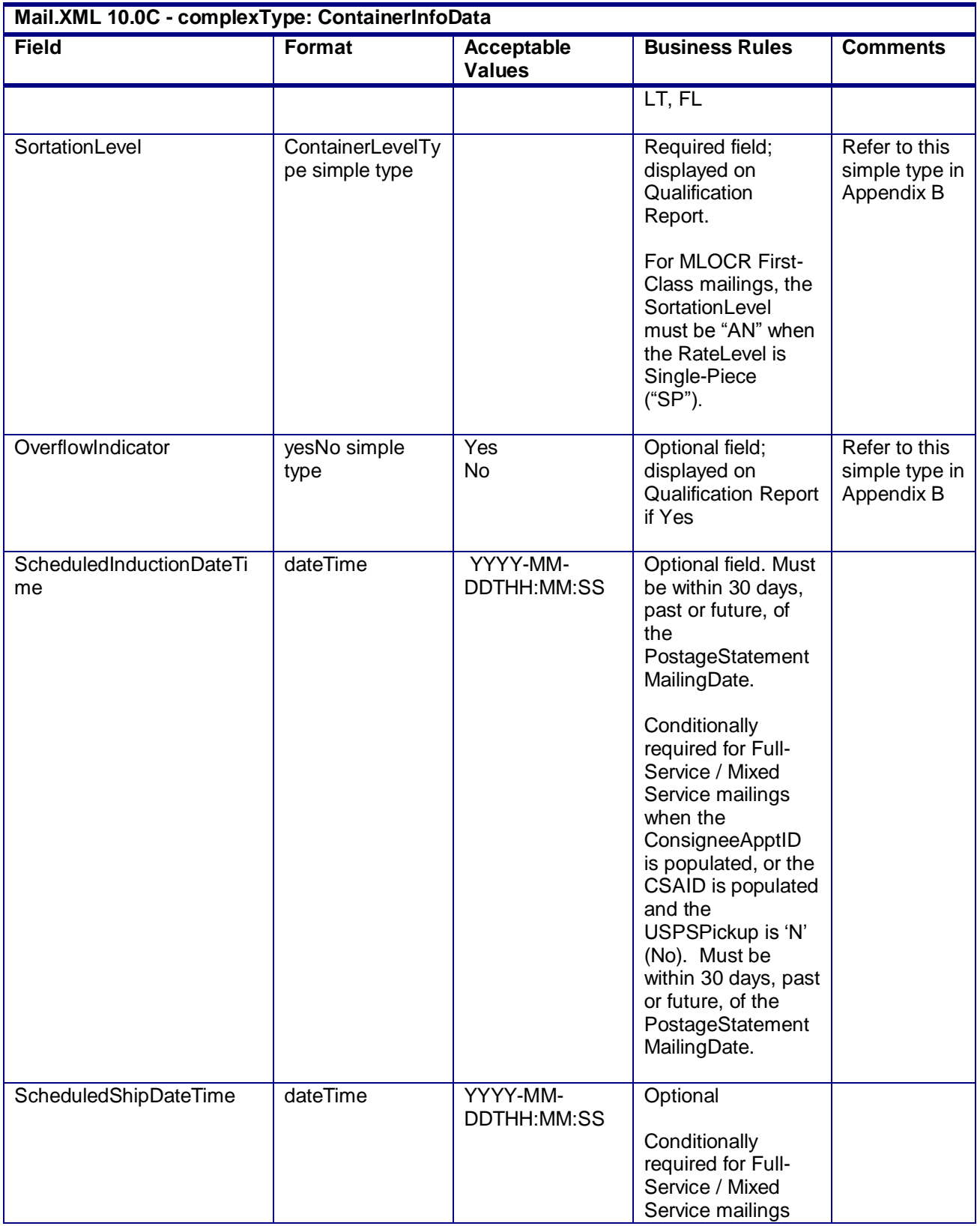

USPS® – Postal Service Mail.XML 10.0C for Postage Payment & Reporting (eDoc) - Ver 1.3.2 - 01/30/12– p. 240 of 443

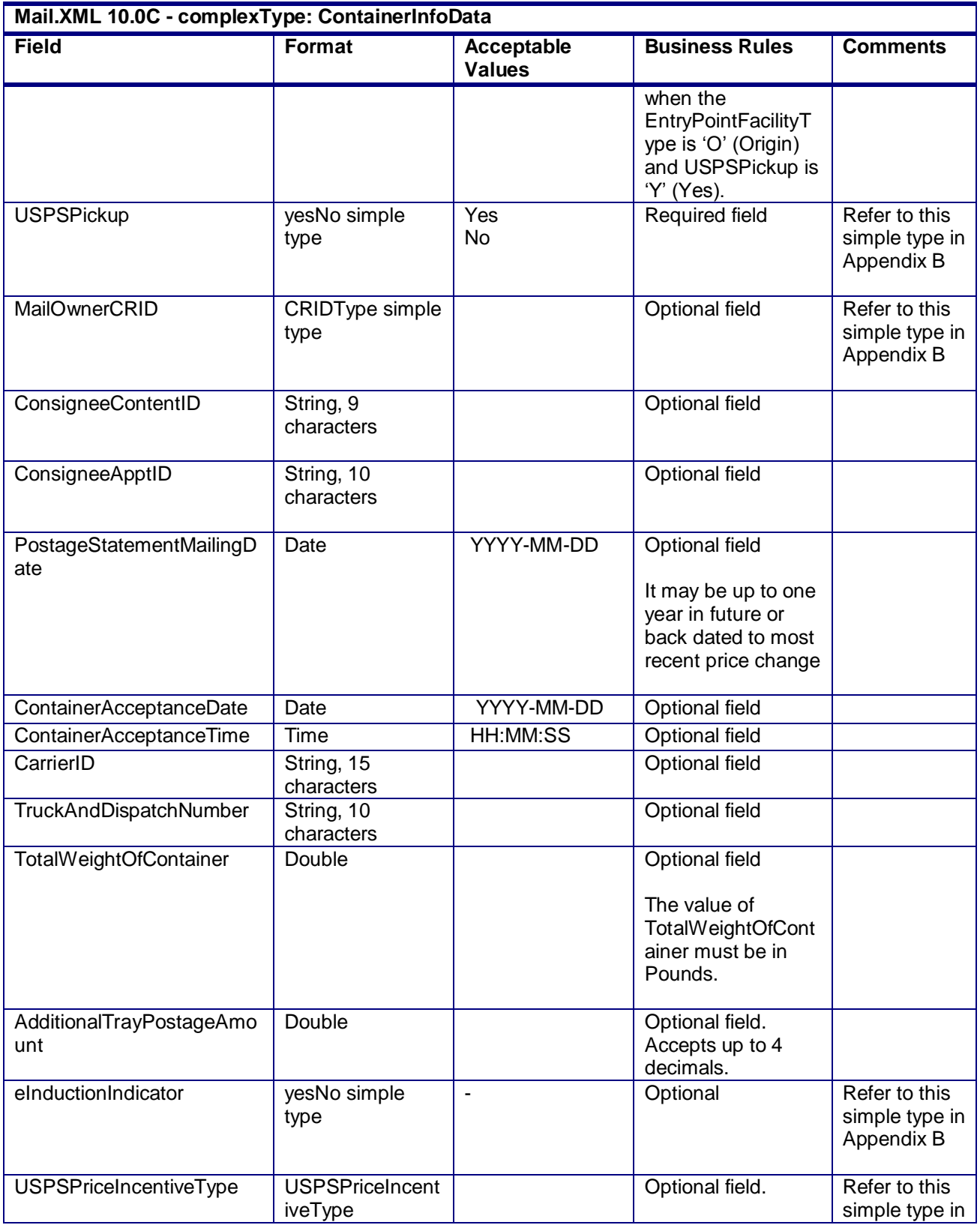

USPS® – Postal Service Mail.XML 10.0C for Postage Payment & Reporting (eDoc) - Ver 1.3.2 - 01/30/12– p. 241 of 443

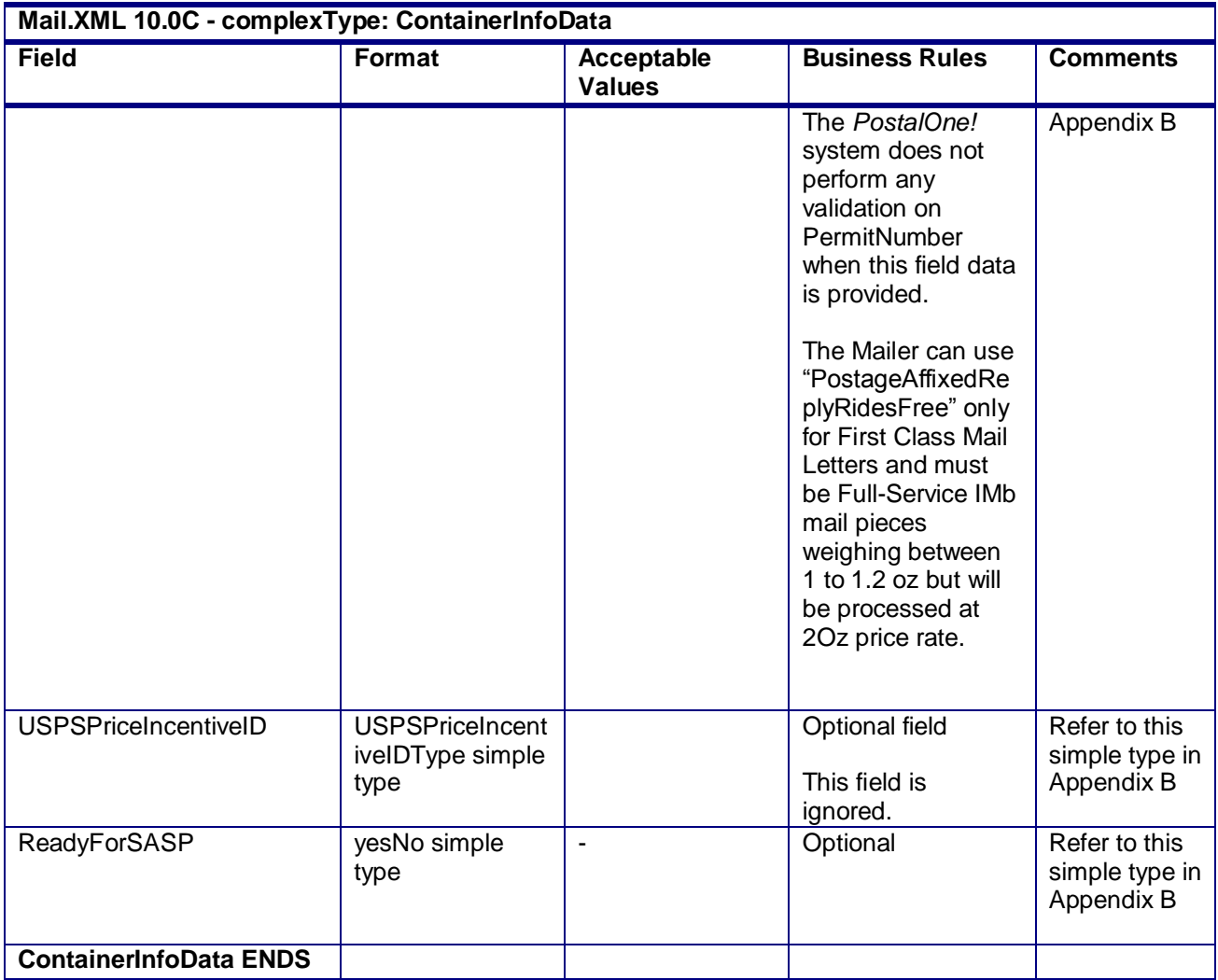

# **4.9 complexType: ContainerManifestHeaderInfo**

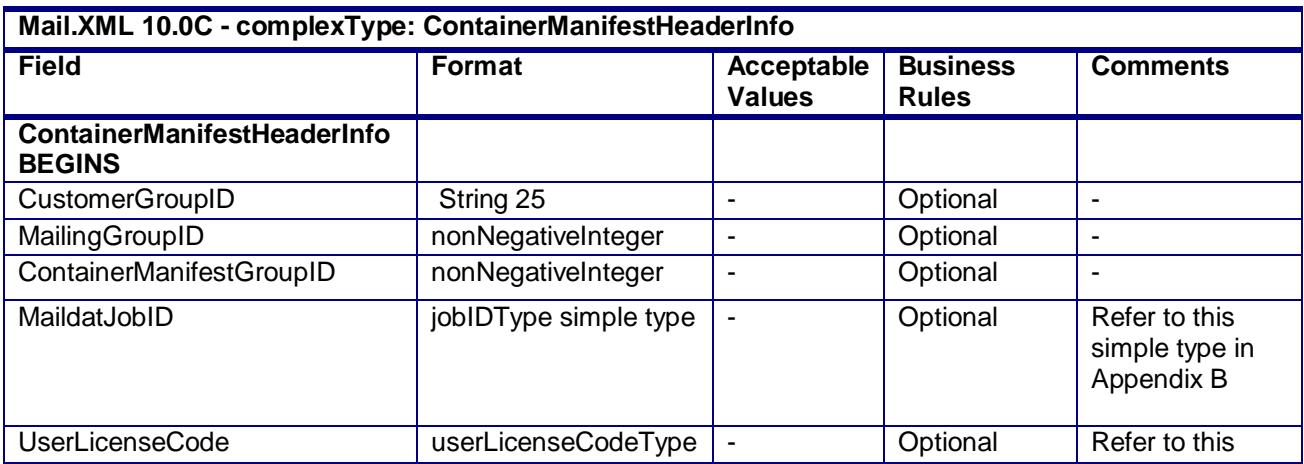

USPS® – Postal Service Mail.XML 10.0C for Postage Payment & Reporting (eDoc) - Ver 1.3.2 - 01/30/12– p. 242 of 443

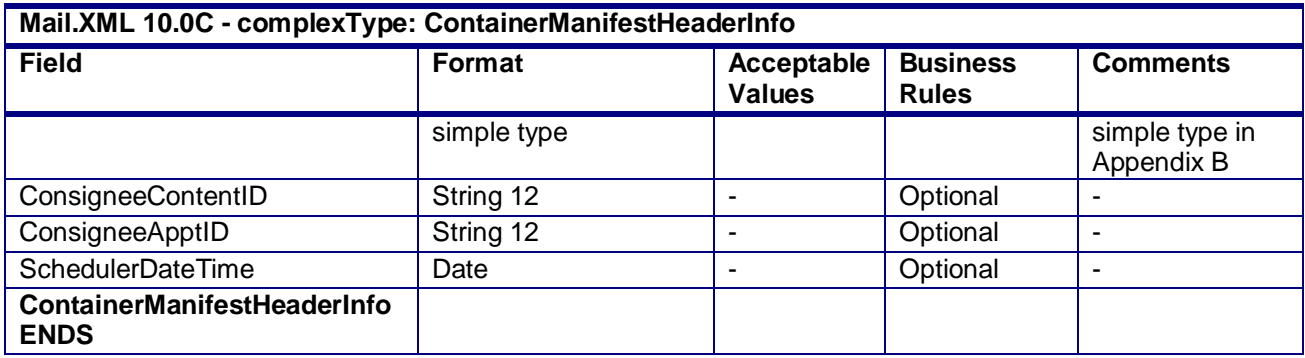

# **4.10 complexType: ContainerPostageType**

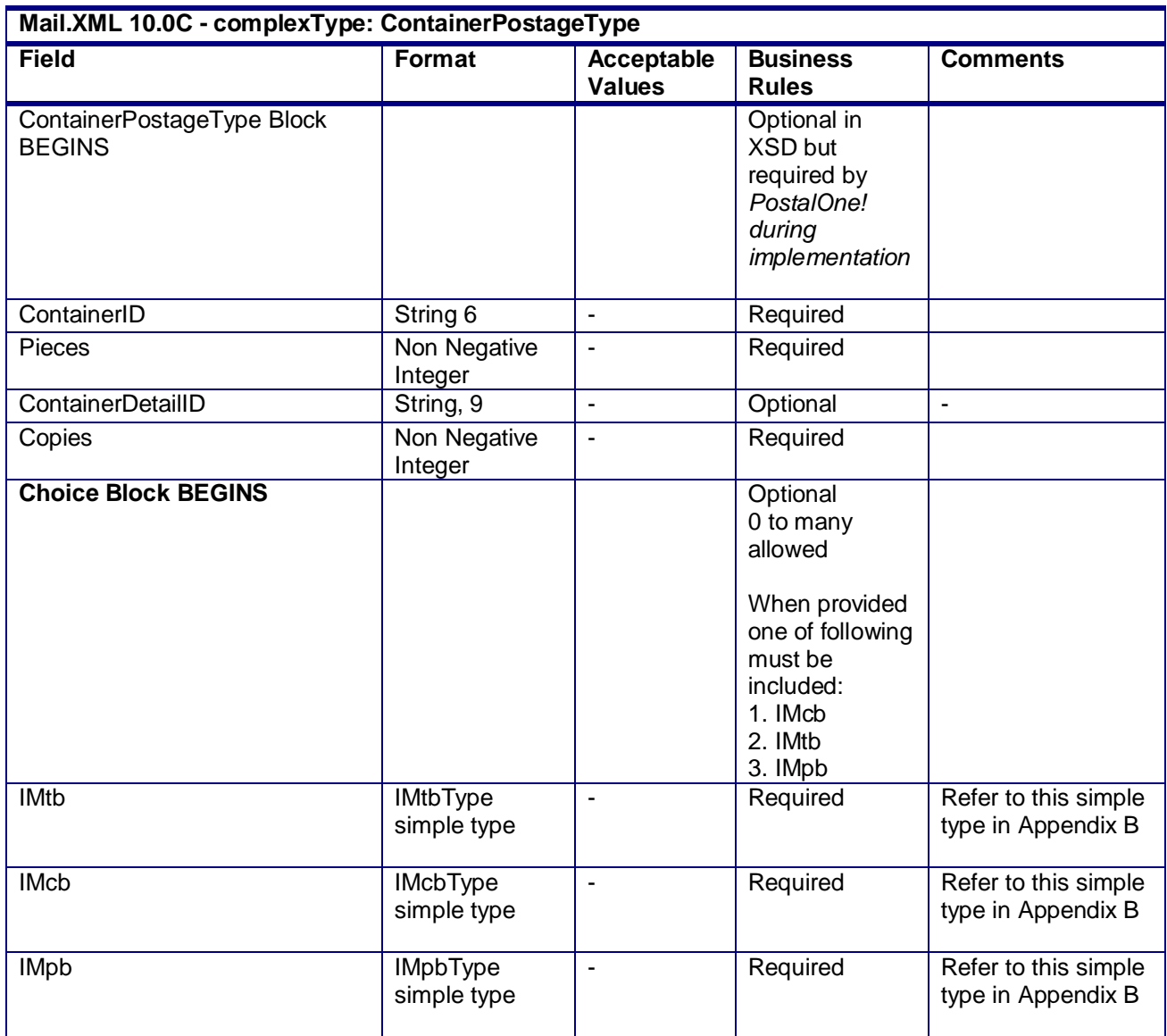

USPS® – Postal Service Mail.XML 10.0C for Postage Payment & Reporting (eDoc) - Ver 1.3.2 - 01/30/12– p. 243 of 443

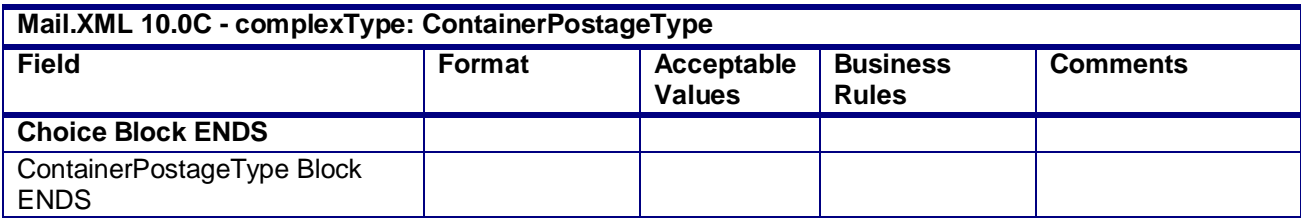

# **4.11 complexType: contentUspsSummaryType**

### **Blocks Included:**

contentUspsSummaryType

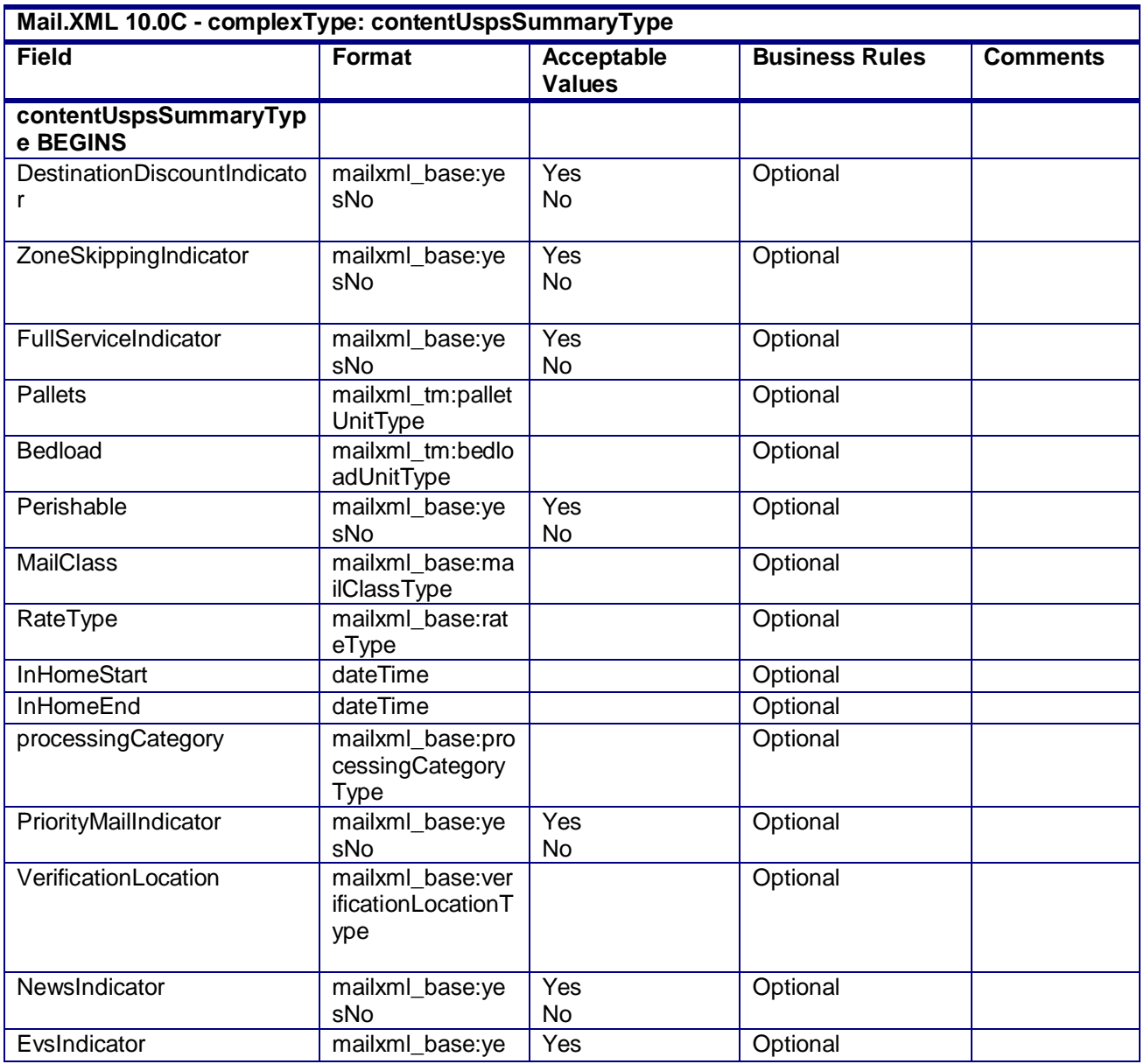

USPS® – Postal Service Mail.XML 10.0C for Postage Payment & Reporting (eDoc) - Ver 1.3.2 - 01/30/12– p. 244 of 443

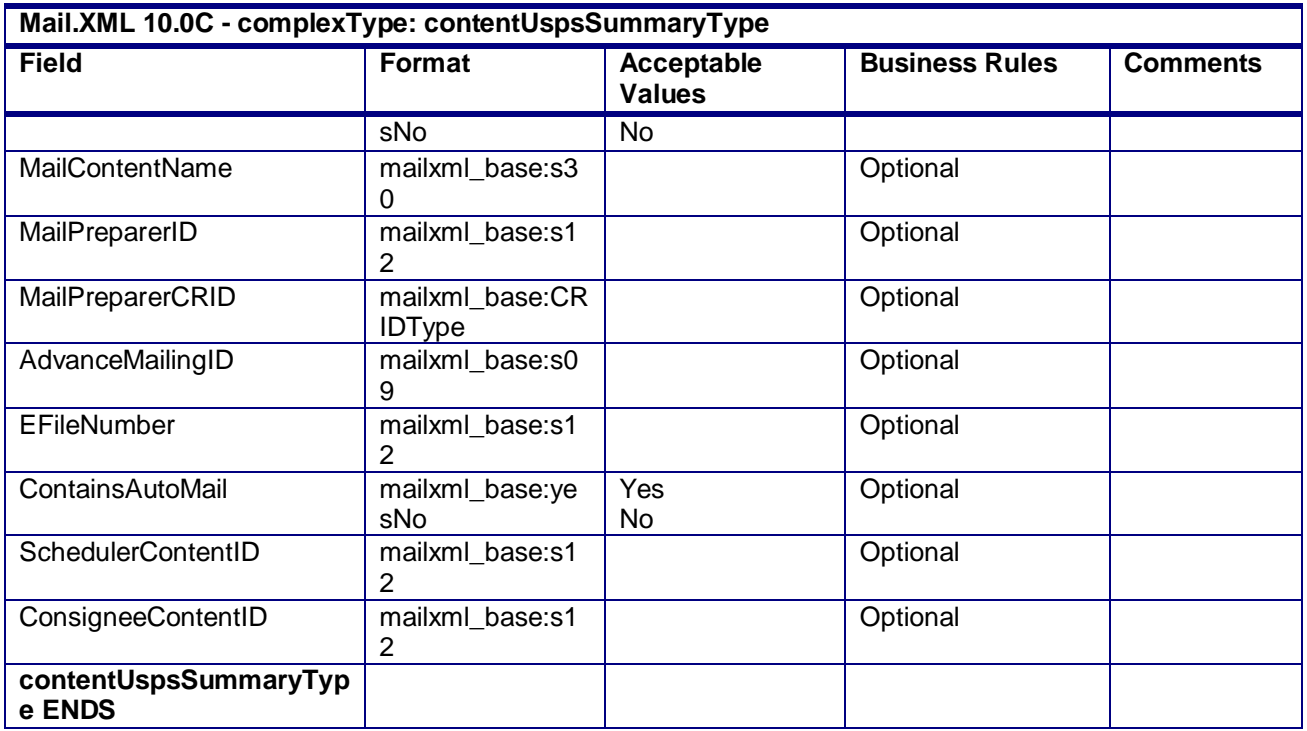

### **4.12 complexType: ContainerDetailData**

**Blocks Included:** ContainerDetailData

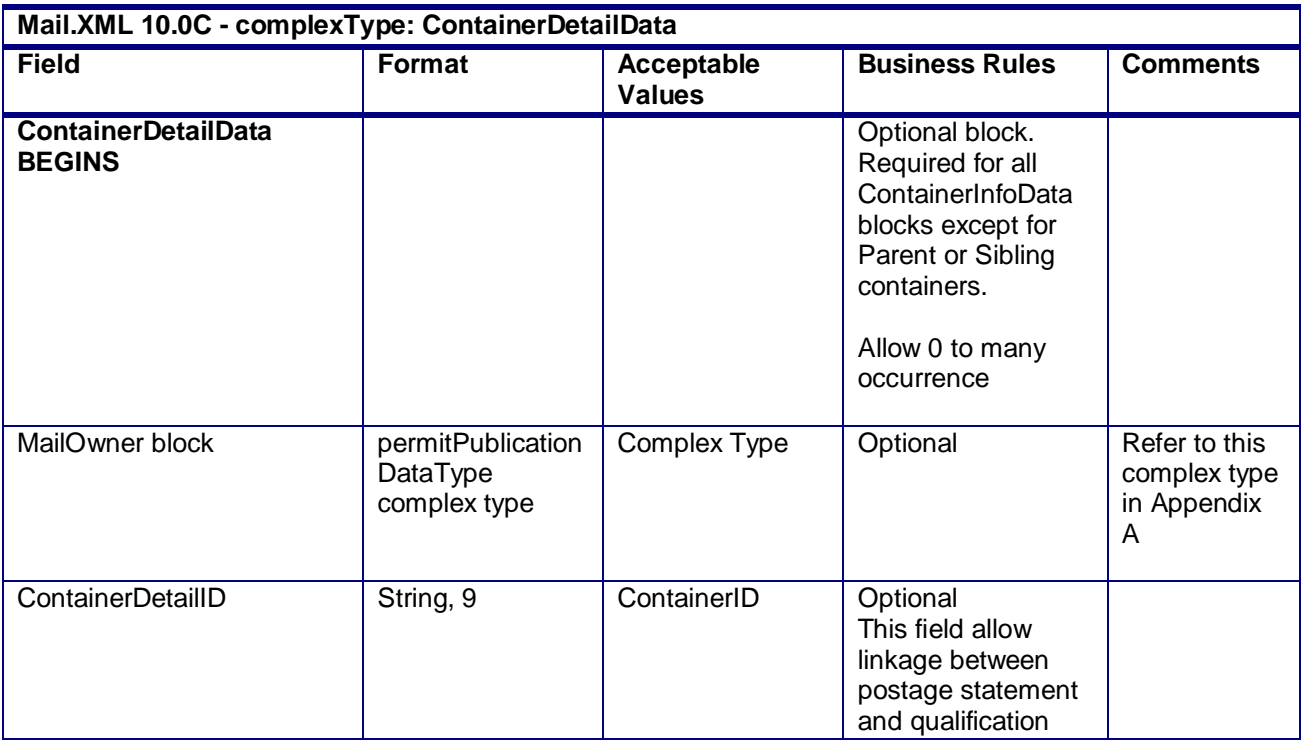

USPS® – Postal Service Mail.XML 10.0C for Postage Payment & Reporting (eDoc) - Ver 1.3.2 - 01/30/12– p. 245 of 443

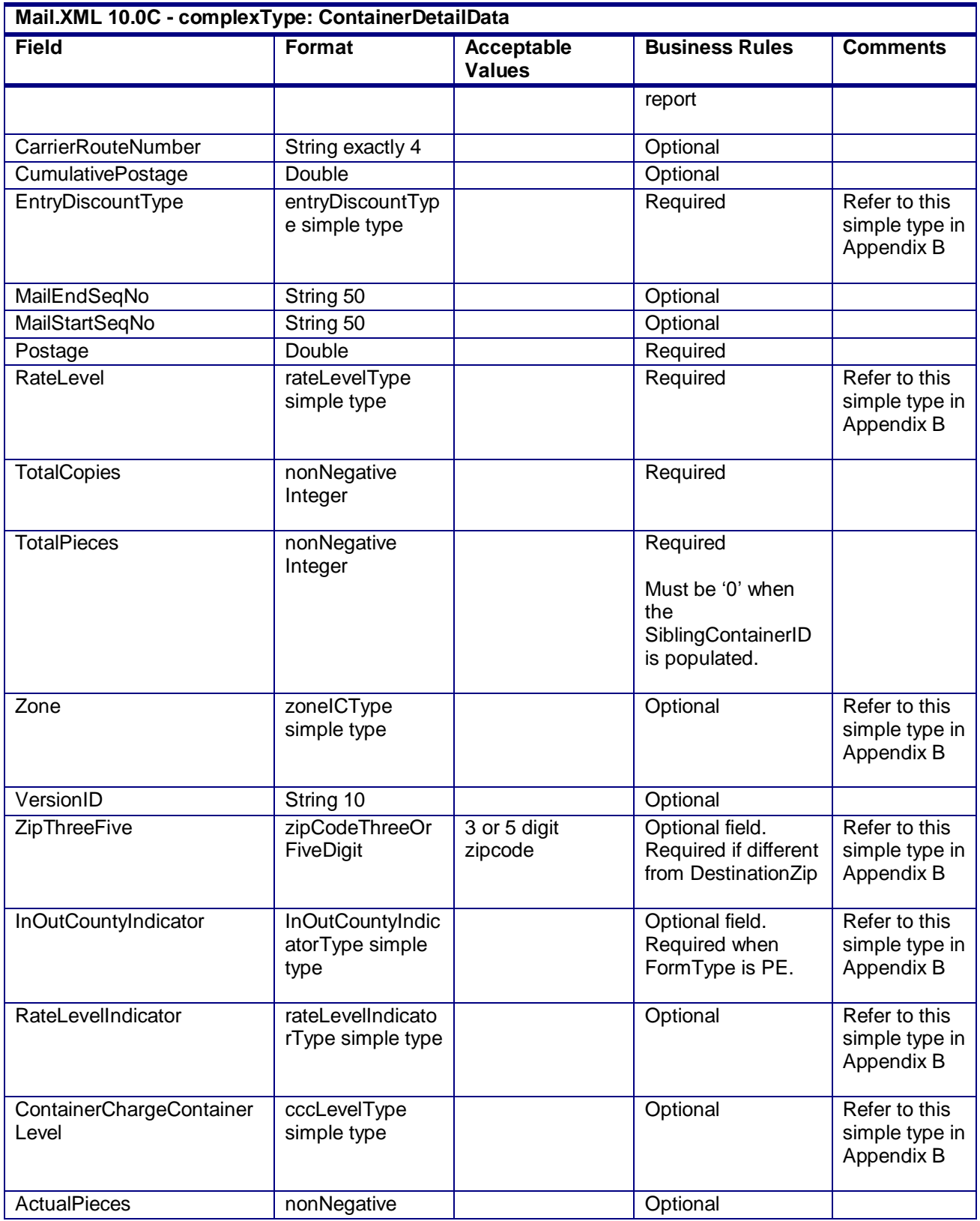

USPS® – Postal Service Mail.XML 10.0C for Postage Payment & Reporting (eDoc) - Ver 1.3.2 - 01/30/12– p. 246 of 443

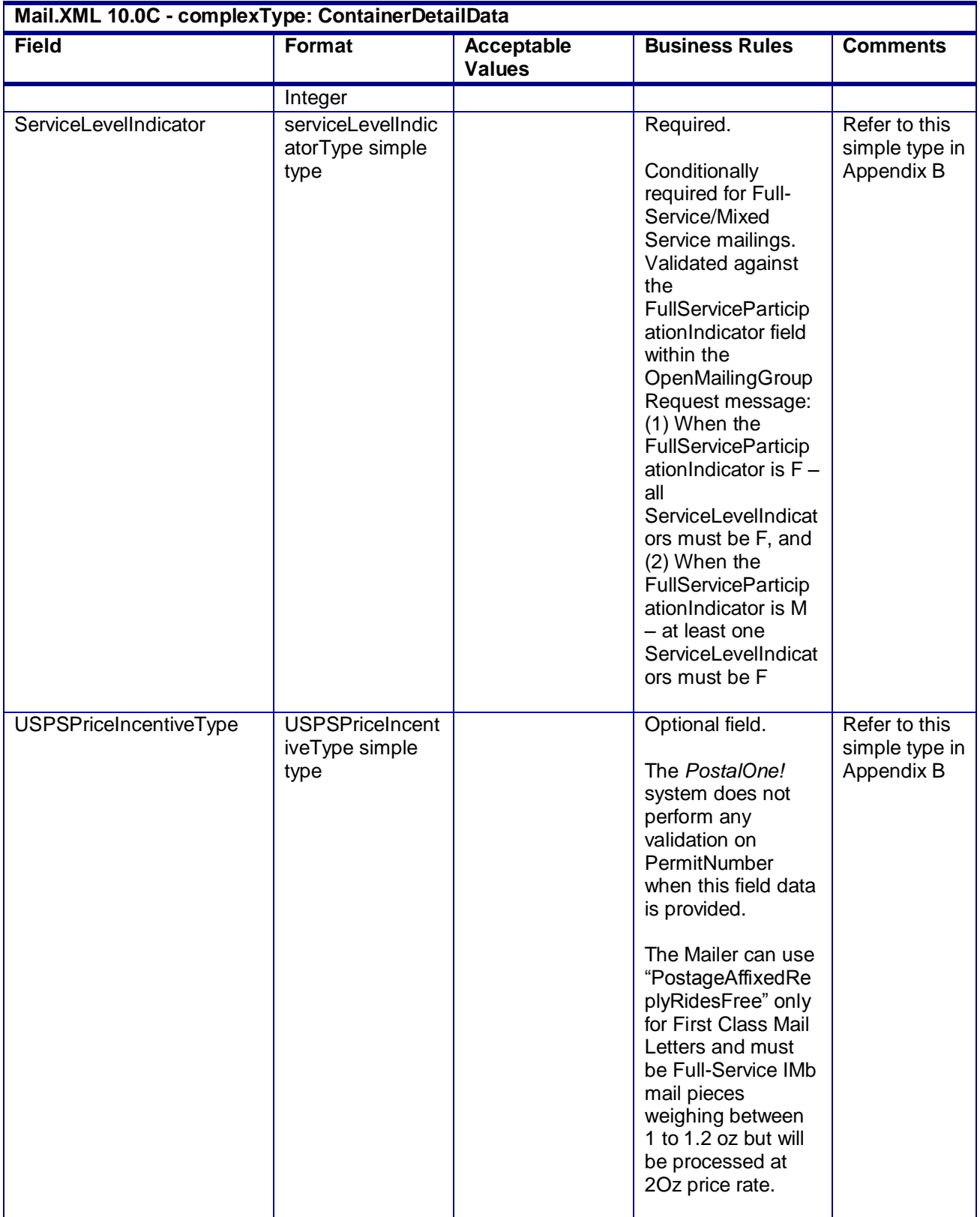

USPS® – Postal Service Mail.XML 10.0C for Postage Payment & Reporting (eDoc) - Ver 1.3.2 - 01/30/12– p. 247 of 443

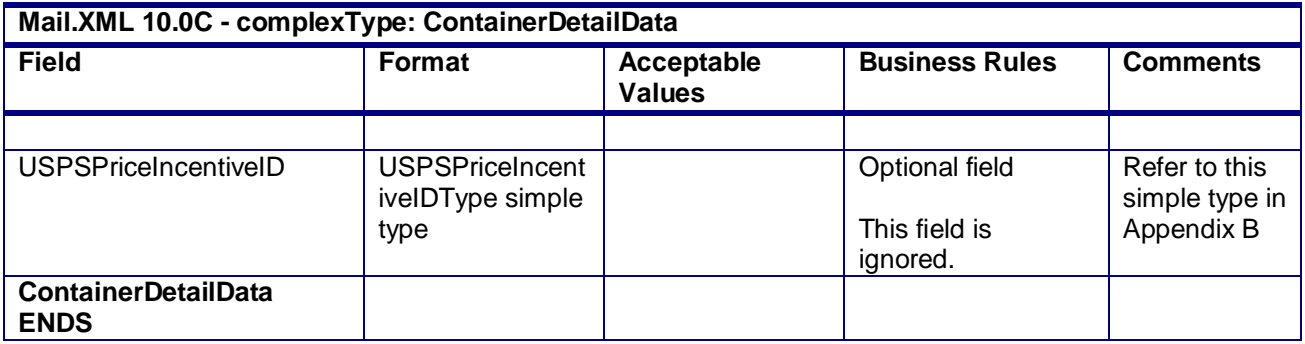

# **4.13 complexType: ComponentPeriodicalAdPercentType**

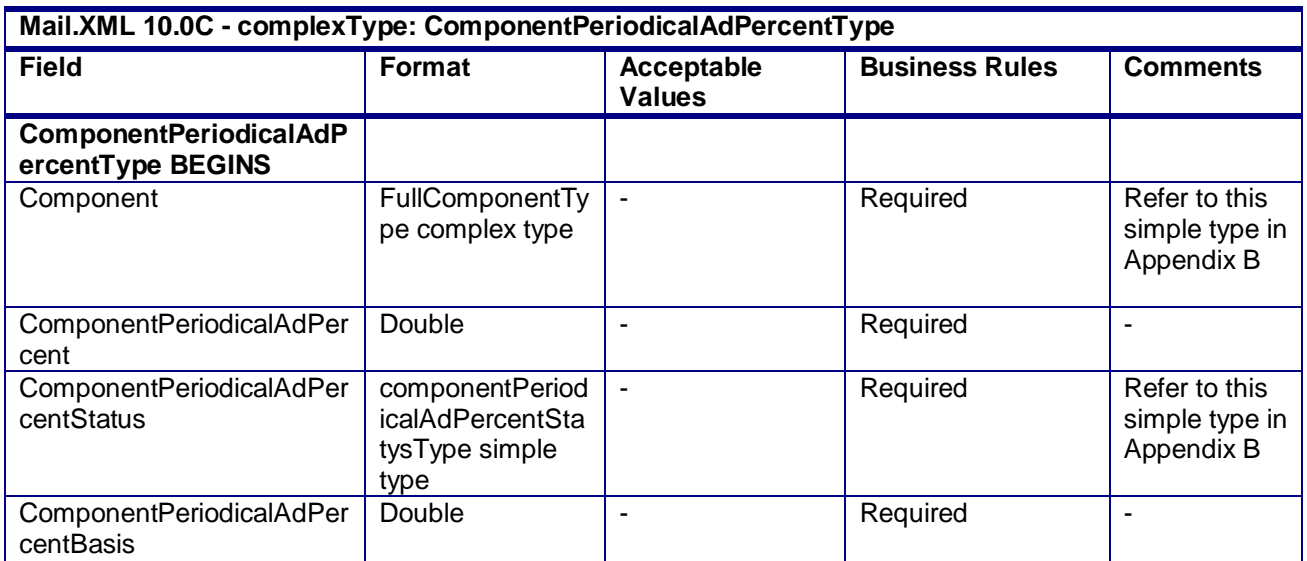

### **4.14 complexType: ComponentWeightUpdateType**

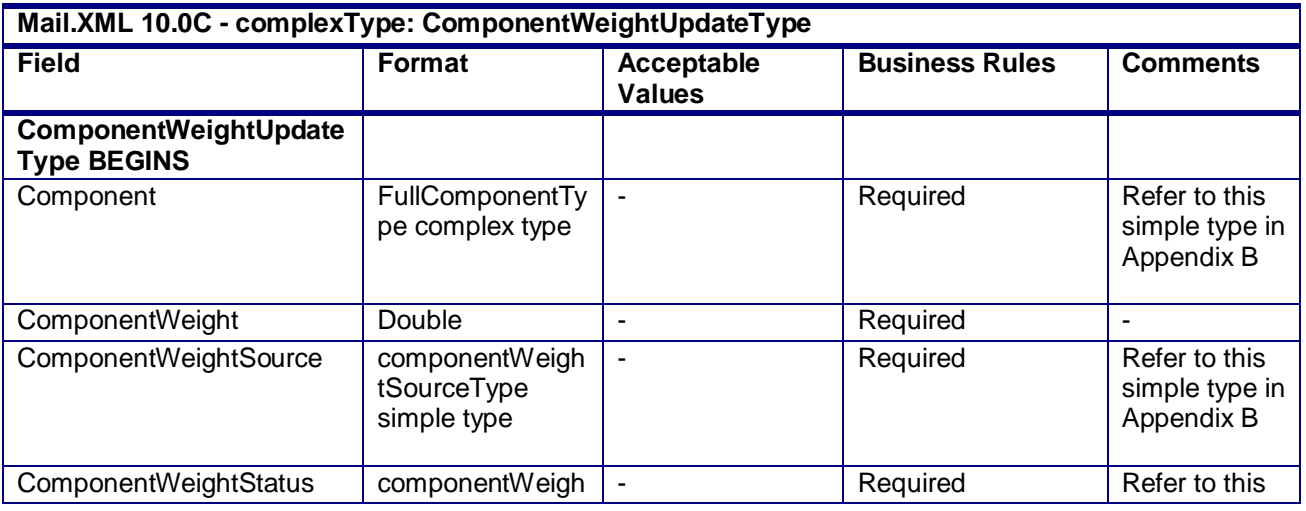

USPS® – Postal Service Mail.XML 10.0C for Postage Payment & Reporting (eDoc) - Ver 1.3.2 - 01/30/12– p. 248 of 443

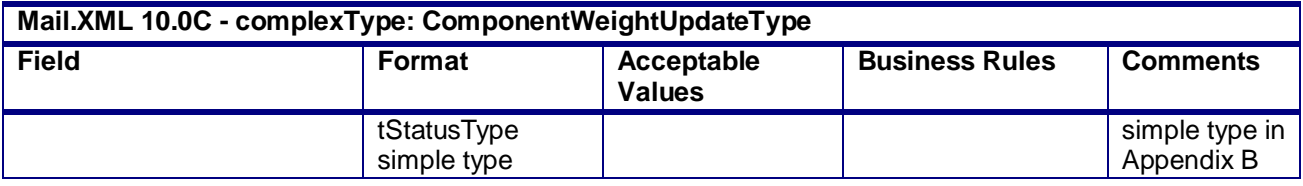

# **4.15 complexType: CreatePeriodicalStatementType**

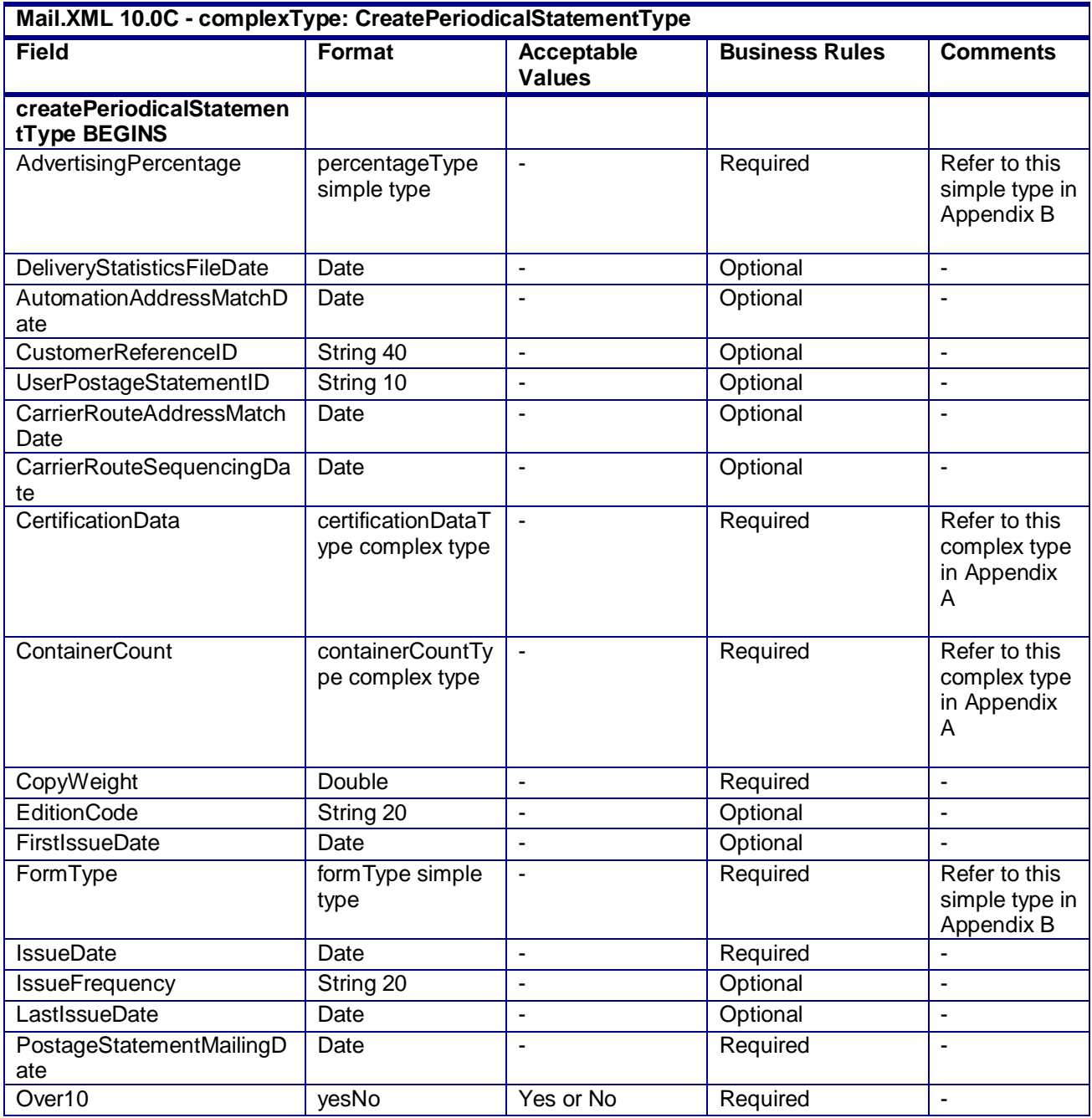

USPS® – Postal Service Mail.XML 10.0C for Postage Payment & Reporting (eDoc) - Ver 1.3.2 - 01/30/12– p. 249 of 443

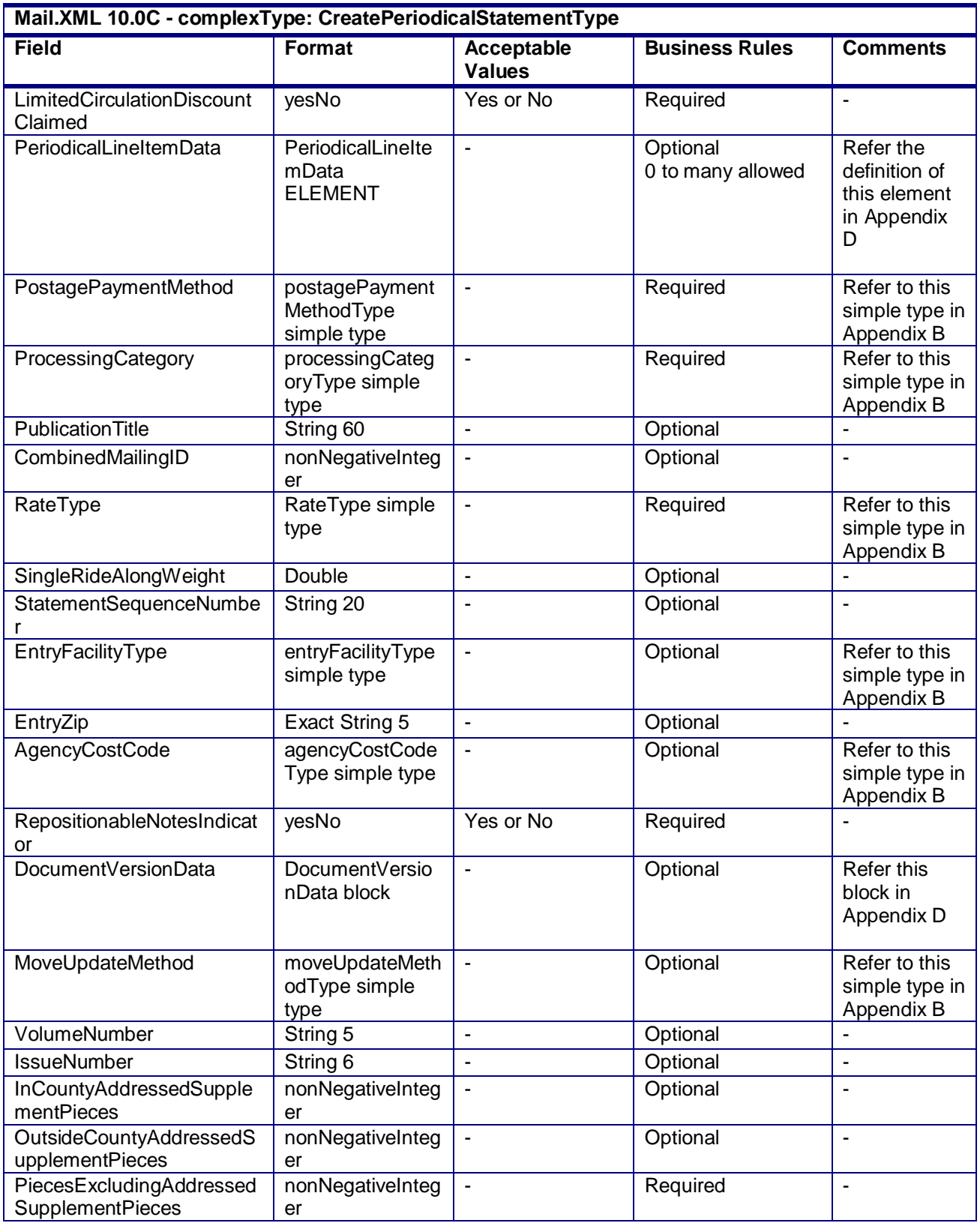

USPS® – Postal Service Mail.XML 10.0C for Postage Payment & Reporting (eDoc) - Ver 1.3.2 - 01/30/12– p. 250 of 443

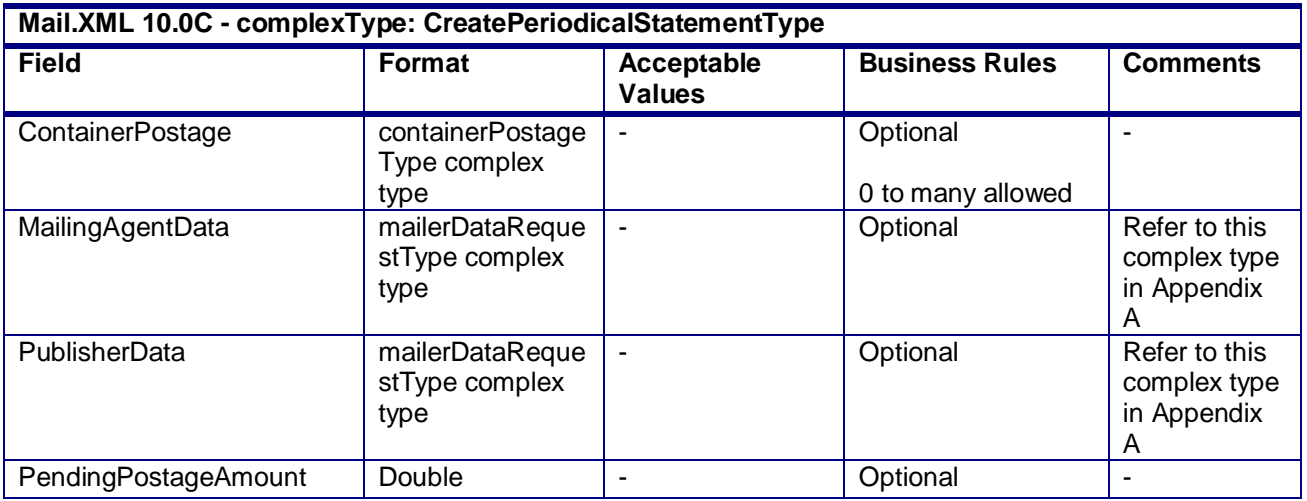

### **4.16 complexType: CreatePostageStatementType**

**Blocks Included:**

CreatePostageStatement

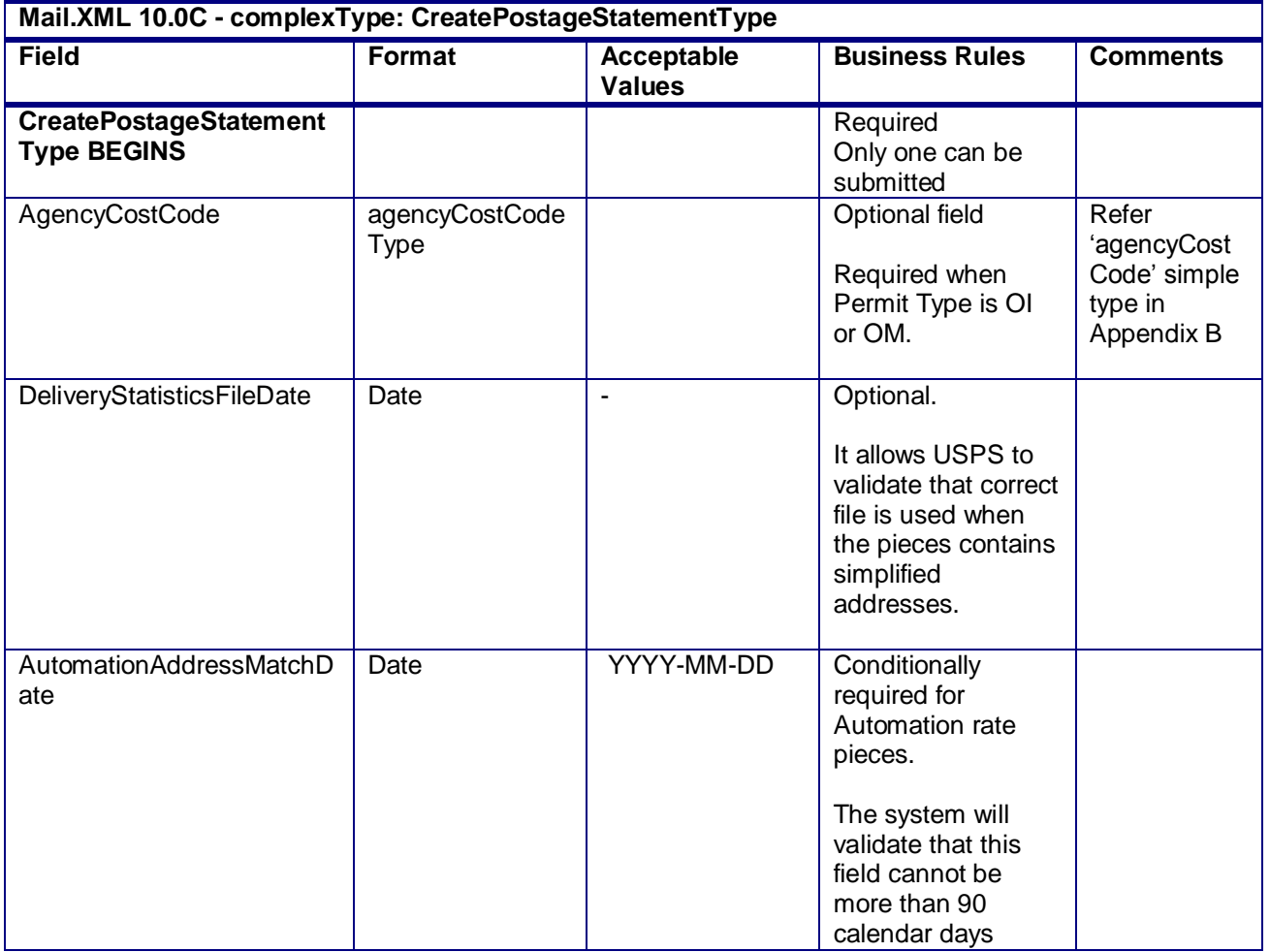

USPS® – Postal Service Mail.XML 10.0C for Postage Payment & Reporting (eDoc) - Ver 1.3.2 - 01/30/12– p. 251 of 443

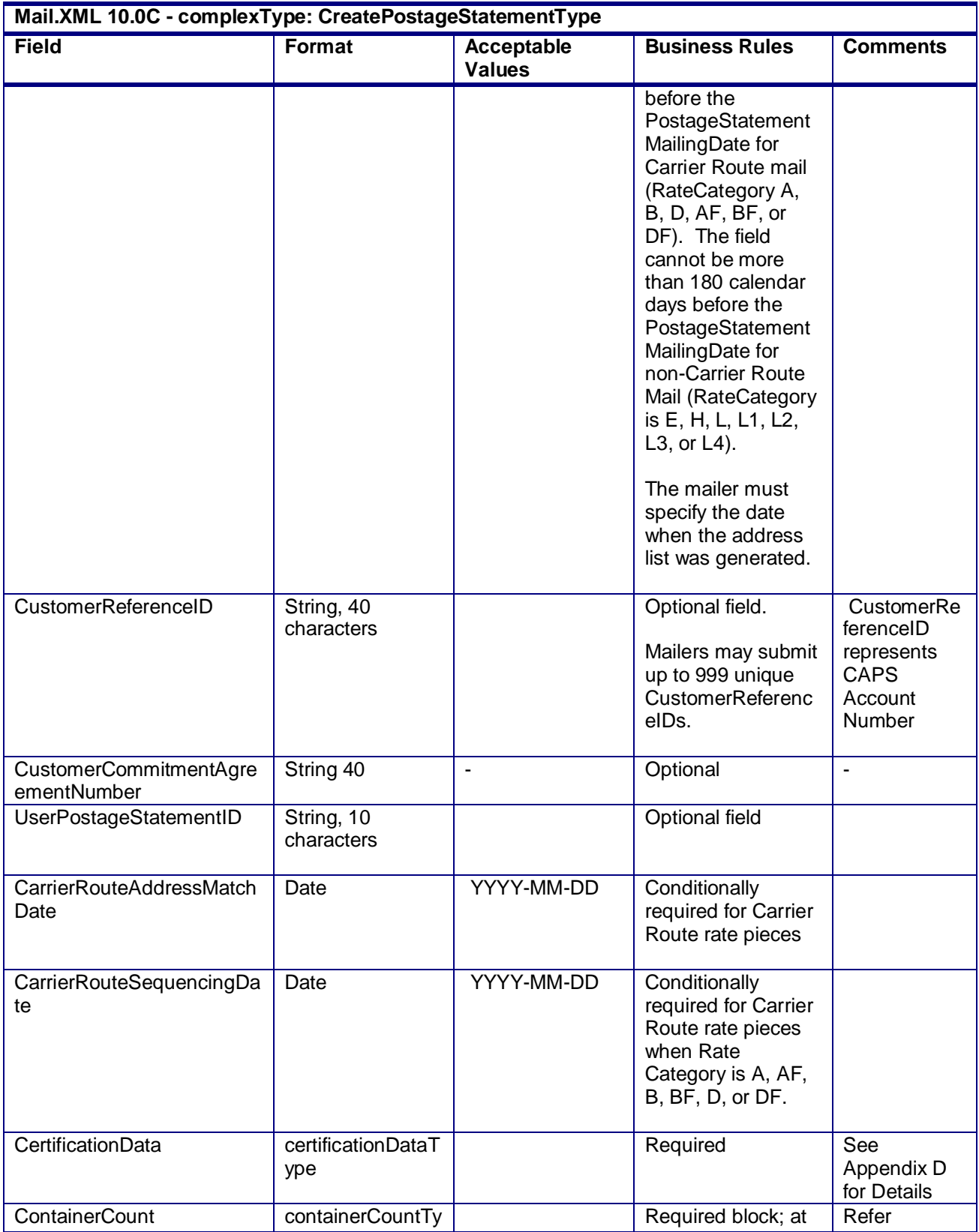

USPS® – Postal Service Mail.XML 10.0C for Postage Payment & Reporting (eDoc) - Ver 1.3.2 - 01/30/12– p. 252 of 443
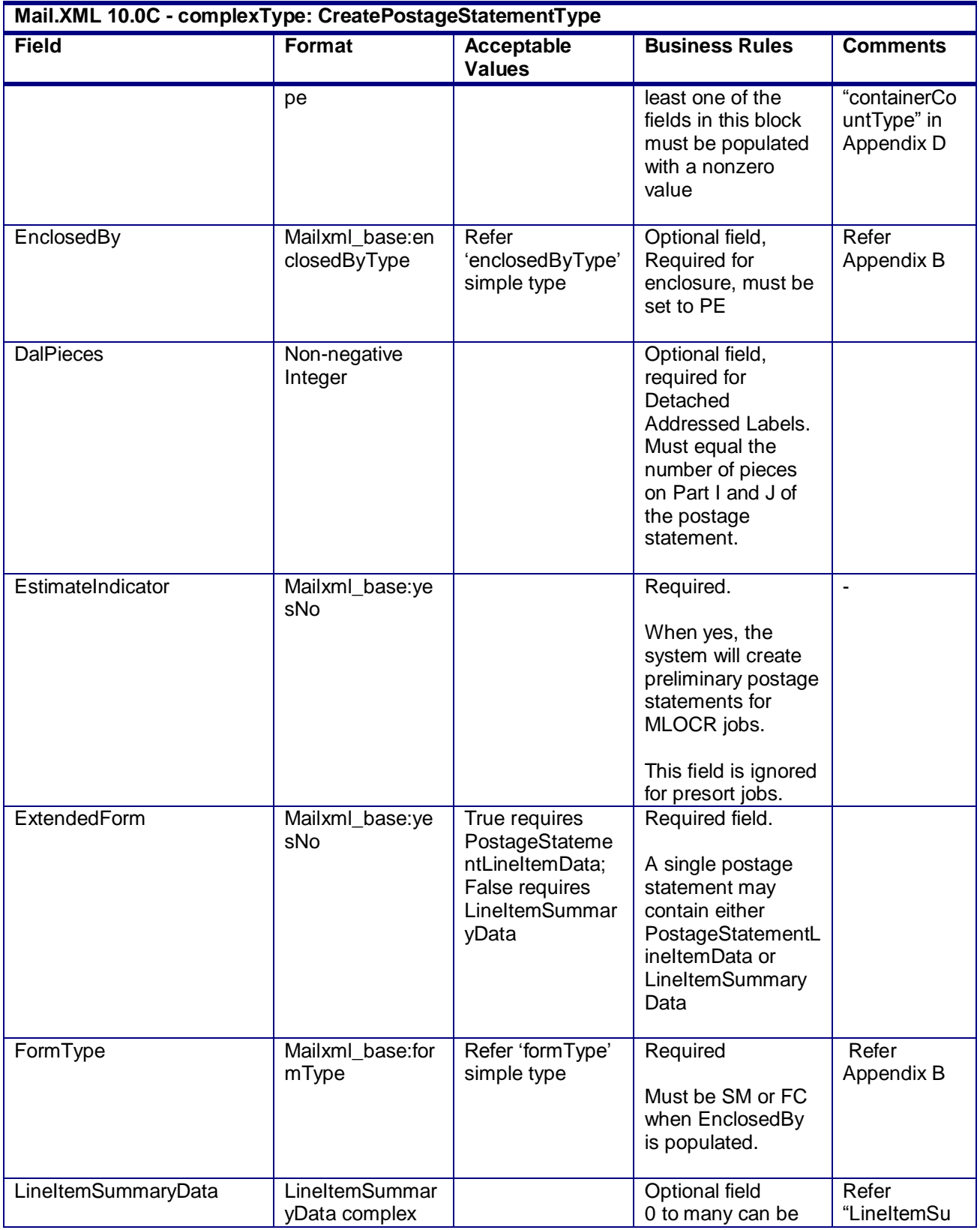

USPS® – Postal Service Mail.XML 10.0C for Postage Payment & Reporting (eDoc) - Ver 1.3.2 - 01/30/12– p. 253 of 443

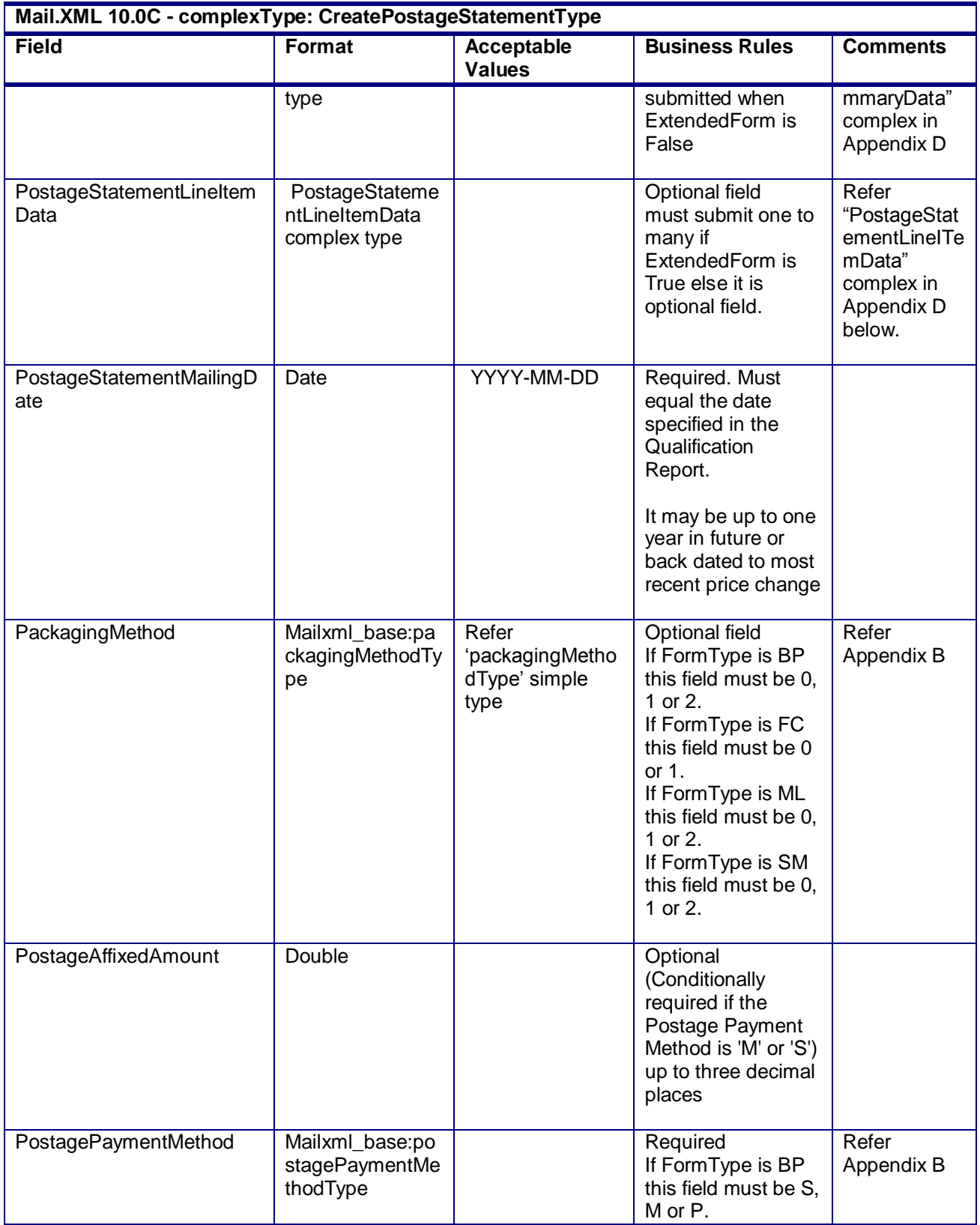

USPS® – Postal Service Mail.XML 10.0C for Postage Payment & Reporting (eDoc) - Ver 1.3.2 - 01/30/12– p. 254 of 443

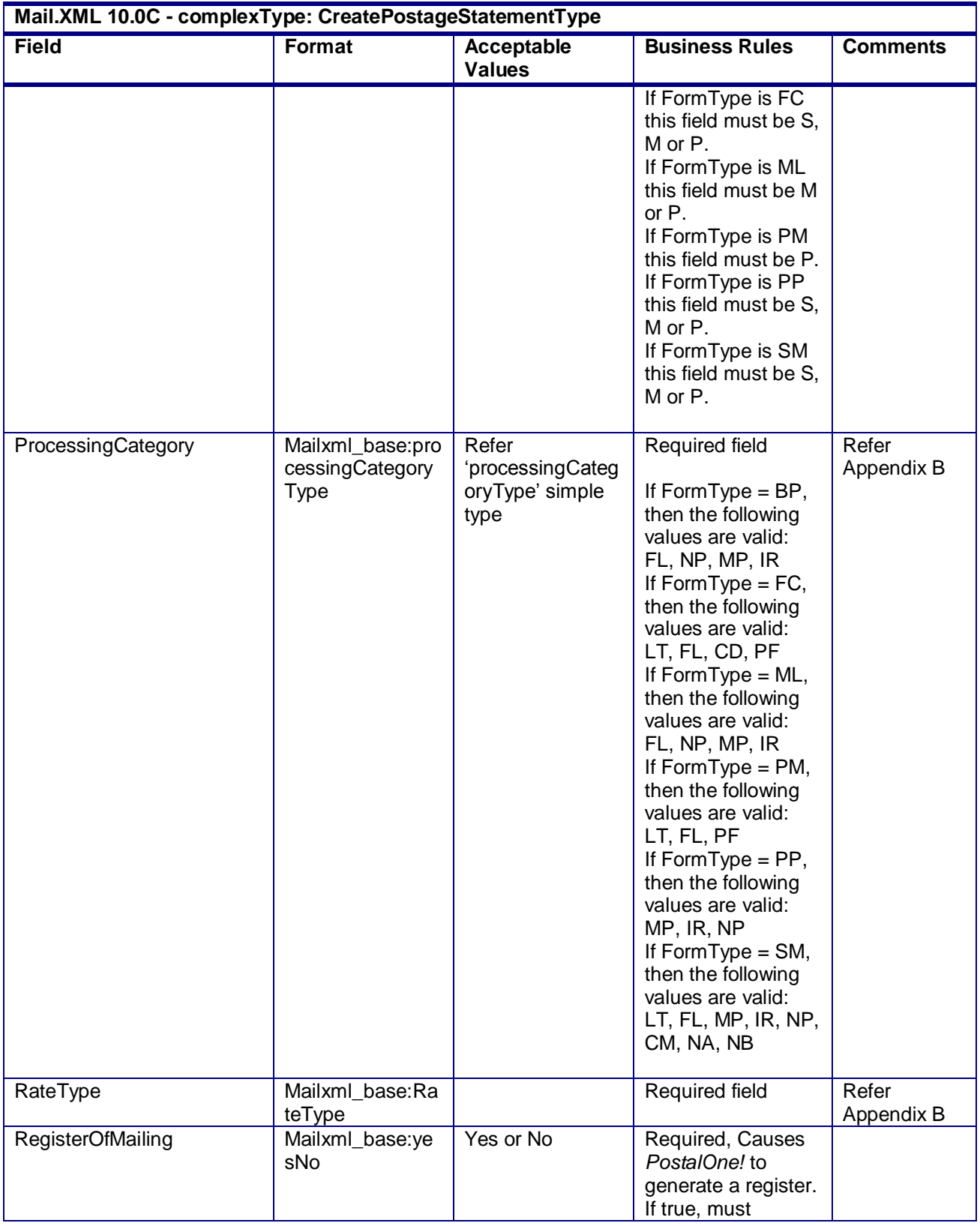

USPS® – Postal Service Mail.XML 10.0C for Postage Payment & Reporting (eDoc) - Ver 1.3.2 - 01/30/12– p. 255 of 443

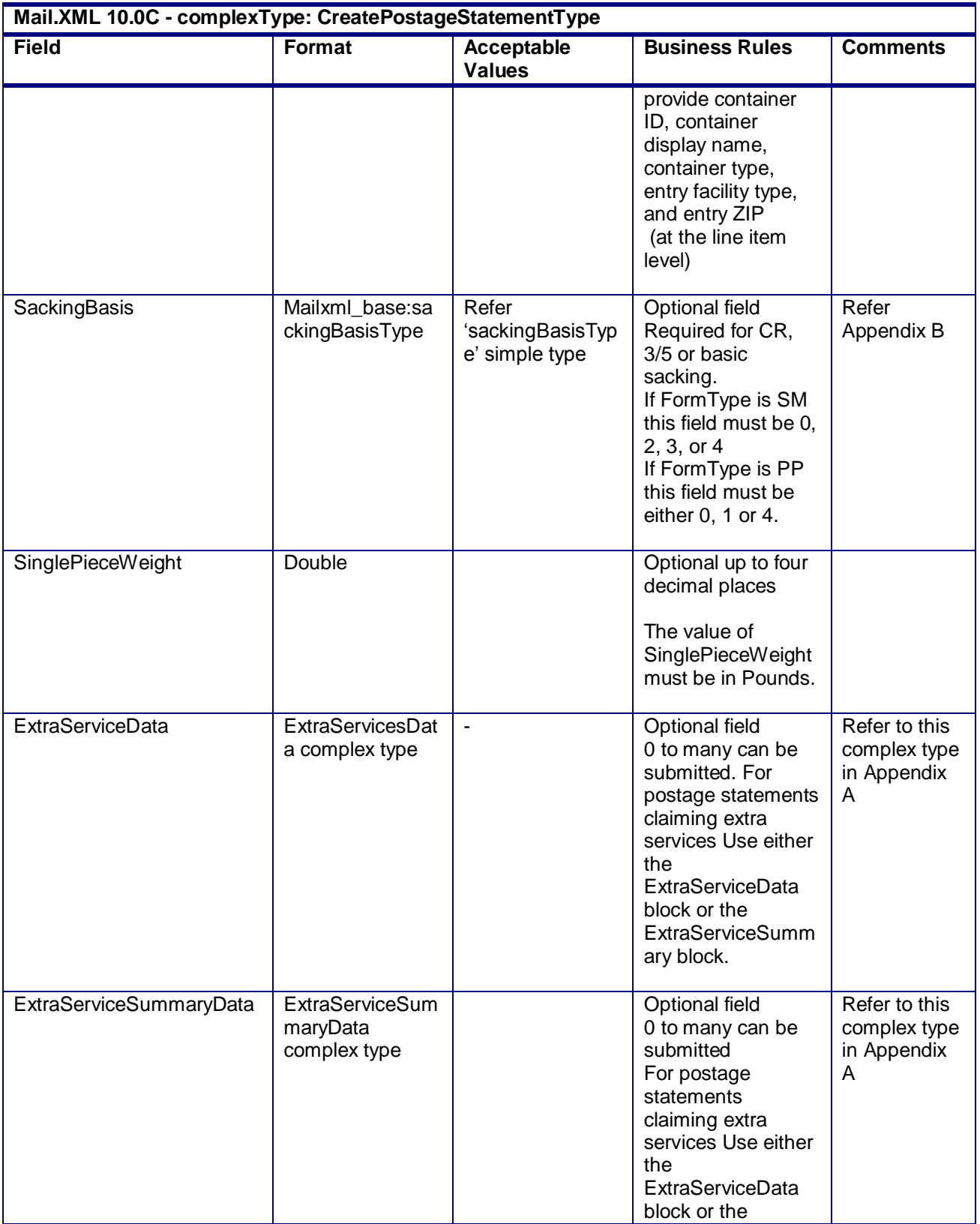

USPS® – Postal Service Mail.XML 10.0C for Postage Payment & Reporting (eDoc) - Ver 1.3.2 - 01/30/12– p. 256 of 443

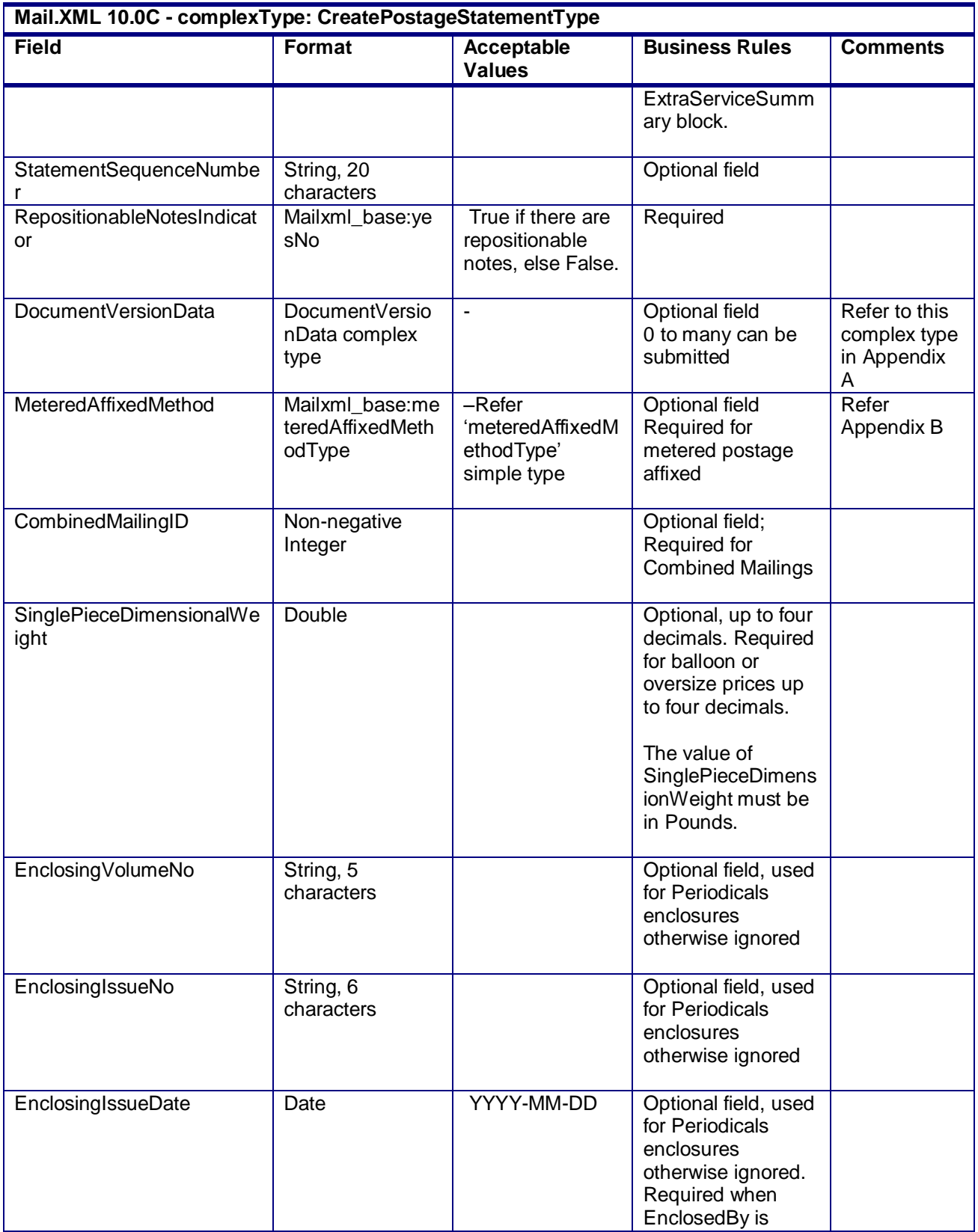

USPS® – Postal Service Mail.XML 10.0C for Postage Payment & Reporting (eDoc) - Ver 1.3.2 - 01/30/12– p. 257 of 443

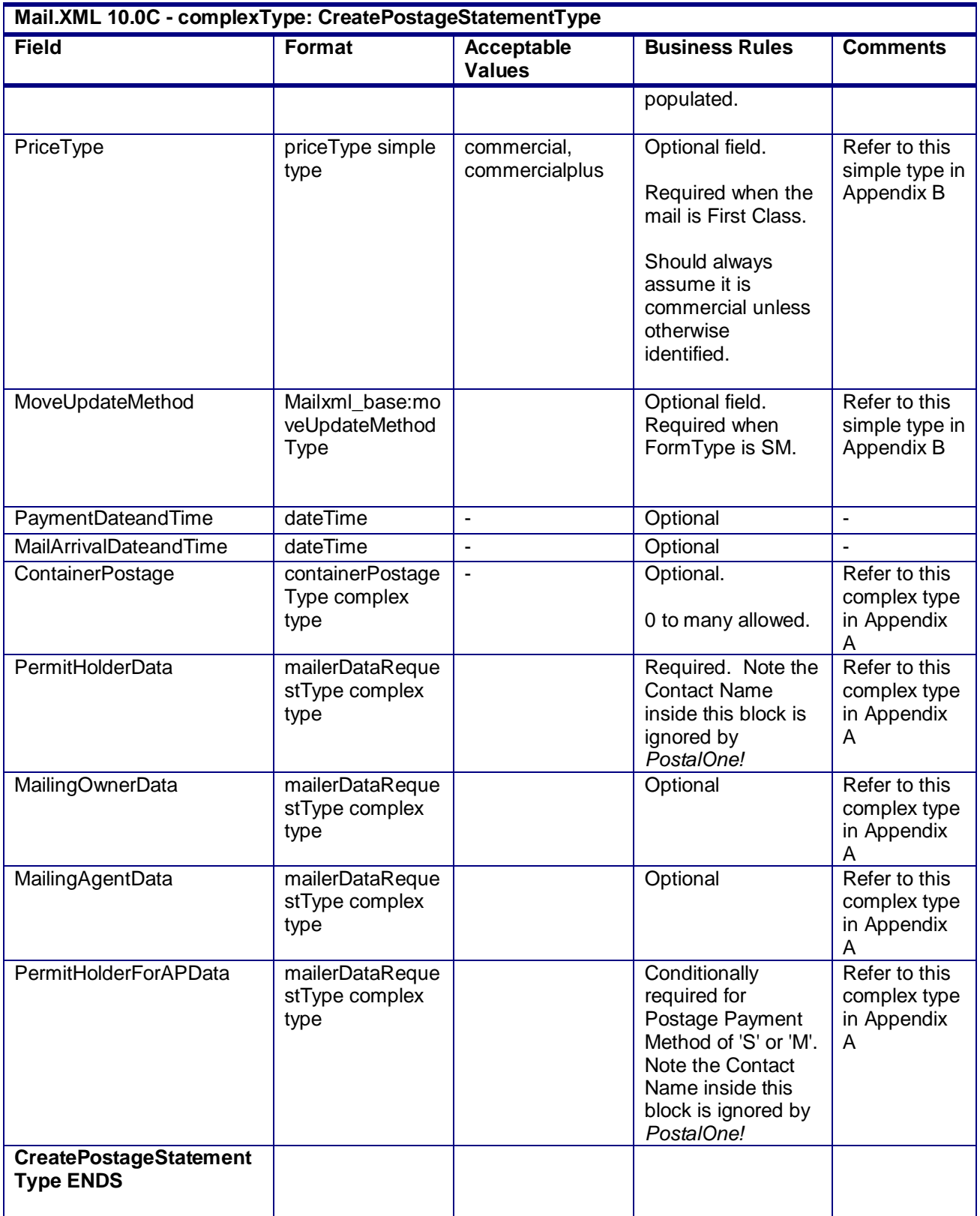

USPS® – Postal Service Mail.XML 10.0C for Postage Payment & Reporting (eDoc) - Ver 1.3.2 - 01/30/12– p. 258 of 443

#### **4.17 complexType: DataRecipient**

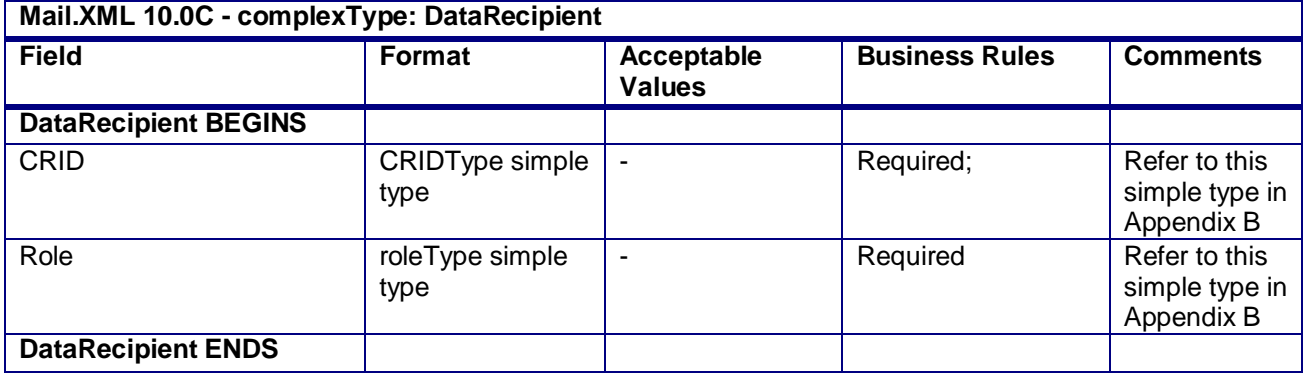

# **4.18 complexType: DocumentVersionData**

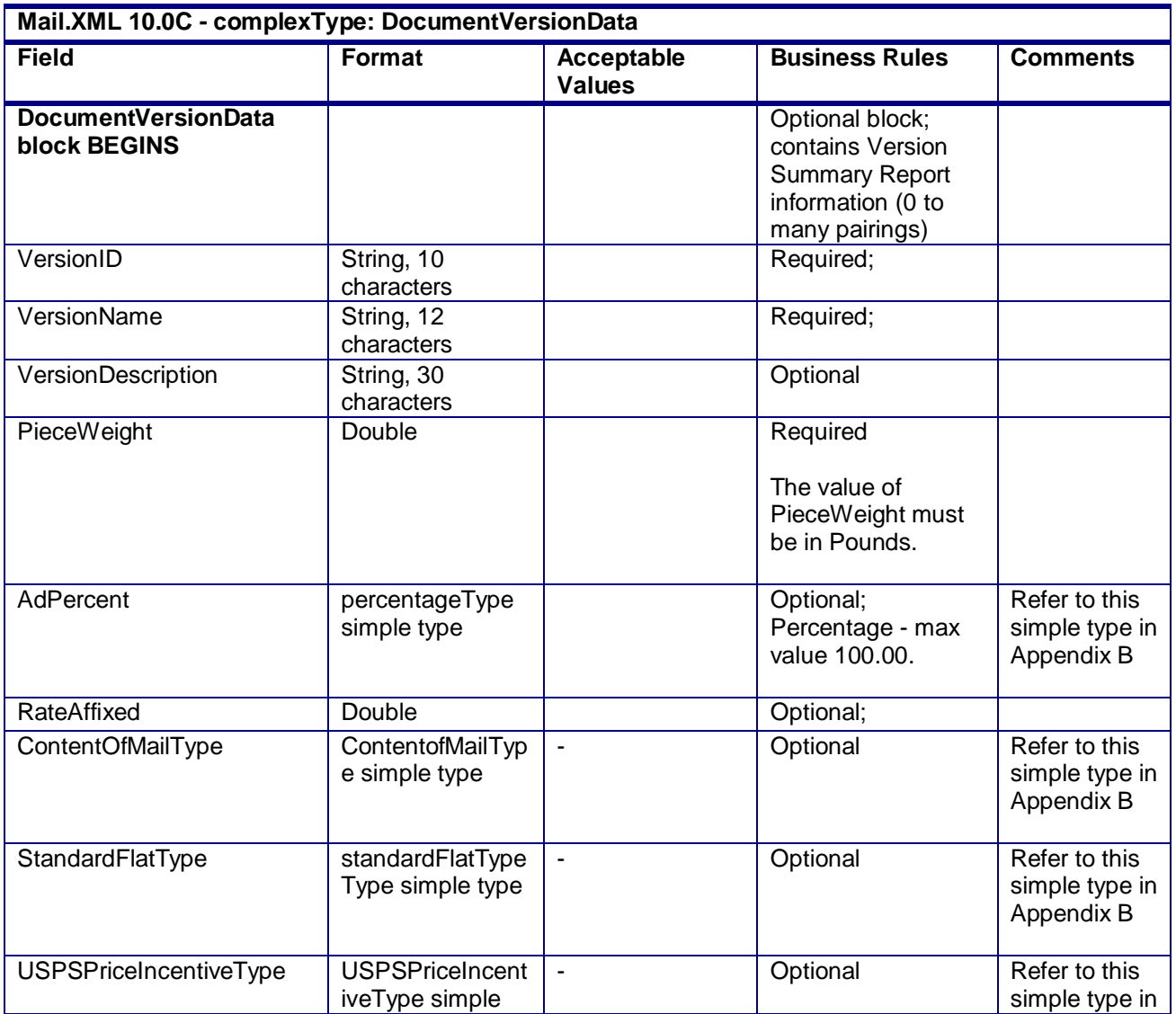

USPS® – Postal Service Mail.XML 10.0C for Postage Payment & Reporting (eDoc) - Ver 1.3.2 - 01/30/12– p. 259 of 443

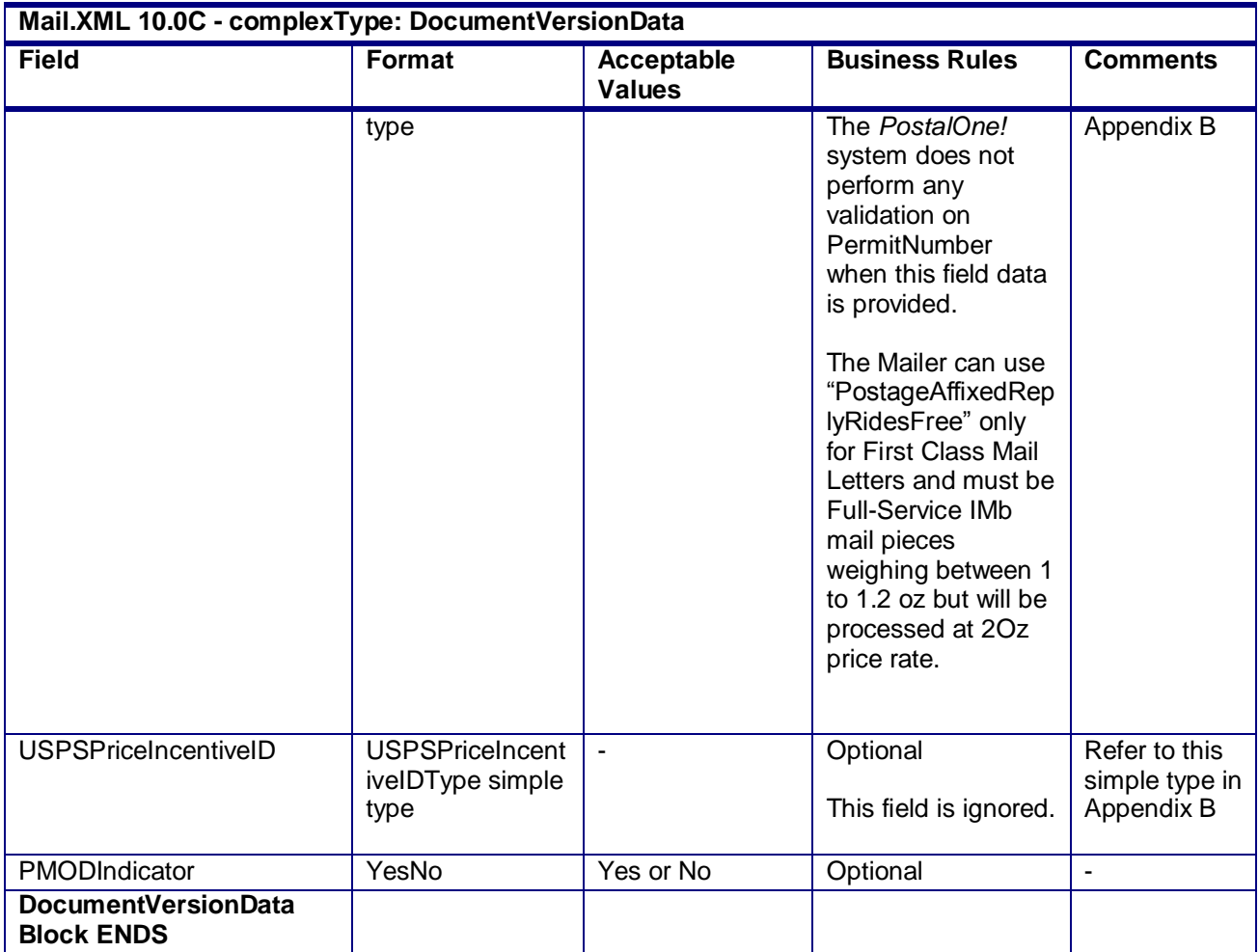

# **4.19 complexType: DocumentVersionDataWithPermit**

**Blocks Included:**

DocumentVersionDataWithPermit

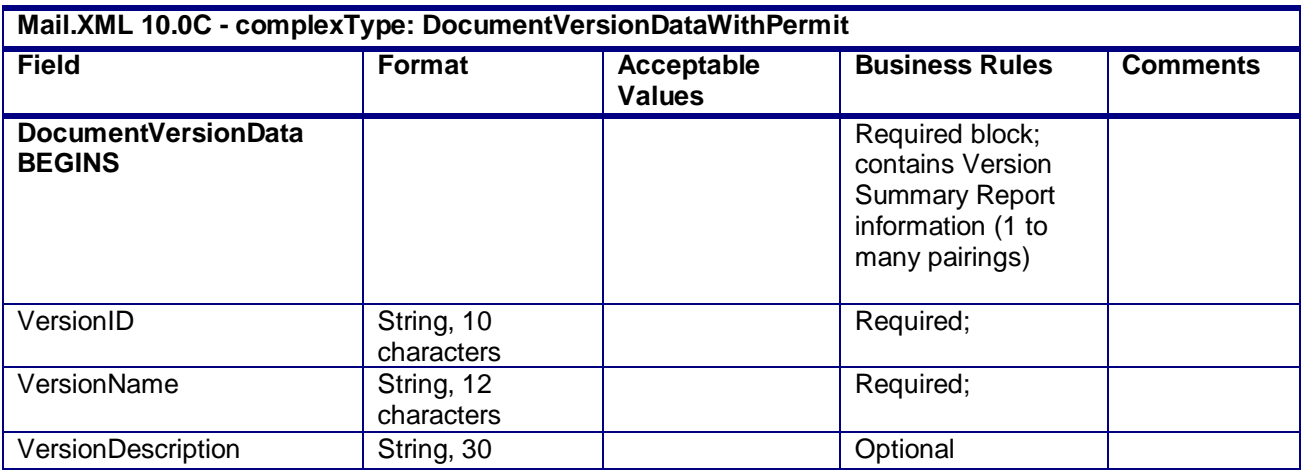

USPS® – Postal Service Mail.XML 10.0C for Postage Payment & Reporting (eDoc) - Ver 1.3.2 - 01/30/12– p. 260 of 443

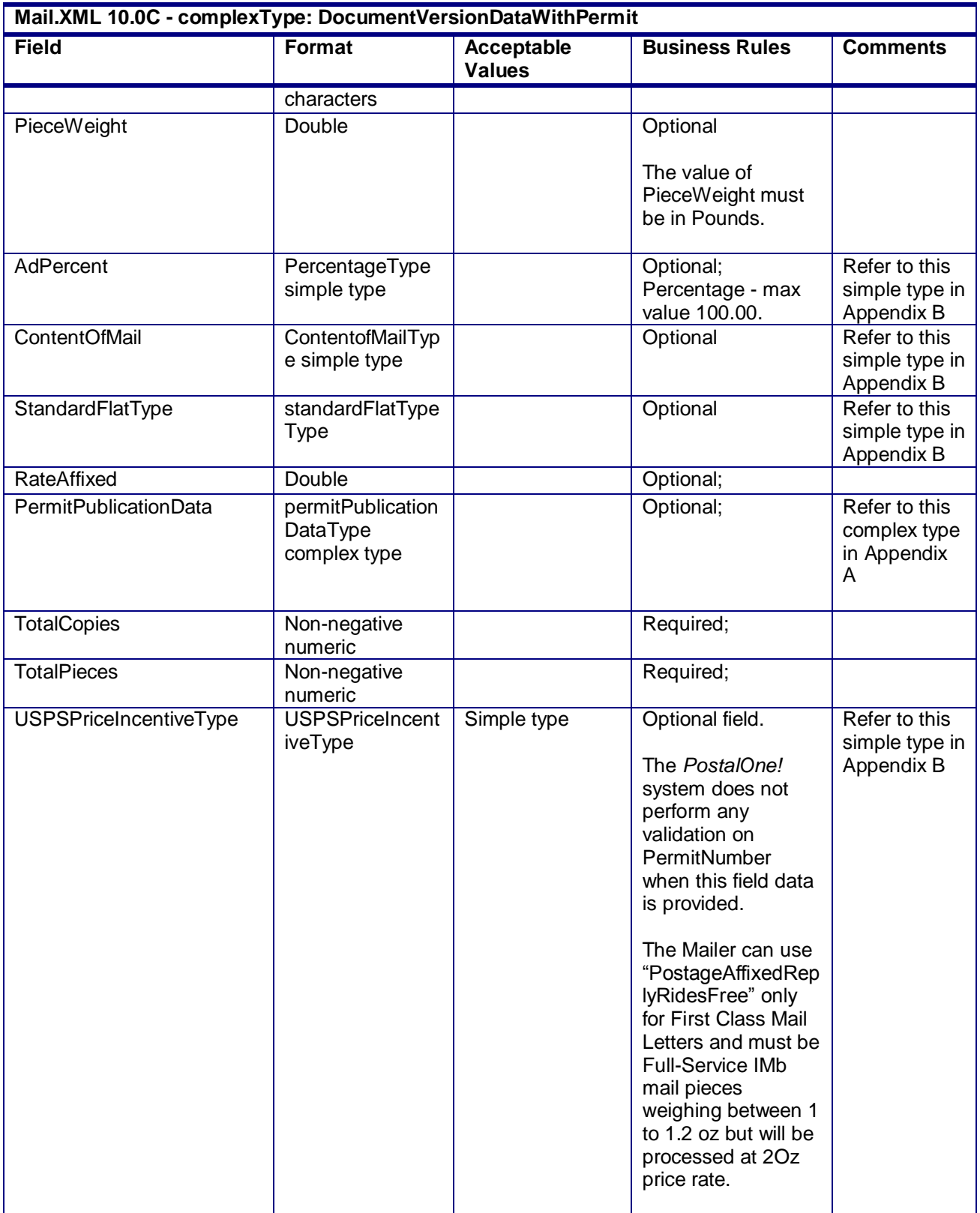

USPS® – Postal Service Mail.XML 10.0C for Postage Payment & Reporting (eDoc) - Ver 1.3.2 - 01/30/12– p. 261 of 443

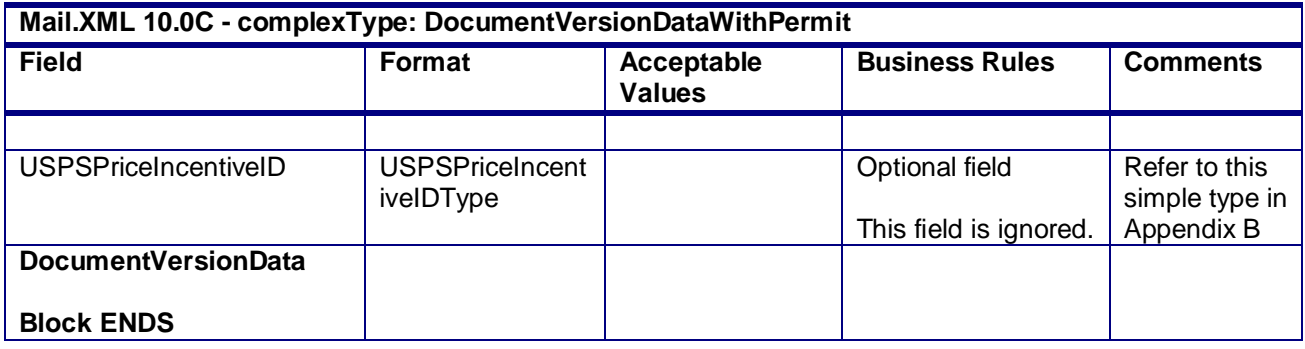

# **4.20 complexType: ExtraServiceData**

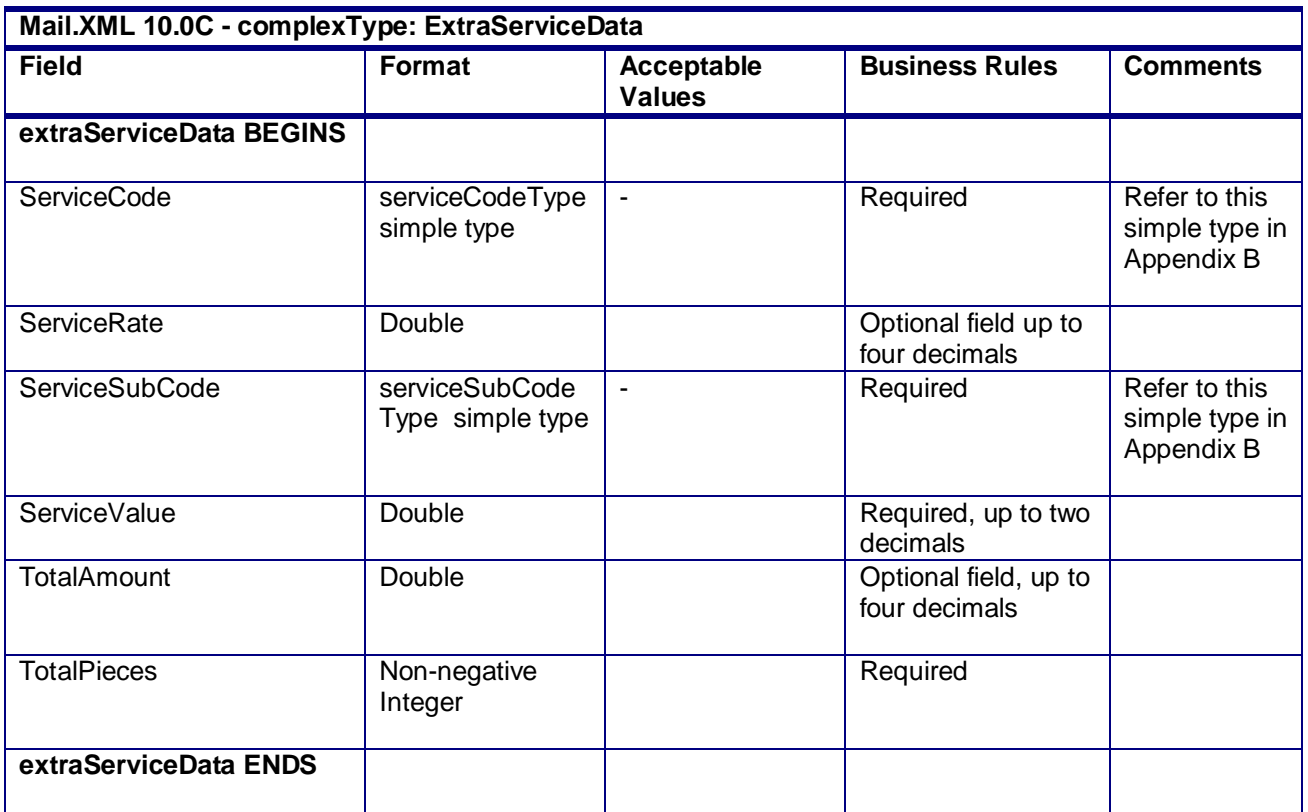

# **4.21 complexType: ExtraServiceSummaryData**

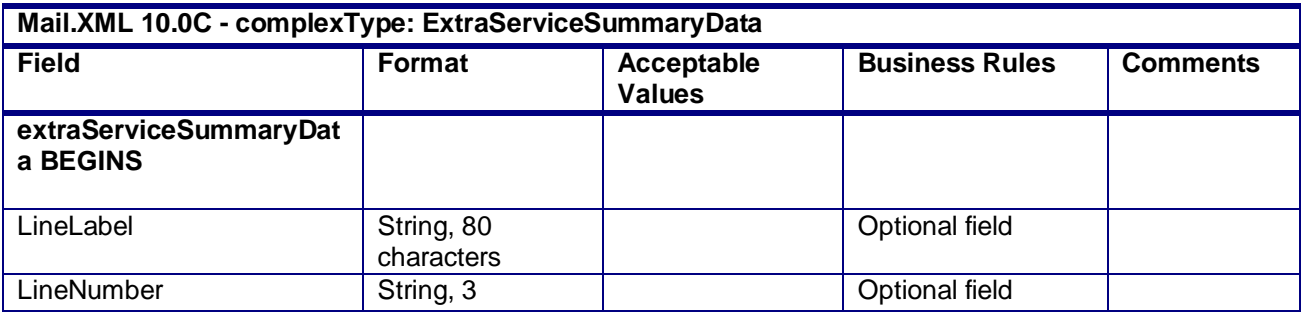

USPS® – Postal Service Mail.XML 10.0C for Postage Payment & Reporting (eDoc) - Ver 1.3.2 - 01/30/12– p. 262 of 443

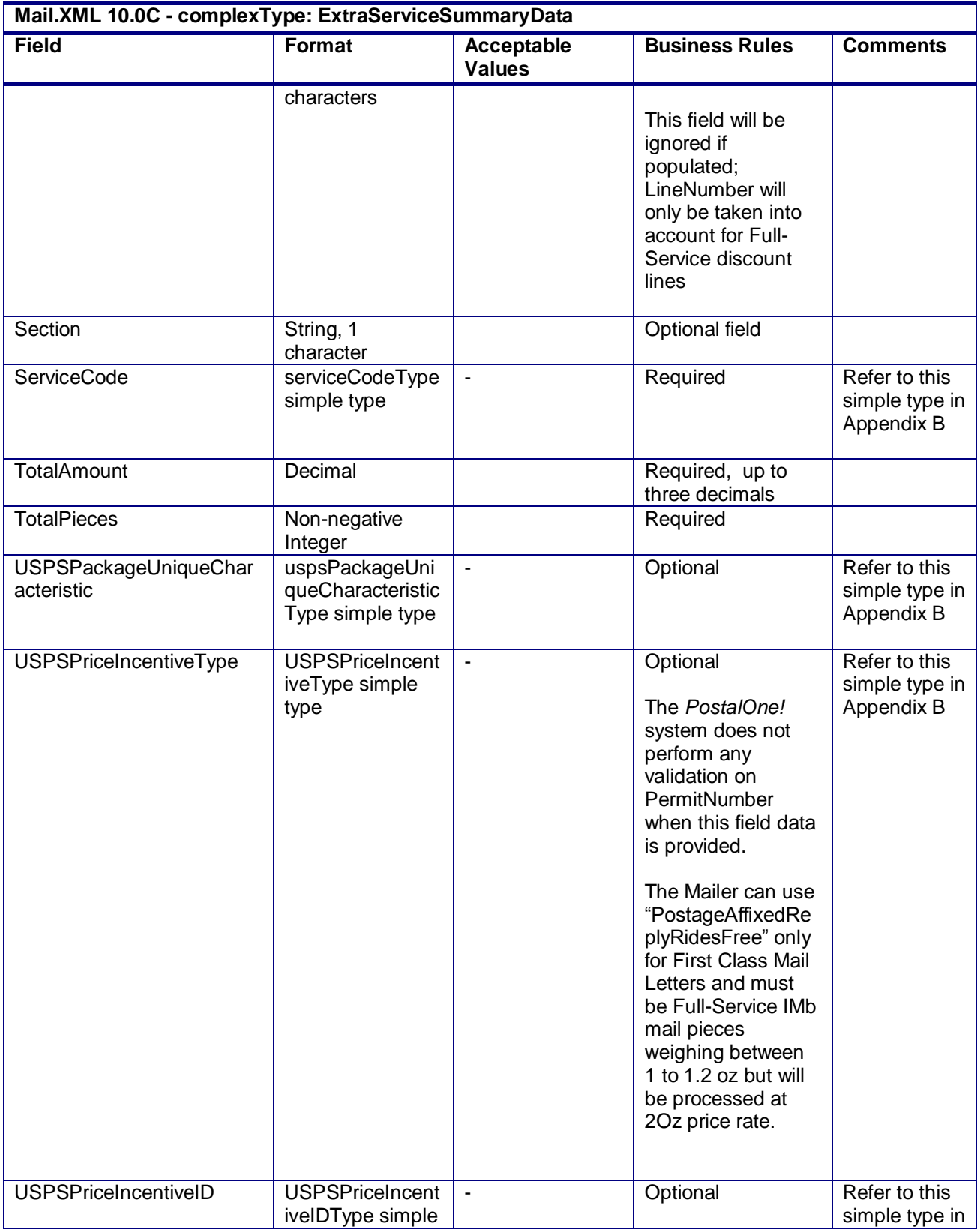

USPS® – Postal Service Mail.XML 10.0C for Postage Payment & Reporting (eDoc) - Ver 1.3.2 - 01/30/12– p. 263 of 443

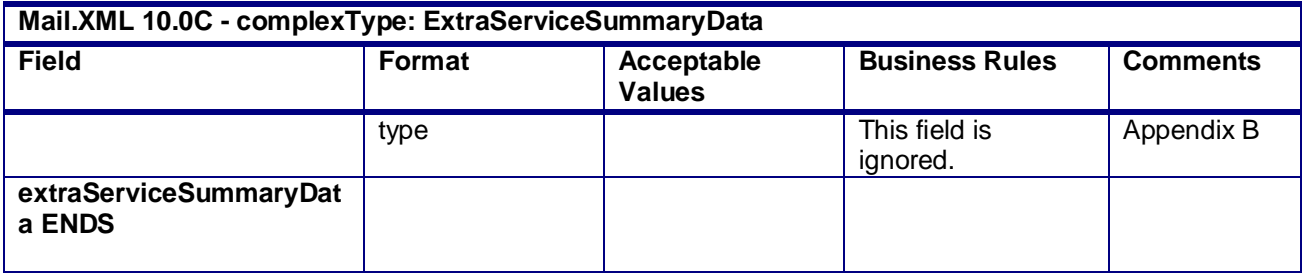

# **4.22 complexType: FullContainerIDType**

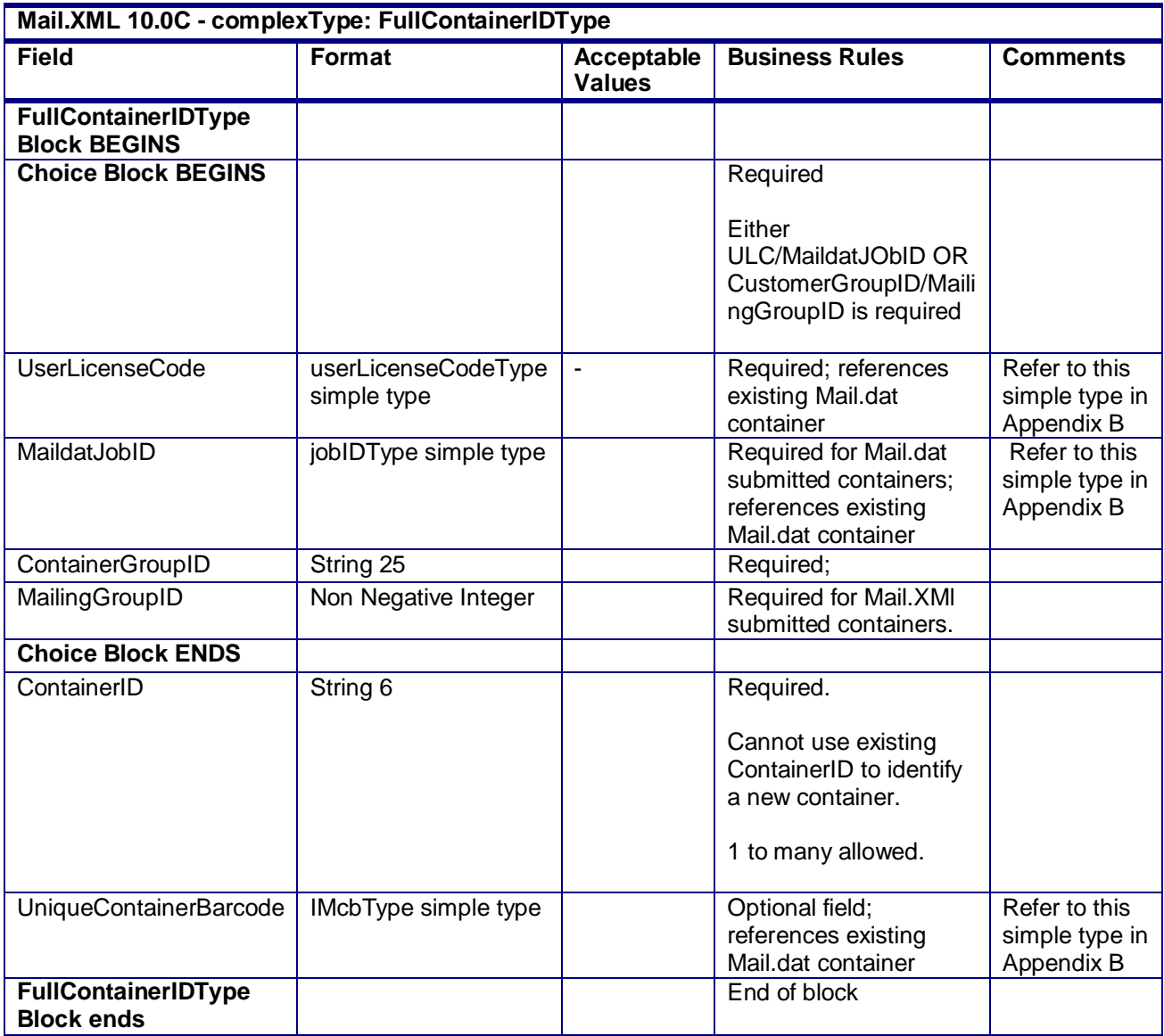

# **4.23 complexType: FullComponentType**

USPS® – Postal Service Mail.XML 10.0C for Postage Payment & Reporting (eDoc) - Ver 1.3.2 - 01/30/12– p. 264 of 443

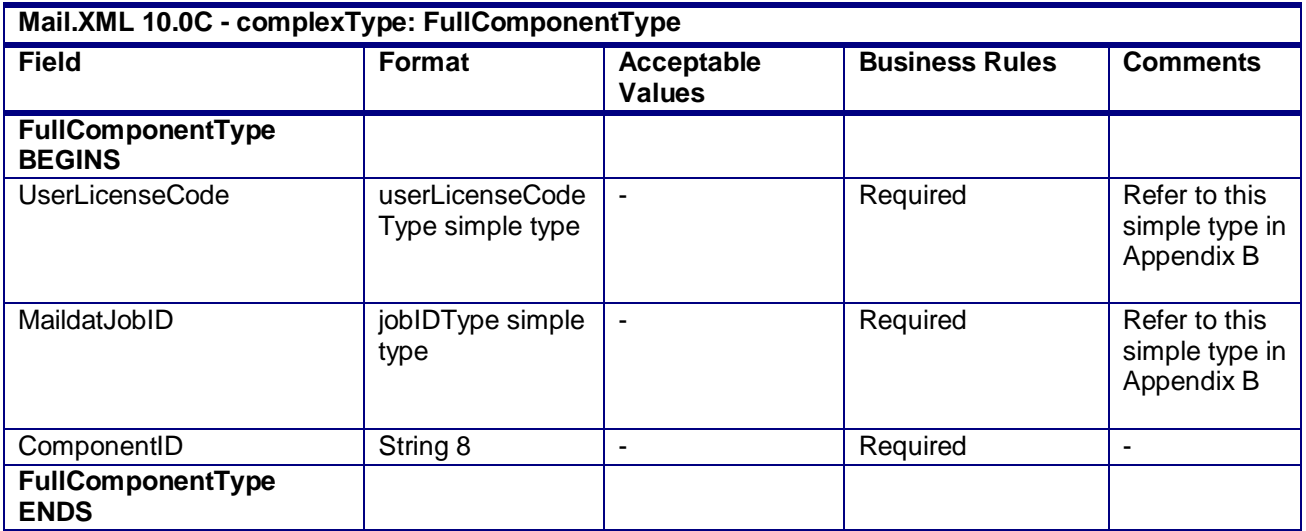

# **4.24 complexType: IntelligentMailBarcodeType**

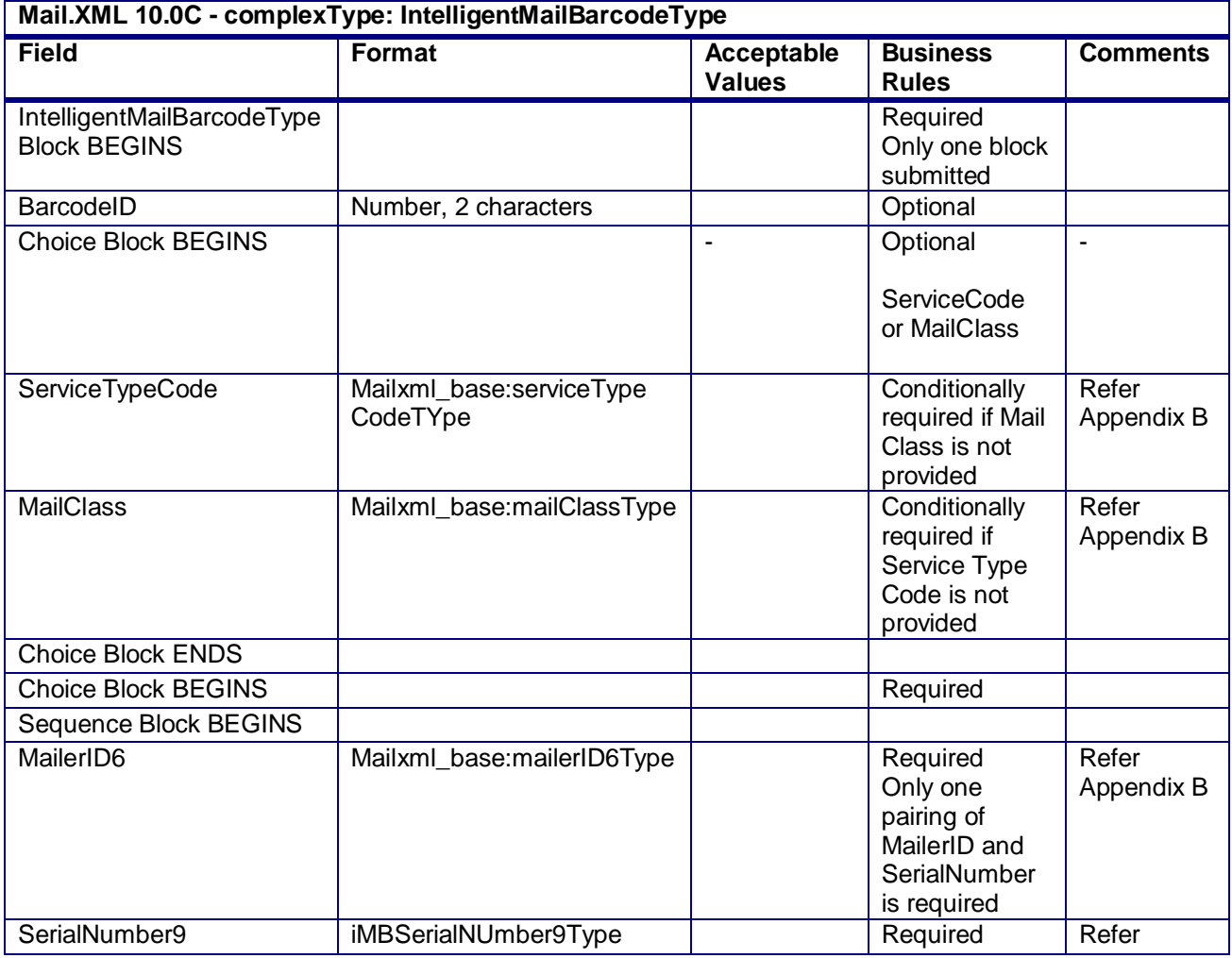

USPS® – Postal Service Mail.XML 10.0C for Postage Payment & Reporting (eDoc) - Ver 1.3.2 - 01/30/12– p. 265 of 443

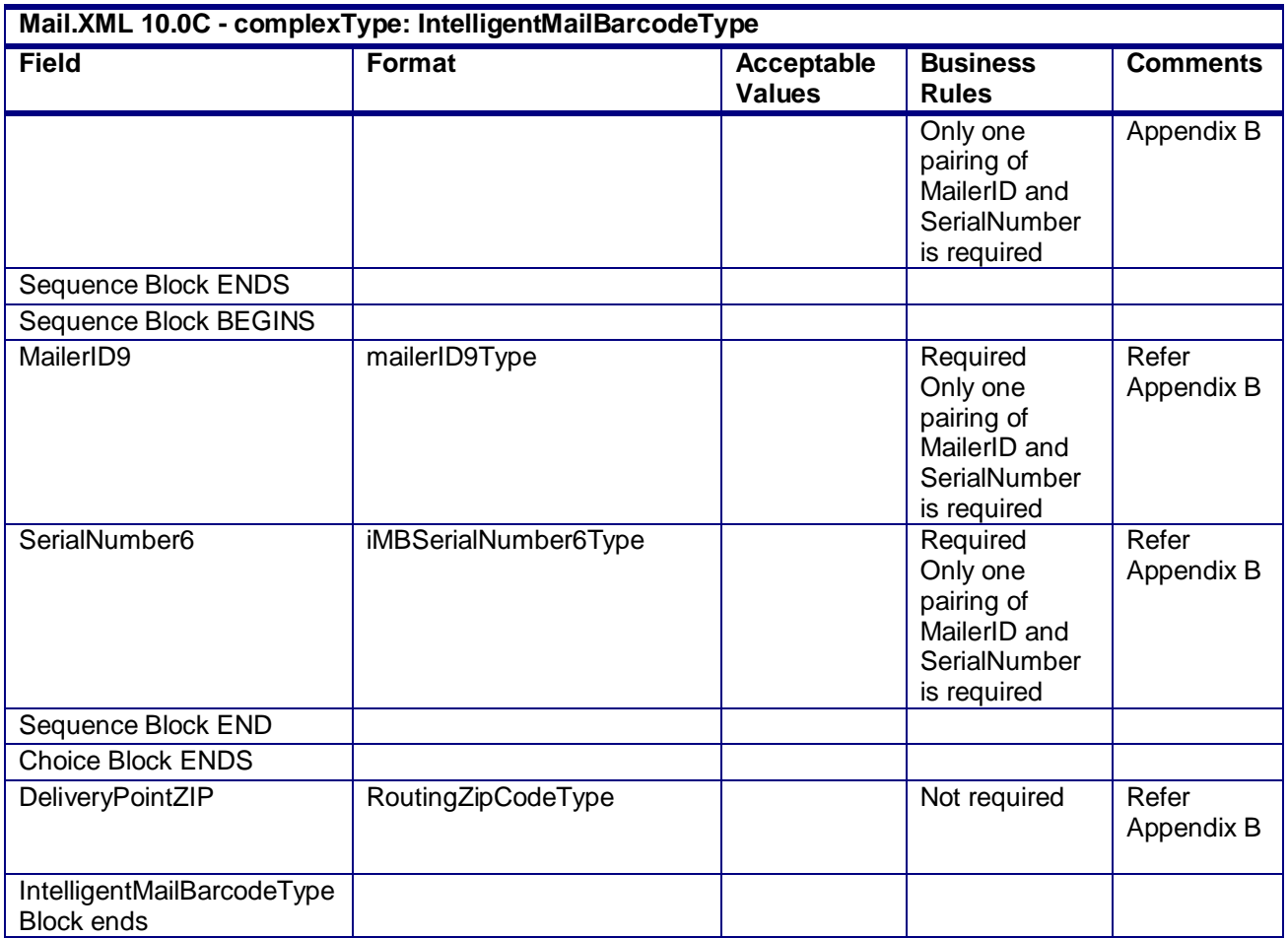

# **4.25 complexType: IntelligentMailPackageBarcodeType**

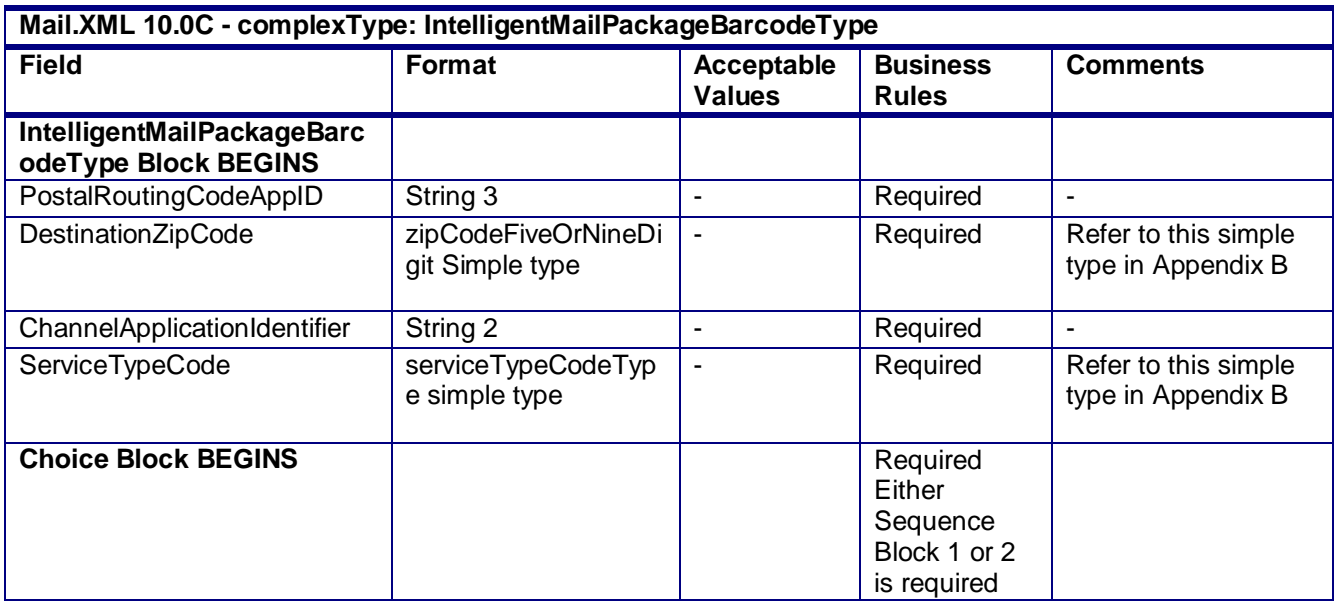

USPS® – Postal Service Mail.XML 10.0C for Postage Payment & Reporting (eDoc) - Ver 1.3.2 - 01/30/12– p. 266 of 443

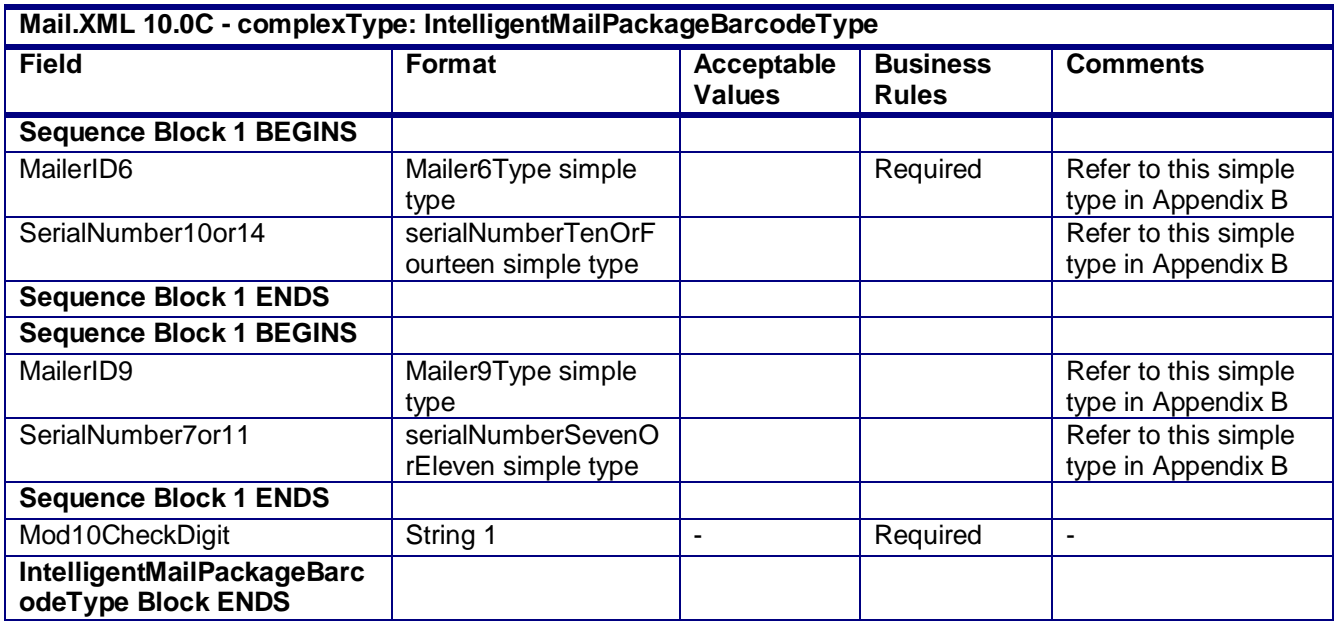

# **4.26 complexType: LargeTransactionDividerGroupOptionalType**

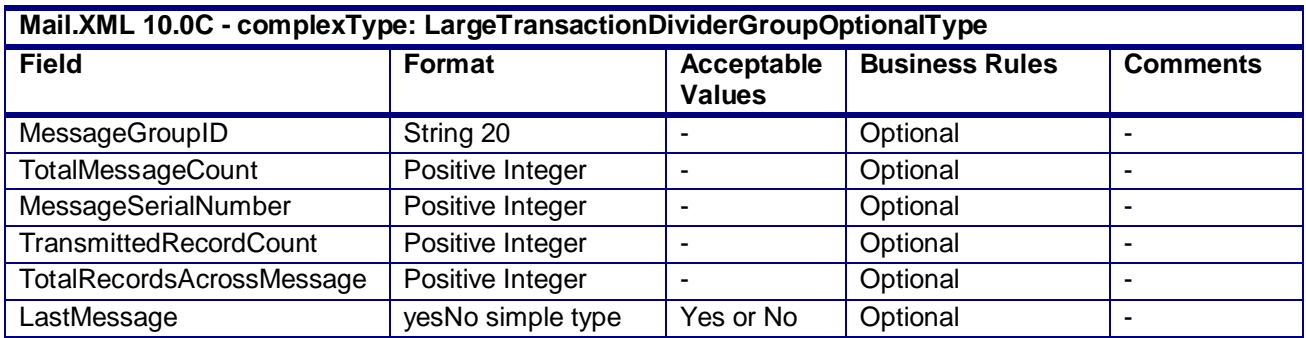

# **4.27 complexType: LargeQualReportTransDividerType**

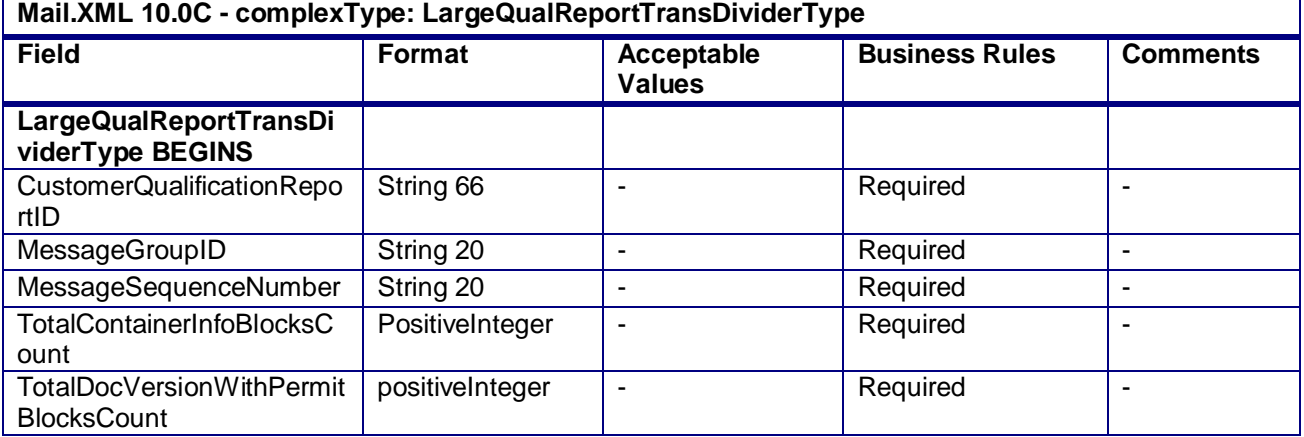

USPS® – Postal Service Mail.XML 10.0C for Postage Payment & Reporting (eDoc) - Ver 1.3.2 - 01/30/12– p. 267 of 443

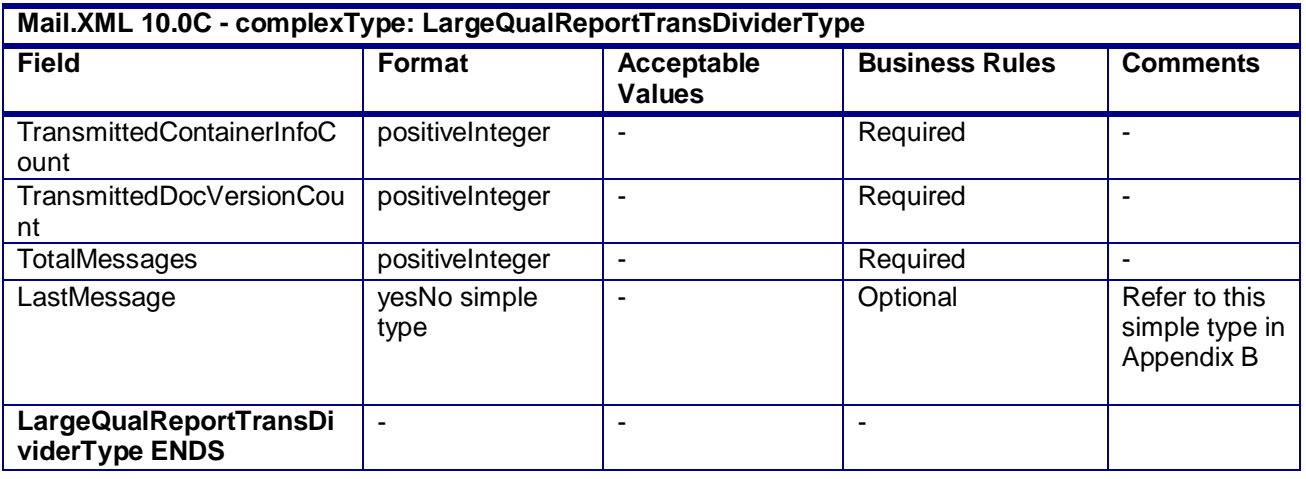

# **4.28 complexType: LineItemSummaryData**

#### **Blocks Included:**

LineItemSummaryData

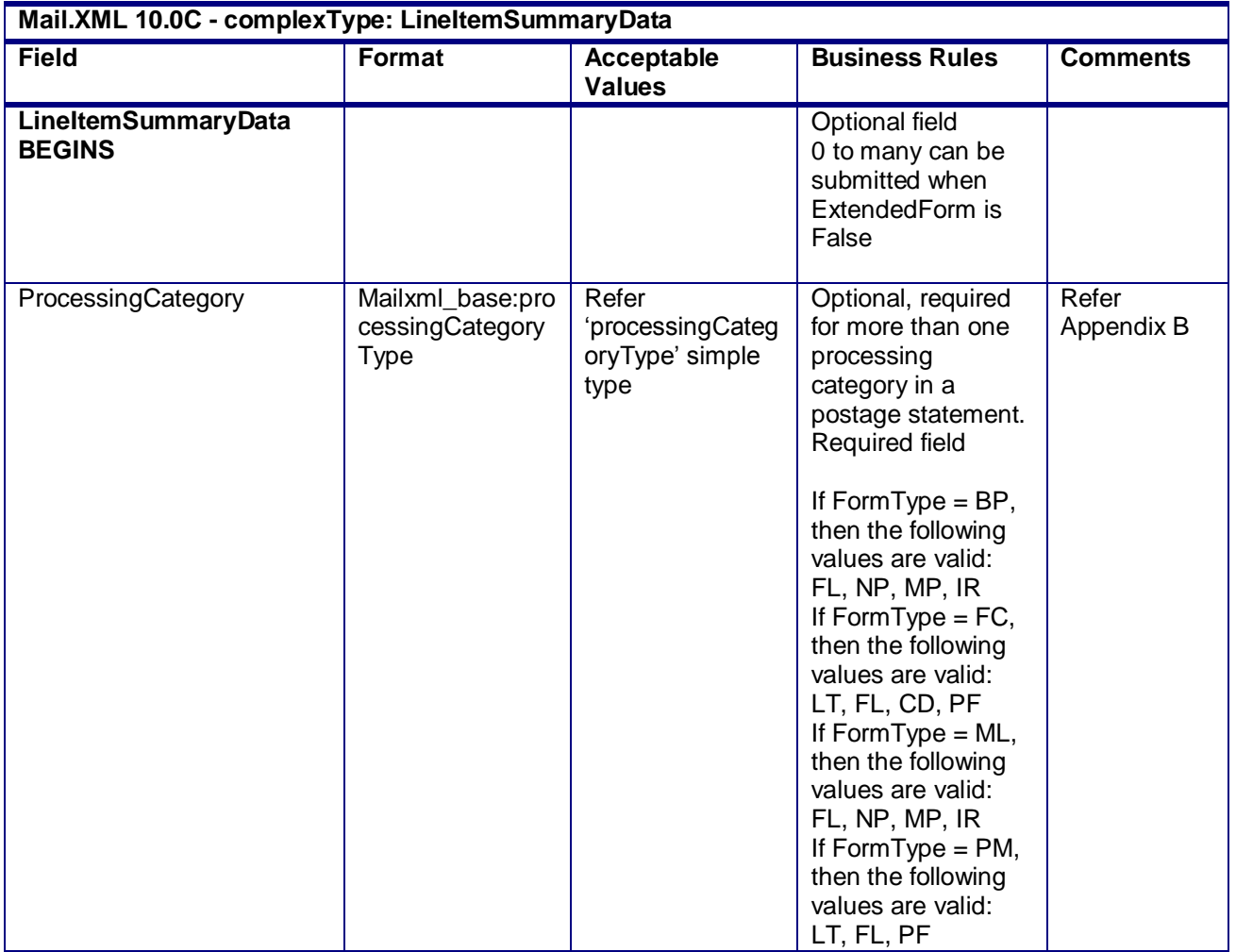

USPS® – Postal Service Mail.XML 10.0C for Postage Payment & Reporting (eDoc) - Ver 1.3.2 - 01/30/12– p. 268 of 443

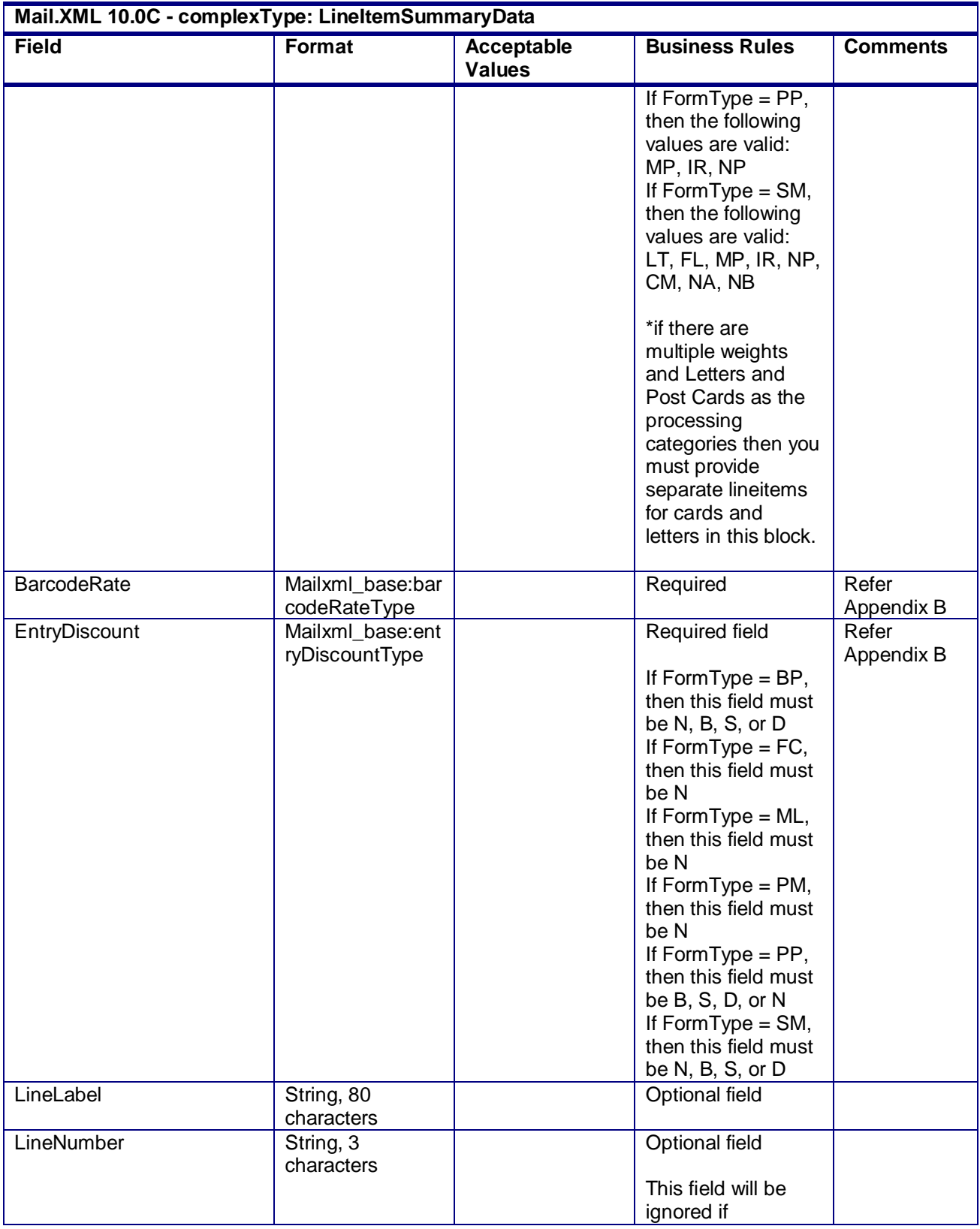

USPS® – Postal Service Mail.XML 10.0C for Postage Payment & Reporting (eDoc) - Ver 1.3.2 - 01/30/12– p. 269 of 443

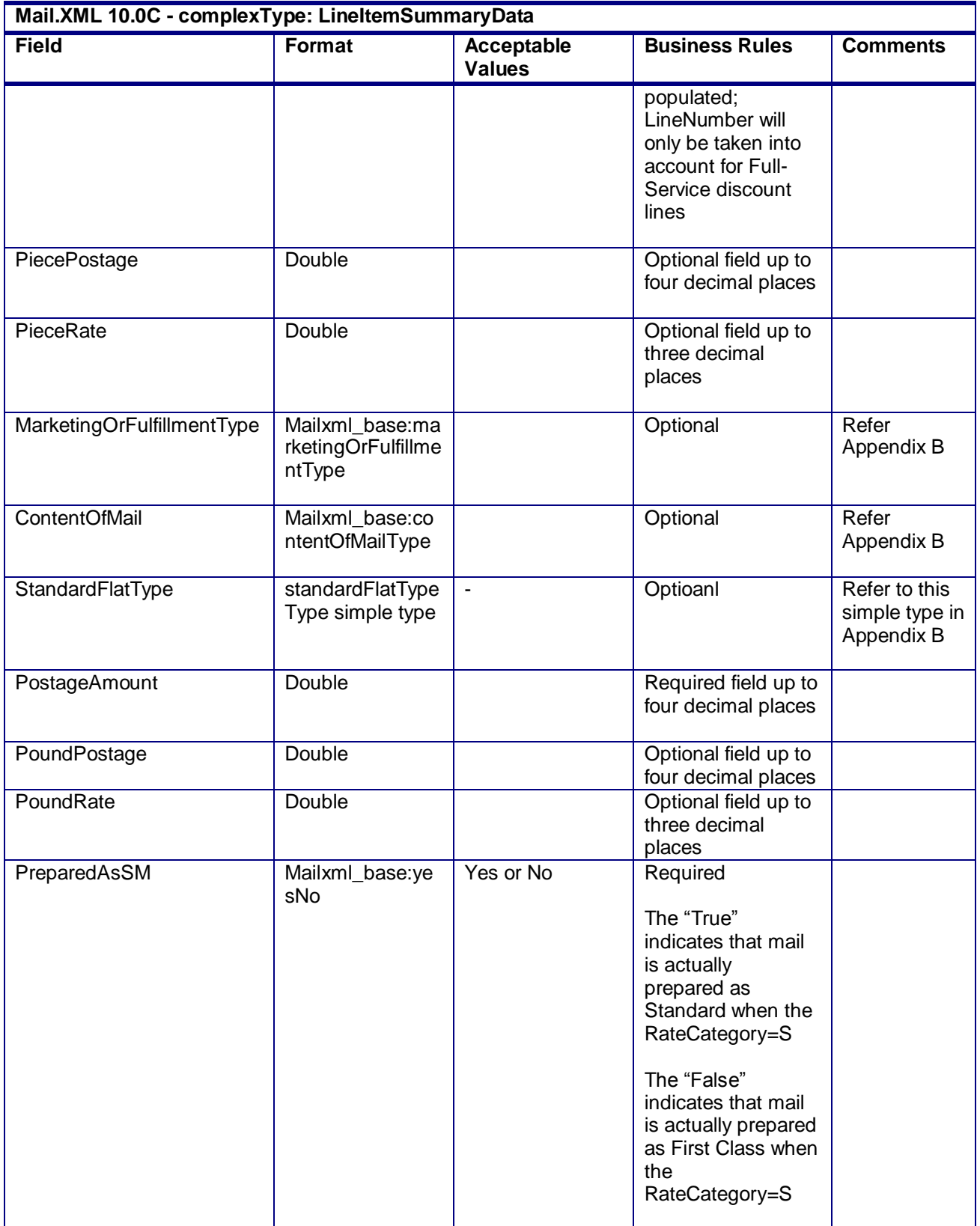

USPS® – Postal Service Mail.XML 10.0C for Postage Payment & Reporting (eDoc) - Ver 1.3.2 - 01/30/12– p. 270 of 443

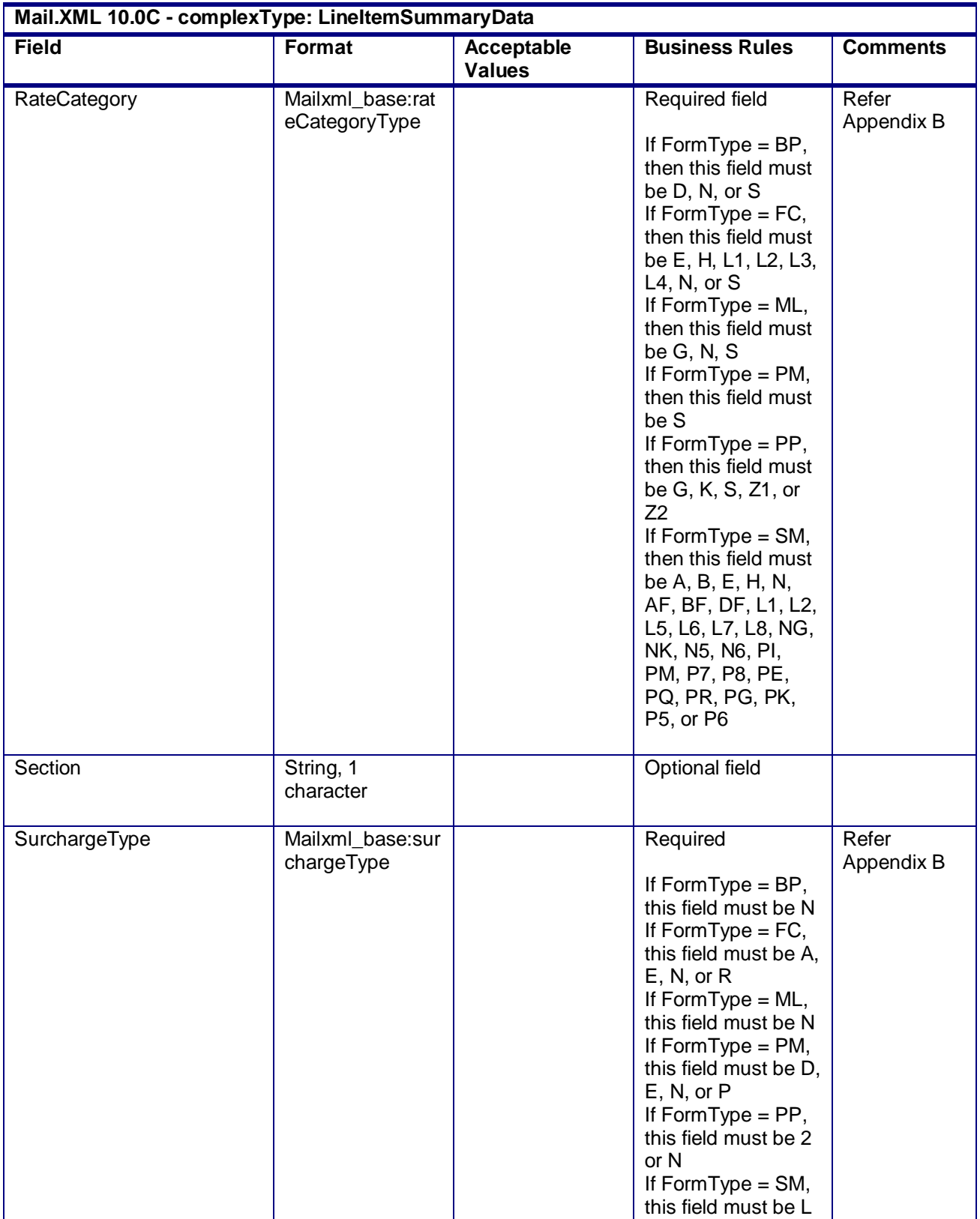

USPS® – Postal Service Mail.XML 10.0C for Postage Payment & Reporting (eDoc) - Ver 1.3.2 - 01/30/12– p. 271 of 443

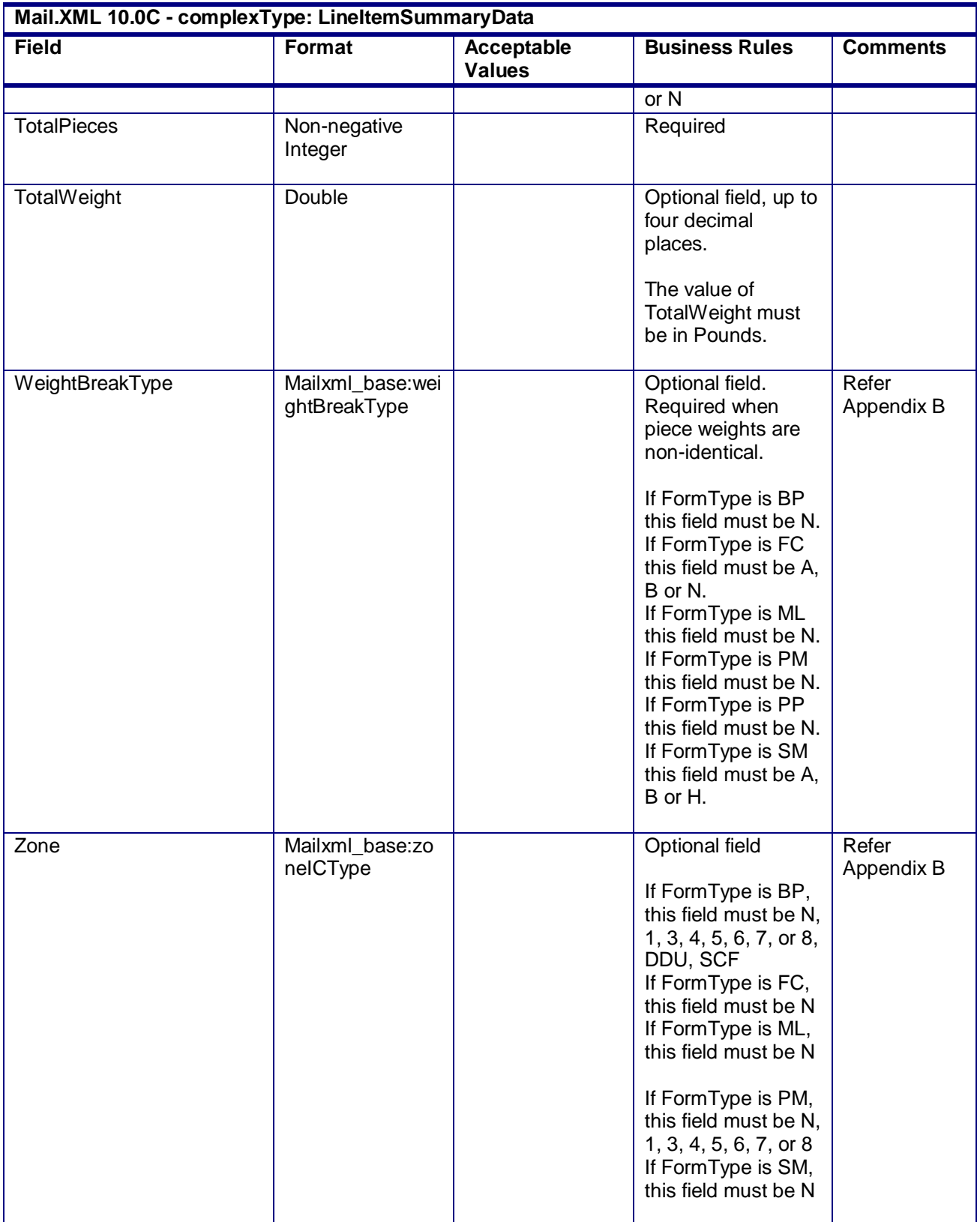

USPS® – Postal Service Mail.XML 10.0C for Postage Payment & Reporting (eDoc) - Ver 1.3.2 - 01/30/12– p. 272 of 443

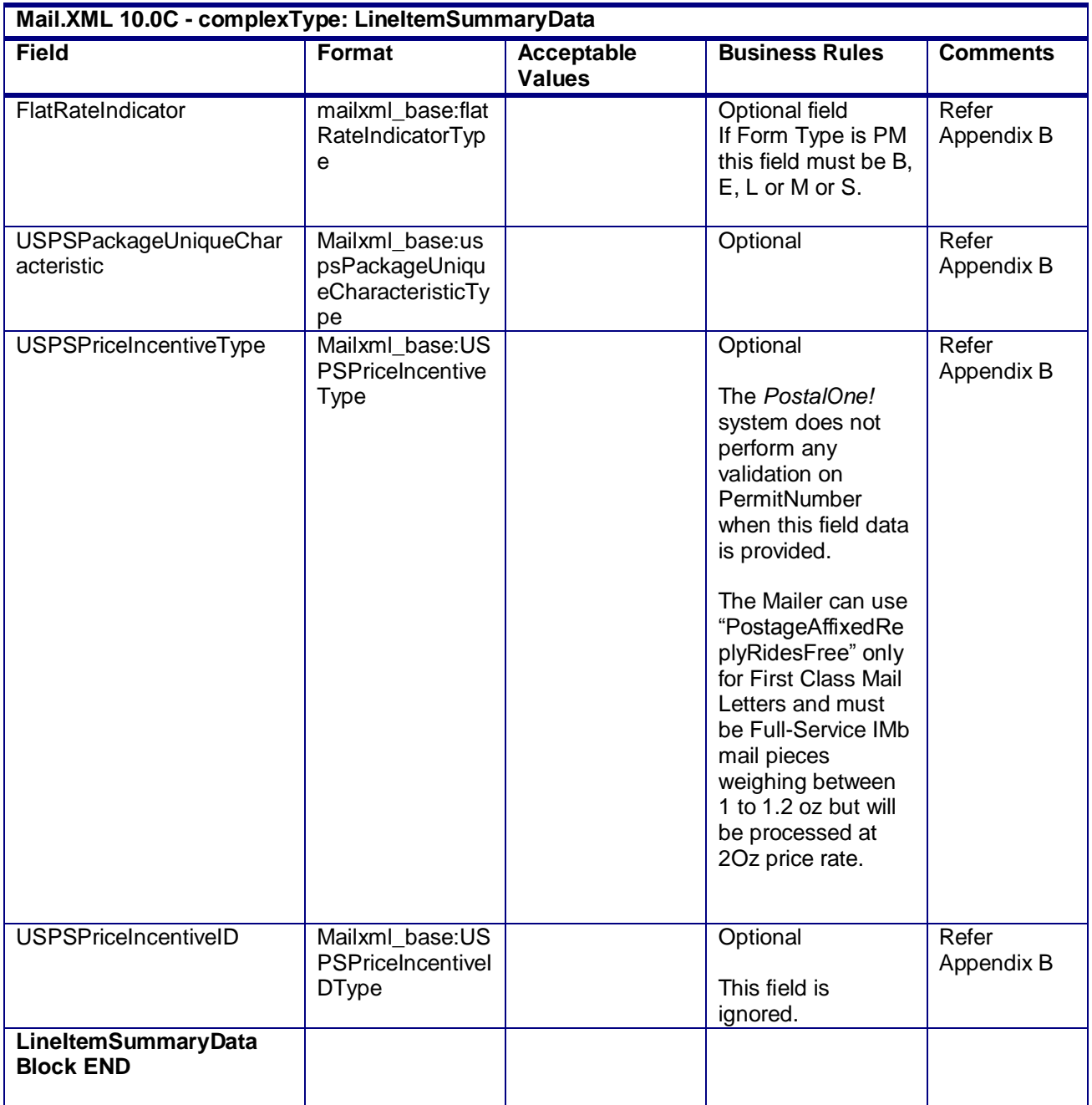

# **4.29 complexType: MailOwnerBlockType**

**Blocks Included:** MailOwner

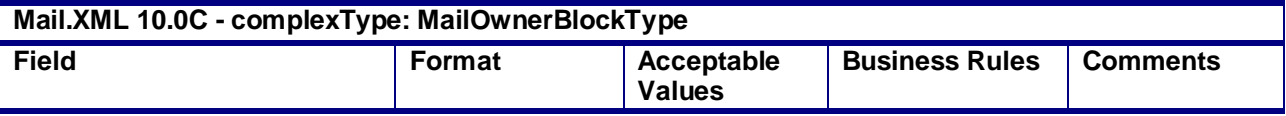

USPS® – Postal Service Mail.XML 10.0C for Postage Payment & Reporting (eDoc) - Ver 1.3.2 - 01/30/12– p. 273 of 443

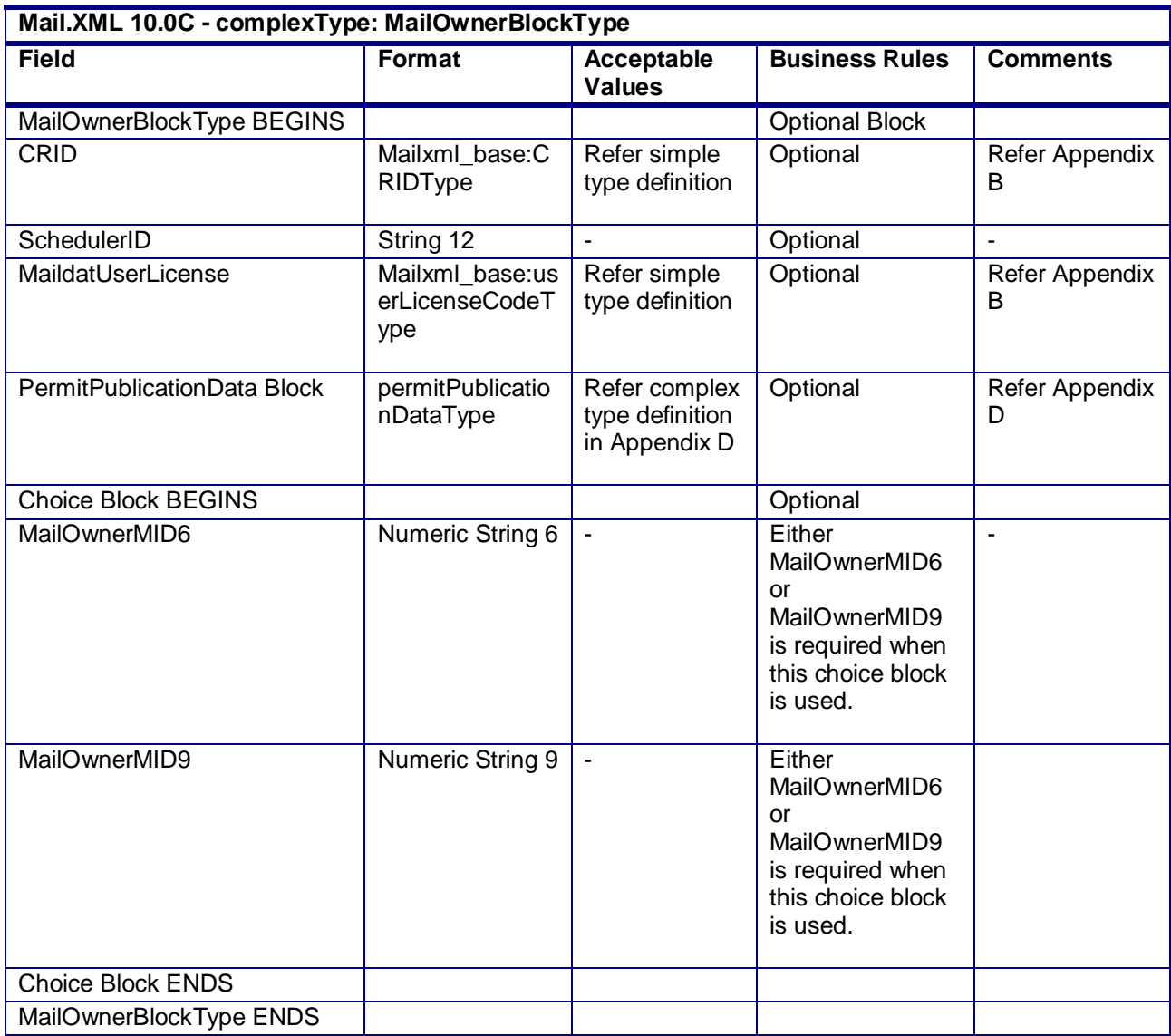

# **4.30 complexType: MailPieceBlockGroupType**

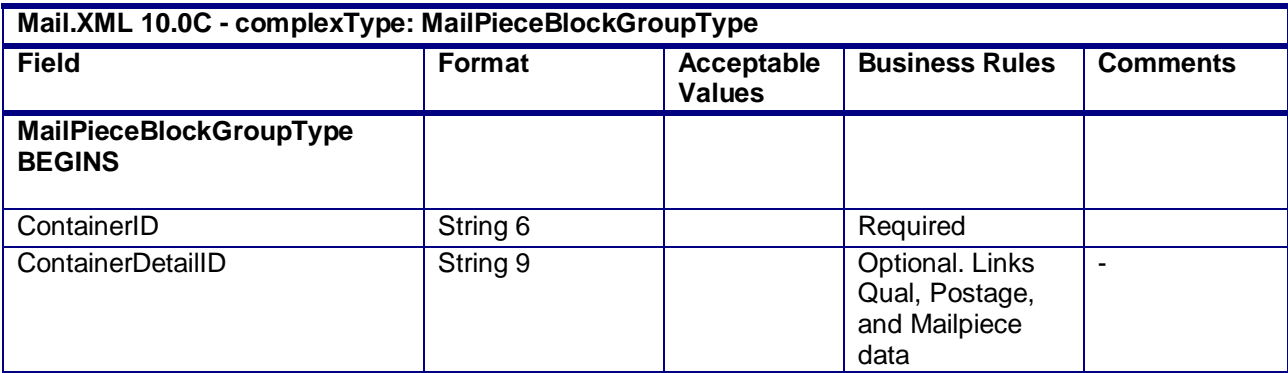

USPS® – Postal Service Mail.XML 10.0C for Postage Payment & Reporting (eDoc) - Ver 1.3.2 - 01/30/12– p. 274 of 443

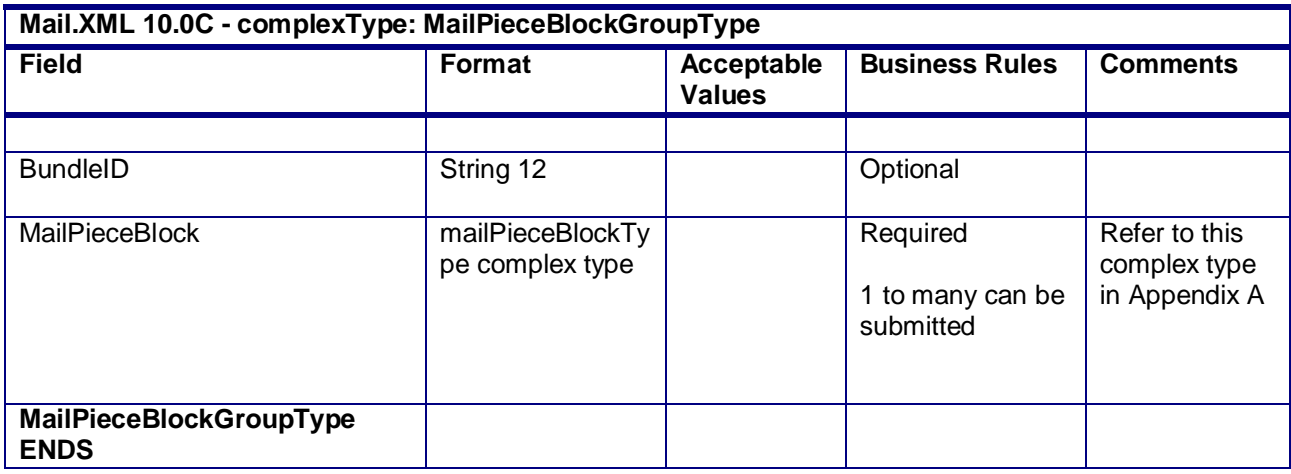

# **4.31 complexType: MailPieceBlockType**

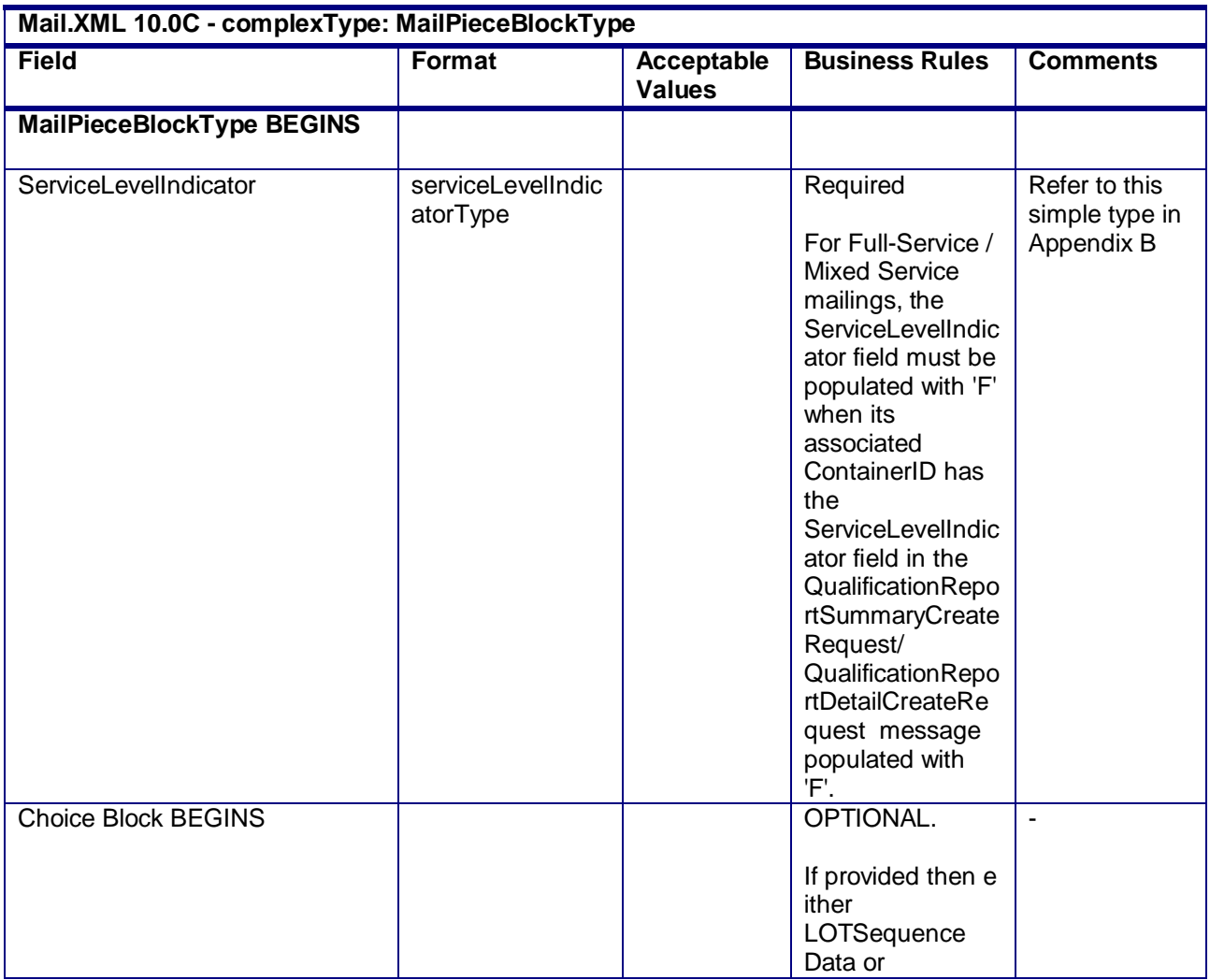

USPS® – Postal Service Mail.XML 10.0C for Postage Payment & Reporting (eDoc) - Ver 1.3.2 - 01/30/12– p. 275 of 443

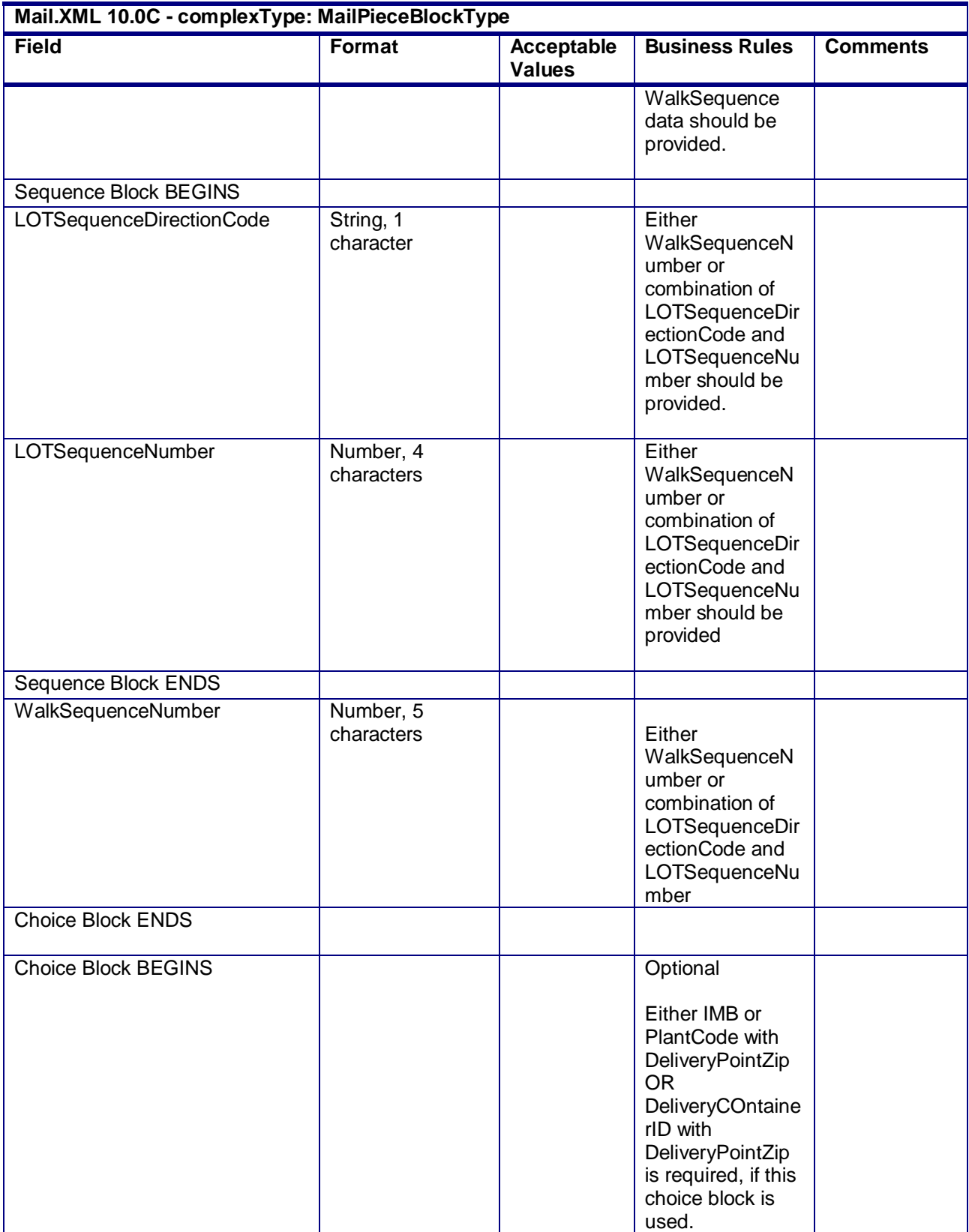

USPS® – Postal Service Mail.XML 10.0C for Postage Payment & Reporting (eDoc) - Ver 1.3.2 - 01/30/12– p. 276 of 443

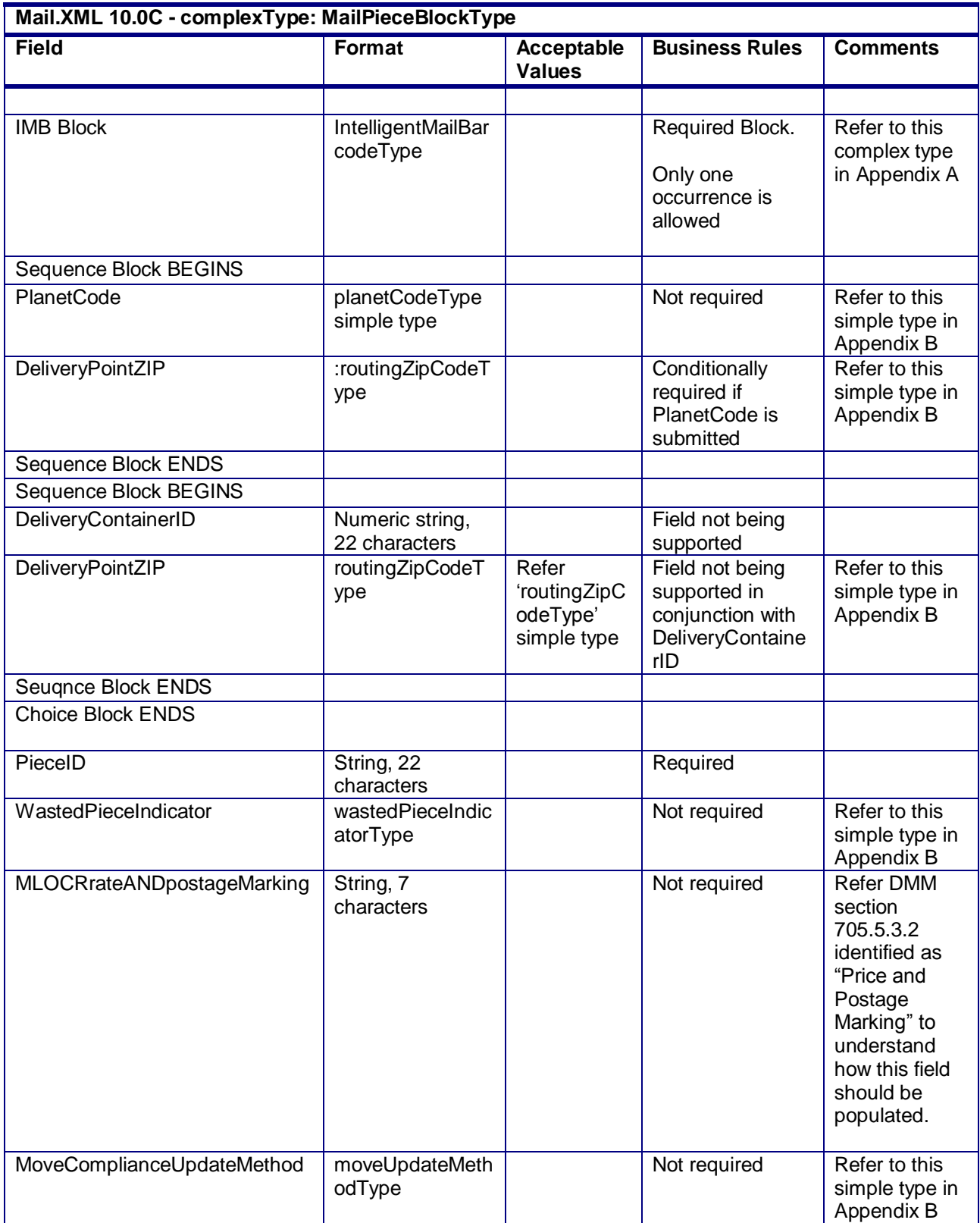

USPS® – Postal Service Mail.XML 10.0C for Postage Payment & Reporting (eDoc) - Ver 1.3.2 - 01/30/12– p. 277 of 443

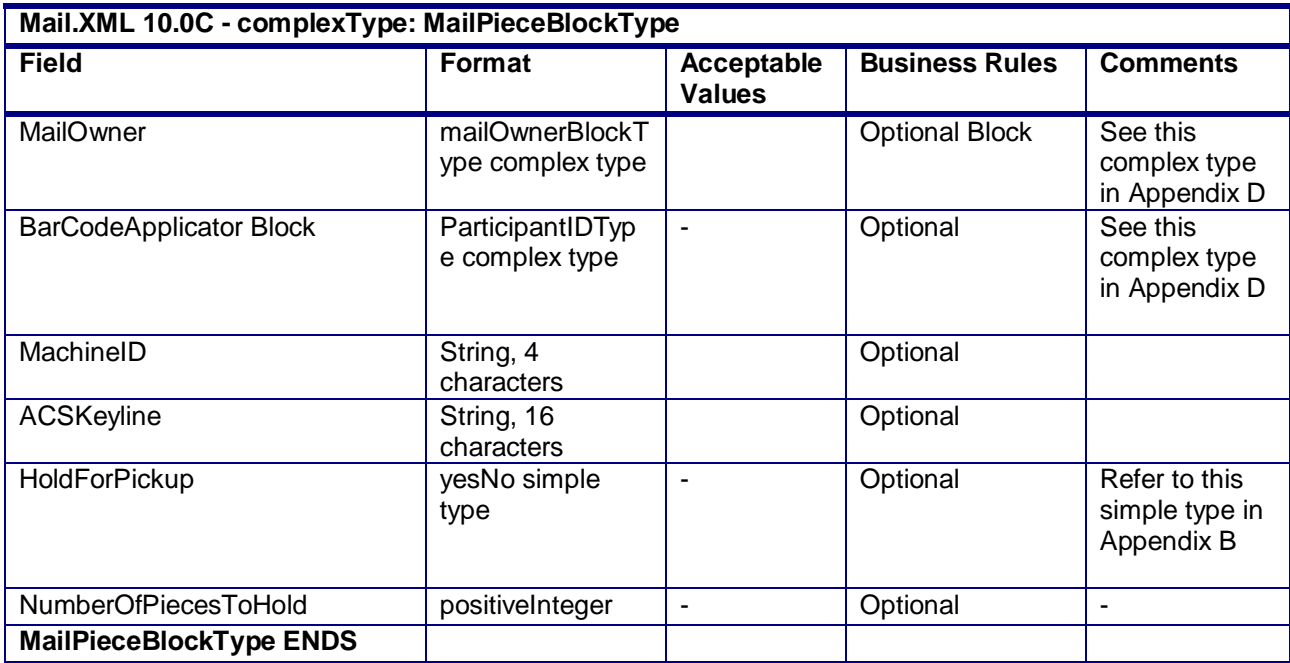

# **4.32 complexType: MailerDataType**

**Blocks Included:** PermitHolderData MailingOwnerData MailingAgentData PermitHolderForAPData PublisherData

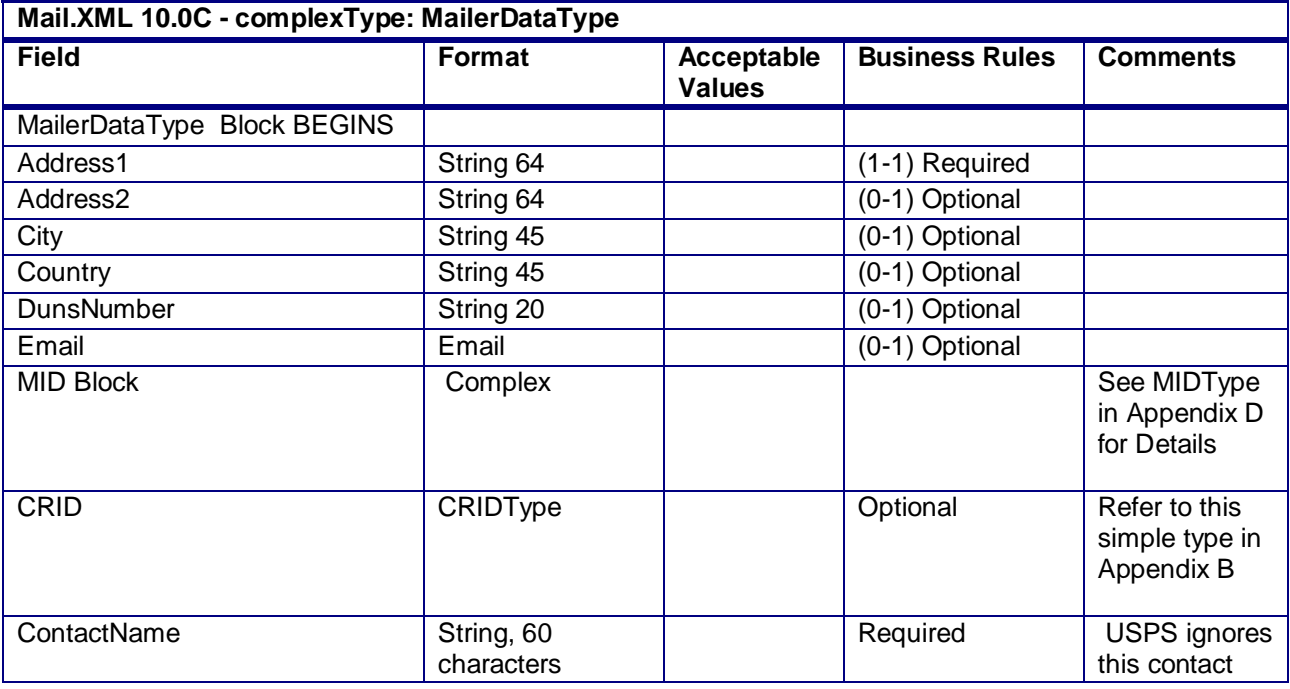

USPS® – Postal Service Mail.XML 10.0C for Postage Payment & Reporting (eDoc) - Ver 1.3.2 - 01/30/12– p. 278 of 443

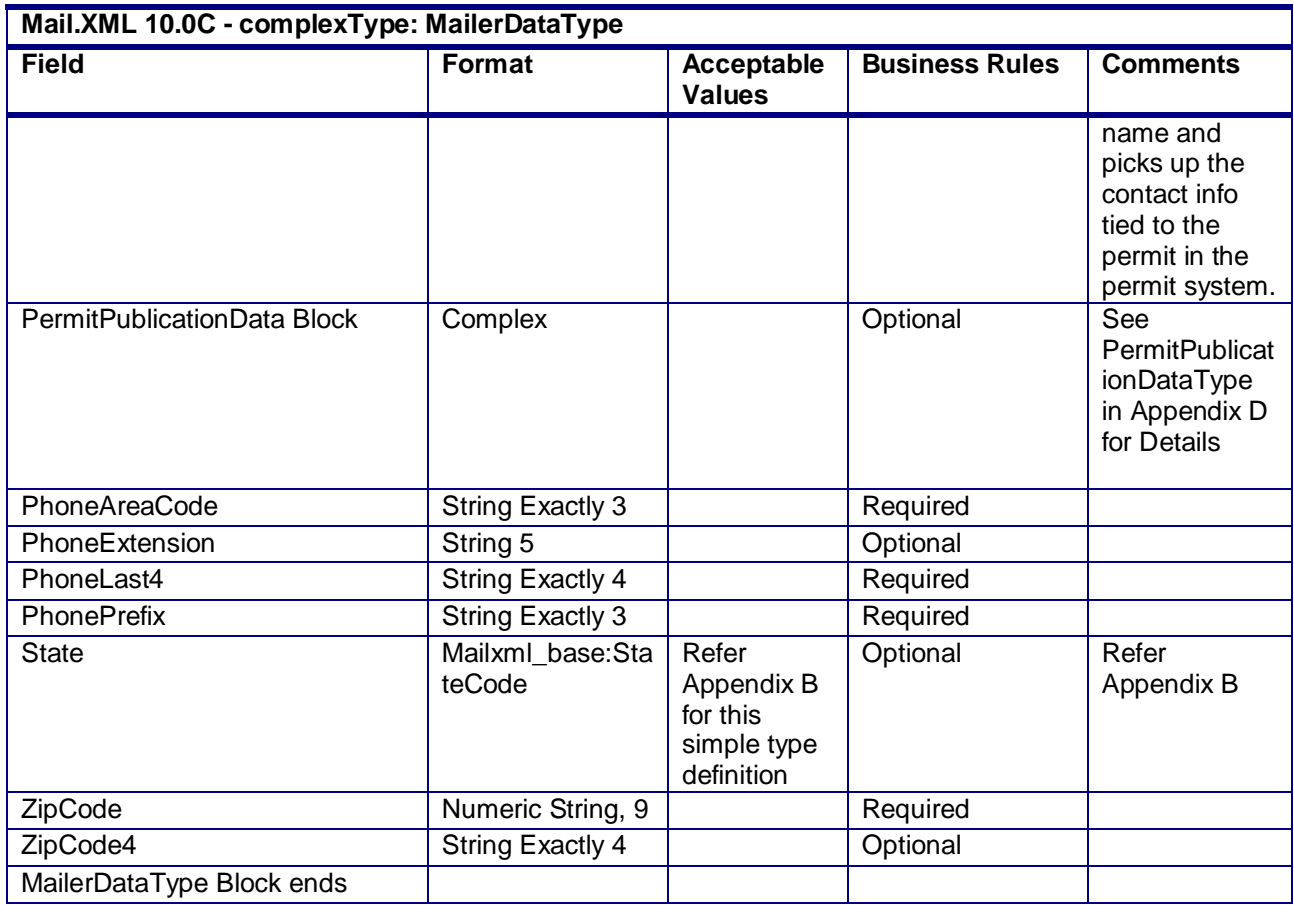

# **4.33 complexType: MailerDataRequestType**

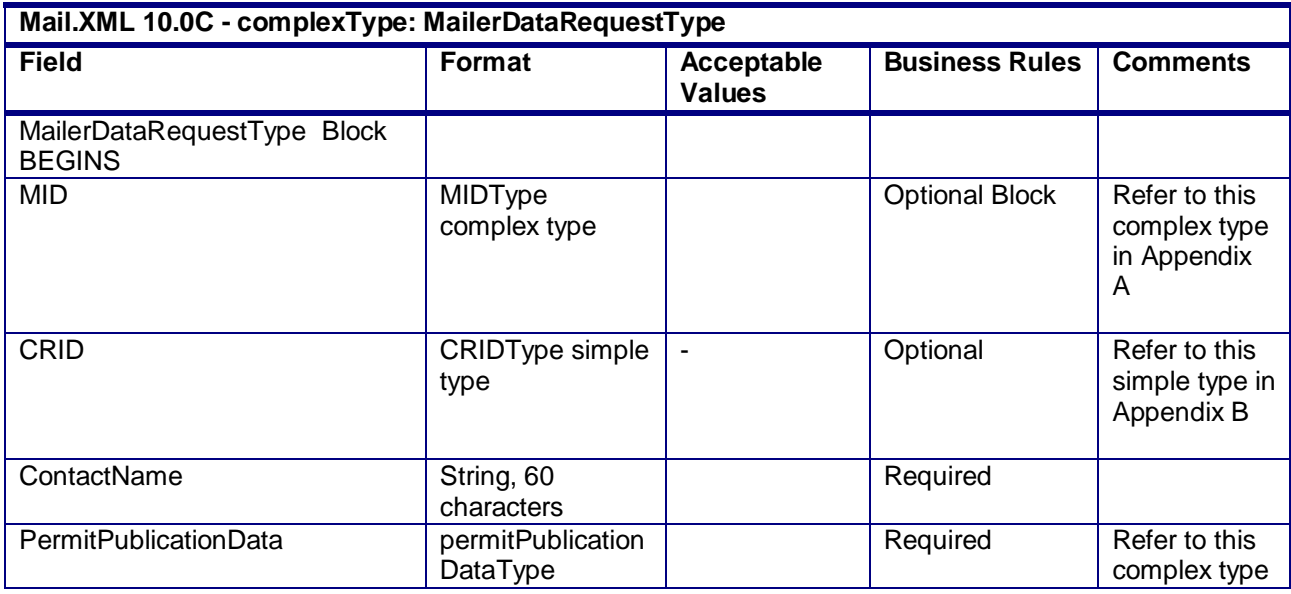

USPS® – Postal Service Mail.XML 10.0C for Postage Payment & Reporting (eDoc) - Ver 1.3.2 - 01/30/12– p. 279 of 443

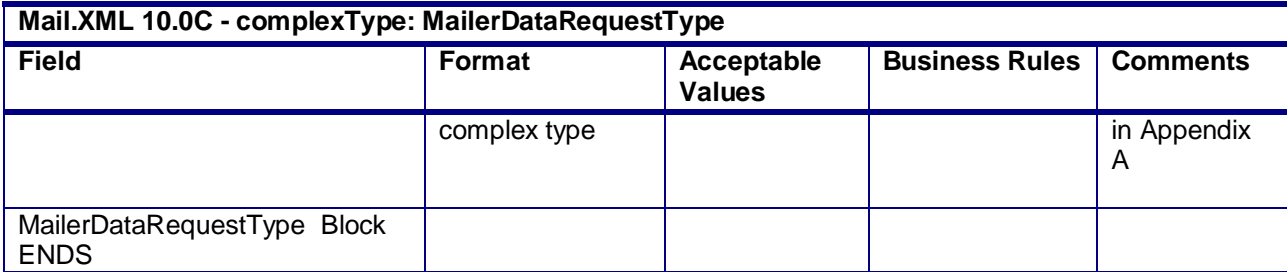

# **4.34 complexType: MailerSerialNumberBlockType**

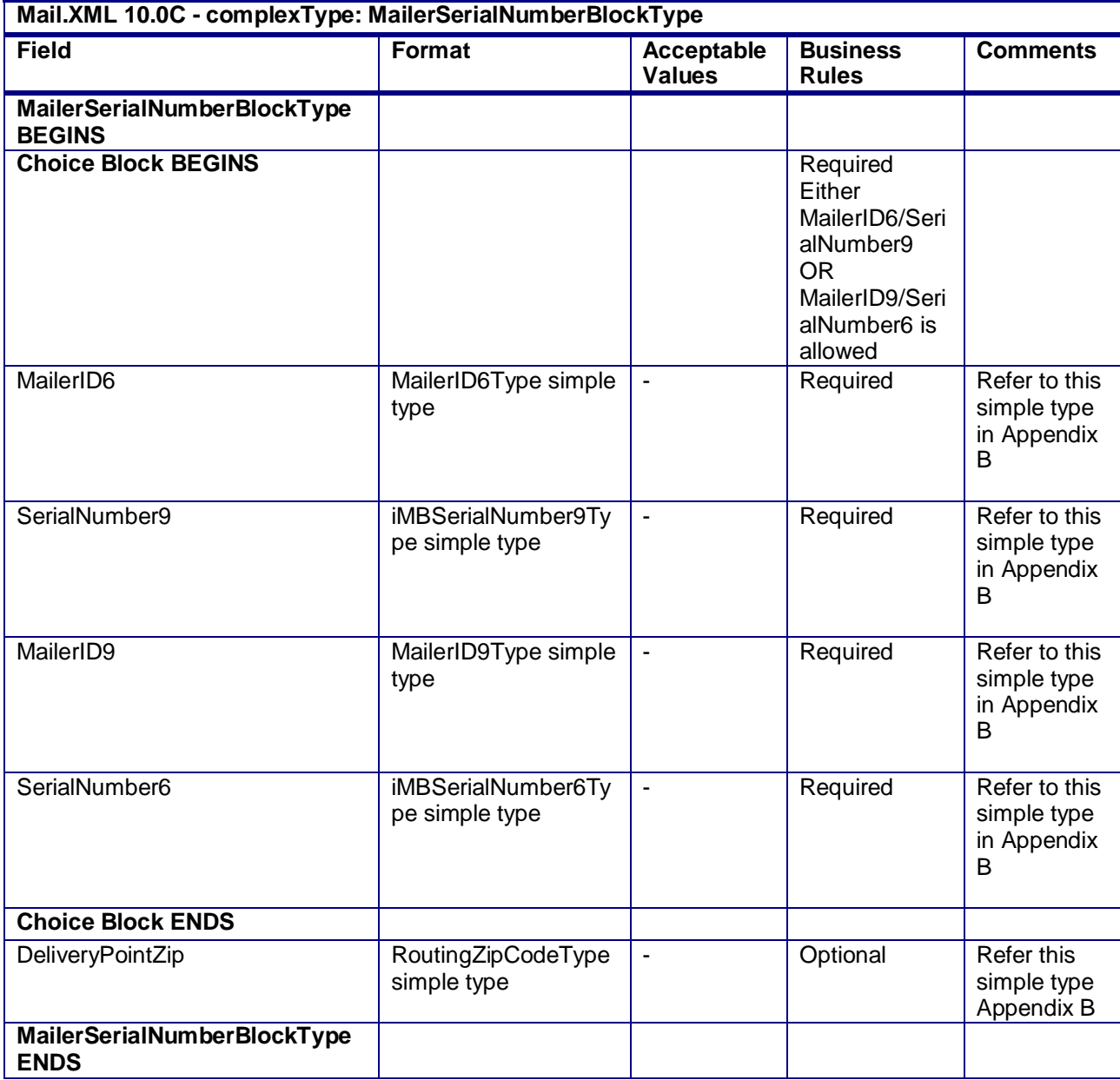

## **4.35 complexType: MailingGroupDataType**

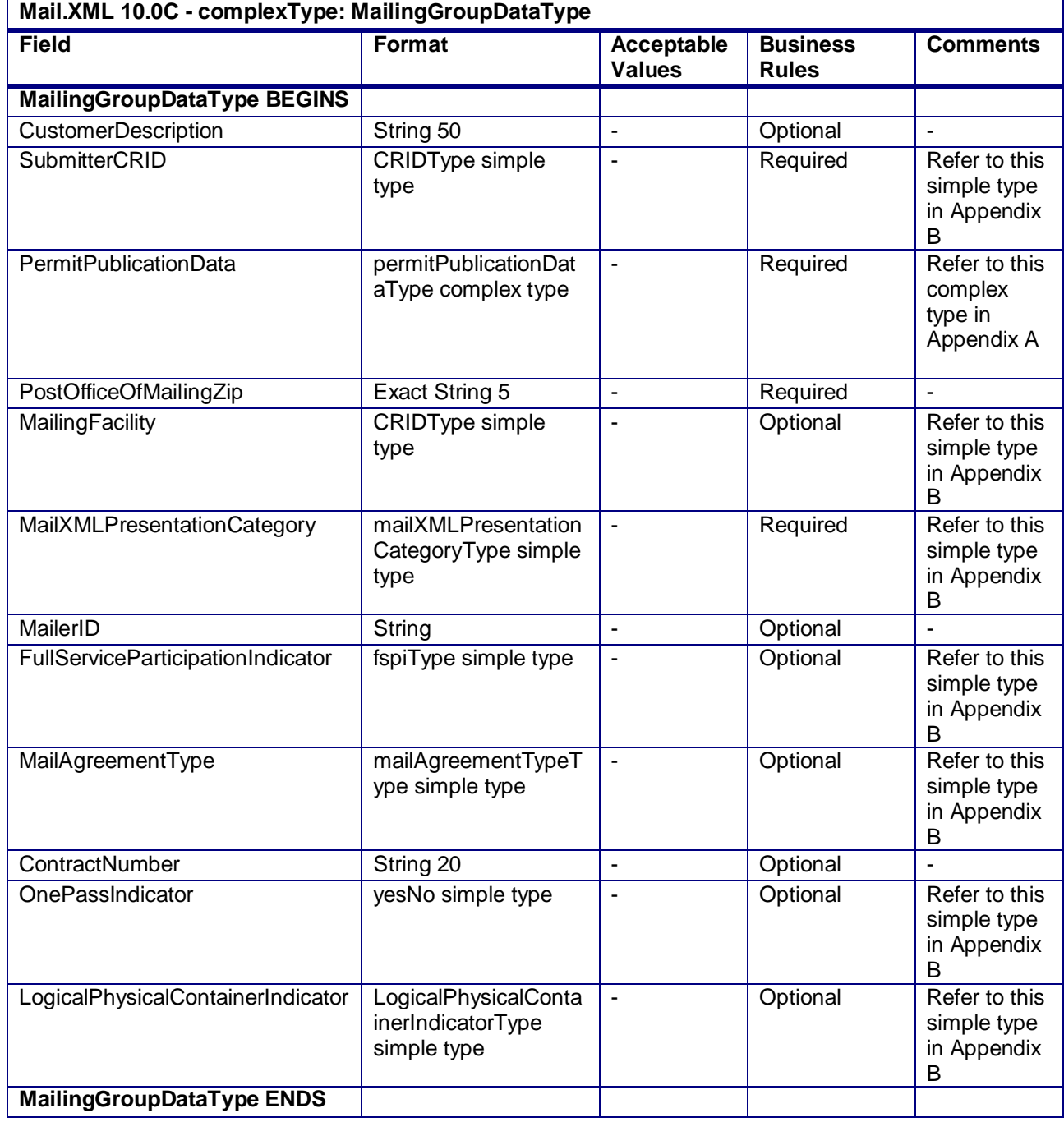

#### **4.36 complexType: MailingGroupSummary**

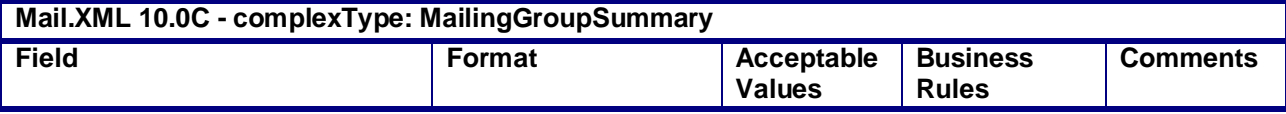

USPS® – Postal Service Mail.XML 10.0C for Postage Payment & Reporting (eDoc) - Ver 1.3.2 - 01/30/12– p. 281 of 443

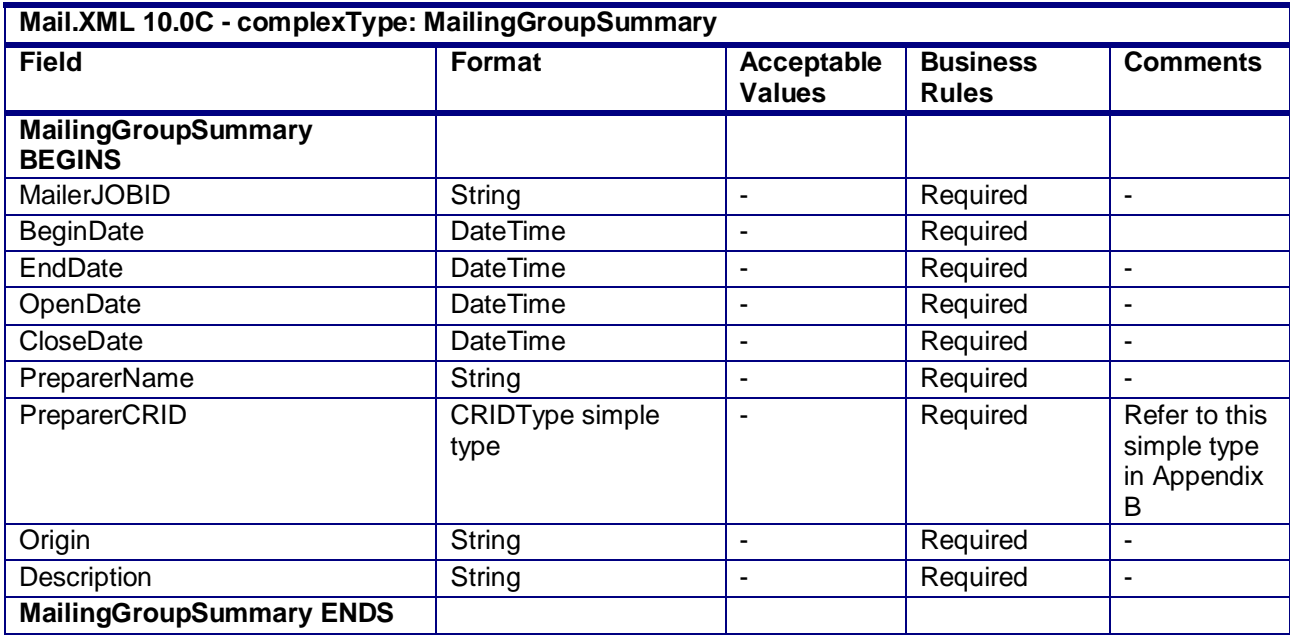

# **4.37 complexType: MIDType**

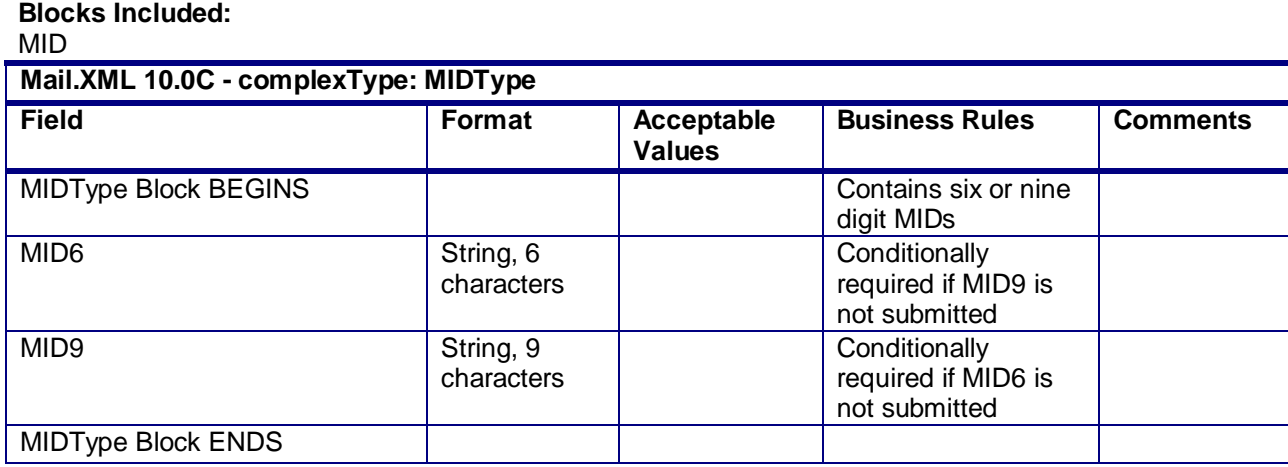

# **4.38 attributeGroup: MailXMLOpenMailGroupRequestHeaderInfo**

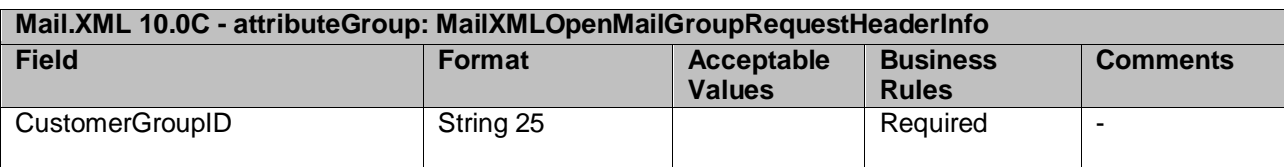

# **4.39 attributeGroup: MailXMLMailOpenGroupResponseAcceptHeaderInfo**

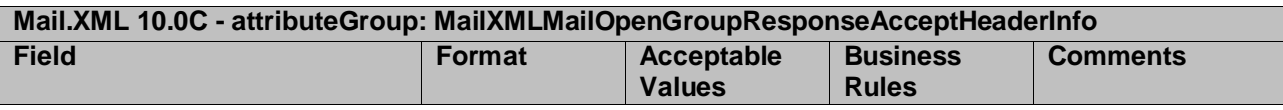

USPS® – Postal Service Mail.XML 10.0C for Postage Payment & Reporting (eDoc) - Ver 1.3.2 - 01/30/12– p. 282 of 443

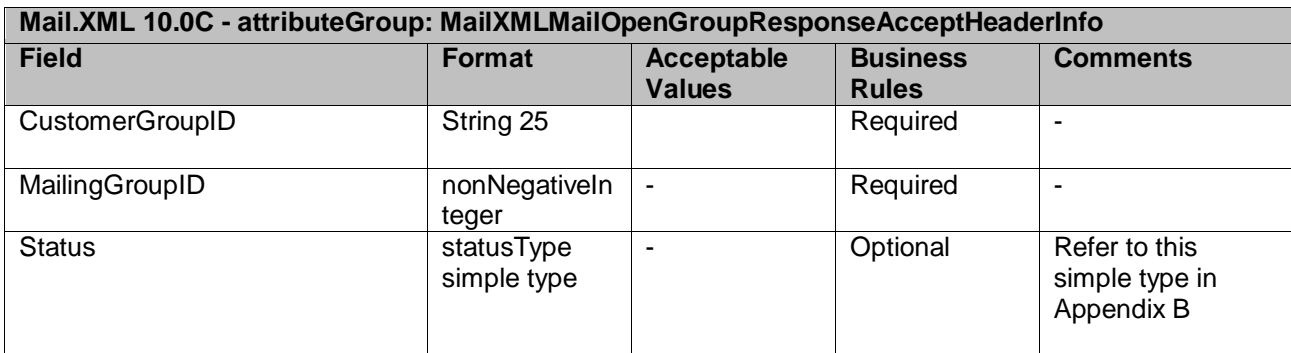

#### **4.40 attributeGroup: MailXMLMailOpenGroupResponseRejectHeaderInfo**

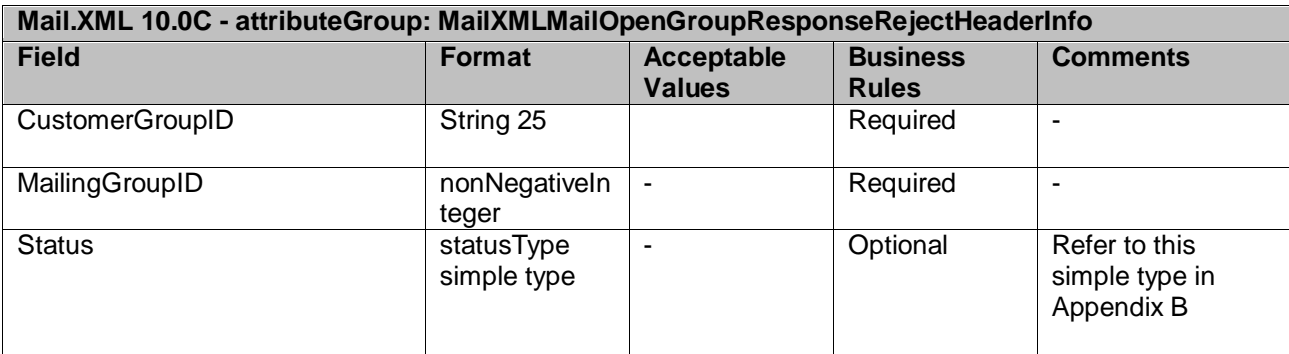

# **4.41 attributeGroup: MailXMLDashboardHeaderInfo**

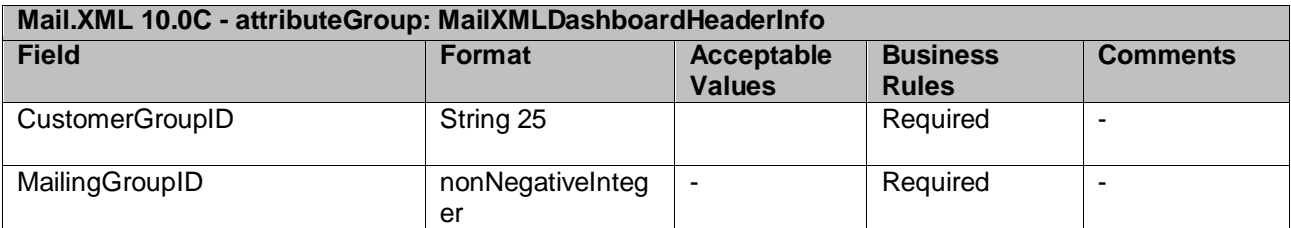

### **4.42 attributeGroup: MailXMLMailGroupRequestHeaderInfo**

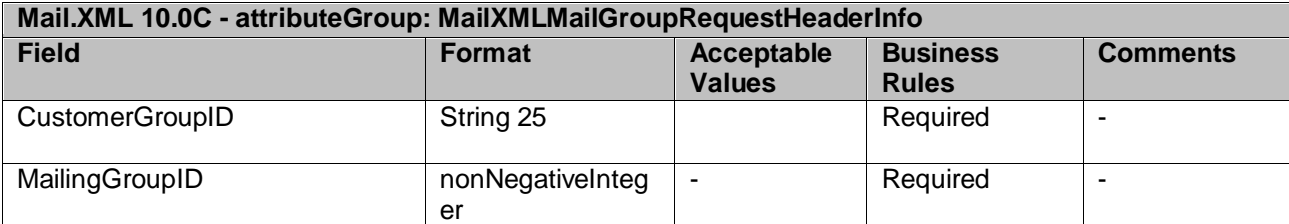

#### **4.43 attributeGroup: MailXMLMailGroupResponseHeaderInfo**

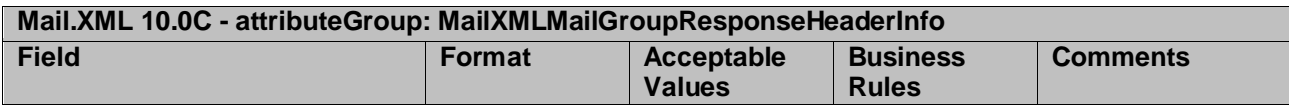

USPS® – Postal Service Mail.XML 10.0C for Postage Payment & Reporting (eDoc) - Ver 1.3.2 - 01/30/12– p. 283 of 443

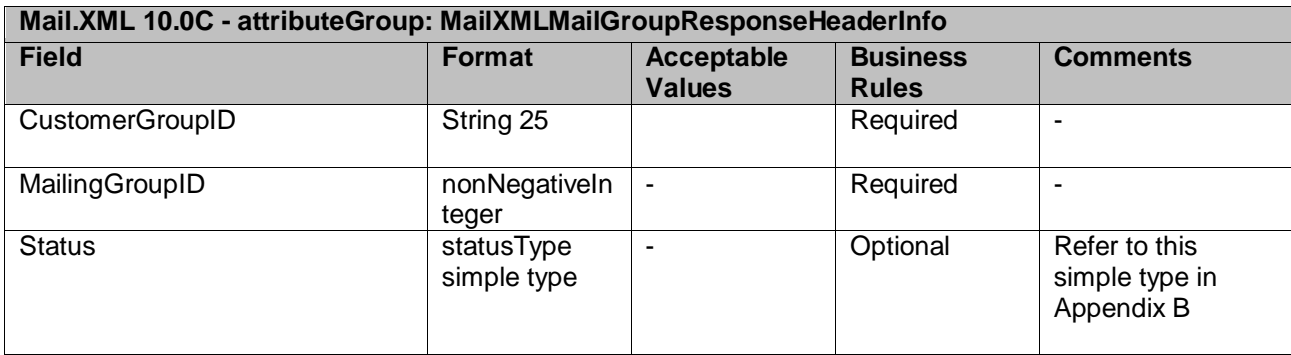

#### **4.44 attributeGroup: MailXMLHeaderInfo**

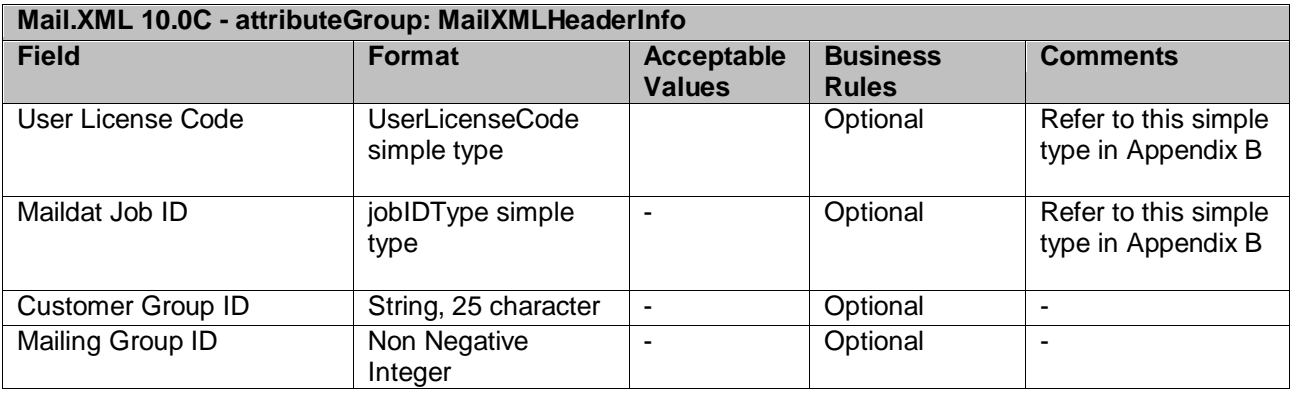

## **4.45 attributeGroup: MailXMLMsgResponseHeaderInfo**

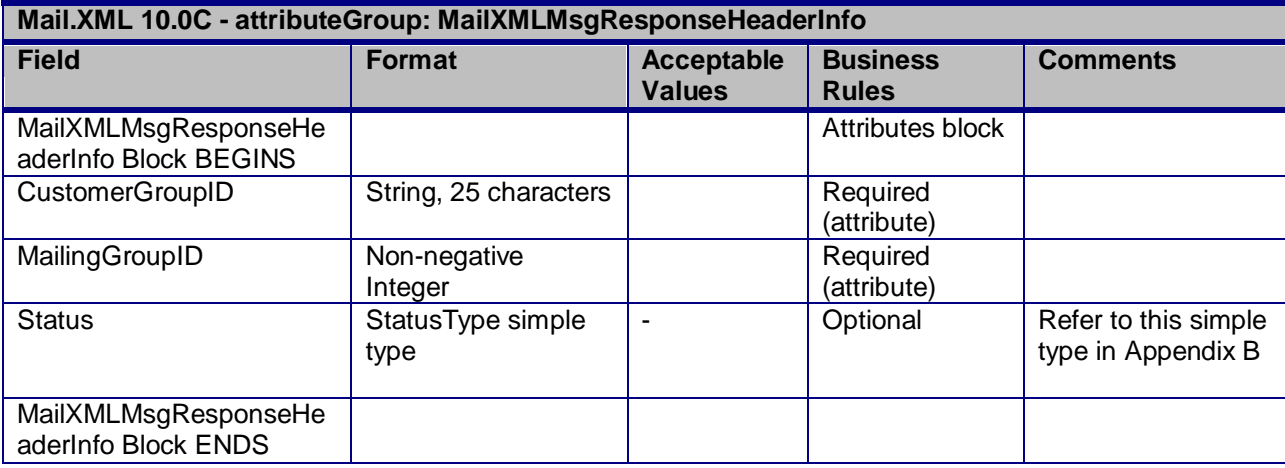

# **4.46 complexType: MailXMLPieceRangeBlockType**

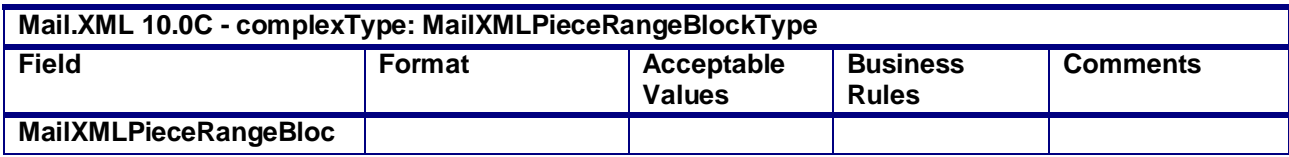

USPS® – Postal Service Mail.XML 10.0C for Postage Payment & Reporting (eDoc) - Ver 1.3.2 - 01/30/12– p. 284 of 443

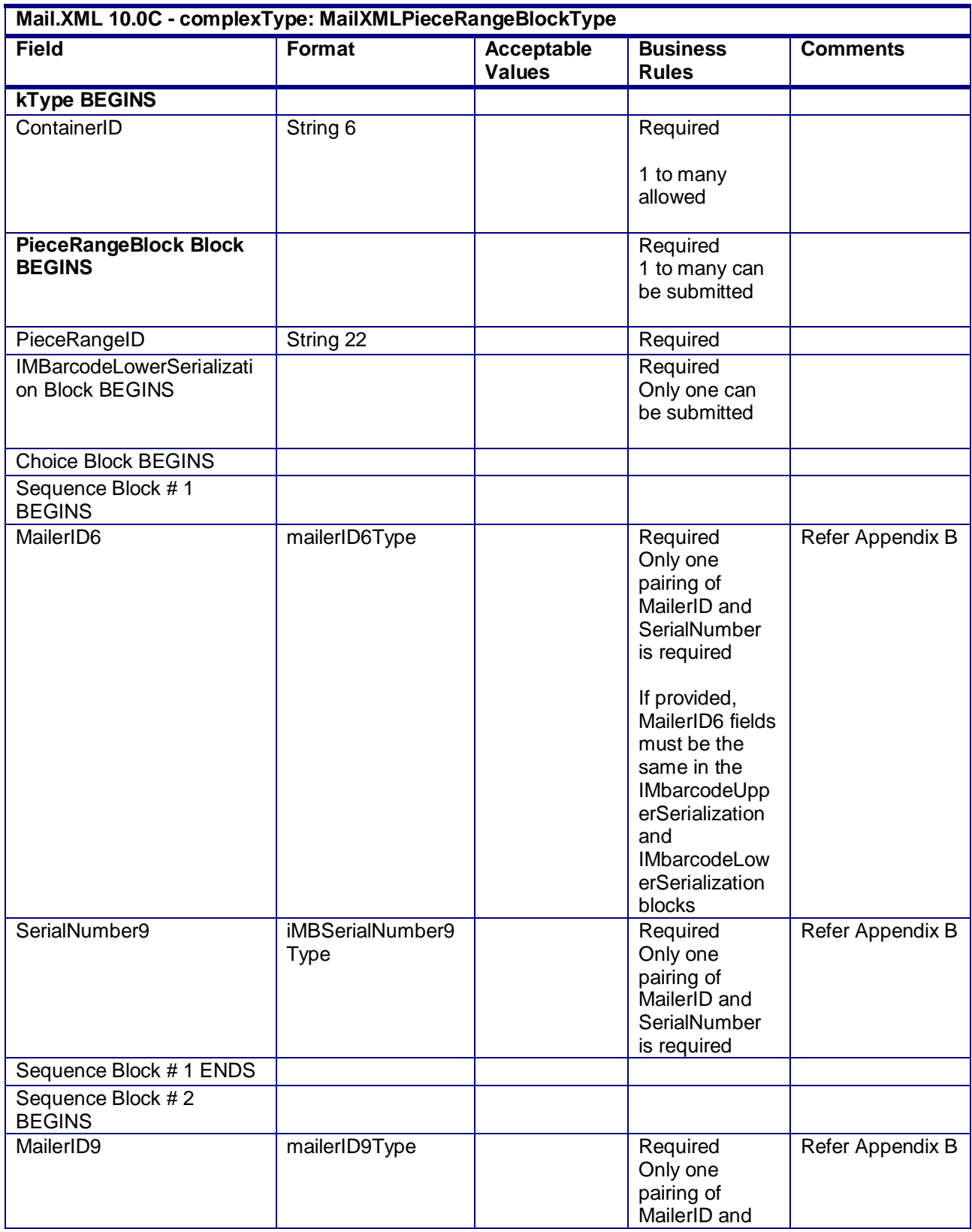

USPS® – Postal Service Mail.XML 10.0C for Postage Payment & Reporting (eDoc) - Ver 1.3.2 - 01/30/12– p. 285 of 443

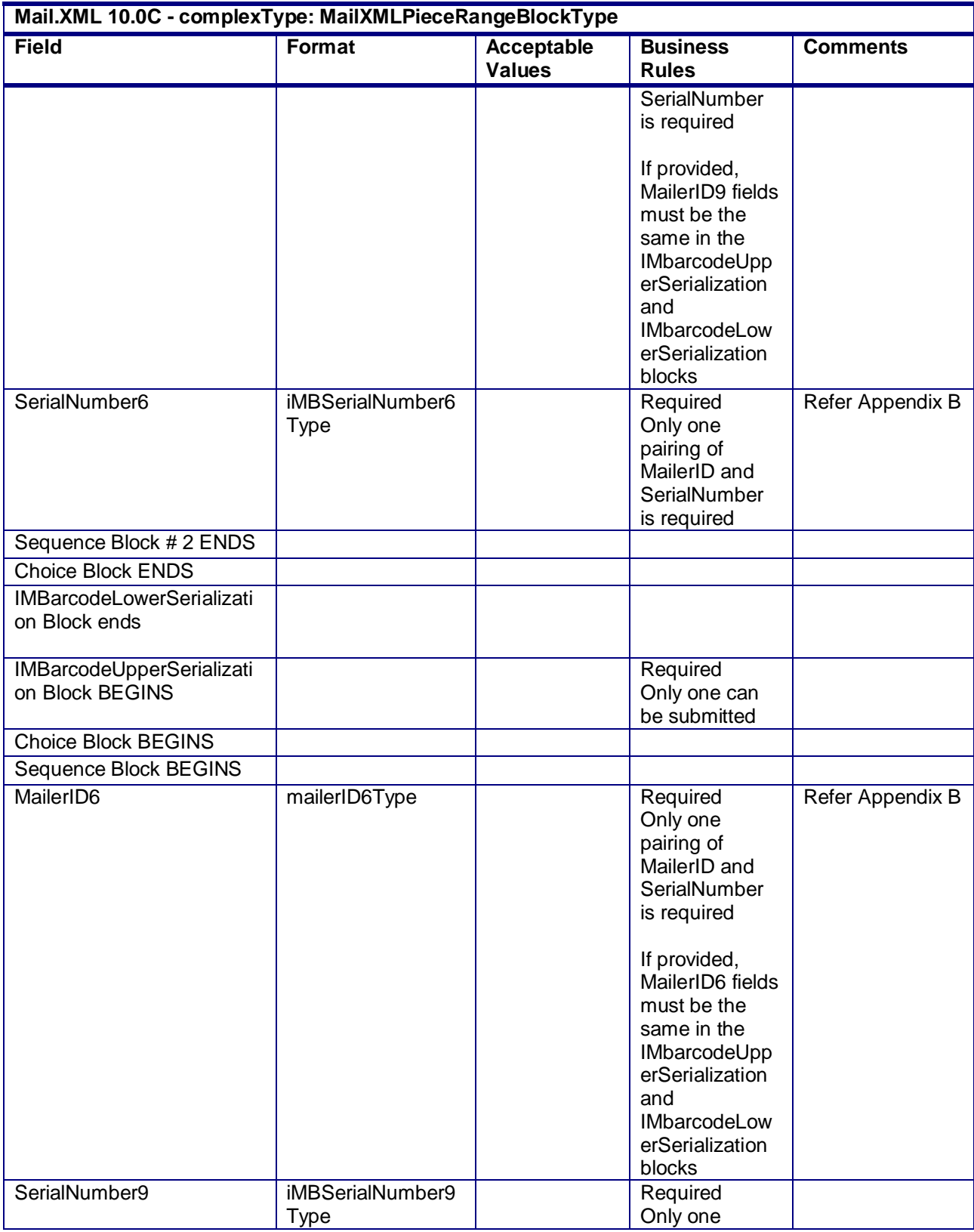

USPS® – Postal Service Mail.XML 10.0C for Postage Payment & Reporting (eDoc) - Ver 1.3.2 - 01/30/12– p. 286 of 443

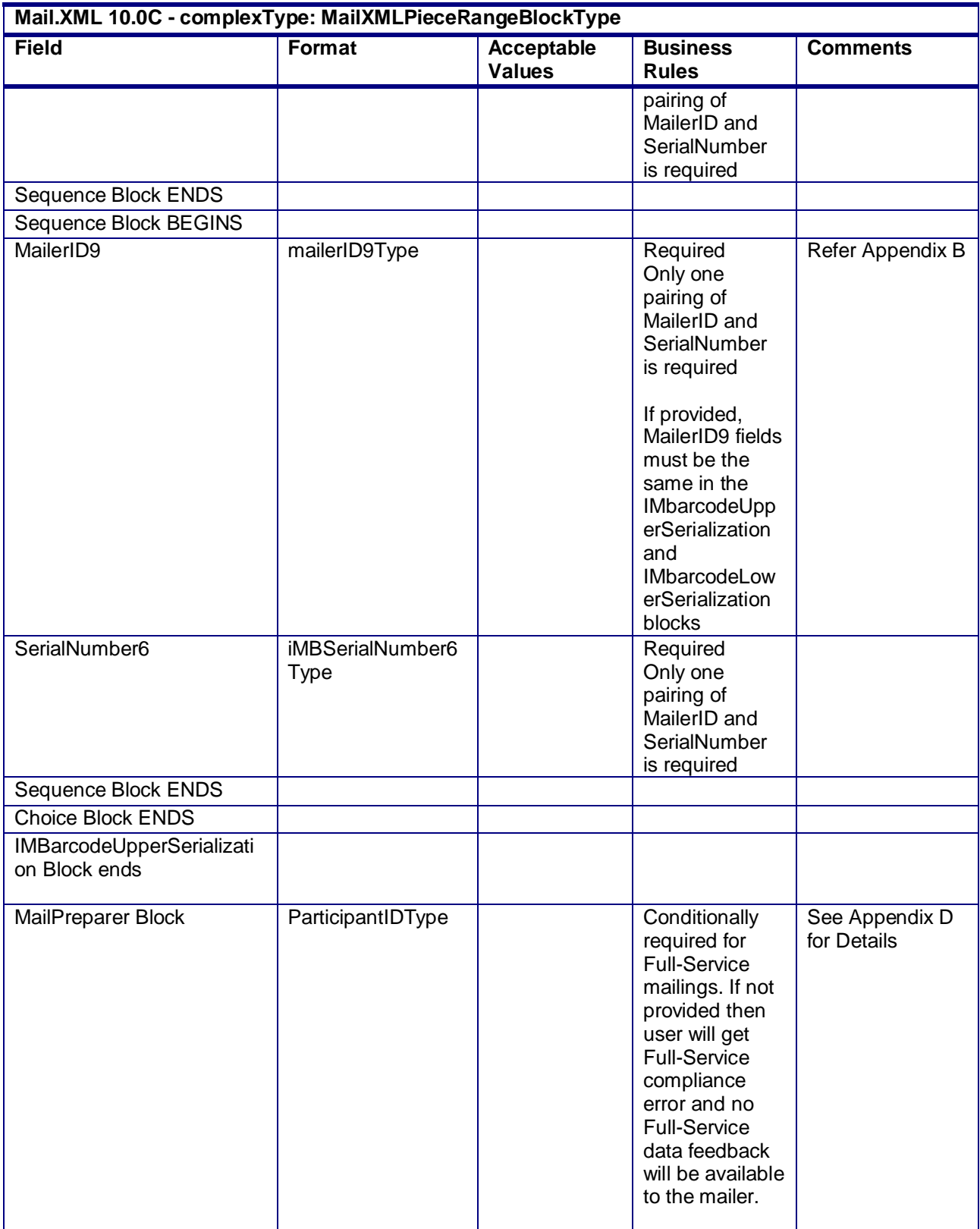

USPS® – Postal Service Mail.XML 10.0C for Postage Payment & Reporting (eDoc) - Ver 1.3.2 - 01/30/12– p. 287 of 443

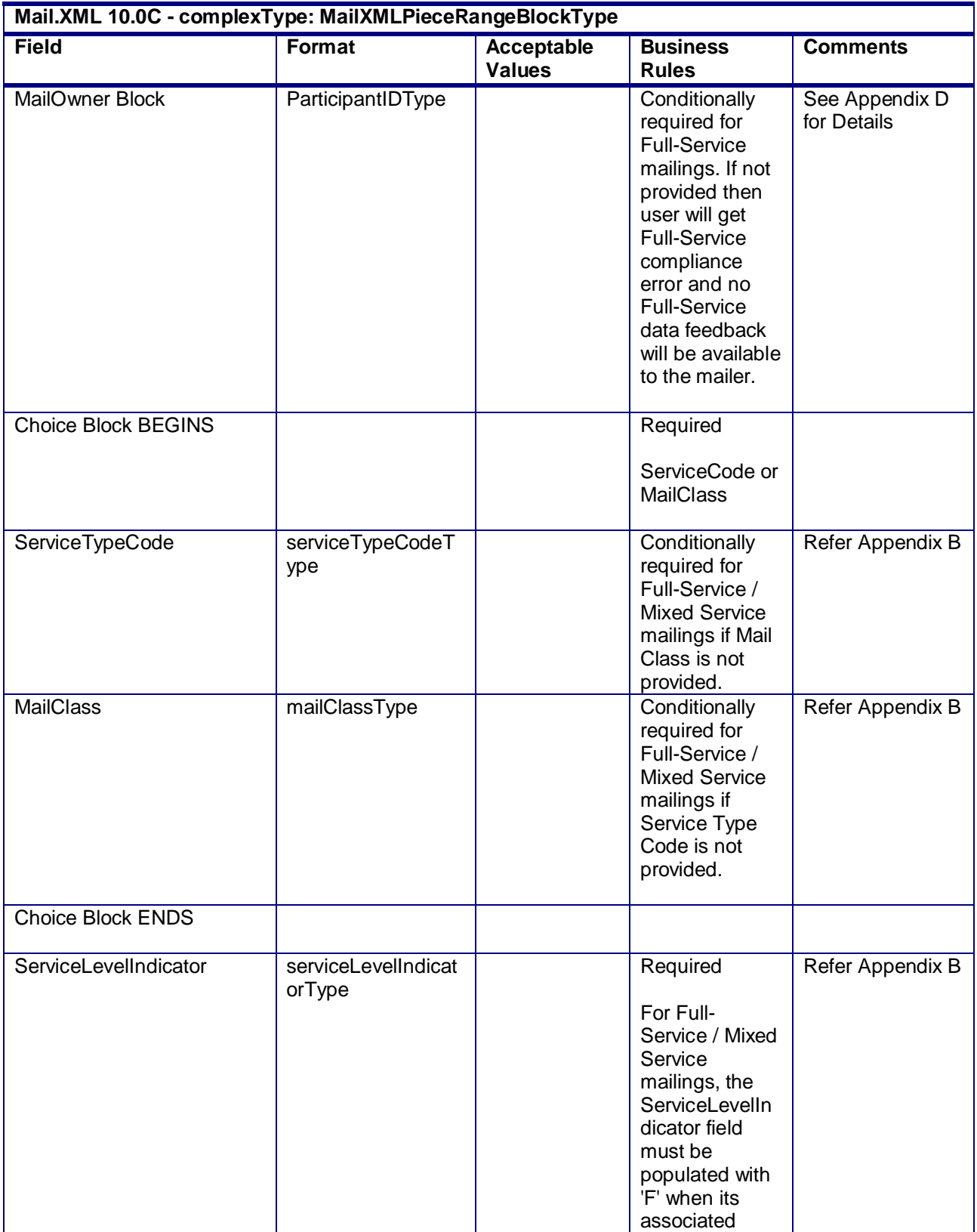

USPS® – Postal Service Mail.XML 10.0C for Postage Payment & Reporting (eDoc) - Ver 1.3.2 - 01/30/12– p. 288 of 443
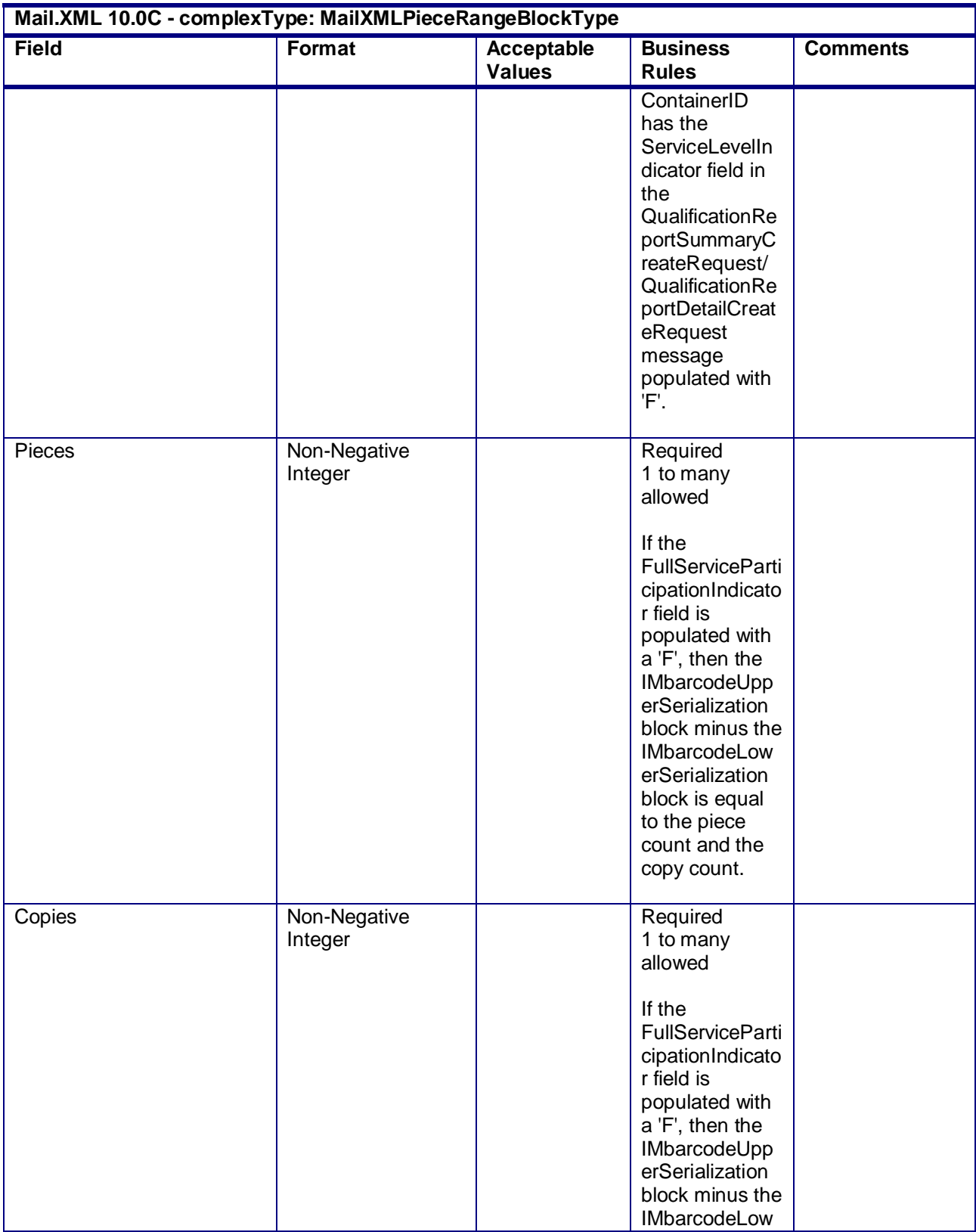

USPS® – Postal Service Mail.XML 10.0C for Postage Payment & Reporting (eDoc) - Ver 1.3.2 - 01/30/12– p. 289 of 443

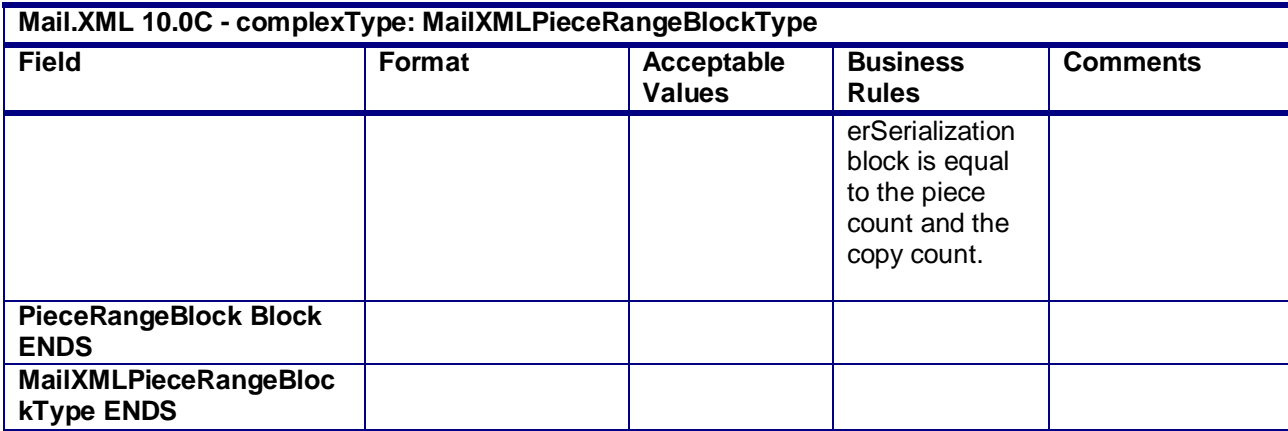

## **4.47 attributeGroup: MailXMLPostageStatementResponseHeaderInfo**

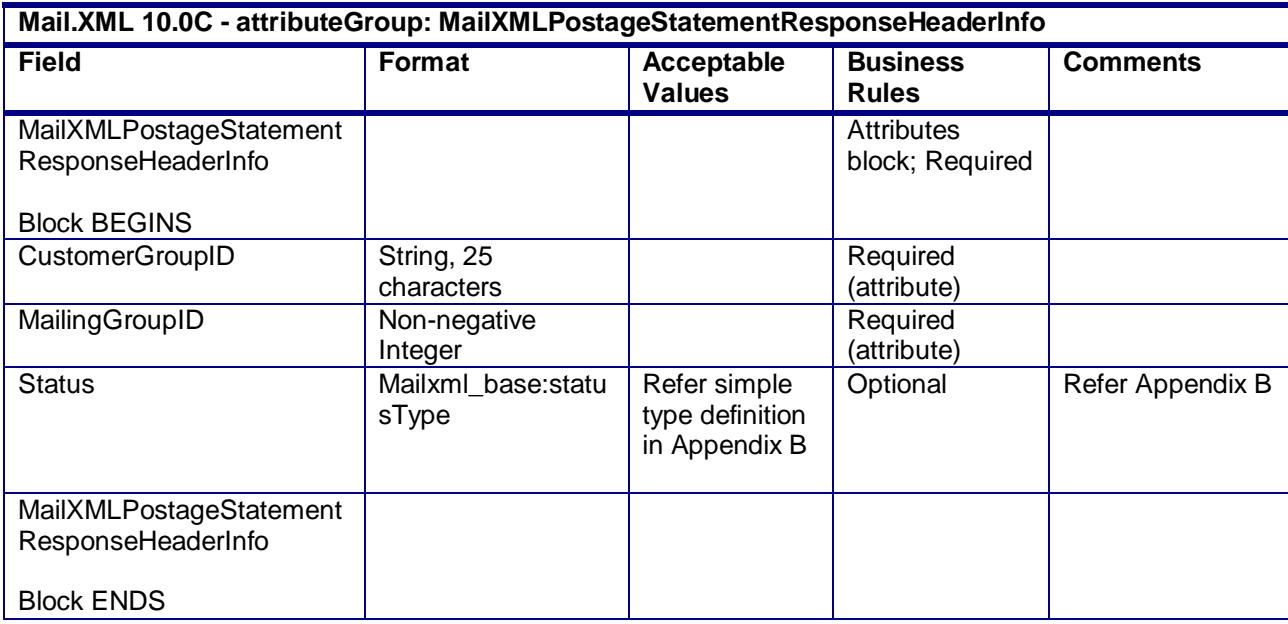

## **4.48 attributeGroup: MailXMLPostageStatementRequestHeaderInfo**

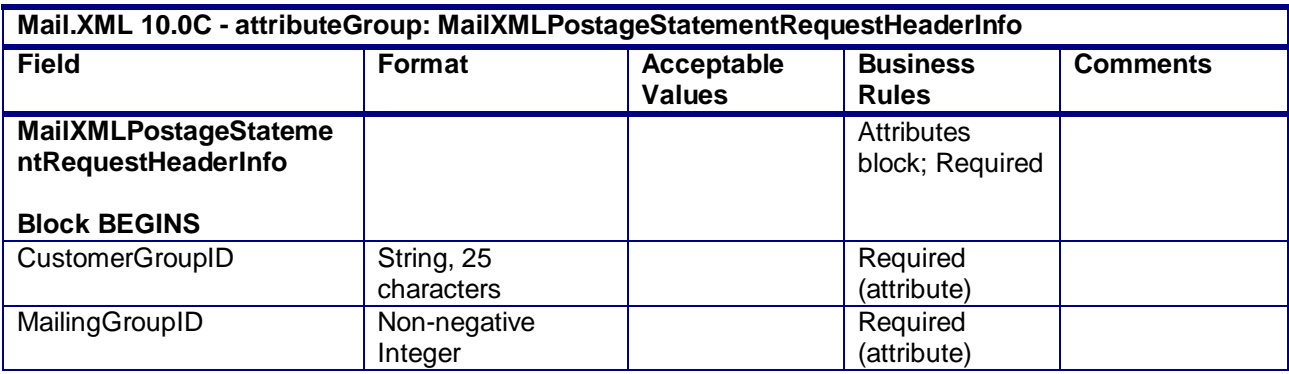

USPS® – Postal Service Mail.XML 10.0C for Postage Payment & Reporting (eDoc) - Ver 1.3.2 - 01/30/12– p. 290 of 443

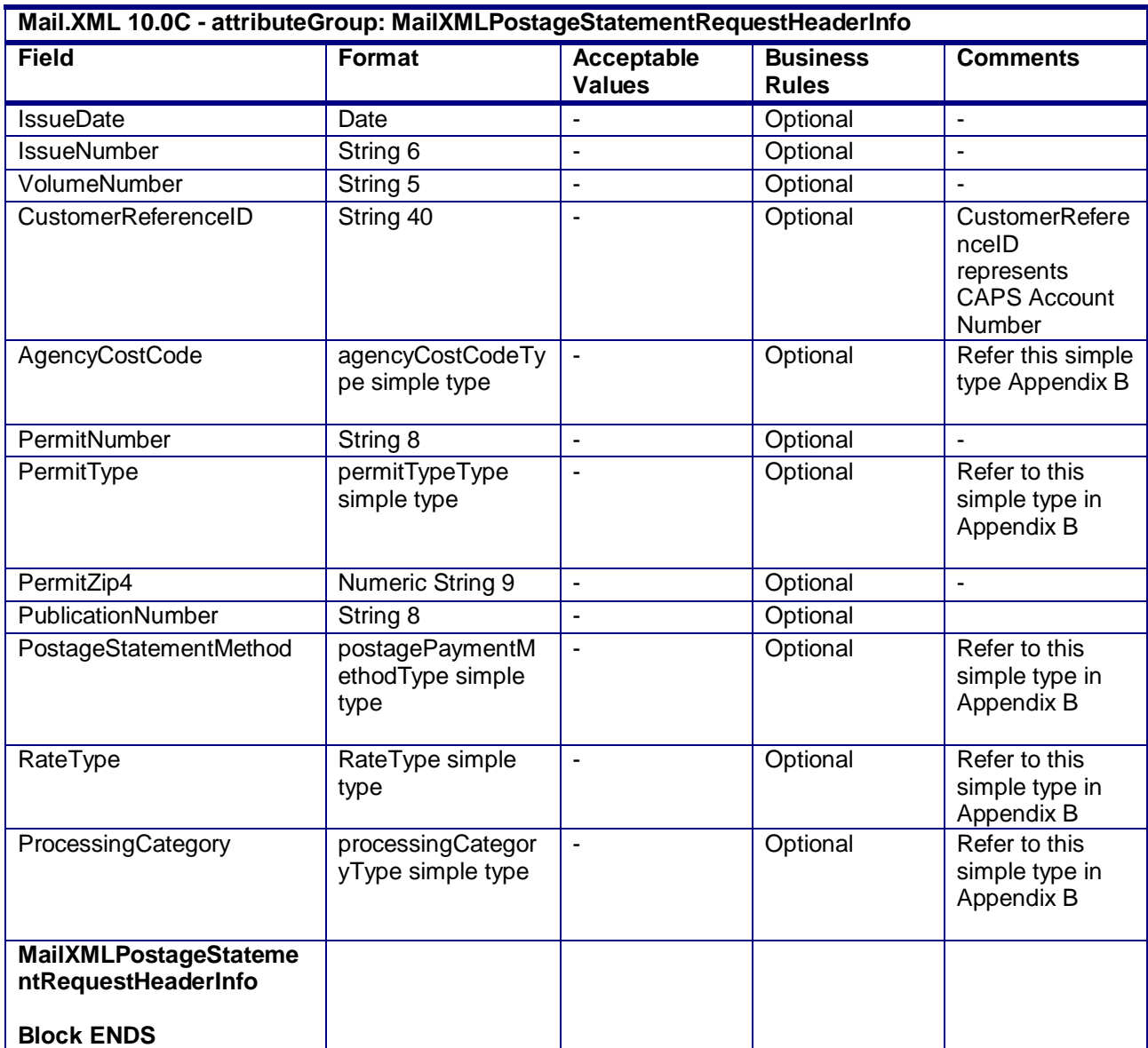

## **4.49 attributeGroup: MailXMLQualReportRequestHeaderInfo**

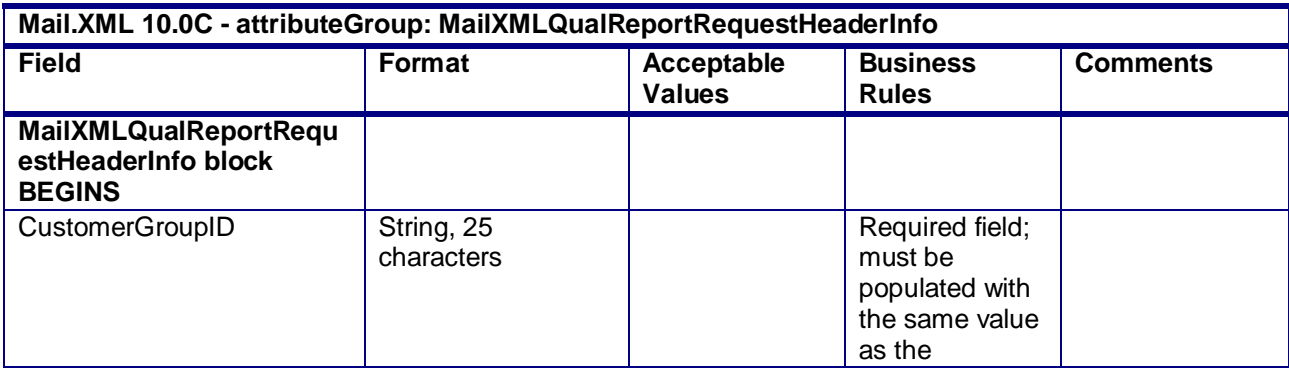

USPS® – Postal Service Mail.XML 10.0C for Postage Payment & Reporting (eDoc) - Ver 1.3.2 - 01/30/12– p. 291 of 443

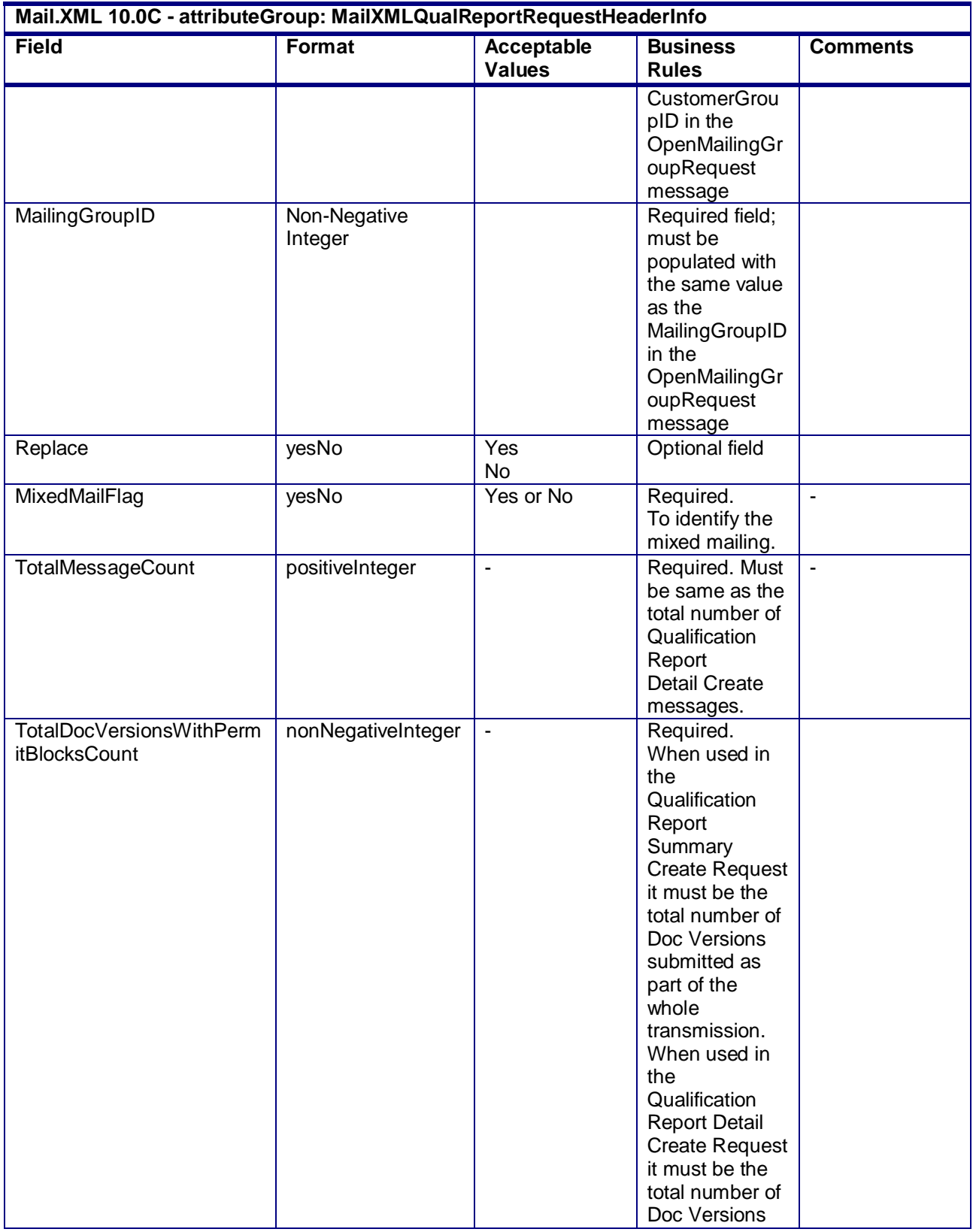

USPS® – Postal Service Mail.XML 10.0C for Postage Payment & Reporting (eDoc) - Ver 1.3.2 - 01/30/12– p. 292 of 443

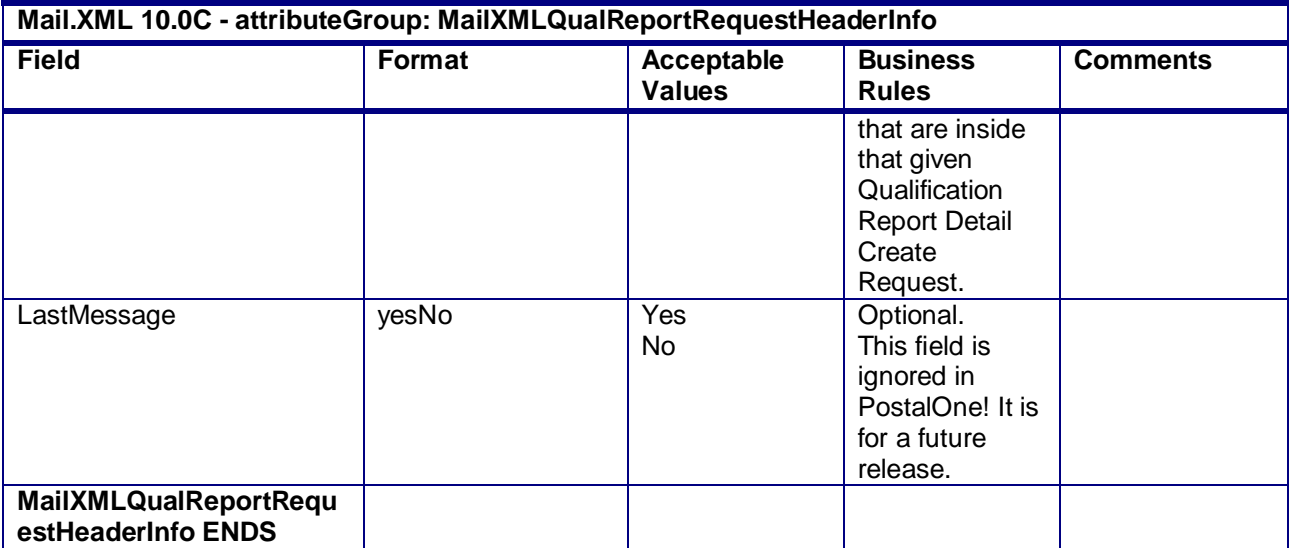

## **4.50 attributeGroup: MailXMLQualReportResponseHeaderInfo**

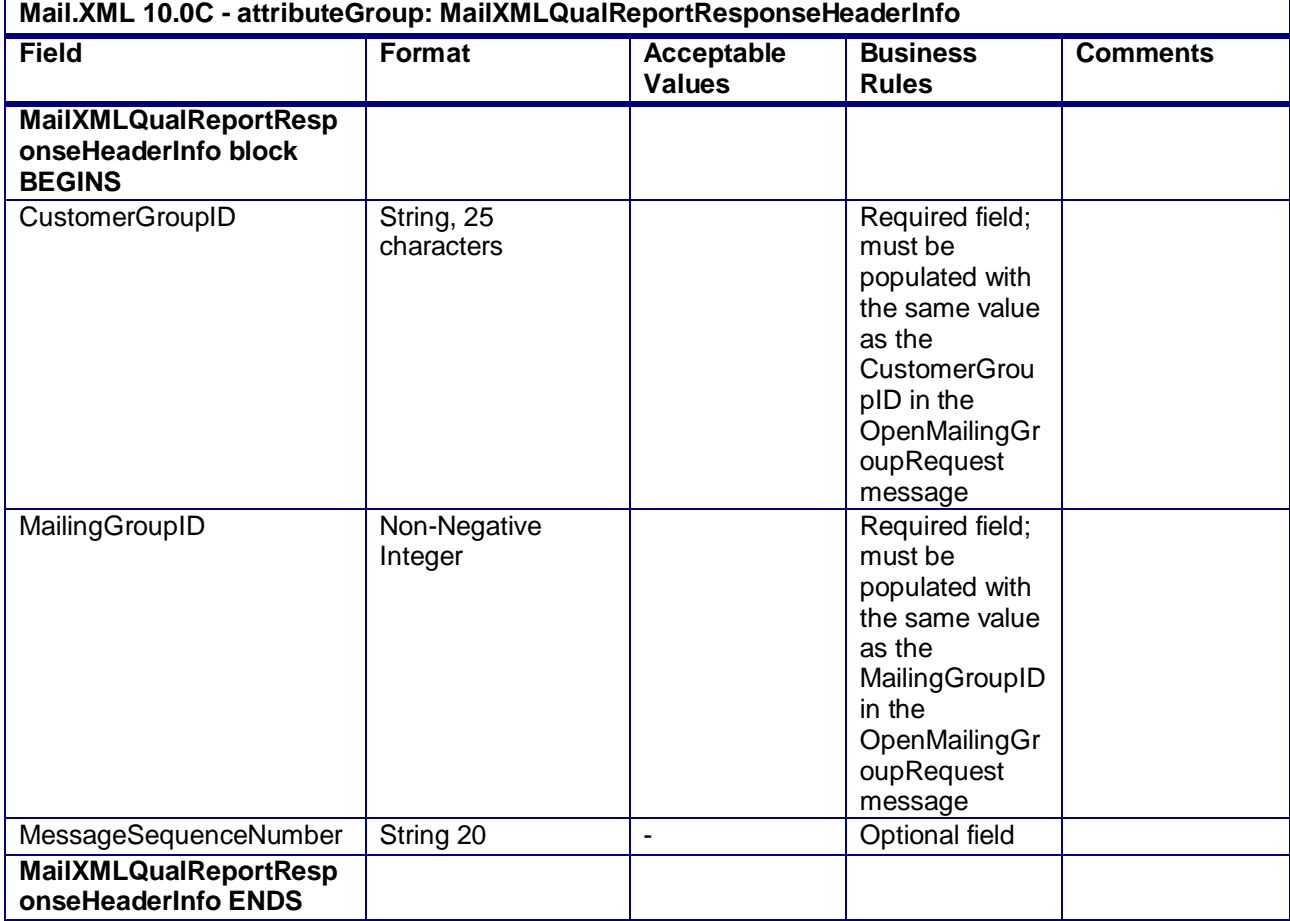

USPS® – Postal Service Mail.XML 10.0C for Postage Payment & Reporting (eDoc) - Ver 1.3.2 - 01/30/12– p. 293 of 443

## **4.51 complexType: palletContainerVersionRecordType**

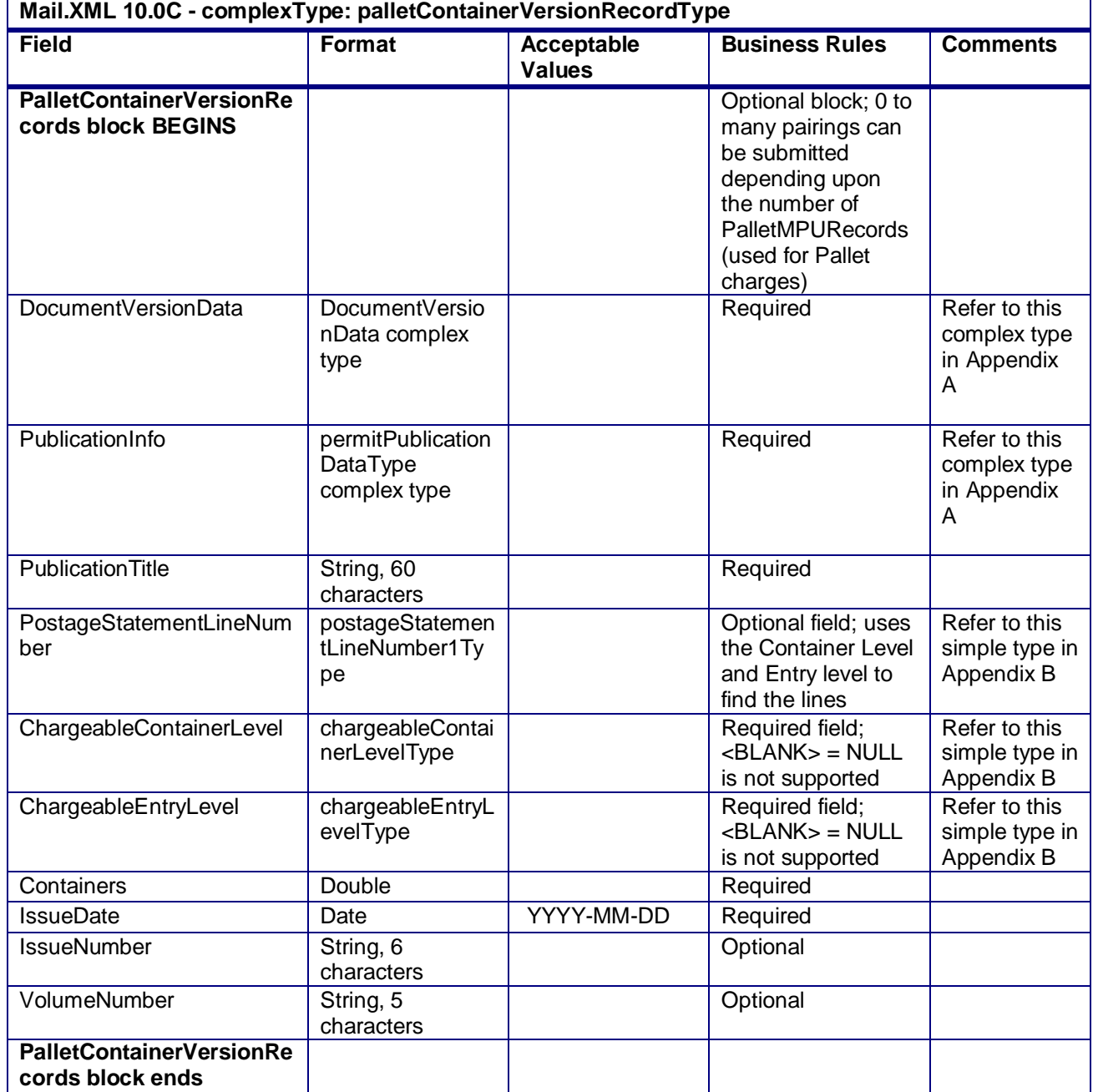

## **4.52 complexType: palletContainerRecordType**

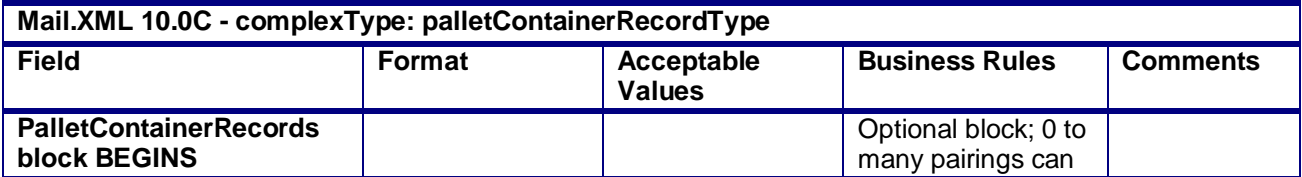

USPS® – Postal Service Mail.XML 10.0C for Postage Payment & Reporting (eDoc) - Ver 1.3.2 - 01/30/12– p. 294 of 443

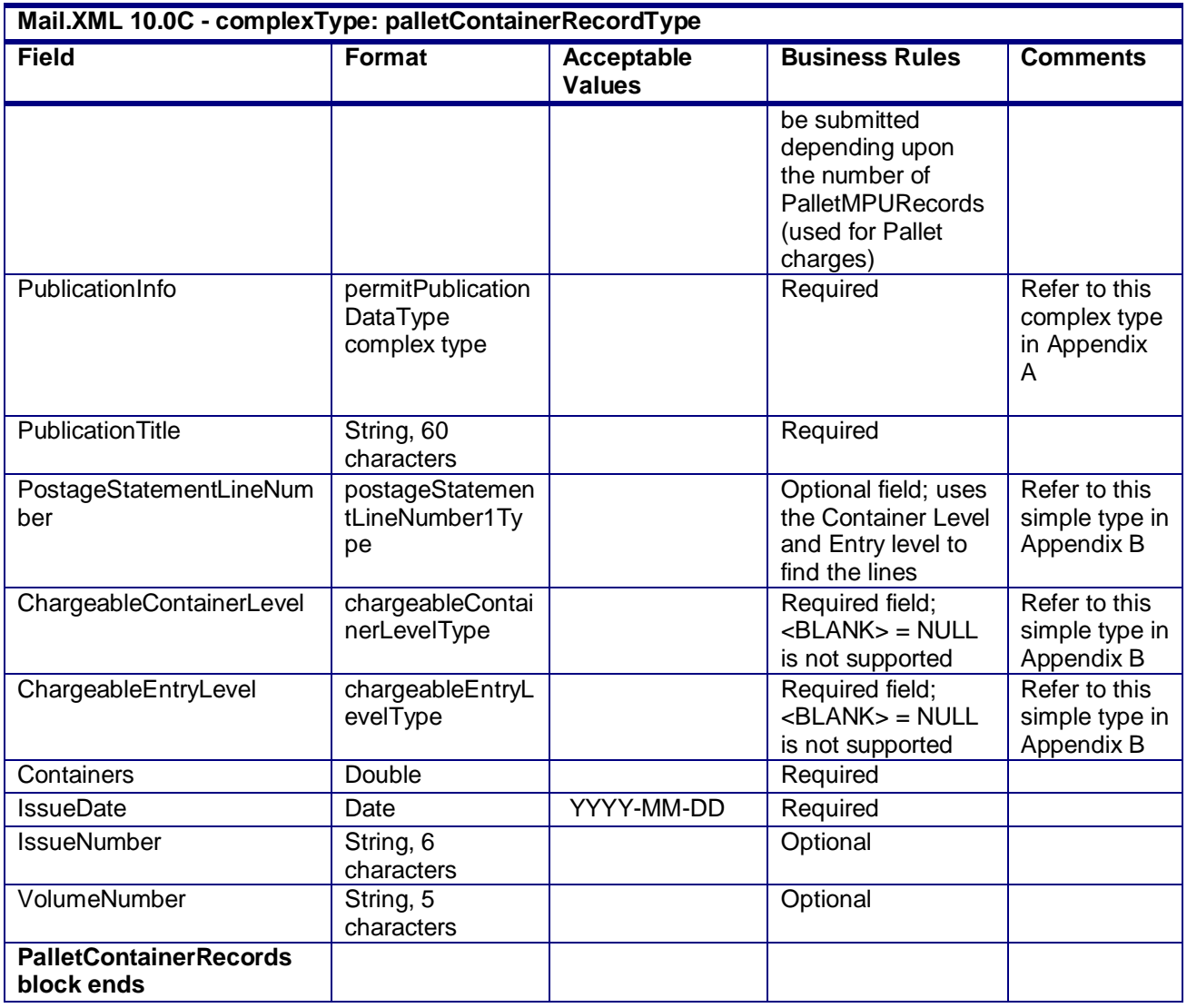

# **4.53 complexType: PieceBarcodeRecordBlockType**

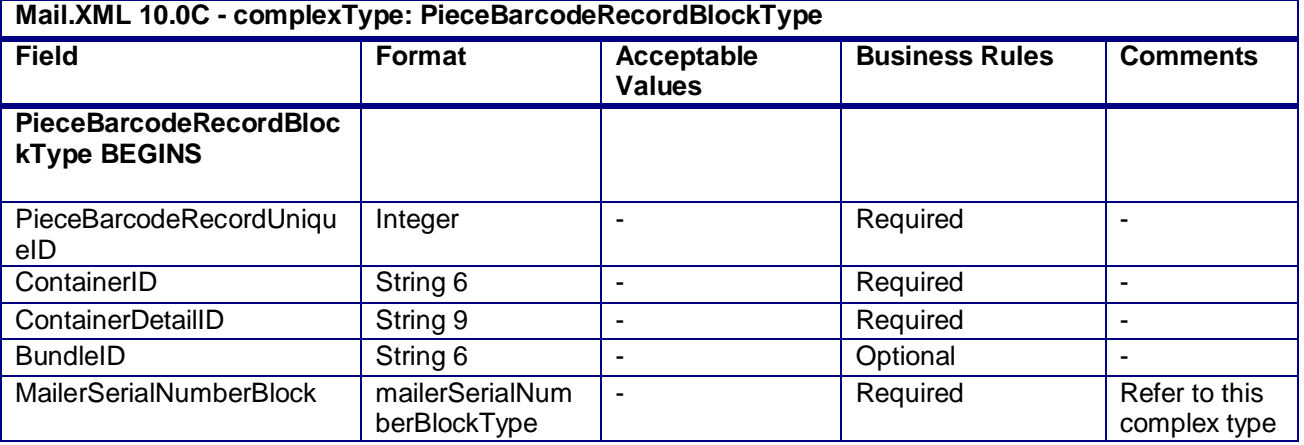

USPS® – Postal Service Mail.XML 10.0C for Postage Payment & Reporting (eDoc) - Ver 1.3.2 - 01/30/12– p. 295 of 443

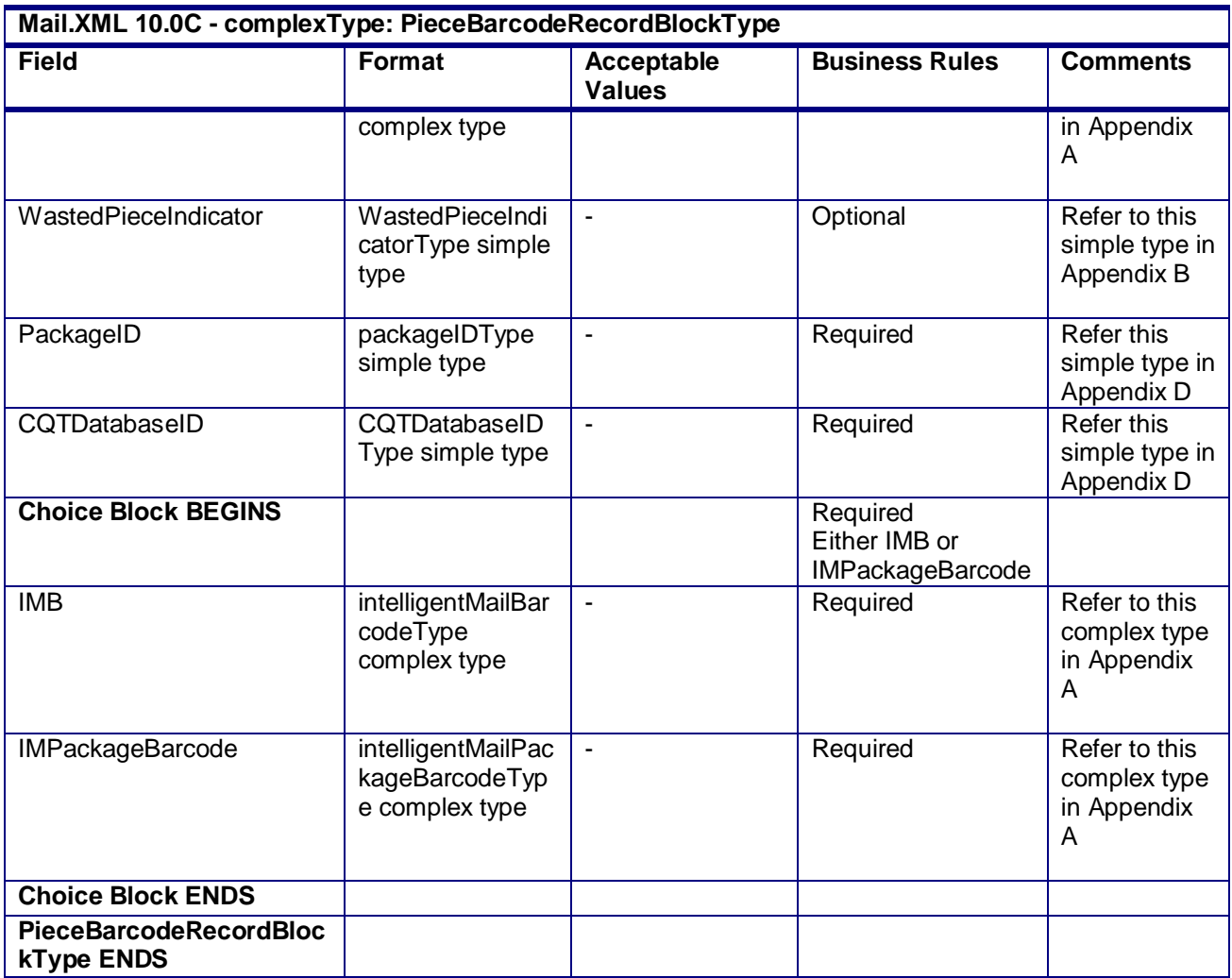

# **4.54 complexType: PieceBarcodeRecordBlockForMailXMLType**

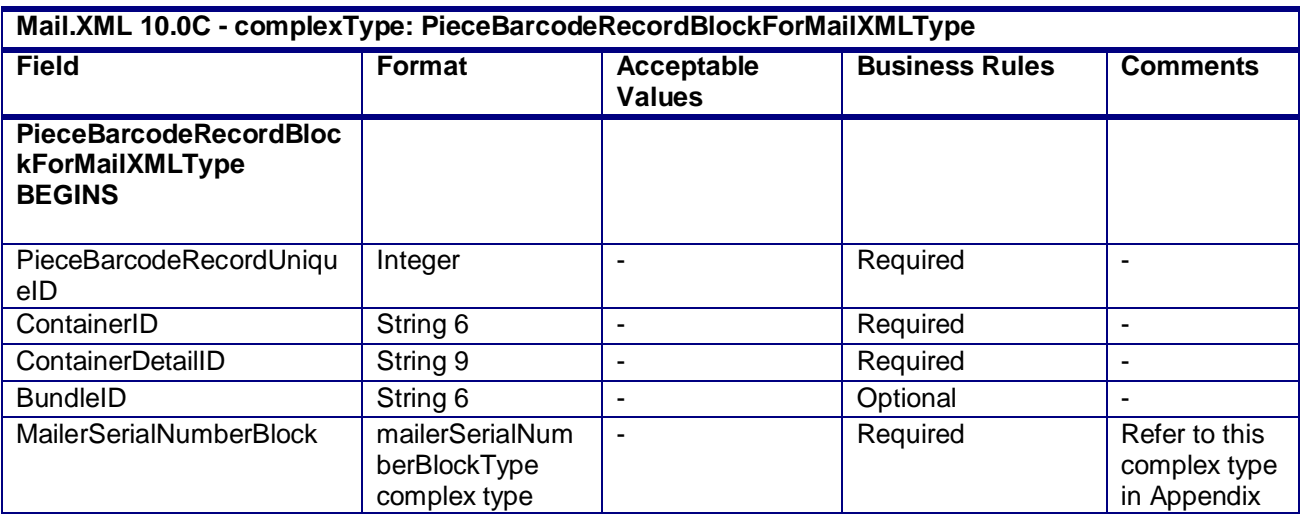

USPS® – Postal Service Mail.XML 10.0C for Postage Payment & Reporting (eDoc) - Ver 1.3.2 - 01/30/12– p. 296 of 443

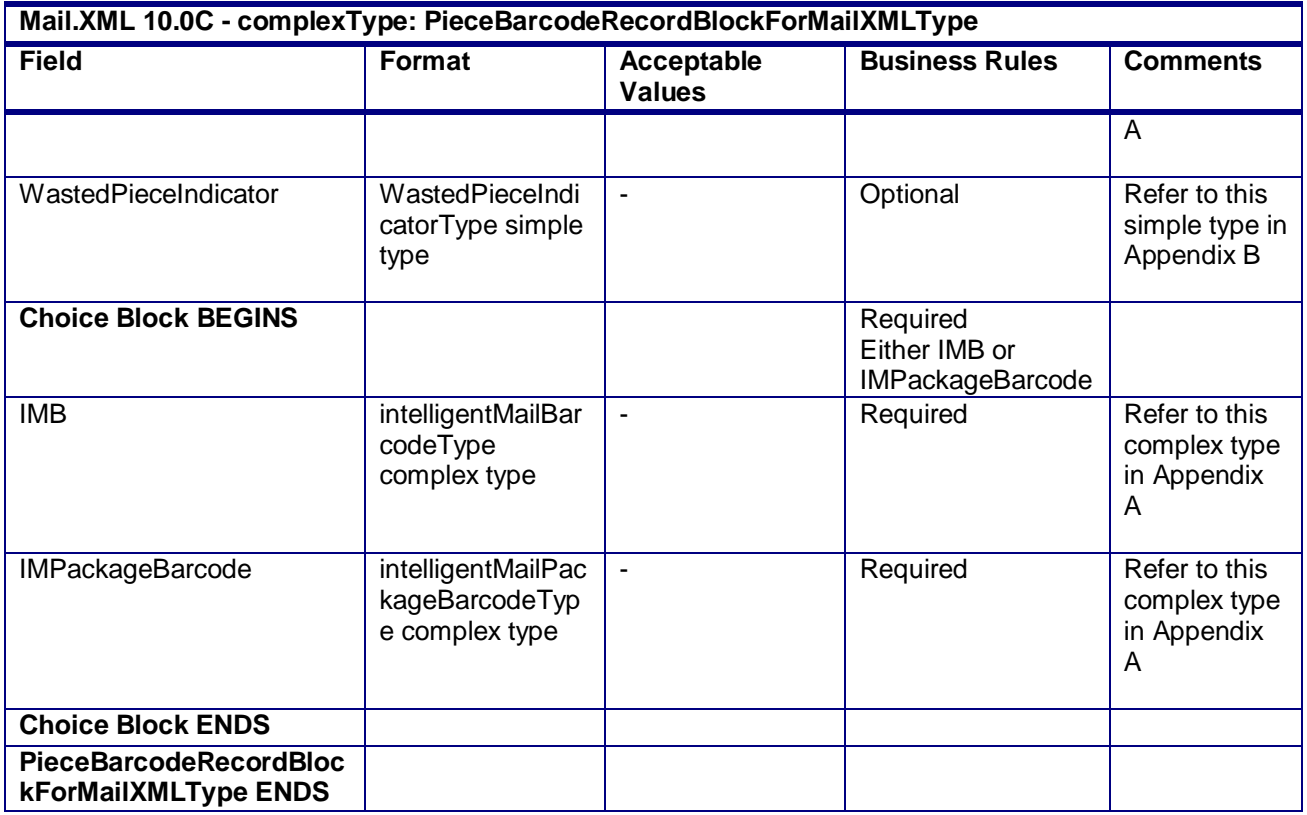

## **4.55 complexType: PeriodicalLineItemData**

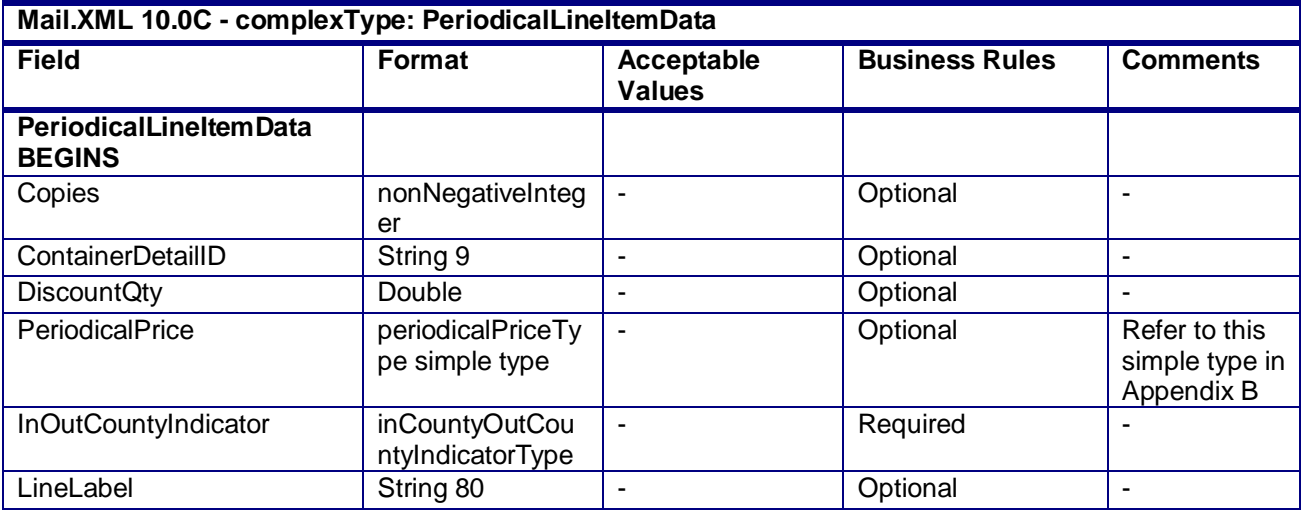

USPS® – Postal Service Mail.XML 10.0C for Postage Payment & Reporting (eDoc) - Ver 1.3.2 - 01/30/12– p. 297 of 443

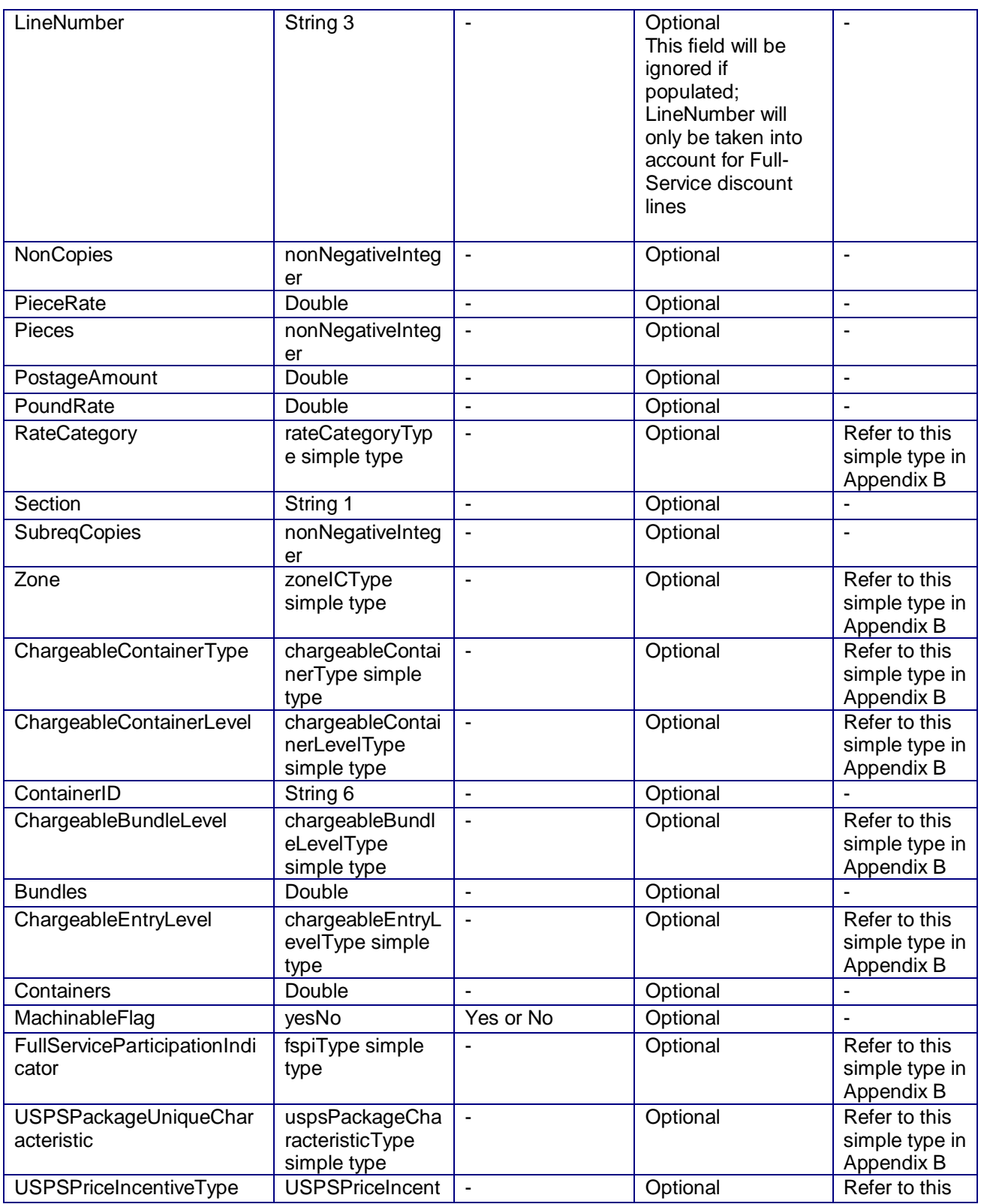

USPS® – Postal Service Mail.XML 10.0C for Postage Payment & Reporting (eDoc) - Ver 1.3.2 - 01/30/12– p. 298 of 443

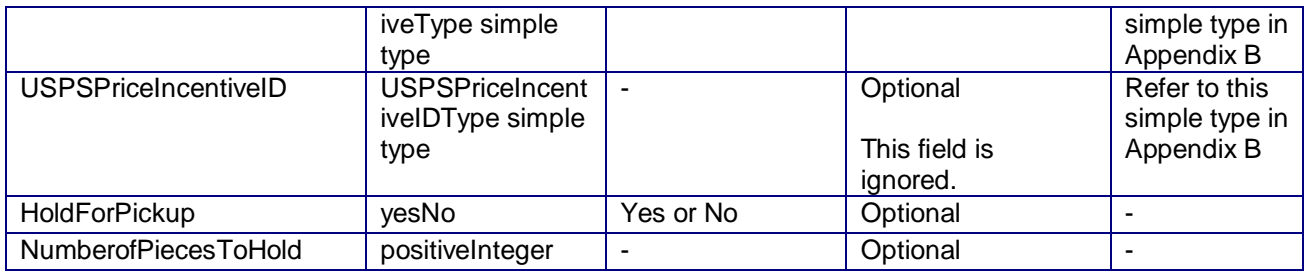

## **4.56 complexType: PeriodicalStatementDataType**

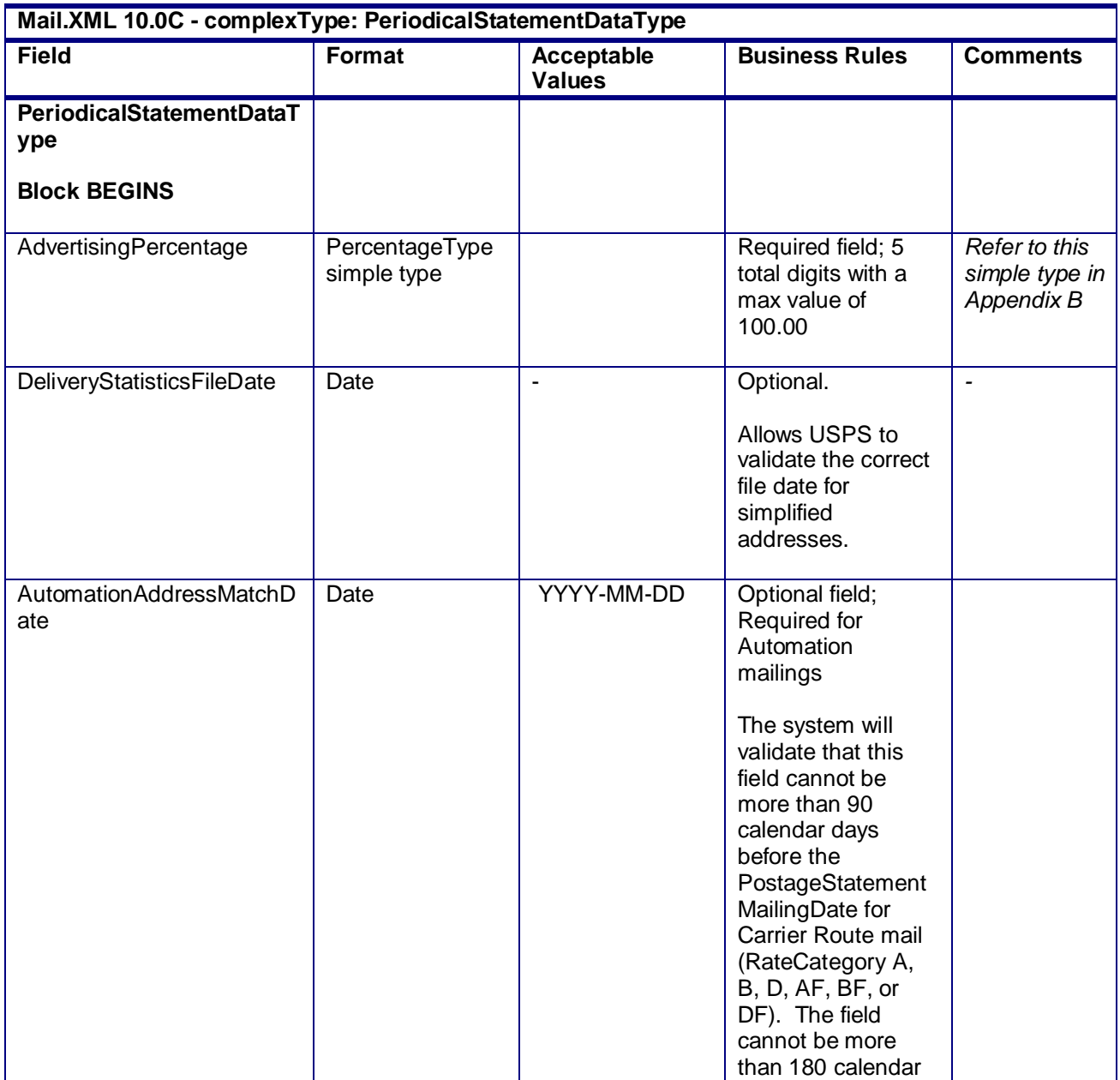

USPS® – Postal Service Mail.XML 10.0C for Postage Payment & Reporting (eDoc) - Ver 1.3.2 - 01/30/12– p. 299 of 443

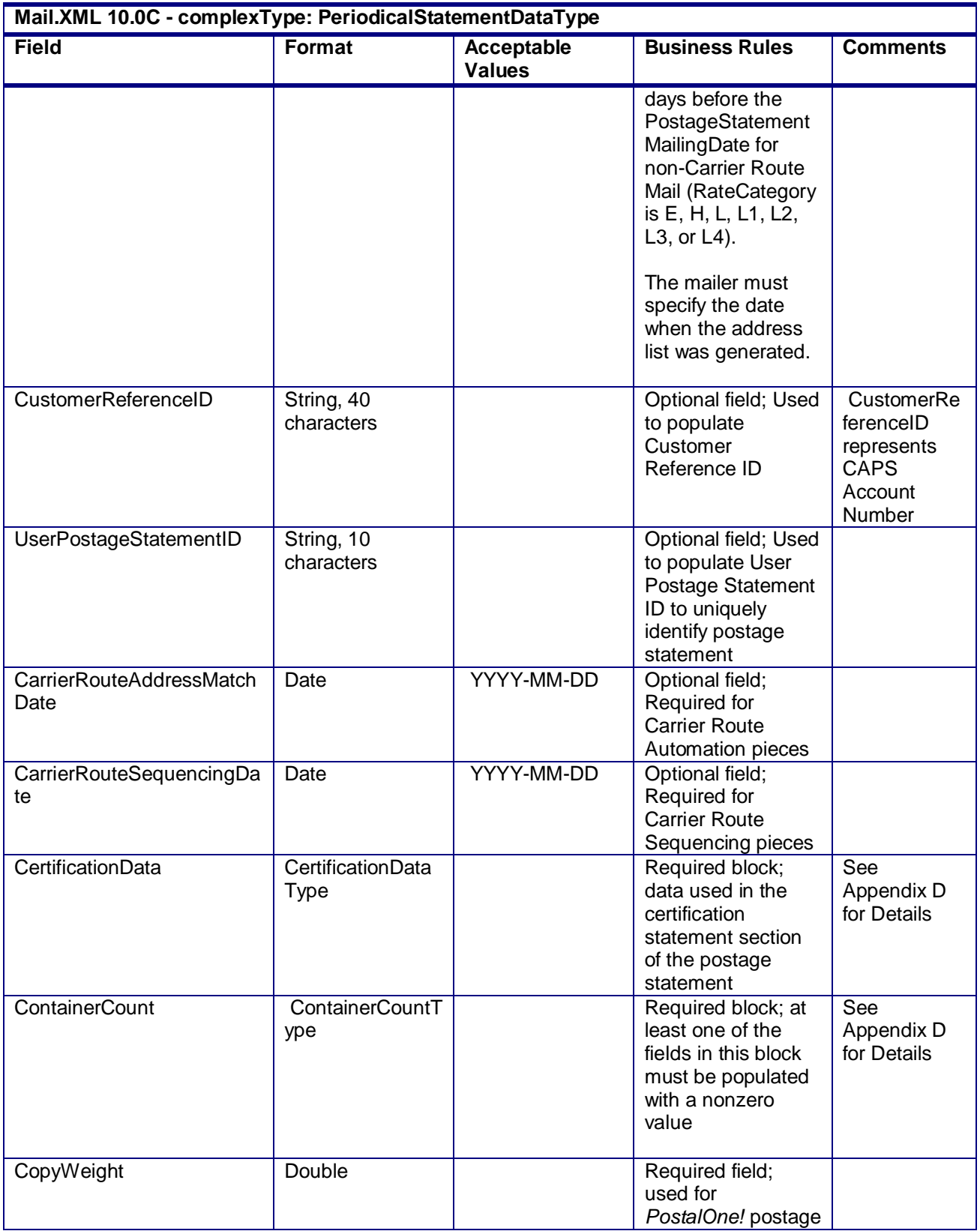

USPS® – Postal Service Mail.XML 10.0C for Postage Payment & Reporting (eDoc) - Ver 1.3.2 - 01/30/12– p. 300 of 443

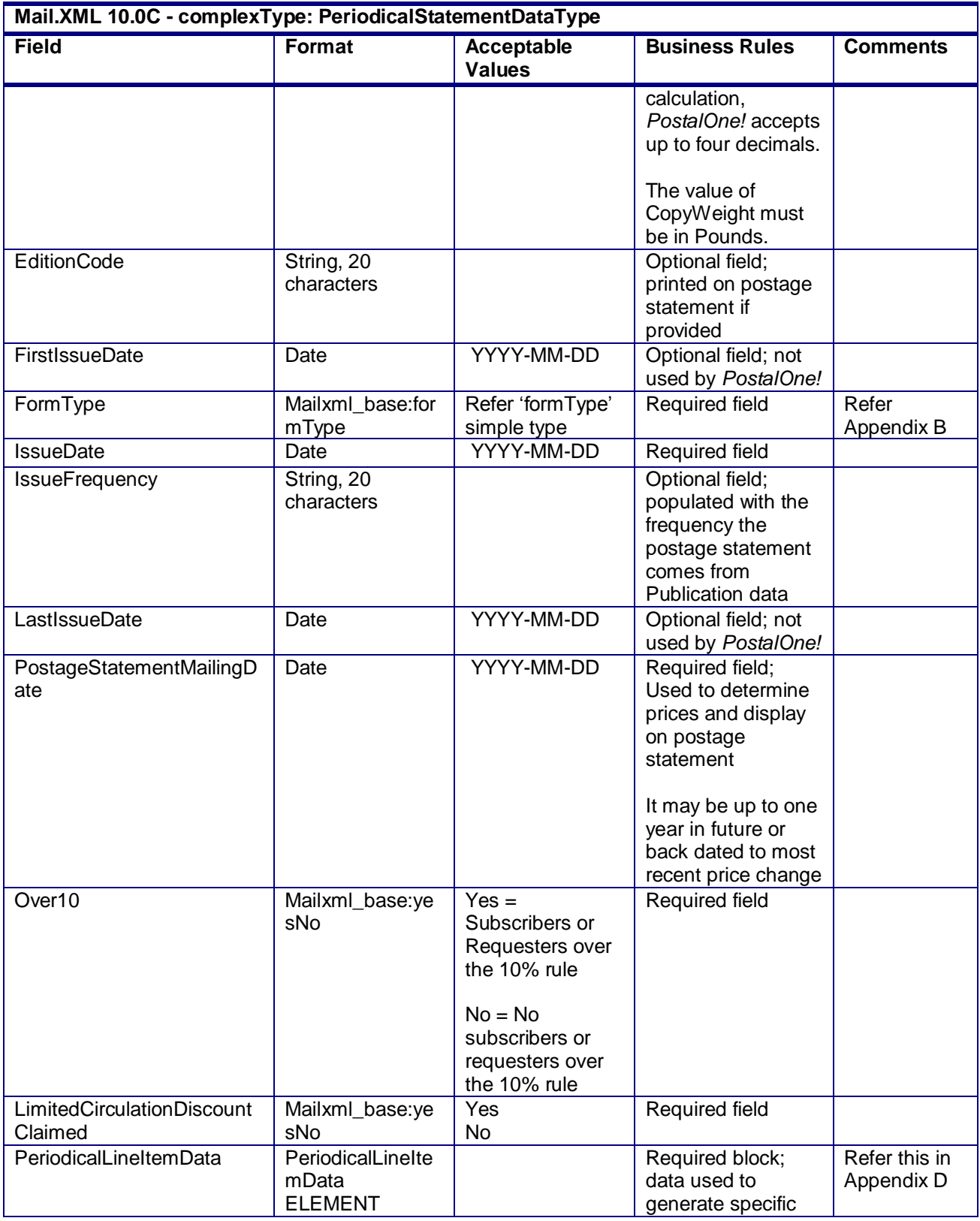

USPS® – Postal Service Mail.XML 10.0C for Postage Payment & Reporting (eDoc) - Ver 1.3.2 - 01/30/12– p. 301 of 443

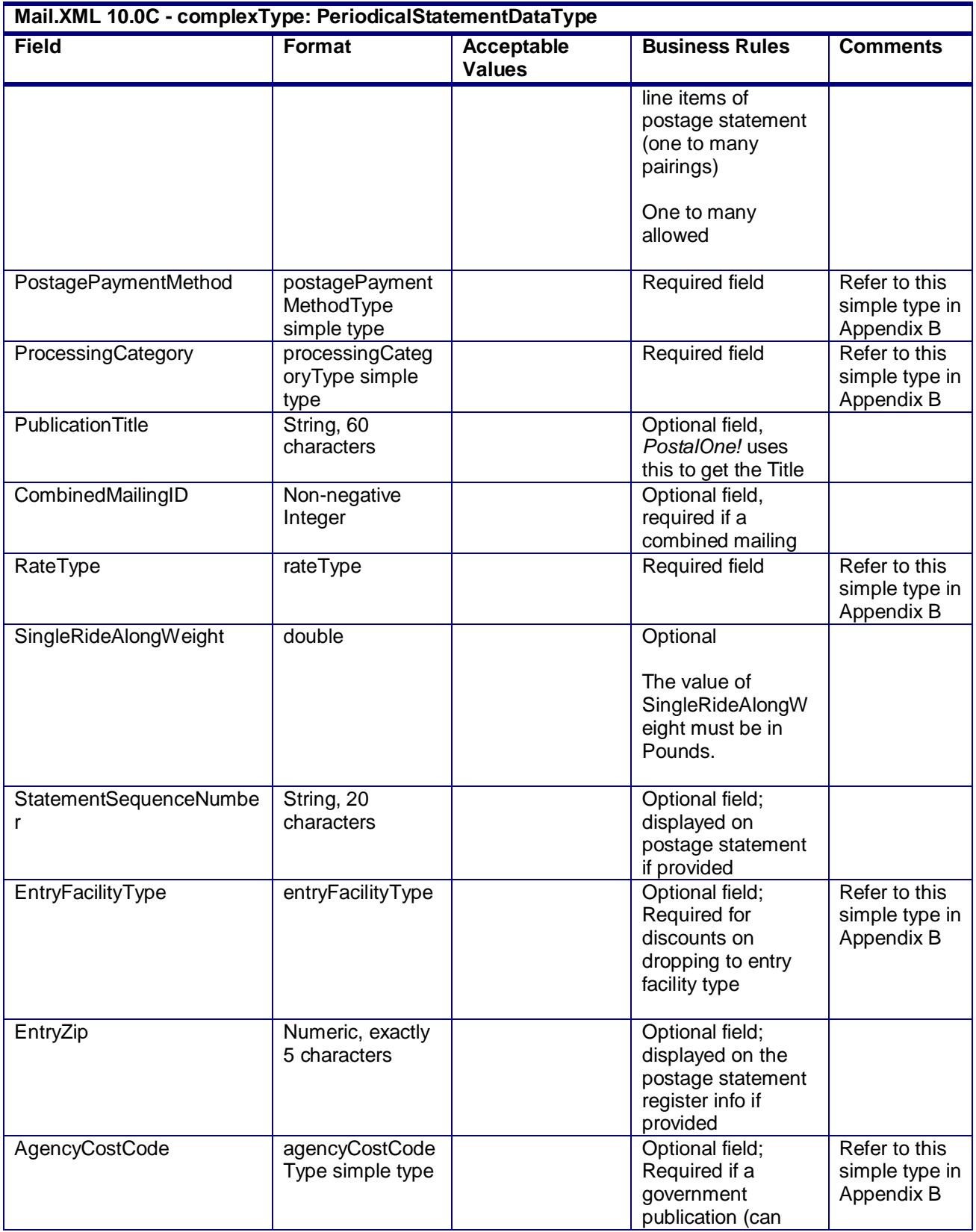

USPS® – Postal Service Mail.XML 10.0C for Postage Payment & Reporting (eDoc) - Ver 1.3.2 - 01/30/12– p. 302 of 443

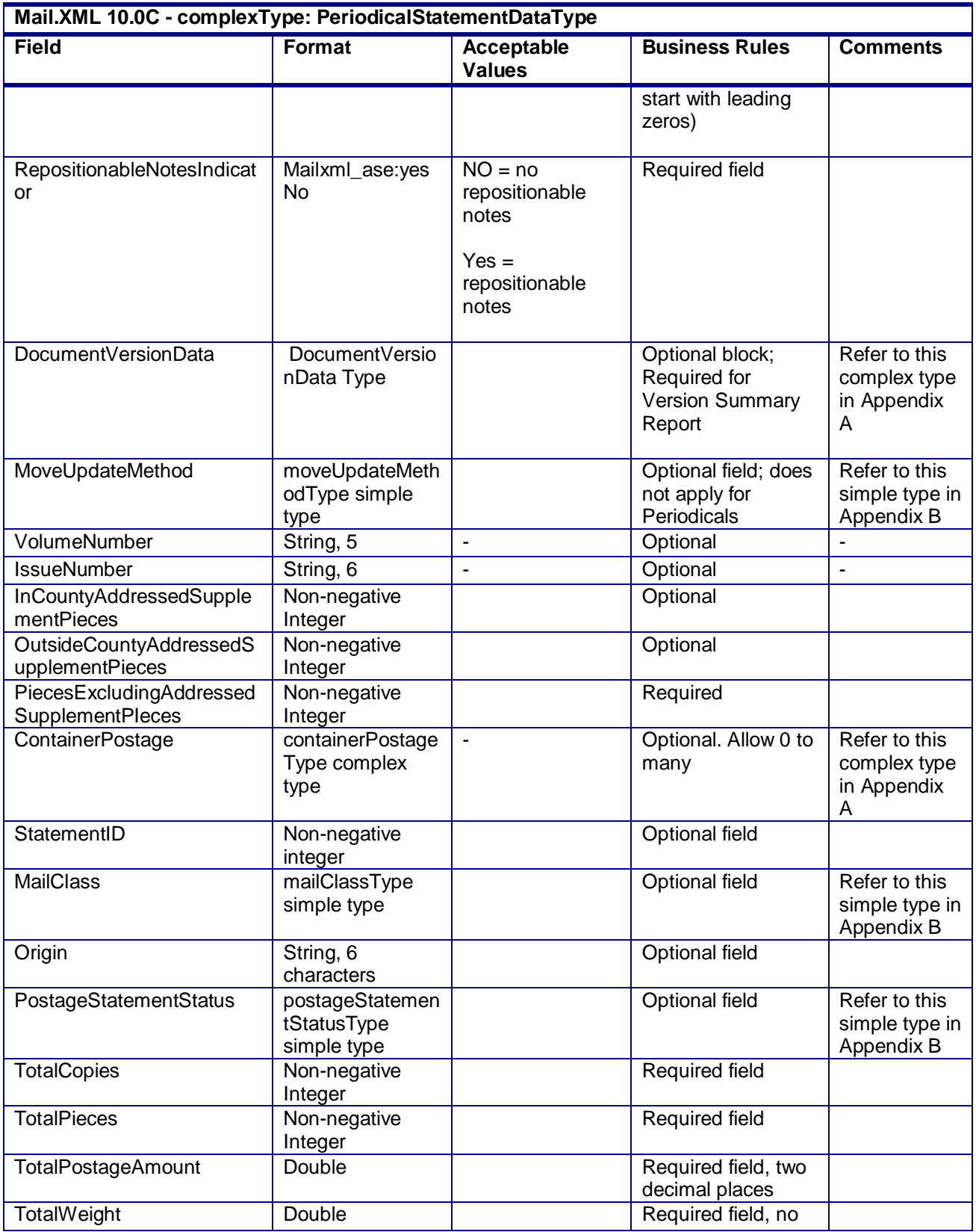

USPS® – Postal Service Mail.XML 10.0C for Postage Payment & Reporting (eDoc) - Ver 1.3.2 - 01/30/12– p. 303 of 443

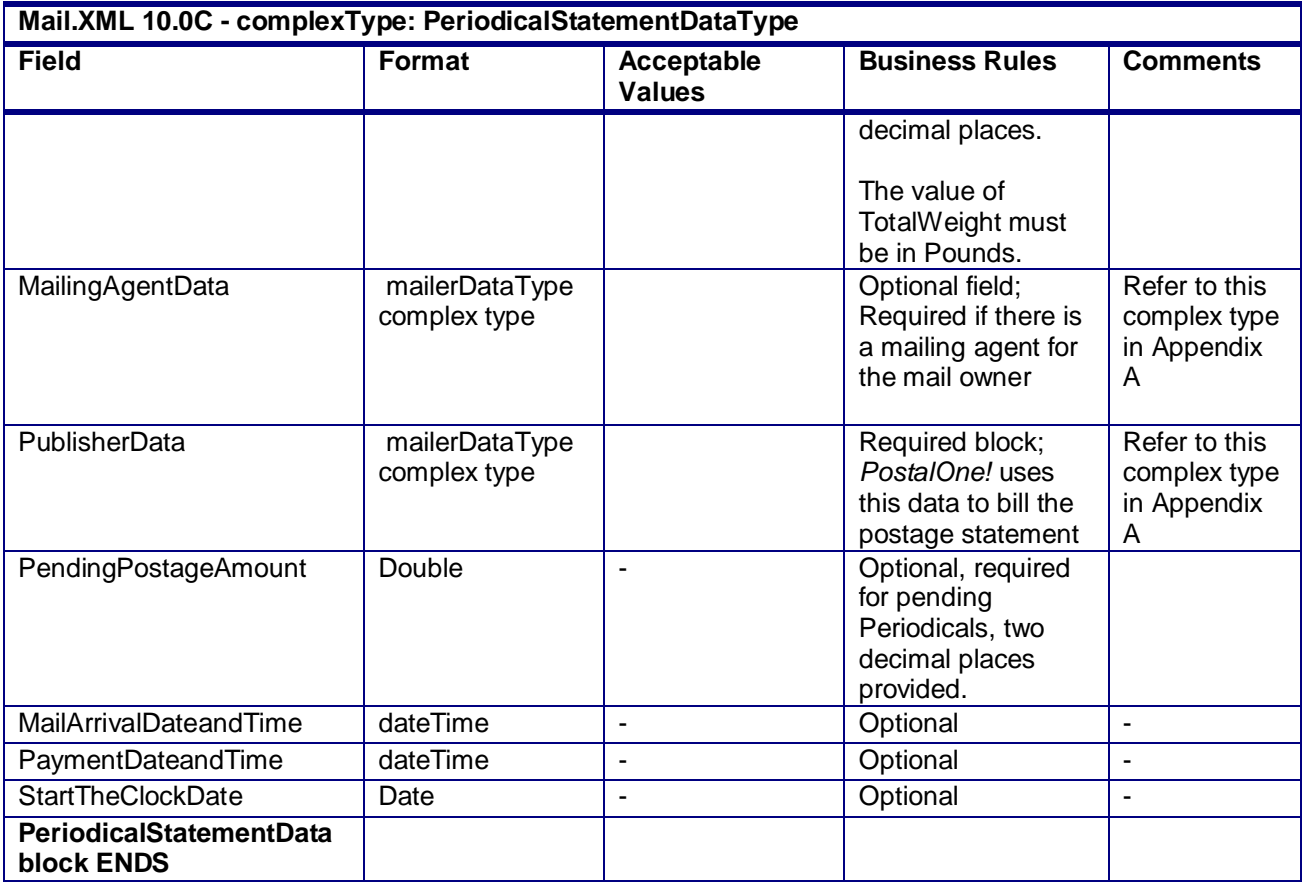

## **4.57 complexType: ParticipantIDType/ SubmittingParty**

#### **Blocks Included:**

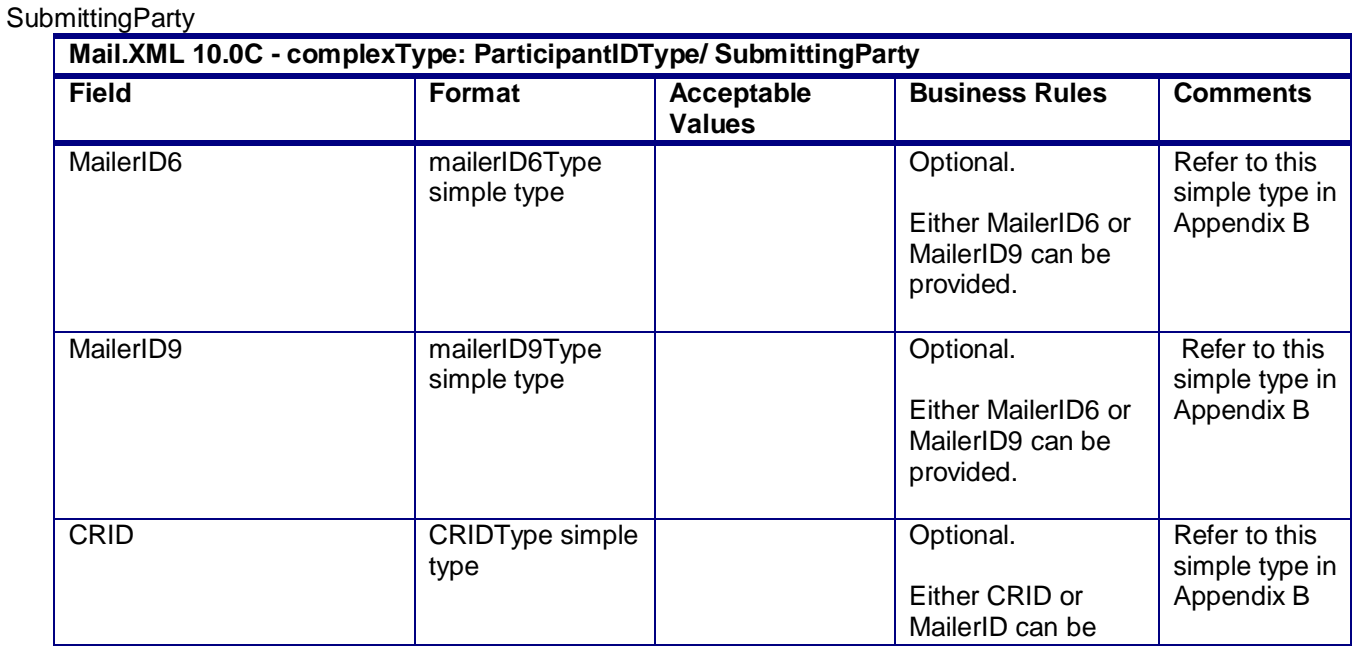

USPS® – Postal Service Mail.XML 10.0C for Postage Payment & Reporting (eDoc) - Ver 1.3.2 - 01/30/12– p. 304 of 443

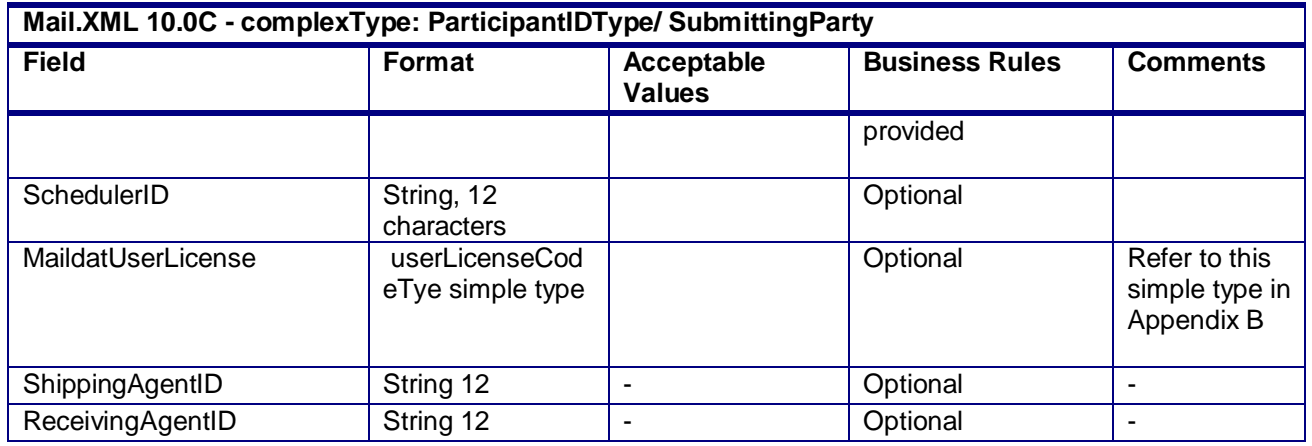

## **4.58 complexType: PermitPublicationDataType**

#### **Blocks Included:**

PermitPublicationData PublicationInfo

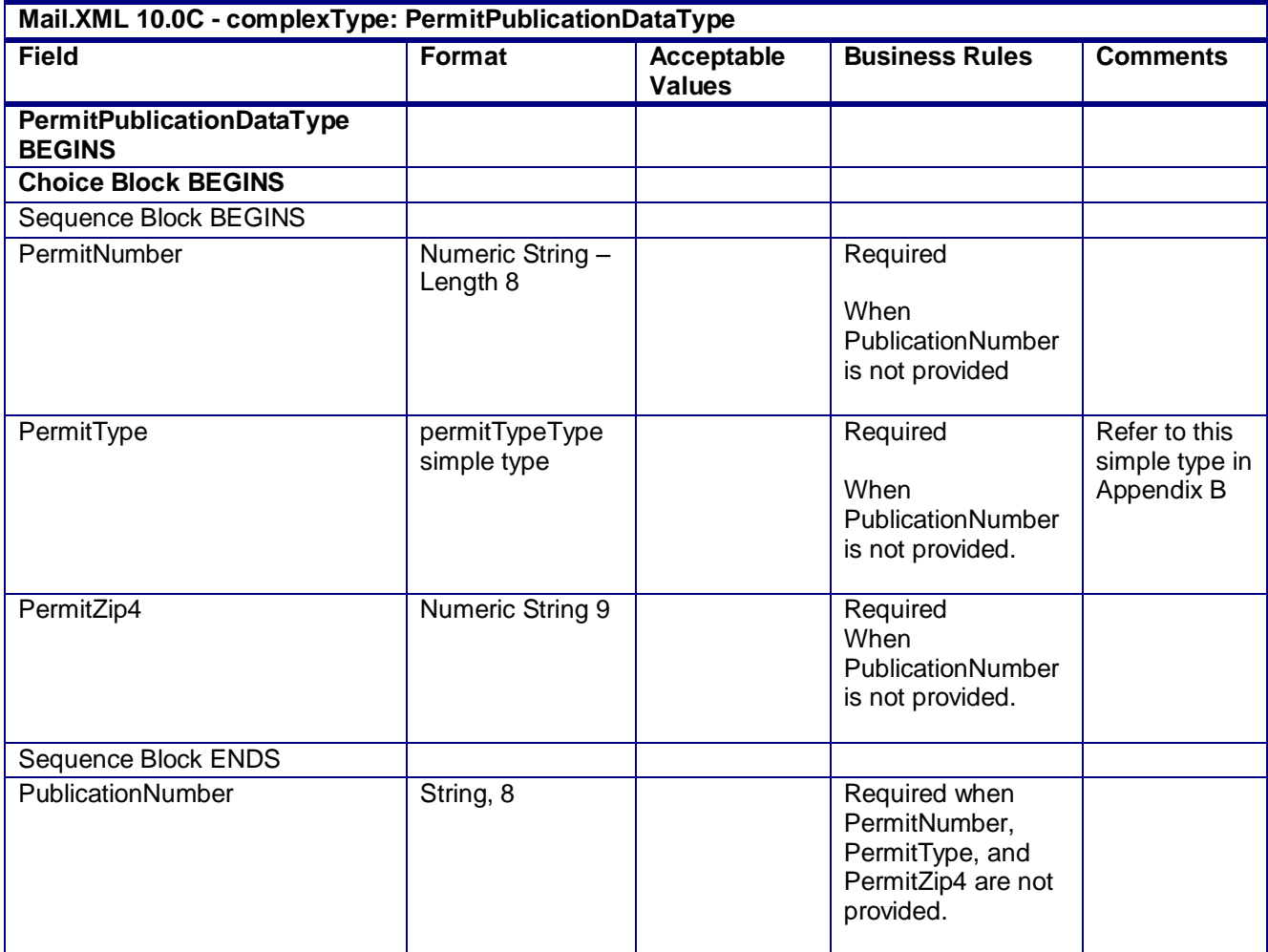

#### USPS® – Postal Service Mail.XML 10.0C for Postage Payment & Reporting (eDoc) - Ver 1.3.2 - 01/30/12– p. 305 of 443

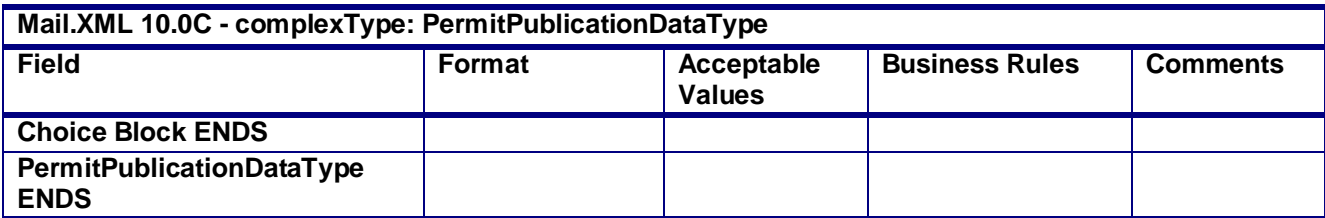

## **4.59 attributeGroup: PostageMessageHeaderInfo**

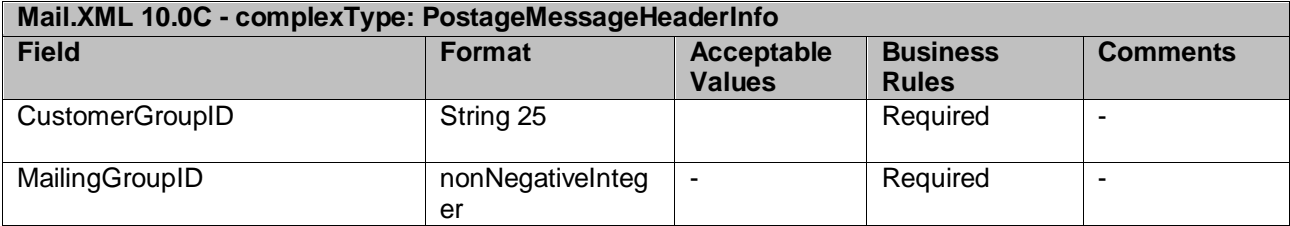

## **4.60 complexType: PostageStatementSummaryType**

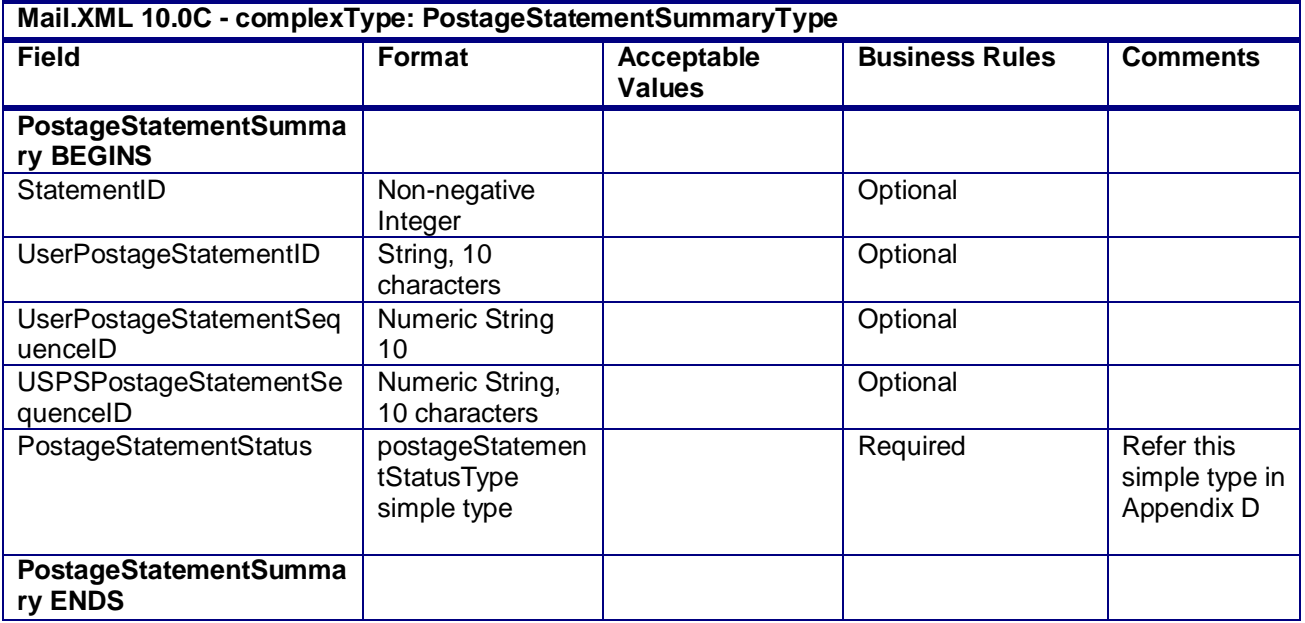

## **4.61 complexType: PostageStatementDataType**

#### **Blocks Included:**

PostageStatementData

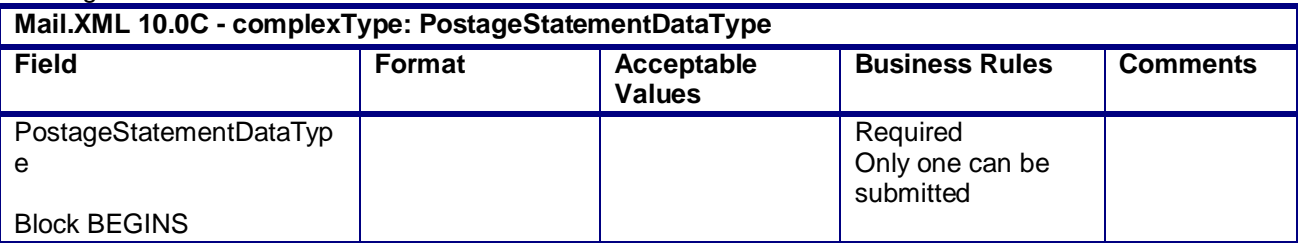

USPS® – Postal Service Mail.XML 10.0C for Postage Payment & Reporting (eDoc) - Ver 1.3.2 - 01/30/12– p. 306 of 443

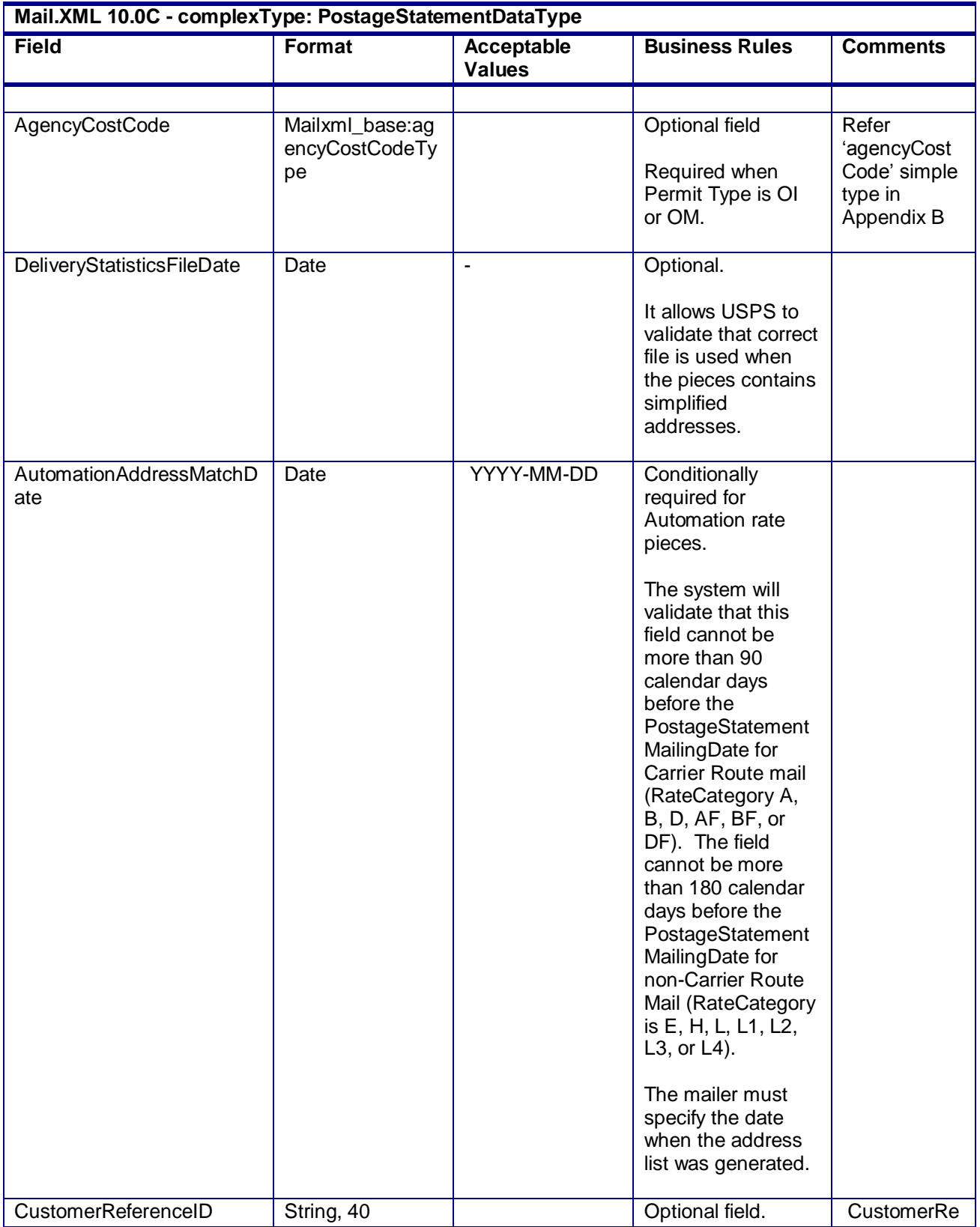

USPS® – Postal Service Mail.XML 10.0C for Postage Payment & Reporting (eDoc) - Ver 1.3.2 - 01/30/12– p. 307 of 443

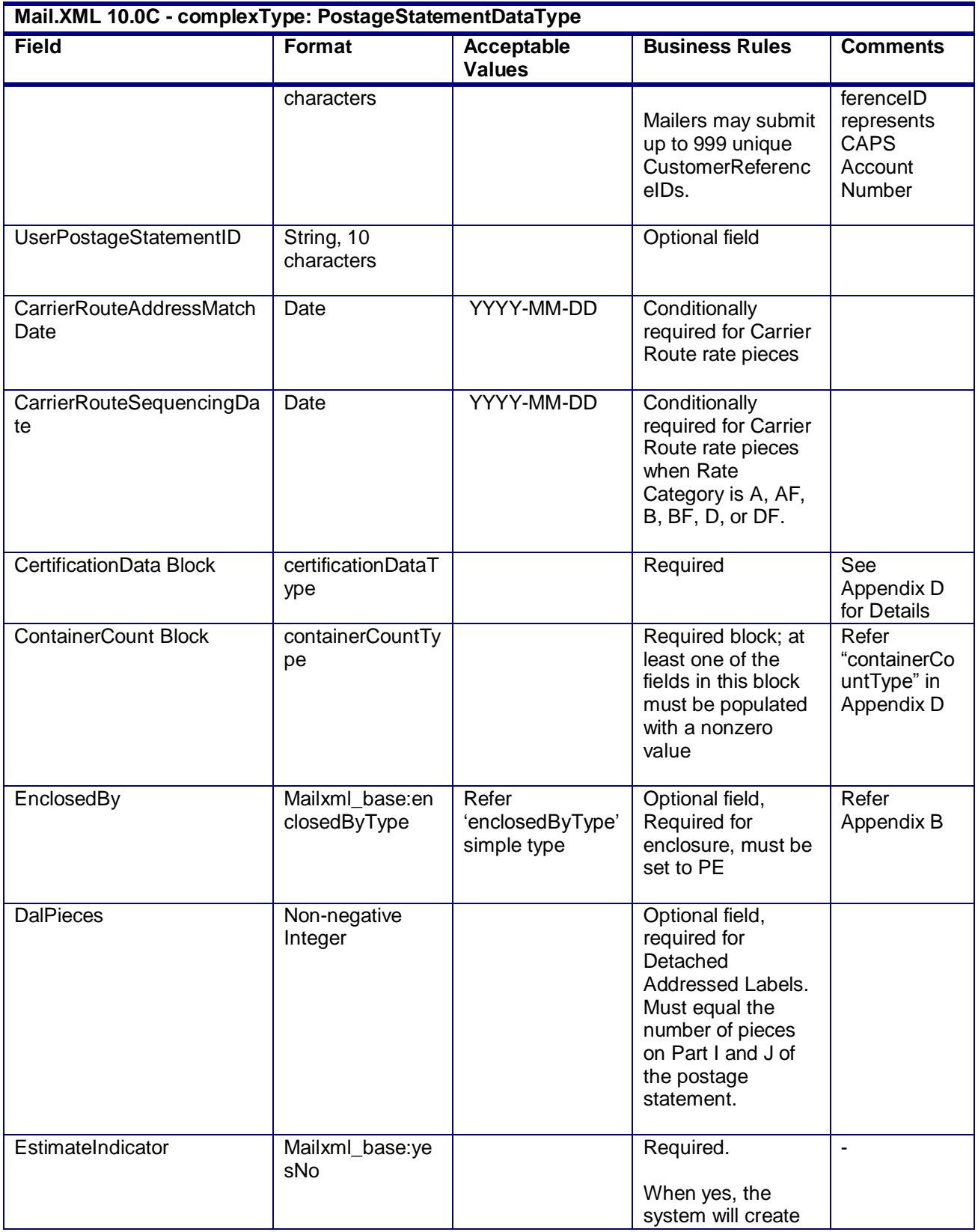

USPS® – Postal Service Mail.XML 10.0C for Postage Payment & Reporting (eDoc) - Ver 1.3.2 - 01/30/12– p. 308 of 443

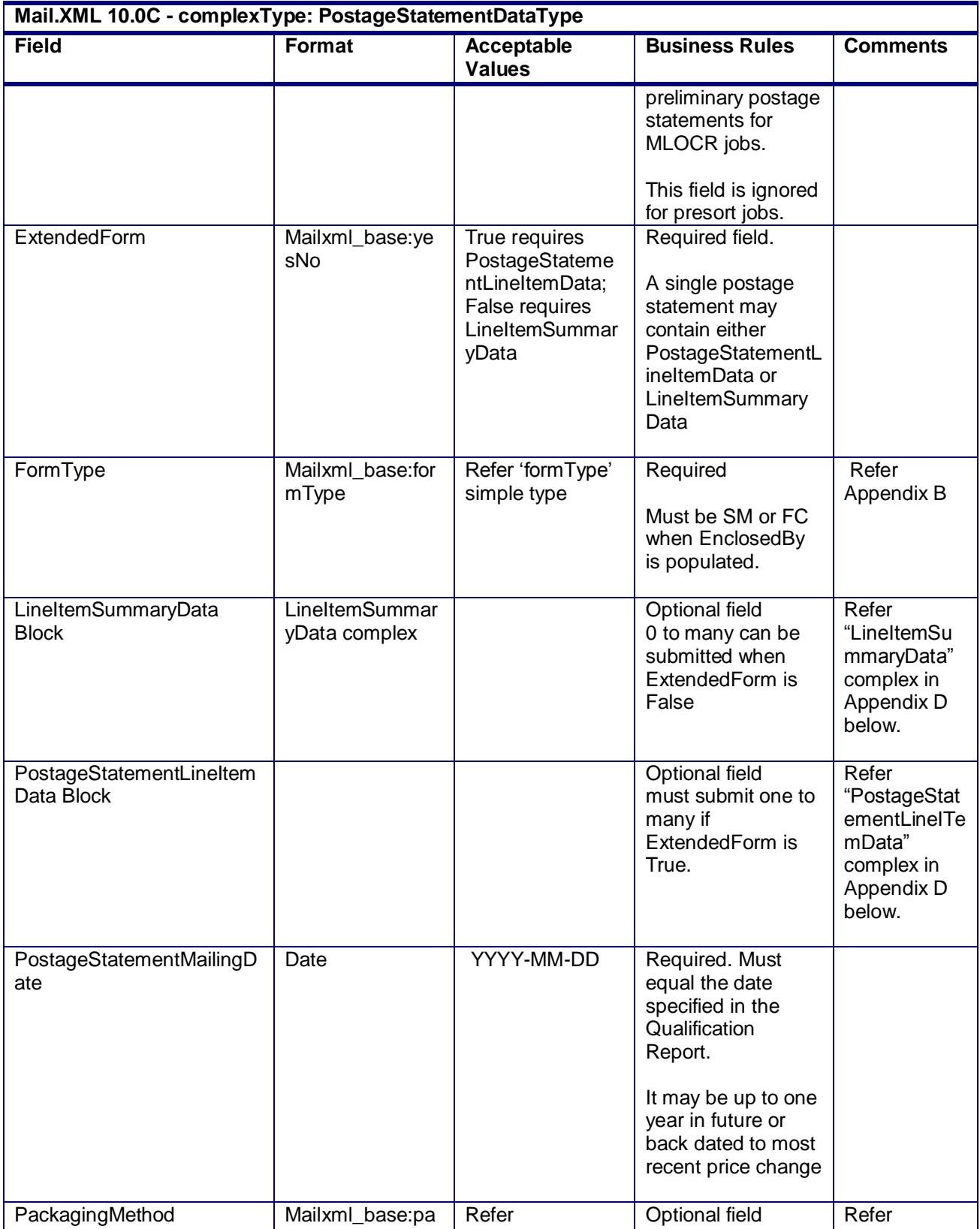

USPS® – Postal Service Mail.XML 10.0C for Postage Payment & Reporting (eDoc) - Ver 1.3.2 - 01/30/12– p. 309 of 443

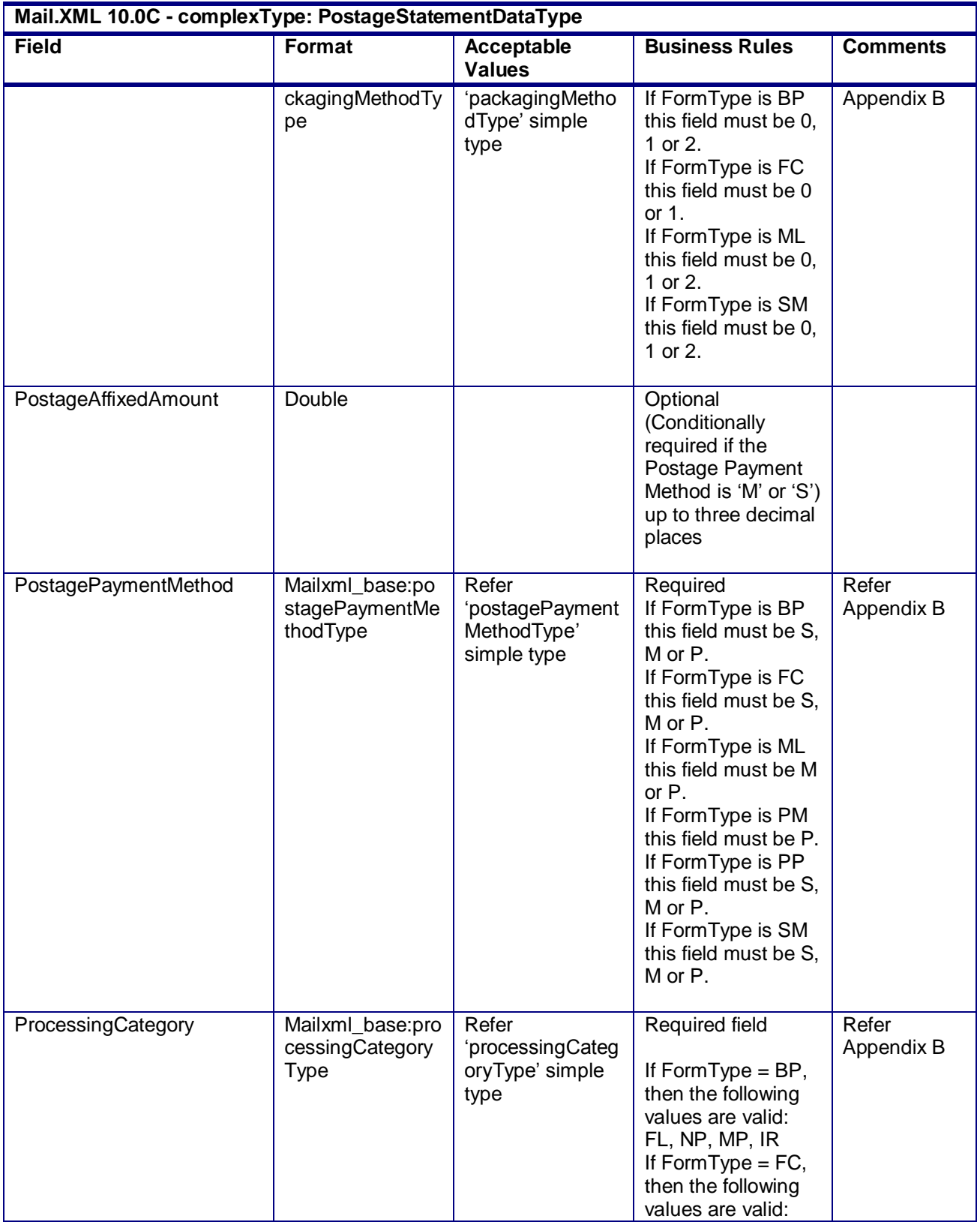

USPS® – Postal Service Mail.XML 10.0C for Postage Payment & Reporting (eDoc) - Ver 1.3.2 - 01/30/12– p. 310 of 443

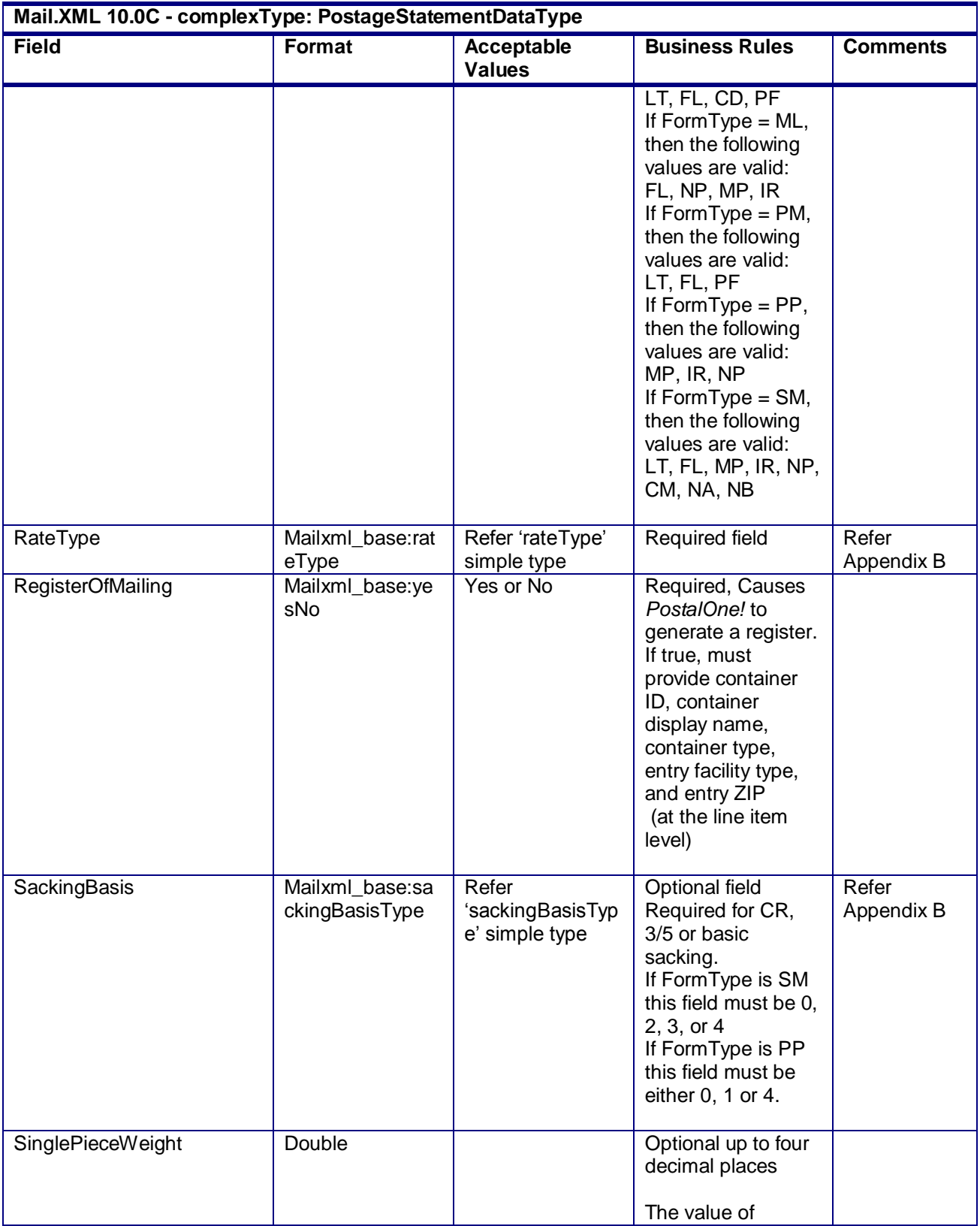

USPS® – Postal Service Mail.XML 10.0C for Postage Payment & Reporting (eDoc) - Ver 1.3.2 - 01/30/12– p. 311 of 443

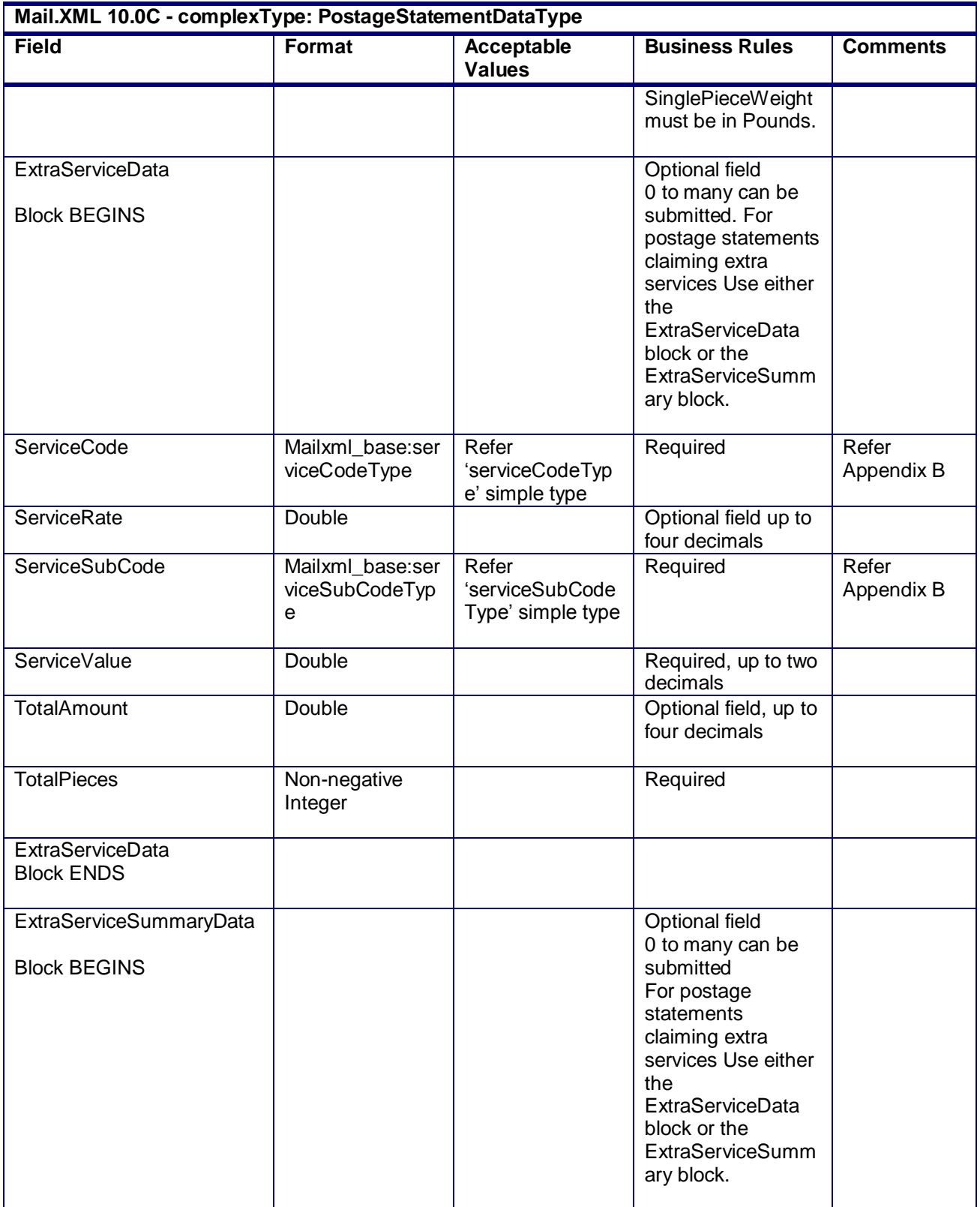

USPS® – Postal Service Mail.XML 10.0C for Postage Payment & Reporting (eDoc) - Ver 1.3.2 - 01/30/12– p. 312 of 443

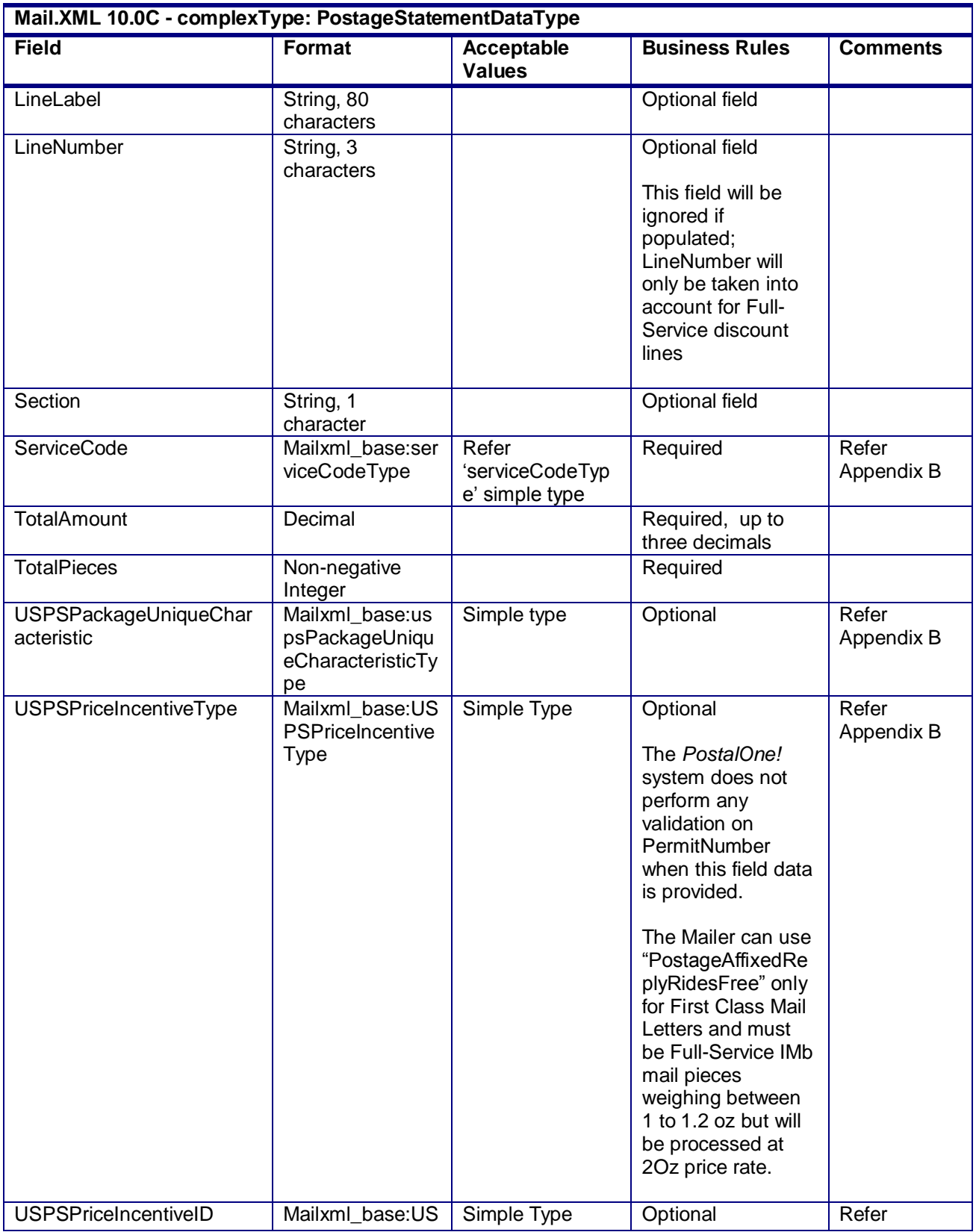

USPS® – Postal Service Mail.XML 10.0C for Postage Payment & Reporting (eDoc) - Ver 1.3.2 - 01/30/12– p. 313 of 443

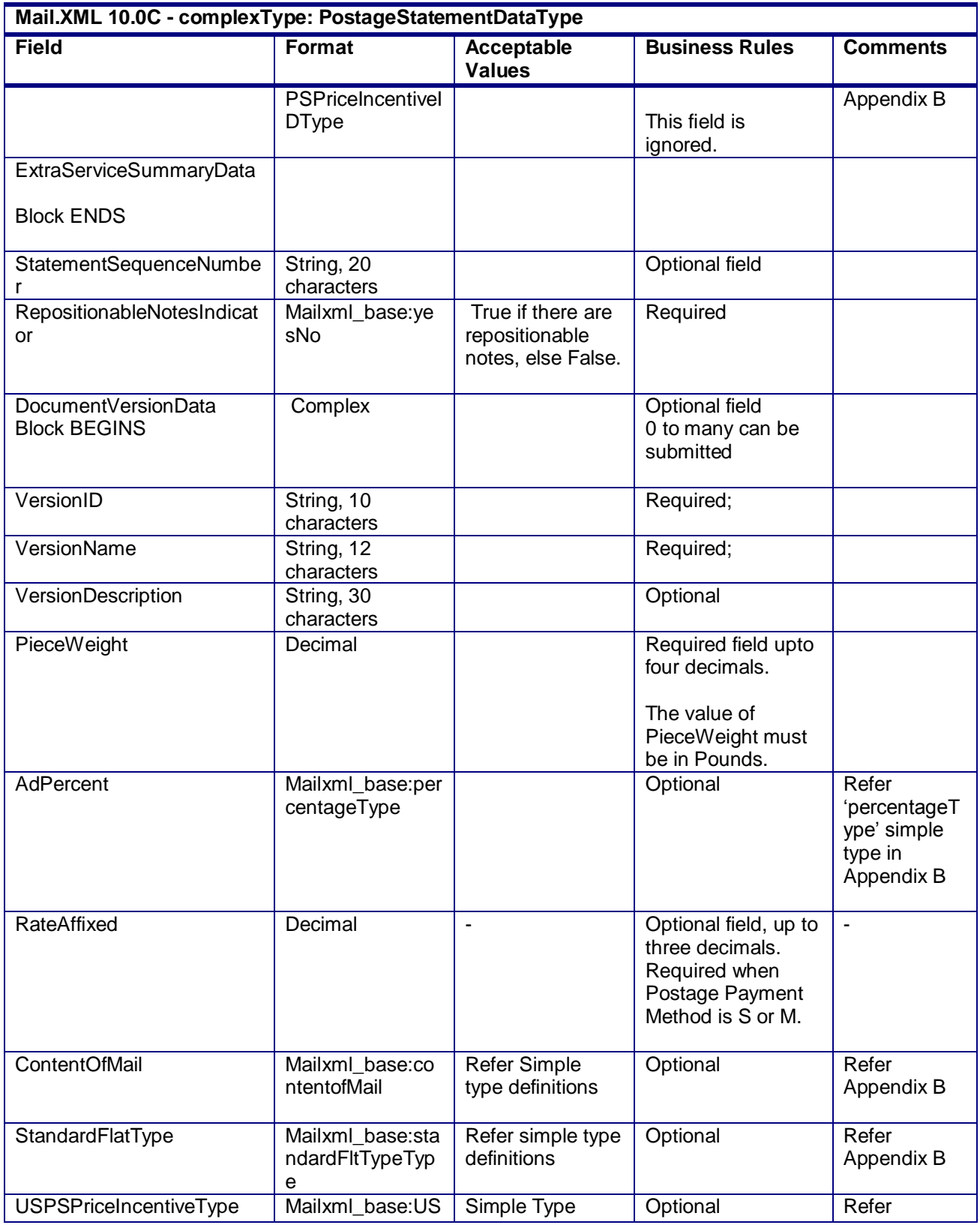

USPS® – Postal Service Mail.XML 10.0C for Postage Payment & Reporting (eDoc) - Ver 1.3.2 - 01/30/12– p. 314 of 443

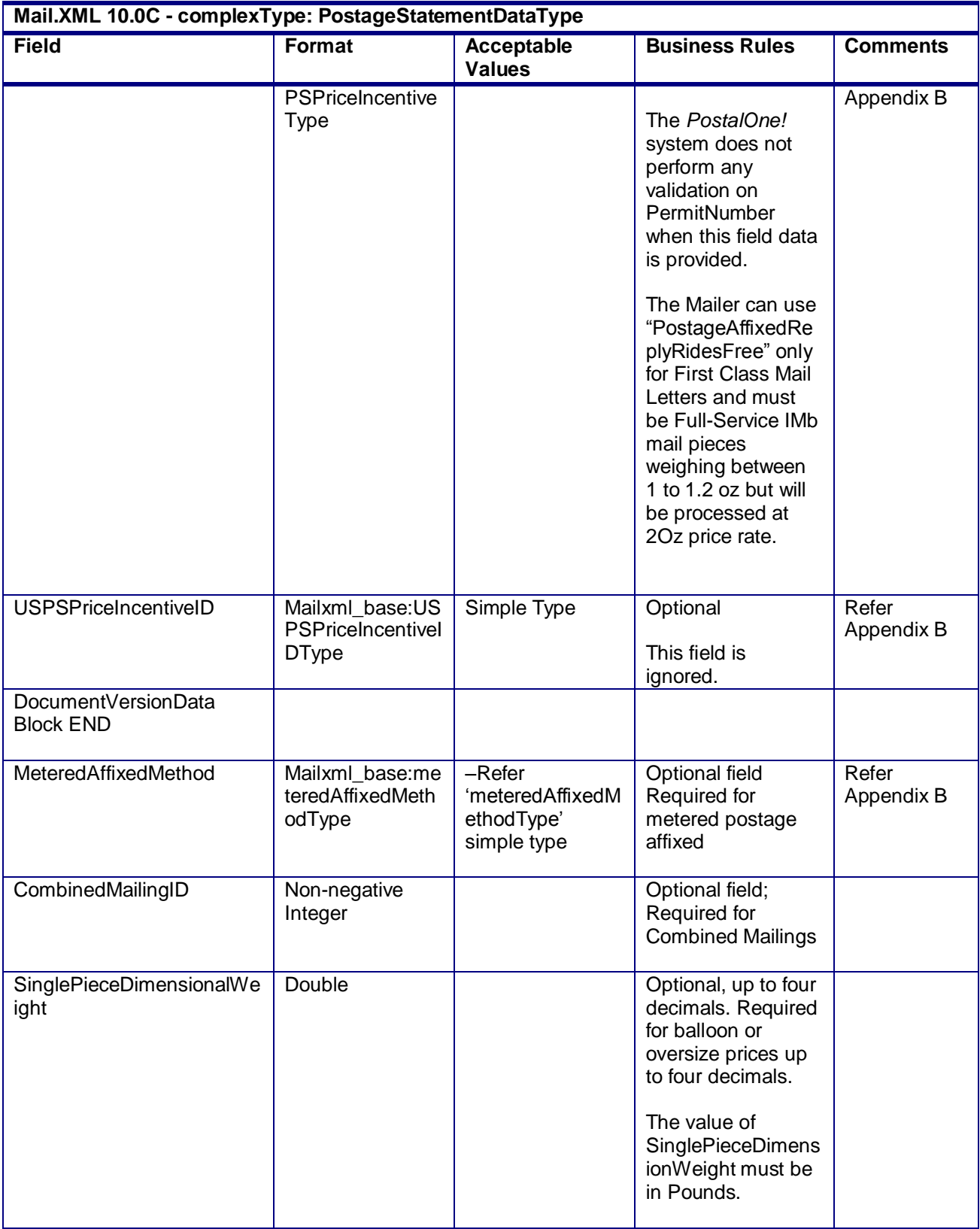

USPS® – Postal Service Mail.XML 10.0C for Postage Payment & Reporting (eDoc) - Ver 1.3.2 - 01/30/12– p. 315 of 443

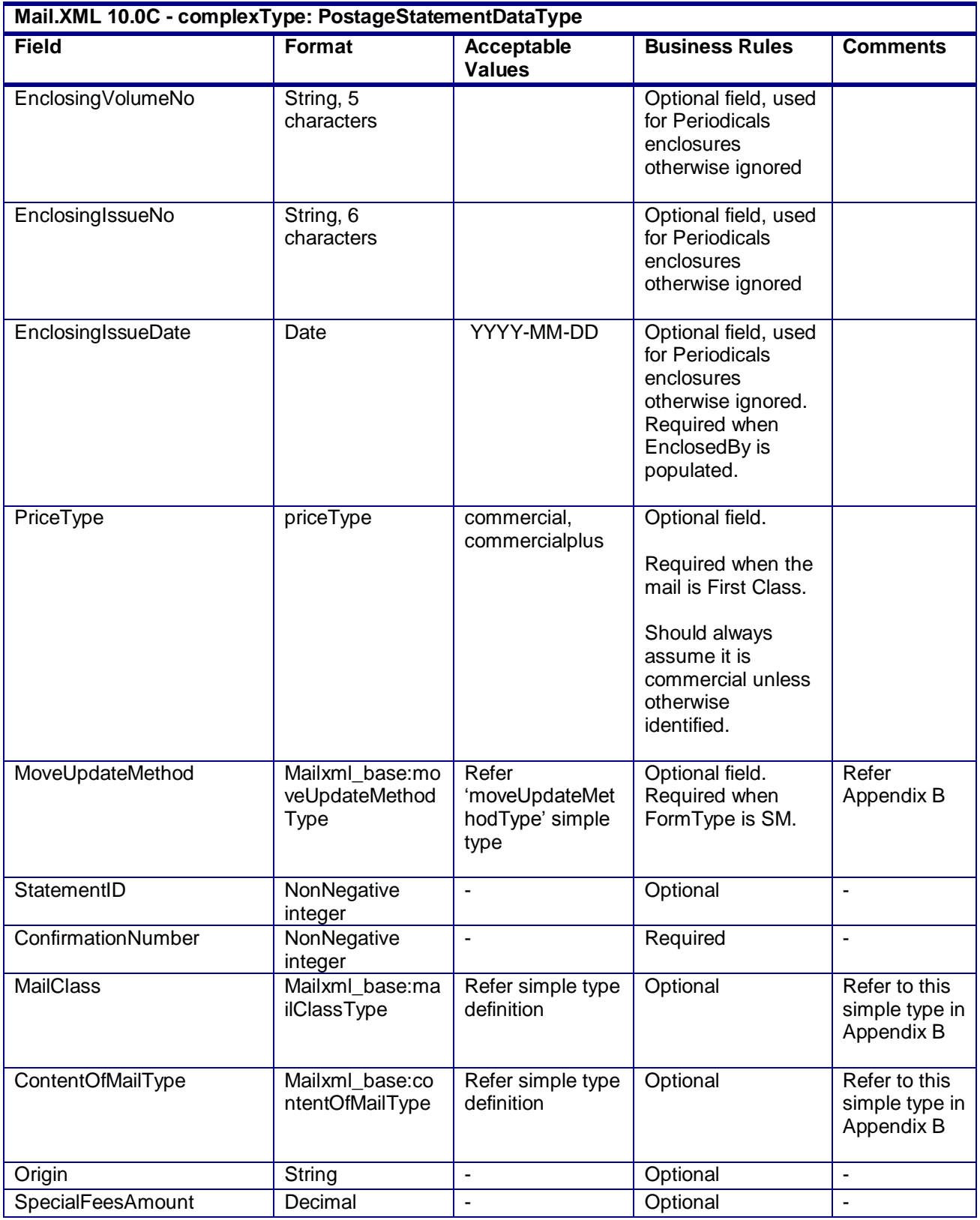

USPS® – Postal Service Mail.XML 10.0C for Postage Payment & Reporting (eDoc) - Ver 1.3.2 - 01/30/12– p. 316 of 443

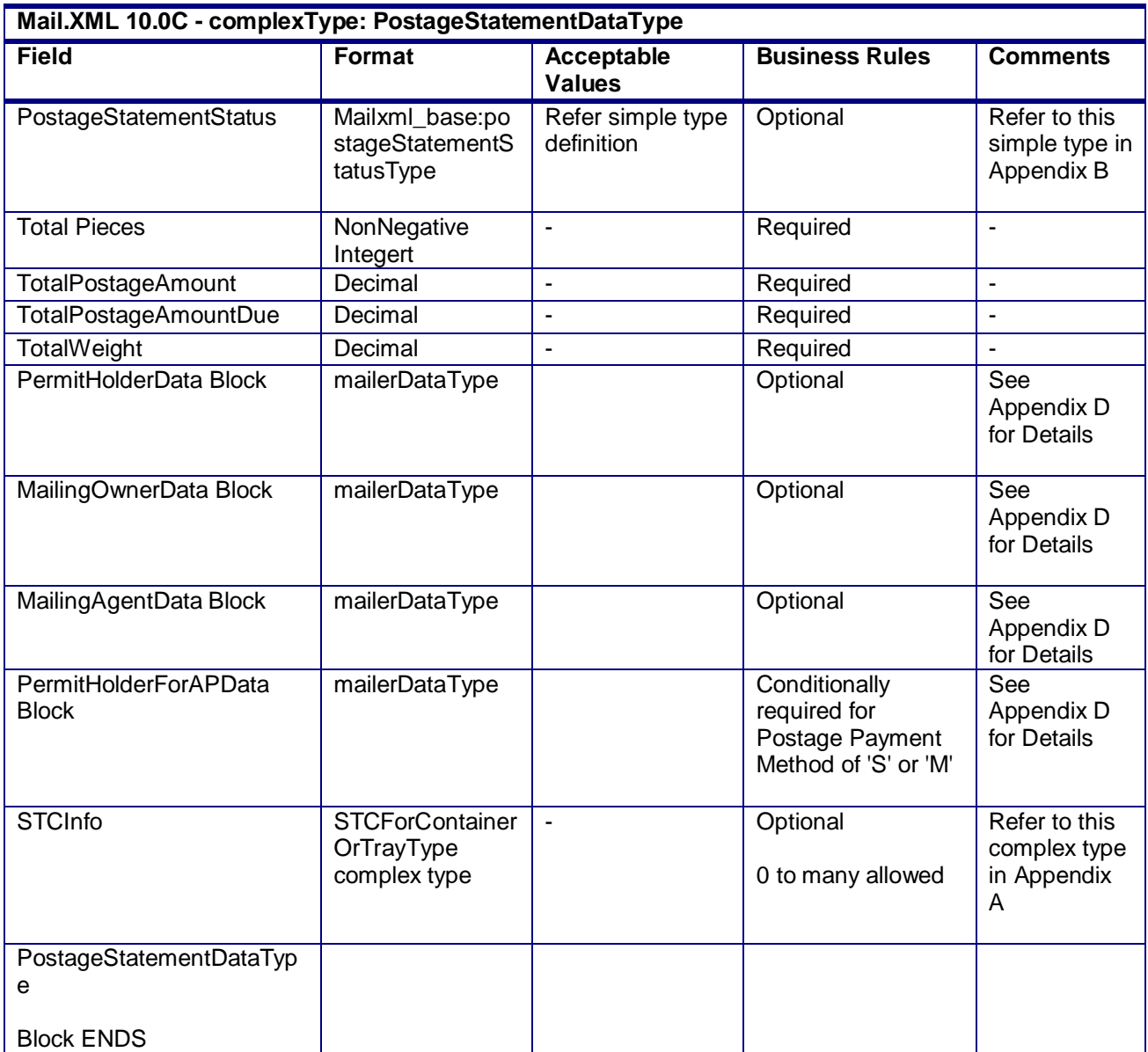

# **4.62 complexType: PostageStatementLineItemData**

#### **Blocks Included:**

PostageStatementLineItemData

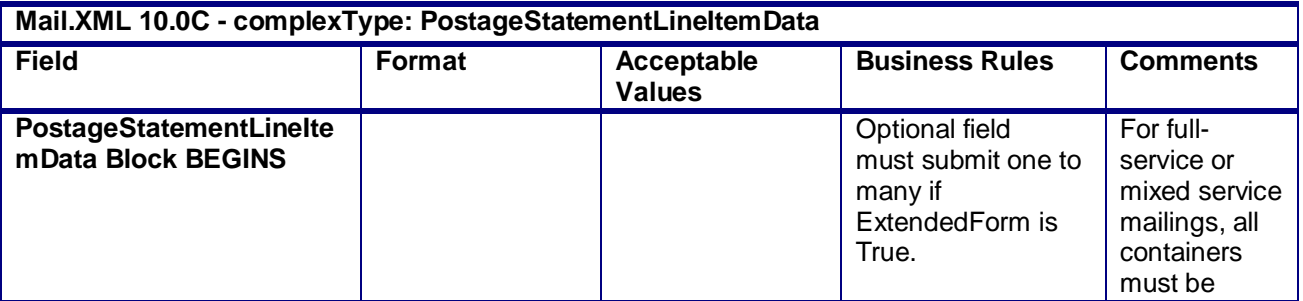

USPS® – Postal Service Mail.XML 10.0C for Postage Payment & Reporting (eDoc) - Ver 1.3.2 - 01/30/12– p. 317 of 443

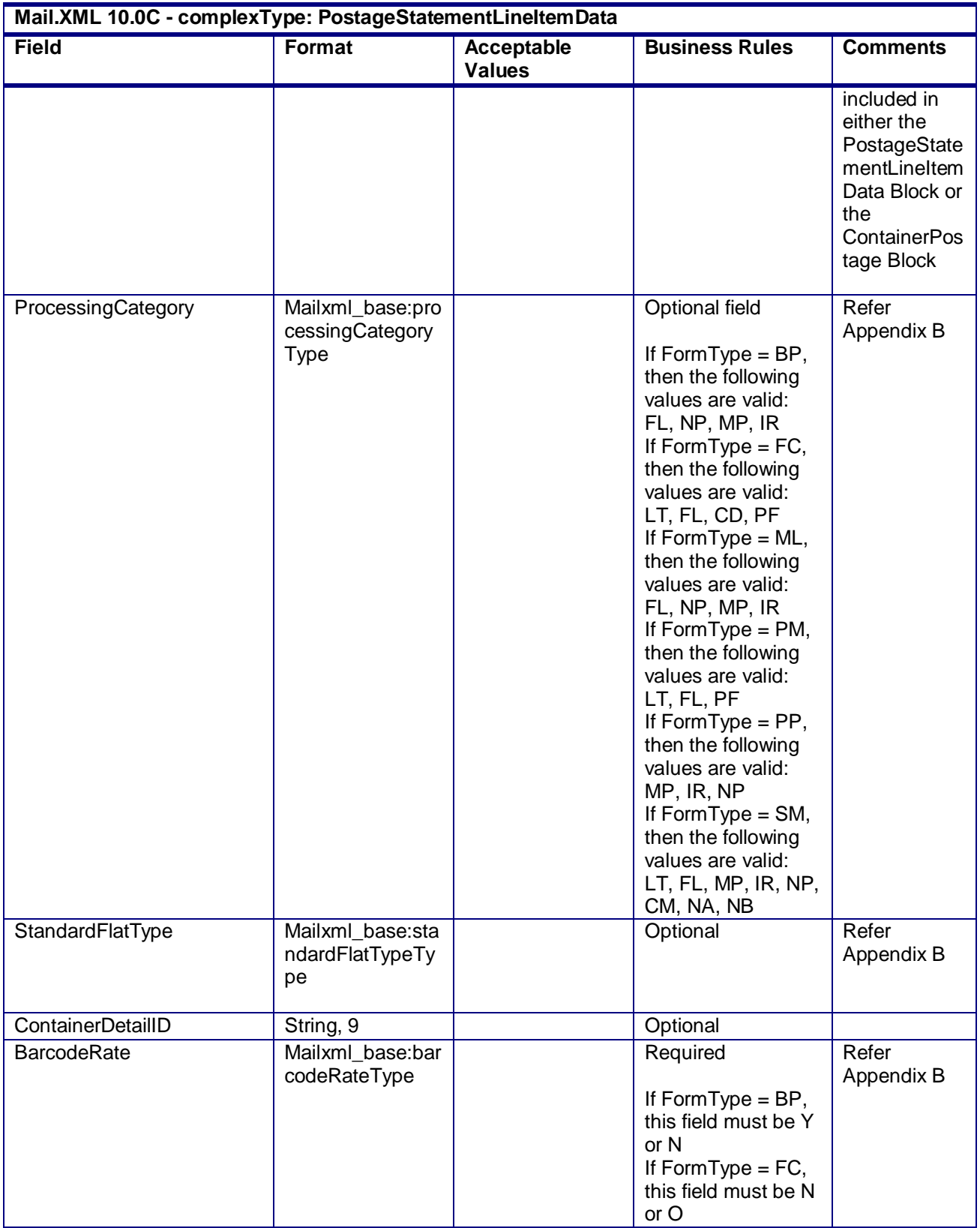

USPS® – Postal Service Mail.XML 10.0C for Postage Payment & Reporting (eDoc) - Ver 1.3.2 - 01/30/12– p. 318 of 443

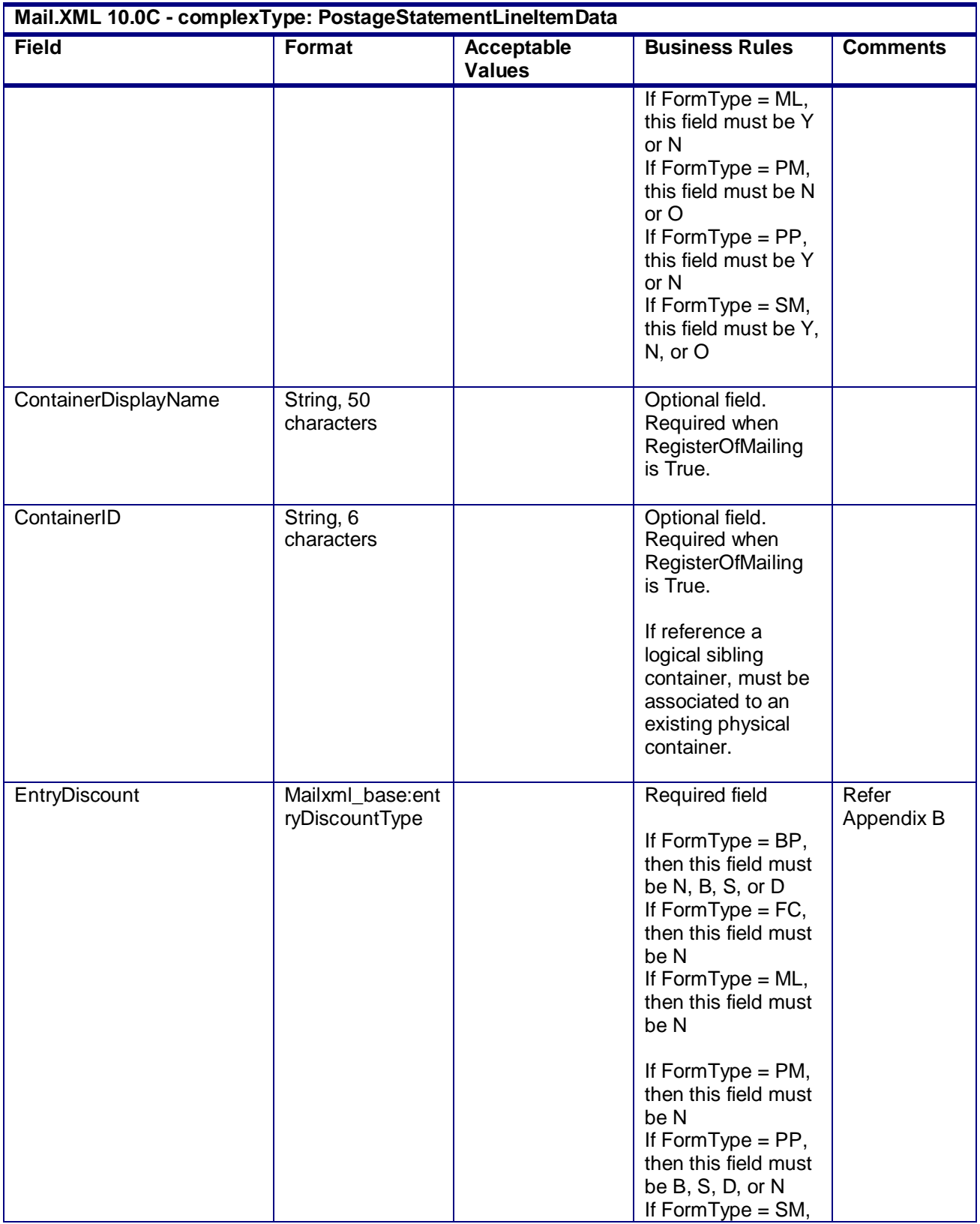

USPS® – Postal Service Mail.XML 10.0C for Postage Payment & Reporting (eDoc) - Ver 1.3.2 - 01/30/12– p. 319 of 443

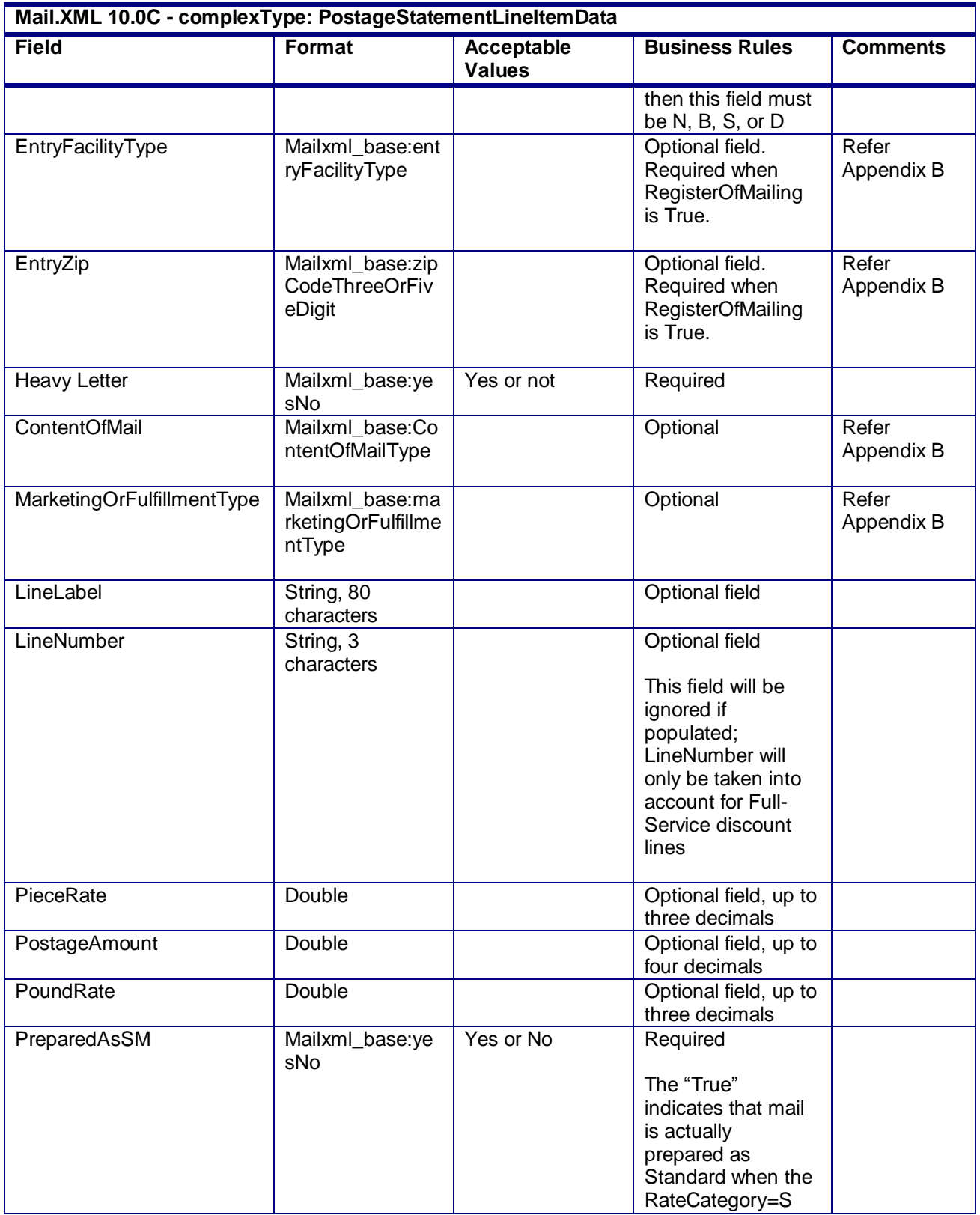

USPS® – Postal Service Mail.XML 10.0C for Postage Payment & Reporting (eDoc) - Ver 1.3.2 - 01/30/12– p. 320 of 443

| Mail.XML 10.0C - complexType: PostageStatementLineItemData |                                   |                                    |                                                                                                    |                     |
|------------------------------------------------------------|-----------------------------------|------------------------------------|----------------------------------------------------------------------------------------------------|---------------------|
| <b>Field</b>                                               | Format                            | <b>Acceptable</b><br><b>Values</b> | <b>Business Rules</b>                                                                                                    | <b>Comments</b>     |
|                                                            |                                   |                                    | The "False"<br>indicates that mail<br>is actually prepared<br>as First Class when<br>the<br>RateCategory=S                                                                                                    |                     |
| RateCategory                                               | Mailxml_base:rat<br>eCategoryType |                                    | <b>Optional Field</b><br>If Form Type $=$ BP,<br>then this field must<br>be D, N, or S<br>If $FormType = FC$ ,<br>then this field must<br>be E, H, L1, L2, L3,<br>$L4$ , N, or S<br>If $FormType = ML$ ,<br>then this field must<br>be G, N, S<br>If Form Type $=$ PM,<br>then this field must<br>be S<br>If Form Type = $PP$ ,<br>then this field must<br>be G, K, S, Z1, or<br>Z2<br>If $FormType = SM$ ,<br>then this field must<br>be A, B, E, H, N,<br>AF, BF, DF, L1, L2,<br>L5, L6, L7, L8, NG,<br>NK, N5, N6, PI,<br>PM, P7, P8, PE,<br>PQ, PR, PG, PK,<br>P5, or P6 | Refer<br>Appendix B |
| Section                                                    | String, 1<br>character            |                                    | <b>Optional field</b>                                                                                                    |                     |
| SinglePieceWeight                                          | Double                            |                                    | Optional, up to four<br>decimal places<br>The value of<br><b>SinglePieceWeight</b><br>must be in Pounds.                                                                                                    |                     |
| SurchargeType                                              | Mailxml_base:sur<br>chargeType    |                                    | Required                                                                                                    | Refer<br>Appendix B |

USPS® – Postal Service Mail.XML 10.0C for Postage Payment & Reporting (eDoc) - Ver 1.3.2 - 01/30/12– p. 321 of 443

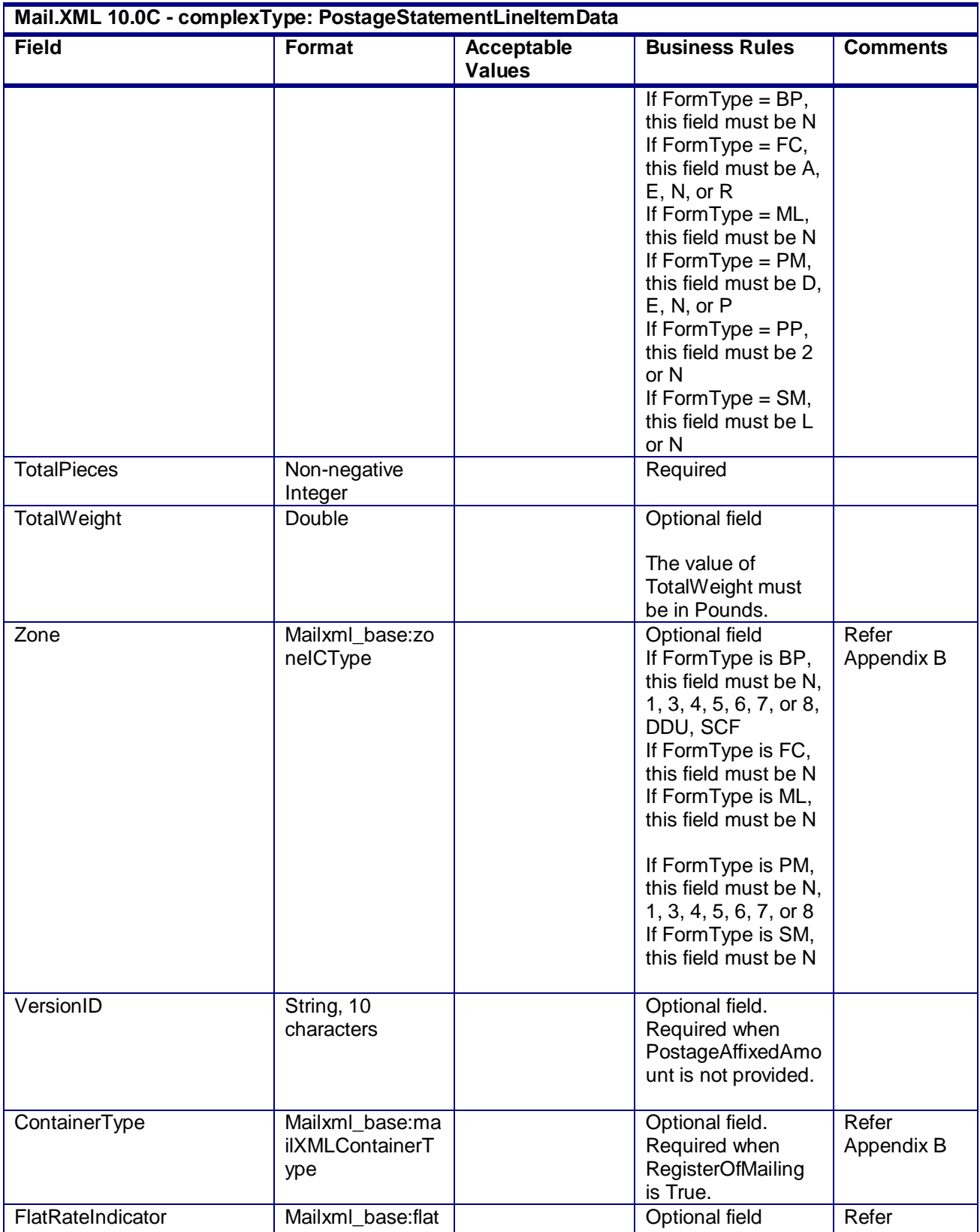

USPS® – Postal Service Mail.XML 10.0C for Postage Payment & Reporting (eDoc) - Ver 1.3.2 - 01/30/12– p. 322 of 443

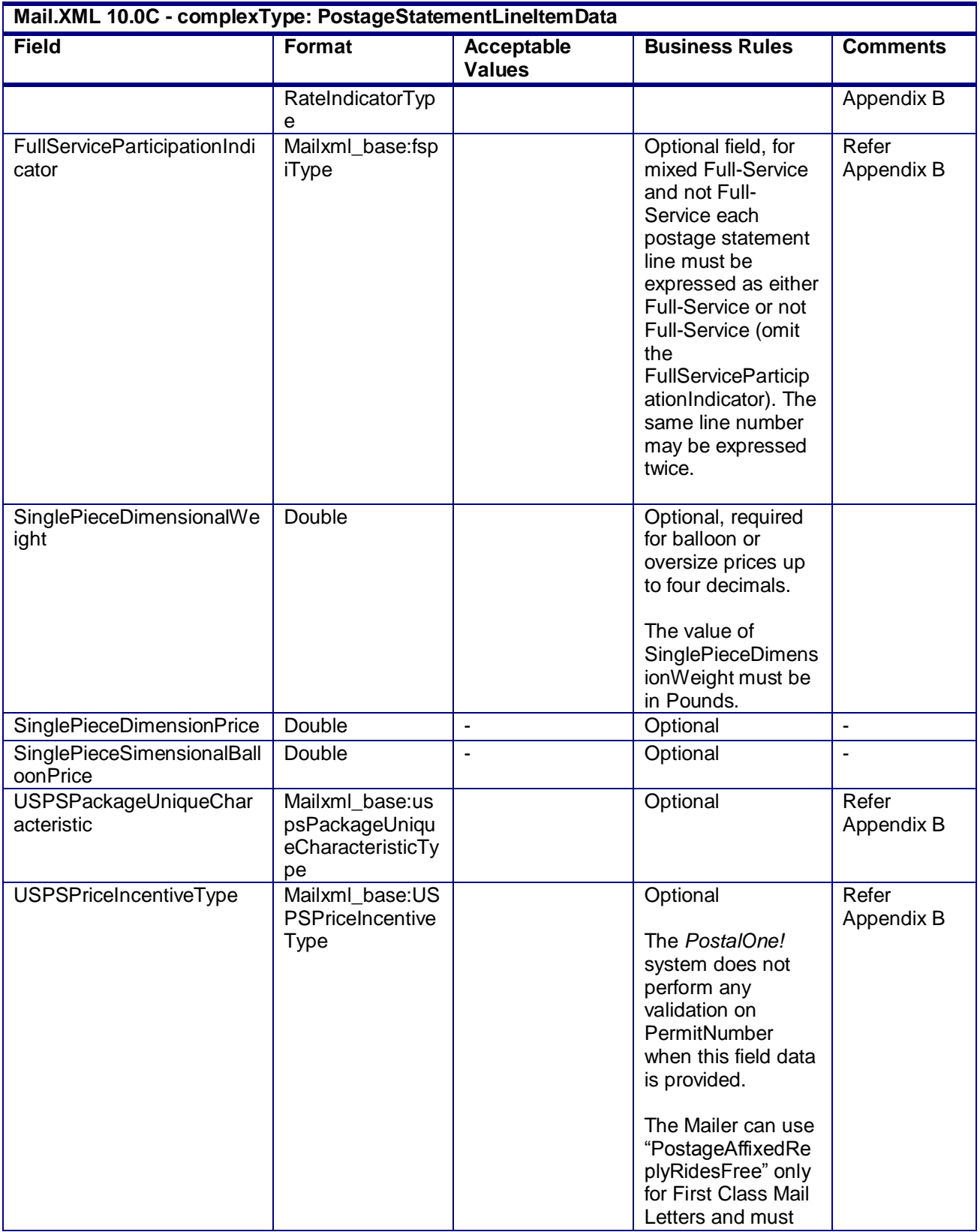

USPS® – Postal Service Mail.XML 10.0C for Postage Payment & Reporting (eDoc) - Ver 1.3.2 - 01/30/12– p. 323 of 443

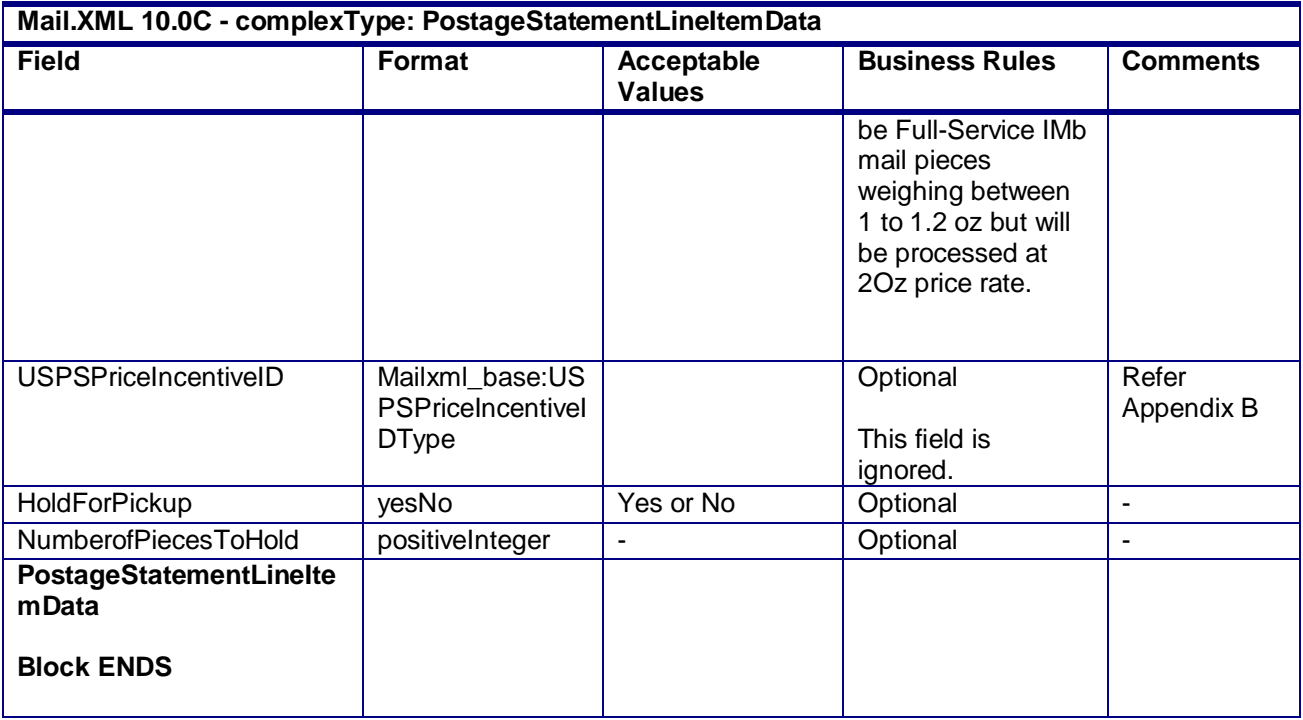

## **4.63 complexType: QualificationReport**

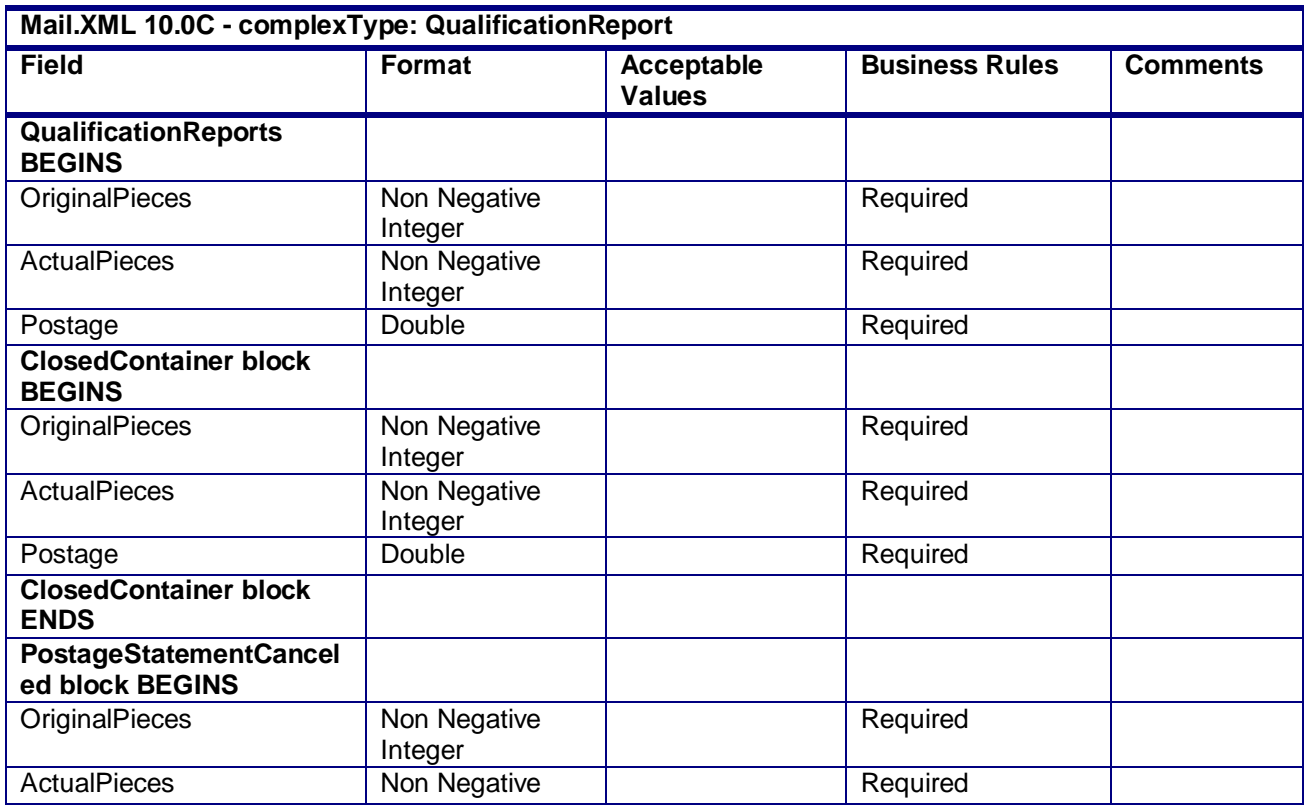

USPS® – Postal Service Mail.XML 10.0C for Postage Payment & Reporting (eDoc) - Ver 1.3.2 - 01/30/12– p. 324 of 443
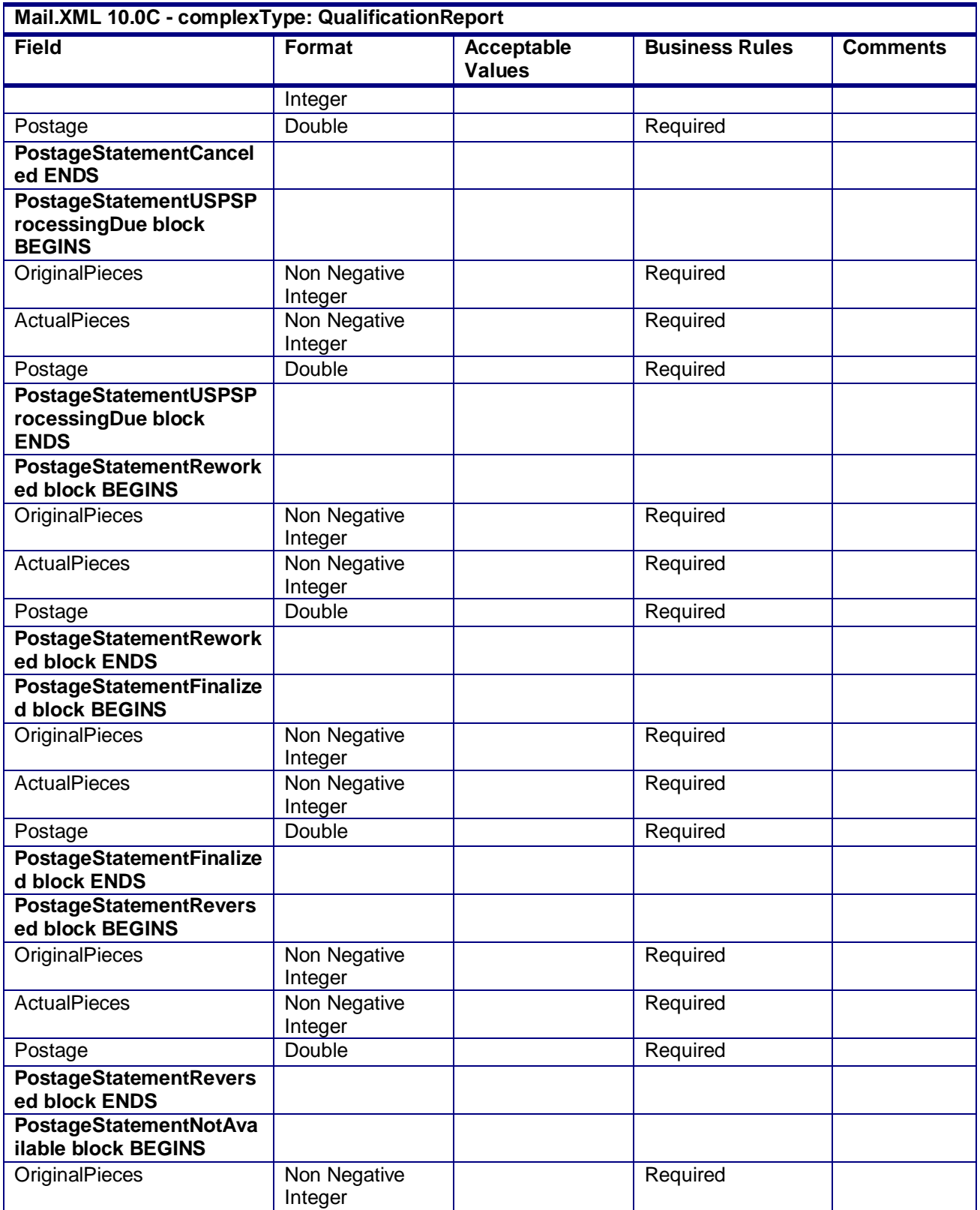

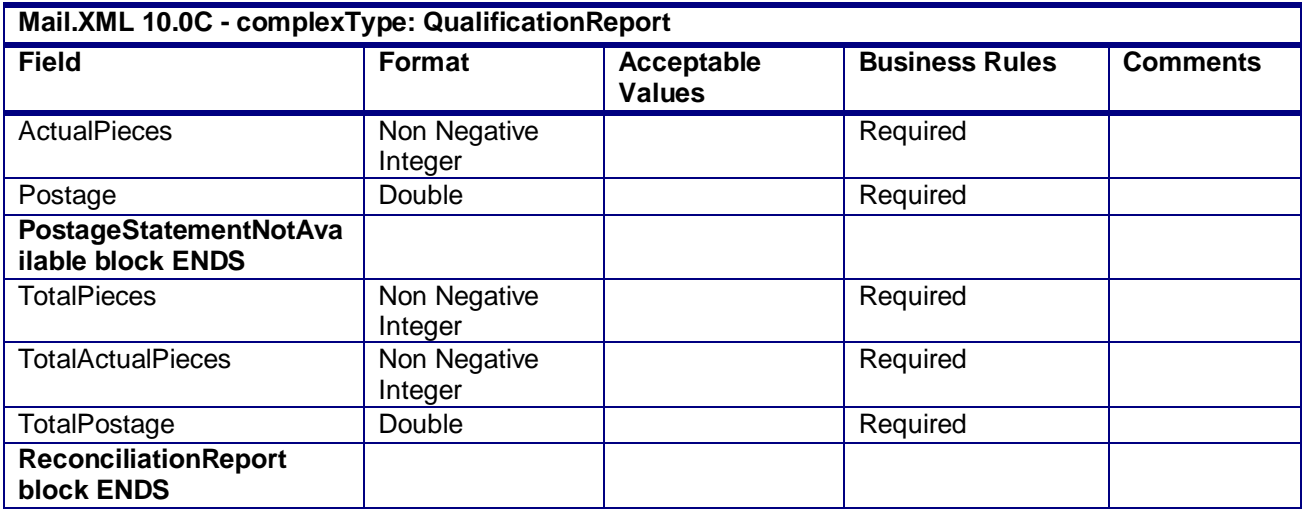

## **4.64 complexType: QualificationSummaryReport**

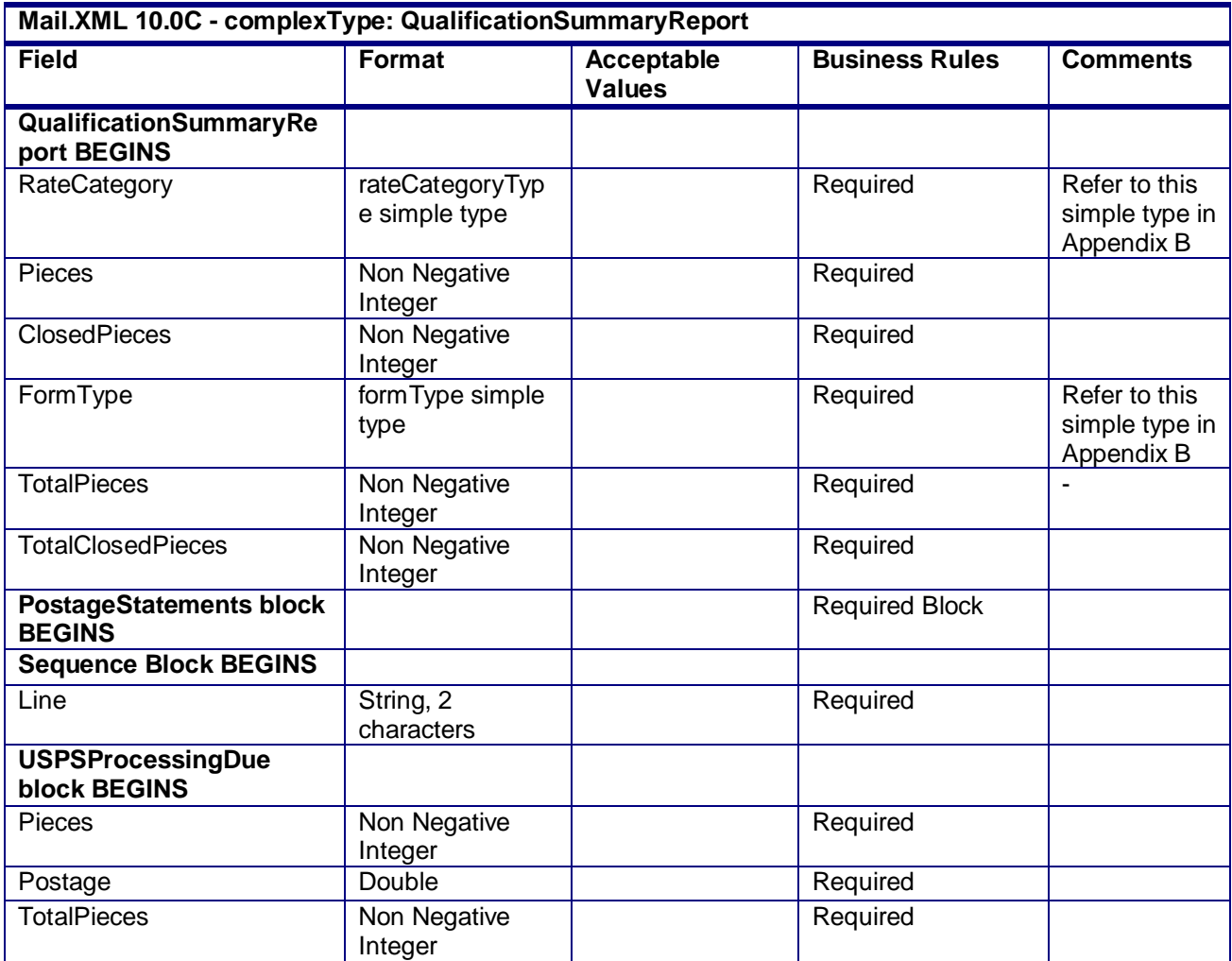

USPS® – Postal Service Mail.XML 10.0C for Postage Payment & Reporting (eDoc) - Ver 1.3.2 - 01/30/12– p. 326 of 443

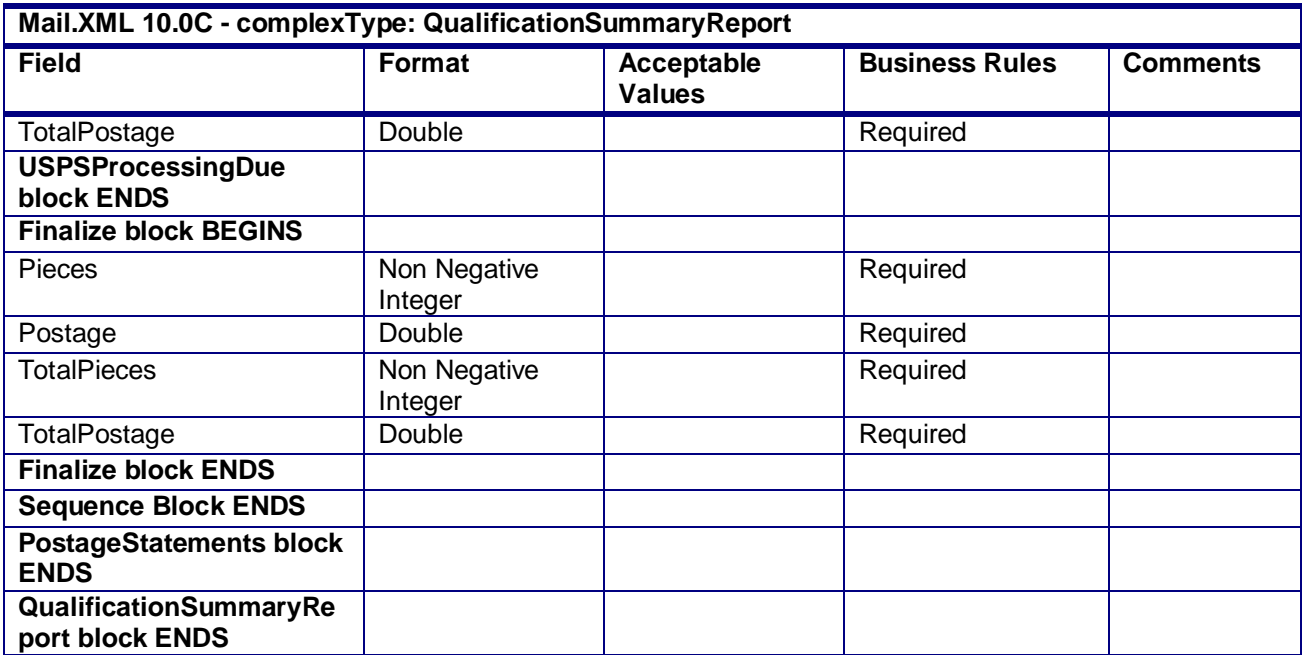

## **4.65 complexType: QualificationReportDataType**

**Blocks Included:** QualificationReport

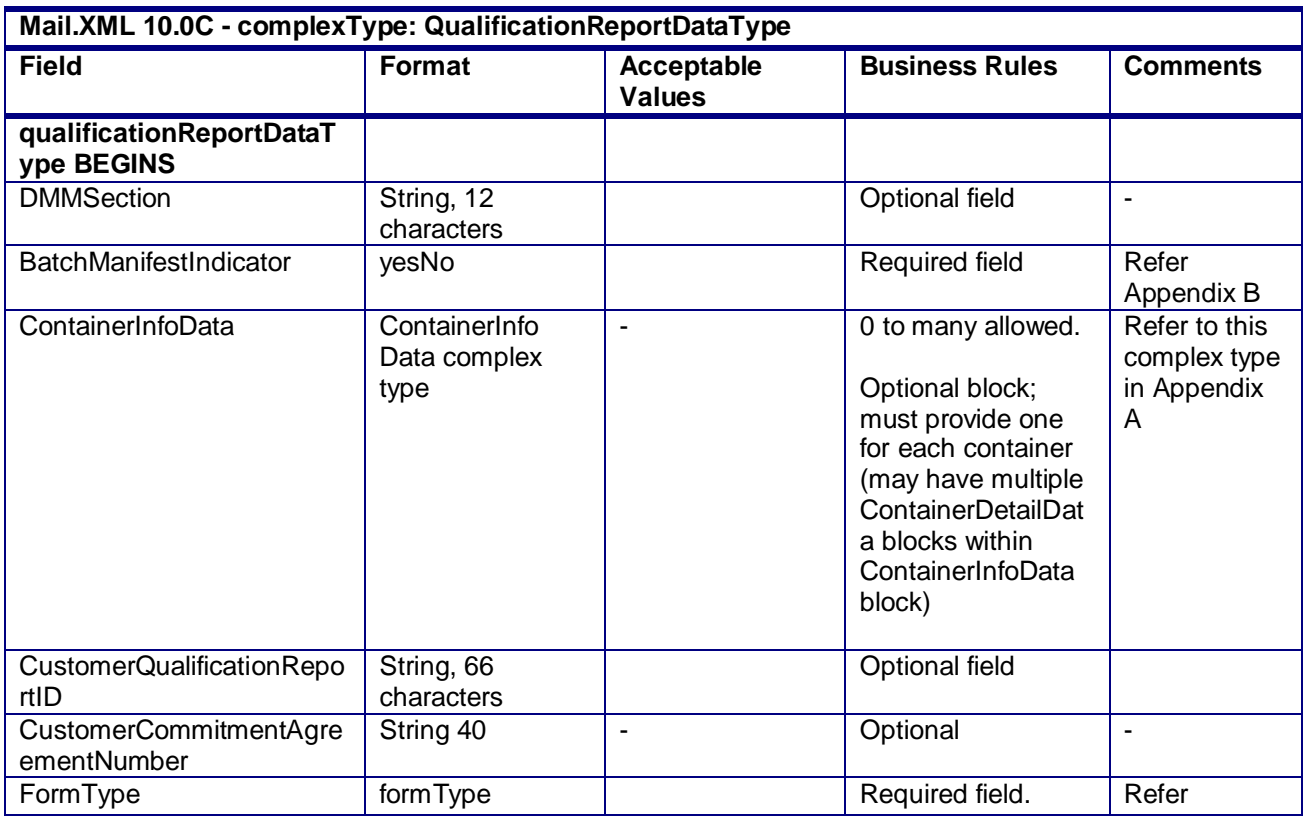

USPS® – Postal Service Mail.XML 10.0C for Postage Payment & Reporting (eDoc) - Ver 1.3.2 - 01/30/12– p. 327 of 443

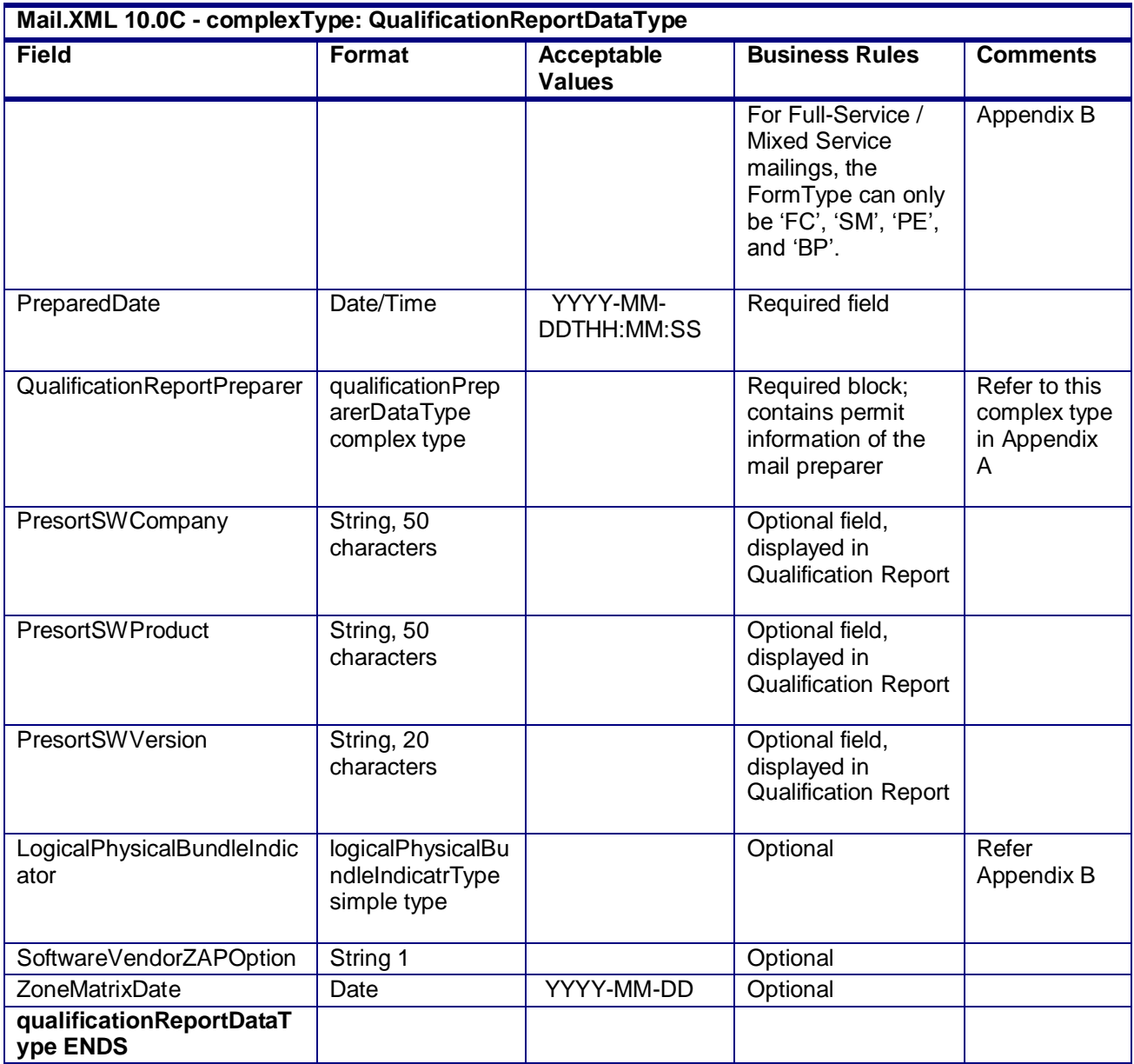

# **4.66 complexType: QualificationReportDetailDataType**

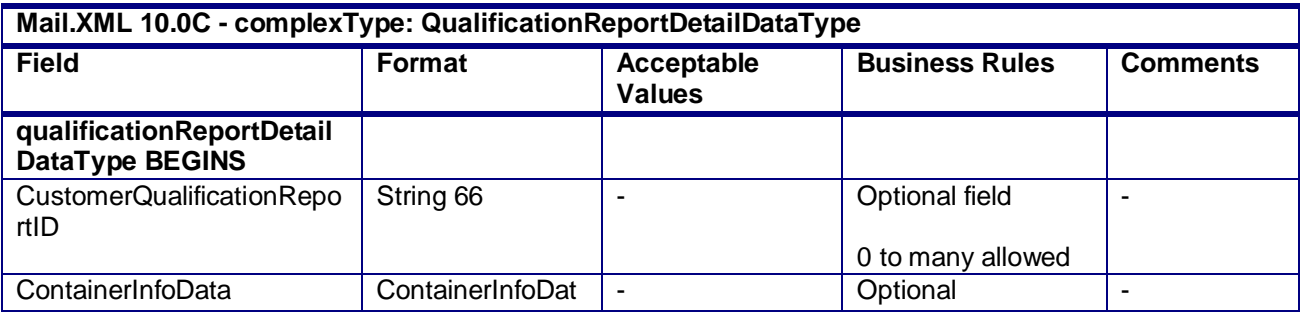

USPS® – Postal Service Mail.XML 10.0C for Postage Payment & Reporting (eDoc) - Ver 1.3.2 - 01/30/12– p. 328 of 443

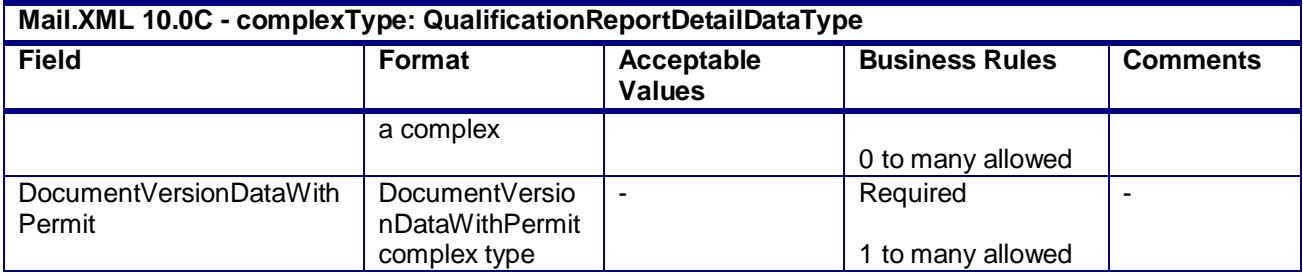

## **4.67 complexType: QualificationReportSummaryDataType**

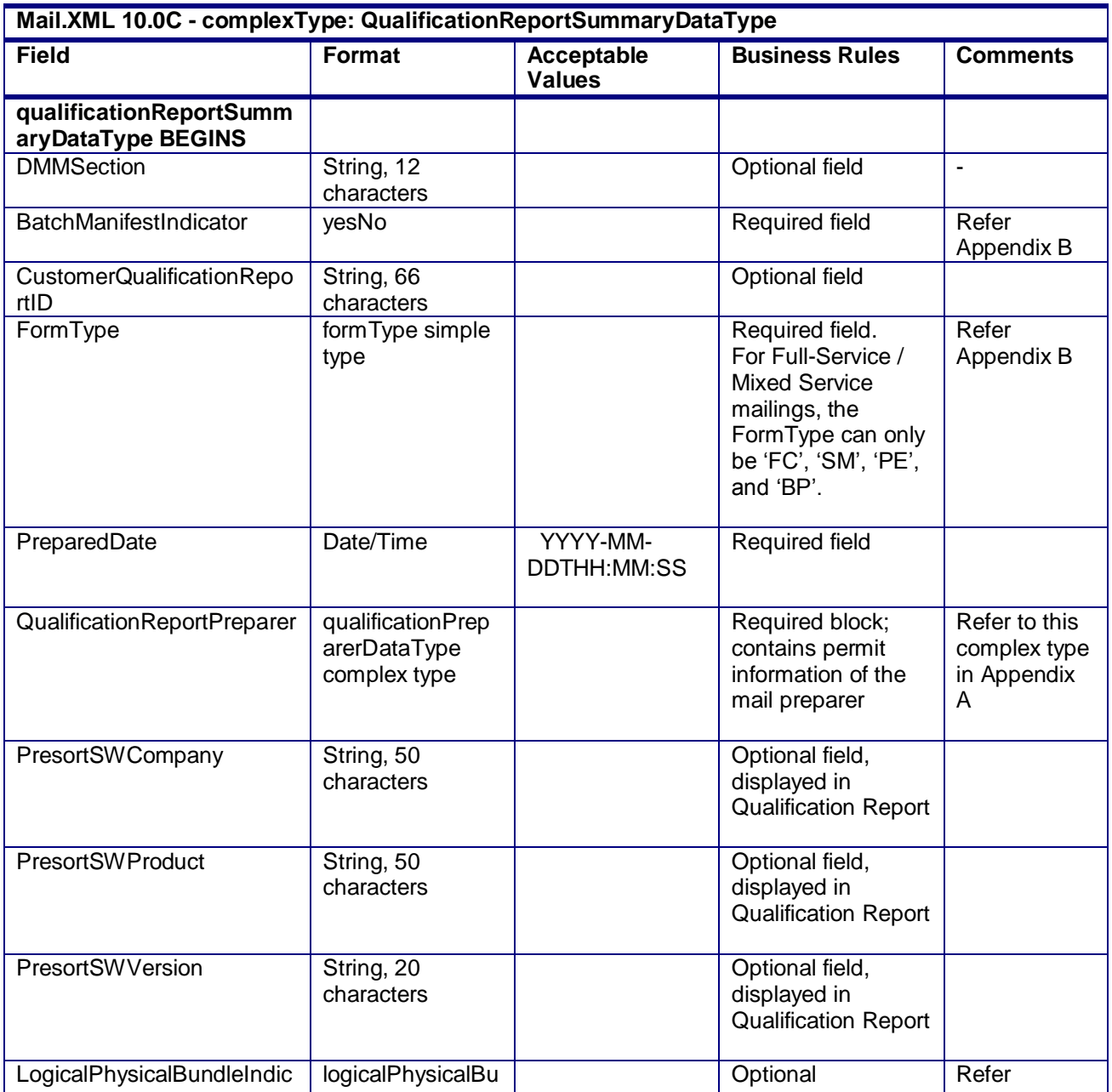

USPS® – Postal Service Mail.XML 10.0C for Postage Payment & Reporting (eDoc) - Ver 1.3.2 - 01/30/12– p. 329 of 443

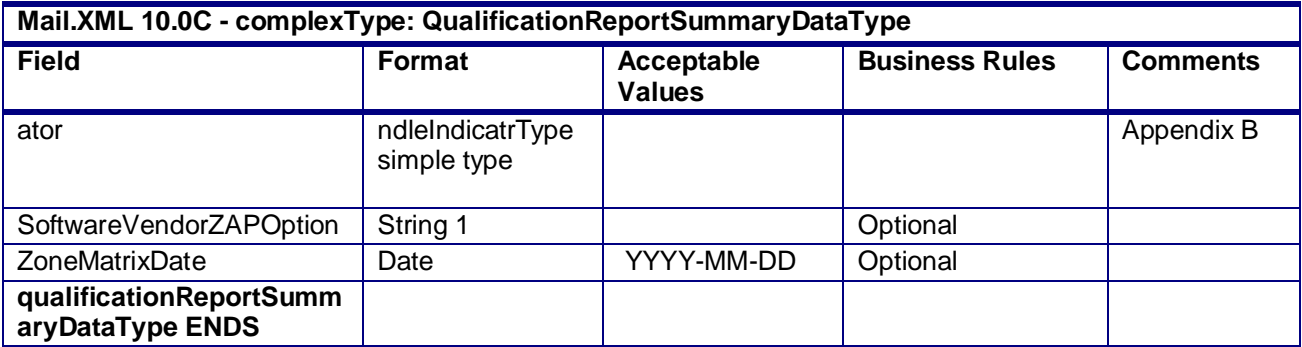

### **4.68 complexType: QualificationPreparerDataType**

#### **Blocks Included:**

QualificationReportPreparer

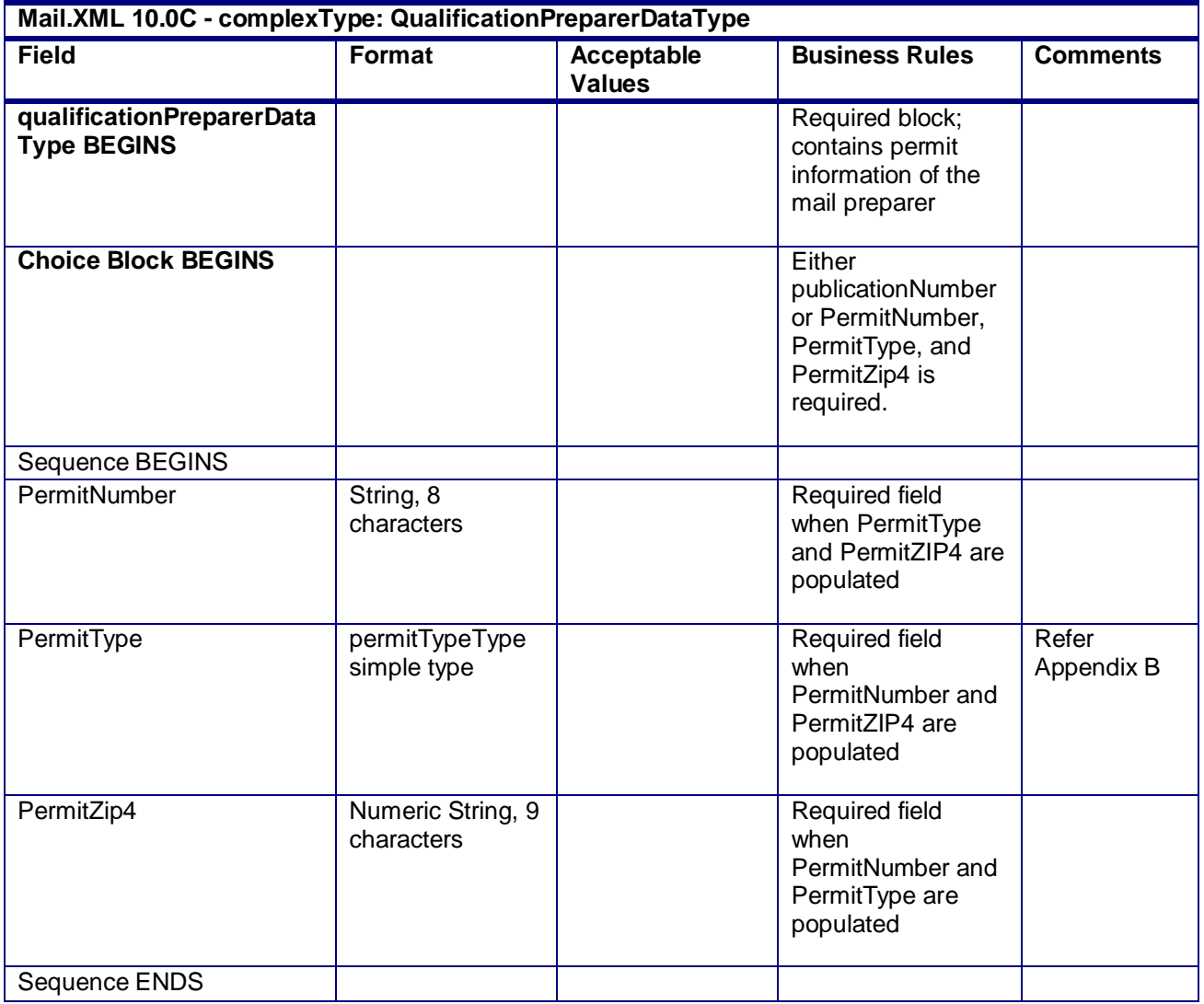

USPS® – Postal Service Mail.XML 10.0C for Postage Payment & Reporting (eDoc) - Ver 1.3.2 - 01/30/12– p. 330 of 443

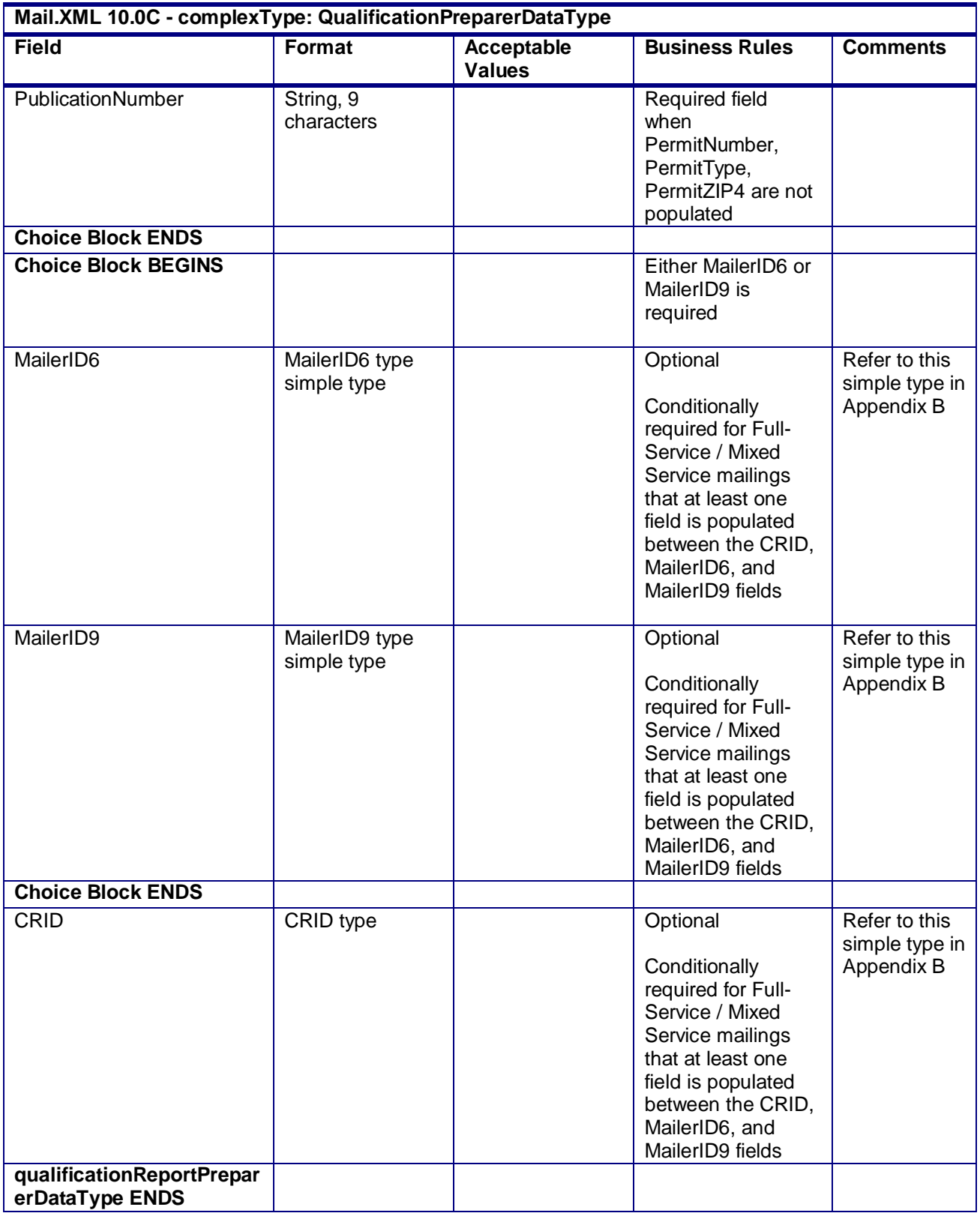

USPS® – Postal Service Mail.XML 10.0C for Postage Payment & Reporting (eDoc) - Ver 1.3.2 - 01/30/12– p. 331 of 443

## **4.69 complexType: QualificationReportPreparerDataType**

#### **Blocks Included:**

QualificationReportPreparer

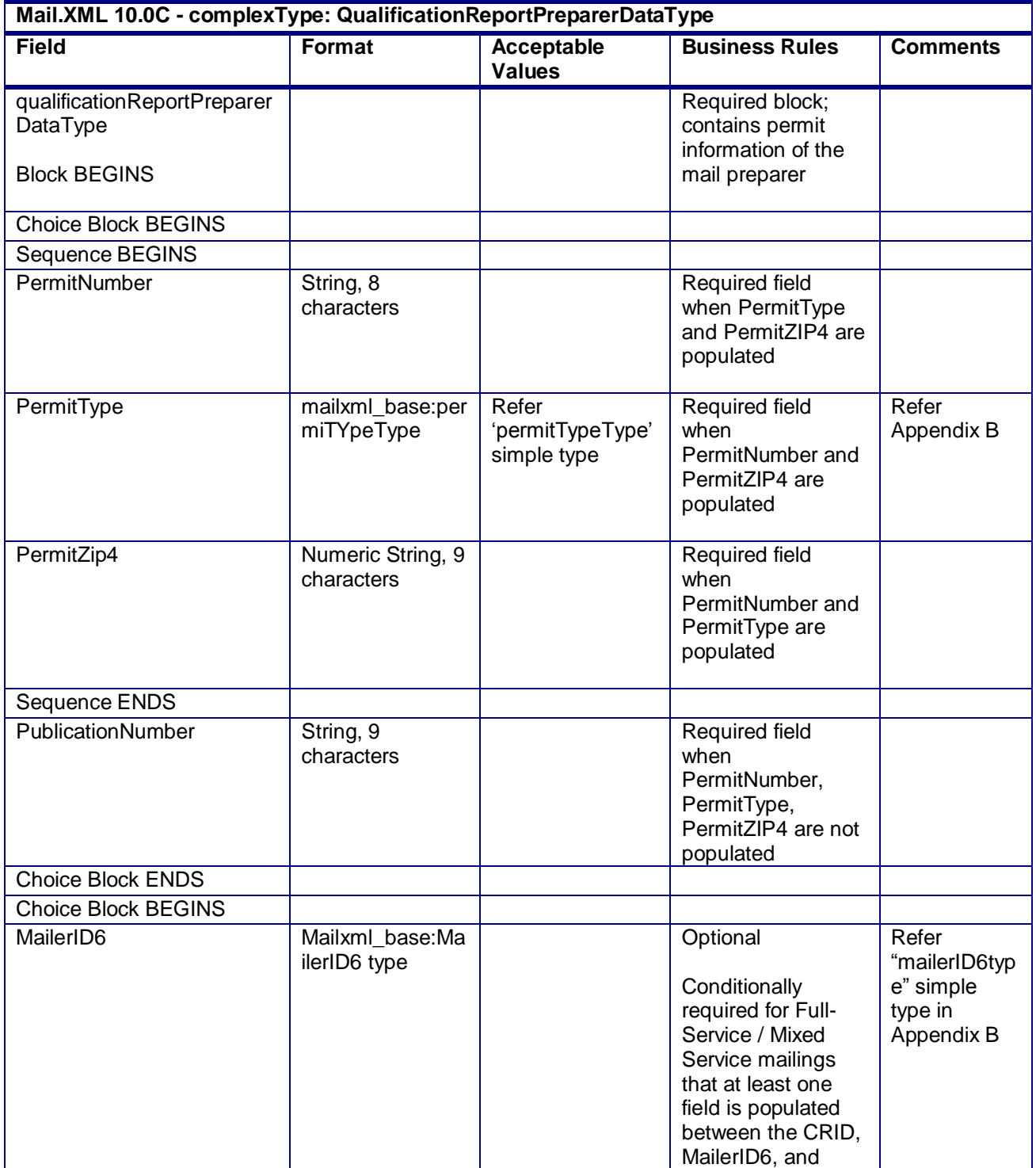

USPS® – Postal Service Mail.XML 10.0C for Postage Payment & Reporting (eDoc) - Ver 1.3.2 - 01/30/12– p. 332 of 443

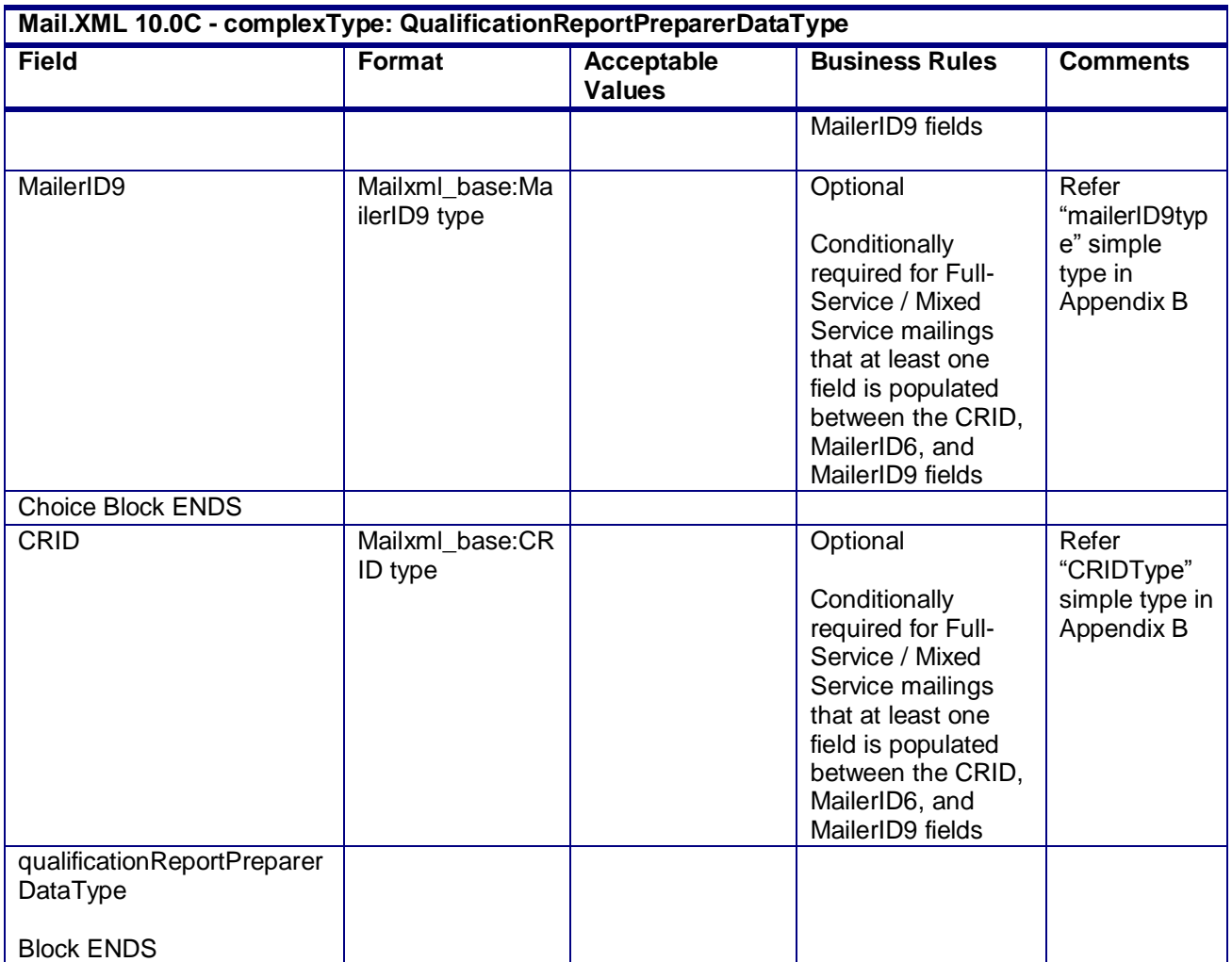

# **4.70 complexType: ReturnInfoType**

#### **Blocks Included:**

ReturnInfo

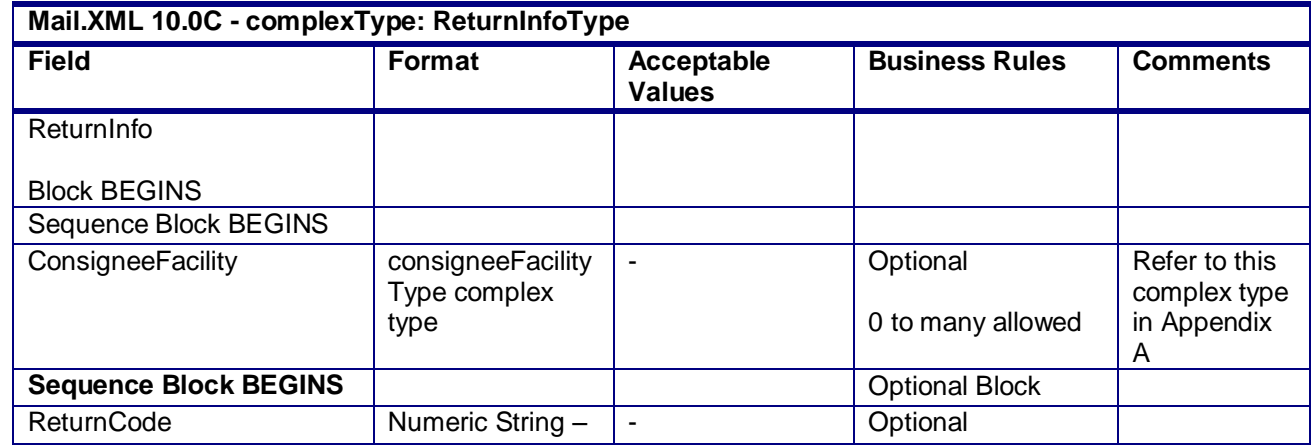

USPS® – Postal Service Mail.XML 10.0C for Postage Payment & Reporting (eDoc) - Ver 1.3.2 - 01/30/12– p. 333 of 443

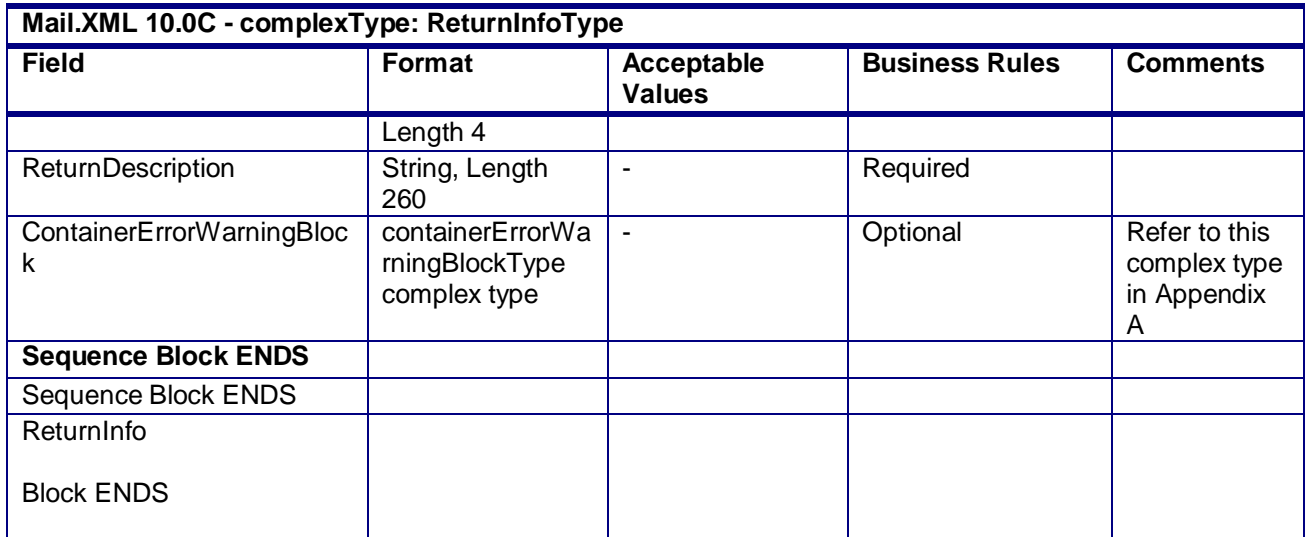

# **4.71 complexType: SackTrayContainerVersionRecordType**

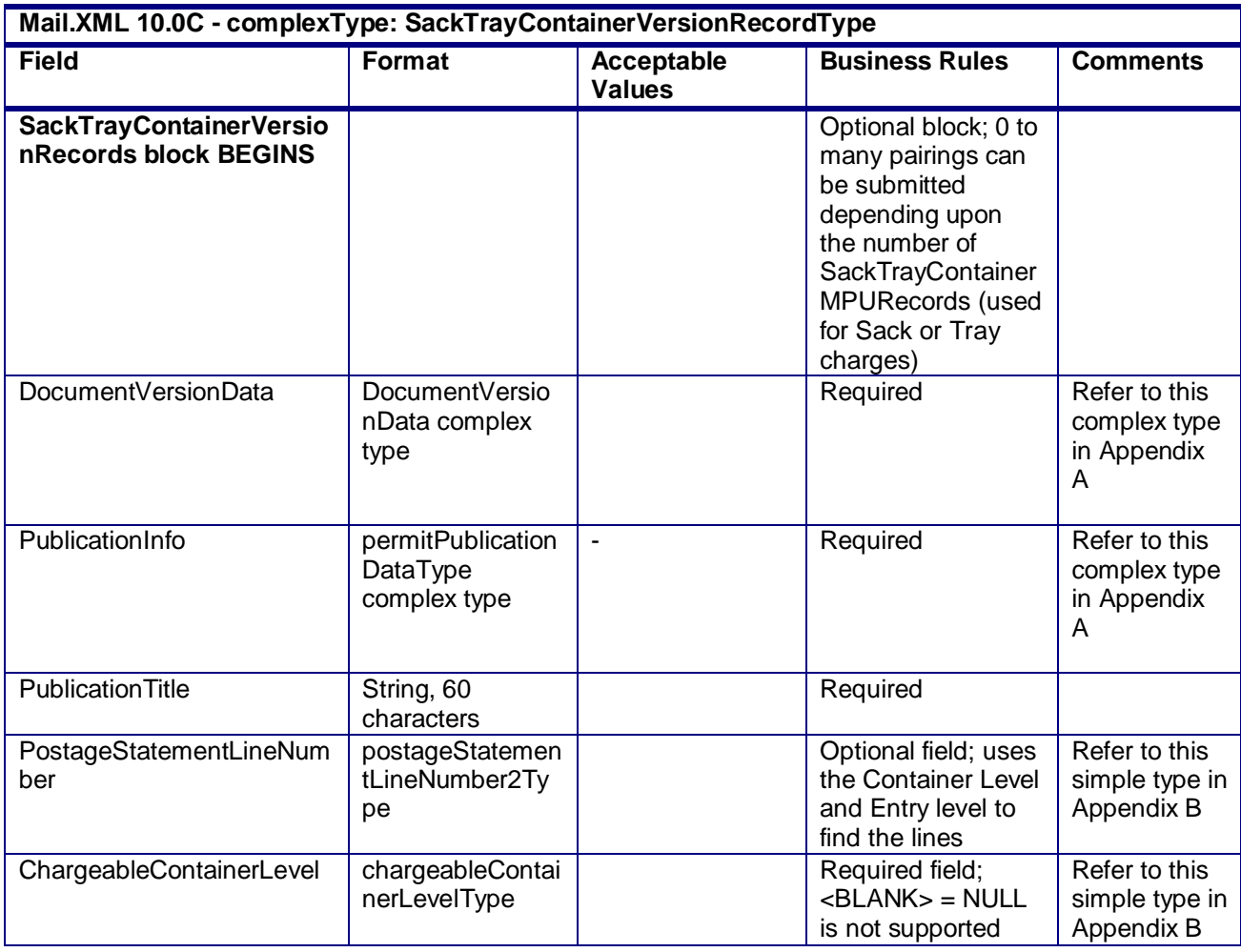

USPS® – Postal Service Mail.XML 10.0C for Postage Payment & Reporting (eDoc) - Ver 1.3.2 - 01/30/12– p. 334 of 443

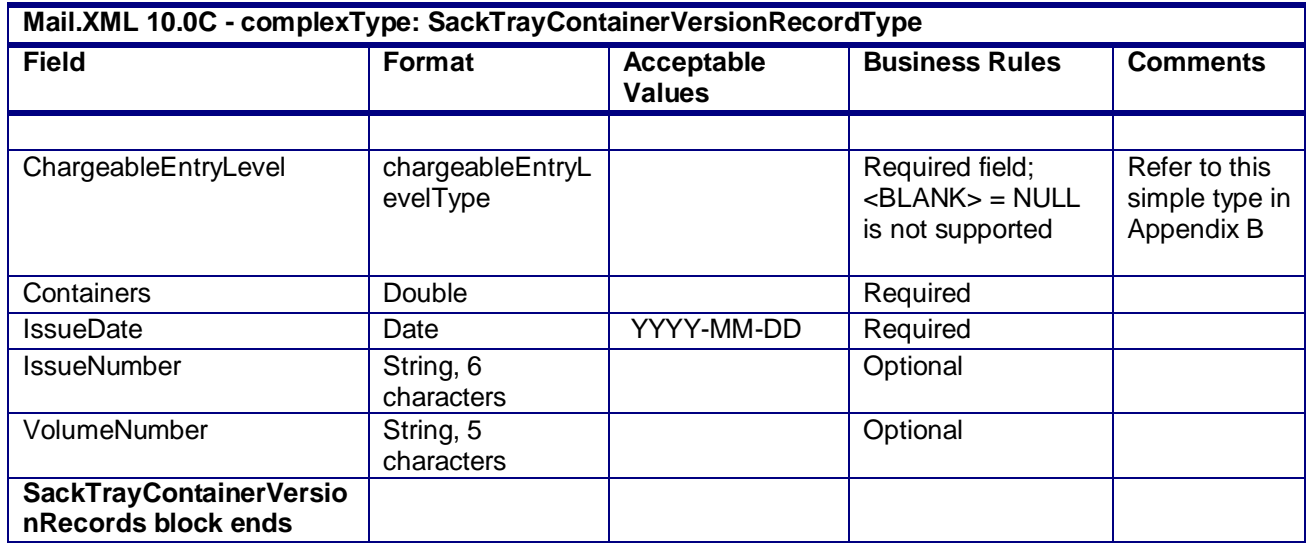

## **4.72 complexType: SackTrayContainerRecordType**

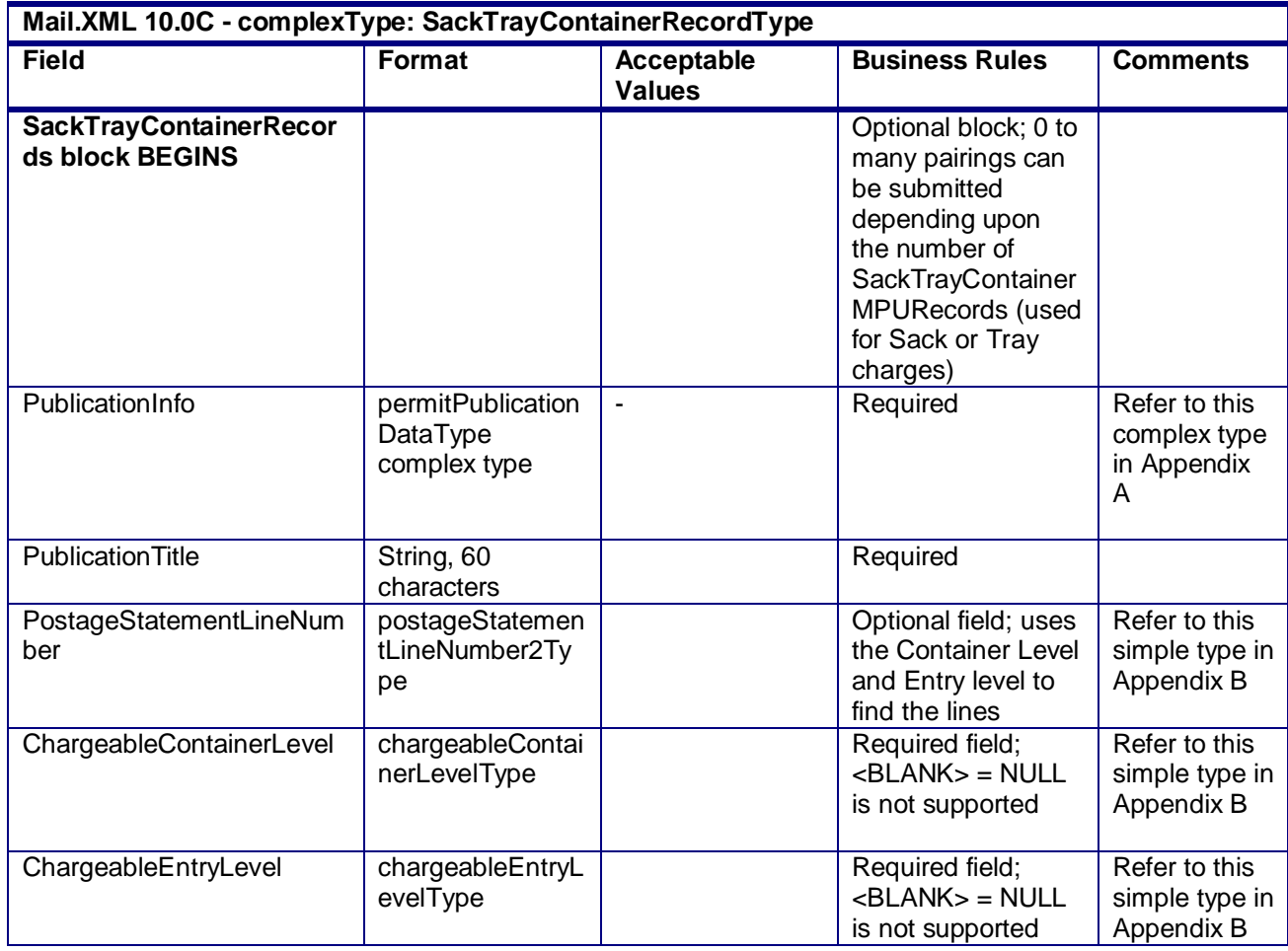

USPS® – Postal Service Mail.XML 10.0C for Postage Payment & Reporting (eDoc) - Ver 1.3.2 - 01/30/12– p. 335 of 443

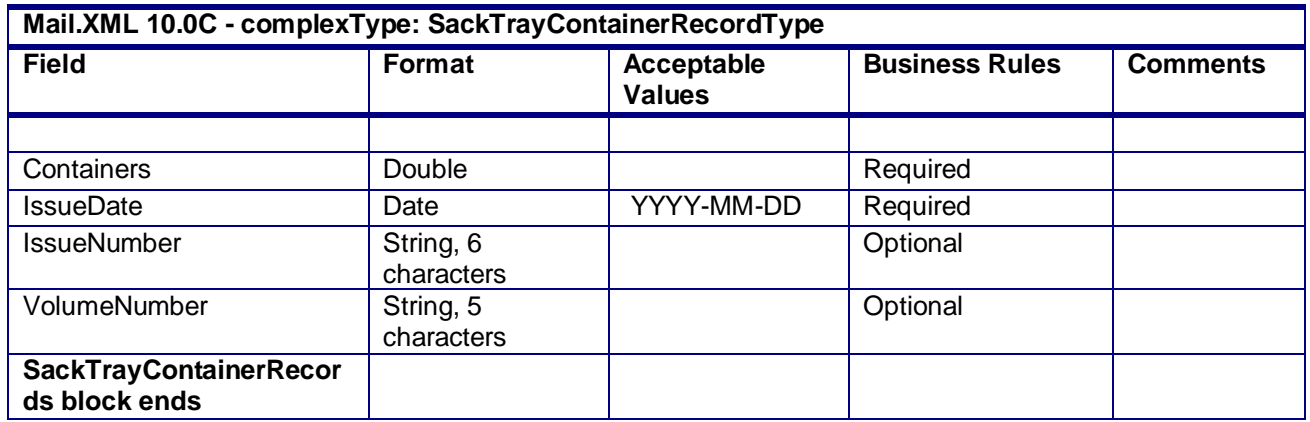

### **4.73 complexType: SubmittingSoftwareType**

#### **Blocks Included:**

**SubmittingSoftware** 

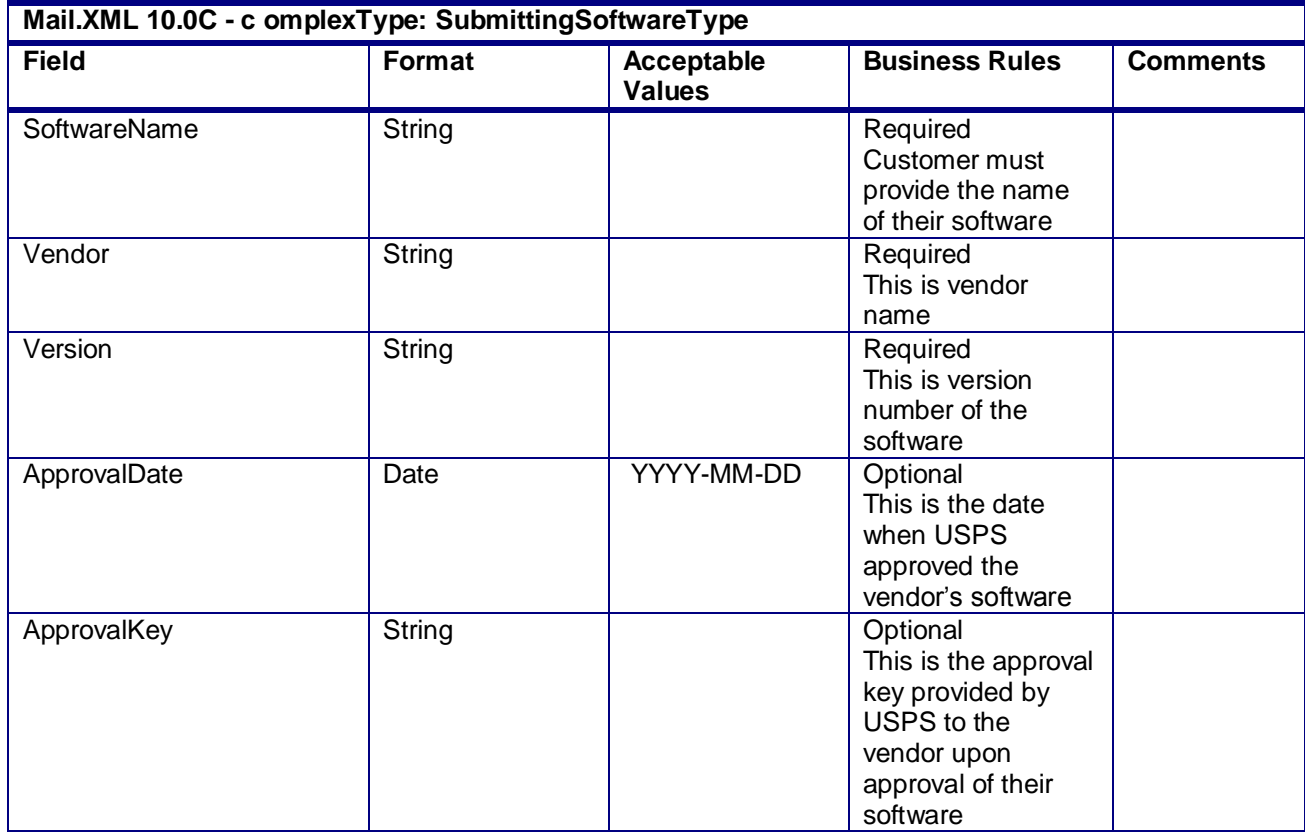

## **4.74 complexType: SummaryRecordUpdateType**

**Mail.XML 10.0C - complexType: SummaryRecordUpdateType**

USPS® – Postal Service Mail.XML 10.0C for Postage Payment & Reporting (eDoc) - Ver 1.3.2 - 01/30/12– p. 336 of 443

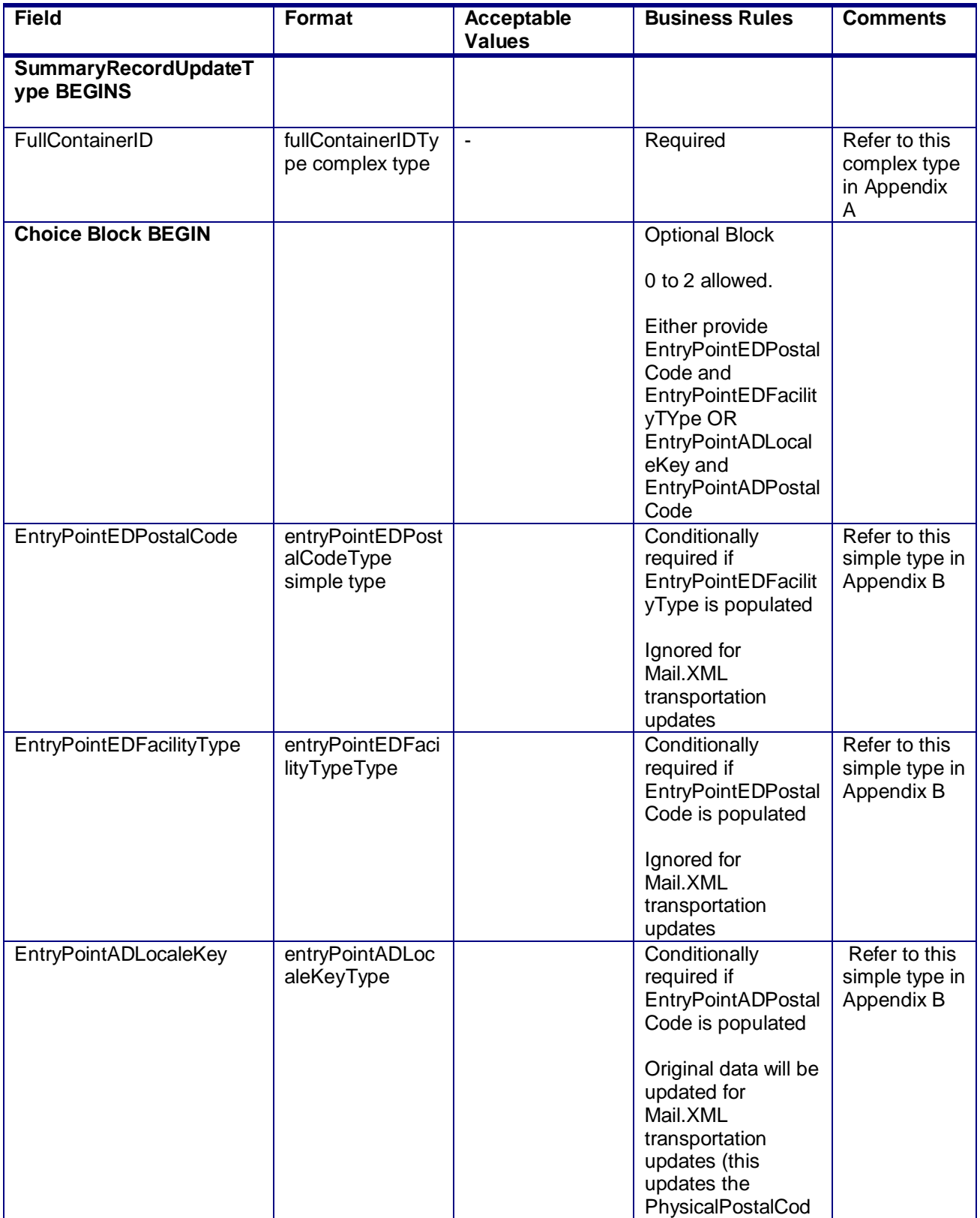

USPS® – Postal Service Mail.XML 10.0C for Postage Payment & Reporting (eDoc) - Ver 1.3.2 - 01/30/12– p. 337 of 443

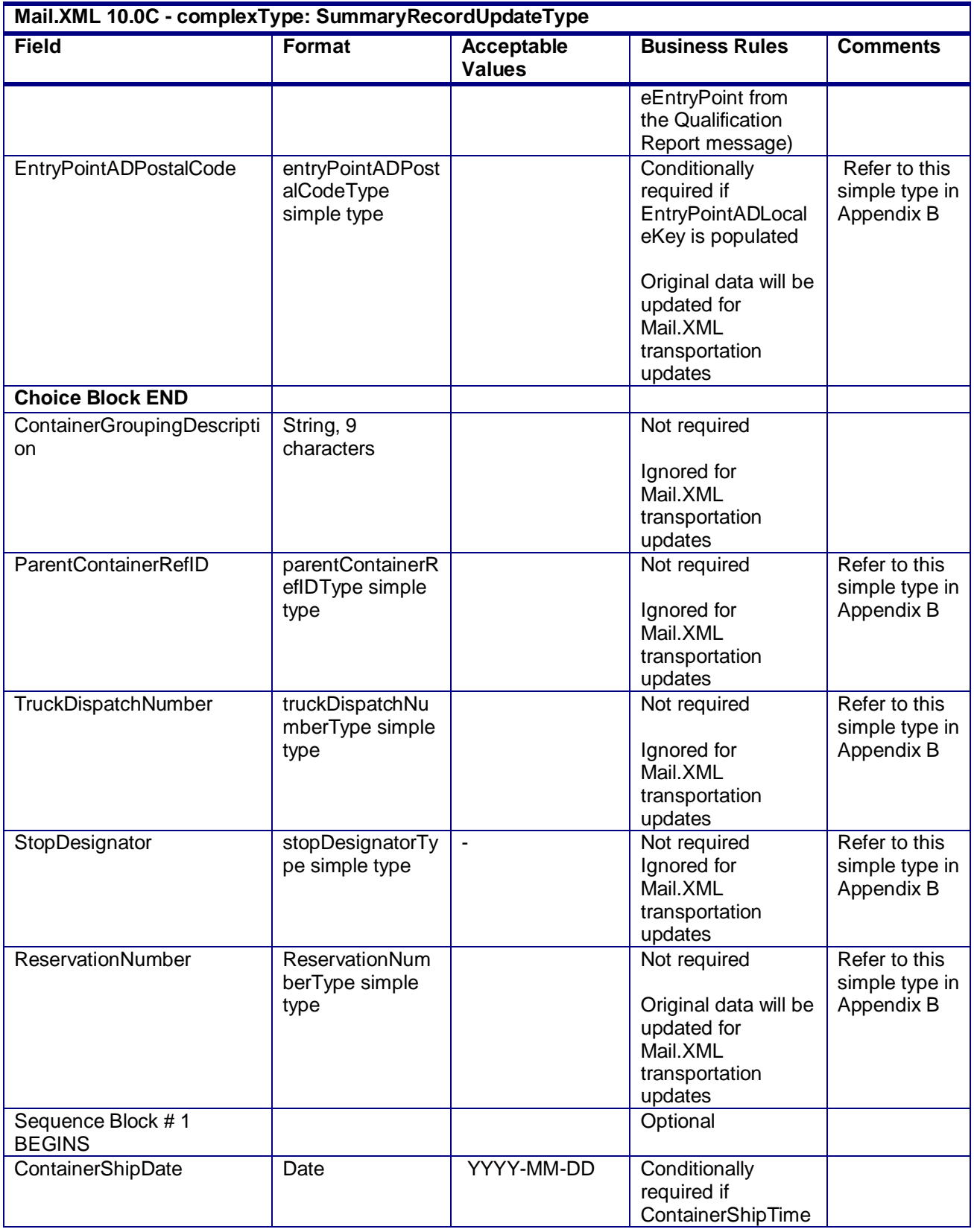

USPS® – Postal Service Mail.XML 10.0C for Postage Payment & Reporting (eDoc) - Ver 1.3.2 - 01/30/12– p. 338 of 443

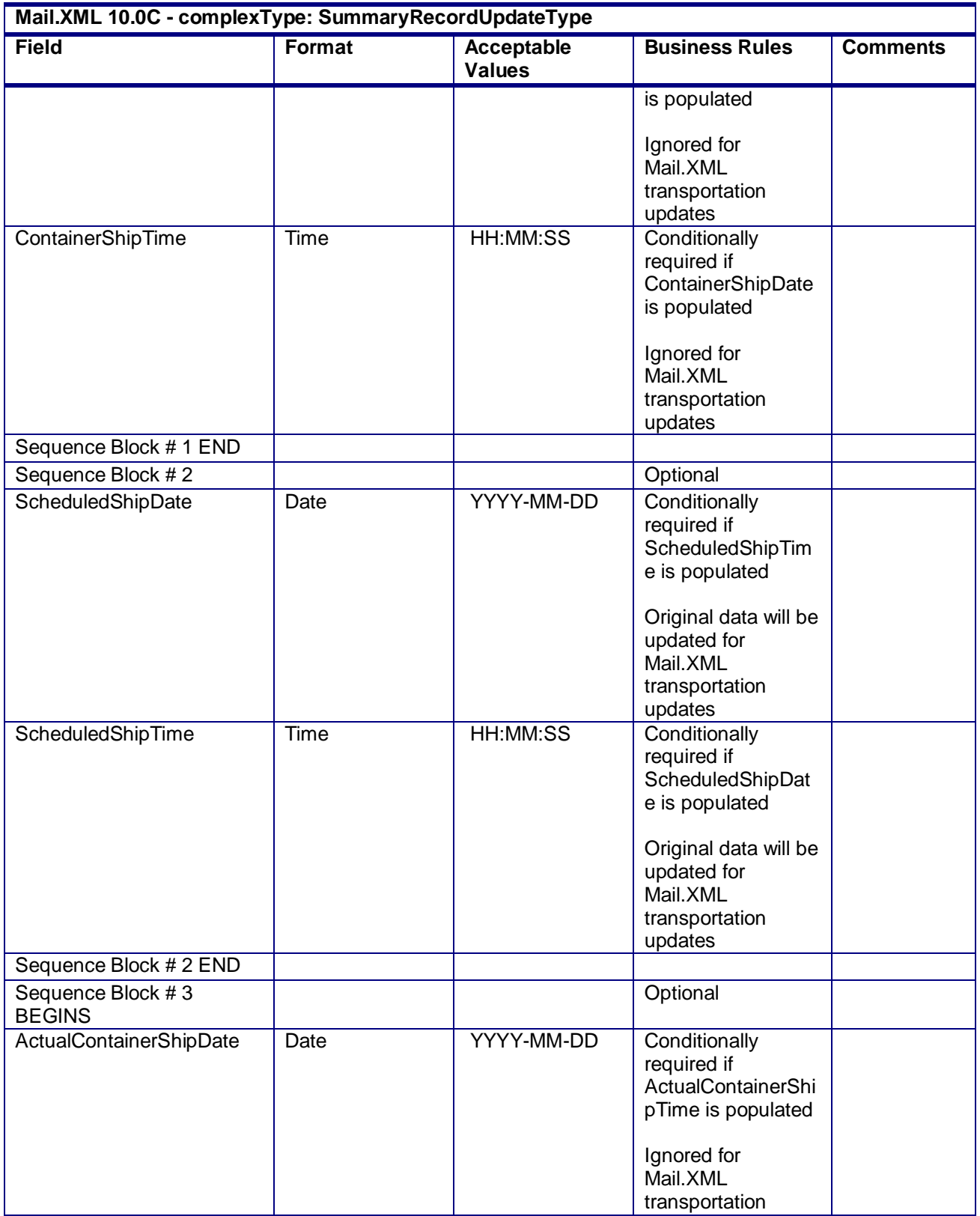

USPS® – Postal Service Mail.XML 10.0C for Postage Payment & Reporting (eDoc) - Ver 1.3.2 - 01/30/12– p. 339 of 443

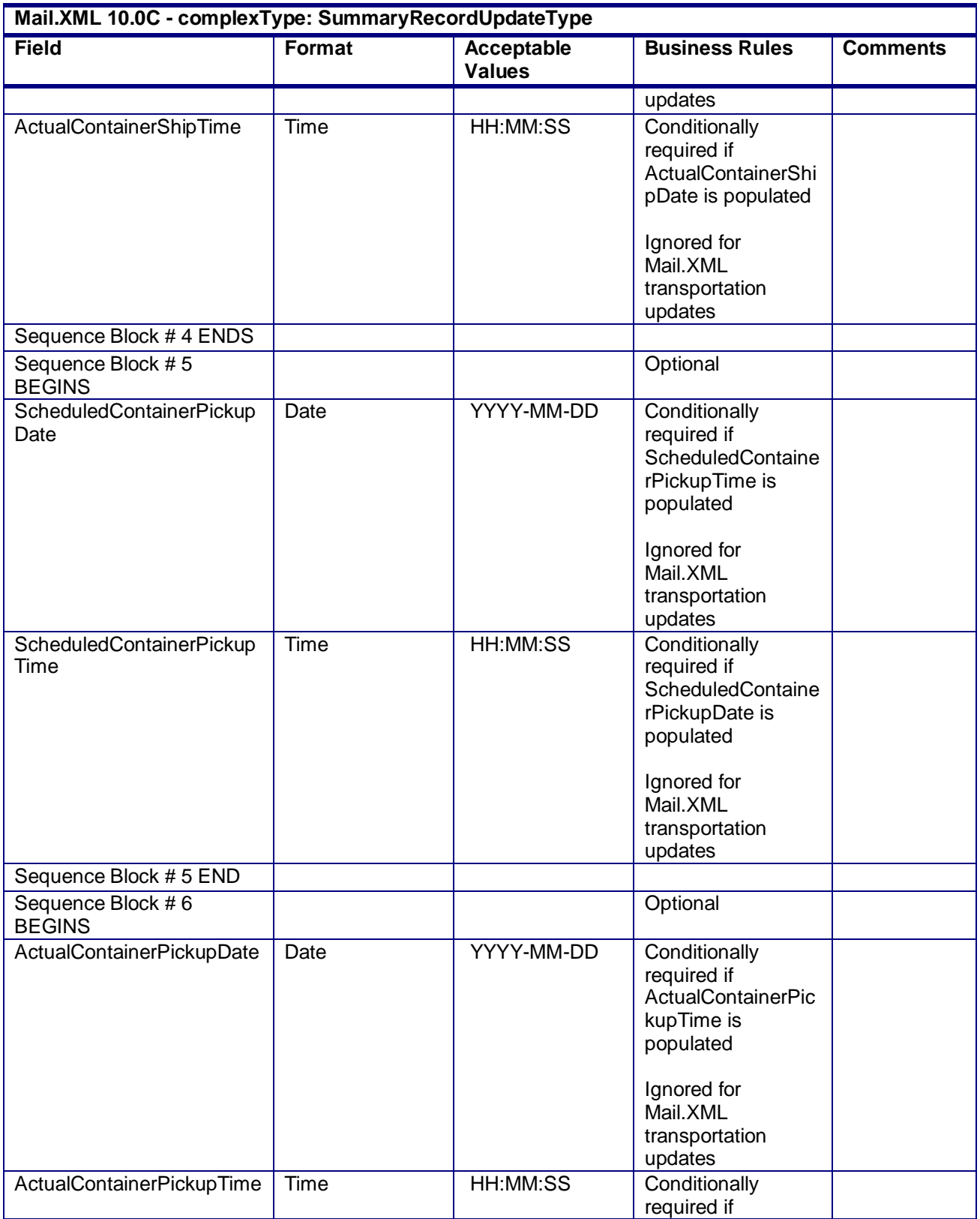

USPS® – Postal Service Mail.XML 10.0C for Postage Payment & Reporting (eDoc) - Ver 1.3.2 - 01/30/12– p. 340 of 443

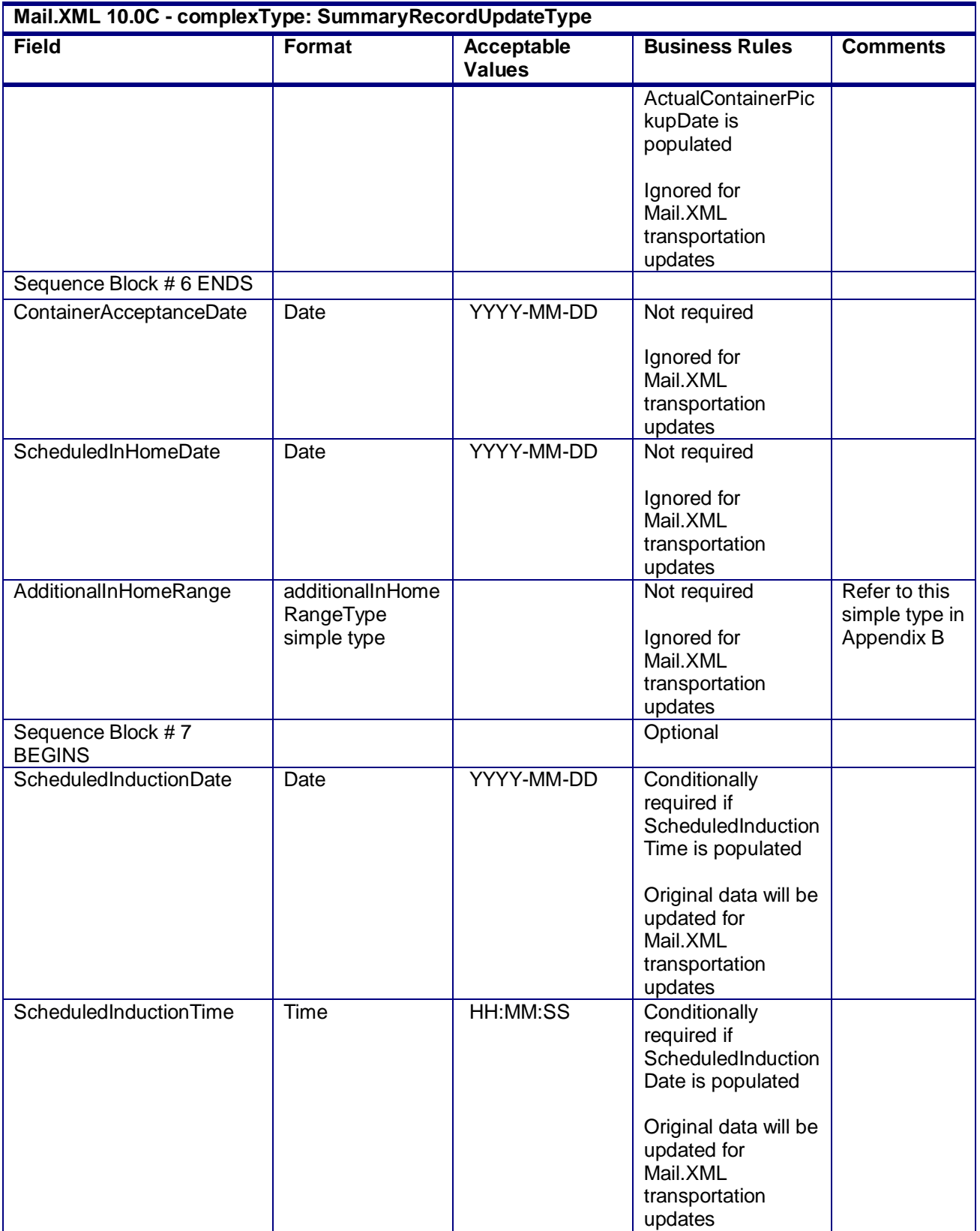

USPS® – Postal Service Mail.XML 10.0C for Postage Payment & Reporting (eDoc) - Ver 1.3.2 - 01/30/12– p. 341 of 443

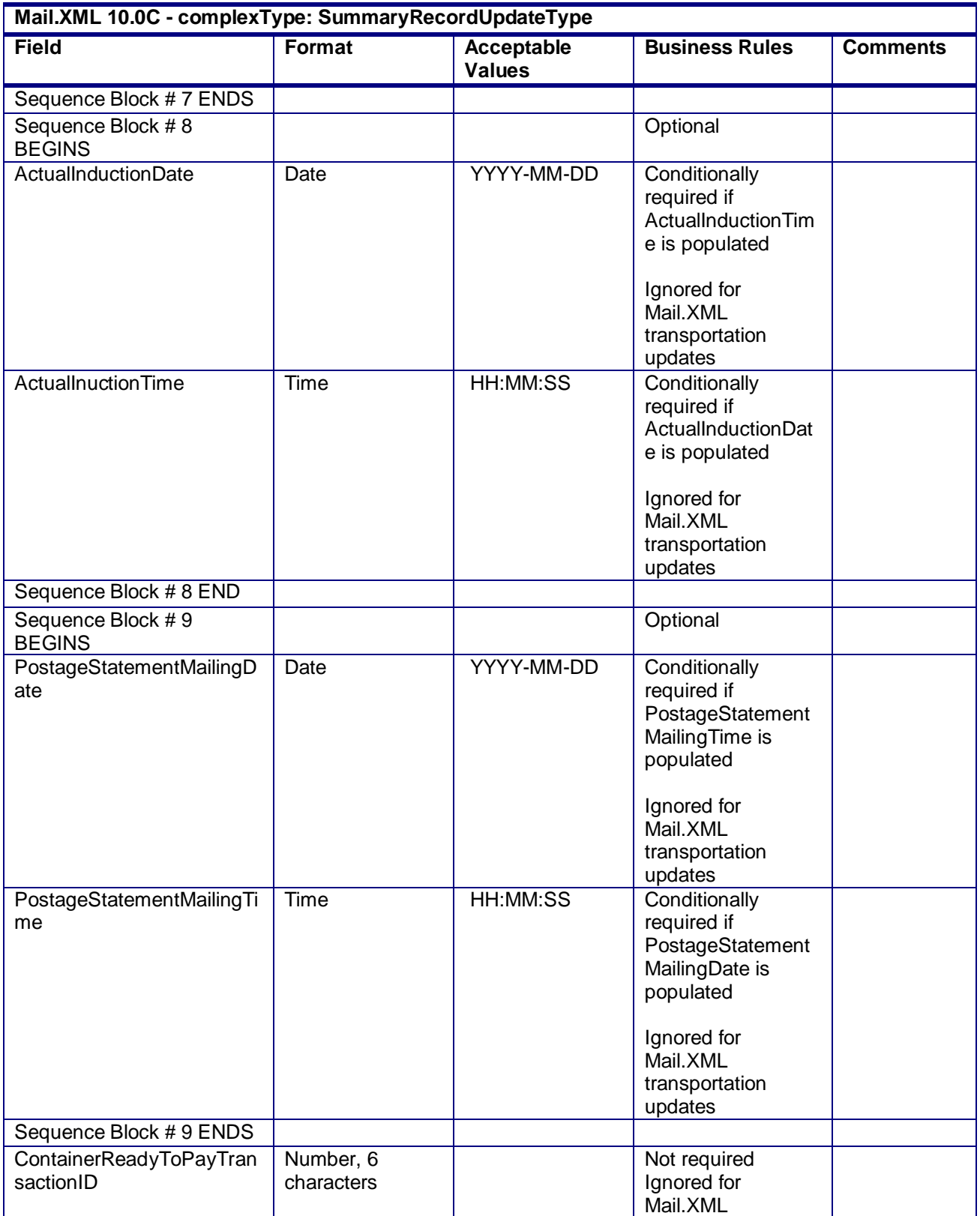

USPS® – Postal Service Mail.XML 10.0C for Postage Payment & Reporting (eDoc) - Ver 1.3.2 - 01/30/12– p. 342 of 443

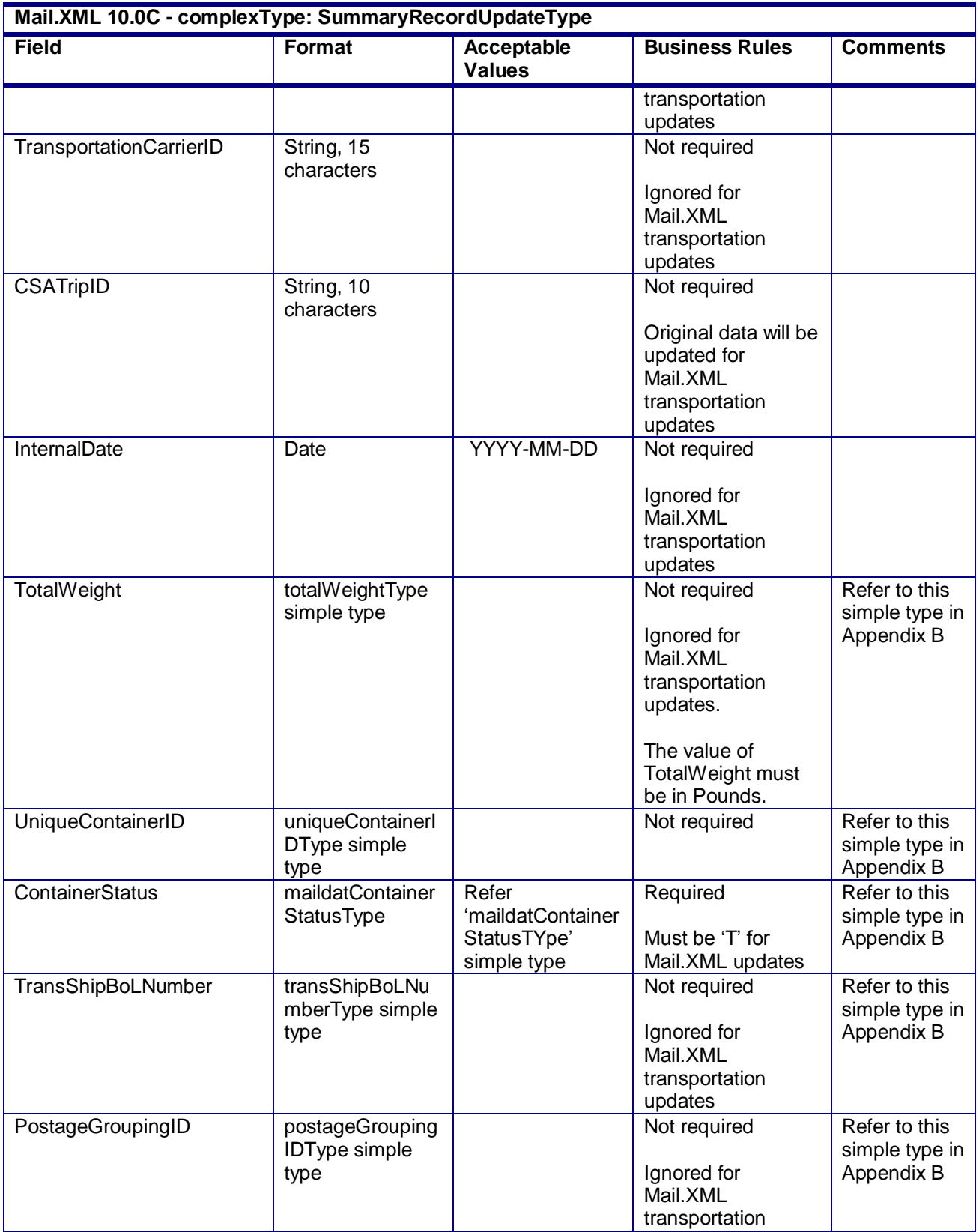

USPS® – Postal Service Mail.XML 10.0C for Postage Payment & Reporting (eDoc) - Ver 1.3.2 - 01/30/12– p. 343 of 443

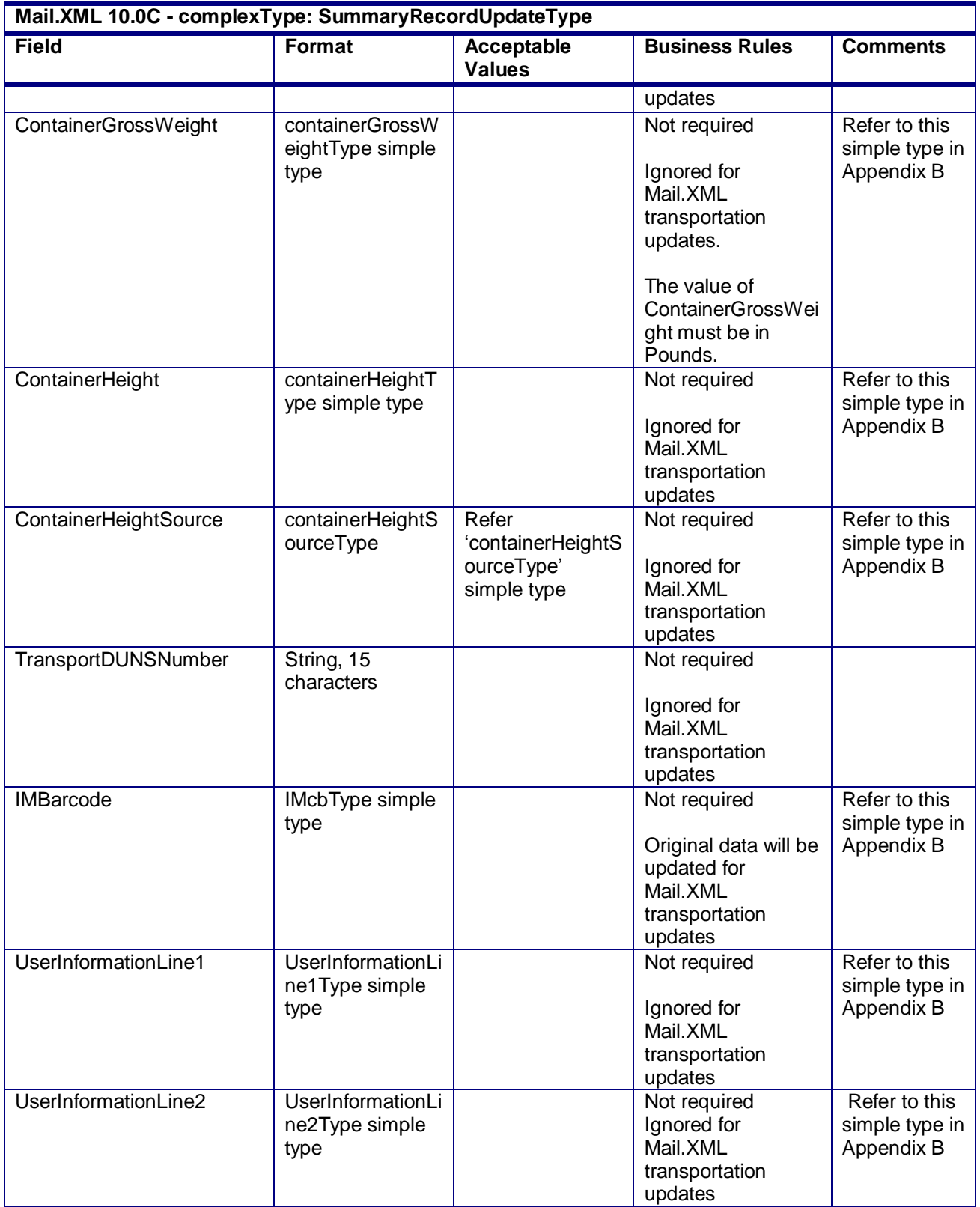

USPS® – Postal Service Mail.XML 10.0C for Postage Payment & Reporting (eDoc) - Ver 1.3.2 - 01/30/12– p. 344 of 443

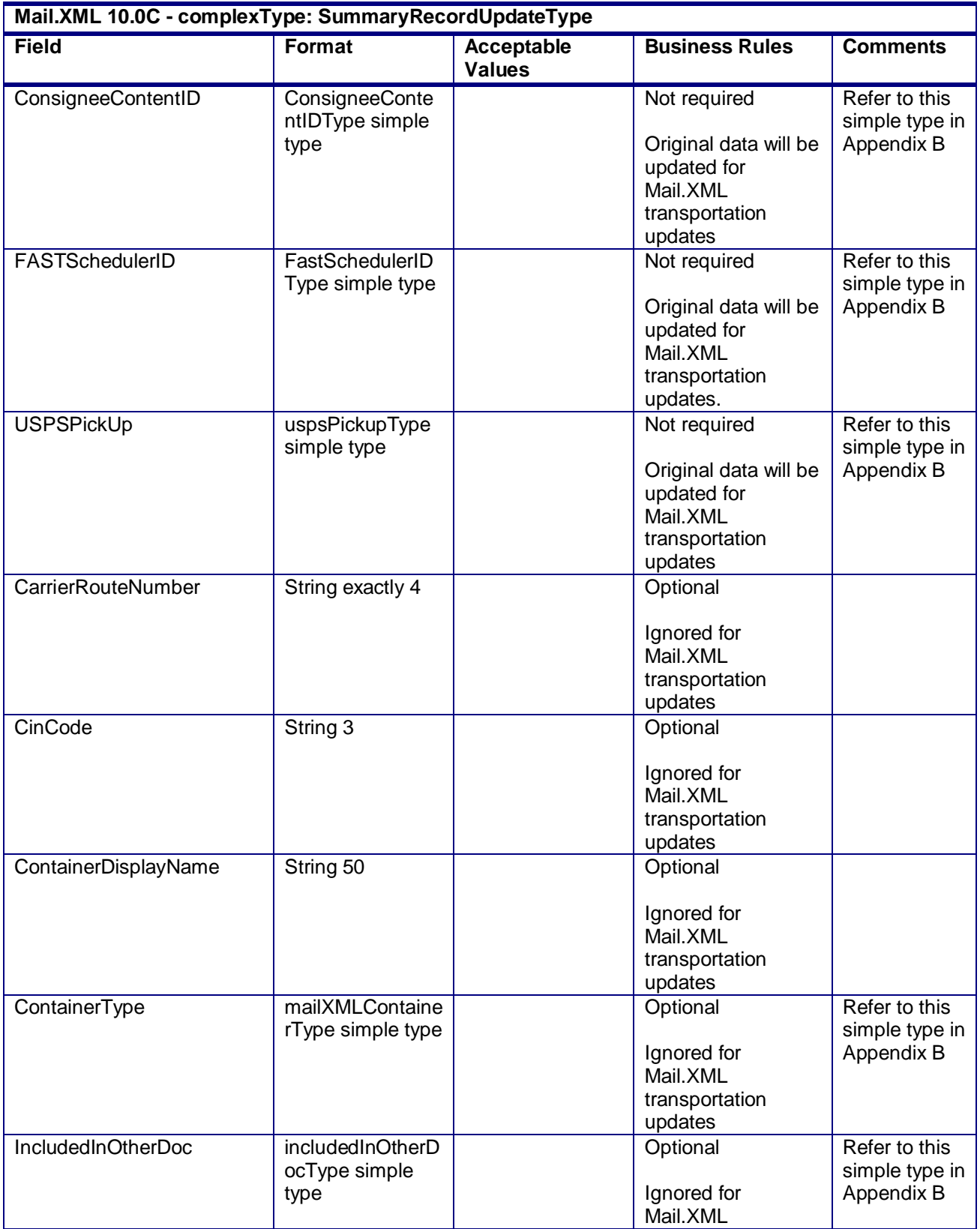

USPS® – Postal Service Mail.XML 10.0C for Postage Payment & Reporting (eDoc) - Ver 1.3.2 - 01/30/12– p. 345 of 443

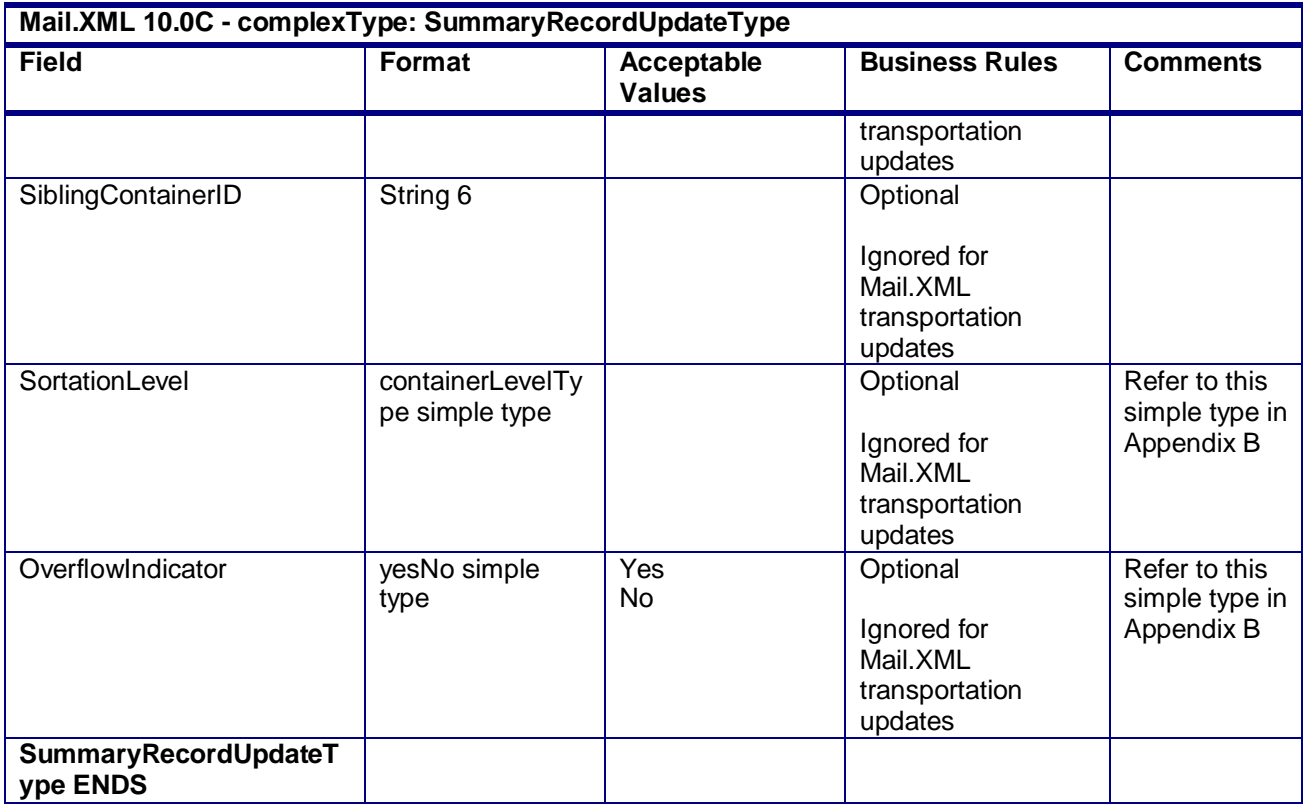

# **4.75 complexType: STCForContainerOrTrayType**

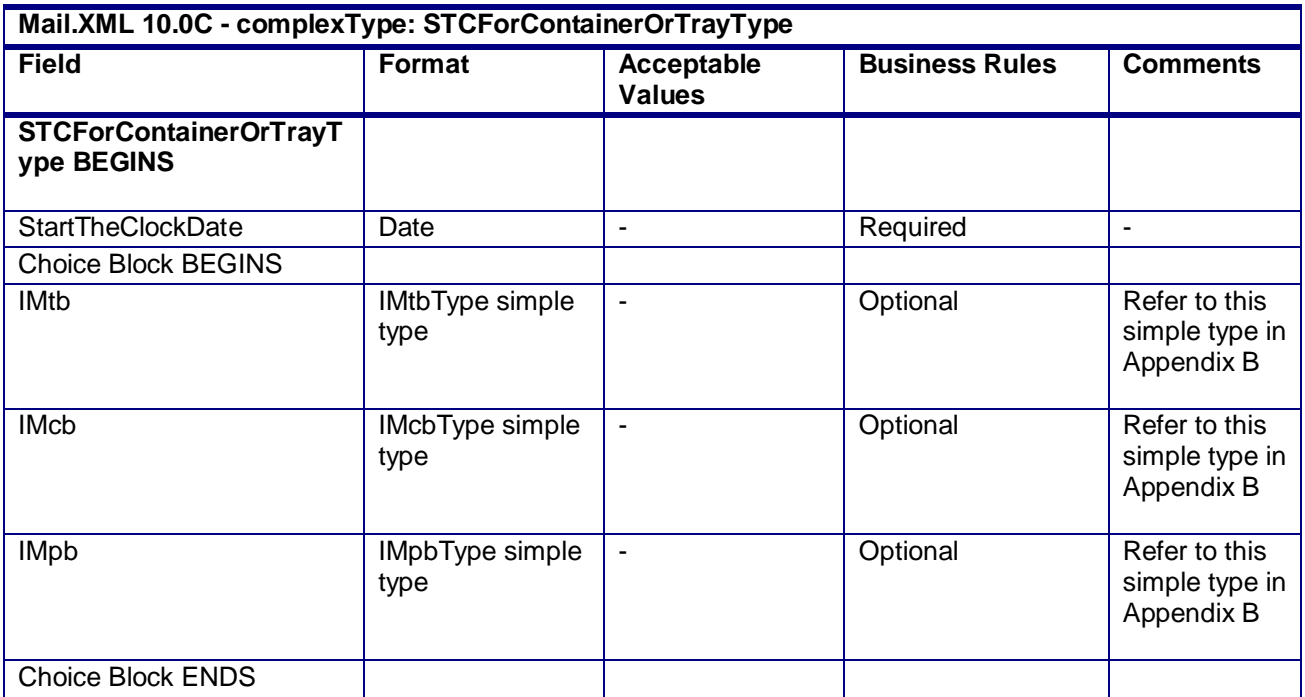

USPS® – Postal Service Mail.XML 10.0C for Postage Payment & Reporting (eDoc) - Ver 1.3.2 - 01/30/12– p. 346 of 443

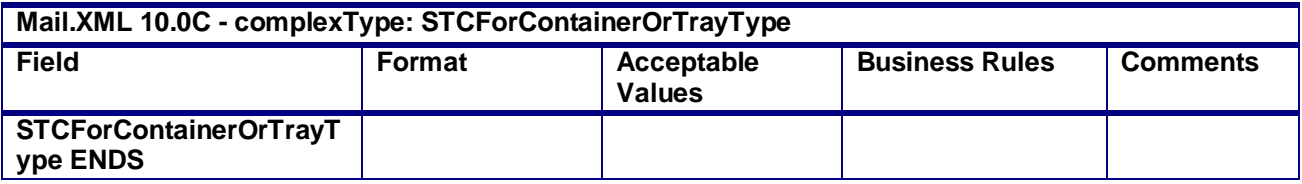

# **4.76 complexType: UspsSummaryType**

#### **Blocks Included:**

UspsSummaryType

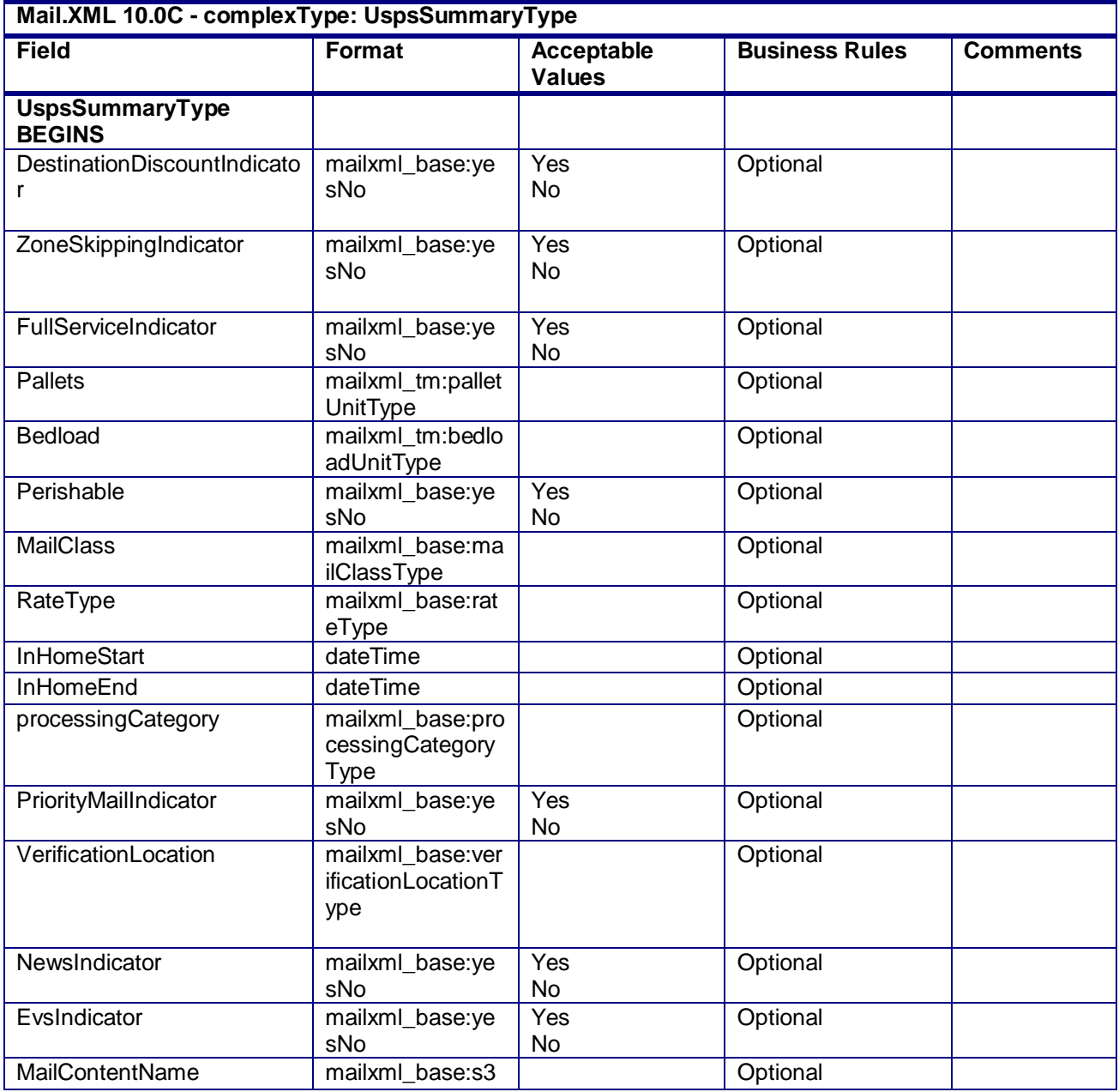

USPS® – Postal Service Mail.XML 10.0C for Postage Payment & Reporting (eDoc) - Ver 1.3.2 - 01/30/12– p. 347 of 443

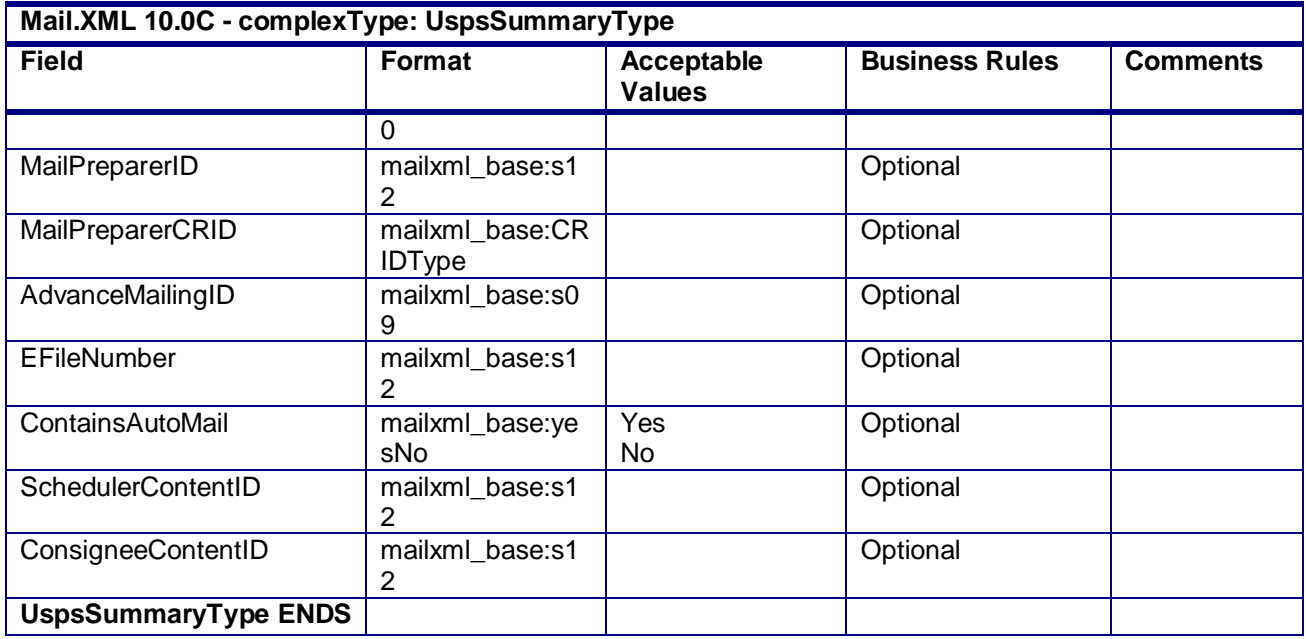

USPS® – Postal Service Mail.XML 10.0C for Postage Payment & Reporting (eDoc) - Ver 1.3.2 - 01/30/12– p. 348 of 443

USPS® – Postal Service Mail.XML 10.0C for Postage Payment & Reporting (eDoc) - Ver 1.3.2 - 01/30/12– p. 349 of 443

# **5. Appendix B – Mail.XML 10.0C eDoc Simple Types Data Structure**

The simple types below list variation of validation in Mail.XML for each version of the Mail.XML (i.e. 10.0C and 11.0). A column highlighted in YELLOW indicates that there is at least one change made from previous version. For example – if Mail.XML 11.0column is highlighted in YELLOW, it means that at least one change is made in v11.0 from v10.0C. Another variation in the table below is when both v10.0C and v11.0 columns are highlighted in YELLOW. It means that there is at least one change made in v11.0from v10.0C and then there was another change made in v11.0 from v10.0C

**NOTE#1: Mail.XML 9.0B and 9.0C versions will no longer be supported from January2012 thus all of the references of 9.0B and 9.0C have been removed or limited to the minimum possible from this guide including the simple types definitions.** 

#### **NOTE#2 The table of MailXML 11.0 is still in review phase**

#### **5.1 simpleType: actionCodeType**

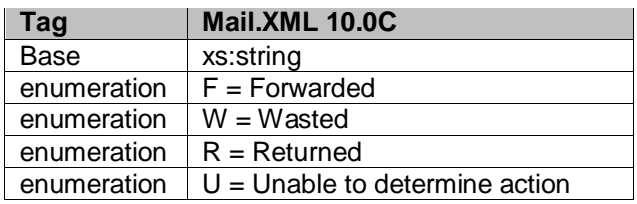

#### **5.2 simpleType: addressCorrectionMoveType**

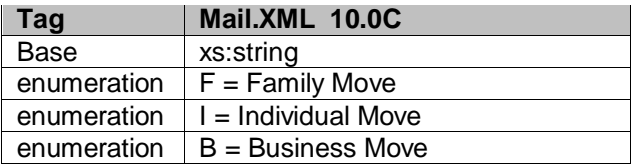

#### **5.3 simpleType: additionalInHomeRangeType**

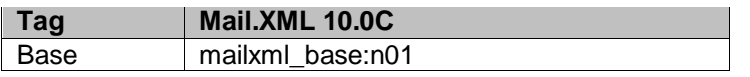

#### **5.4 simpleType: adjustmentStatusType**

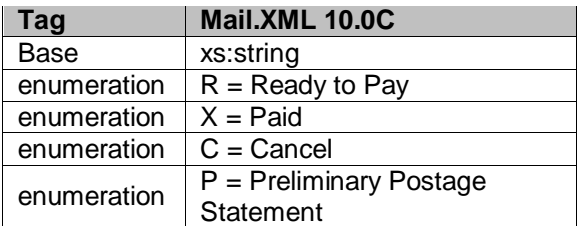

USPS® – Postal Service Mail.XML 10.0C for Postage Payment & Reporting (eDoc) - Ver 1.3.2 - 01/30/12– p. 350 of 443

## **5.5 simpleType: adjustmentType**

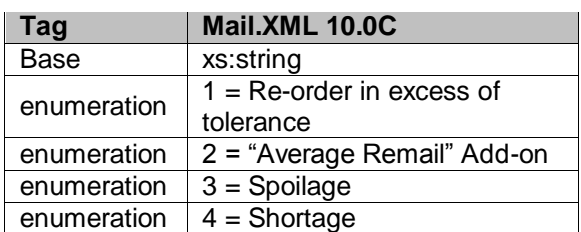

## **5.6 simpleType: agencyCostCodeType**

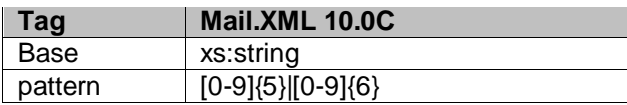

## **5.7 simpleType: apptMethodType**

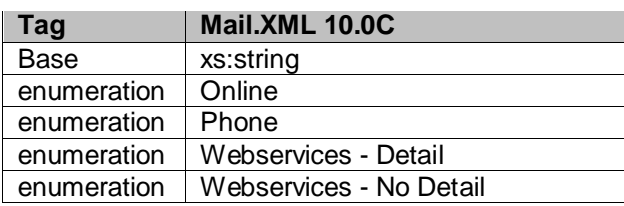

## **5.8 simpleType: apptStateType**

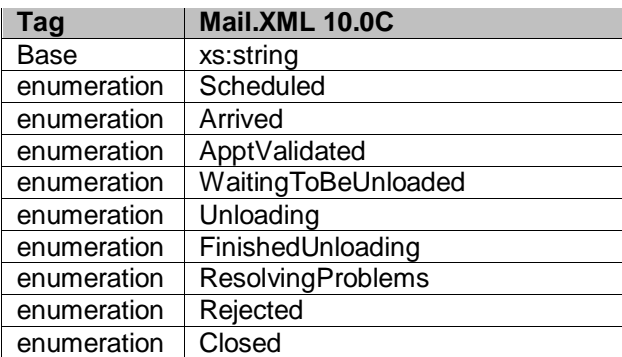

## **5.9 simpleType: apptStatusType**

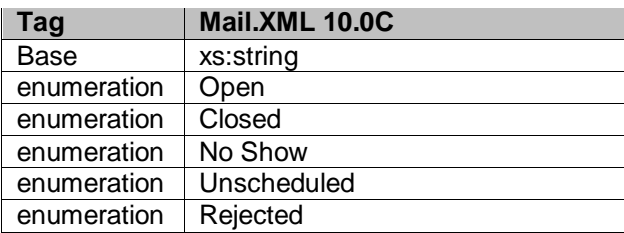

USPS® – Postal Service Mail.XML 10.0C for Postage Payment & Reporting (eDoc) - Ver 1.3.2 - 01/30/12– p. 351 of 443

### **5.10 simpleType: apptTypeType**

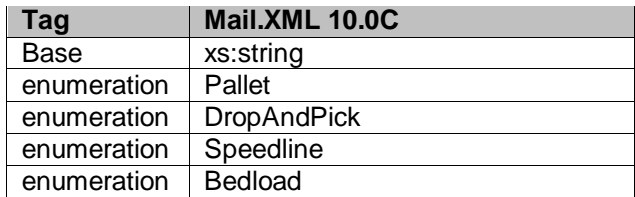

## **5.11 simpleType: barcodeRateType**

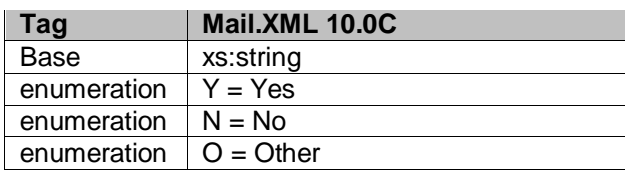

### **5.12 simpleType: billReasonCodeType**

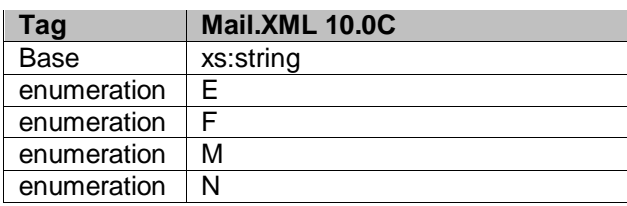

## **5.13 simpleType: bundleDetailLevelType**

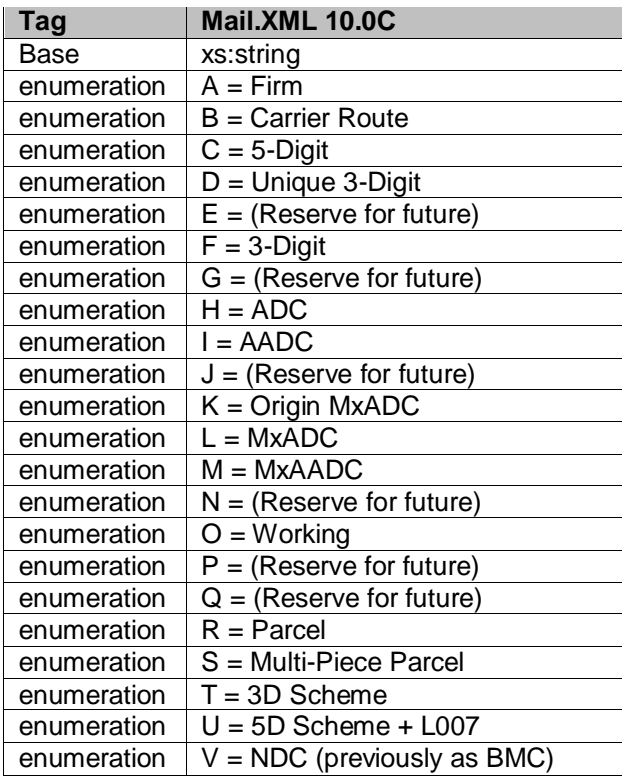

USPS® – Postal Service Mail.XML 10.0C for Postage Payment & Reporting (eDoc) - Ver 1.3.2 - 01/30/12– p. 352 of 443

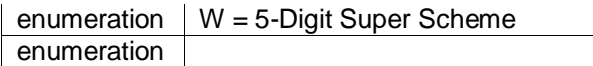

## **5.14 simpleType: bundleLevelType**

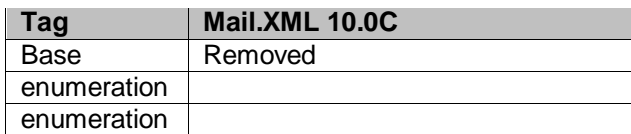

## **5.15 simpleType: bundleRecordStatusType**

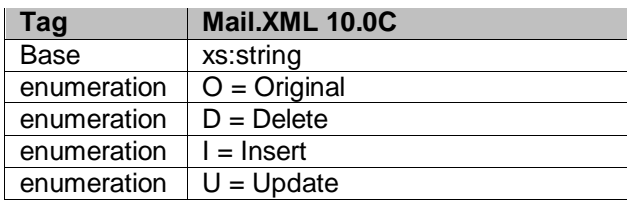

#### **5.16 simpleType: bundleStatusType**

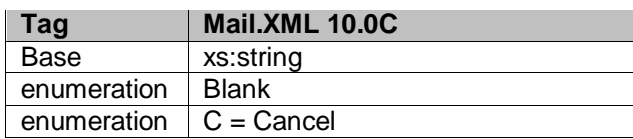

## **5.17 simpleType: canadaAdMailOnlyType**

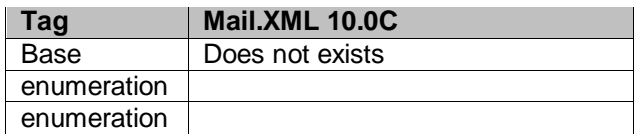

### **5.18 simpleType: chargeableBundleLevelType**

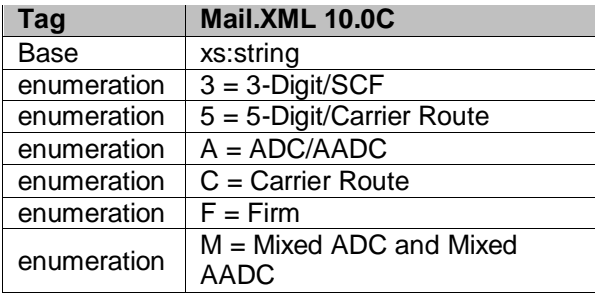

## **5.19 simpleType: chargeableContainerType**

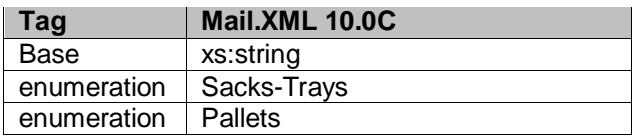

USPS® – Postal Service Mail.XML 10.0C for Postage Payment & Reporting (eDoc) - Ver 1.3.2 - 01/30/12– p. 353 of 443

## **5.20 simpleType: chargeableContainerLevelType**

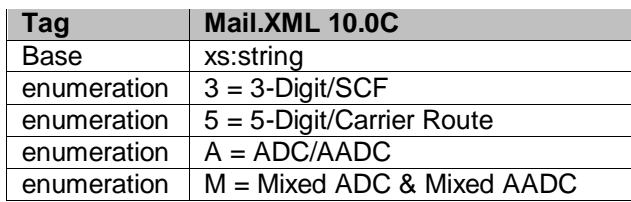

# **5.21 simpleType: chargeableEntryLevelType**

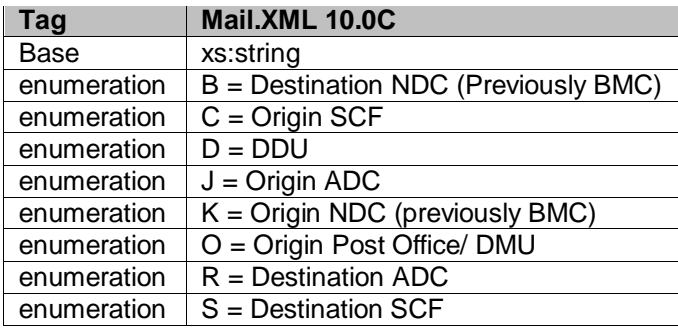

## **5.22 simpleType: classNotificationType**

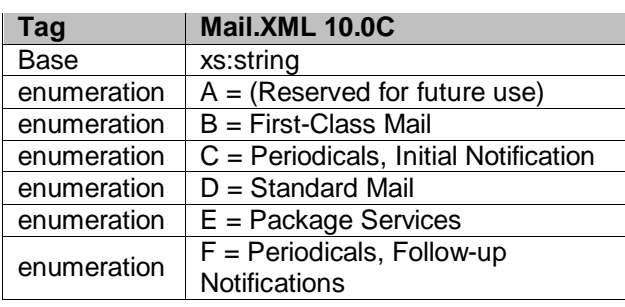

## **5.23 simpleType: closeoutIrregularitiesType**

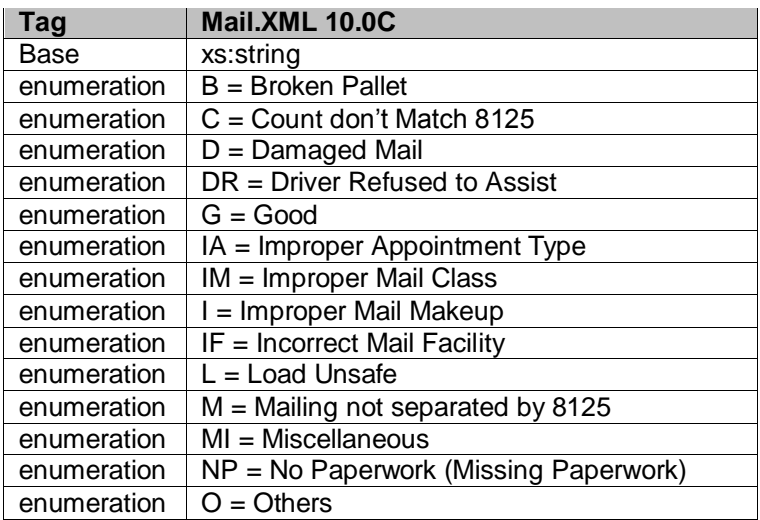

USPS® – Postal Service Mail.XML 10.0C for Postage Payment & Reporting (eDoc) - Ver 1.3.2 - 01/30/12– p. 354 of 443

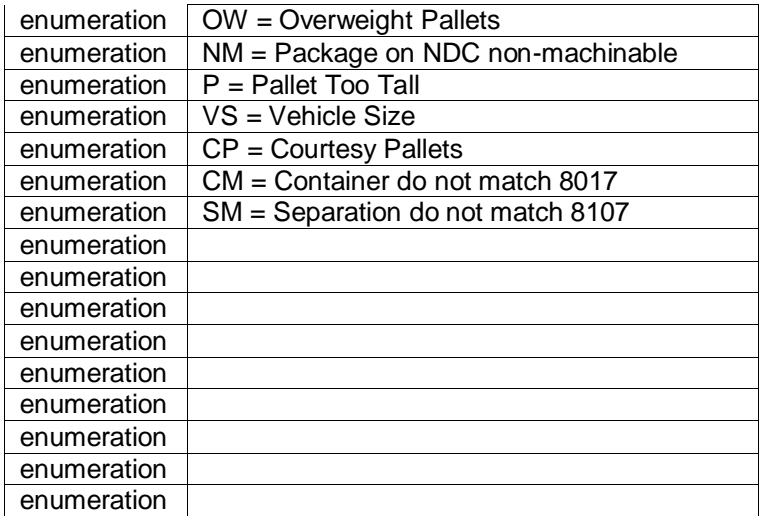

# **5.24 simpleType: closeoutResolutionType**

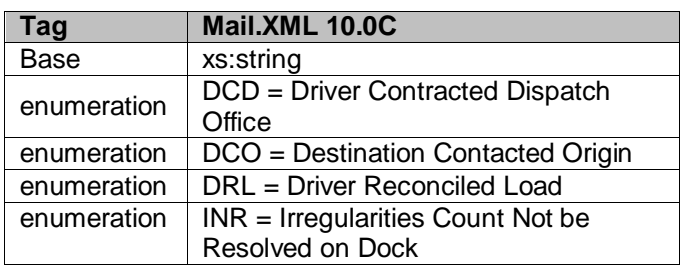

# **5.25 simpleType: communicationRoleType**

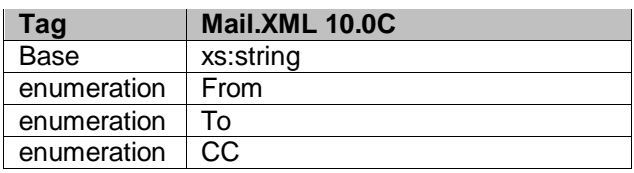

## **5.26 simpleType: componentIDType**

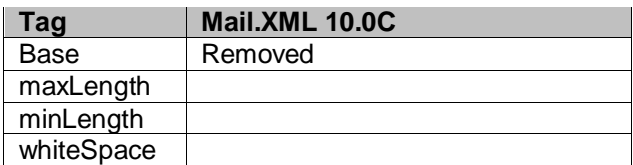

## **5.27 simpleType: componentWeightType**

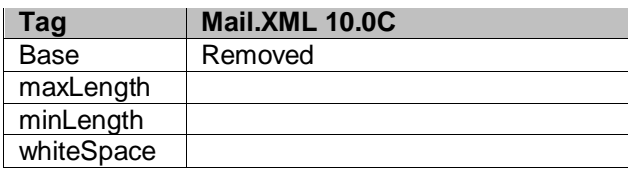

USPS® – Postal Service Mail.XML 10.0C for Postage Payment & Reporting (eDoc) - Ver 1.3.2 - 01/30/12– p. 355 of 443

### **5.28 simpleType: componentWeightSourceType**

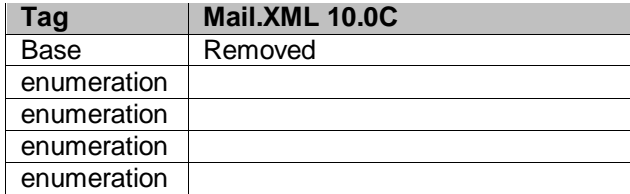

## **5.29 simpleType: componentWeightStatusType**

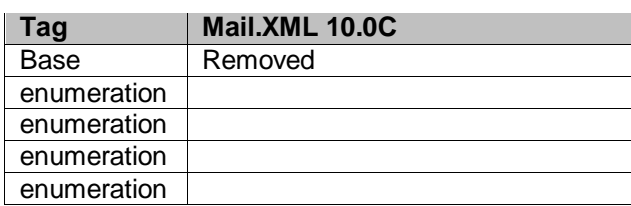

### **5.30 simpleType: consigneeContentIDType**

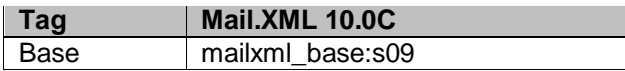

### **5.31 simpleType: containerBundleStatusType**

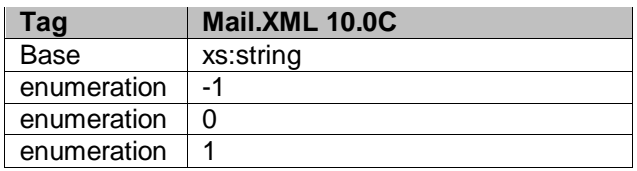

### **5.32 simpleType: container24CharacterBarcodeType**

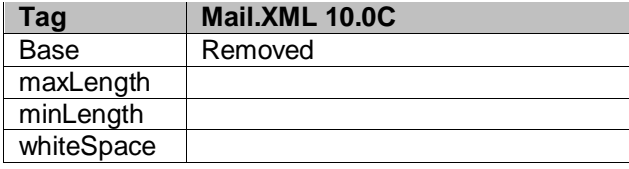

#### **5.33 simpleType: containerAcceptanceDateType**

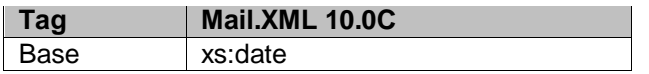

## **5.34 simpleType: cccLevelType**

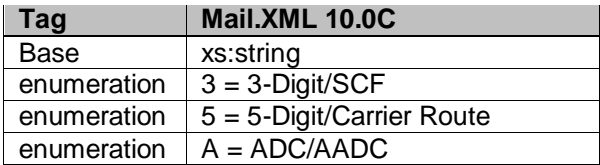

USPS® – Postal Service Mail.XML 10.0C for Postage Payment & Reporting (eDoc) - Ver 1.3.2 - 01/30/12– p. 356 of 443

## **5.35 simpleType: containerGroupingDescriptionType**

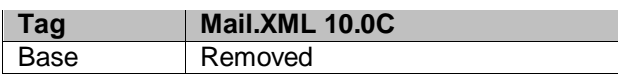

## **5.36 simpleType: containerGrossWeightType**

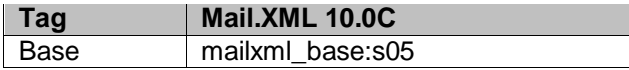

### **5.37 simpleType: containerHeightType**

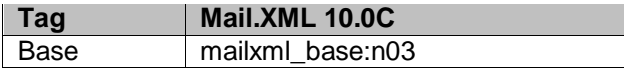

#### **5.38 simpleType: containerLevelType**

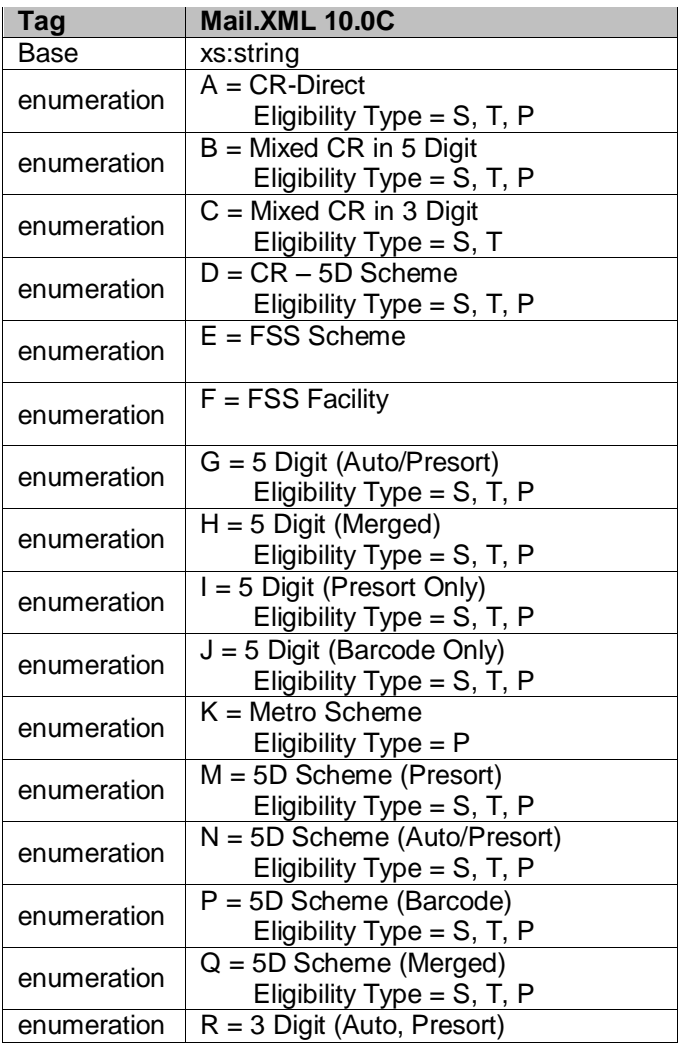

USPS® – Postal Service Mail.XML 10.0C for Postage Payment & Reporting (eDoc) - Ver 1.3.2 - 01/30/12– p. 357 of 443

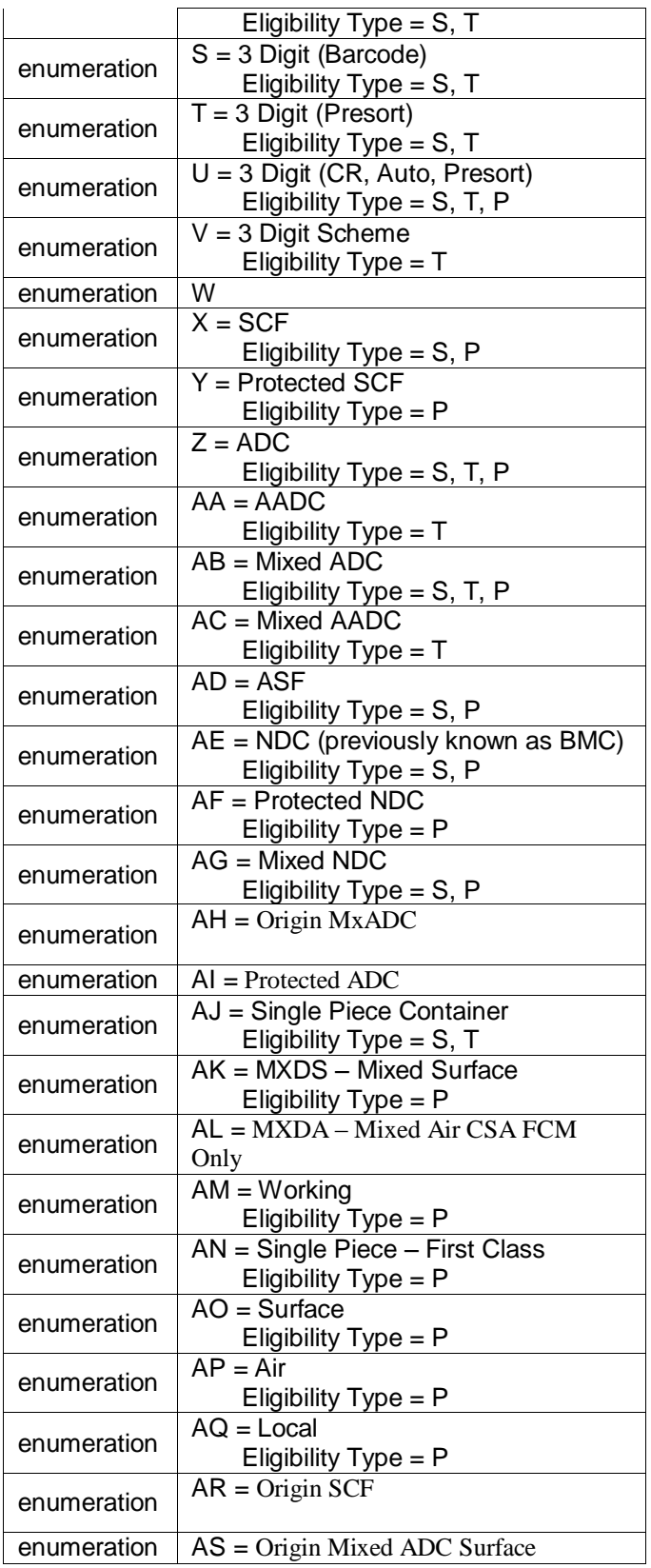

USPS® – Postal Service Mail.XML 10.0C for Postage Payment & Reporting (eDoc) - Ver 1.3.2 - 01/30/12– p. 358 of 443

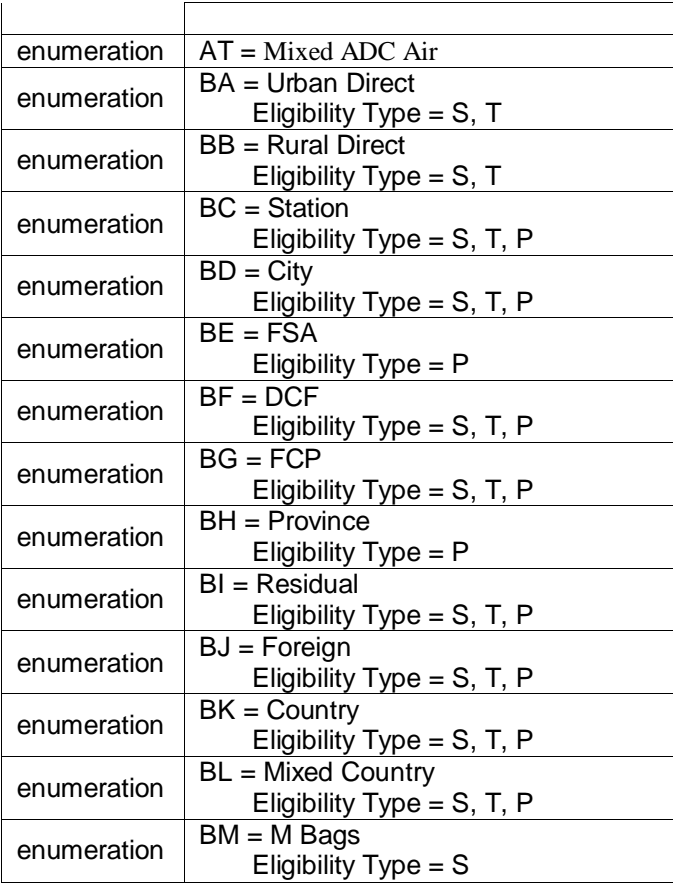

# **5.39 simpleType: containerPickupDateType**

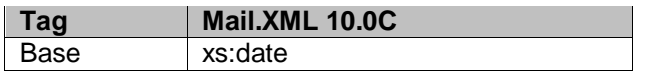

## **5.40 simpleType: containerPickupTimeType**

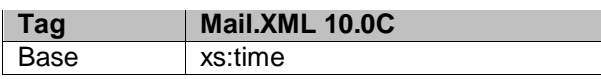

## **5.41 simpleType: containerShipDateType**

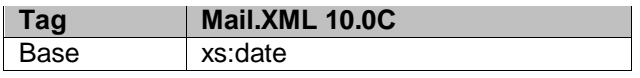

## **5.42 simpleType: containerShipTimeType**

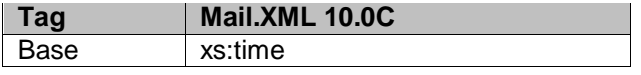

## **5.43 simpleType: contactType**

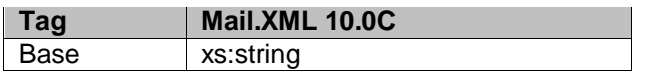

USPS® – Postal Service Mail.XML 10.0C for Postage Payment & Reporting (eDoc) - Ver 1.3.2 - 01/30/12– p. 359 of 443

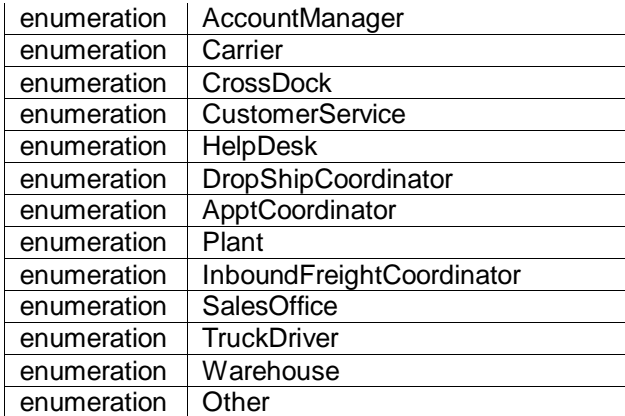

# **5.44 simpleType: containerType**

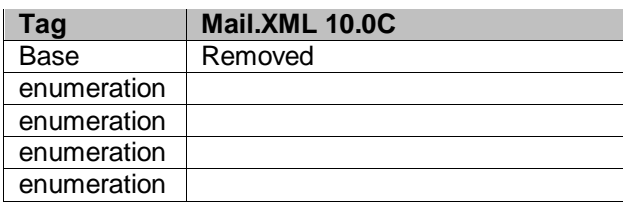

## **5.45 simpleType: containerStatusType**

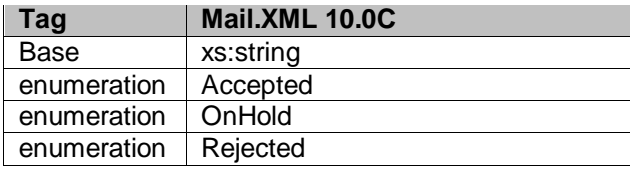

## **5.46 simpleType: containerHeightSourceType**

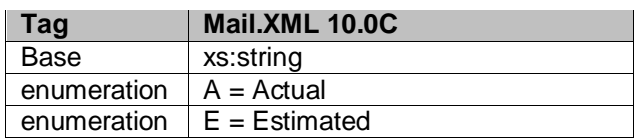

## **5.47 simpleType: cptPeriodicalAdPercentageType**

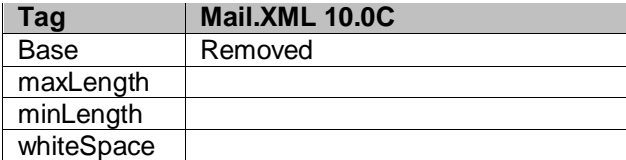

# **5.48 simpleType: cptPeriodicalAdPercentageBasisType**

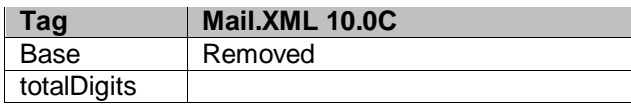

USPS® – Postal Service Mail.XML 10.0C for Postage Payment & Reporting (eDoc) - Ver 1.3.2 - 01/30/12– p. 360 of 443
#### **5.49 simpleType: cptPeriodicalAdPercentageStatusType**

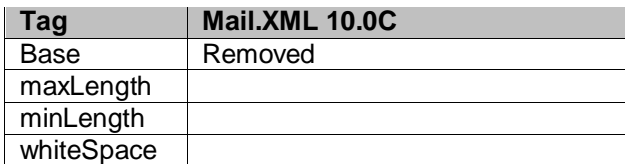

### **5.50 simpleType: CQTdatabaseIDType**

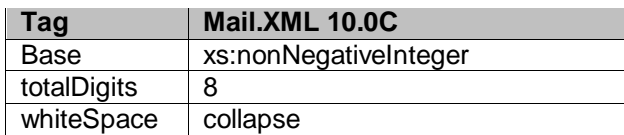

#### **5.51 simpleType: creditDebitIndicator**

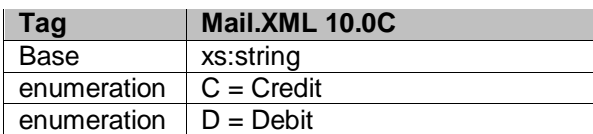

#### **5.52 simpleType: CRIDType**

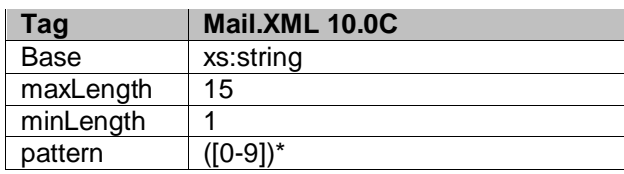

#### **5.53 simpleType: cRIDStatusType**

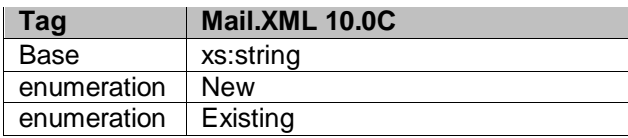

#### **5.54 simpleType: csaTemplateType**

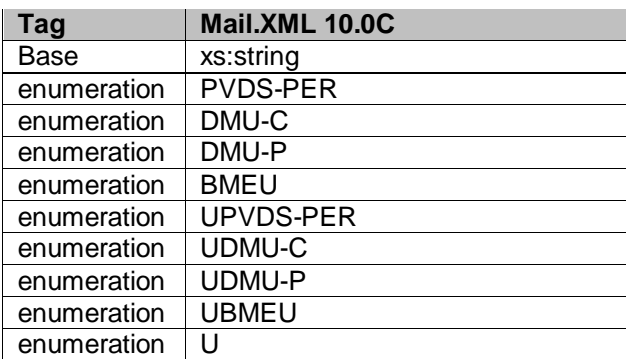

USPS® – Postal Service Mail.XML 10.0C for Postage Payment & Reporting (eDoc) - Ver 1.3.2 - 01/30/12– p. 361 of 443

#### **5.55 simpleType: csaStatusType**

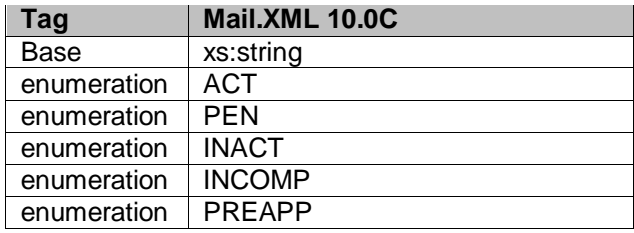

#### **5.56 simpleType: databaseContainerIDType**

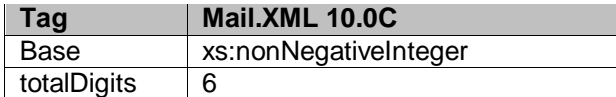

### **5.57 simpleType: dayFrequencyType**

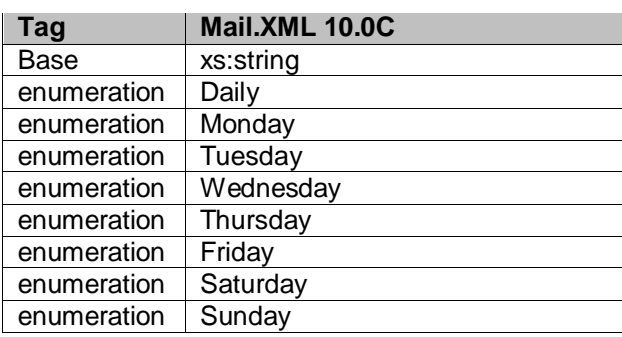

### **5.58 simpleType: daysOfWeekType**

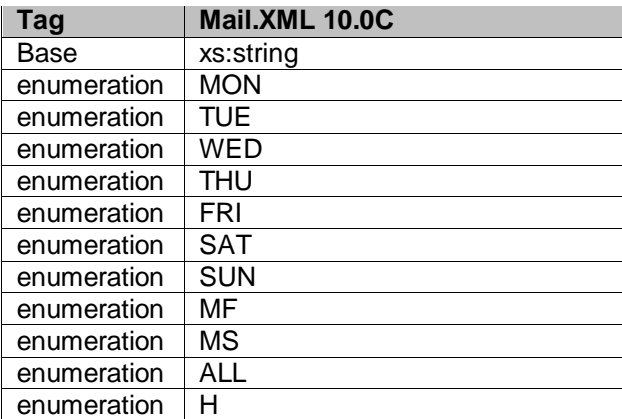

## **5.59 simpleType: daysType**

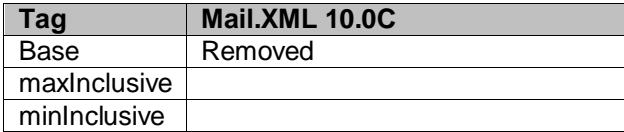

USPS® – Postal Service Mail.XML 10.0C for Postage Payment & Reporting (eDoc) - Ver 1.3.2 - 01/30/12– p. 362 of 443

### **5.60 simpleType: DirectOrMixedCategoryType**

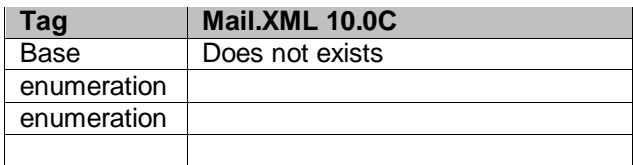

#### **5.61 simpleType: dec03-2**

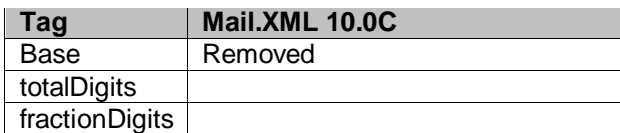

#### **5.62 simpleType: dec04-3**

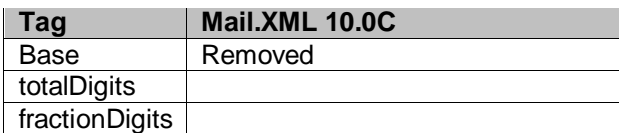

#### **5.63 simpleType: dec18-6**

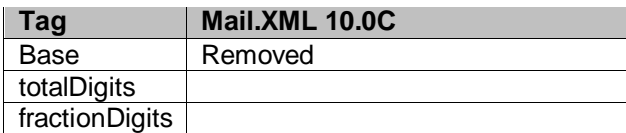

#### **5.64 simpleType: dec10-4**

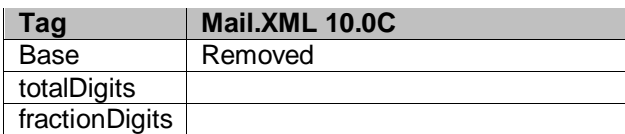

#### **5.65 simpleType: dec18-8**

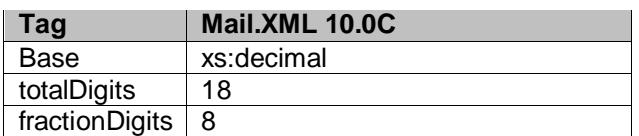

#### **5.66 simpleType: deliverabilityCodeType**

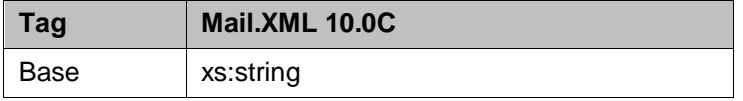

USPS® – Postal Service Mail.XML 10.0C for Postage Payment & Reporting (eDoc) - Ver 1.3.2 - 01/30/12– p. 363 of 443

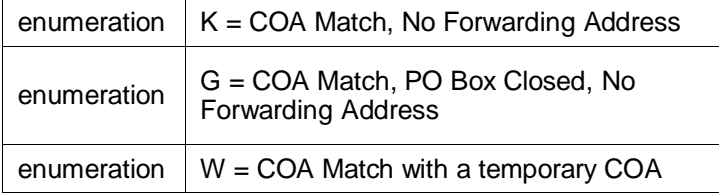

# **5.67 simpleType: electronicFileType**

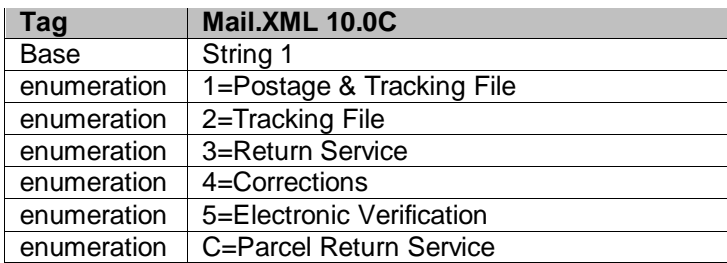

### **5.68 simpleType: emailType**

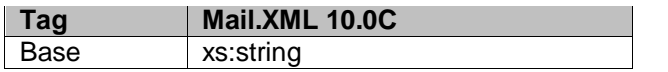

### **5.69 simpleType: eMD8125ASNBarcodeType**

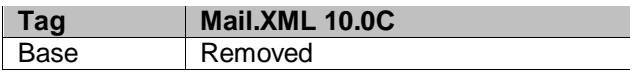

#### **5.70 simpleType: enclosedByType**

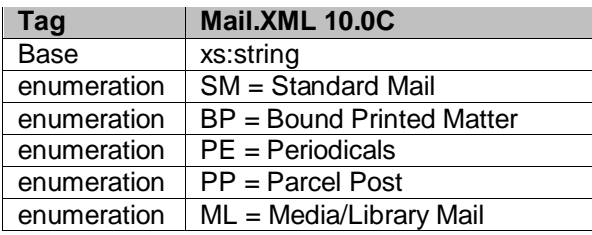

### **5.71 simpleType: entryDiscountType**

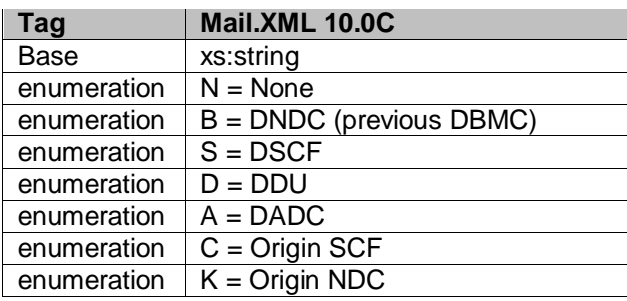

### **5.72 simpleType: entryFacilityType**

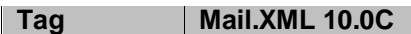

USPS® – Postal Service Mail.XML 10.0C for Postage Payment & Reporting (eDoc) - Ver 1.3.2 - 01/30/12– p. 364 of 443

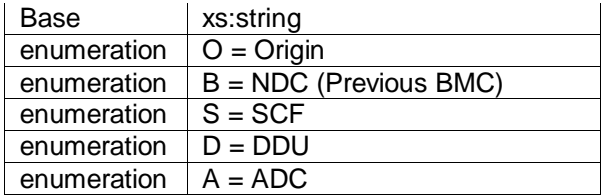

### **5.73 simpleType: entryPointEDPostalCodeType**

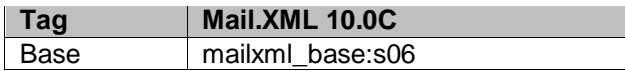

#### **5.74 simpleType: entryPointEDFacilityTypeType**

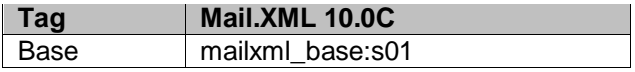

#### **5.75 simpleType: entryPointADLocaleKeyType**

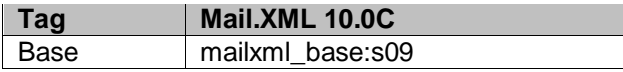

#### **5.76 simpleType: entryPointADPostalCodeType**

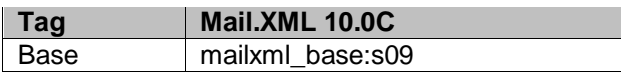

#### **5.77 simpleType: es2**

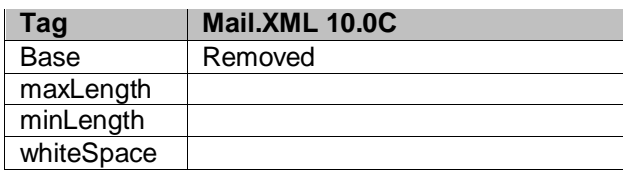

#### **5.78 simpleType: es3**

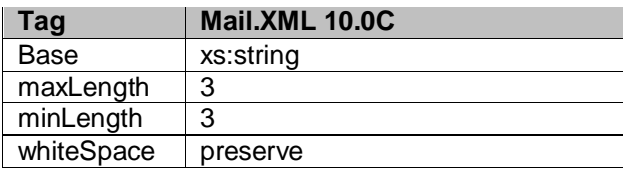

#### **5.79 simpleType: es4**

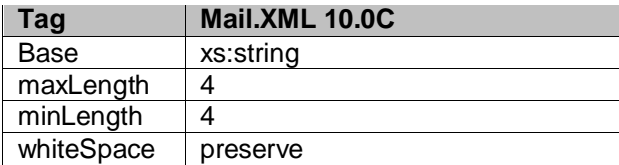

### **5.80 simpleType: es5**

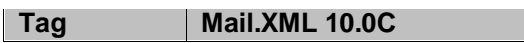

USPS® – Postal Service Mail.XML 10.0C for Postage Payment & Reporting (eDoc) - Ver 1.3.2 - 01/30/12– p. 365 of 443

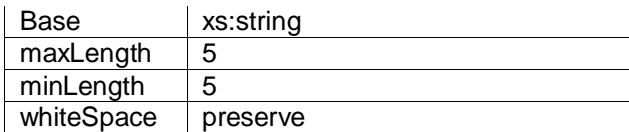

### **5.81 simpleType: es31**

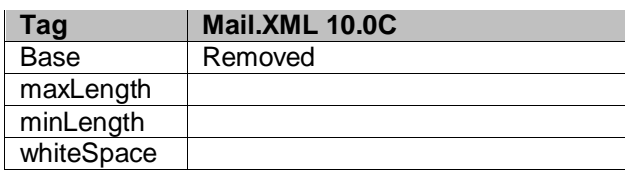

#### **5.82 simpleType: exemptionCodeType**

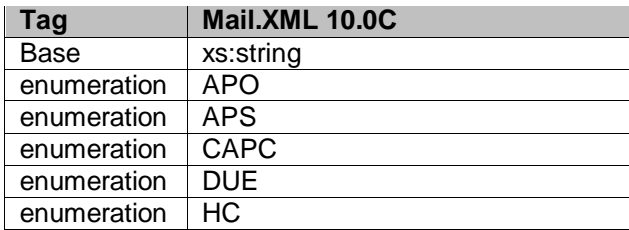

### **5.83 simpleType: fASTContentIDType**

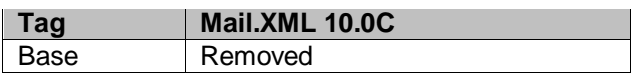

#### **5.84 simpleType: fASTSchedulerIDType**

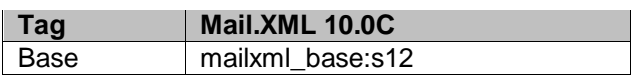

#### **5.85 simpleType: feeNotificationType**

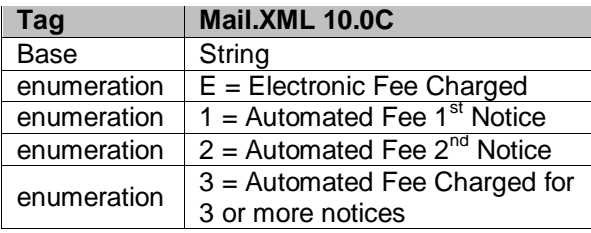

### **5.86 simpleType: flatRateIndicatorType**

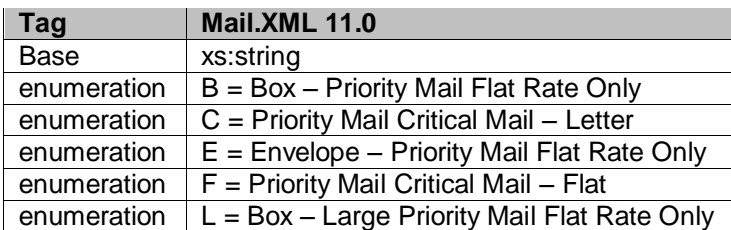

USPS® – Postal Service Mail.XML 10.0C for Postage Payment & Reporting (eDoc) - Ver 1.3.2 - 01/30/12– p. 366 of 443

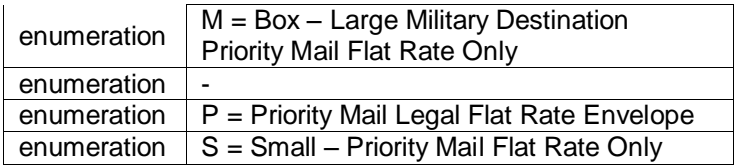

## **5.87 simpleType: formType**

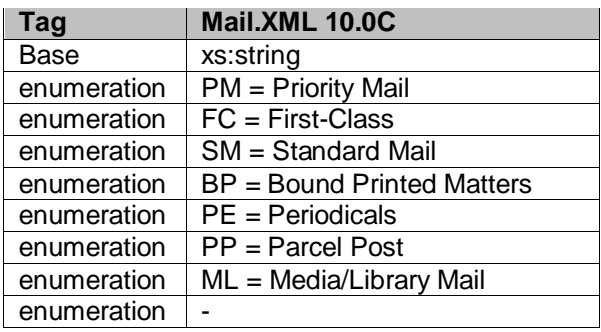

### **5.88 simpleType: fullServiceComplianceIndicatorType**

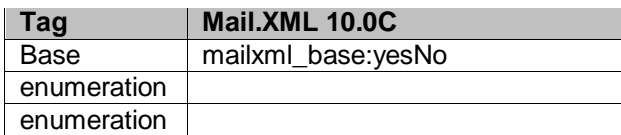

### **5.89 simpleType: fspiType**

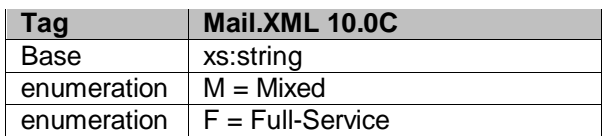

# **5.90 simpleType: gPSSystemType**

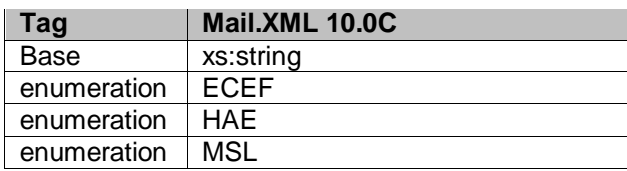

### **5.91 simpleType: IDType**

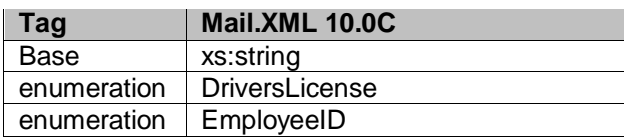

### **5.92 simpleType: iMBType**

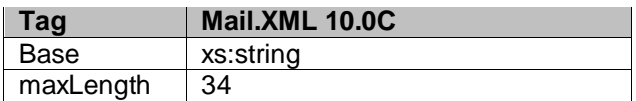

USPS® – Postal Service Mail.XML 10.0C for Postage Payment & Reporting (eDoc) - Ver 1.3.2 - 01/30/12– p. 367 of 443

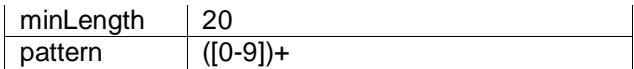

#### **5.93 simpleType: IMcbType**

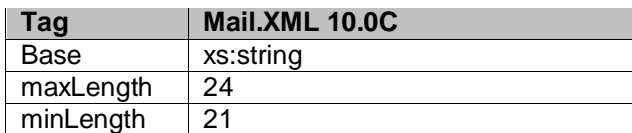

#### **5.94 simpleType: IMpbType**

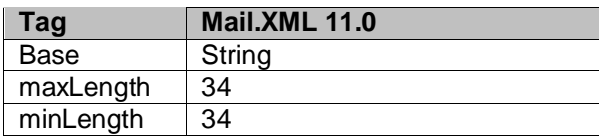

#### **5.95 simpleType: iMBarcodeIDType**

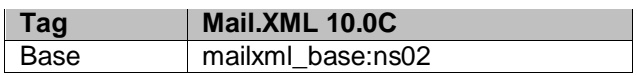

#### **5.96 simpleType: iMBSerialNumber6Type**

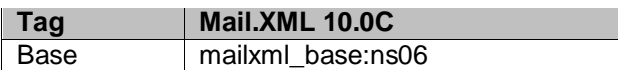

#### **5.97 simpleType: iMBSerialNumber9Type**

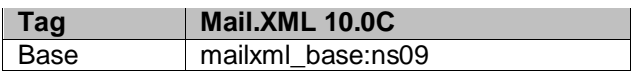

#### **5.98 simpleType: iMBUpperSerializationType**

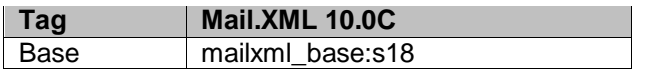

#### **5.99 simpleType: iMBLowerSerializationType**

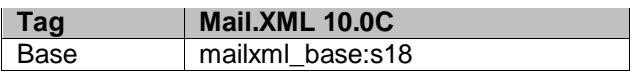

#### **5.100 simpleType: IMtbType**

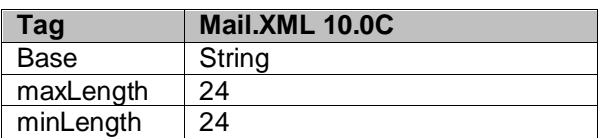

### **5.101 simpleType: incentiveTypeType**

USPS® – Postal Service Mail.XML 10.0C for Postage Payment & Reporting (eDoc) - Ver 1.3.2 - 01/30/12– p. 368 of 443

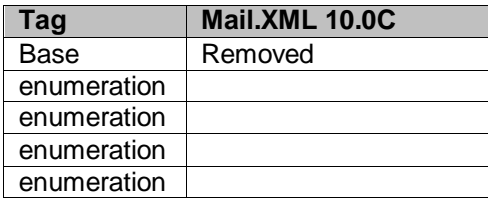

### **5.102 simpleType: includedInOtherDocType**

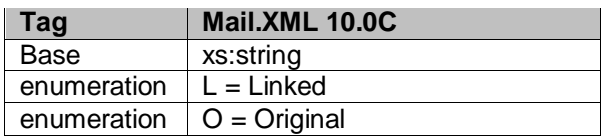

#### **5.103 simpleType: internalDateType**

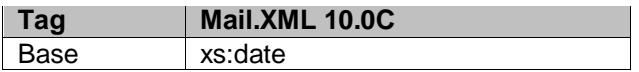

#### **5.104 simpleType: internationalPSPartType**

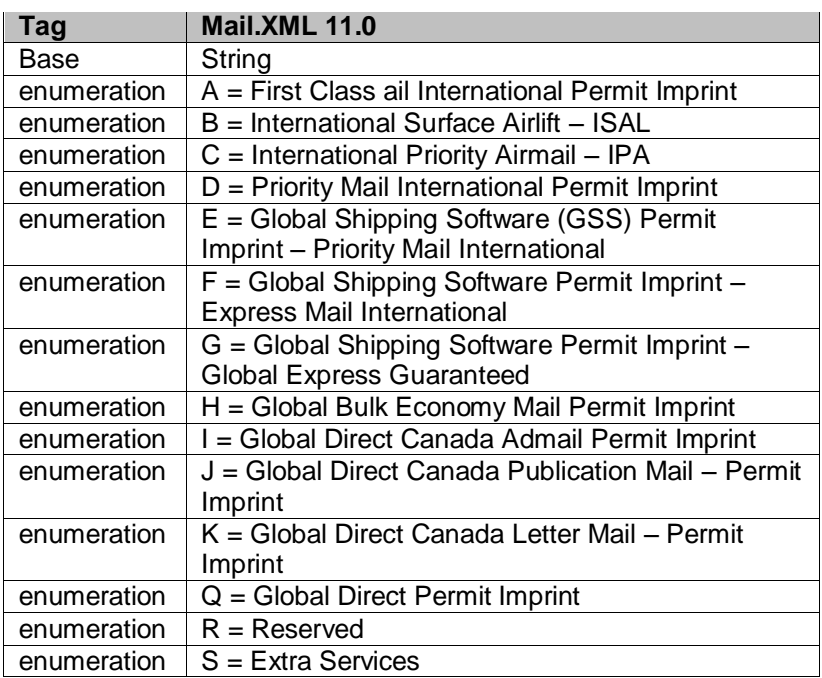

# **5.105 simpleType: internationalZoneType**

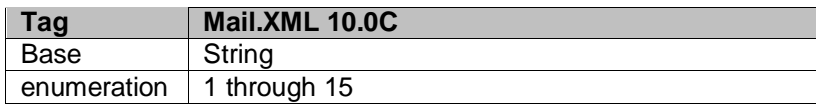

# **5.106 simpleType: internationalPSPartSectionType**

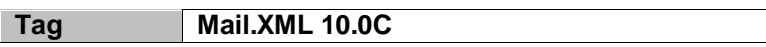

USPS® – Postal Service Mail.XML 10.0C for Postage Payment & Reporting (eDoc) - Ver 1.3.2 - 01/30/12– p. 369 of 443

| enumeration | ICLM = Canada Incentive Letter Mail Standard<br>(S/L) - Machinable     |  |
|-------------|------------------------------------------------------------------------|--|
|             | ICLO = Canada Letter Mail Other (Non-Standard<br>and Oversize)         |  |
|             | ICLP = Canada Incentive Letter Mail Standard<br>$(S/L)$ – Presort      |  |
|             | ICLPL = Canada Incentive Letter Mail Standard<br>(S/L) - Presort Local |  |
|             | ICLS = Canada Letter Mail Standard (S/L)                               |  |
|             | ICOM = Canada Incentive Letter Mail Oversize<br>$(O/S)$ – Machinable   |  |
|             | ICOP = Canada Incentive Letter Mail Oversize<br>$(O/S)$ – Presort      |  |
|             | IEM = Express Mail International                                       |  |
|             | IEMF = Express Mail International Flat Rate<br>Envelop                 |  |
|             | IFCP = LCP Residual/Forward Consolidation Point<br>(FCP)               |  |
|             | IFE = Flat Rate Envelop (Individual Weight Limit: 4<br>lbs)            |  |
|             | IFLB = Large Flat Rate Box (Individual Weight<br>Limit: 20 lbs)        |  |
|             | IFMB = Medium Flat Rate Box (Individual Weight<br>Limit: 20 lbs)       |  |
|             | IFSB = Small Flat Rate Box (Individual Weight<br>Limit: 4 lbs)         |  |
|             | IGBB = Global Bulk Economy Mail-Base Price-<br>New Jersey Entry        |  |
|             | IGBM = Global Bulk Economy Mail M-Bag New<br>Jersey Entry              |  |
|             | $IGD = Global Direct$                                                  |  |
|             | IGXG = Global Express Guaranteed (GXG)                                 |  |
|             | ILDC = LCP Distribution Center Facility                                |  |
|             | ILDD = LCP Delivery Mode Direct                                        |  |

USPS® – Postal Service Mail.XML 10.0C for Postage Payment & Reporting (eDoc) - Ver 1.3.2 - 01/30/12– p. 370 of 443

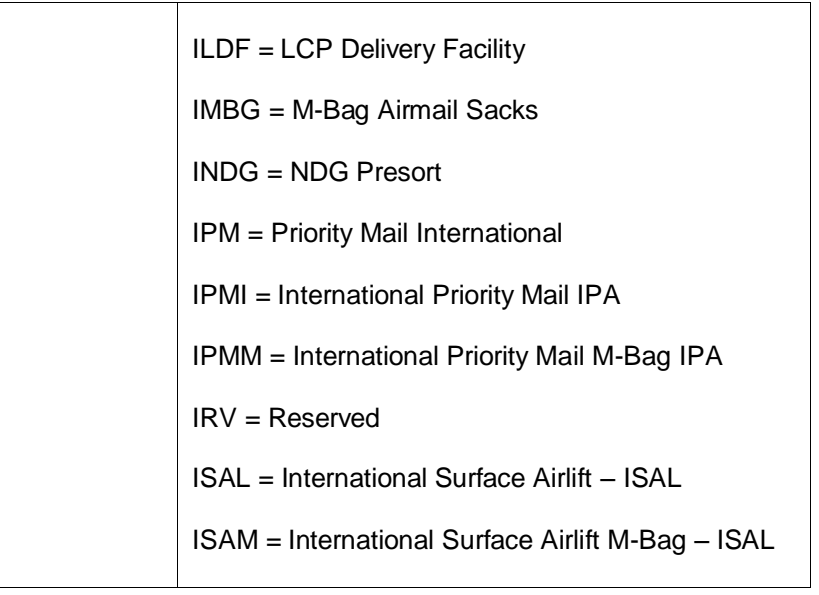

# **5.107 simpleType: internationalPriceGroupType**

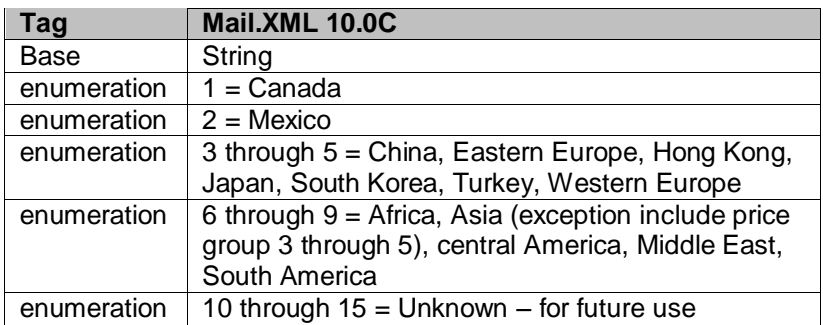

# **5.108 simpleType: inOutCountyIndicatorType**

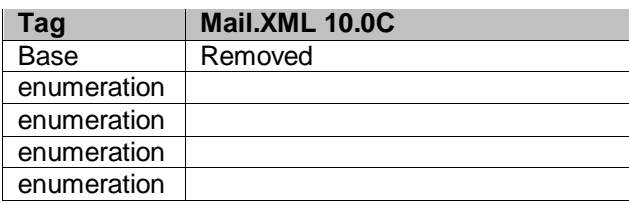

# **5.109 simpleType: inCountyOutCountyIndicatorType**

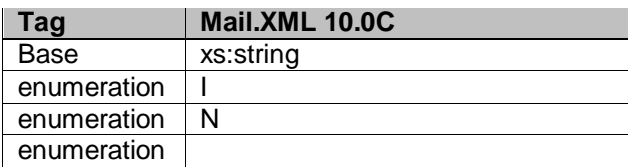

# **5.110 simpleType: int04**

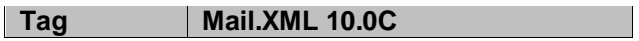

USPS® – Postal Service Mail.XML 10.0C for Postage Payment & Reporting (eDoc) - Ver 1.3.2 - 01/30/12– p. 371 of 443

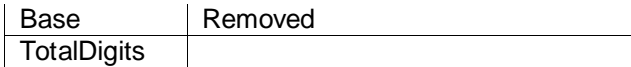

#### **5.111 simpleType: jobIDType**

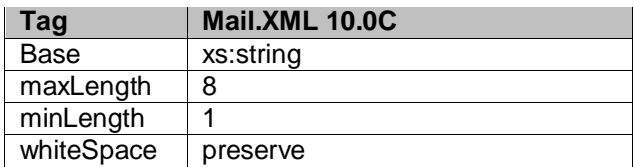

### **5.112 simpleType: localeKeyType**

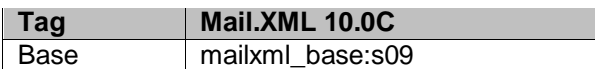

#### **5.113 simpleType: inductionStatusType**

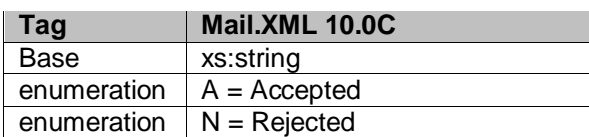

### **5.114 simpleType: logicalPhysicalBundleIndicatorType**

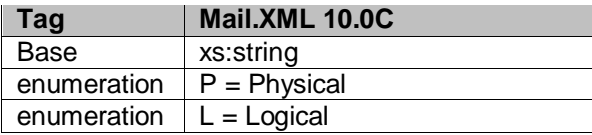

### **5.115 simpleType: logicalPhysicalContainerIndicatorType**

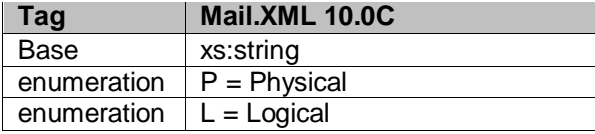

#### **5.116 simpleType: mailAgreementTypeType**

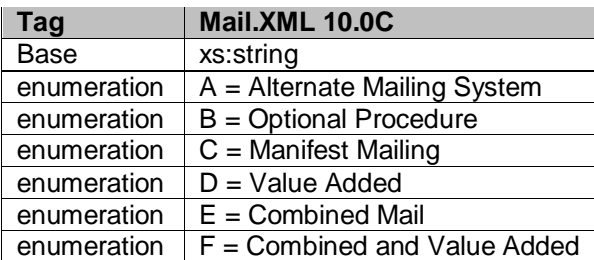

### **5.117 simpleType: mailClassType**

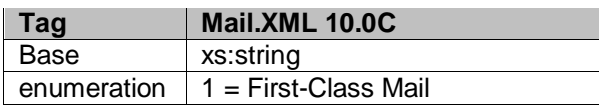

USPS® – Postal Service Mail.XML 10.0C for Postage Payment & Reporting (eDoc) - Ver 1.3.2 - 01/30/12– p. 372 of 443

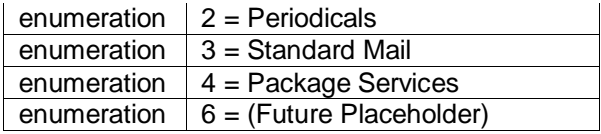

### **5.118 simpleType: maildatContainerStatusType**

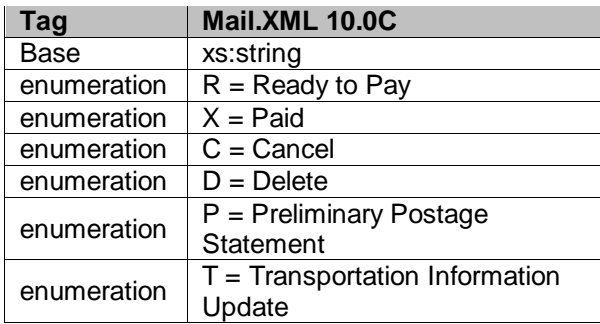

### **5.119 simpleType: maildatRecordStatus**

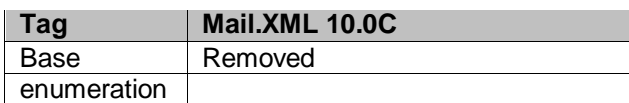

### **5.120 simpleType: mailerID6Type**

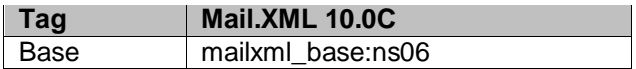

### **5.121 simpleType: mailerID9Type**

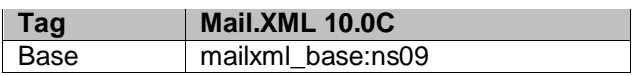

#### **5.122 simpleType: mailIssueType**

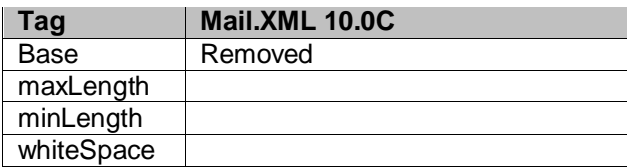

### **5.123 simpleType: mailXMLContainerType**

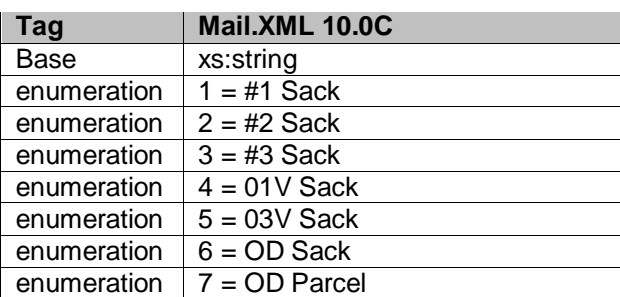

USPS® – Postal Service Mail.XML 10.0C for Postage Payment & Reporting (eDoc) - Ver 1.3.2 - 01/30/12– p. 373 of 443

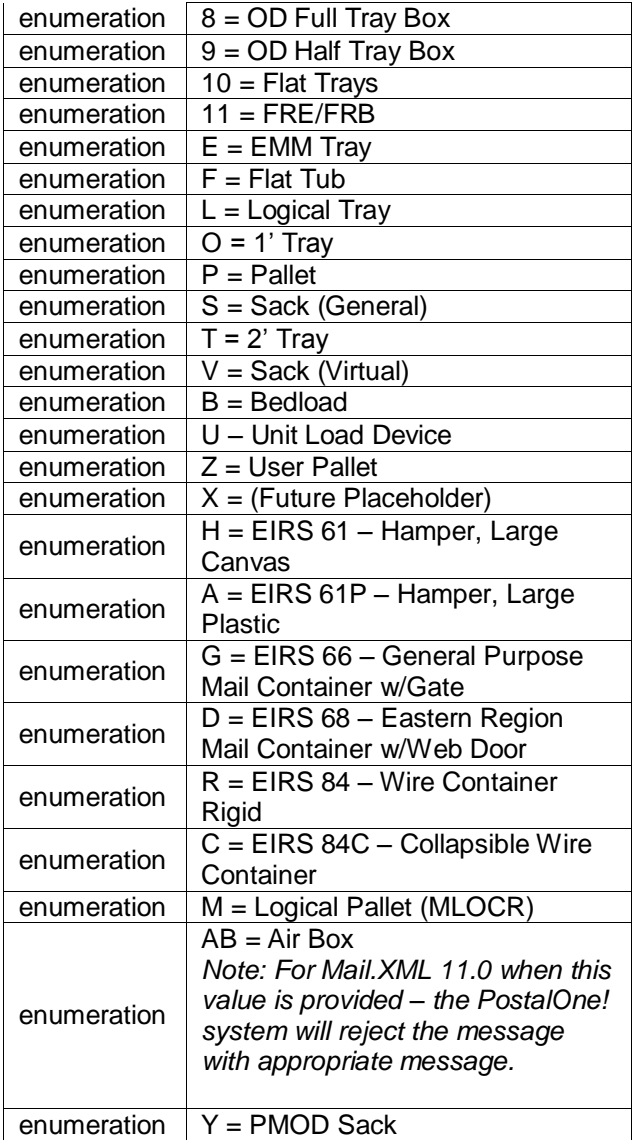

### **5.124 simpleType: mailXMLPresentationCategoryType**

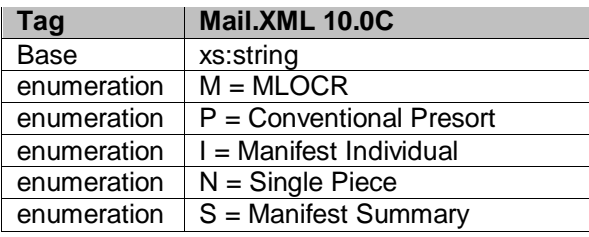

# **5.125 simpleType: manifestType**

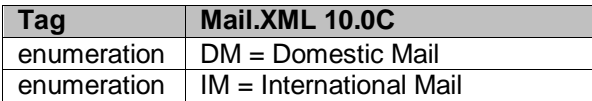

USPS® – Postal Service Mail.XML 10.0C for Postage Payment & Reporting (eDoc) - Ver 1.3.2 - 01/30/12– p. 374 of 443

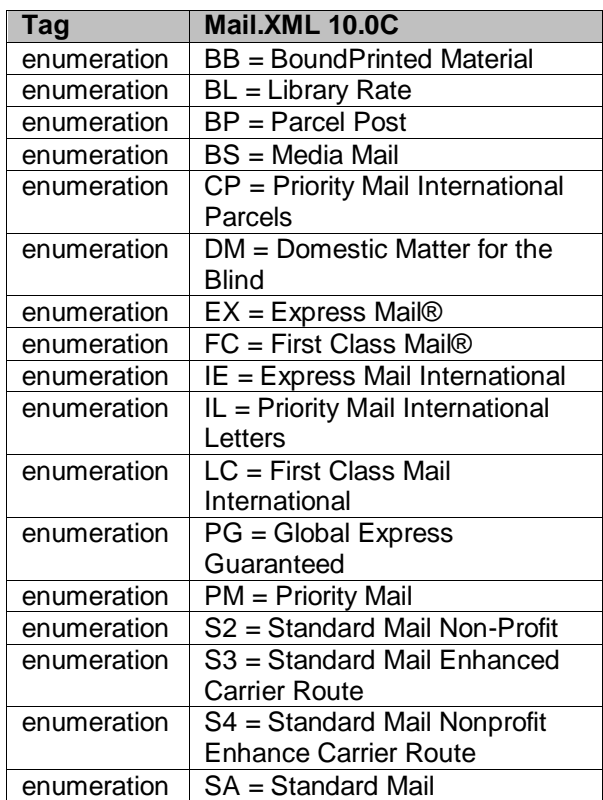

### **5.126 simpleType: manifestMailClassType**

### **5.127 simpleType: manifestRateLevelType**

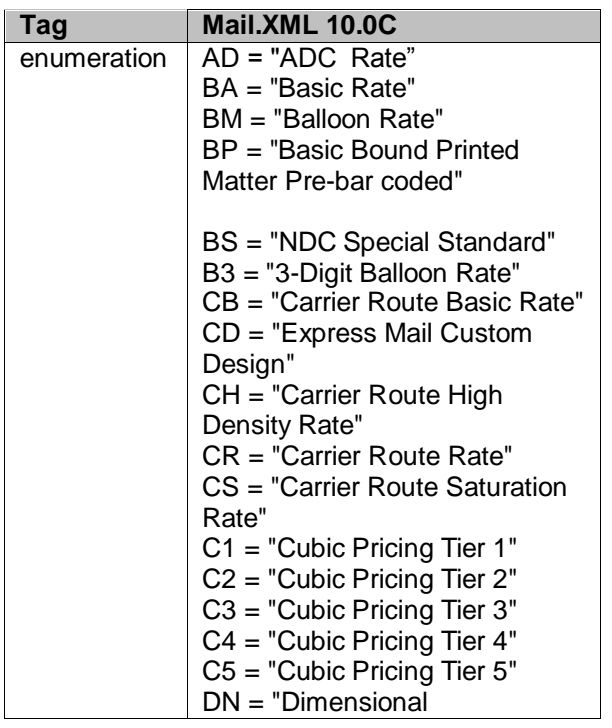

USPS® – Postal Service Mail.XML 10.0C for Postage Payment & Reporting (eDoc) - Ver 1.3.2 - 01/30/12– p. 375 of 443

| Nonrectangular Rate"<br>DR = "Dimensional Rectangular<br>Rate"<br>$E1 = "Express Mail Same Day$<br>Airport Flat Rate"<br>E3 = "Express Mail Flat Rate<br>Hold For Pickup"                                                                         |
|----------------------------------------------------------------------------------------------------|
| E4 = "Express Mail Flat Rate<br>Post Office To Addressee"<br>FB = "Priority Mail Medium Flat<br>Rate Box"<br>FE = "Flat Rate Envelope"<br>IG = "P/PS<15Lbs, combined<br>length/girth $>84^{\circ}$ & $<= 108^{\circ}$<br>subject to balloon rate" |
| $IM = "P/ PS$ between 108" and<br>130" subject to oversize rate"                                                                                                    |
| $MA = "Mixed ADC Rate"$                                                                                                    |
| $MB = "Mixed NDC Rate"$                                                                                                    |
| $NP = "Non-presorted Rate"$                                                                                                    |
| $OS = "Oversize"$                                                                                                    |
| $PG = "PM<15$ lbs combined<br>length/girth >84" & <=108"<br>subject to balloon rate"                                                                                                    |
| PL = "Priority Mail Large Flat<br>Rate Box"                                                                                                    |
| PM = "Priority Mail Large Flat<br>Rate Box APO/FPO"                                                                                                    |
| $PP = "Express Mail Hold For$<br>Pickup"                                                                                                    |
| $PR = "Presorted Rate"$                                                                                                    |
| RB = "Bulk Basic"                                                                                                    |
| SB = "Media Mail NDC"<br>SP = "Single Piece Rate"                                                                                                    |
| $S1 = "Single Piece - Flat"$                                                                                                    |
| S2 = "Single Piece - Parcel"                                                                                                    |
| S5 = "Media Mail 5 Digit"                                                                                                    |

USPS® – Postal Service Mail.XML 10.0C for Postage Payment & Reporting (eDoc) - Ver 1.3.2 - 01/30/12– p. 376 of 443

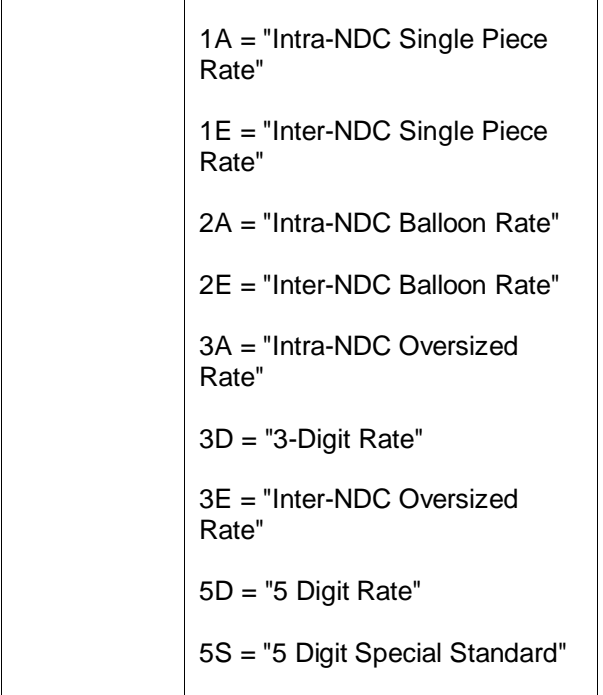

## **5.128 simpleType: manifestExtraServiceCode**

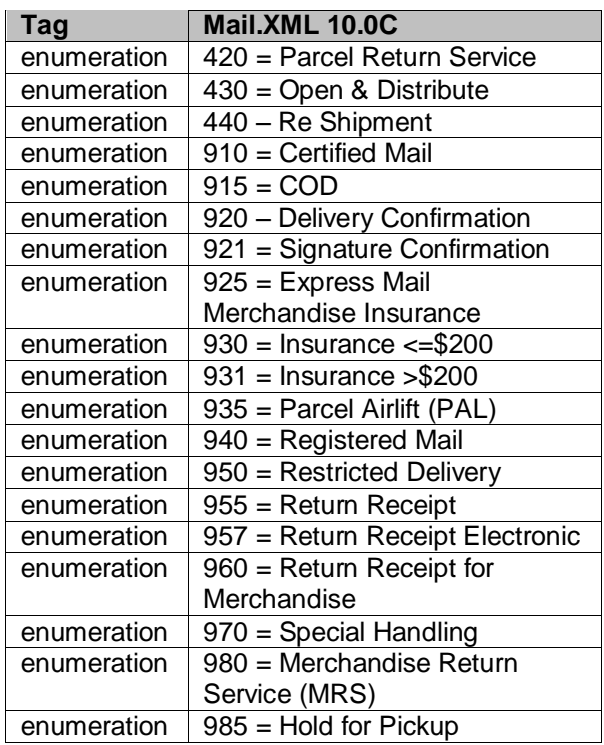

### **5.129 simpleType: mailXMLStatusType**

#### **Tag Mail.XML 10.0C**

USPS® – Postal Service Mail.XML 10.0C for Postage Payment & Reporting (eDoc) - Ver 1.3.2 - 01/30/12– p. 377 of 443

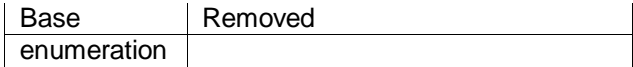

#### **5.130 simpleType: mIDStatusType**

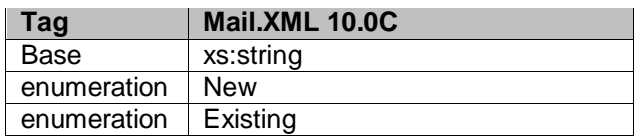

#### **5.131 simpleType: meteredAffixedMethodType**

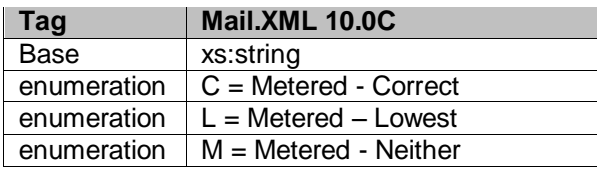

# **5.132 simpleType: monthType**

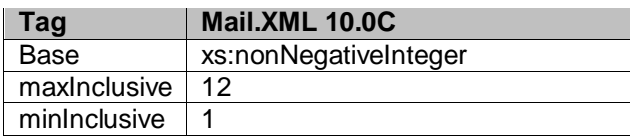

### **5.133 simpleType: moveUpdateMethodType**

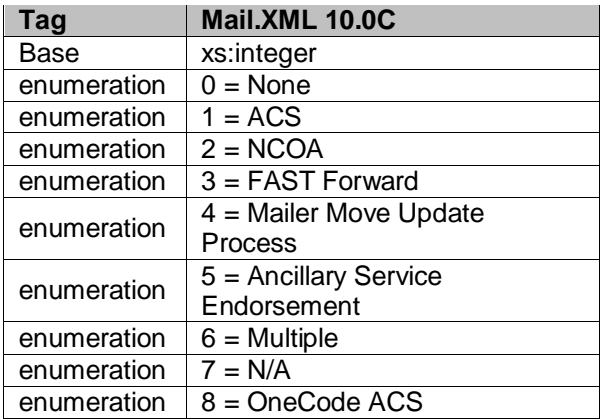

### **5.134 simpleType: moveUpdateType**

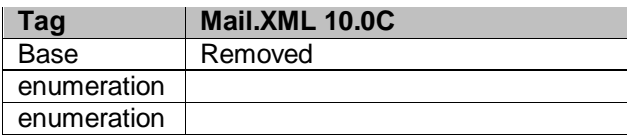

### **5.135 simpleType: MPUIDType**

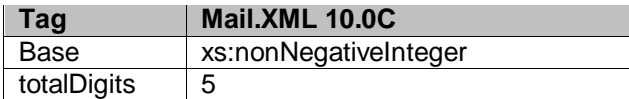

USPS® – Postal Service Mail.XML 10.0C for Postage Payment & Reporting (eDoc) - Ver 1.3.2 - 01/30/12– p. 378 of 443

#### **5.136 simpleType: ns02**

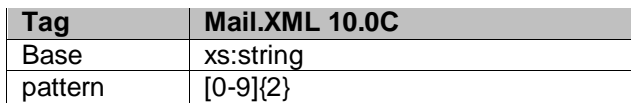

#### **5.137 simpleType: ns03**

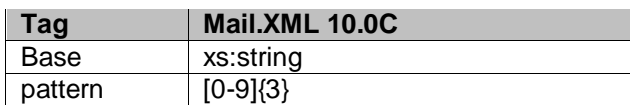

#### **5.138 simpleType: ns04**

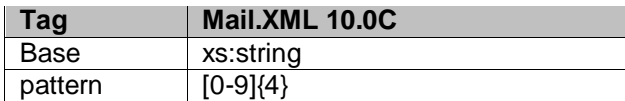

#### **5.139 simpleType: ns05**

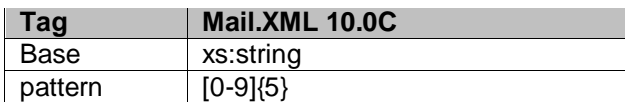

### **5.140 simpleType: ns06**

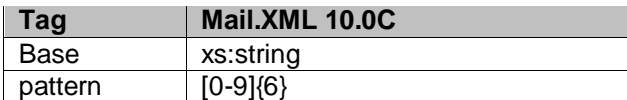

#### **5.141 simpleType: ns08**

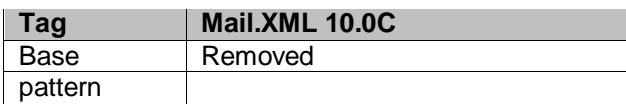

#### **5.142 simpleType: ns09**

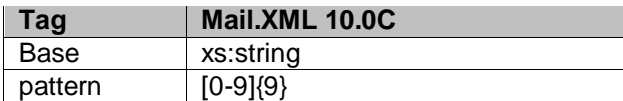

#### **5.143 simpleType: ns10**

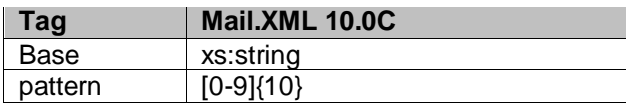

#### **5.144 simpleType: ns11**

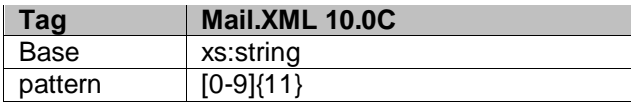

USPS® – Postal Service Mail.XML 10.0C for Postage Payment & Reporting (eDoc) - Ver 1.3.2 - 01/30/12– p. 379 of 443

#### **5.145 simpleType: ns13**

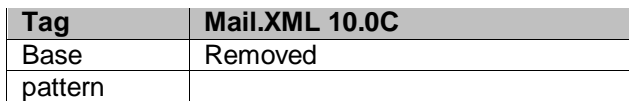

#### **5.146 simpleType: ns22**

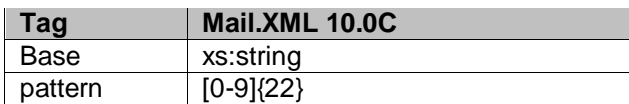

#### **5.147 simpleType: n01**

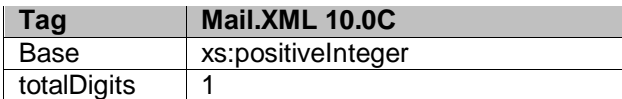

#### **5.148 simpleType: n02**

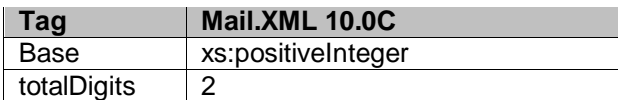

### **5.149 simpleType: n03**

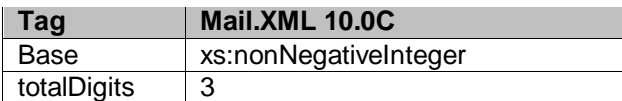

### **5.150 simpleType: n04**

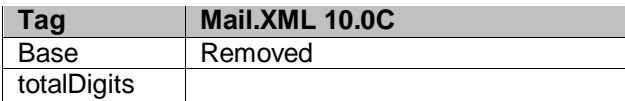

#### **5.151 simpleType: n05**

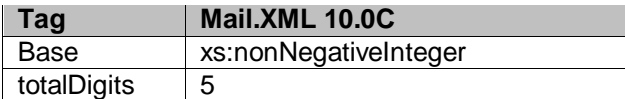

#### **5.152 simpleType: n06**

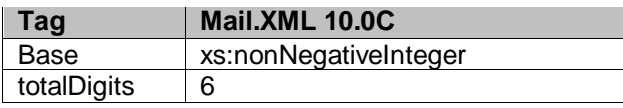

### **5.153 simpleType: newAddressType**

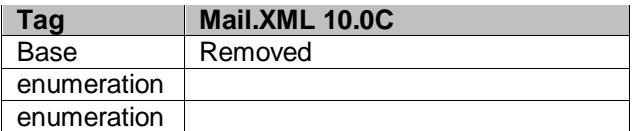

USPS® – Postal Service Mail.XML 10.0C for Postage Payment & Reporting (eDoc) - Ver 1.3.2 - 01/30/12– p. 380 of 443

#### **5.154 simpleType: addressType**

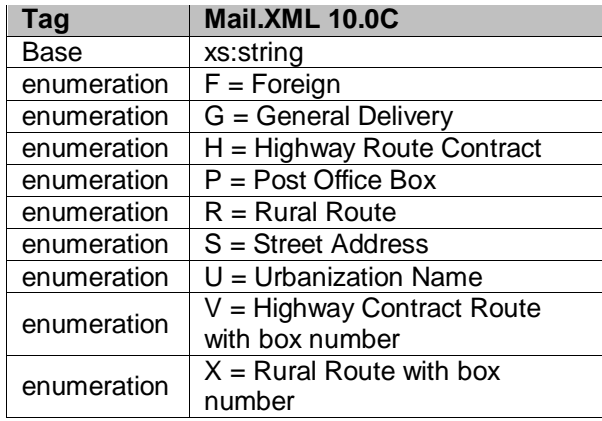

### **5.155 simpleType: operatingModeType**

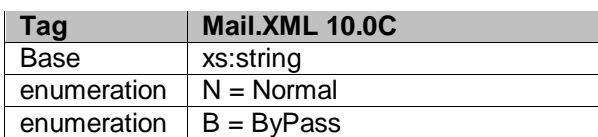

### **5.156 simpleType: onePassPlannedOrActualFlagType**

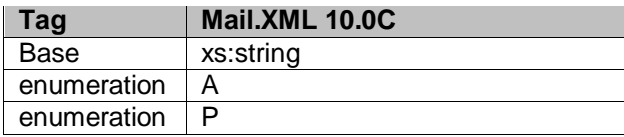

#### **5.157 simpleType: packageIDType**

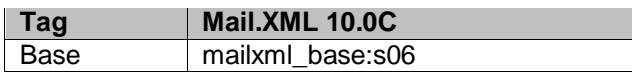

# **5.158 simpleType: PackageServicesType**

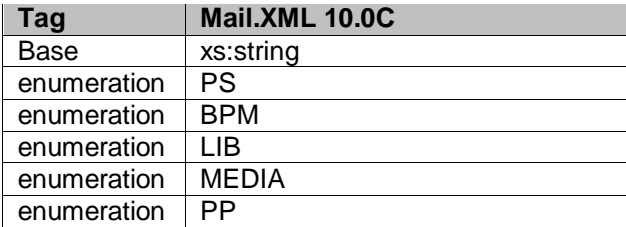

### **5.159 simpleType: packageCountRangeType**

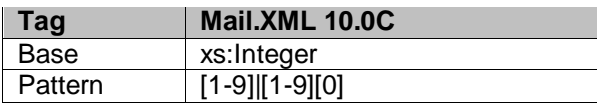

USPS® – Postal Service Mail.XML 10.0C for Postage Payment & Reporting (eDoc) - Ver 1.3.2 - 01/30/12– p. 381 of 443

### **5.160 simpleType: packagingMethodType**

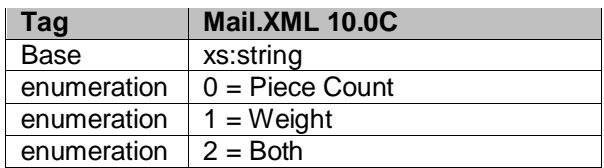

# **5.161 simpleType: palletHandlingUnitType**

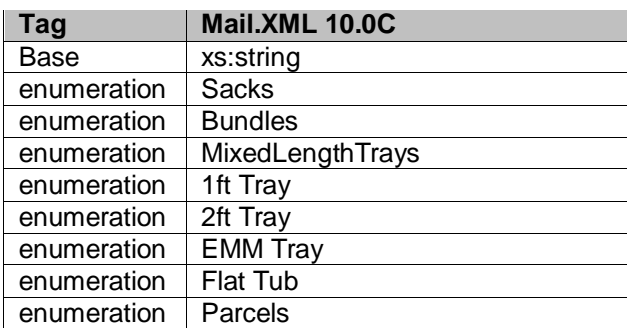

### **5.162 simpleType: palletType**

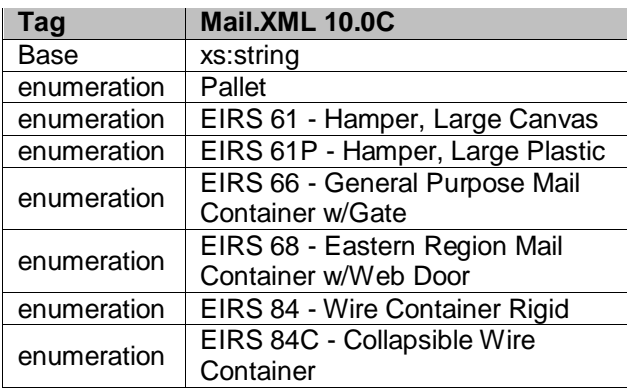

### **5.163 simpleType: parentContainerRefIDType**

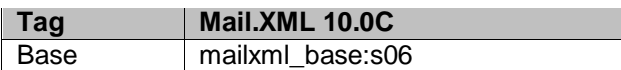

### **5.164 simpleType: percentageType**

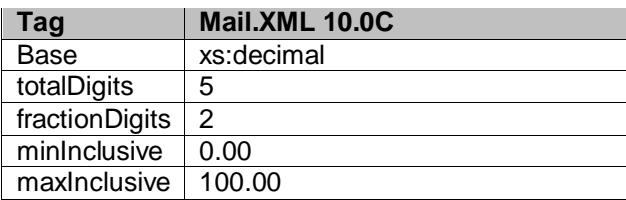

### **5.165 simpleType: periodicalPriceType**

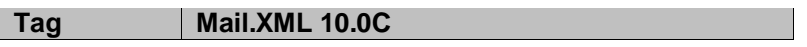

USPS® – Postal Service Mail.XML 10.0C for Postage Payment & Reporting (eDoc) - Ver 1.3.2 - 01/30/12– p. 382 of 443

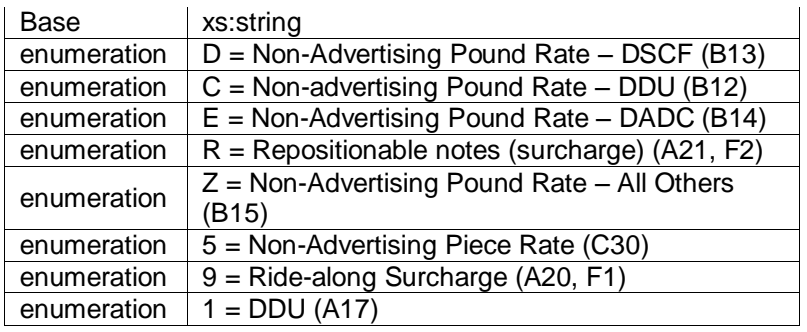

### **5.166 simpleType: periodicalStatementType**

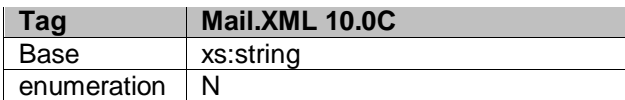

### **5.167 simpleType: permitTypeType**

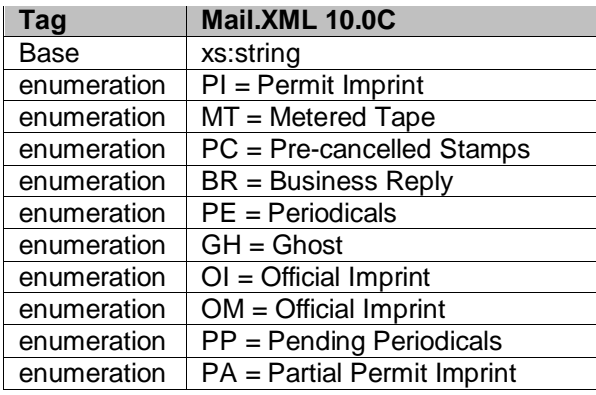

### **5.168 simpleType: phoneNumberType**

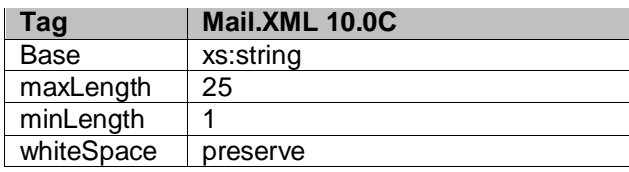

### **5.169 simpleType: pickupOrDeliveryType**

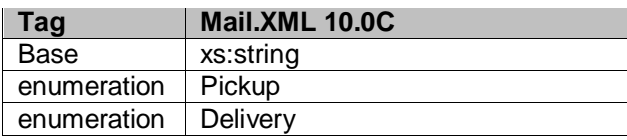

### **5.170 simpleType: planetCodeType**

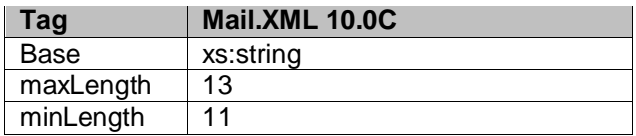

USPS® – Postal Service Mail.XML 10.0C for Postage Payment & Reporting (eDoc) - Ver 1.3.2 - 01/30/12– p. 383 of 443

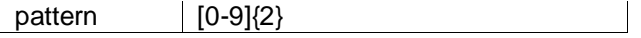

### **5.171 simpleType: postageGroupingIDType**

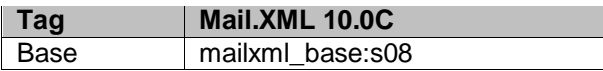

### **5.172 simpleType: postagePaymentMethodType**

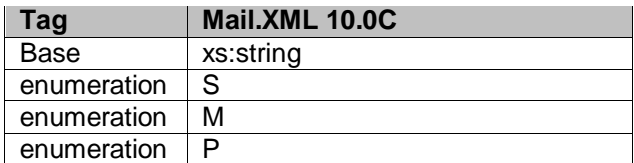

#### **5.173 simpleType: postageStatementLineNumber1Type**

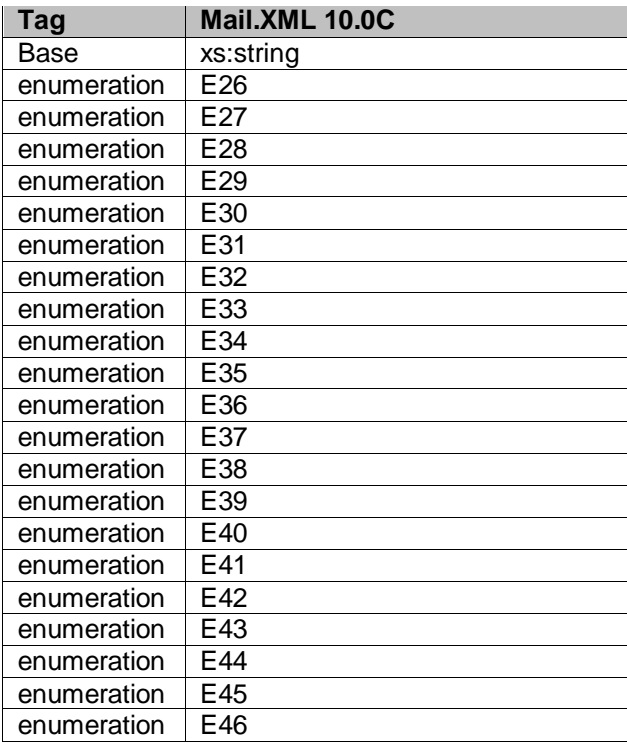

### **5.174 simpleType: postageStatementLineNumber2Type**

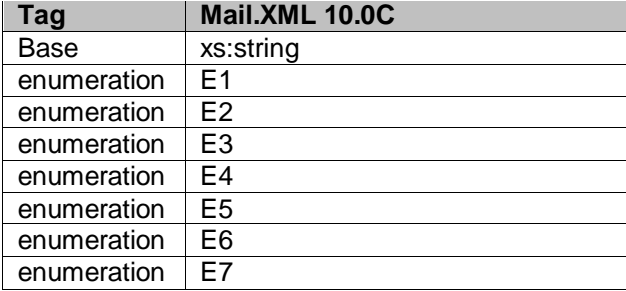

USPS® – Postal Service Mail.XML 10.0C for Postage Payment & Reporting (eDoc) - Ver 1.3.2 - 01/30/12– p. 384 of 443

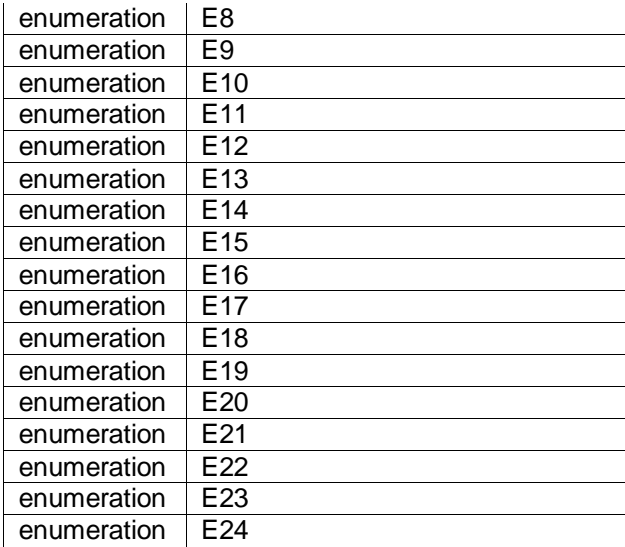

# **5.175 simpleType: postageStatementLineNumber3Type**

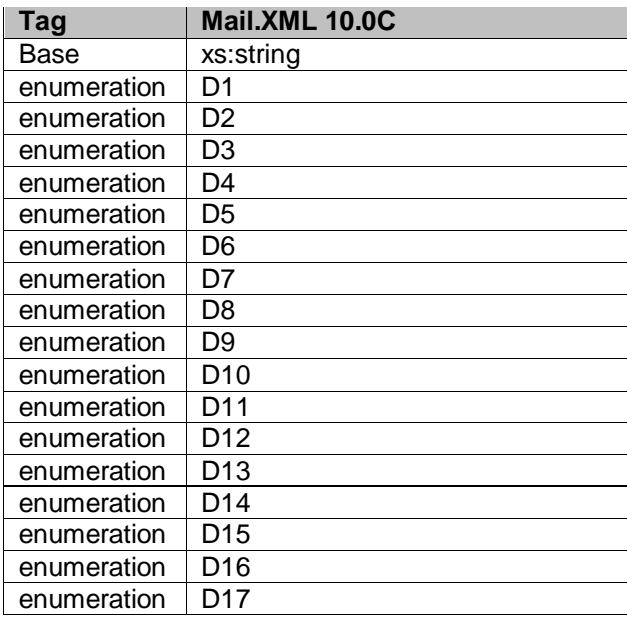

## **5.176 simpleType: postageStatementStateType**

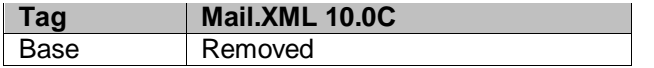

# **5.177 simpleType: postageStatementStatusType**

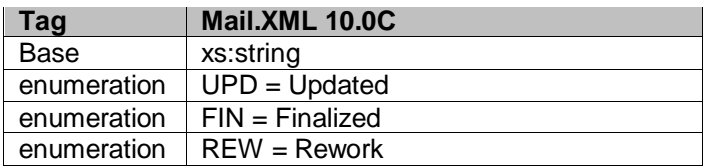

USPS® – Postal Service Mail.XML 10.0C for Postage Payment & Reporting (eDoc) - Ver 1.3.2 - 01/30/12– p. 385 of 443

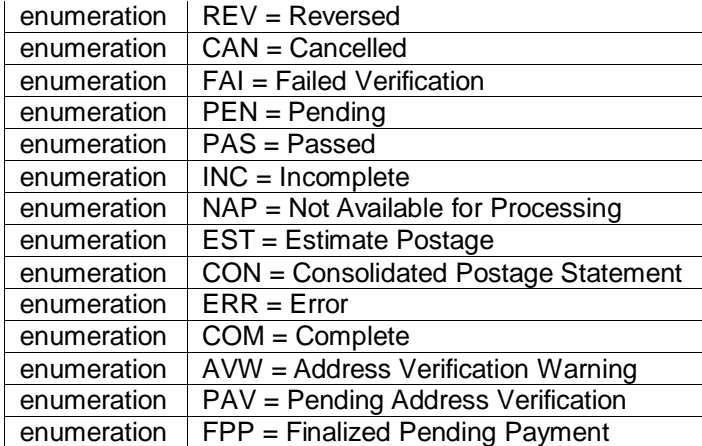

### **5.178 simpleType: priceType**

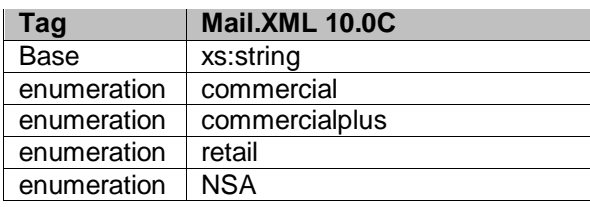

### **5.179 simpleType: primarySecondaryIndicatorType**

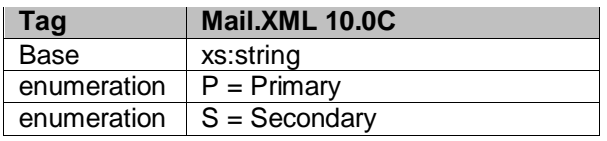

# **5.180 simpleType: processingCategoryType**

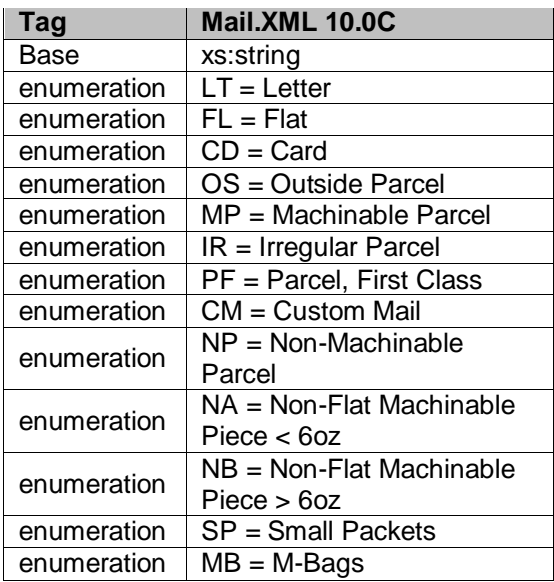

USPS® – Postal Service Mail.XML 10.0C for Postage Payment & Reporting (eDoc) - Ver 1.3.2 - 01/30/12– p. 386 of 443

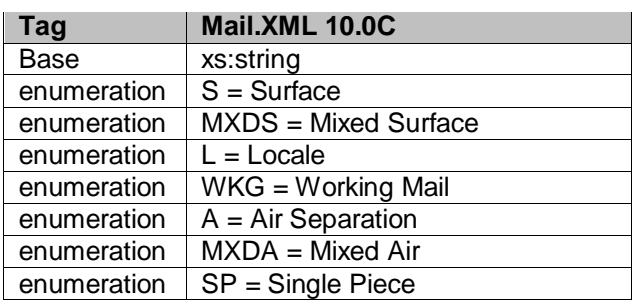

#### **5.181 simpleType: processingCodeType**

### **5.182 simpleType: pvdsContainerType**

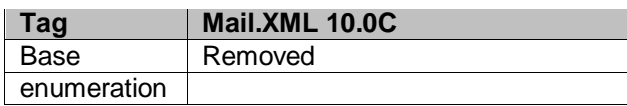

### **5.183 simpleType: pvdsContainerSubType**

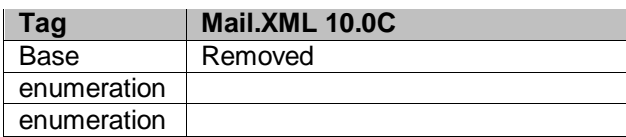

### **5.184 simpleType: qualificationReportClassType**

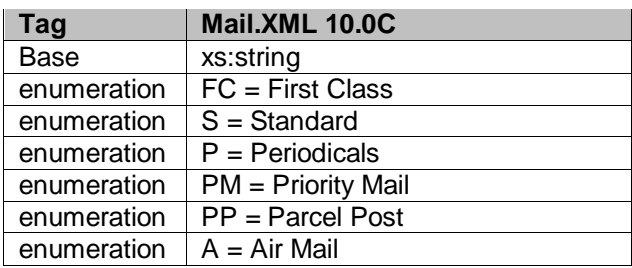

### **5.185 simpleType: rateCategoryType**

The following values shall no longer supported by rateCategory Type

- $\bullet$  NG = 5-Digit
- $\bullet$  NK = SCF
- $\bullet$  N5 = NDC
- $\bullet$  N6 = Mixed NDC

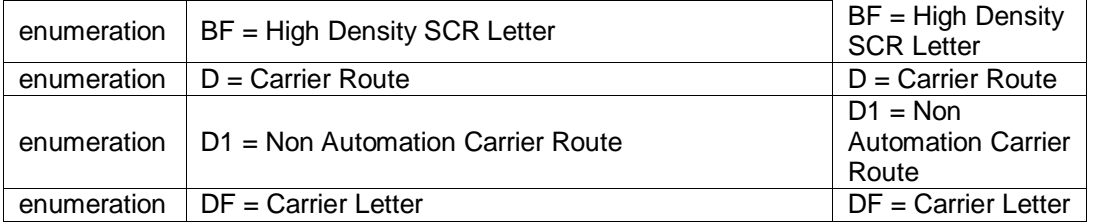

USPS® – Postal Service Mail.XML 10.0C for Postage Payment & Reporting (eDoc) - Ver 1.3.2 - 01/30/12– p. 387 of 443

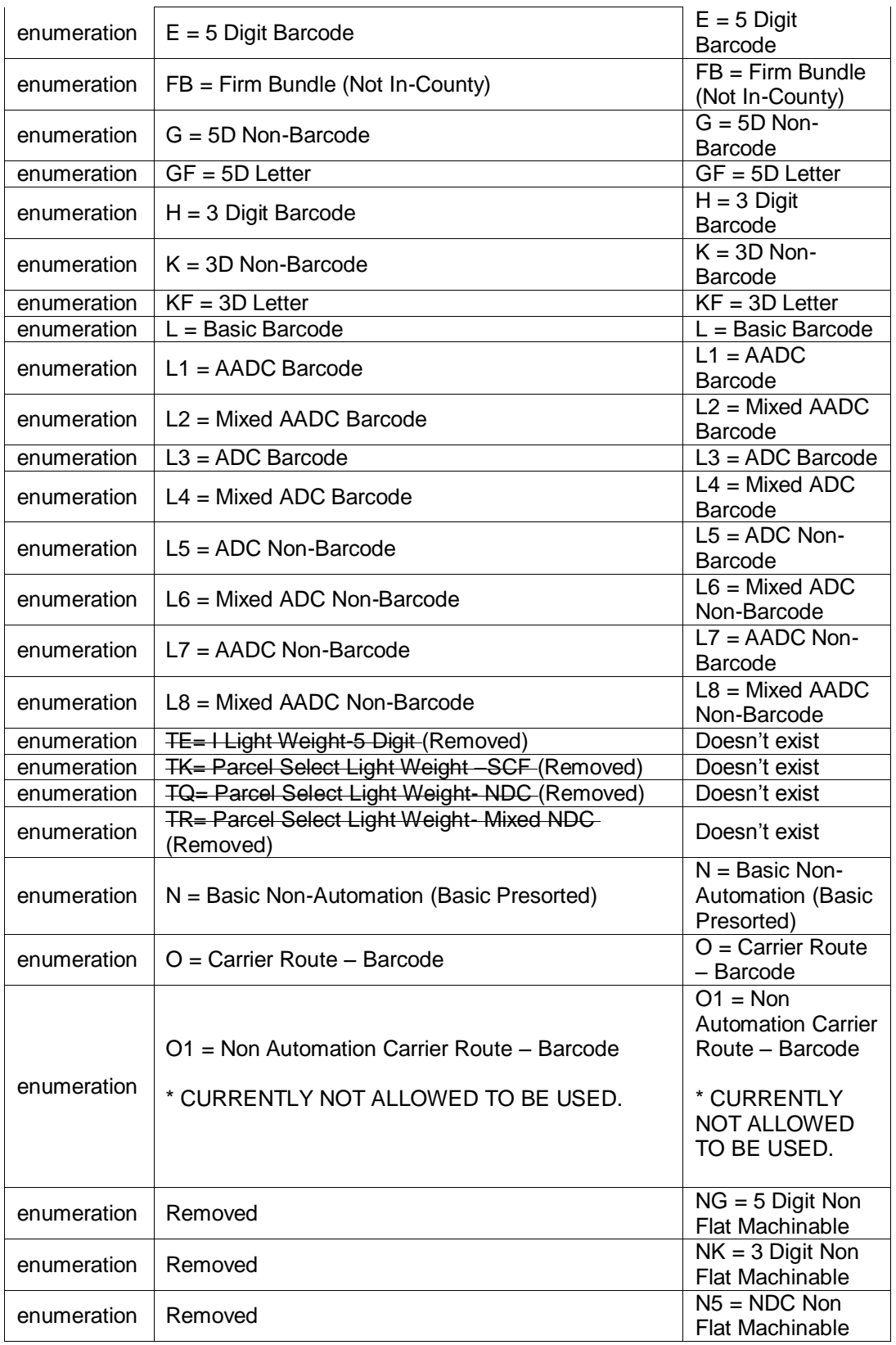

USPS® – Postal Service Mail.XML 10.0C for Postage Payment & Reporting (eDoc) - Ver 1.3.2 - 01/30/12– p. 388 of 443

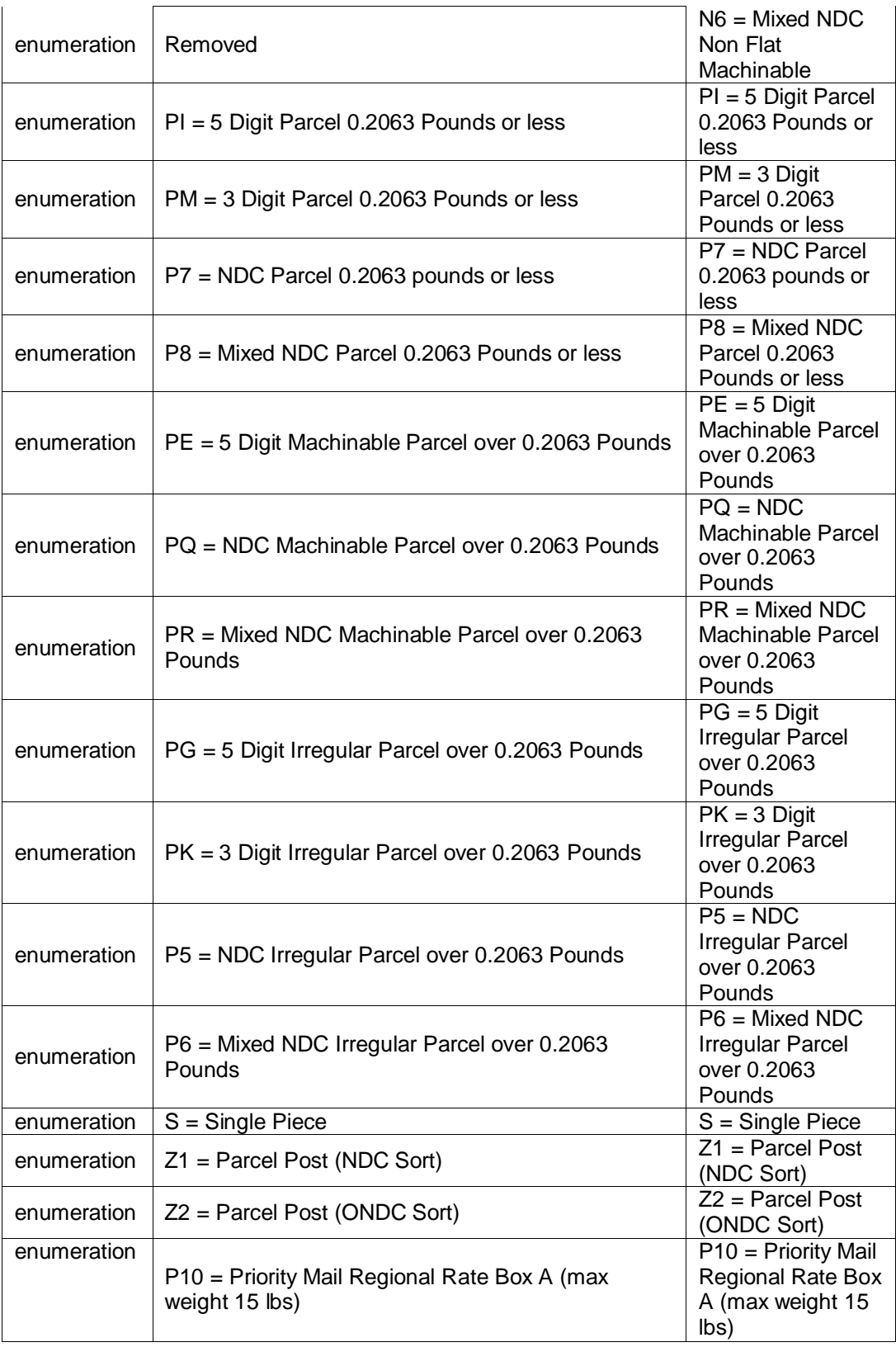

USPS® – Postal Service Mail.XML 10.0C for Postage Payment & Reporting (eDoc) - Ver 1.3.2 - 01/30/12– p. 389 of 443

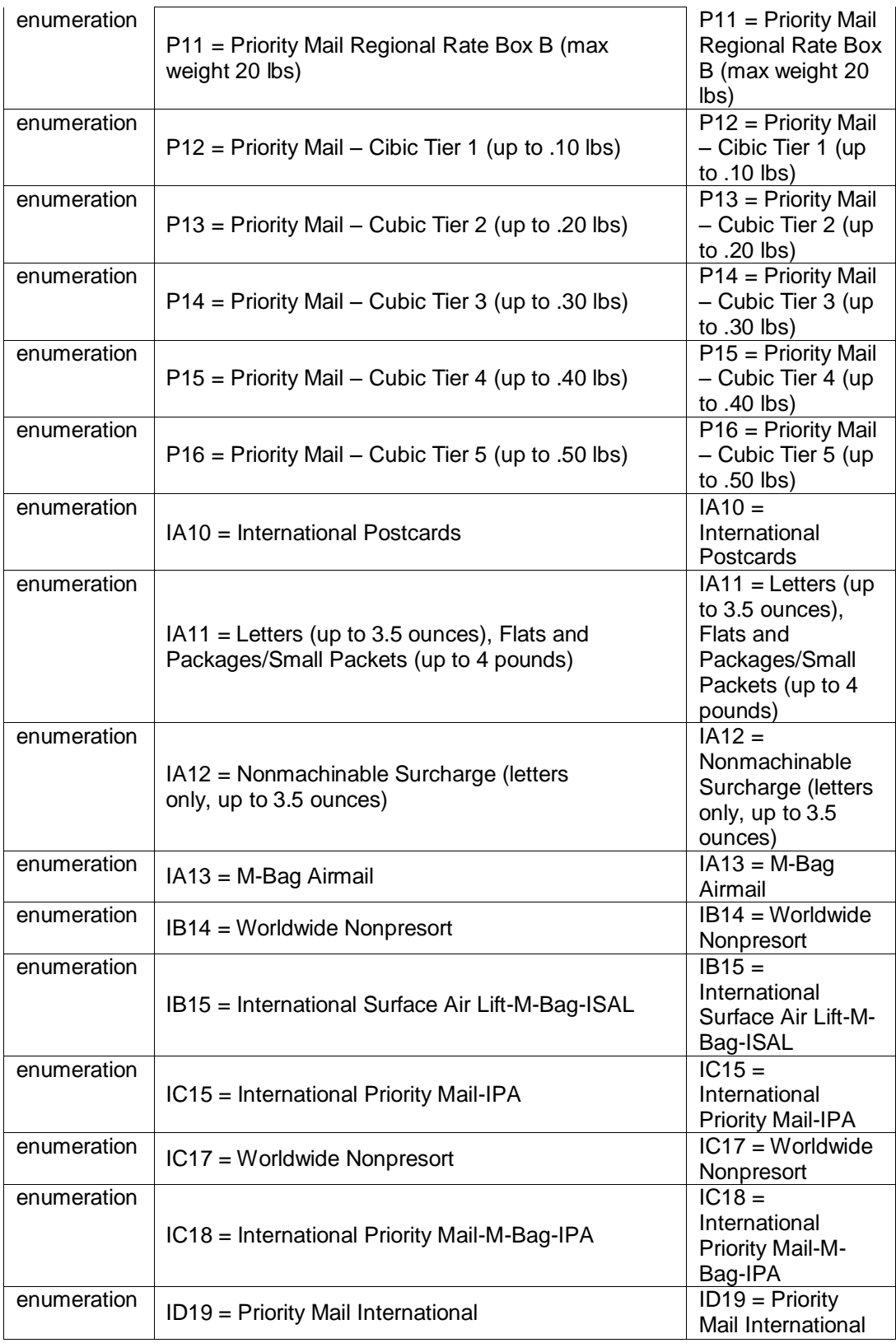

USPS® – Postal Service Mail.XML 10.0C for Postage Payment & Reporting (eDoc) - Ver 1.3.2 - 01/30/12– p. 390 of 443

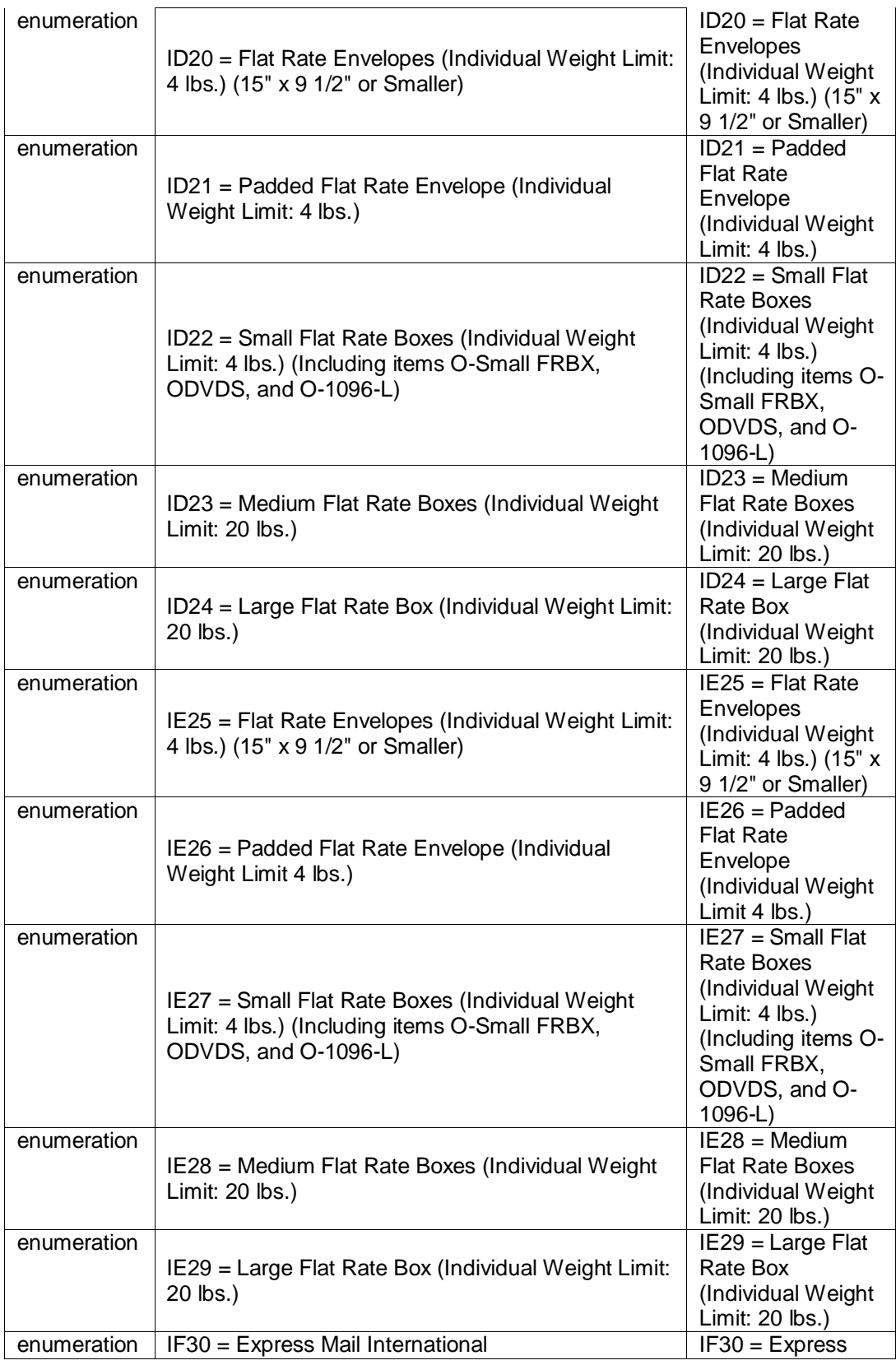

USPS® – Postal Service Mail.XML 10.0C for Postage Payment & Reporting (eDoc) - Ver 1.3.2 - 01/30/12– p. 391 of 443

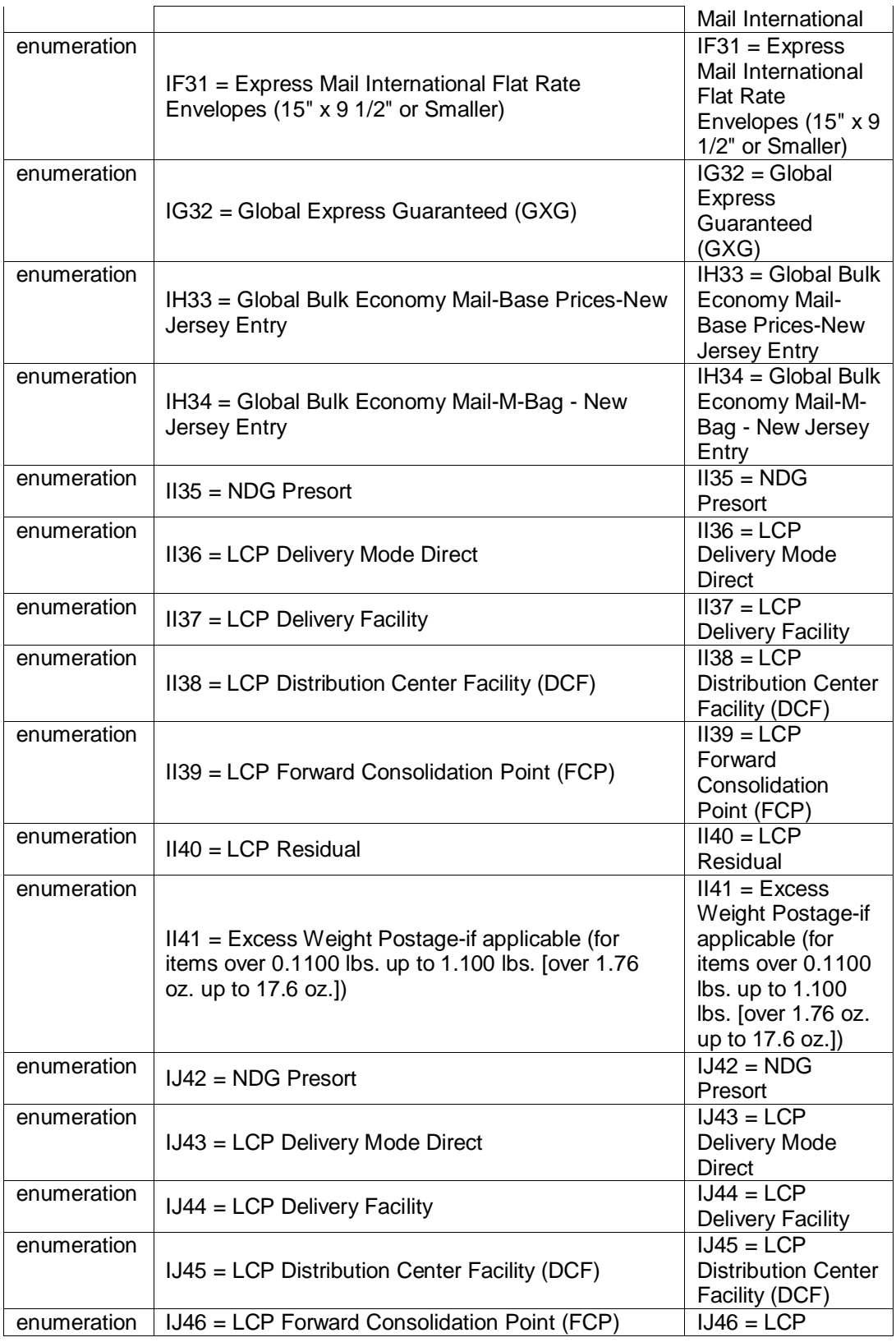

USPS® – Postal Service Mail.XML 10.0C for Postage Payment & Reporting (eDoc) - Ver 1.3.2 - 01/30/12– p. 392 of 443

|             |                                                                                                    | Forward<br>Consolidation<br>Point (FCP)                                                                                               |
|-------------|----------------------------------------------------------------------------------------------------|----------------------------------------------------------------------------------------------------|
| enumeration | $IJA7 = LCP Residual$                                                                                                   | $IJA7 = LCP$<br>Residual                                                                                                    |
| enumeration | IK48 = Canada Lettermail - Standard (S/L) - up to<br>1.0576 oz.                                                         | $IK48 = Canada$<br>Lettermail -<br>Standard (S/L) -<br>up to 1.0576 oz.                                                               |
| enumeration | IK49 = Canada Lettermail - Standard (S/L) -over<br>1.0576 oz. and up to 1.7632 oz.                                      | $IK49 = Canada$<br>Lettermail -<br>Standard (S/L) -<br>over 1.0576 oz.<br>and up to 1.7632<br>OZ.                                     |
| enumeration | IK50 = Canada Lettermail - Other Lettermail (Non-<br>standard and Oversize) - up to 3.5264 oz.                          | $IK50 = Canada$<br>Lettermail - Other<br>Lettermail (Non-<br>standard and<br>Oversize) - up to<br>3.5264 oz.                          |
| enumeration | IK51 = Canada Lettermail - Other Lettermail (Non-<br>standard and Oversize) - over 3.5264 oz. and up to<br>7.0544 oz.   | $IK51 = Canada$<br>Lettermail - Other<br>Lettermail (Non-<br>standard and<br>Oversize) - over<br>3.5264 oz. and up<br>to 7.0544 oz.   |
| enumeration | IK52 = Canada Lettermail - Other Lettermail (Non-<br>standard and Oversize) - over 7.0544 oz. and up to<br>10.5808 oz.  | $IK52 = Canada$<br>Lettermail - Other<br>Lettermail (Non-<br>standard and<br>Oversize) - over<br>7.0544 oz. and up<br>to 10.5808 oz.  |
| enumeration | IK53 = Canada Lettermail - Other Lettermail (Non-<br>standard and Oversize) - over 10.5808 oz. and up<br>to 14.1088 oz. | $IK53 = Canada$<br>Lettermail - Other<br>Lettermail (Non-<br>standard and<br>Oversize) - over<br>10,5808 oz. and<br>up to 14.1088 oz. |
| enumeration | IK54 = Canada Lettermail - Other Lettermail (Non-<br>standard and Oversize) - over 14.1088 oz. and up<br>to 17.6368 oz. | $IK54 = Canada$<br>Lettermail - Other<br>Lettermail (Non-<br>standard and<br>Oversize) - over<br>14.1088 oz. and<br>up to 17.6368 oz. |
| enumeration | IK55 = Canada Incentive Lettermail - Standard (S/L)<br>Machineable - up to 1.0576 oz.                                   | $IK55 = Canada$<br>Incentive<br>Lettermail -<br>Standard (S/L)                                                                        |

USPS® – Postal Service Mail.XML 10.0C for Postage Payment & Reporting (eDoc) - Ver 1.3.2 - 01/30/12– p. 393 of 443

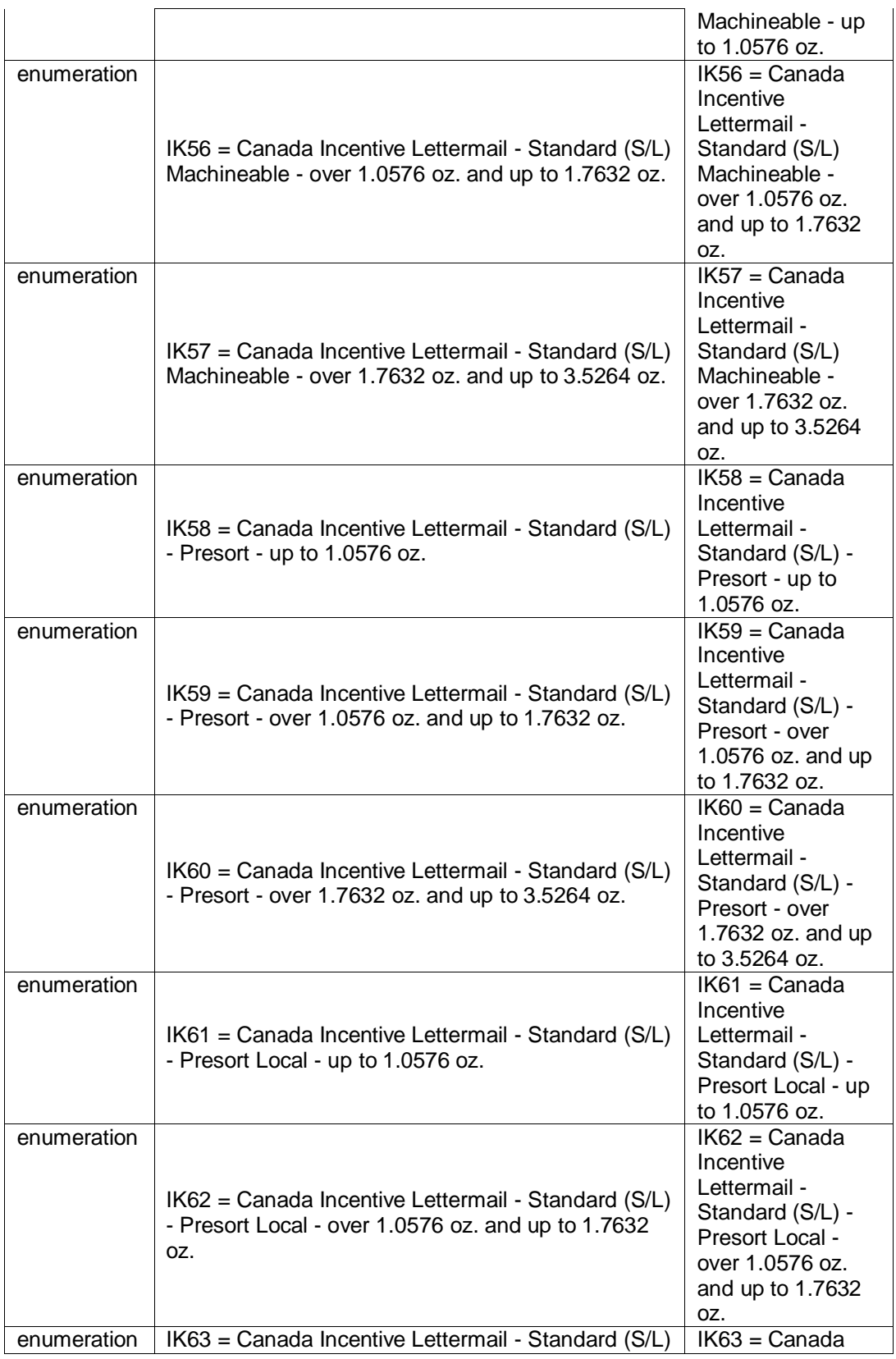

USPS® – Postal Service Mail.XML 10.0C for Postage Payment & Reporting (eDoc) - Ver 1.3.2 - 01/30/12– p. 394 of 443

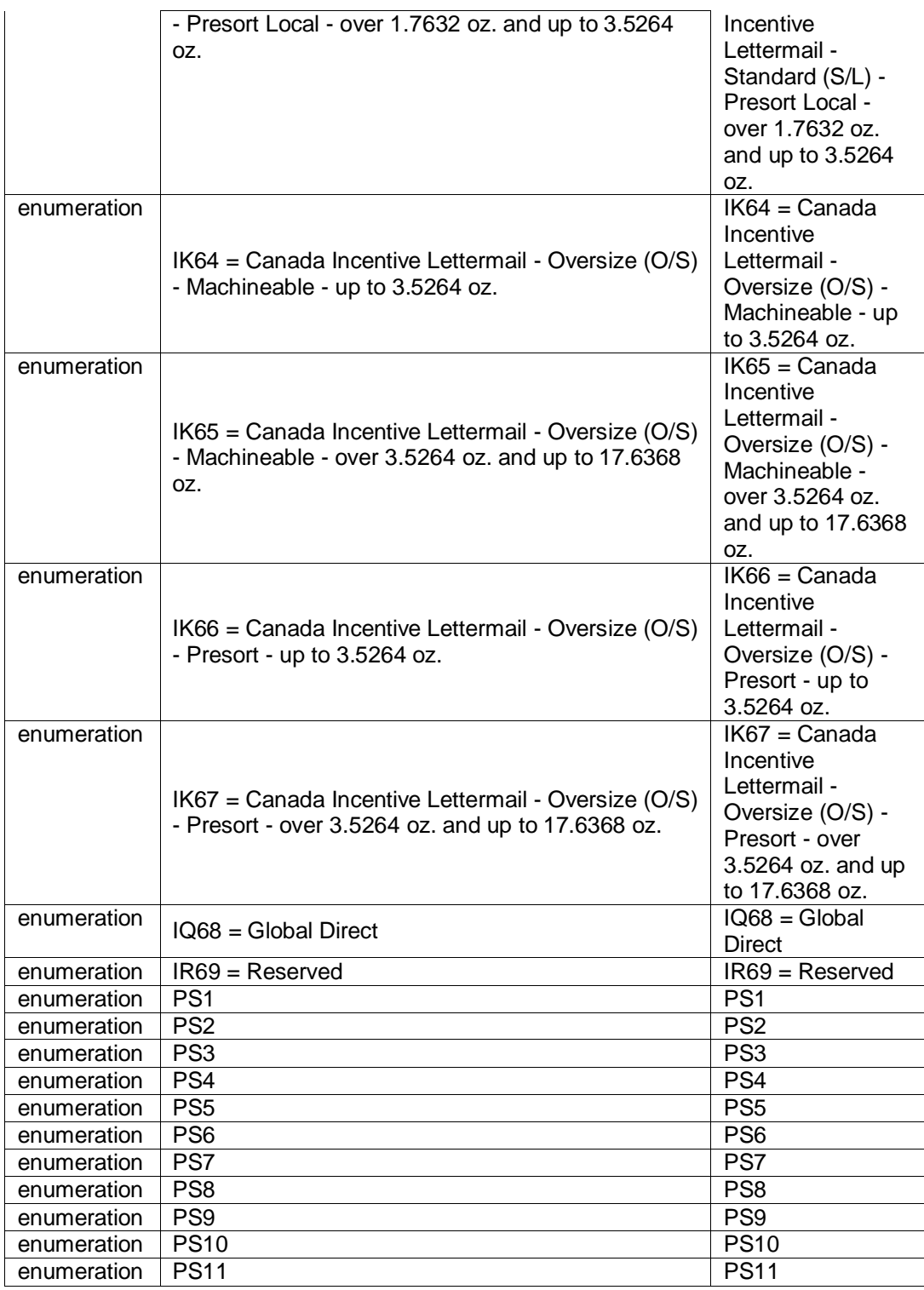

# **5.186 simpleType: rateLevelType**

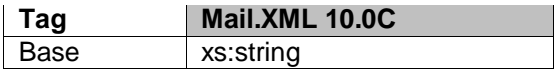

USPS® – Postal Service Mail.XML 10.0C for Postage Payment & Reporting (eDoc) - Ver 1.3.2 - 01/30/12– p. 395 of 443

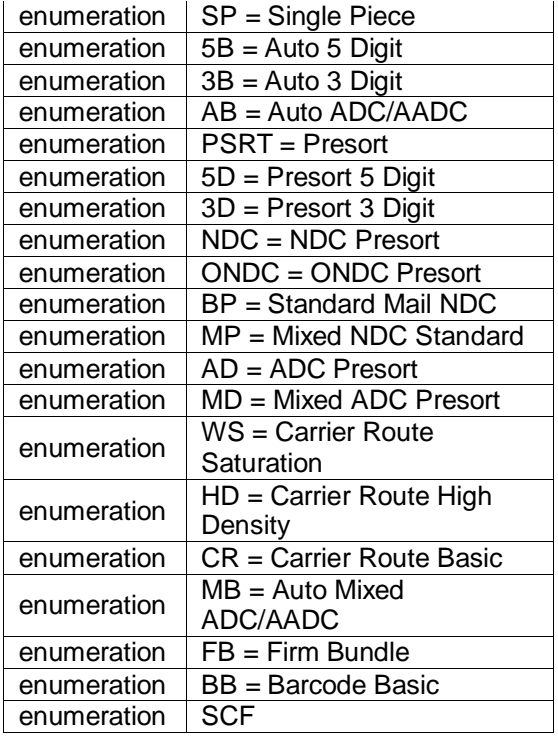

### **5.187 simpleType: rateLevelIndicatorType**

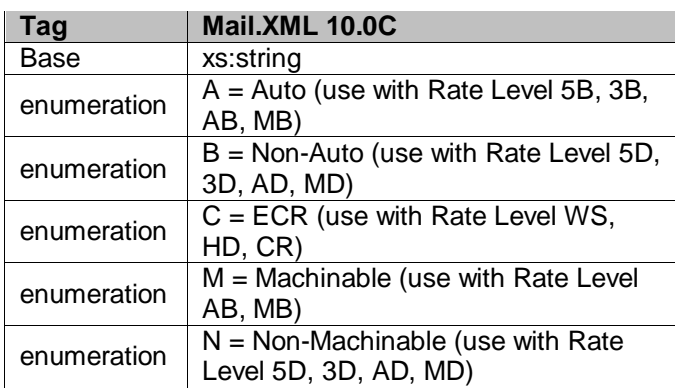

### **5.188 simpleType: rateType**

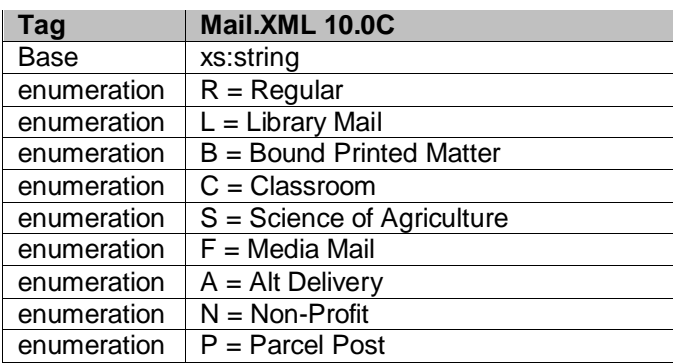

USPS® – Postal Service Mail.XML 10.0C for Postage Payment & Reporting (eDoc) - Ver 1.3.2 - 01/30/12– p. 396 of 443
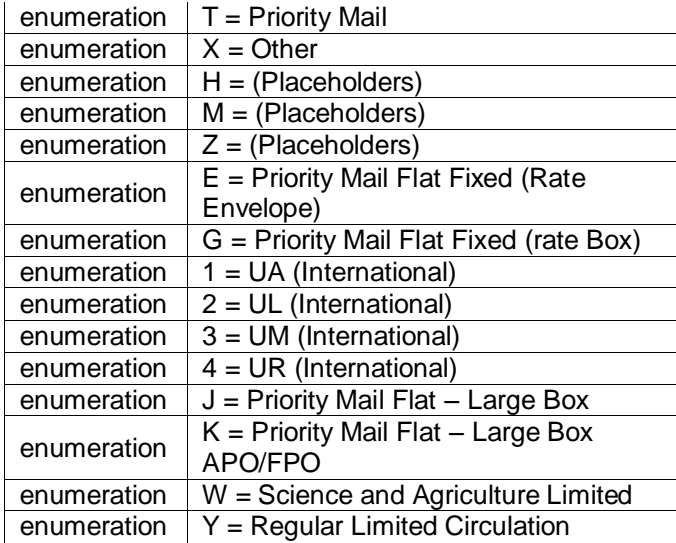

### **5.189 simpleType: reasonCodeType**

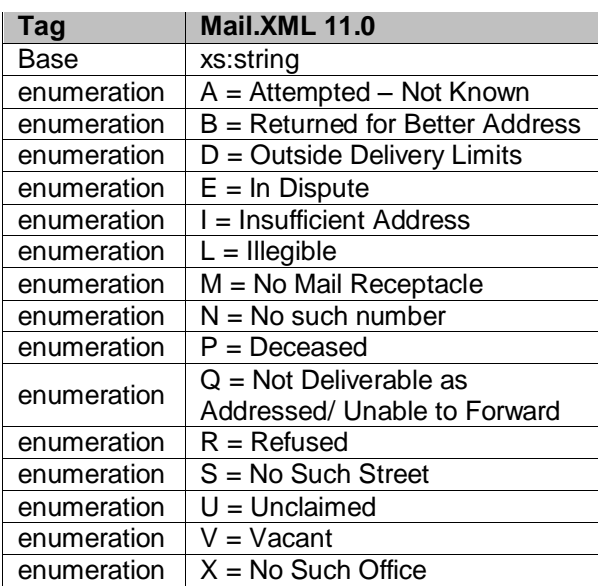

## **5.190 simpleType: recipientType**

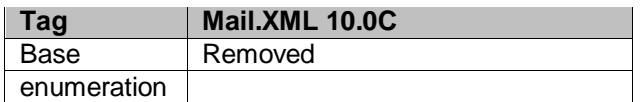

# **5.191 simpleType: recurringStatusType**

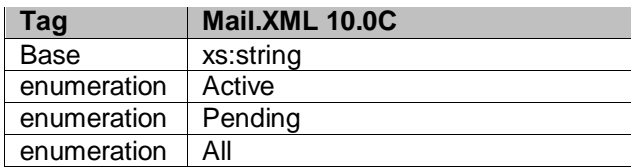

USPS® – Postal Service Mail.XML 10.0C for Postage Payment & Reporting (eDoc) - Ver 1.3.2 - 01/30/12– p. 397 of 443

### **5.192 simpleType: reservationNumberType**

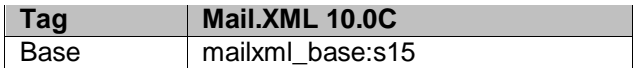

### **5.193 simpleType: roleType**

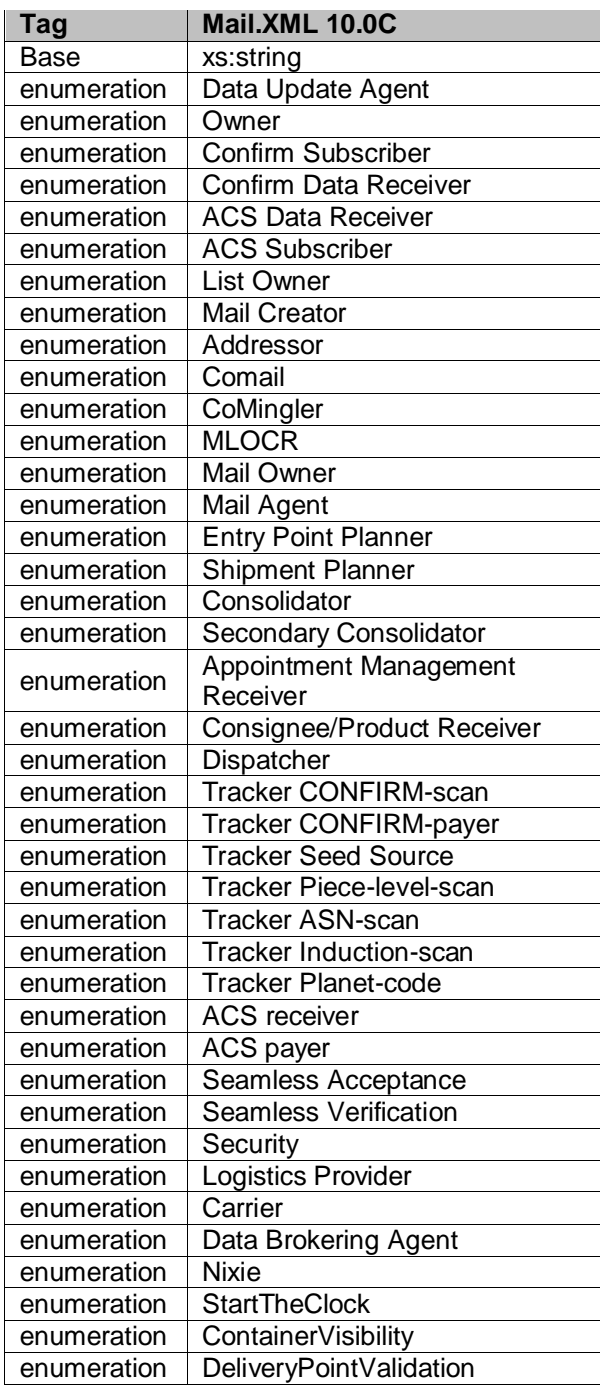

USPS® – Postal Service Mail.XML 10.0C for Postage Payment & Reporting (eDoc) - Ver 1.3.2 - 01/30/12– p. 398 of 443

### **5.194 simpleType: responsibleTransportationPartyType**

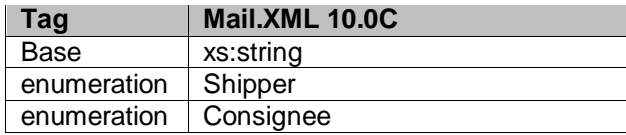

### **5.195 simpleType: RoutingZipCodeType**

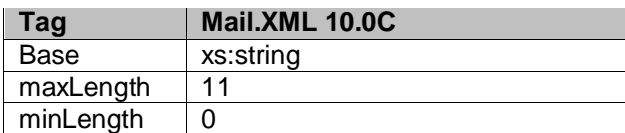

### **5.196 simpleType: s01**

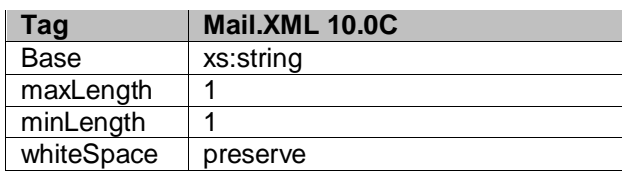

#### **5.197 simpleType: s02**

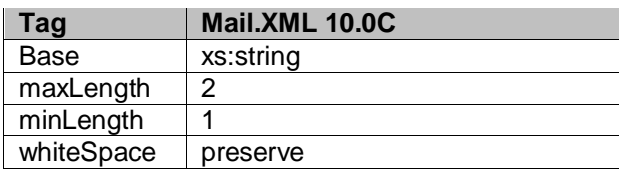

#### **5.198 simpleType: s03**

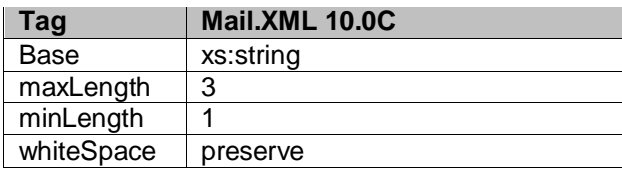

### **5.199 simpleType: s04**

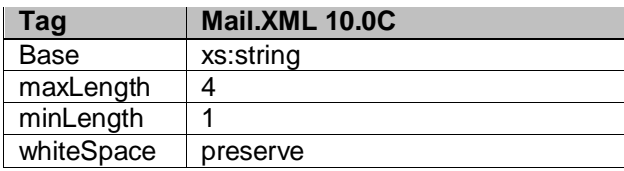

### **5.200 simpleType: s05**

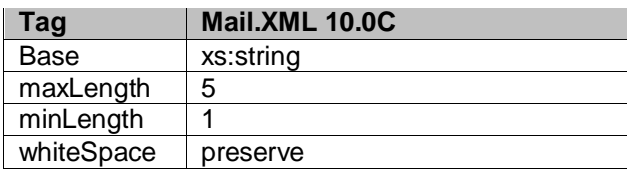

USPS® – Postal Service Mail.XML 10.0C for Postage Payment & Reporting (eDoc) - Ver 1.3.2 - 01/30/12– p. 399 of 443

#### **5.201 simpleType: s06**

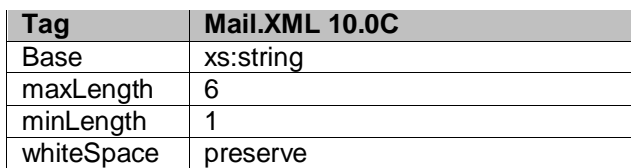

# **5.202 simpleType: s07**

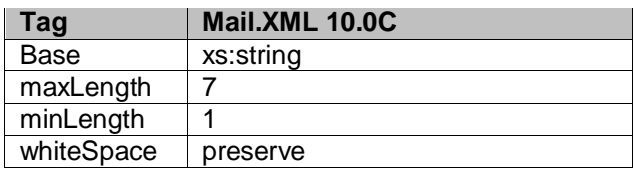

### **5.203 simpleType: s08**

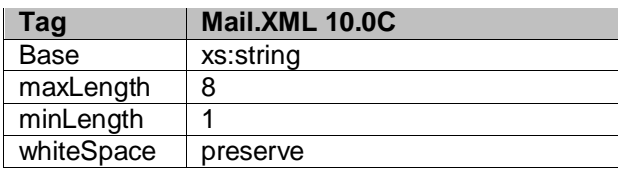

#### **5.204 simpleType: s09**

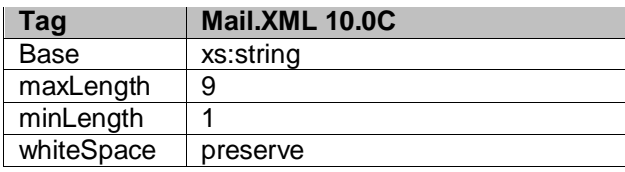

### **5.205 simpleType: s10**

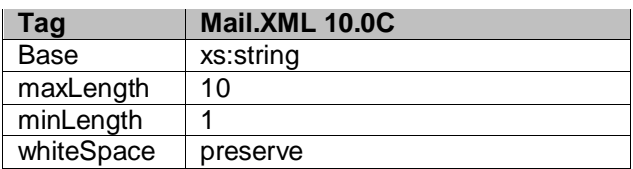

### **5.206 simpleType: s11**

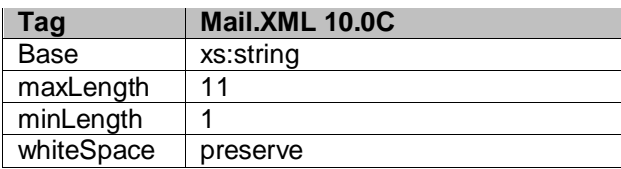

### **5.207 simpleType: s12**

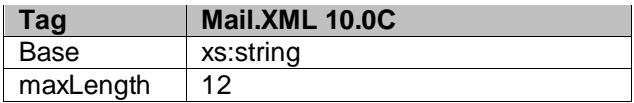

USPS® – Postal Service Mail.XML 10.0C for Postage Payment & Reporting (eDoc) - Ver 1.3.2 - 01/30/12– p. 400 of 443

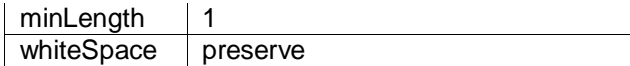

# **5.208 simpleType: s15**

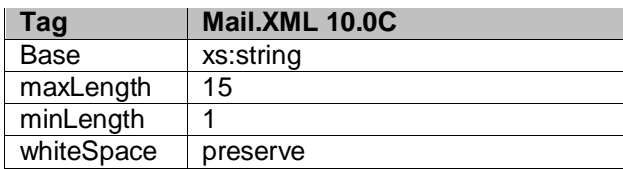

### **5.209 simpleType: s16**

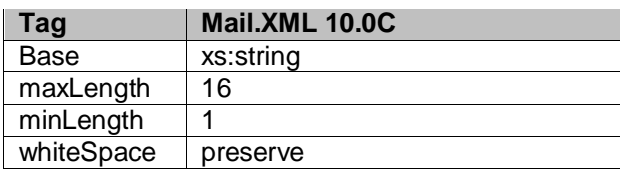

### **5.210 simpleType: s18**

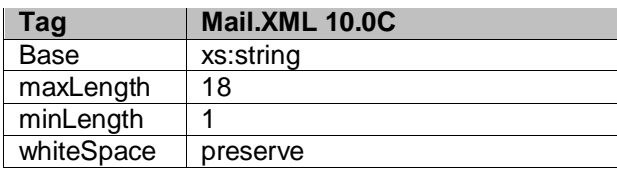

#### **5.211 simpleType: s20**

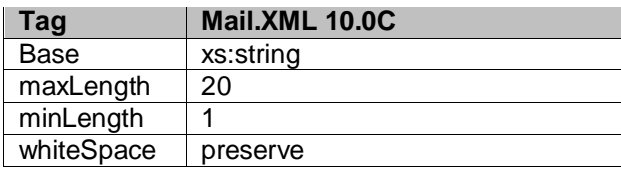

#### **5.212 simpleType: s22**

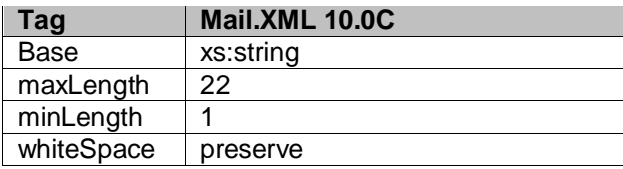

### **5.213 simpleType: s25**

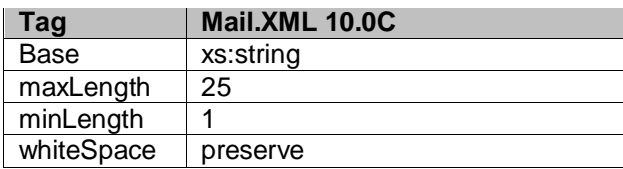

USPS® – Postal Service Mail.XML 10.0C for Postage Payment & Reporting (eDoc) - Ver 1.3.2 - 01/30/12– p. 401 of 443

### **5.214 simpleType: s28**

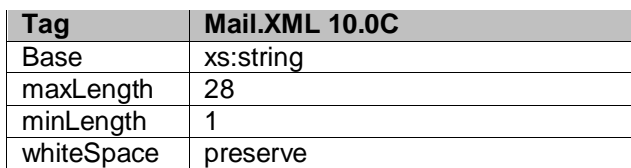

### **5.215 simpleType: s30**

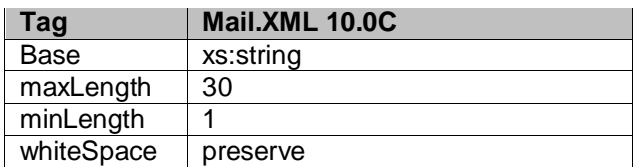

### **5.216 simpleType: s31**

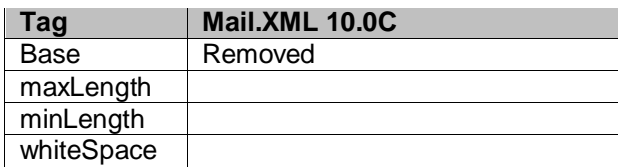

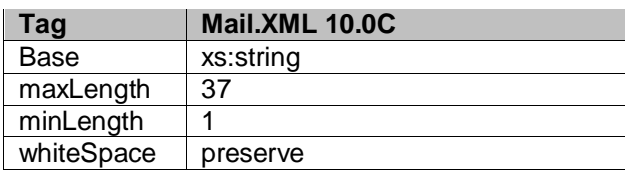

## **5.217 simpleType: s40**

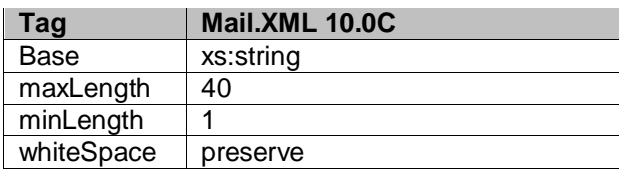

#### **5.218 simpleType: s45**

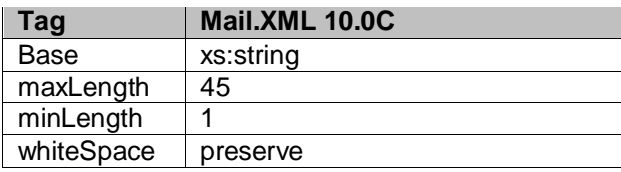

### **5.219 simpleType: s50**

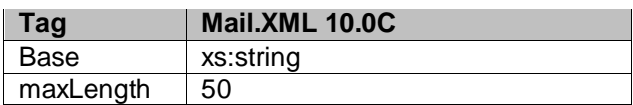

USPS® – Postal Service Mail.XML 10.0C for Postage Payment & Reporting (eDoc) - Ver 1.3.2 - 01/30/12– p. 402 of 443

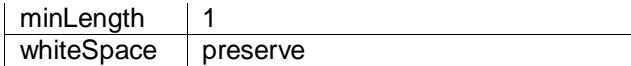

#### **5.220 simpleType: s60**

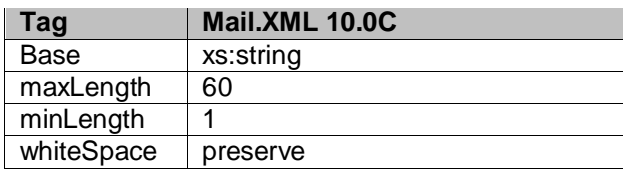

### **5.221 simpleType: s64**

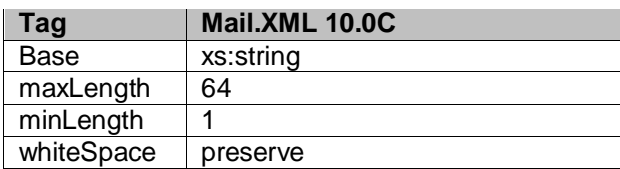

#### **5.222 simpleType: s66**

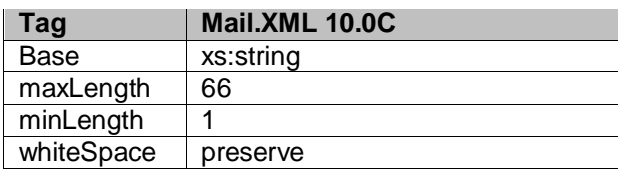

#### **5.223 simpleType: s72**

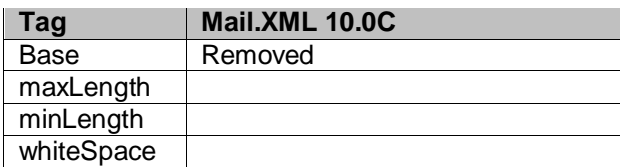

#### **5.224 simpleType: s80**

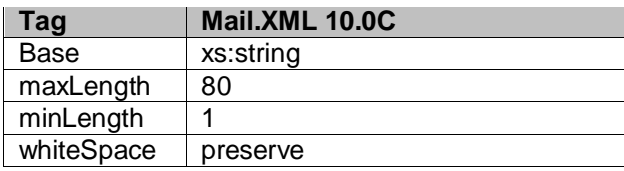

#### **5.225 simpleType: s255**

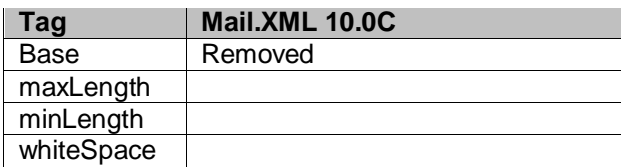

USPS® – Postal Service Mail.XML 10.0C for Postage Payment & Reporting (eDoc) - Ver 1.3.2 - 01/30/12– p. 403 of 443

### **5.226 simpleType: s256**

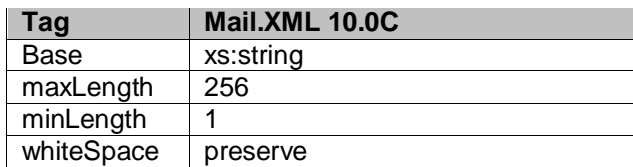

### **5.227 simpleType: s260**

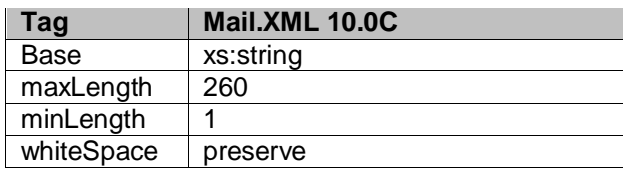

### **5.228 simpleType: sackingBasisType**

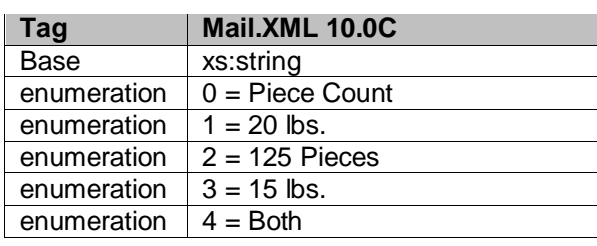

### **5.229 simpleType: scheduledInductionDateType**

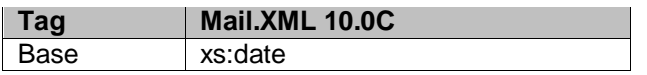

#### **5.230 simpleType: scheduledInductionTimeType**

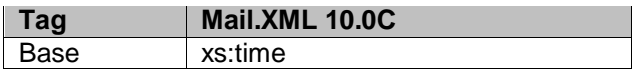

#### **5.231 simpleType: scheduledInHomeDateType**

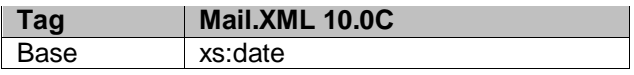

#### **5.232 simpleType: serialNumberSevenOrEleven**

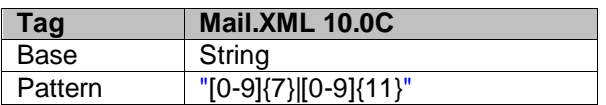

### **5.233 simpleType: serialNumberTenOrFourteen**

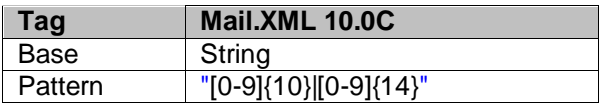

USPS® – Postal Service Mail.XML 10.0C for Postage Payment & Reporting (eDoc) - Ver 1.3.2 - 01/30/12– p. 404 of 443

### **5.234 simpleType: segmentIDType**

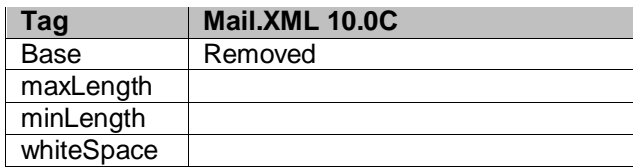

## **5.235 simpleType: serviceLevelIndicatorType**

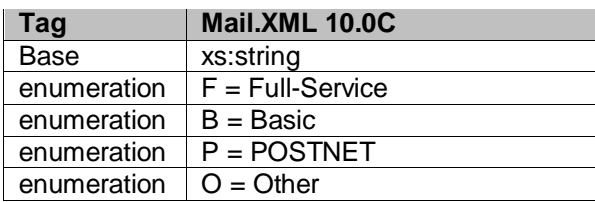

#### **5.236 simpleType: serviceCodeType**

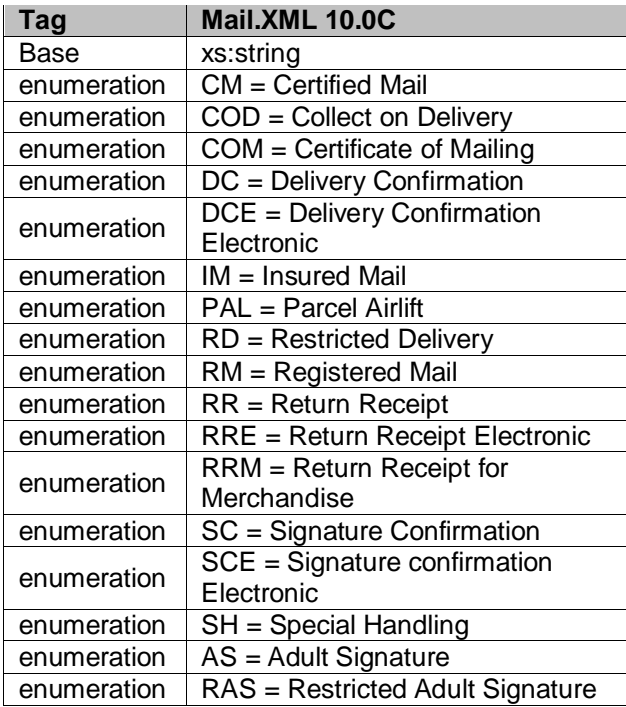

## **5.237 simpleType: ServiceTypeCodeType**

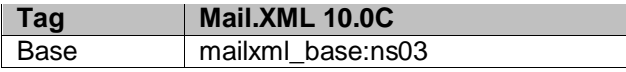

### **5.238 simpleType: sortationLevelType**

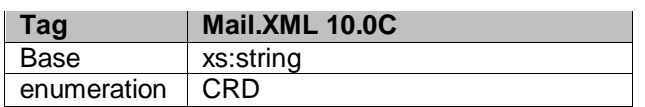

USPS® – Postal Service Mail.XML 10.0C for Postage Payment & Reporting (eDoc) - Ver 1.3.2 - 01/30/12– p. 405 of 443

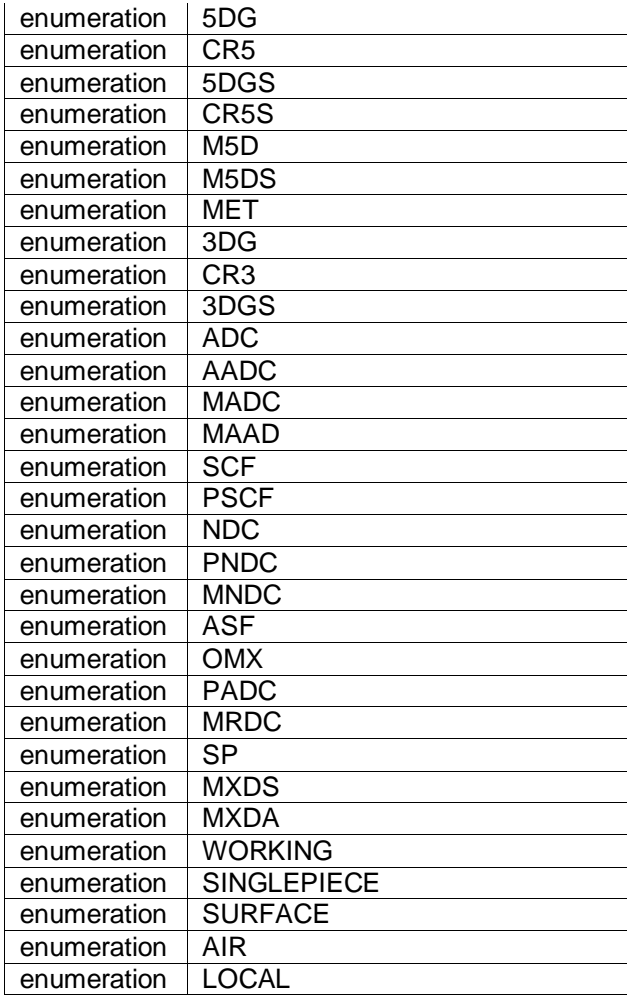

## **5.239 simpleType: serviceSubCodeType**

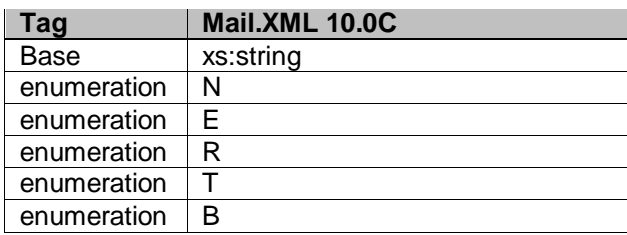

### **5.240 simpleType: standardFlatTypeType**

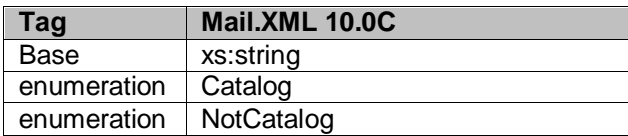

## **5.241 simpleType: stateCode**

**Tag Mail.XML 10.0C**

USPS® – Postal Service Mail.XML 10.0C for Postage Payment & Reporting (eDoc) - Ver 1.3.2 - 01/30/12– p. 406 of 443

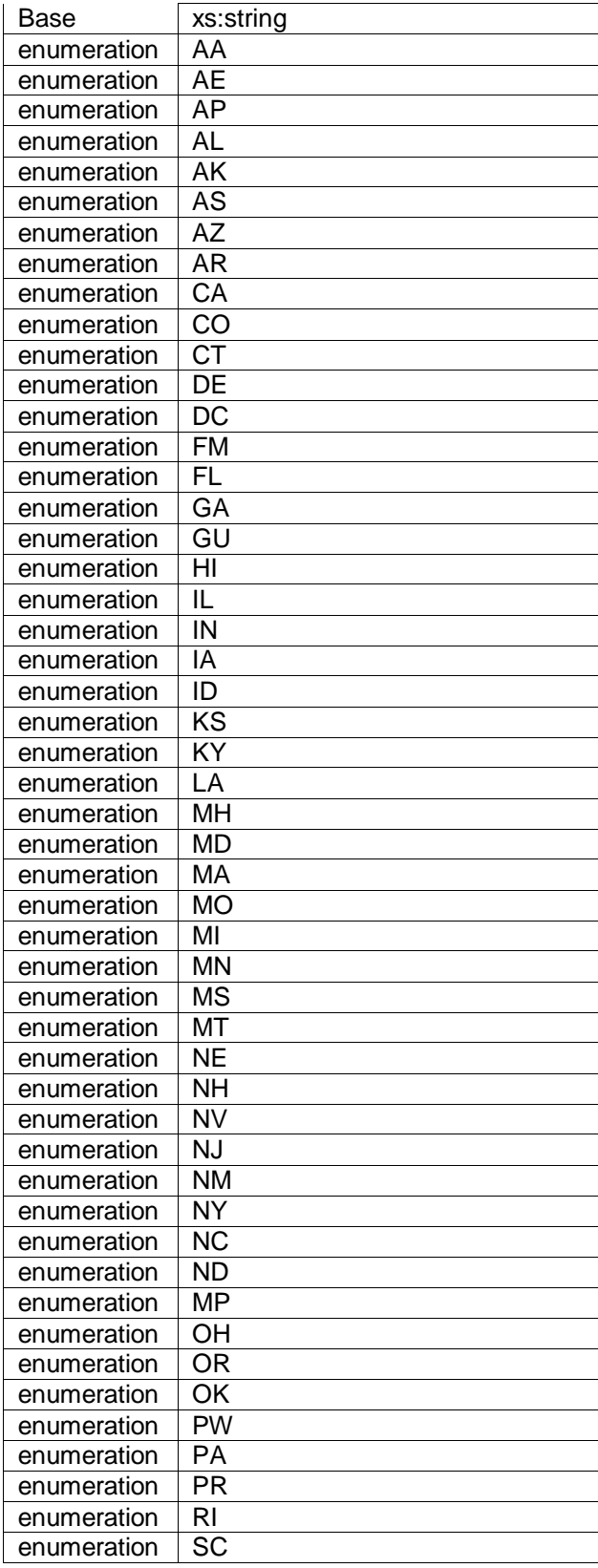

USPS® – Postal Service Mail.XML 10.0C for Postage Payment & Reporting (eDoc) - Ver 1.3.2 - 01/30/12– p. 407 of 443

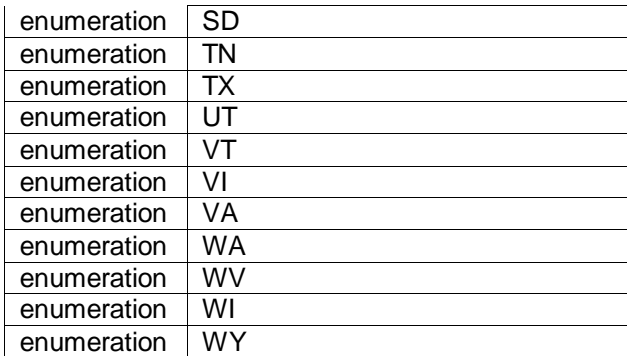

# **5.242 simpleType: statusType**

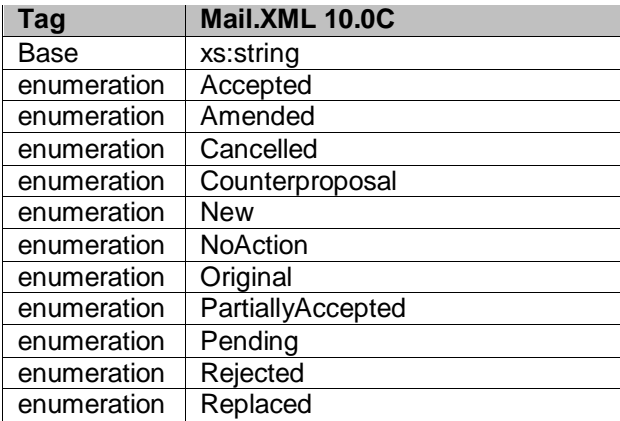

# **5.243 simpleType: stopDesignatorType**

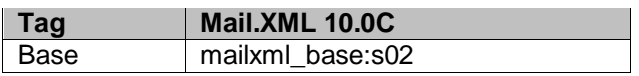

## **5.244 simpleType: surchargeType**

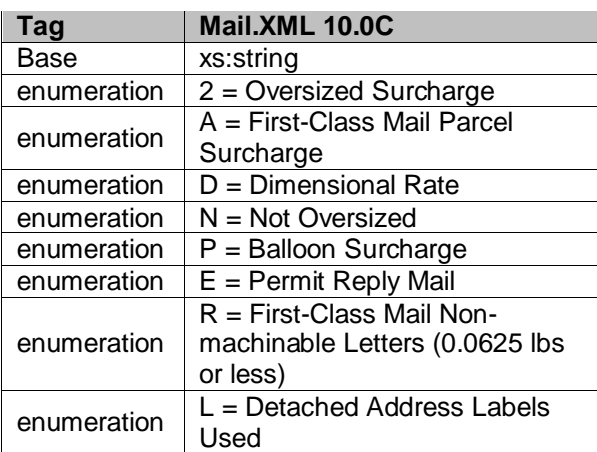

USPS® – Postal Service Mail.XML 10.0C for Postage Payment & Reporting (eDoc) - Ver 1.3.2 - 01/30/12– p. 408 of 443

### **5.245 simpleType: totalWeightType**

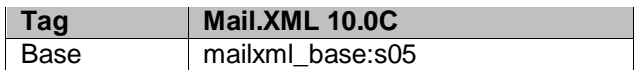

### **5.246 simpleType: trailerLengthType**

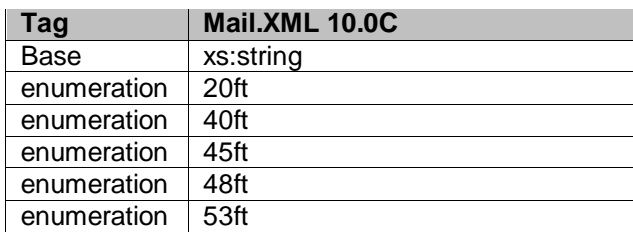

#### **5.247 simpleType: transportationMethodType**

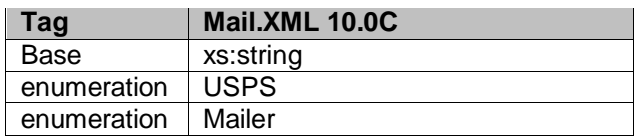

#### **5.248 simpleType: transportationModeType**

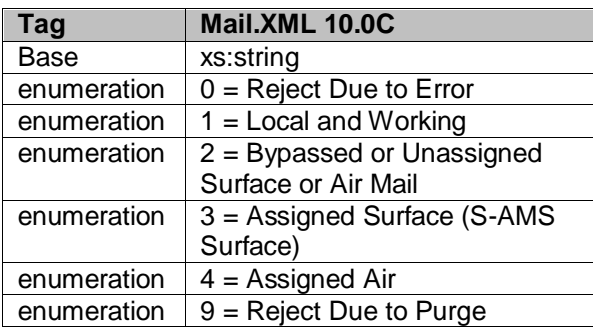

### **5.249 simpleType: transShipBoLNumberType**

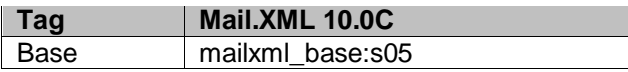

## **5.250 simpleType: trayType**

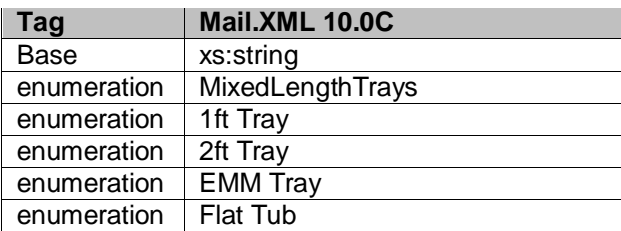

### **5.251 simpleType: trayTypeIndicatorType**

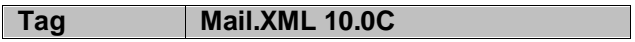

USPS® – Postal Service Mail.XML 10.0C for Postage Payment & Reporting (eDoc) - Ver 1.3.2 - 01/30/12– p. 409 of 443

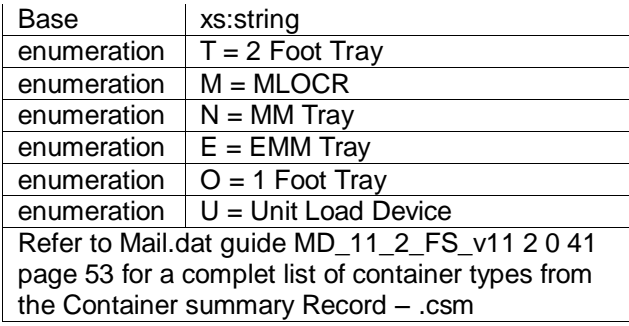

### **5.252 simpleType: truckDispatchNumberType**

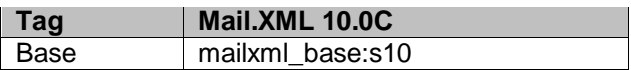

### **5.253 simpleType: unitLoadType**

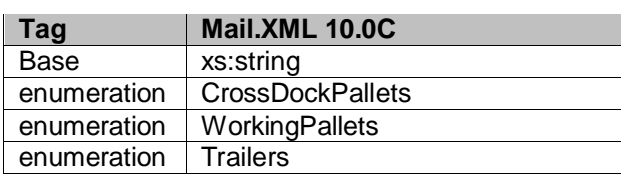

### **5.254 simpleType: unloadStateType**

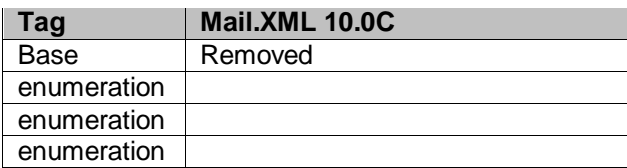

### **5.255 simpleType: uOMType**

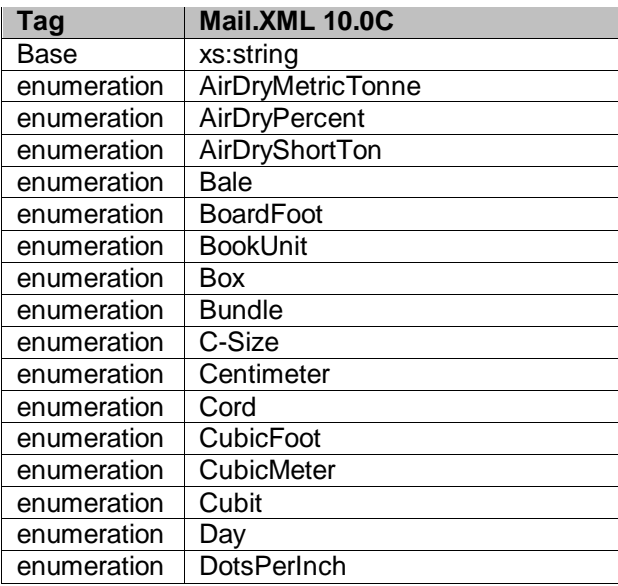

USPS® – Postal Service Mail.XML 10.0C for Postage Payment & Reporting (eDoc) - Ver 1.3.2 - 01/30/12– p. 410 of 443

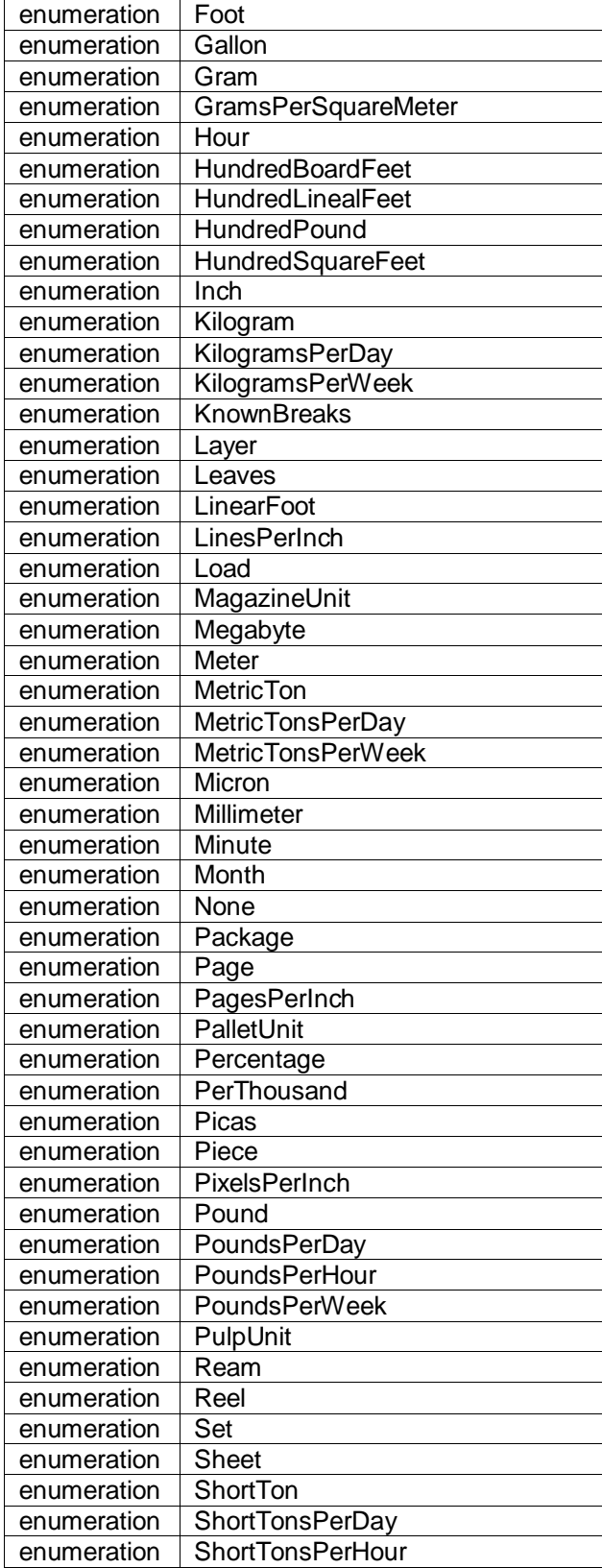

USPS® – Postal Service Mail.XML 10.0C for Postage Payment & Reporting (eDoc) - Ver 1.3.2 - 01/30/12– p. 411 of 443

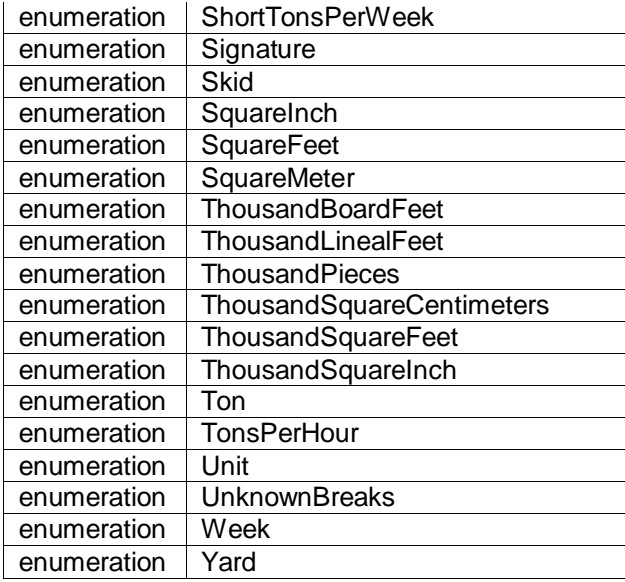

## **5.256 simpleType: uniqueContainerIDType**

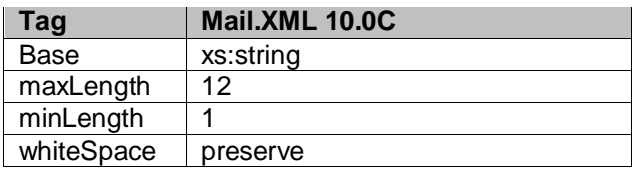

### **5.257 simpleType: userInformationLine1Type**

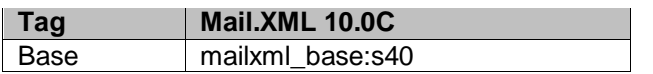

### **5.258 simpleType: userInformationLine2Type**

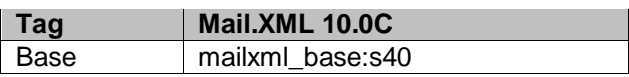

### **5.259 simpleType: userLicenseCodeType**

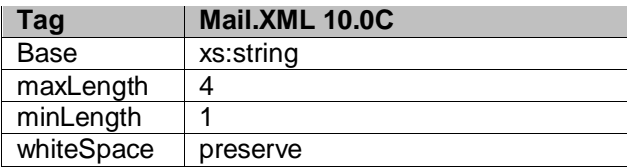

## **5.260 simpleType: uspsPickupType**

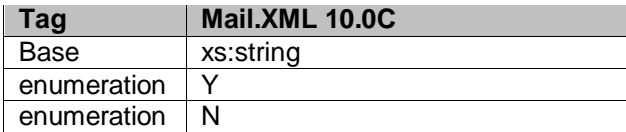

USPS® – Postal Service Mail.XML 10.0C for Postage Payment & Reporting (eDoc) - Ver 1.3.2 - 01/30/12– p. 412 of 443

### **5.261 simpleType: verificationLocationType**

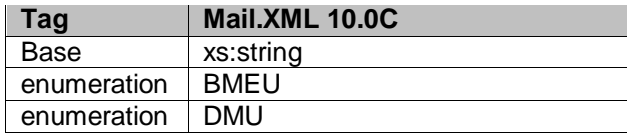

### **5.262 simpleType: verificationReportType**

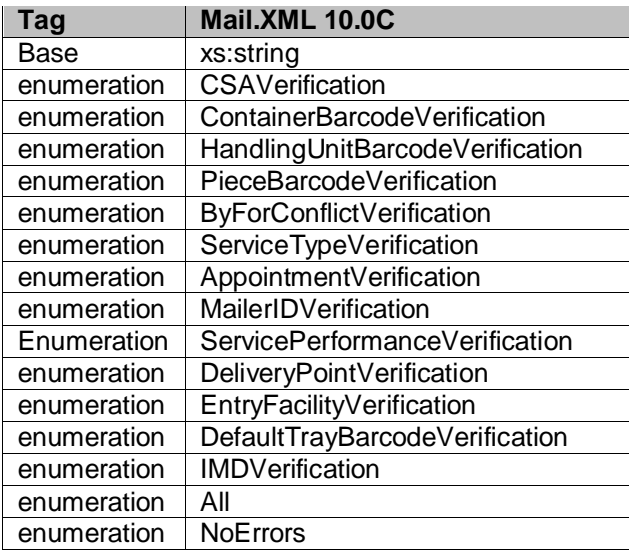

### **5.263 simpleType: wastedPieceIndicatorType**

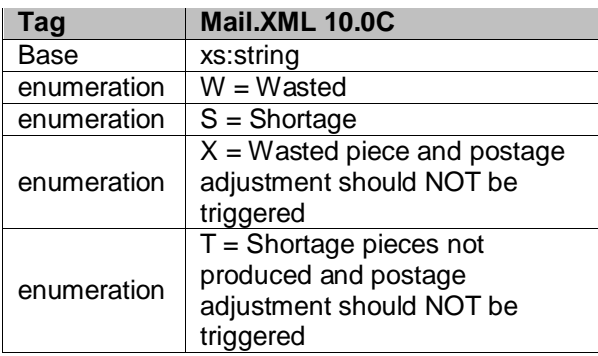

## **5.264 simpleType: weekFrequencyType**

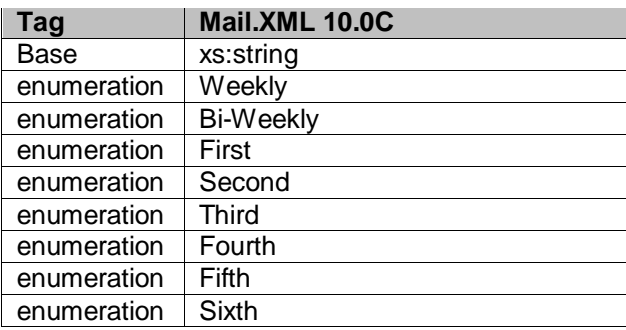

USPS® – Postal Service Mail.XML 10.0C for Postage Payment & Reporting (eDoc) - Ver 1.3.2 - 01/30/12– p. 413 of 443

#### **5.265 simpleType: weightBreakType**

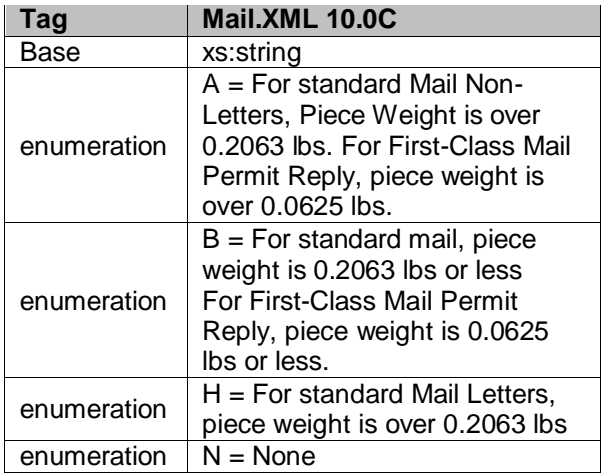

### **5.266 simpleType: yesNo**

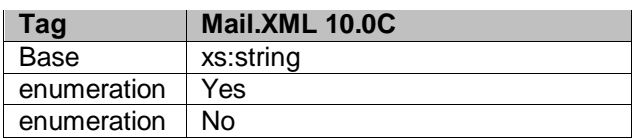

### **5.267 simpleType: zipCodeThreeOrFiveDigit**

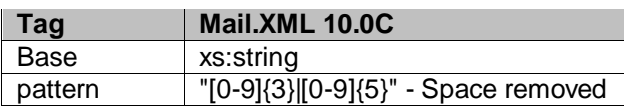

### **5.268 simpleType: zoneICType**

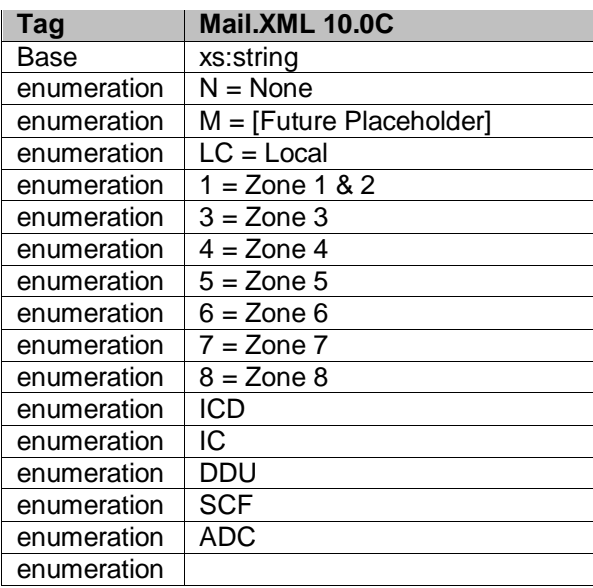

USPS® – Postal Service Mail.XML 10.0C for Postage Payment & Reporting (eDoc) - Ver 1.3.2 - 01/30/12– p. 414 of 443

#### **5.269 simpleType: onePassOrTwoPassType**

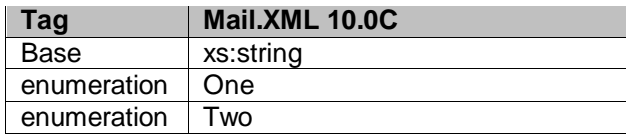

## **5.270 simpleType: uspsPackageUniqueCharacteristicType**

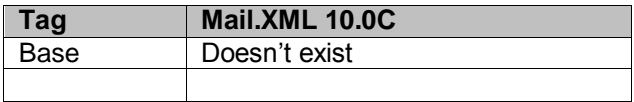

### **5.271 simpleType: StandardFlatTypeType**

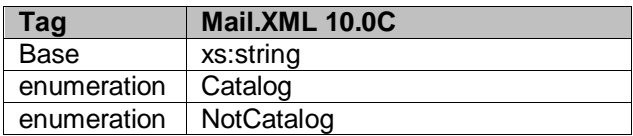

#### **5.272 simpleType: MarketingOrFulfillmentType**

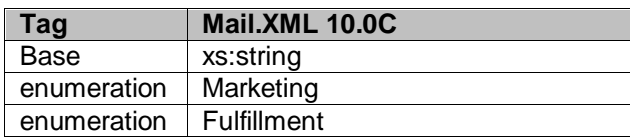

## **5.273 simpleType: MLOCRRateType**

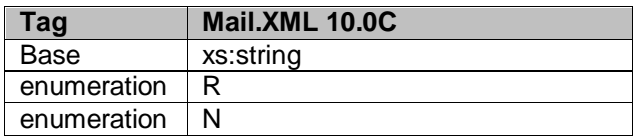

### **5.274 simpleType: USPSPriceIncentiveType**

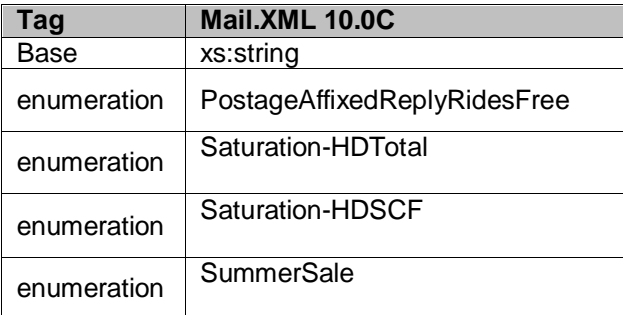

USPS® – Postal Service Mail.XML 10.0C for Postage Payment & Reporting (eDoc) - Ver 1.3.2 - 01/30/12– p. 415 of 443

# **6. Appendix C - eDocumentation Form Values**

The appendix lists the values associated with the following Mail.XML messages: MailingGroupQueryRequest, MailingGroupQueryResponse, ReconciliationReportQueryRequest, ReconciliationReportQueryResponse, ContainerStatusQueryRequest, and ContainerStatusQueryResponse.

#### **eDoc Form Values**

#### **6.1 Container Status Type**

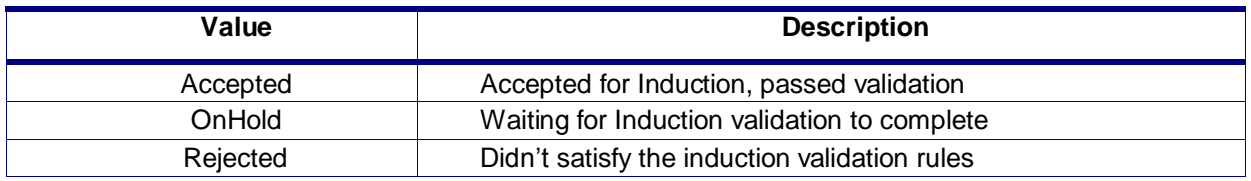

#### **6.2 Entry Facility Type Values**

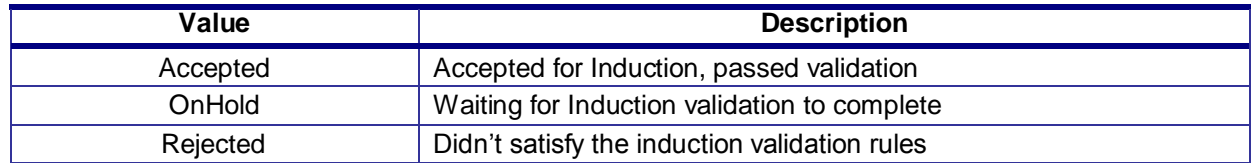

#### **6.3 Entry Facility Type**

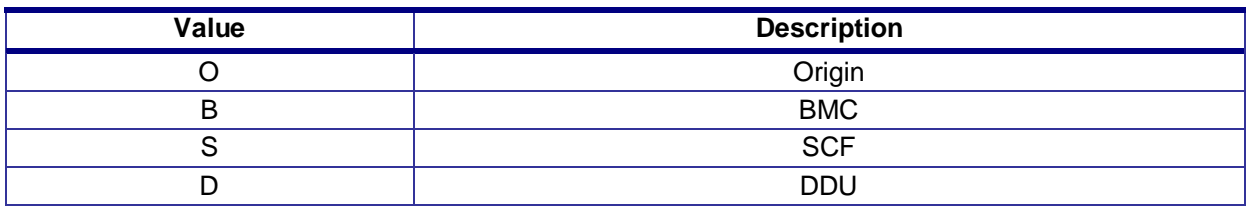

#### **6.4 Form Type**

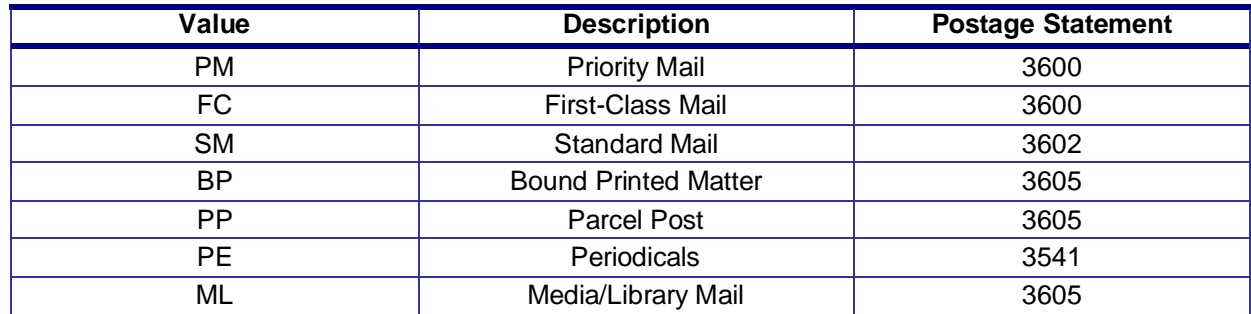

#### **6.5 Full-Service Indicator**

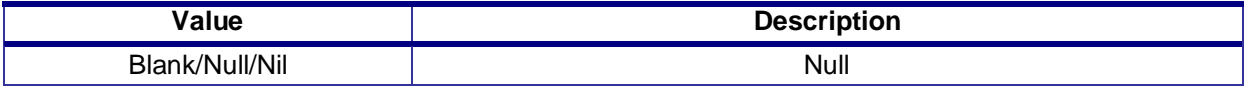

USPS® – Postal Service Mail.XML 10.0C for Postage Payment & Reporting (eDoc) - Ver 1.3.2 - 01/30/12– p. 416 of 443

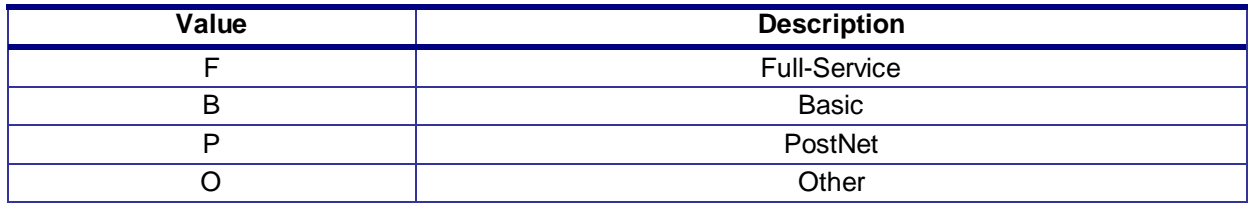

#### **6.6 Postage Statement Status Definitions**

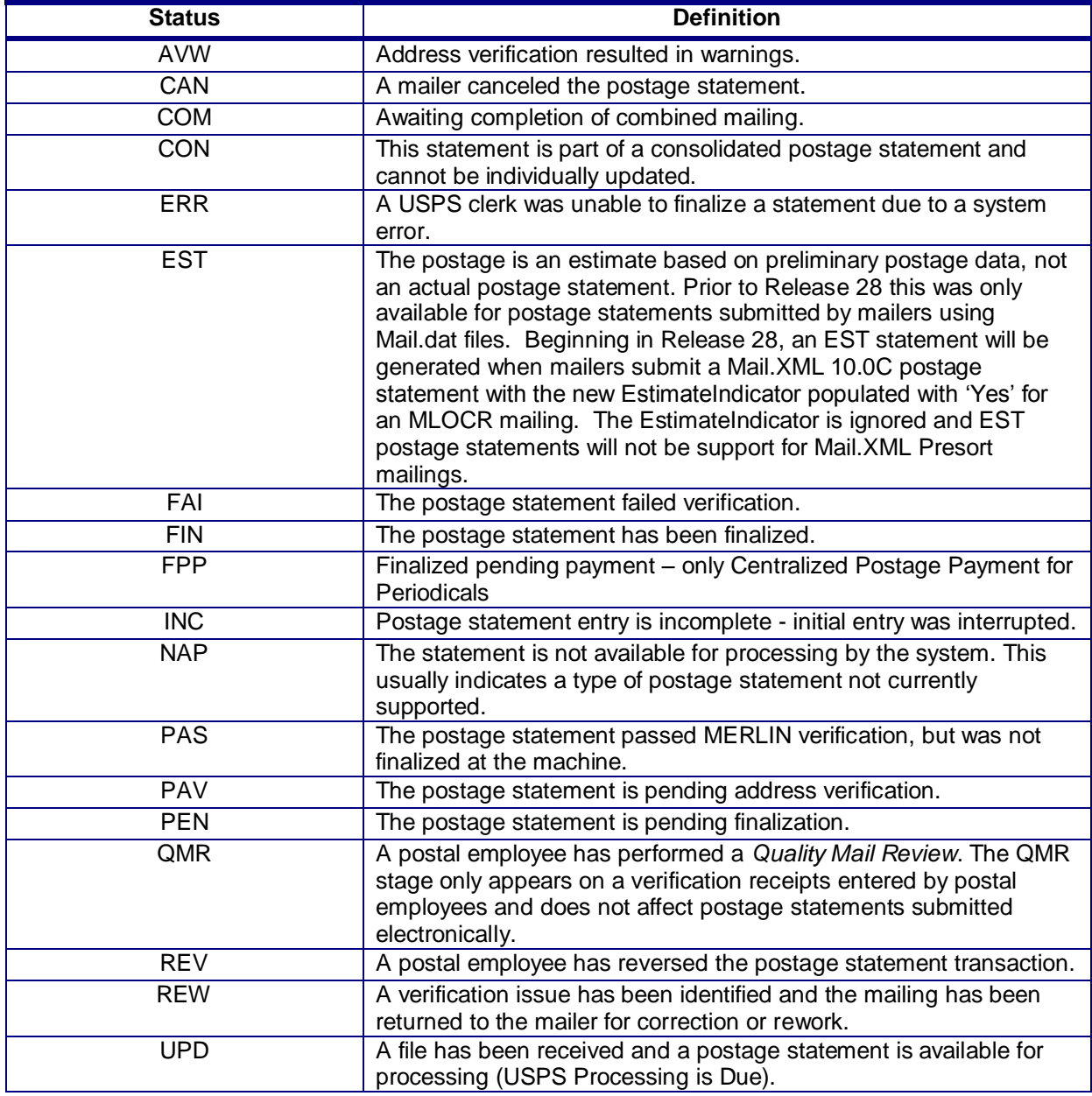

USPS® – Postal Service Mail.XML 10.0C for Postage Payment & Reporting (eDoc) - Ver 1.3.2 - 01/30/12– p. 417 of 443

### **6.7 Rate Category**

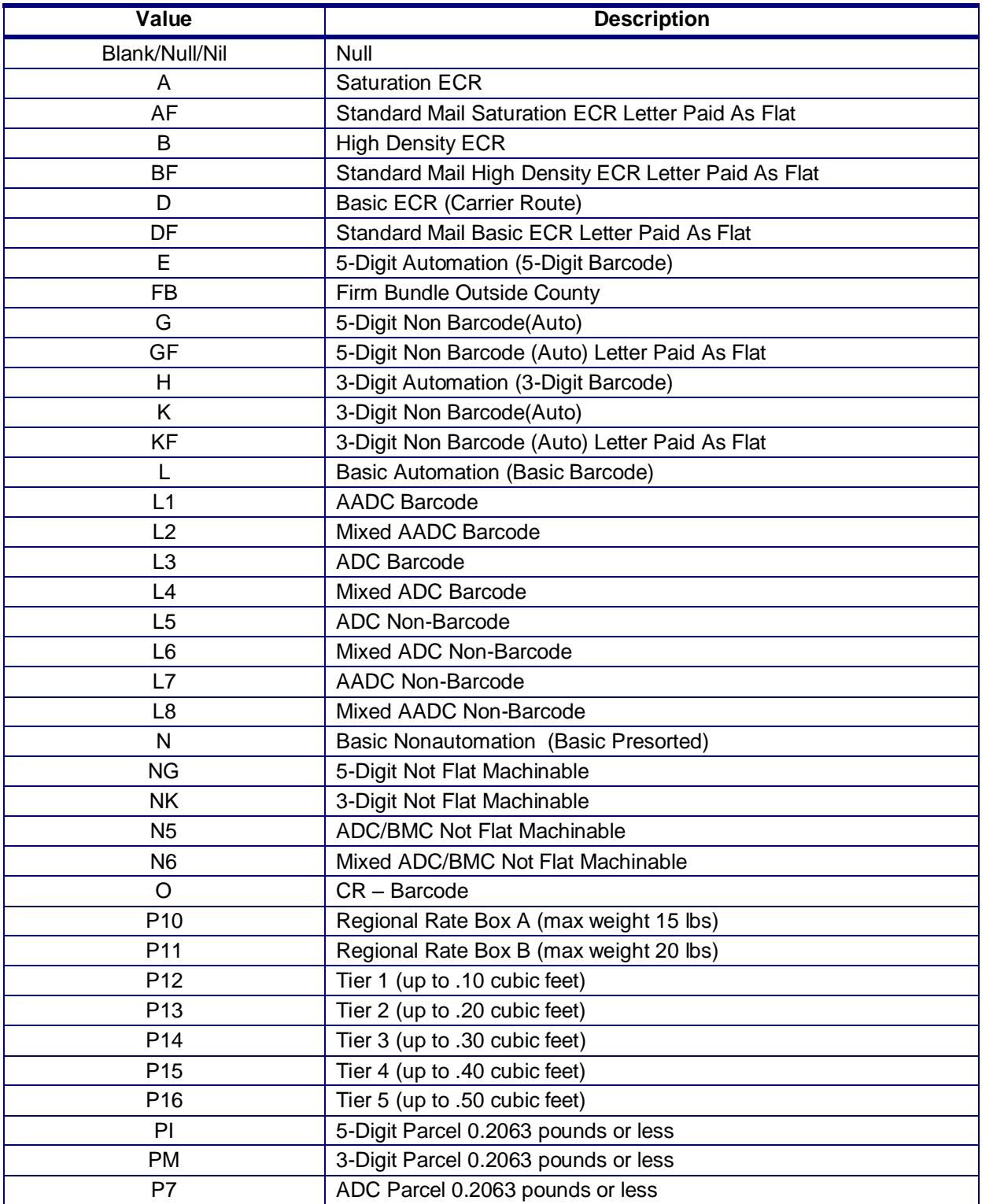

USPS® – Postal Service Mail.XML 10.0C for Postage Payment & Reporting (eDoc) - Ver 1.3.2 - 01/30/12– p. 418 of 443

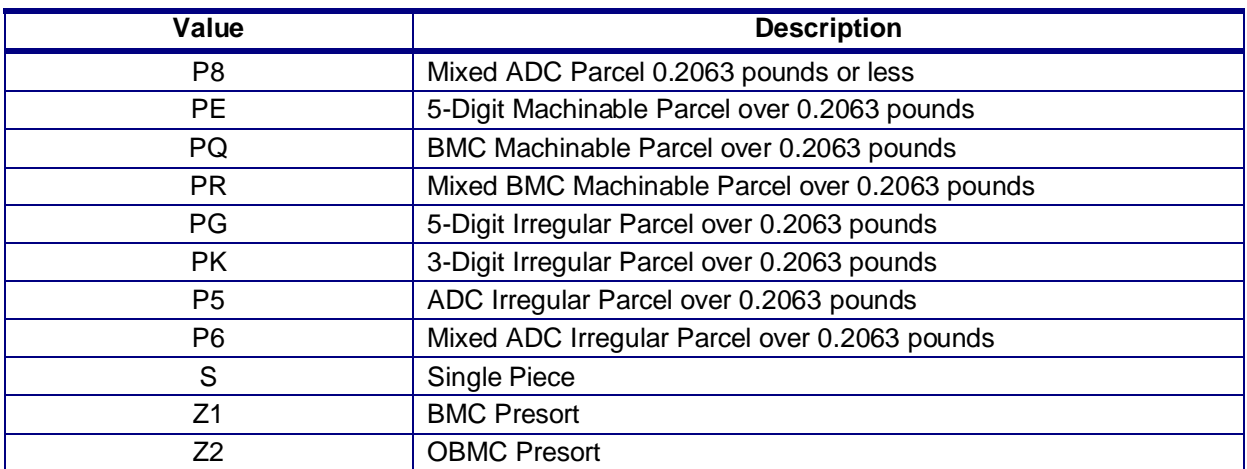

#### **6.8 First Class Mail – Rate Category and Corresponding Rate Level**

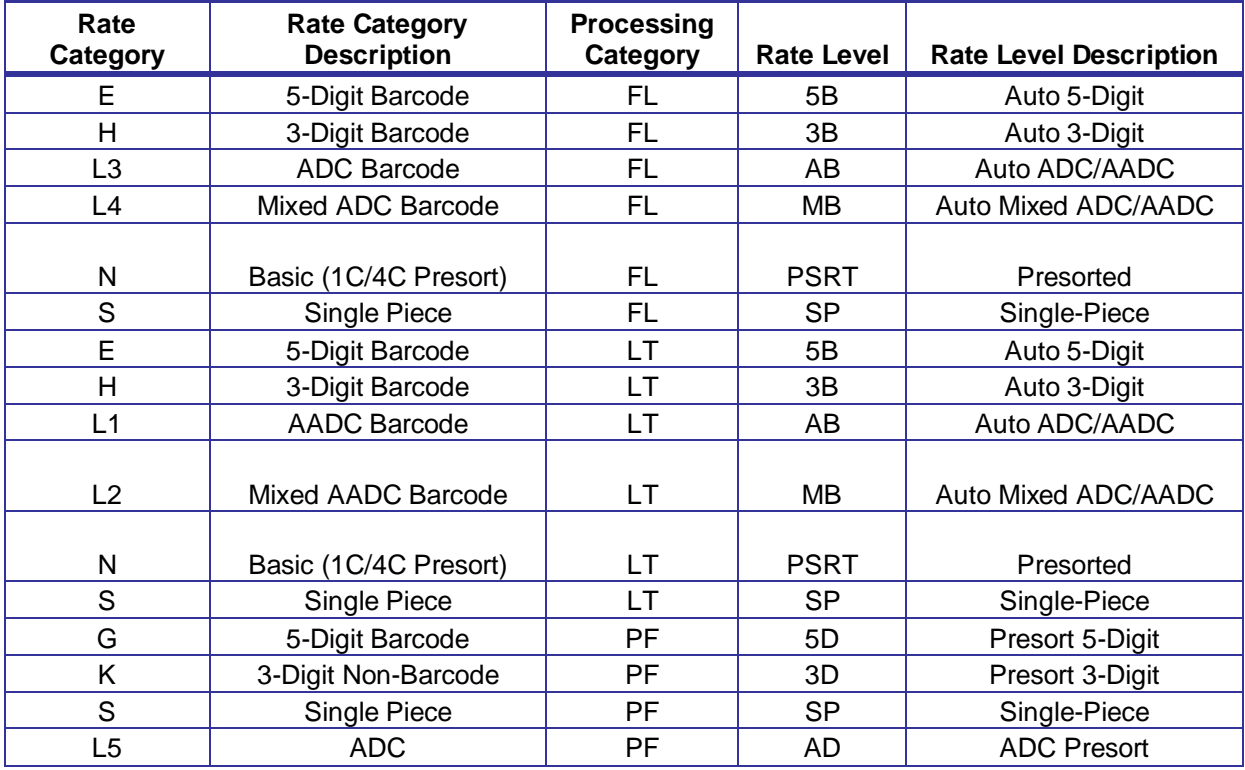

### **6.9 Periodicals In-County – Rate Category and Corresponding Rate Level**

For Periodicals Mail, the RateLevel in the ContainerDetailData in the ContainerInfo in the QualificationReportSummaryCreateRequest/ QualificationReportDetailCreateRequest must correspond to the RateCategory for the piece postage lines in the PeriodicalStatementCreateRequest. The following tables for Periodicals In-County – Rate Category

USPS® – Postal Service Mail.XML 10.0C for Postage Payment & Reporting (eDoc) - Ver 1.3.2 - 01/30/12– p. 419 of 443

and Corresponding Rate Level and Periodicals Outside-County – Rate Category and Corresponding Rate Level show the correspondence for each processing category FL = Flats, IR = Parcels and LT = Letters.

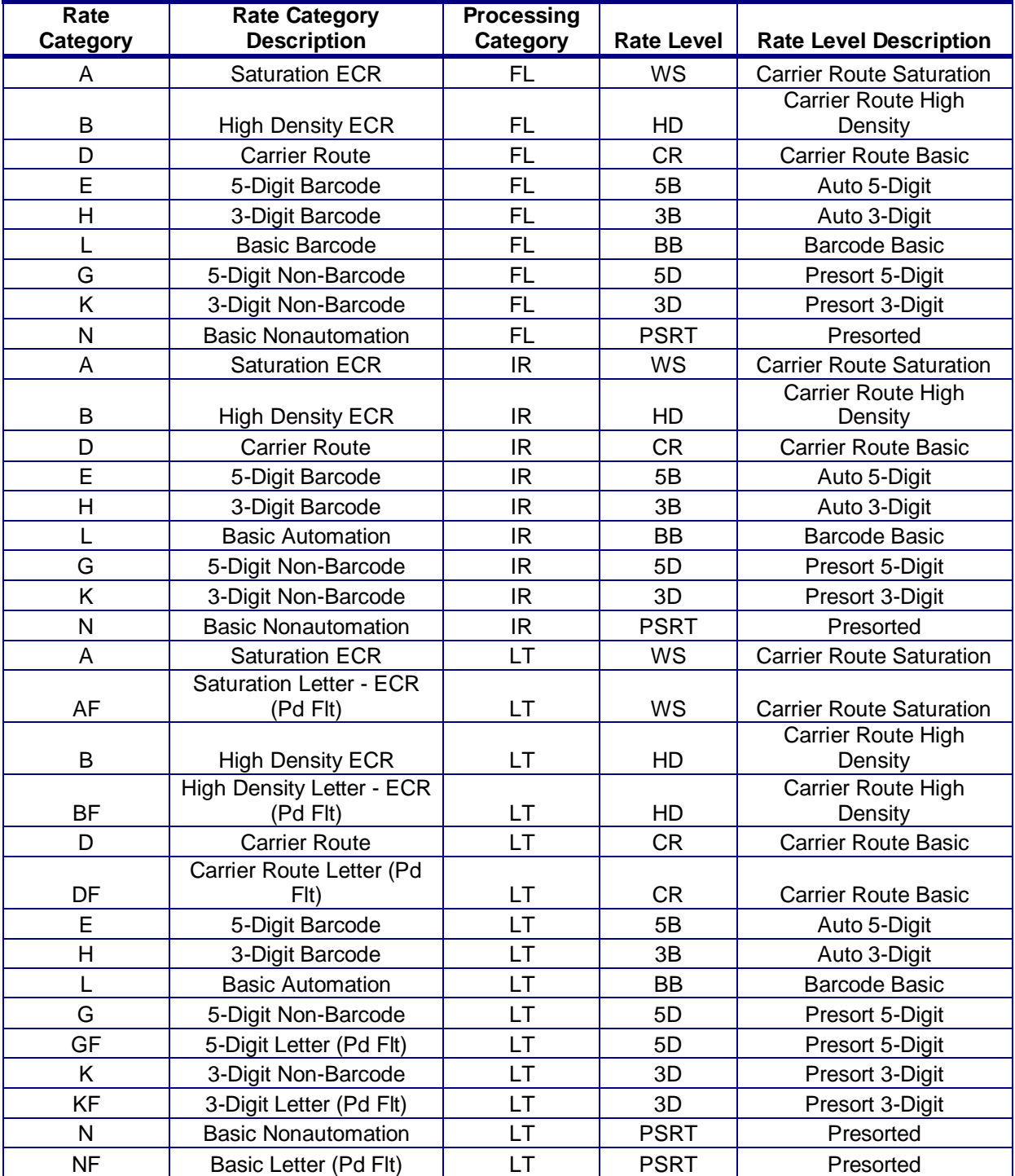

USPS® – Postal Service Mail.XML 10.0C for Postage Payment & Reporting (eDoc) - Ver 1.3.2 - 01/30/12– p. 420 of 443

### **6.10 Periodicals Outside-County – Rate Category and Corresponding Rate Level**

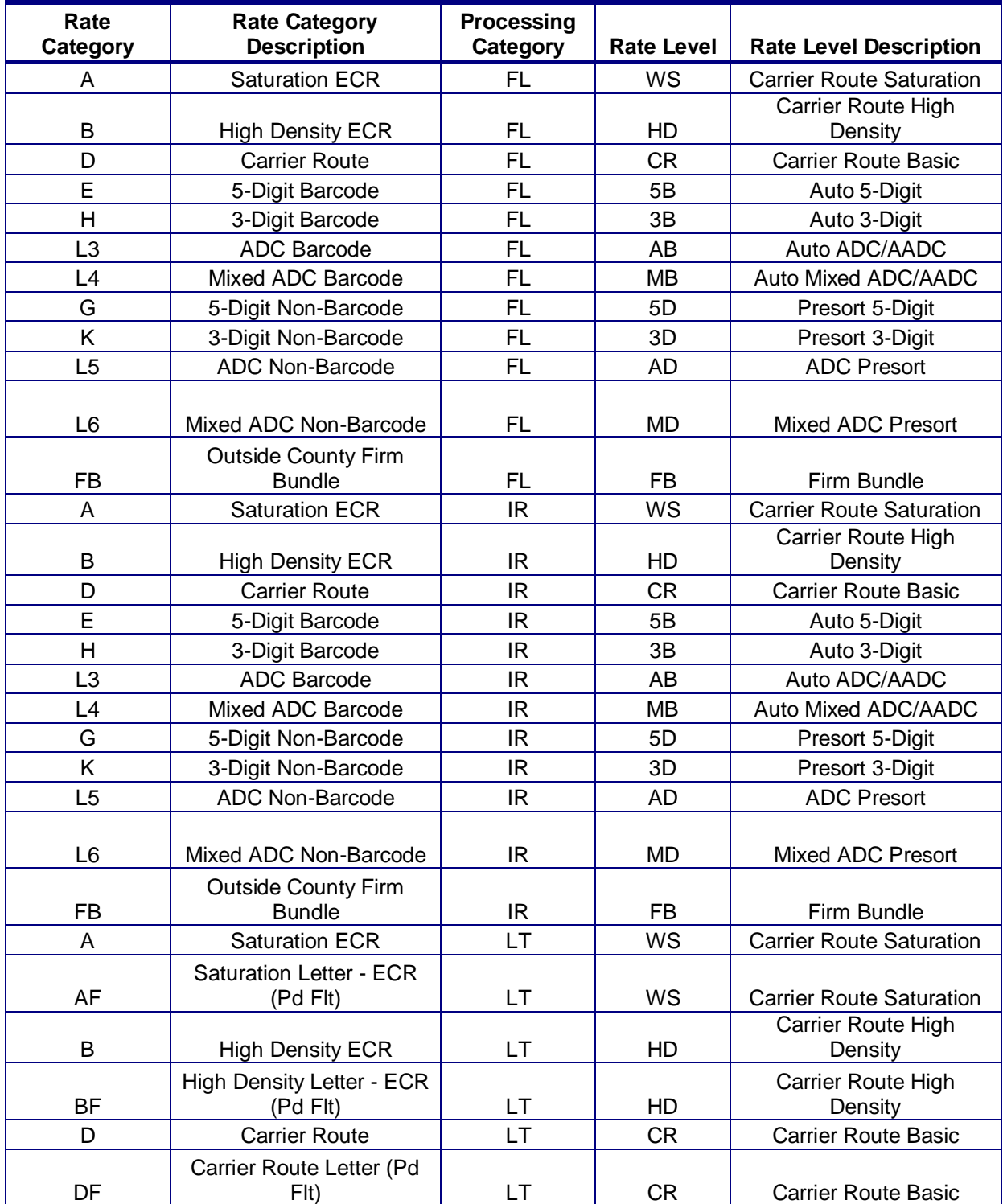

USPS® – Postal Service Mail.XML 10.0C for Postage Payment & Reporting (eDoc) - Ver 1.3.2 - 01/30/12– p. 421 of 443

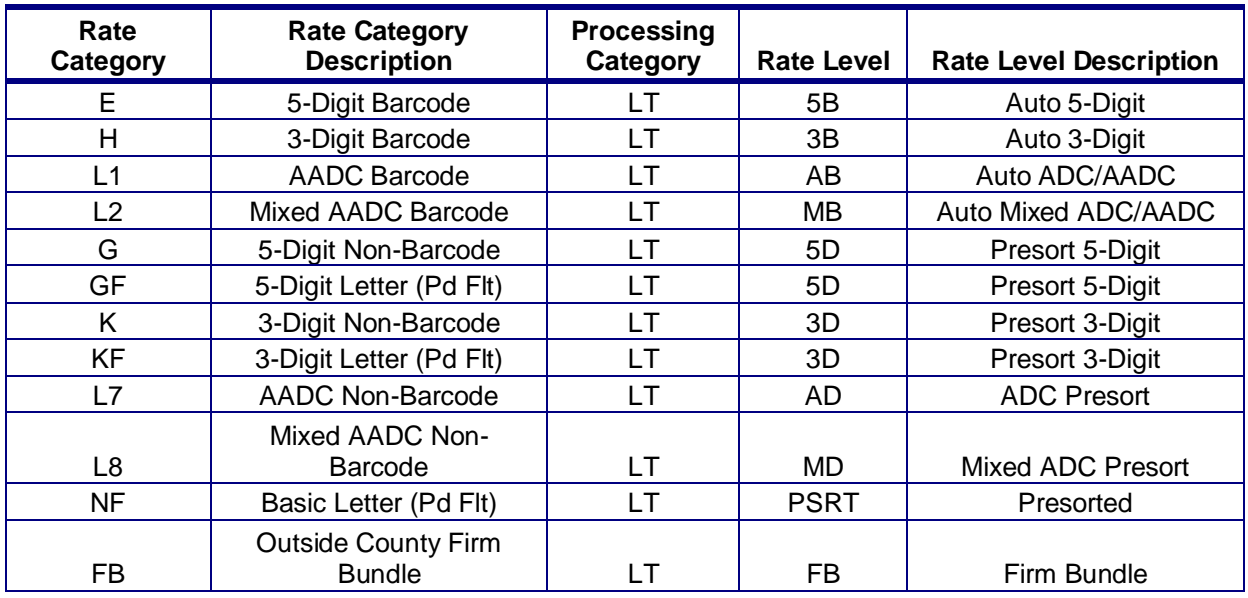

### **6.11 Standard Mail – Rate Category and Corresponding Rate Level**

For Standard Mail, the RateLevel in the ContainerDetailData in the ContainerInfo in the QualificationReportSummaryCreateRequest/ QualificationReportDetailCreateRequest must correspond to the RateCategory for the piece postage lines in the PostageStatementCreateRequest. The following table for Standard Mail – Rate Category and Corresponding Rate Level show the correspondence for each processing category  $FL = Flats$ , IR = Parcels, LT = Letters, MP = Machinable Parcel, NF = Not Flat Machinable.

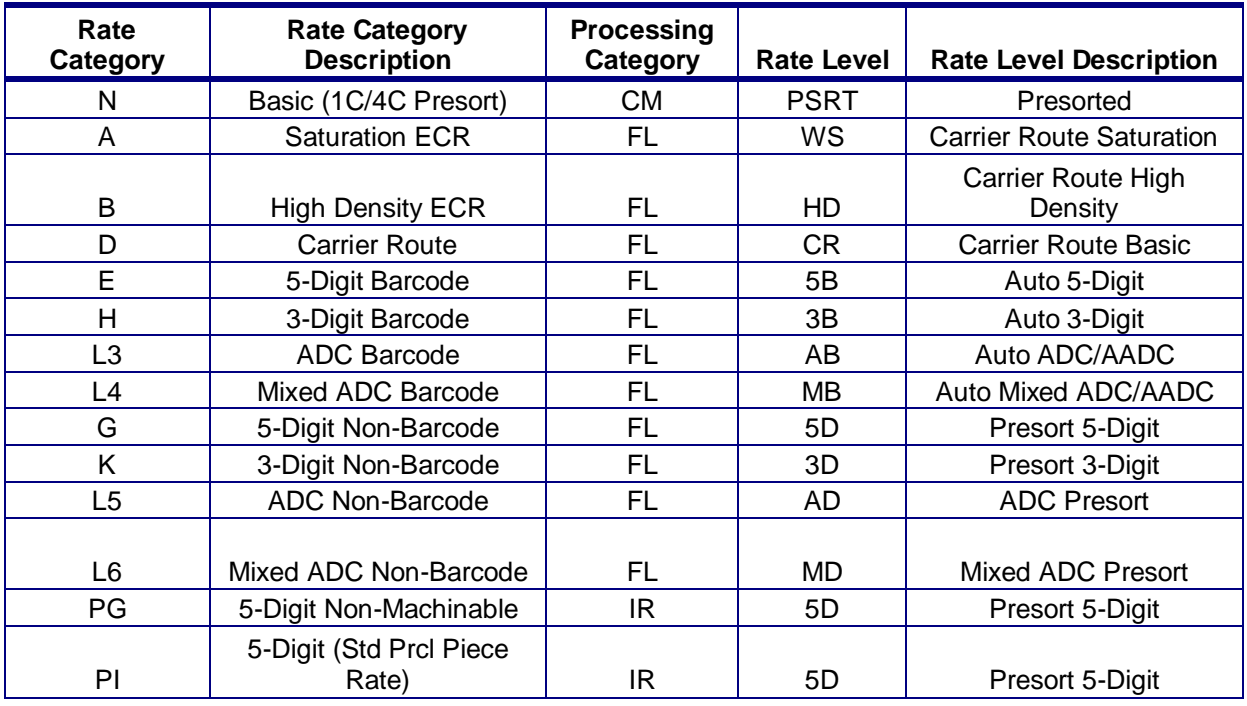

USPS® – Postal Service Mail.XML 10.0C for Postage Payment & Reporting (eDoc) - Ver 1.3.2 - 01/30/12– p. 422 of 443

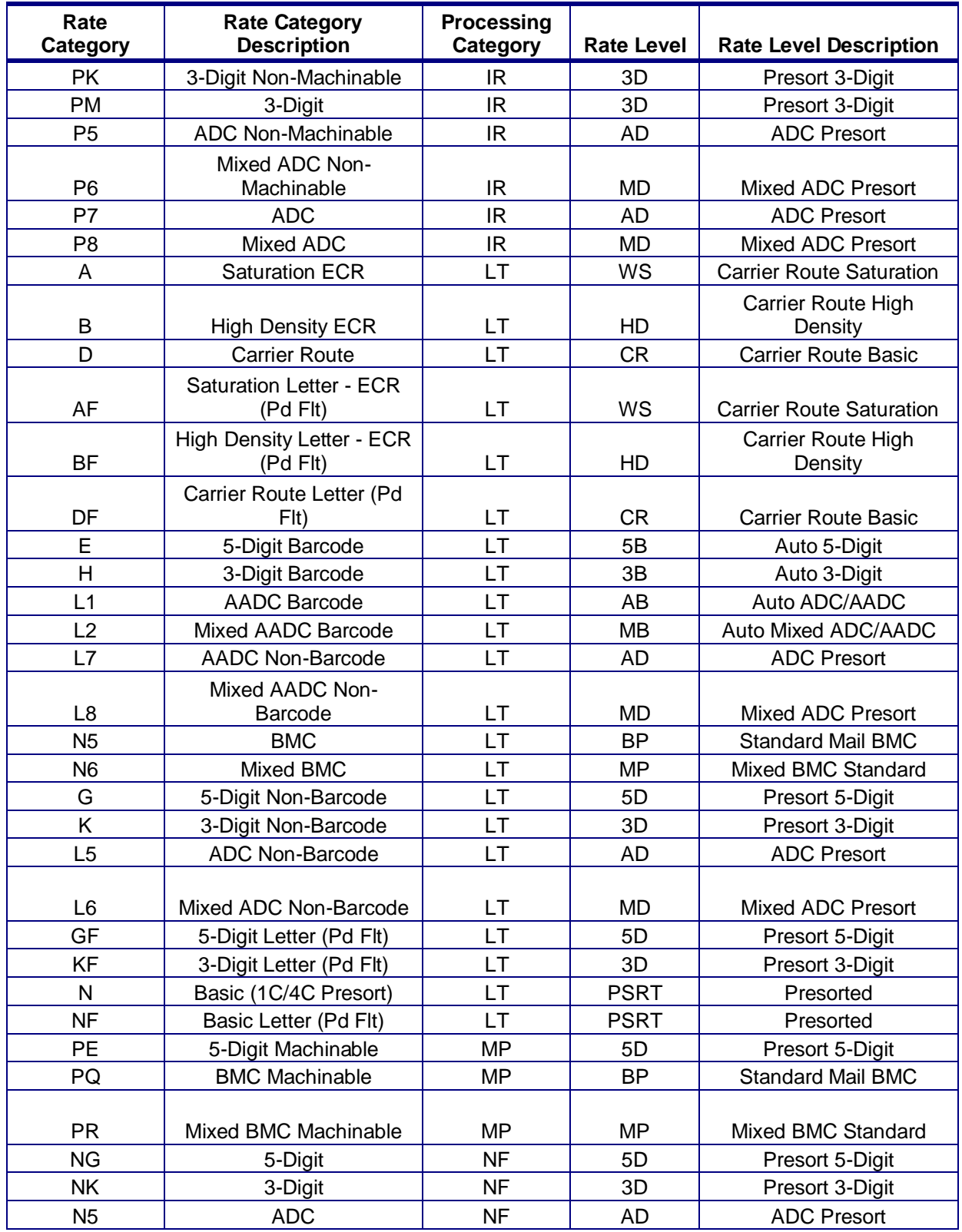

USPS® – Postal Service Mail.XML 10.0C for Postage Payment & Reporting (eDoc) - Ver 1.3.2 - 01/30/12– p. 423 of 443

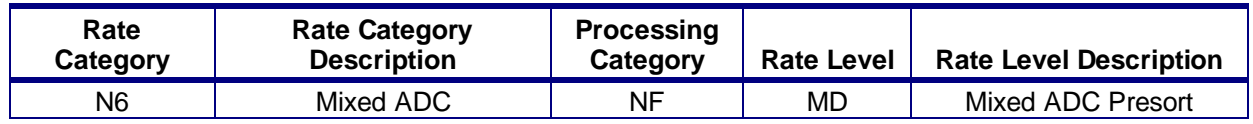

#### **6.12 Add pricing for Outside County Periodicals prepared as FSS**

The *PostalOne!* system shall support bundle and container prices for Outside County Periodicals flats (MailClass = 2, ProcessingCategory = FL, and formType = PM) prepared as FSS and mapped to Periodical Statement lines as follows for all applicable sack, tray and pallet types per the current mapping:

Table 1 Added Pricing for Outside-County FSS Bundles and Containers

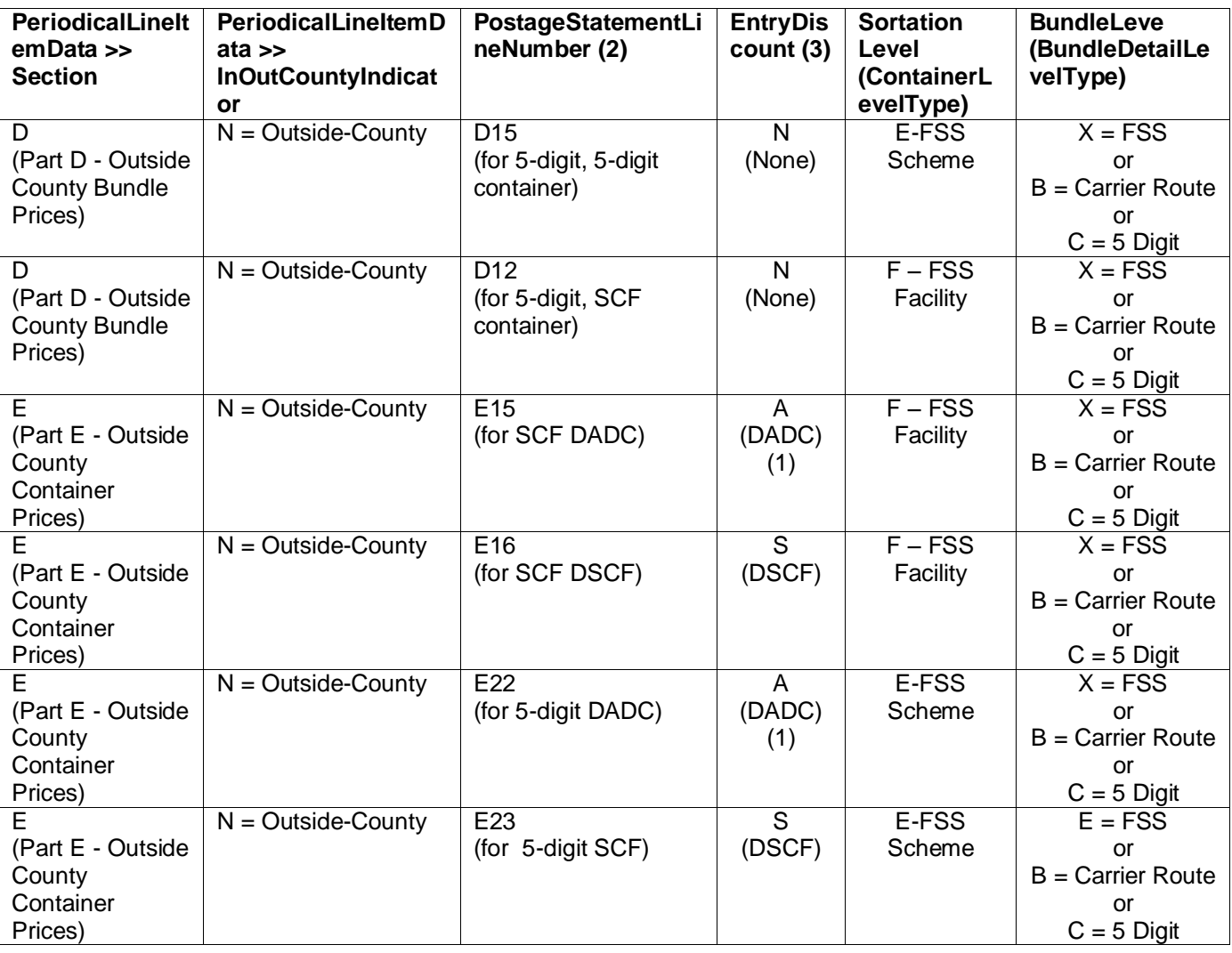

The meaning of A is Destination ADC (DADC) and it is defined as DADC in the IDEAlliance Mail.XML specification.

USPS® – Postal Service Mail.XML 10.0C for Postage Payment & Reporting (eDoc) - Ver 1.3.2 - 01/30/12– p. 424 of 443

The PostageStatementLineNumber could be a value in one of the following blocks:

- a. ContainerBundleReportCreateRequest >> ContainerBundleVersionRecord >> SackTrayContainerVersionRecord >> PostageStatementLineNumber
- b. ContainerBundleReportCreateRequest >> ContainerBundleVersionRecord >> BundleVersionRecord >> PostageStatementLineNumber
- c. ContainerBundleReportCreateRequest >> ContainerBundleSummaryRecord >> BundleRecord >> PostageStatementLineNumber
- d. ContainerBundleReportCreateRequest >> ContainerBundleSummaryRecord >> SackTrayContainerRecord >> PostageStatementLineNumber

The EntryDiscount field could be a value in one of the following blocks:

- e. QualificationReportSummaryCreateRequest/ QualificationReportDetailCreateRequest >> ContainerInfoData >> ContainerDetailData >> EntryDiscountType
- f. PostageStatementCreateRequest >> LineItemSummaryData >> EntryDiscount
- g. PostageStatementCreateRequest >> PostageStatementLineItemData >> EntryDiscount
- h. BundleDetailCreateRequest >> BundleDetailType >> DestinationEntry

#### **6.13 Add FSS Preparation**

The following values are valid in FSS Preparation. Note that the ContainerLevelType (a.k.a. SortationLevel) values F – FSS Facility, and E – FSS Scheme and the ContainerLevel Package Level X – FSS are only available in the Mail.dat version 11-1 file.

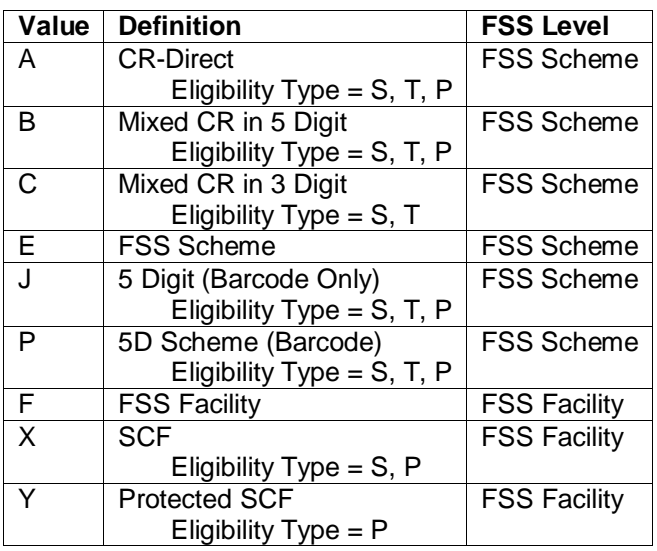

#### Table 2 **containerLevelType** valid for FSS

Table 3 **BundleDetailLevelType** Valid for FSS

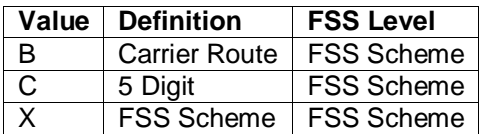

B Mixed D CR in 5 Digit or CR - 5D Scheme or J CR - 5D Scheme or P 5D Scheme (Barcode) For the FS

USPS® – Postal Service Mail.XML 10.0C for Postage Payment & Reporting (eDoc) - Ver 1.3.2 - 01/30/12– p. 425 of 443

*NOTE: Periodical postage statement sections not included do not have changes to the postage statement generation logic and are therefore not included.*

#### **Flats Sequencing System (FSS) Preparation**

The *PostalOne!* system shall support FSS preparation for Mail.XML requests for all classes of mail with .seg Principal Processing Category value FL = Flats, .csm Container Type value equivalent to pallet, .pqt Package Level value X – FSS and .csm Container Levels values E – FSS Sort Plan and F – FSS Facility. For non Periodicals mail classes, .csm Entry Point for Entry Discount - Facility Type must be value S – DSCF. For Periodicals mail class, .csm Entry Point for Entry Discount - Facility Type must be value S -DSCF or R – ADC. [SRS 431: REQ 24 and REQ 27]

The *PostalOne!* system shall support FSS preparation for Mail.XML requests for bundle and container prices for Outside County Periodicals flats (MailClass = 2, ProcessingCategory = FL, and formType = PM) prepared as FSS and mapped to Periodical Statement lines as follows for all applicable sack, tray and pallet types per the current mapping

#### **6.14 Fault Codes**

Faults, such as a message timeout or invalid XML are to be communicated using the <fault element and returned within the detail section of the SOAP fault. The fault is made up of a tracking ID and one or more fault codes and optional fault descriptions.

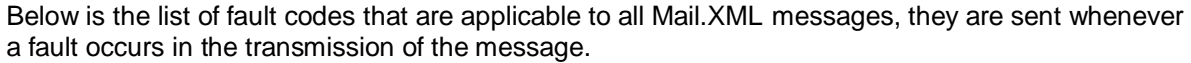

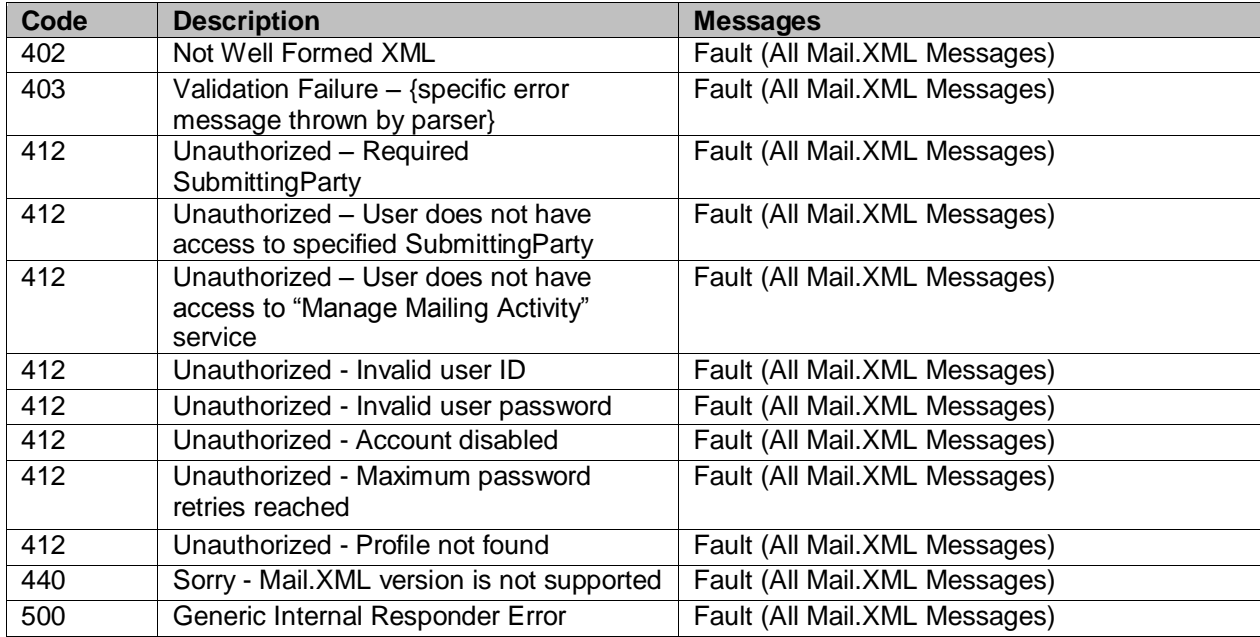

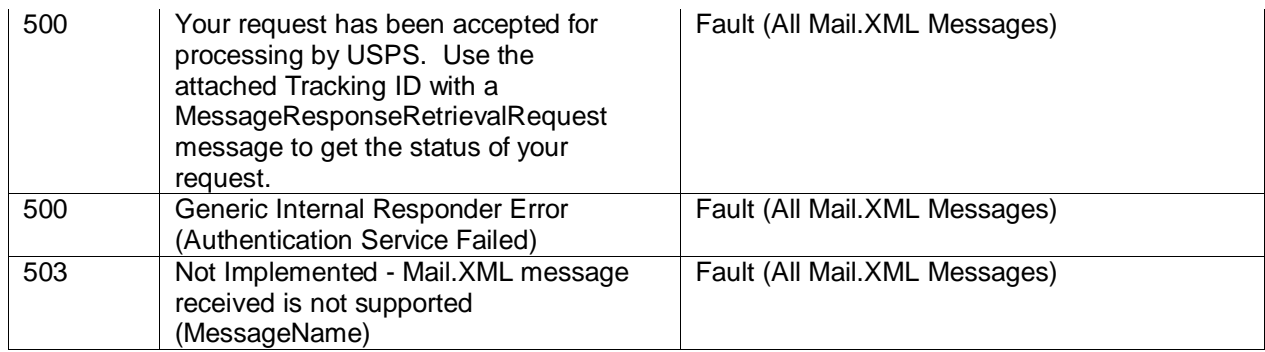

USPS® – Postal Service Mail.XML 10.0C for Postage Payment & Reporting (eDoc) - Ver 1.3.2 - 01/30/12– p. 427 of 443

# **7. Appendix D – Postage Statement Mappings**

#### **7.1 Mailing Information – Non Periodicals**

#### **Mailing Group Summary Information**

The *PostalOne!* system will populate the Mailing Group Summary Information section of the Postage Statement based on the information that is provided in the Mail.XML messages.

The fields listed in the table below will determine the values that will be populated in the Mailing Group Summary Information section.

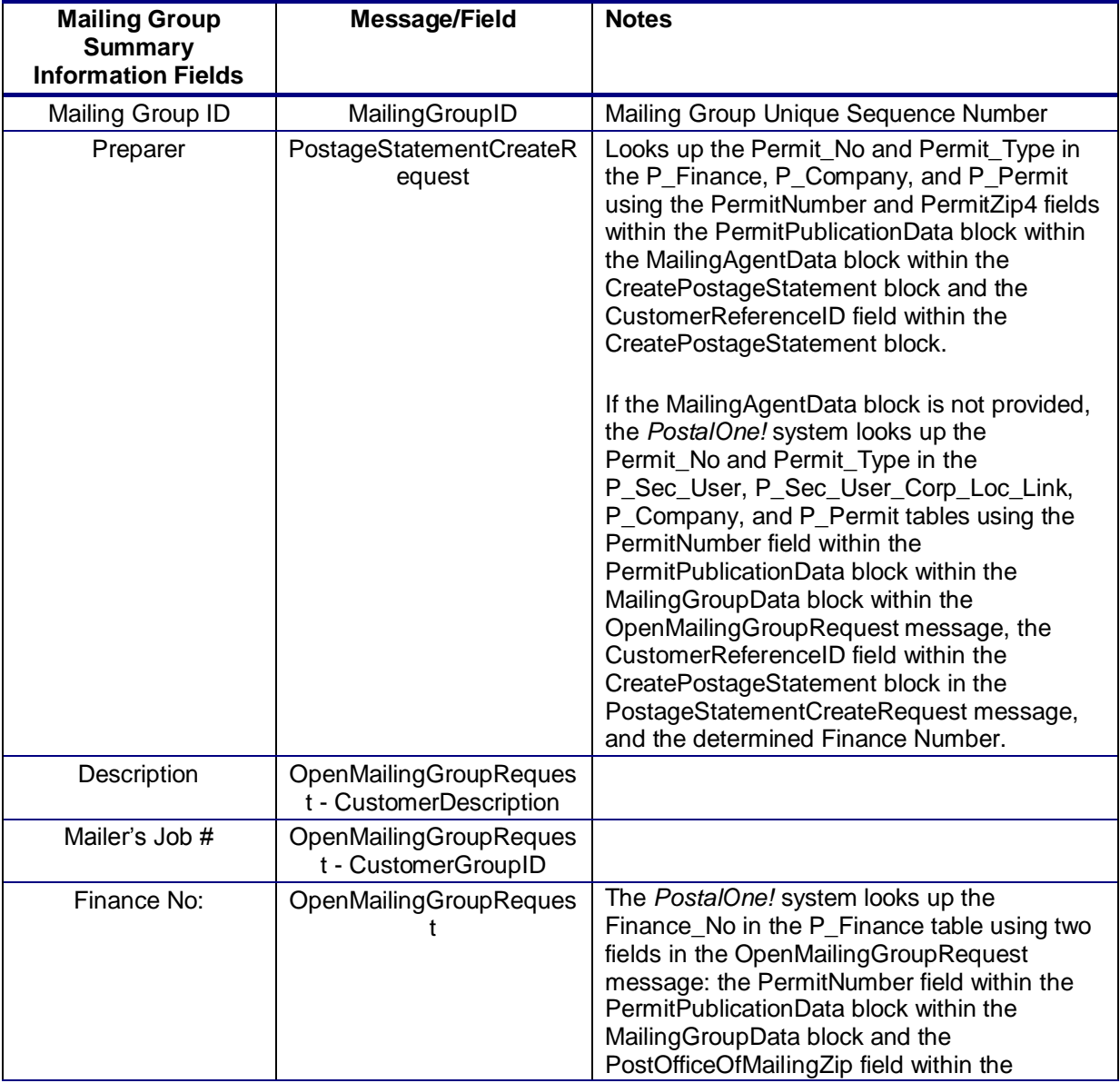

USPS® – Postal Service Mail.XML 10.0C for Postage Payment & Reporting (eDoc) - Ver 1.3.2 - 01/30/12– p. 428 of 443

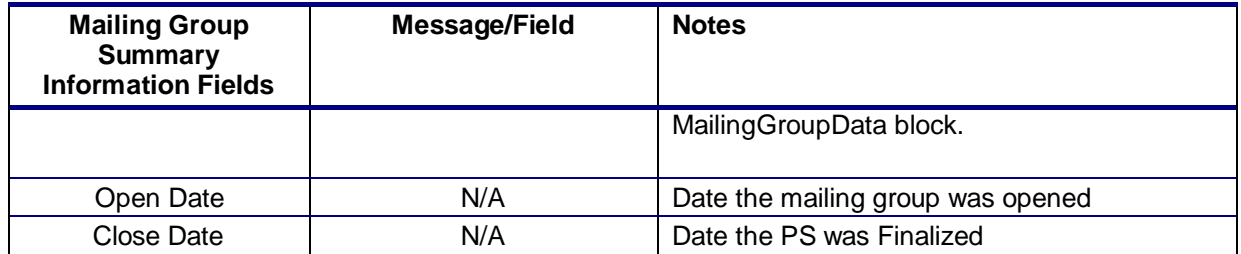

#### **Mailer Information**

The *PostalOne!* system will populate the Mailer Information section of the Postage Statement based on information that is provided in the Mail.XML messages.

The fields listed in the table below will determine the values that will be populated in the Mailer Information section.

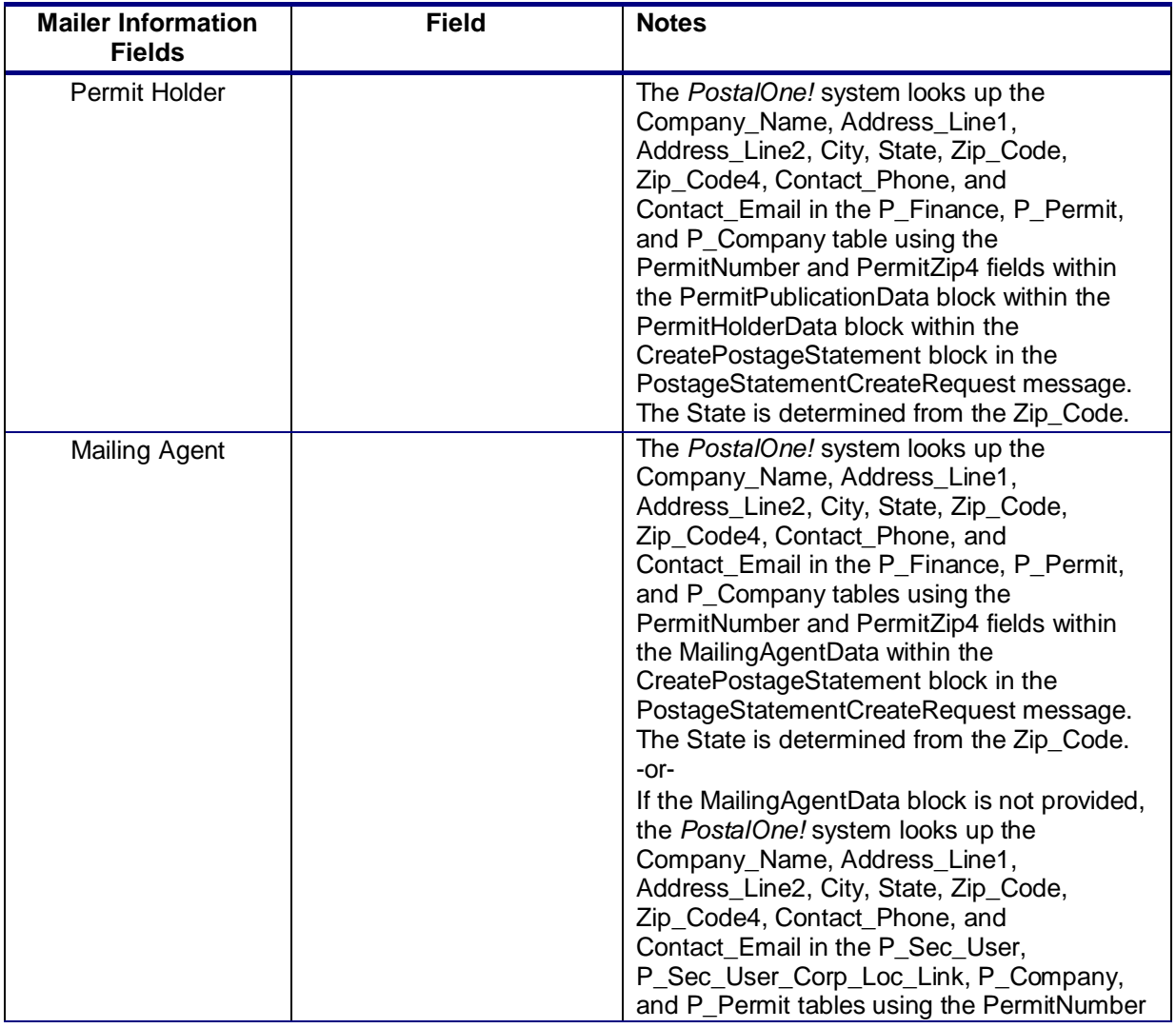

USPS® – Postal Service Mail.XML 10.0C for Postage Payment & Reporting (eDoc) - Ver 1.3.2 - 01/30/12– p. 429 of 443

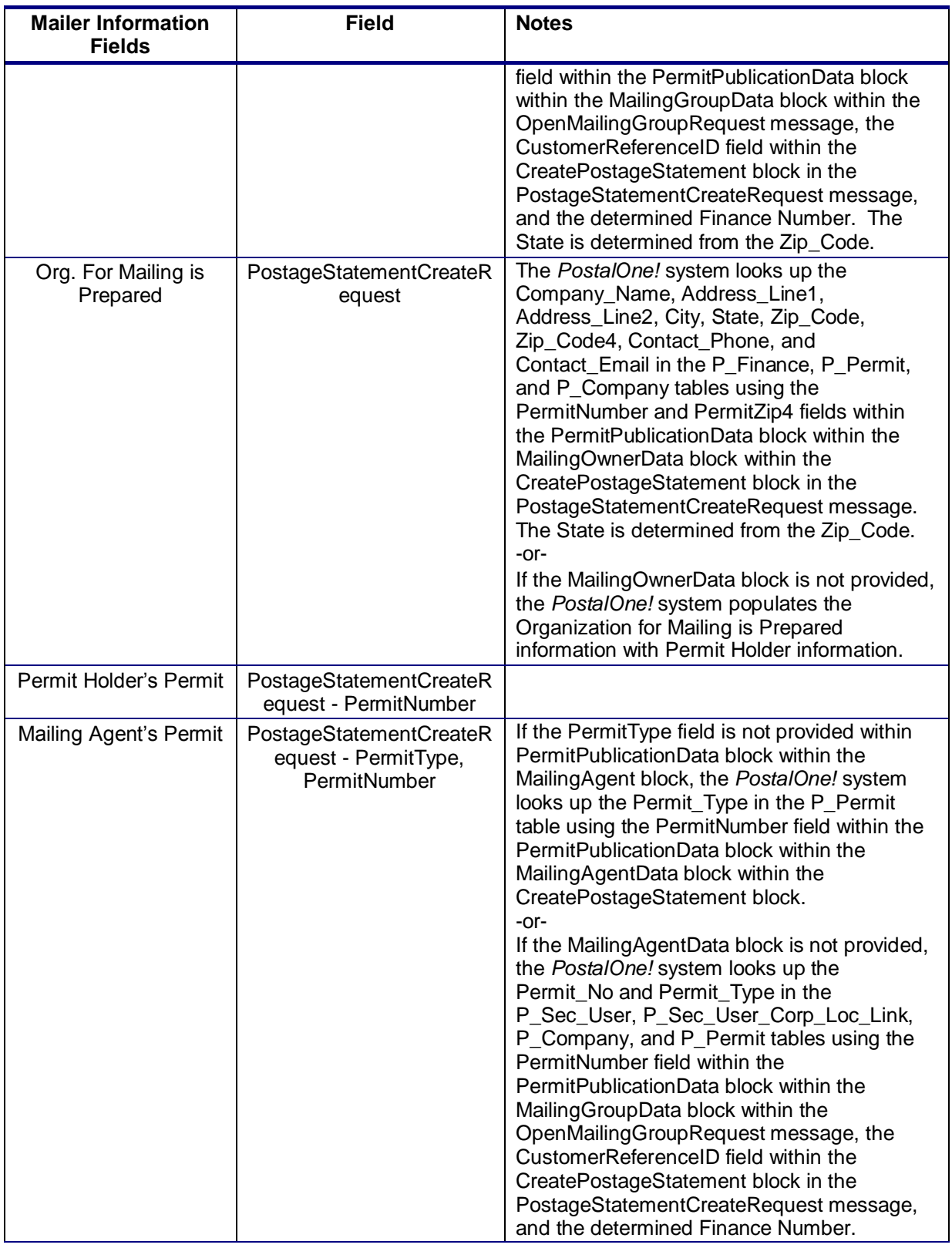

USPS® – Postal Service Mail.XML 10.0C for Postage Payment & Reporting (eDoc) - Ver 1.3.2 - 01/30/12– p. 430 of 443

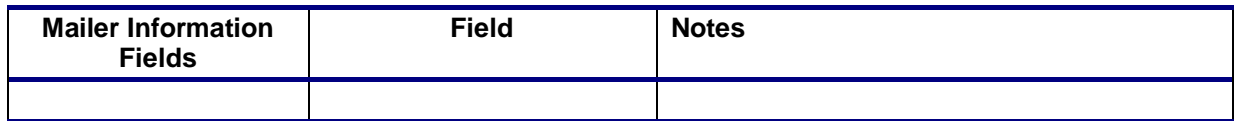

#### **Postage Summary Information**

The *PostalOne!* system will populate that Postage Summary information section of the Postage Statement based on the information that is provided in the Mail.XML messages.

The fields listed in the table below will determine that values that will be populated in the Postage Summary section.

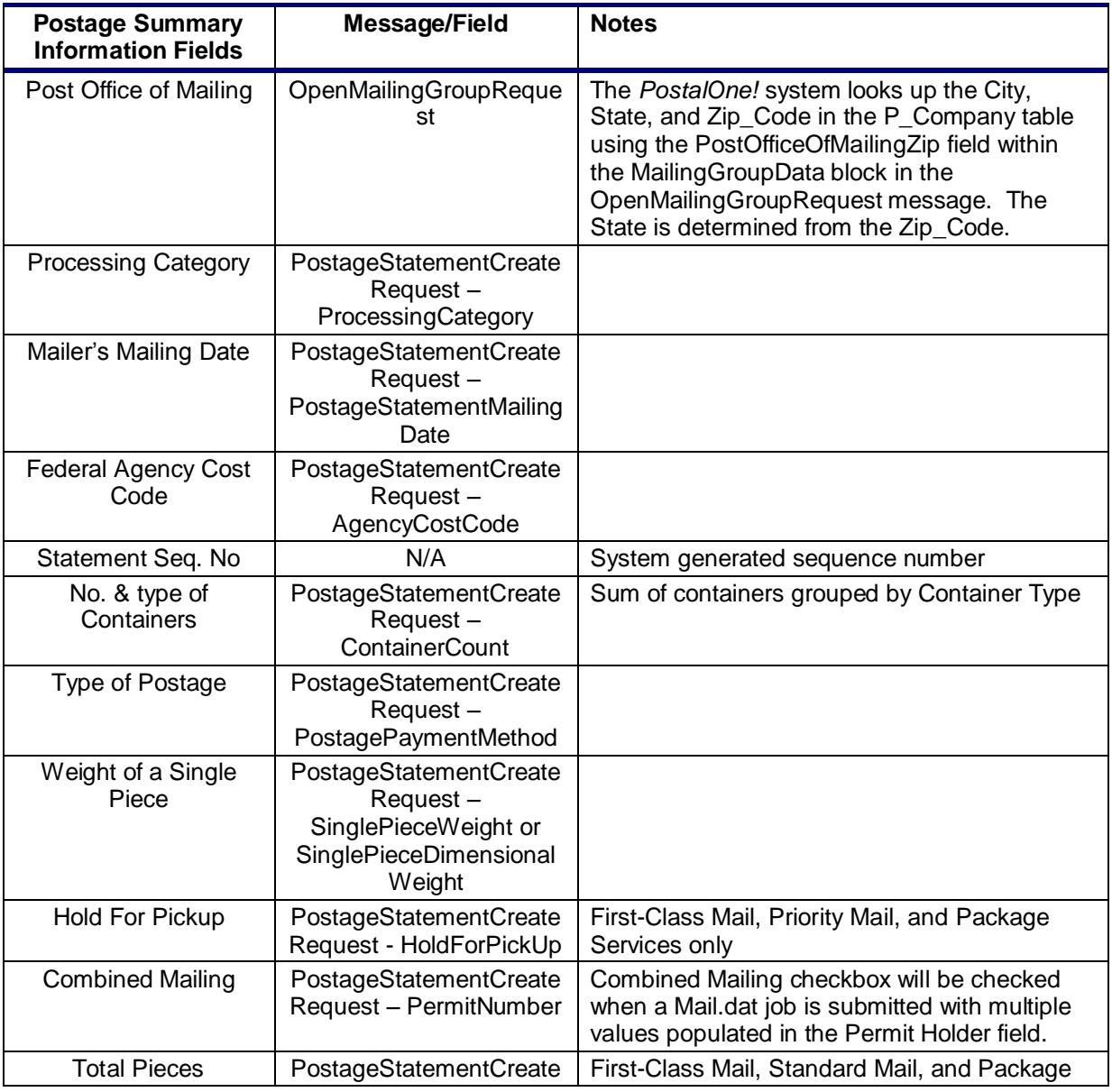

USPS® – Postal Service Mail.XML 10.0C for Postage Payment & Reporting (eDoc) - Ver 1.3.2 - 01/30/12– p. 431 of 443

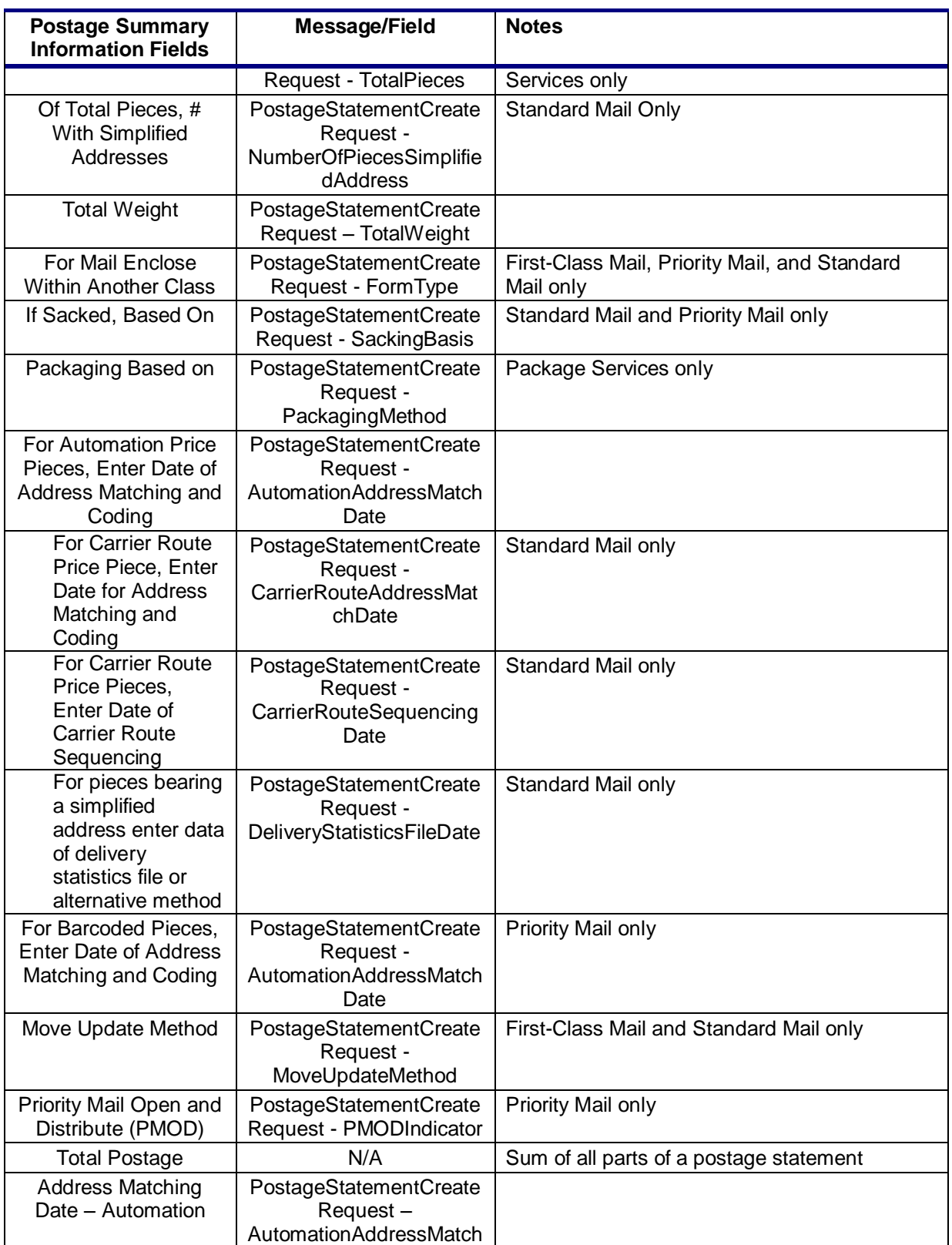

USPS® – Postal Service Mail.XML 10.0C for Postage Payment & Reporting (eDoc) - Ver 1.3.2 - 01/30/12– p. 432 of 443
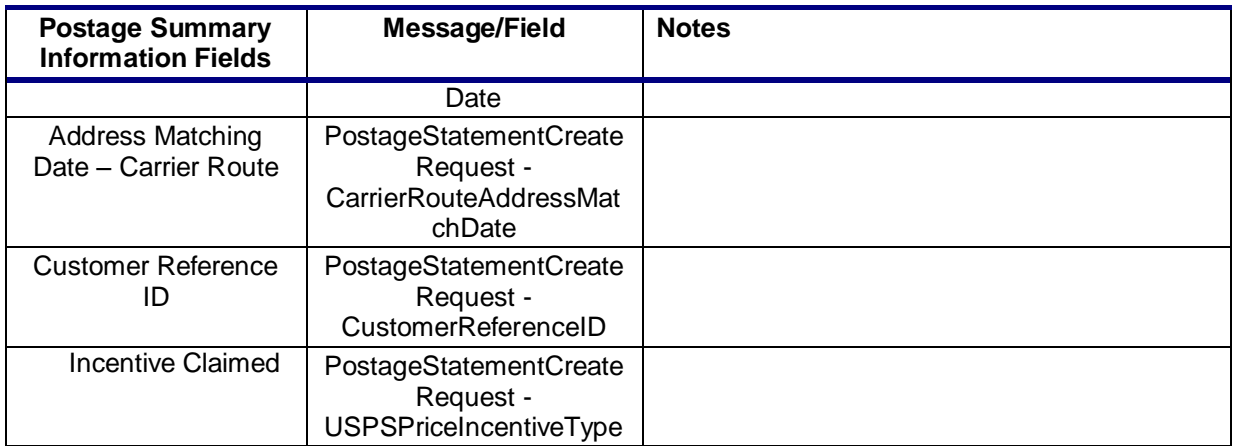

# **Mailing Information – Periodicals**

## **Mailing Group Summary Information**

The *PostalOne!* system will populate the Mailing Group Summary Information section of the Periodicals Postage Statement based on the information that is provided in the Mail.XML messages.

The fields listed in the table below will determine the values that will be populated in the Mailing Group Summary Information section.

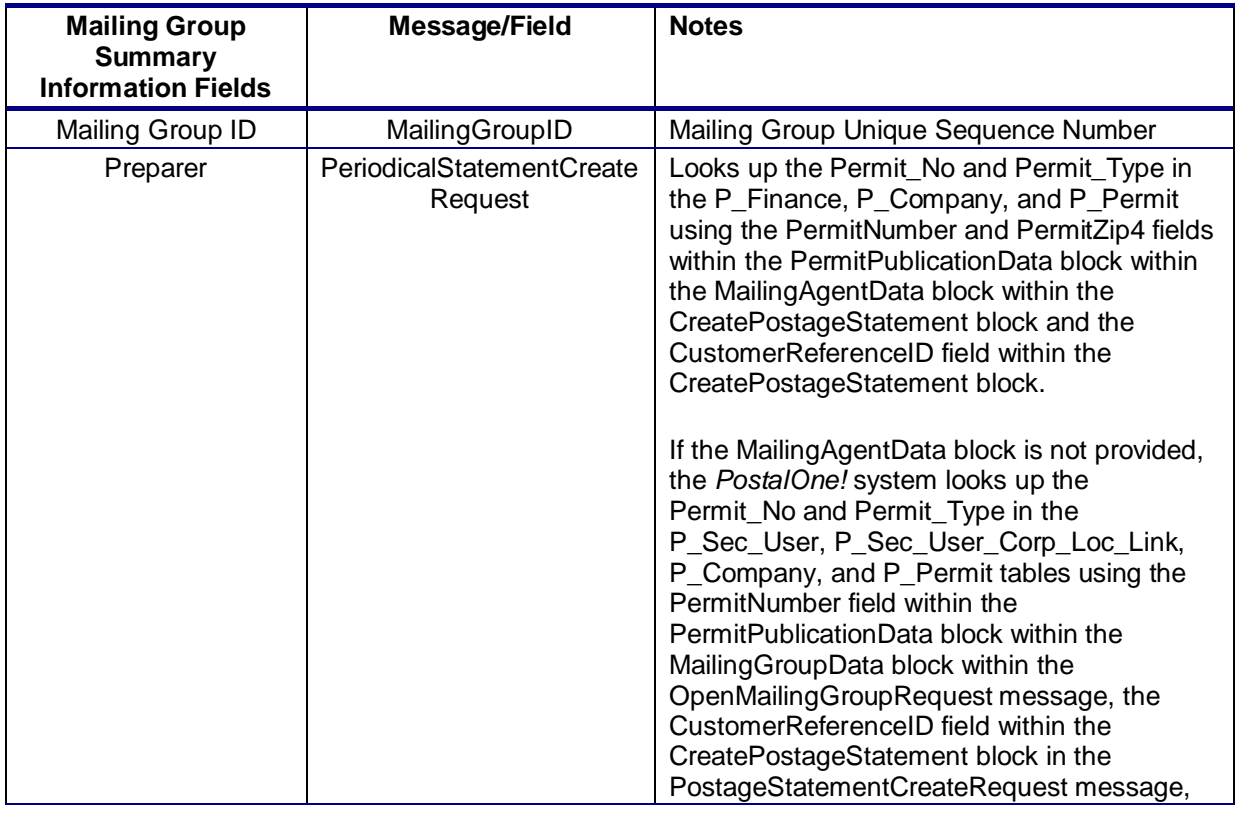

USPS® – Postal Service Mail.XML 10.0C for Postage Payment & Reporting (eDoc) - Ver 1.3.2 - 01/30/12– p. 433 of 443

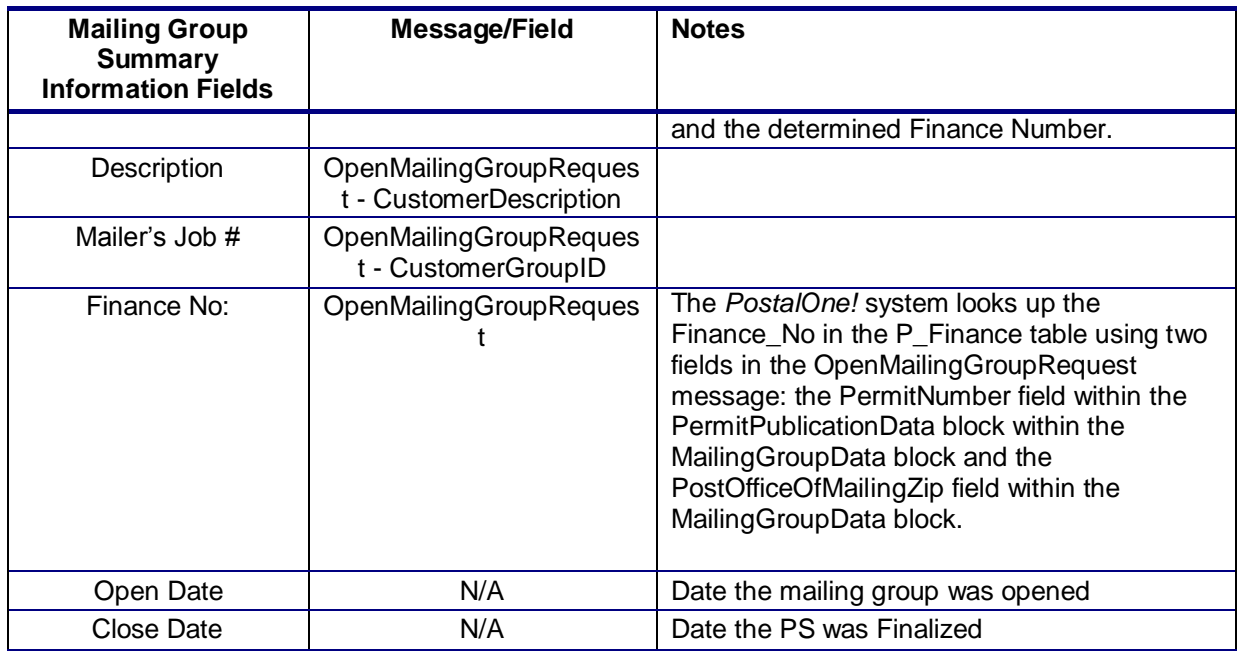

#### **Mailer Information**

The *PostalOne!* system will populate the Mailer Information section of the Periodicals Postage Statement based on the information that is provided in the Mail.XML messages.

The fields listed in the table below will determine the values that will be populated in the Mailer Information section.

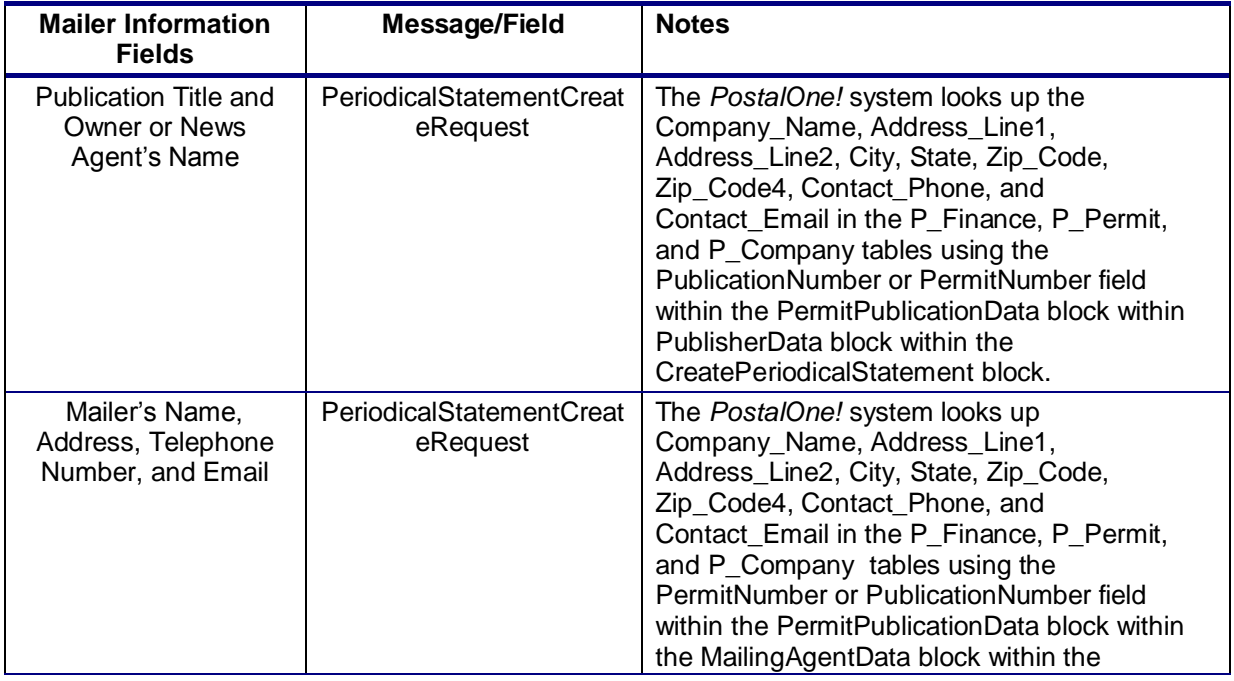

USPS® – Postal Service Mail.XML 10.0C for Postage Payment & Reporting (eDoc) - Ver 1.3.2 - 01/30/12– p. 434 of 443

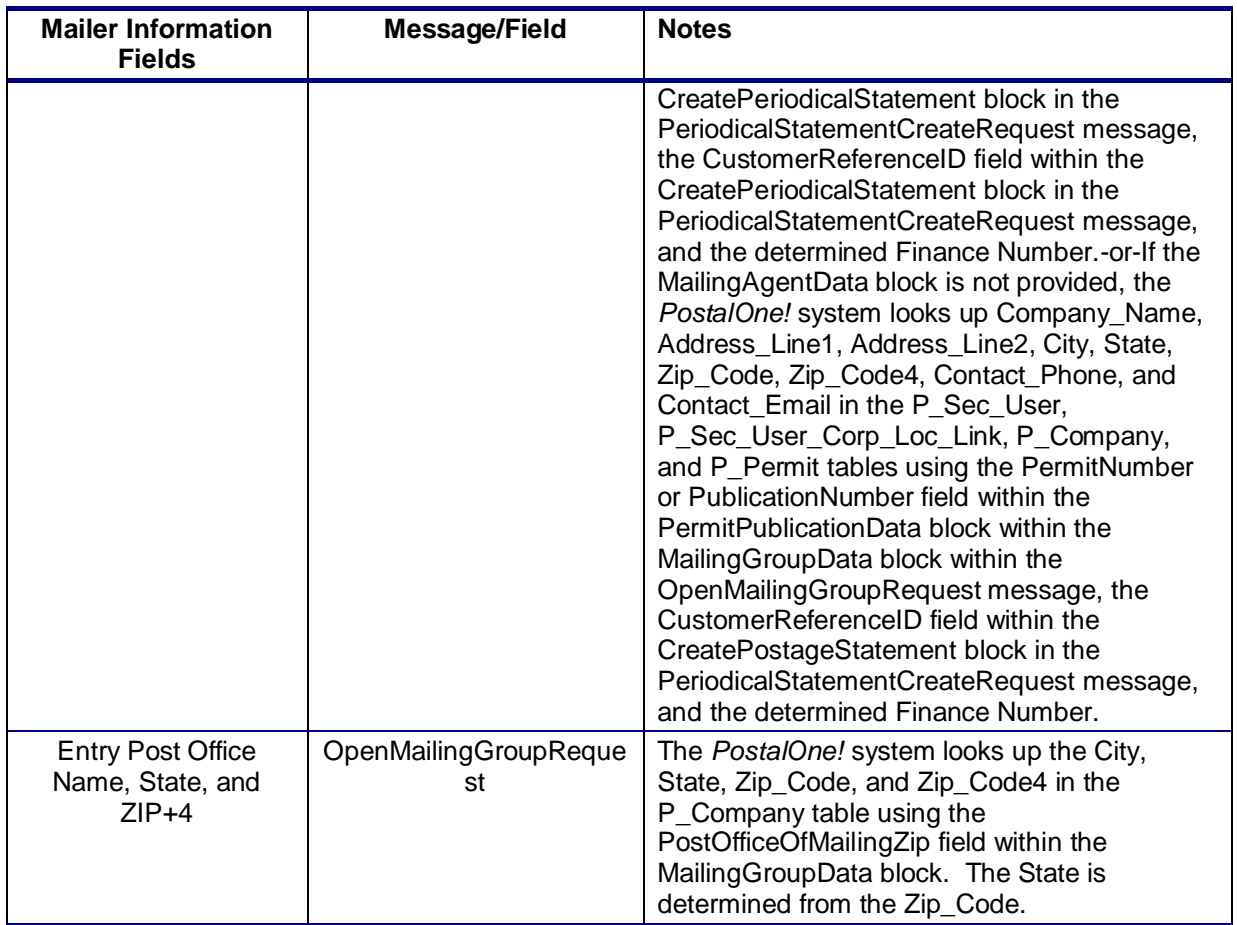

## **Mailing Information**

The *PostalOne!* system will populate the Mailing Information section of the Periodicals Postage Statement based on the information that is provided in the Mail.XML messages.

The fields listed in the table below will determine the values that will be populated in the Mailing Information section.

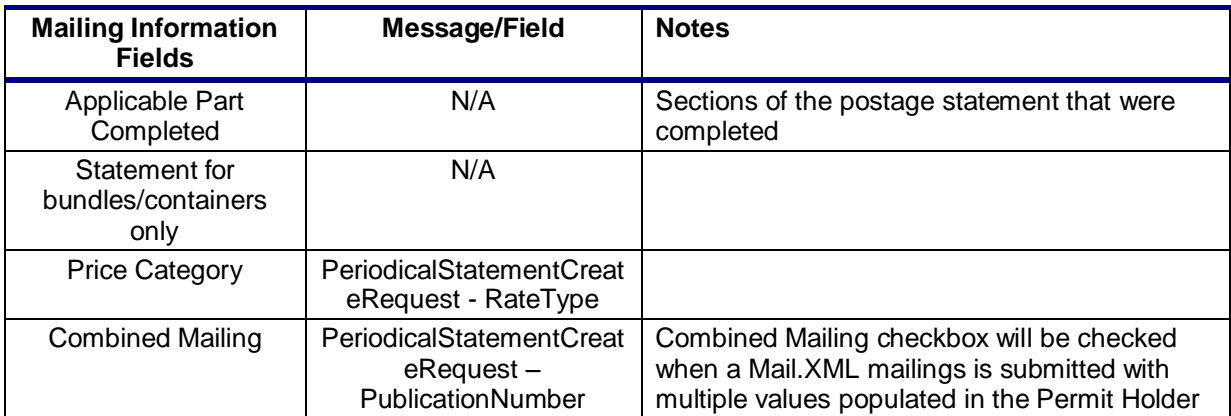

USPS® – Postal Service Mail.XML 10.0C for Postage Payment & Reporting (eDoc) - Ver 1.3.2 - 01/30/12– p. 435 of 443

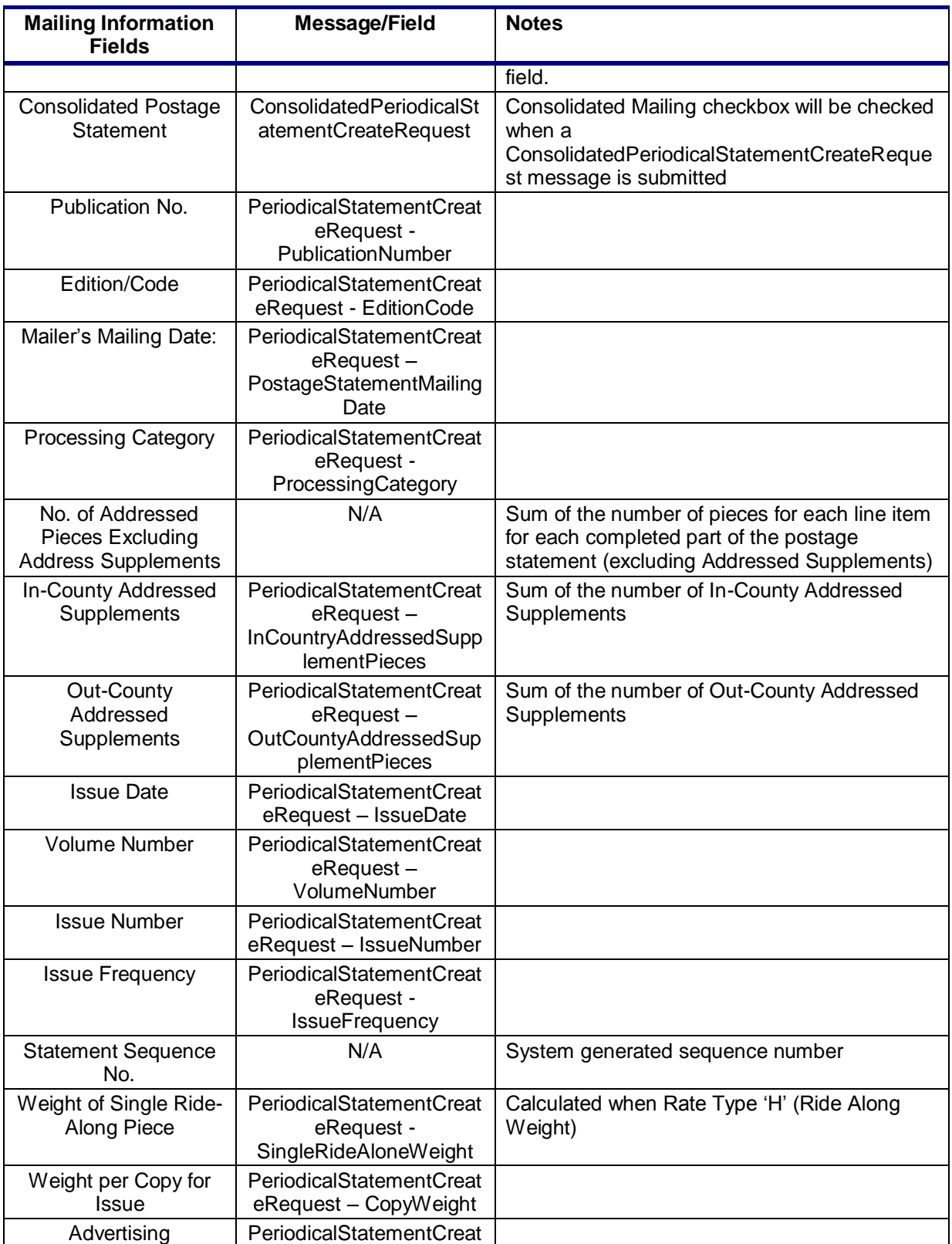

USPS® – Postal Service Mail.XML 10.0C for Postage Payment & Reporting (eDoc) - Ver 1.3.2 - 01/30/12– p. 436 of 443

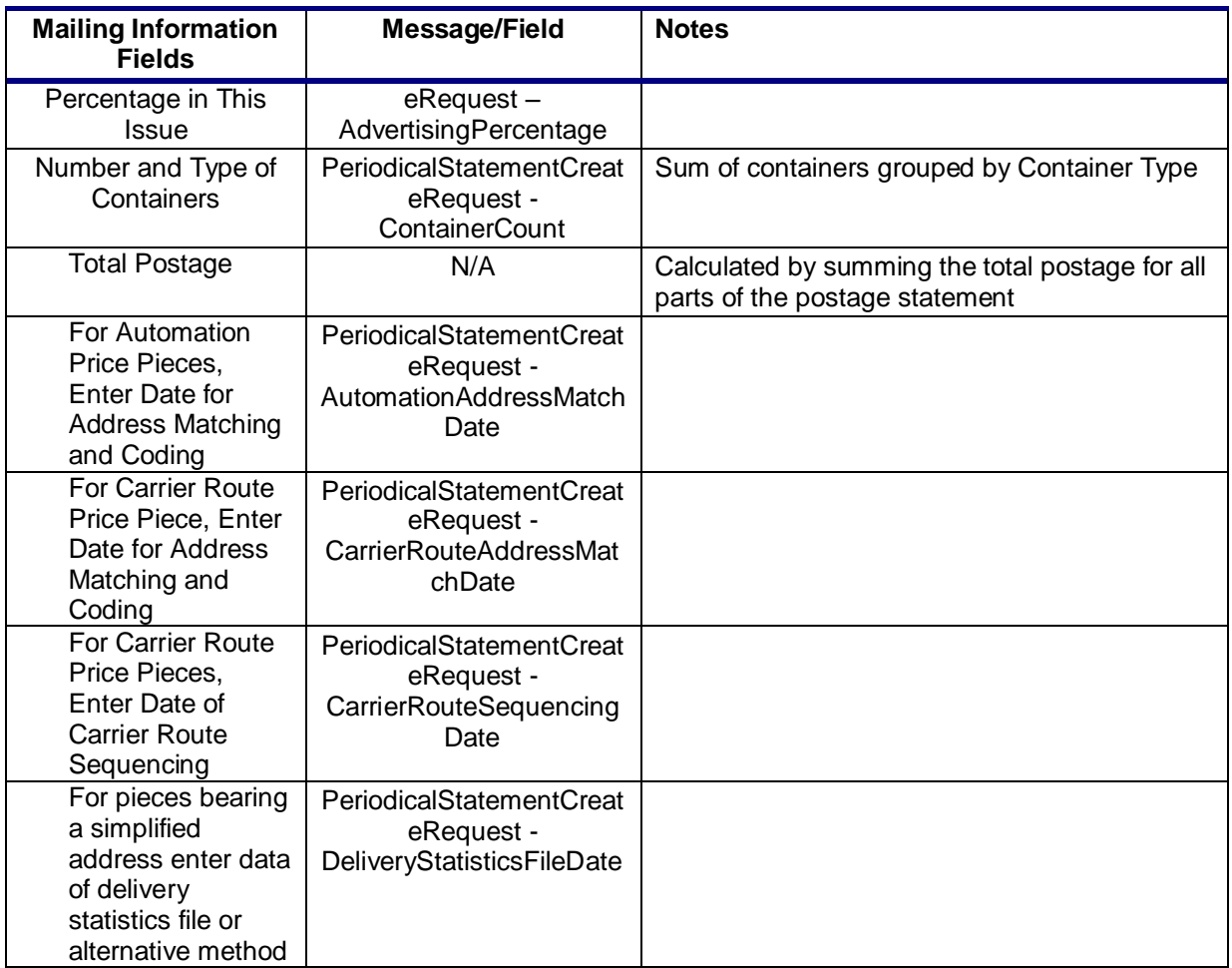

USPS® – Postal Service Mail.XML 10.0C for Postage Payment & Reporting (eDoc) - Ver 1.3.2 - 01/30/12– p. 437 of 443

# **8. Appendix E - WSDLs and XSDs**

The WSDL specification are posted on RIBBS® and can be downloaded from the following location: [http://ribbs.usps.gov/intelligentmail\\_guides/documents/tech\\_guides/xmlspec/wsdls/wsdls.htm](http://ribbs.usps.gov/intelligentmail_guides/documents/tech_guides/xmlspec/wsdls/wsdls.htm)

The above RIBBS® URL provides WSDLs for both TEM and production environments. User should always use this link to access the correct and updated version of WSDLs in future. **PULL WSDL LINKS FOR TEM ENVIRONMENT**

To consume the WSDL services, the customer must use one of the following URLs in the TEM environments:

#### *STRING-TYPE WSDL URL Link(s)*

[https://mailxmltem.uspspostalone.com/MLXMLServicesWeb/services/POAppointmentServi](https://mailxmltem.uspspostalone.com/MLXMLServicesWeb/services/POAppointmentServices/wsdl/POAppointmentServices-MailXML60.wsdl) [ces/wsdl/POAppointmentServices-MailXML60.wsdl](https://mailxmltem.uspspostalone.com/MLXMLServicesWeb/services/POAppointmentServices/wsdl/POAppointmentServices-MailXML60.wsdl)

The USPS is no longer supporting the string type as of the Mail.XML 9.0X implementation. Currently, the USPS only accepts Message-Types WSDLs.

#### *MESSAGE-TYPE WSDL URL Link(s)*

*The following link supports Mail.XML 8.1 version:* [https://mailxmltem.uspspostalone.com/MailXML81ALLMsgType/WebServices/wsdl/USPSMailXML8](https://mailxmltem.uspspostalone.com/MailXML81ALLMsgType/WebServices/wsdl/USPSMailXML81ALLMsgType.wsdl) [1ALLMsgType.wsdl](https://mailxmltem.uspspostalone.com/MailXML81ALLMsgType/WebServices/wsdl/USPSMailXML81ALLMsgType.wsdl)

*The following link supports Mail.XML Modular Specification (9.x and above):*

*On the Modular XSD, we support following WSDL points based on the Messages Group (Mailing, Supply Chain, Transportation, Data Distribution, and Identification). The WSDL endpoint for the message group will not change, will support multiple versions of Modular spec. In Release 25 – only Mailing, Supply Chain and Transportation (limited messages) will be supported.*

#### *Mailing:*

*<https://mailxmltem.uspspostalone.com/Mailing/WebServices/wsdl/Mailing.wsdl>*

#### *Supply Chain:*

*<https://mailxmltem.uspspostalone.com/SupplyChain/WebServices/wsdl/SupplyChain.wsdl>*

#### *Transportation:*

*<https://mailxmltem.uspspostalone.com/Transportation/WebServices/wsdl/Transportation.wsdl>*

#### *Data Distribution:*

*<https://mailxmltem.uspspostalone.com/DataDistribution/WebServices/wsdl/DataDistribution.wsdl>*

#### *Identification:*

*<https://mailxmltem.uspspostalone.com/Identification/WebServices/wsdl/Identification.wsdl>*

## **PULL WSDL LINKS FOR PRODUCTION ENVIRONMENT**

USPS® – Postal Service Mail.XML 10.0C for Postage Payment & Reporting (eDoc) - Ver 1.3.2 - 01/30/12– p. 438 of 443

To consume the WSDL services, the customer must use one of the following URLs in the Production environments:

## *STRING-TYPE WSDL URL Link(s)*

[https://fast.uspspostalone.com/MLXMLServicesWeb/services/POAppointmentServices/wsdl](https://fast.uspspostalone.com/MLXMLServicesWeb/services/POAppointmentServices/wsdl/POAppointmentServices-MailXML60.wsdl) [/POAppointmentServices-MailXML60.wsdl](https://fast.uspspostalone.com/MLXMLServicesWeb/services/POAppointmentServices/wsdl/POAppointmentServices-MailXML60.wsdl)

## *MESSAGE-TYPE WSDL URL Link(s)*

*The following link supports Mail.XML 8.1 version:*

[https://p1webservices.uspspostalone.com/MailXML81ALLMsgType/WebServices/wsdl/US](https://p1webservices.uspspostalone.com/MailXML81ALLMsgType/WebServices/wsdl/USPSMailXML81ALLMsgType.wsdl) [PSMailXML81ALLMsgType.wsdl](https://p1webservices.uspspostalone.com/MailXML81ALLMsgType/WebServices/wsdl/USPSMailXML81ALLMsgType.wsdl)

*The following link supports Mail.XML Modular Specification (9.x and above):*

*On the Modular XSD, we support following WSDL points based on the Messages Group (Mailing, Supply Chain, Transportation, Data Distribution, and Identification). The WSDL endpoint for the message group will not change, will support multiple versions of Modular spec. In Release 25 – only Mailing, Supply Chain and Transportation (limited messages) will be supported.*

#### **Mailing:**

<https://p1webservices.uspspostalone.com/Mailing/WebServices/wsdl/Mailing.wsdl>

#### **Supply Chain:**

<https://p1webservices.uspspostalone.com/SupplyChain/WebServices/wsdl/SupplyChain.wsdl>

#### **Transportation:**

<https://p1webservices.uspspostalone.com/Transportation/WebServices/wsdl/Transportation.wsdl>

#### **Data Distribution:**

<https://p1webservices.uspspostalone.com/DataDistribution/WebServices/wsdl/DataDistribution.wsdl>

## **Identification:**

<https://p1webservices.uspspostalone.com/Identification/WebServices/wsdl/Identification.wsdl>

## **PUSH WSDLs INFORMATION**

Customers interested in using the Push Subscription model to receive the data feedback automatically at a specified time to their servers must understand the following WSDL name change information for both string-type and message-type WSDLs:

## **STRING-TYPE PUSH WSDL**

The customer need to provide URL for their Web Server and uses the following WSDL for all Mail.XML versions i.e. 8.1.The String-type Push WSDL will retire after Mail.XML 9.0X release. USPS encourages users to move to message-type WSDL as soon as possible.

WSDL NAME: POCustomerMailXMLServices.wsdl

USPS® – Postal Service Mail.XML 10.0C for Postage Payment & Reporting (eDoc) - Ver 1.3.2 - 01/30/12– p. 439 of 443

## **MESSAGE-TYPE PUSH WSDL**

The customer need to provide URL for their Web Server and uses the following WSDL that only supports Mail.XML version 8.1. The Message-type WSDL will be strictly implemented post Mail.XML 9.0X version

- For Mail.XML 8.1 following WSDL name shall be used: WSDL NAME: UserMailXML81PushMsgType.wsdl
- For Mail.XML 10.A & 11.0 and future versions following WSDL name shall be used: WSDL NAME for Data Distribution: DataDistributionPush.wsdl WSDL NAME for Transportation: TransportationPush.wsdl.

## **PUSH MESSAGES XSD NAME CHANGES INFORMATION**

The USPS is implementing a new XSD name to support Mail.XML 8.1, and Mail.XML 9.0B Push subscription messages.

USPS® – Postal Service Mail.XML 10.0C for Postage Payment & Reporting (eDoc) - Ver 1.3.2 - 01/30/12– p. 440 of 443

# **INDEX**

## **A**

ACS, 109, 396, 416, 417 asynchronous, 25, 102

#### **B**

BeginCombinedMailingRequest, 110, 112, 113, 114, 115, 118, 119, 120 BeginCombinedMailingResponse, 118, 119, 120, 124 bundle reports, 103 BundleBarcode, 239 BundleCarrierRoute, 237 BundleDetail, 128, 130 BundleDetailCancelRequest, 110, 112, 114, 116, 126, 128, 129 BundleDetailCancelResponse, 128 BundleDetailCreateRequest, 110, 112, 113, 114, 115, 116, 126, 130, 131, 132, 172 BundleDetailCreateResponse, 126, 131, 133 BundleID, 127, 128, 130, 176, 237, 287 BundleLevel, 239 bundles, 120, 144 BundleStatus, 239 BundleZIP, 237

# **C**

cancelled, 127, 142, 157, 206, 401 Cast of Characters, 103 CloseMailingGroupRequest, 110, 112, 114, 116, 133 CloseMailingGroupResponse, 133 combined mailing, 123 CombinedMailingID, 118, 119, 120, 125, 163, 164, 269, 316, 330 ConsolidatedPeriodicalStatementCreateRequest, 123, 125, 135, 162, 163 ConsolidatedPeriodicalStatementCreateResponse, 139, 141 container, 25, 26, 103, 120, 130, 135, 136, 139, 141, 142, 143, 149, 154, 155, 157, 167, 173, 174, 189, 194, 198, 199, 246, 249, 267, 276, 277, 326, 343 ContainerBundleReportCancelRequest, 112, 116, 141, 142 ContainerBundleReportCancelResponse, 142 ContainerBundleReportCreateRequest, 111, 112, 117, 118, 119, 135, 141, 144, 146, 147, 148, 149, 198 ContainerBundleReportCreateResponse, 117, 118, 120, 143, 146, 149 ContainerBundleReportQueryRequest, 112, 116, 148, 152, 153

ContainerID, 127, 128, 130, 154, 176, 182, 185, 236, 248, 254, 276, 287, 288, 298, 301, 334 ContainerPostage, 135, 136, 198, 199, 332 ContainerStatusQueryRequest, 435 ContainerStatusQueryResponse, 435 ContainerUpdateRequest, 110, 112, 114, 116, 154, 156 copalletization, 103, 120 Copalletized, 119 Customer Group ID, 297 CustomerGroupID, 116, 117, 118, 119, 127, 130, 133, 134, 141, 142, 144, 146, 149, 159, 167, 170, 172, 173, 175, 187, 188, 189, 193, 229, 297, 303, 304, 305, 306 customers, 25, 95, 102, 108, 154, 195

#### **D**

DestinationEntry, 237 DestinationZIP, 238 DMM, 120 duplicate, 120

## **E**

eDoc, 1, 25, 103, 108, 113, 115, 121, 133, 195, 236, 366, 435 eDropShip, 25, 26, 103 EndCombinedMailingRequest, 110, 112, 114, 115, 118, 119, 120, 161, 163

## **F**

flats, 120 Full-Service, 25, 107, 109, 110, 111, 112, 113, 114, 115, 116, 117, 119, 120, 157, 170, 173, 176, 184, 185, 188, 245, 246, 248, 249, 251, 258, 288, 300, 301, 338, 343, 345, 346, 347, 348, 349, 384, 423, 436 Full-Service mailing, 113

## **I**

IDEAlliance, 102, 107 irregular, 120

#### **M**

machinable, 120, 371, 427 Mail.dat, 25, 102, 103, 108, 119, 154, 155, 157, 276, 277, 436 Mail.XML, 1, 25, 95, 96, 102, 103, 104, 107, 108, 109, 119, 120, 121, 133, 149, 154, 155, 165, 236, 353, 354, 355, 356, 357, 358, 359, 360, 361, 362, 366, 367, 368, 369,

USPS® – Postal Service Mail.XML 10.0C for Postage Payment & Reporting (eDoc) - Ver 1.3.2 - 01/30/12– p. 441 of 443

370, 371, 372, 373, 376, 377, 378, 379, 380, 381, 382, 383, 384, 385, 386, 388, 389, 390, 391,392, 394, 395, 396, 397, 398, 399, 400, 401, 402, 403, 404, 405, 414, 415, 416, 417, 418, 419, 420, 421, 422, 423, 424, 425, 426, 427, 428, 429, 431, 432, 433, 434, 435, 446, 457, 458, 459 Maildat Job ID, 297 MaildatJobID, 127, 167, 175, 187, 190, 276 mailing, 102, 103, 107, 113, 114, 115, 119, 120, 123, 124, 125, 130, 133, 134, 138, 140, 141, 142, 143, 144, 149, 159, 160, 161, 163, 165, 167, 173, 189, 195, 196, 198, 206, 207, 209, 212, 215, 218, 229, 231, 232, 233, 316, 318, 337, 436 Mailing Group ID, 297 MailingGroupID, 116, 117, 118, 119, 127, 130, 133, 134, 141, 142, 144, 146, 147, 148, 149, 159, 165, 167, 171, 172, 173, 175, 187, 188, 189, 193, 198, 229, 276, 297, 303, 304, 305, 306 MailingGroupQueryRequest, 110, 112, 114, 116, 165, 435 MailingGroupQueryResponse, 165, 435 mailpiece, 167, 171, 187, 189, 194, 195 MailPieceCancelRequest, 110, 112, 114, 116, 167, 171, 172 MailPieceCreateRequest, 109, 110, 111, 112, 113, 115, 116, 117, 118, 136, 172, 173, 174, 189, 199 MailXMLMailGroupRequestHeaderInfo Block Opens, 165 manifest, 103 mixed service, 109, 111, 112, 115, 135, 136, 173, 174, 198, 199, 332 Mixed Service, 109, 110, 111, 112, 120, 154, 170, 176, 185, 188, 245, 246, 249, 251, 258, 288, 301, 343, 345, 346, 347, 348, 349 MLOCR, 103, 120, 159, 160, 229, 231, 391, 392, 416 MLOCRrateANDpostageMarking, 178, 290 mother containers, 120

## **O**

- OpenMailingGroupRequest, 109, 110, 111, 112, 113, 114, 115, 116, 117, 118, 119, 135, 195, 196, 198, 247, 258, 305, 306
- OriginalContainerLinkageCancelRequest, 110, 113, 114, 116 OriginalContainerLinkageCreate, 110, 112, 113, 114, 115, 116

## **P**

Package Services, 109, 110, 113, 370, 390 Pallets, 119, 243, 370, 371 parcels, 120 ParentBundleID, 239 Periodicals, 16, 111, 112, 115, 116, 117, 118, 119, 120, 135, 138, 148, 198, 203, 206, 212, 217, 238, 269, 317, 318, 330, 331, 370, 381, 384, 390, 401, 405, 435, 436, 439, 440

PeriodicalStatementCreateRequest, 111, 112, 115, 116, 117, 118, 119, 120, 123, 125, 135, 161, 163, 198, 201, 202, 203, 439 PeriodicalStatementQueryRequest, 112, 116, 203, 204, 205, 206 piece detail, 103 piece ranging, 103 PieceID, 178, 290 pieces, 103, 113, 114, 115, 119, 120, 127, 128, 135, 136, 173, 174, 198, 199, 212, 228, 246, 263, 264, 314, 321, 322, 432 PlanetCode, 170, 178, 289 postage, 103, 109, 118, 119, 120, 123, 128, 134, 135, 136, 138, 139, 154, 159, 161, 163, 167, 171, 174, 189, 194, 195, 198, 199, 201, 203, 204, 206, 207, 208, 209, 212, 214, 217, 218, 228, 265, 268, 280, 314, 315, 316, 317, 318, 323, 326, 327, 330, 338, 432, 436,437, 439, 441 Postage, 1, 120, 135, 142, 157, 171, 172, 178, 198, 201, 202, 203, 214, 257, 266, 270, 314, 324, 332, 340, 341, 342, 367, 390, 403, 435, 436 postage adjustments, 103 postage statements, 103, 109, 118, 119, 120, 134, 138, 161, 163, 195, 206, 207, 217, 228, 268, 326, 327, 436 Postage Statements, 120 postage status, 103 PostageAdjustmentCreateRequest, 110, 112, 114, 115 PostageStatementCancelRequest, 110, 112, 114, 116, 206, 207 PostageStatementCreateRequest, 109, 110, 111, 113, 114, 115, 117, 118, 119, 123, 125, 161, 163, 214, 441 PostageStatementQueryRequest, 110, 114 PostageStatementStatusQueryRequest, 110, 112, 114, 116, 214, 215, 217, 218 *PostalOne!*, 25, 26, 95, 102, 107, 108, 109, 126, 128, 130, 131, 132, 133, 144, 154, 155, 157, 163, 165, 207, 208, 229, 231, 233, 254, 267, 315, 316, 318, 326 protocol, 102

## **Q**

qualification, 25, 103, 126, 130, 135, 195, 198, 233, 247 Qualification, 120, 133, 222, 232, 240, 247, 248, 249, 250, 251, 343, 344, 345, 353 qualification reports, 25, 103 QualificationReportCreateRequest, 109, 110, 111, 112, 113, 114, 115, 116, 117, 118, 119, 130, 135, 136, 144, 146, 155, 159, 172, 173, 174, 176, 185, 188, 198, 199, 288, 301, 439, 441

## **R**

ReconciliationReportQueryRequest, 110, 112, 114, 116, 232, 233, 435 ReturnInfo, 125, 126, 129, 132, 134, 135, 140, 141, 143, 144, 148, 152, 157, 158, 161, 163, 164, 166, 172, 188,

USPS® – Postal Service Mail.XML 10.0C for Postage Payment & Reporting (eDoc) - Ver 1.3.2 - 01/30/12– p. 442 of 443

189, 194, 195, 196, 197, 202, 203, 205, 206, 207, 208, 212, 213, 214, 215, 216, 218, 219, 231, 232, 234, 236, 349

#### **S**

SASP, 136, 198 Services Oriented Architecture. *See* SOA Sibling Container ID, 120 SiblingContainerCancelRequest, 110, 113, 114, 116 SiblingContainerCreateRequest, 110, 112, 113, 114, 116 SOA, 102 SOAP, 26, 445 SortationLevel, 230, 238, 250, 362 spoilage, 103 Standard Mail, 109, 110, 113, 119, 120, 370, 381, 384, 390, 414, 435, 437, 441, 442, 443 SubmittingParty, 108, 124, 127, 130, 133, 134, 137, 142, 144, 149, 153, 156, 159, 163, 165, 167, 174, 190, 196, 200, 204, 207, 211, 215, 217, 229, 232, 318, 446 SubmittingSoftware, 124, 127, 130, 133, 137, 142, 144, 149, 153, 156, 159, 163, 165, 167, 175, 190, 196, 200, 204, 207, 211, 215, 217, 229, 233 supplement, 25, 107 supply chain, 103 synchronous, 102

#### **T**

technology, 25, 102 *Test Environment for Mailers Checklist and Troubleshooting Guide*, 108 threshold, 113 TotalCopies, 237, 257, 273, 318

TotalPieces, 237, 257, 273, 274, 275, 284, 318, 327, 328, 337, 341, 342 Tracking ID, 25, 147, 446 Tray Barcodes, 120 Trays, 119, 249, 370

## **U**

United States Postal Service, 102 UPD, 134, 142, 157, 171, 403, 437 User License Code, 297 UserLicenseCode, 127, 167, 175, 190, 276 USPS, 25, 26, 95, 96, 102, 103, 107, 108, 109, 114, 115, 119, 120, 124, 129, 131, 132, 133, 135, 142, 154, 157, 163, 165, 171, 194, 195, 196, 198, 202, 203, 206, 209, 212, 214, 228, 232, 233, 246, 248, 291, 428, 436, 437, 446, 459

#### **V**

VersionID, 130, 240, 257, 271, 272, 329, 338 VersionName, 240, 271, 272, 329 volumes, 103

#### **W**

web services, 25, 95, 102 Web services. *See* web services Wizard Web Services. *See* WWS WSDL, 95, 457, 458, 459 WWS, 25

#### **Z**

Zone, 238, 257, 285, 337, 433

USPS® – Postal Service Mail.XML 10.0C for Postage Payment & Reporting (eDoc) - Ver 1.3.2 - 01/30/12– p. 443 of 443